# **Министерство по развитию информационных технологий и коммуникаций Республики Узбекистан Государственное унитарное предприятие Центр научно-технических и маркетинговых исследований «UNICON.UZ» (ГУП «UNICON.UZ»)**

# **Русско-узбекский толковый словарь по вычислительной технике**

Переработанное второе издание

**O**'**zbekiston Respublikasi Axborot texnologiyalari va kommunikatsiyalarini rivojlantirish vazirligi «UNICON.UZ» Fan-texnika va marketing tadqiqotlari markazi Davlat unitar korxonasi («UNICON.UZ» DUK)**

# **Hisoblash texnikasiga oid atamalarning ruscha-o'zbekcha izohli lug'ati**

Qayta ishlangan ikkinchi nashri

**Ўзбекистон Республикаси Ахборот технологиялари ва коммуникацияларини ривожлантириш вазирлиги «UNICON.UZ» – Фан-техника ва маркетинг тадқиқотлари маркази Давлат унитар корхонаси («UNICON.UZ» ДУК)**

# **Ҳисоблаш техникасига оид атамаларнинг русча-ўзбекча изоҳли луғати**

Қайта ишланган иккинчи нашри

Тошкент – 2019

Под общей редакцией Маткаримова А.А

Словарь составлен Рахимжановой Н.Н.

Переведен и отредактирован Ахмедовой Ё.Н., Тулягановым Ш.Ш.

Компьютерный набор: Султонова Ш.С.

\_\_\_\_\_\_\_\_\_\_\_\_\_\_\_\_\_\_\_\_\_\_\_\_\_\_\_\_\_\_\_\_\_\_\_\_\_\_\_\_\_\_\_\_\_\_

A.A. Matkarimovning umumiy tahriri ostida

Lug'at N.N.Raximjonova tomonidan tuzildi,

Yo.N. Axmedova, Sh.Sh. To'laganov tomonidan tarjima va tahrir qilindi Kompyuter ishlari: Sh.S.Sultonova

А.А.Маткаримовнинг умумий таҳрири остида

\_\_\_\_\_\_\_\_\_\_\_\_\_\_\_\_\_\_\_\_\_\_\_\_\_\_\_\_\_\_\_\_\_\_\_\_\_\_\_\_\_\_\_\_\_\_\_\_

Луғат Н.Н.Рахимжонова томонидан тузилди,

Ё.Н.Ахмедова, Ш.Ш.Тўлаганов томонидан таржима ва таҳрир қилинди.

Компьютер ишлари: Ш.С.Султонова

# **Cодержание**

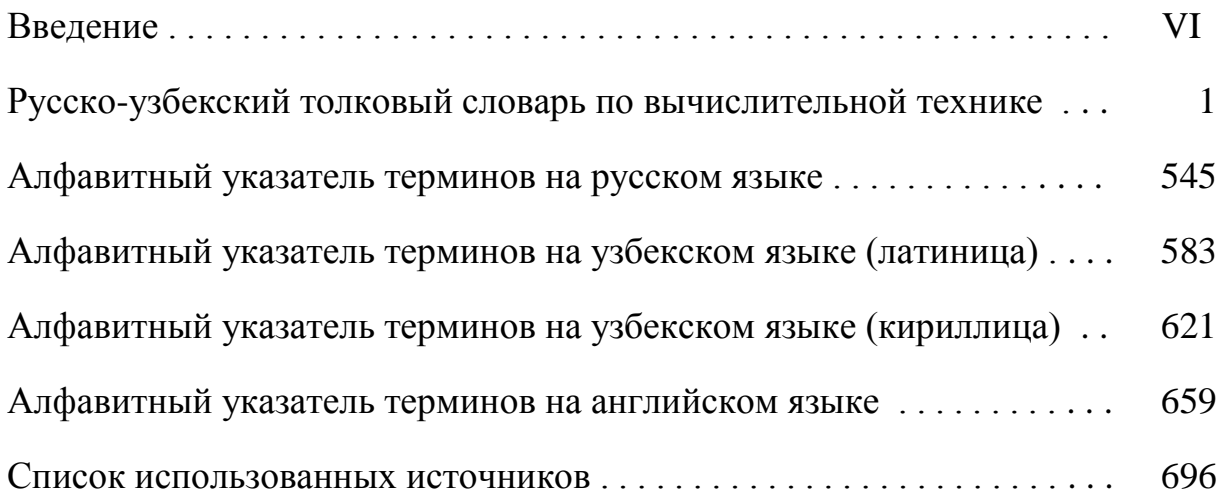

# **Mundarija**

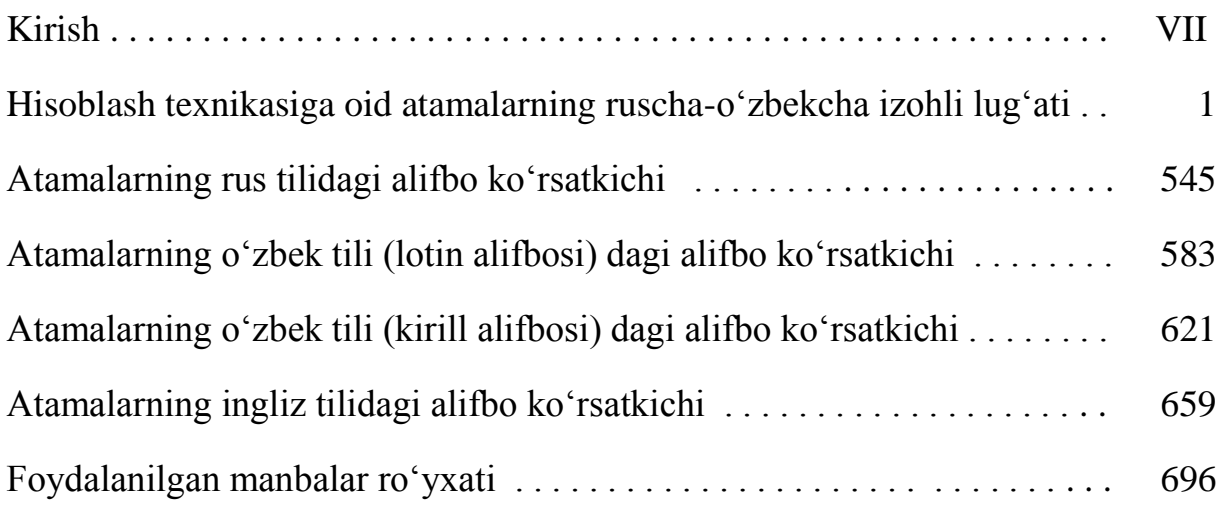

# **Мундарижа**

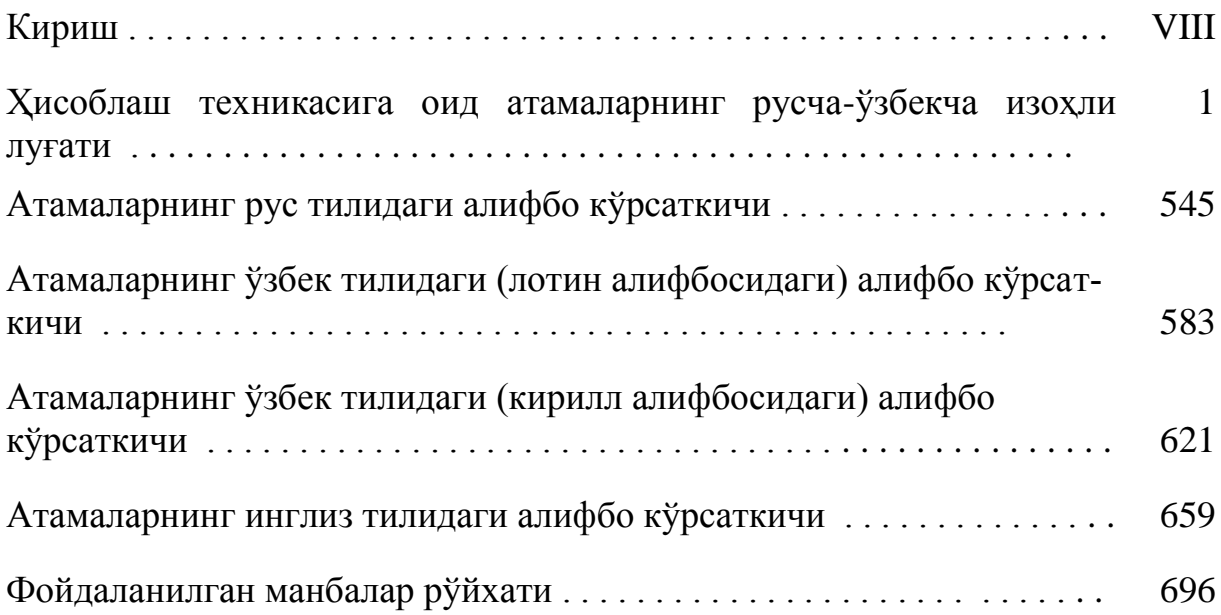

#### **Введение**

Широкое применение вычислительной техники в самых различных сферах человеческой деятельности объясняется развитием вычислительной техники, которая позволяет решать задачи, связанные с управлением производством, различными технологическими процессами и системами, обработкой цифровой и символьной информации практически во всех областях науки и техники. Постоянно возрастает объем информации, который человек должен воспринимать, и перерабатывать в процессе своей деятельности. Информация в современном мире превратилась в один из наиболее важных ресурсов, а информационные системы стали необходимым инструментом практически во всех сферах деятельности.

Одним из условий для успешного выполнения своих обязанностей для квалифицированных работников стало умение работать на вычислительной технике для эффективного использования трудовых и стоимостных ресурсов, возможность решения новых научных проблем, принятия обоснованных решений на различных уровнях управления.

Информационные технологии предполагают участие в процессе обработки информации различных программных и технических средств и человека, причем главная роль отводится компьютеру. В связи с этим минимальные знания в применении персональных компьютеров и области программирования становятся необходимыми для всех.

В процессе отбора терминов использованы как термины по аппаратным средствам компьютеров и компьютерных систем, так и основные термины тех смежных сфер, с которыми повседневно приходится оперировать современному пользователю компьютеров и которые являются полезными именно для пользователей. К таким сферам относятся: основные функциональные подсистемы (компоненты) компьютеров (операционные системы, базы данных и знаний, драйверы, инструментальные, служебные и прикладные программы различного назначения); многомашинные вычислительные системы и компьютерные сети; языки и средства программирования; информационная безопасность; методы представления и алгоритмы обработки информации; навыки работы с персональным компьютером и вычислительной сетью.

Разработанный «Русско-узбекский толковый словарь терминов по вычислительной технике» предназначен как для специалистов и программистов, работающих с вычислительной техникой, для студентов, изучающих область программирования, так и для широкого круга пользователей, использующих в своей работе вычислительную технику.

Настоящий словарь содержит около 1700 терминов и понятий. В нем отражены термины и определения на русском и узбекском языках и эквиваленты этих терминов на английском языке.

> Наш адрес: 100202, г. Тошкент, ул. Богишамол,  $7^a$ . Государственное унитарное предприятие «Центр научно-технических и маркетинговых исследований» – «UNICON.UZ», Служба терминологии и словарей

#### **Kirish**

Inson faoliyatining turli sohalarida hisoblash texnikasining keng qo'llanilishi, ishlab chiqarishni, turli texnologik jarayonlar va tizimlarni boshqarish, amalda fan va texnikaning barcha sohalarida raqamli va simvolli axborotni qayta ishlash bilan bog'liq masalalarni hal qilish imkonini beradigan hisoblash texnikasining rivojlanishi bilan izohlanadi. Inson o'z faoliyati jarayonida qabul qilishi va qayta ishlashi kerak bo'lgan axborot hajmi muttasil oshib bormoqda. Axborot hozirgi paytda eng muhim resurslardan biriga, axborot tizimlari esa, faoliyatning deyarli barcha sohalarida zarur instrumentga aylandi.

Mehnat va qiymat resurslaridan samarali foydalanish uchun hisoblash texnikasida ishlay olish ko'nikmasi, yangi ilmiy muammolarni hal qilish, boshqaruvning turli darajalarida asoslangan qarorlar qabul qilish mumkinligi, malakali xodimlar uchun o'z vazifalarini muvaffaqiyatli bajarish shartlaridan biri bo'ldi.

Axborot texnologiyalari axborotni qayta ishlash jarayonida turli dasturiy va texnik vositalar hamda inson ishtirok etishini taqozo etadi, bunda asosiy o'rin kompyuterga ajratiladi. Shu munosabat bilan, dasturlash sohasida va shaxsiy kompyuterlarni qo'llash bilan bog'liq bilimlarga ma'lum bir darajada ega bo'lish barcha uchun zaruratga aylanmoqda.

Atamalarni tanlash jarayonida ham kompyuter tizimlari va kompyuterlarning apparat vositalariga taalluqli atamalardan, ham kompyuterlardan foydalanuvchilar har kuni ish ko'radigan, aynan ular uchun zarur, foydali bo'lgan, o'zaro bog'langan sohalarda qo'llaniladigan atamalardan ham foydalanildi. Bunday o'zaro bog'langan sohalarga kompyuterlarning asosiy funksional quyi tizimlari (komponentlari) (operatsion tizimlar, bilimlar va ma'lumotlar bazalari, drayverlar, turli maqsadlardagi amaliy, instrumental va xizmatga oid dasturlar); ko'p mashinali hisoblash tizimlari va kompyuter tarmoqlari; dasturlash tillari hamda vositalari; axborotni taqdim etish usullari va qayta ishlash algoritmlari; shaxsiy kompyuter va hisoblash tarmog'i bilan ishlash ko'nikmalari kiradi.

Ishlab chiqilgan «Hisoblash texnikasiga oid atamalarning ruscha-o'zbekcha izohli lug'ati» nafaqat aloqa va axborotlashtirish sohasi mutaxassislari, ilmiy xodimlar, tarjimonlar uchun, balki kompyuter tizimlaridan foydalanuvchilarning keng doirasi uchun ham mo'ljallangan.

Mazkur lug'at 1700 taga yaqin atama va tushunchalarni ichiga oladi. Lug'atda rus va o'zbek tillaridagi atamalar va ta'riflar hamda shu atamalarning ingliz tilidagi muqobillari keltirilgan.

> Bizning manzil: 100202, Toshkent sh., Bog'ishamol ko'chasi, 7 А uy «UNICON.UZ» − «Fan-texnika va marketing tadqiqotlari markazi» Davlat unitar korxonasi, Atamashunoslik va lug'atlar xizmati

#### **Кириш**

Инсон фаолиятининг турли соҳаларида ҳисоблаш техникасининг кенг қўлланилиши, ишлаб чиқаришни, турли технологик жараёнлар ва тизимларни бошқариш, амалда фан ва техниканинг барча соҳаларида рақамли ва символли ахборотни қайта ишлаш билан боғлиқ масалаларни ҳал қилиш имконини берадиган хисоблаш техникасининг ривожланиши билан изохланали. Инсон ўз фаолияти жараёнида қабул қилиши ва қайта ишлаши керак бўлган ахборот ҳажми муттасил ошиб бормоқда. Ахборот ҳозирги пайтда энг муҳим ресурслардан бирига, ахборот тизимлари эса, фаолиятнинг деярли барча соҳаларида зарур инструментга айланди.

Меҳнат ва қиймат ресурсларидан самарали фойдаланиш учун ҳисоблаш техникасида ишлай олиш кўникмаси, янги илмий муаммоларни ҳал қилиш, бошқарувнинг турли даражаларида асосланган қарорлар қабул қилиш мумкинлиги, малакали ходимлар учун ўз вазифаларини муваффақиятли бажариш шартларидан бири бўлди.

Ахборот технологиялари ахборотни қайта ишлаш жараёнида турли дастурий ва техник воситалар ҳамда инсон иштирок этишини тақозо этади, бунда асосий ўрин компьютерга ажратилади. Шу муносабат билан, дастурлаш соҳасида ва шахсий компьютерларни қўллаш билан боғлиқ билимларга маълум бир даражада эга бўлиш барча учун заруратга айланмоқда.

Атамаларни танлаш жараёнида ҳам компьютер тизимлари ва компьютерларнинг аппарат воситаларига тааллуқли атамалардан, ҳам компьютерлардан фойдаланувчилар ҳар куни иш кўрадиган, айнан улар учун зарур, фойдали бўлган, ўзаро боғланган соҳаларда қўлланиладиган атамалардан ҳам фойдаланилди. Бундай ўзаро боғланган соҳаларга компьютерларнинг асосий функционал қуйи тизимлари (компонентлари) (операцион тизимлар, билимлар ва маълумотлар базалари, драйверлар, турли мақсадлардаги амалий, инструментал ва хизматга оид дастурлар); кўп машинали ҳисоблаш тизимлари ва компьютер тармоқлари; дастурлаш тиллари ҳамда воситалари; ахборотни тақдим этиш усуллари ва қайта ишлаш алгоритмлари; шахсий компьютер ва ҳисоблаш тармоғи билан ишлаш кўникмалари киради.

Ишлаб чиқилган «Ҳисоблаш техникасига оид атамаларнинг русча-ўзбекча изоҳли луғати» нафақат алоқа ва ахборотлаштириш соҳаси мутахассислари, илмий ходимлар, таржимонлар учун, балки компьютер тизимларидан фойдаланувчиларнинг кенг доираси учун ҳам мўлжалланган.

Мазкур луғат 1700 тага яқин атама ва тушунчаларни ичига олади. Луғатда рус ва ўзбек тилларидаги атамалар ва таърифлар ҳамда шу атамаларнинг инглиз тилидаги муқобиллари келтирилган.

> Бизнинг манзил: 100202, Тошкент ш., Боғишамол кўчаси, 7<sup>А</sup> уй «UNICON.UZ» − «Фан-техника ва маркетинг тадқиқотлари маркази» Давлат унитар корхонаси, Атамашунослик ва луғатлар хизмати

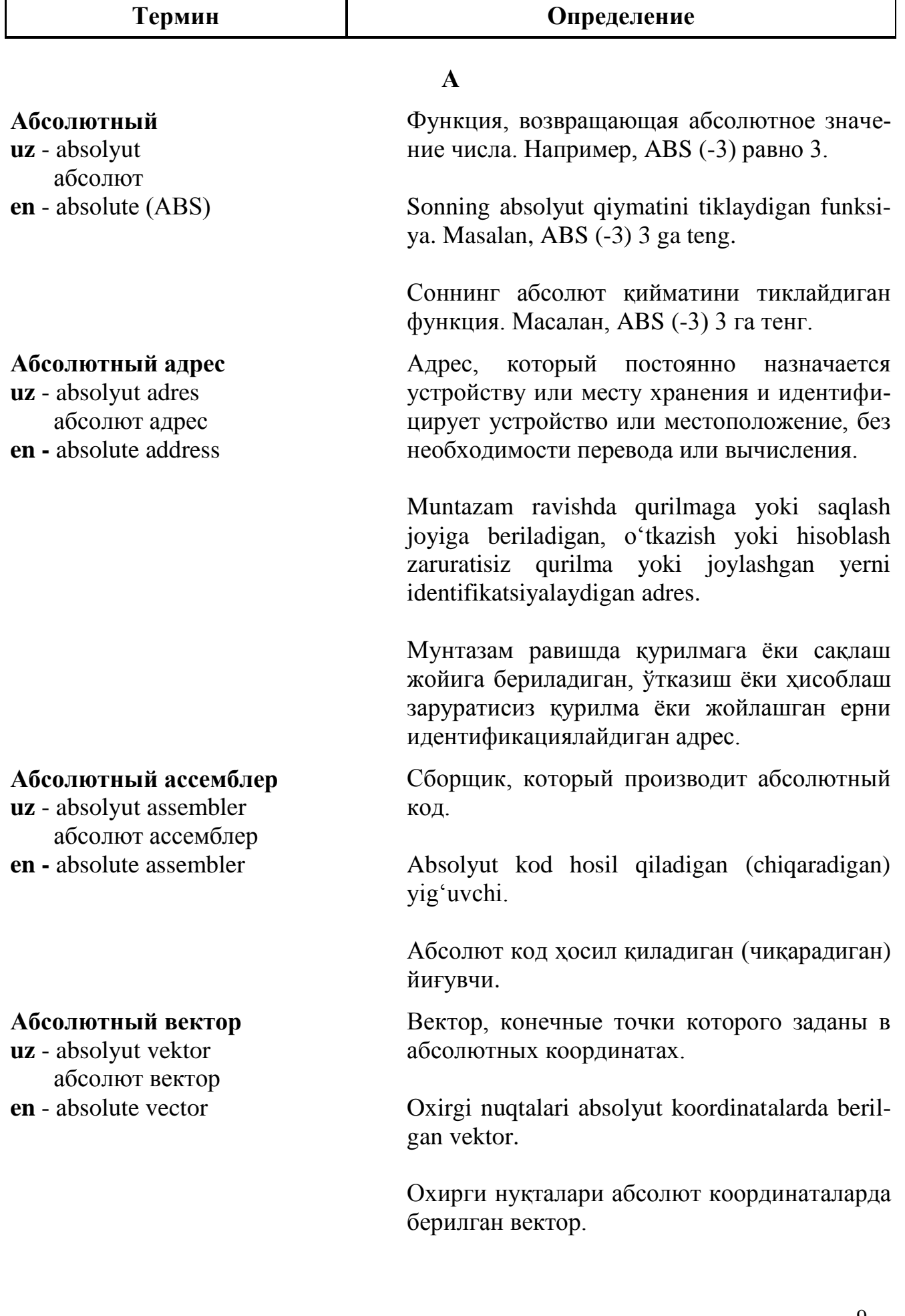

#### **Абсолютный код**

**uz** - absolyut kod абсолют код **en -** absolute code

#### **Абсолютный путь**

**uz** - absolyut yo'l абсолют йўл **en -** absolute path

### **Абстрагирование**

**uz** - abstraktlashtirish абстрактлаштириш **en -** abstraction

Код, в котором все адреса являются абсолютными адресами.

Barcha adreslar absolyut adreslar hisoblanadigan kod.

Барча адреслар абсолют адреслар ҳисобланадиган код.

Полное составное имя, обозначающее путь к местонахождению конкретного файла или каталога на диске, начинающийся от корневого каталога, т.е. символ корневого каталога должен быть первым в списке каталогов, определяющем путь к файлу.

Asosiy katalogdan boshlanadigan, diskdagi katalog yoki ma'lum bir fayl joylashgan erga yo'lni belgilaydigan to'liq tarkibiy nom, ya'ni asosiy katalog simvoli faylga yo'lni belgilaydigan kataloglar ro'yxatida birinchi bo'lishi kerak.

Асосий каталогдан бошланадиган, дискдаги каталог ёки маълум бир файл жойлашган ерга йўлни белгилайдиган тўлиқ таркибий ном, яъни асосий каталог символи файлга йўлни белгилайдиган каталоглар рўйхатида биринчи бўлиши керак.

Метод решения задачи, при котором объекты разного рода объединяются общим понятием (концепцией), а затем сгруппированные сущности рассматриваются как элементы единой категории.

Masalani yechish usuli bo'lib, bunda turli obyektlar umumiy tushuncha (konsepsiya) bilan birlashtiriladi, so'ngra to'plangan mohiyatlar yagona kategoriya elementlari sifatida ko'rib chiqiladi.

Масалани ечиш усули бўлиб, бунда турли объектлар умумий тушунча (концепция) билан бирлаштирилади, сўнгра тўпланган моҳиятлар ягона категория элементлари сифатида кўриб чиқилади.

#### **Абстрактная машина**

**uz** - abstrakt mashina абстракт машина **en** - аbstract machine

## **Абстрактный класс**

**uz** - abstrakt klass абстракт класс **en -** abstract class

## **Абстрактный метод**

**uz** - abstrakt metod абстракт метод **en -** abstract method

# **Абстрактный синтаксис**

**uz** - abstrakt sintaksis абстракт синтаксис **en -** abstract syntax

# **А**

Вычислительная машина, операции которой рассматриваются безотносительно их аппаратной или программной реализации.

Operatsiyalari, ularning apparat yoki dasturiy bajarilishidan qat'i nazar ko'rib chiqiladigan hisoblash mashinasi.

Операциялари, уларнинг аппарат ёки дастурий бажарилишидан қатъи назар кўриб чиқиладиган ҳисоблаш машинаси.

В объектно-ориентированных программах шаблон класса, содержащий объявления переменных и методов, но не содержащий код для создания новых экземпляров класса.

Obyektga yo'naltirilgan dasturlarda o'zgaruvchilar va metodlar ma'lum qilinishini ichiga oladigan, biroq klassning yangi nusxalarini yaratish kodiga ega bo'lmagan klass shabloni.

Объектга йўналтирилган дастурларда ўзгарувчилар ва методлар маълум қилинишини ичига оладиган, бироқ класснинг янги нусхаларини яратиш кодига эга бўлмаган класс шаблони.

В объектно-ориентированном программировании ‒ метод, содержащийся в абстрактном классе.

Obyektga yo'naltirilgan dasturlashda ‒ abstrakt klass ichida bo'lgan metod.

Объектга йўналтирилган дастурлашда - абстракт класс ичида бўлган метод.

1. Набор правил для формирования команд, применение которого не ограничивается только одним приложением или платформой.

2. Описание структуры данных, не зависящее от аппаратной платформы и способа кодирования.

1. Qo'llanilishi bitta ilova yoki platforma bilan cheklanib qolmaydigan komandalarni shakllantirish uchun xizmat qiladigan qoidalar to'plami.

2. Apparat platformaga va kodlash usuliga bog'liq bo'lmagan, ma'lumotlar strukturasining tavsifi.

1. Қўлланилиши битта илова ёки платформа билан чекланиб қолмайдиган командаларни шакллантириш учун хизмат қиладиган қоидалар тўплами.

2. Аппарат платформага ва кодлаш усулига боғлиқ бўлмаган, маълумотлар структурасининг тавсифи.

Тип данных, определённый в терминах, применяемых к объектам операций (т.е. набора функций доступа), без рассмотрения вопроса, как эти объекты представлены в памяти. Такие типы данных поддерживаются, в частности, в языке Ada. В объектноориентированных программах каждый класс представляет собой абстрактный тип данных.

Operatsiyalar obyektlariga (ya'ni, foydalana olish funksiyalari to'plamiga) nisbatan, bu obyektlar xotirada qanday ko'rsatilganiga bog' liq bo'lmagan holda qo'llaniladigan atamalarda belgilangan ma'lumotlar turi. Ma'lumotlarning bunday turlari xususan, Ada tilida qo'llaniladi. Obyektga yo'naltirilgan dasturlarda har bir tur o'zida abstrakt ma'lumotlar turini ifodalaydi.

Операциялар объектларига (яъни, фойдалана олиш функциялари тўпламига) нисбатан, бу объектлар хотирада қандай кўрсатилганига боғлиқ бўлмаган ҳолда қўлланиладиган атамаларда белгиланган маълумотлар тури. Mаълумотларнинг бундай турлари хусусан, Ada тилида қўлланилади. Объектга йўналтирилган дастурларда ҳар бир тур ўзида абстракт маълумотлар турини ифодалайди.

## **Абстрактный тип данных**

**uz** - abstrakt ma'lumotlar turi абстракт маълумотлар тури **en -** abstract data type

# **Абстракция**

**uz** - abstraktlash абстрактлаш **en -** abstarction

#### **Аварийное завершение**

**uz** - avariyaviy tugash авариявий тугаш **en -** abend (abnormal end)

# **А**

1. Широко используемый в моделировании принцип игнорирования аспектов проблемы, не оказывающих существенного влияния на её решение.

2. В объектно-ориентированном программировании ‒ процесс создания суперкласса путём выделения общих устройств или общих характеристик из объектов или конкретных классов.

1. Modellashda keng foydalaniladigan muammoning, uni hal qilishga jiddiy ta'sir ko'rsatmaydigan aspektlarini inkor qilish prinsipi.

2. Obyektga yo'naltirilgan dasturlashda – obyektlardan yoki muayyan klasslardan umumiy xarakteristikalarni yoki umumiy qurilmalarni ajratish yo'li bilan superklass yaratish jarayoni.

1. Моделлашда кенг фойдаланиладиган муаммонинг, уни ҳал қилишга жиддий таъсир кўрсатмайдиган аспектларини инкор қилиш принципи.

2. Объектга йўналтирилган дастурлашда объектлардан ёки муайян класслардан умумий характеристикаларни ёки умумий қурилмаларни ажратиш йўли билан суперкласс яратиш жараёни.

Преждевременное завершение работы программы из-за программной или аппаратной ошибки, обнаруженной операционной системой. Сопровождается сообщением об ошибке (в отличие от зависаний).

Operatsion tizim aniqlagan dasturiy yoki apparat bilan bog'liq xato tufayli dastur ishini muddatidan oldin tugatish. Xato to'g'risidagi xabar bilan bir vaqtda yuz beradi (osilib qolishlardan farqli ravishda).

Операцион тизим аниқлаган дастурий ёки аппарат билан боғлиқ хато туфайли дастур ишини муддатидан олдин тугатиш. Хато тўғрисидаги хабар билан бир вақтда юз беради (осилиб қолишлардан фарқли равишда).

#### **Аварийный дамп**

**uz -** avariyaviy damp авариявий дамп **en -** disaster dump

### **Аватар**

**uz -** avatar аватар **en -** avatar

#### **Автокорреляция**

**uz -** avtokorrelyatsiya автокорреляция **en -** autocorrelation

#### **Автоматизированная система**

- **uz**  avtomatlashtirilgan tizim автоматлаштирилган тизим
- **en**  аutomatic system

Дамп (вывод содержимого памяти на принтер или другое устройство вывода), выполняемый в момент полного сбоя программы.

Dasturning to'la to'xtab qolish vaqtida bajariladigan damp (xotira ichidagini printerga yoki boshqa chiqarish qurilmasiga chiqarish).

Дастурнинг тўла тўхтаб қолиш вақтида бажариладиган дамп (хотира ичидагини принтерга ёки бошқа чиқариш қурилмасига чиқариш).

Графический интерактивный объект, представляющий пользователя в виртуальном мире.

Foydalanuvchini virtual dunyoda ifodalovchi grafik interaktiv obyekt.

Фойдаланувчини виртуал дунёда ифодаловчи график интерактив объект.

Мера подобия различных частей одного и того же множества данных; в контексте проблемы распознавания (идентификации) программ может служить мерой подлинности.

Aynan bir ma'lumotlar to'plami turli qismlarining o'xshashlik o'lchovi; dasturlarni aniqlash (identifikatsiyalash) muammosi kontekstida haqiqiylik o'lchovi bo'lib xizmat qilishi mumkin.

Айнан бир маълумотлар тўплами турли қисмларининг ўхшашлик ўлчови; дастурларни аниқлаш (идентификациялаш) муаммоси контекстида ҳақиқийлик ўлчови бўлиб хизмат қилиши мумкин.

Система, осуществляющая автоматизированную обработку данных, в состав которой входят технические средства обработки данных (средств вычислительной техники и связи), а также методы и процедуры, программное обеспечение.

#### **Автоматизированное конструирование программ**

**uz -** dasturlarni avtomatlashtirilgan tarzda tuzish

 дастурларни автоматлаштирилган тарзда тузиш **en -** computer-aided software engineering (CASE)

# **Автоматизированный программный процесс**

**uz -** avtomatlashtirilgan dasturiy jarayon

 автоматлаштирилган дастурий жараён **en -** automated software process

## **Автоматическая переменная**

**uz -** avtomatik o'zgaruvchi автоматик ўзгарувчи **en -** autoatic variable

# **А**

Ma'lumotlar avtomatlashtirilgan tarzda qayta ishlanadigan, tarkibiga ma'lumotlarni qayta ishlash texnik vositalari (hisoblash texnikasi va aloqa vositalari), shuningdek, metodlar, protseduralar, dasturiy ta'minot kiradigan tizim.

Маълумотлар автоматлаштирилган тарзда қайта ишланадиган, таркибига маълумотларни қайта ишлаш техник воситалари (хисоблаш техникаси ва алоқа воситалари), шунингдек, методлар, процедуралар, дастурий таъминот кирадиган тизим.

Технология разработки программного обеспечения с использованием специальных пакетов инструментальных CASE-средств.

Instrumental CASE vositalarning maxsus paketlaridan foydalanib, dasturiy ta'minotni ishlab chiqish texnologiyasi.

Инструментал CASE воситаларнинг махсус пакетларидан фойдаланиб, дастурий таъминотни ишлаб чиқиш технологияси.

Cистемные или программные процессы, выполняемые либо полностью, либо частично поддерживаемые средствами.

Qoʻllab-quvvatlaydigan vositalar bilan toʻliq yoki qisman bajariladigan tizimli yoki dasturiy jarayonlar.

Қўллаб-қувватлайдиган воситалар билан тўлиқ ёки қисман бажариладиган тизимли ёки дастурий жараёнлар.

Переменная, для которой память выделяется автоматически при входе в процедуру (функцию, метод или блок).

Protseduraga (funksiya, metod yoki blokka) kirishda xotira avtomatik tarzda ajratiladigan o'zgaruvchi.

Процедурага (функция, метод ёки блокка) киришда хотира автоматик тарзда ажратиладиган ўзгарувчи.

# **А**

#### **Автоматический диалог**

**uz -** avtomatik dialog автоматик диалог **en -** automatic dialog

#### **Автоматический откат**

**uz -** avtomatik orqaga qaytish автоматик орқага қайтиш **en -** automatic rollback

#### **Автоматический пересчёт**

**uz -** avtomatik qayta hisoblash автоматик қайта хисоблаш **en -** automatic recalculation

Заданный сценарием диалог между компьютером пользователя и устройством посредника.

Foydalanuvchining kompyuteri hamda vositachi qurilma o'rtasidagi, ssenariy belgilaydigan dialog.

Фойдаланувчининг компьютери ҳамда воситачи қурилма ўртасидаги, сценарий белгилайдиган диалог.

Автоматическая отмена всех результатов произведённых действий и возврат системы в исходное состояние при неудачной попытке полного завершения транзакции.

Tranzaksiyani to'la tugallashga urinish muvaffaqiyatsiz bo'lganda, tizimni boshlang'ich holatga qaytarish va amalga oshirilgan ishlarning barcha natijalarini avtomatik bekor qilish.

Транзакцияни тўла тугаллашга уриниш муваффақиятсиз бўлганда, тизимни бошланғич ҳолатга қайтариш ва амалга оширилган ишларнинг барча натижаларини автоматик бекор қилиш.

Режим работы электронной таблицы, при котором пересчёт всех значений в ячейках осуществляется каждый раз при вводе нового значения. При больших таблицах это может замедлить процесс ввода, так как нужно ждать завершения процесса пересчета, поэтому часто используют режимы фонового и ручного пересчёта.

Elektron jadvalning ishlash rejimi, bunda yacheykalardagi barcha qiymatlarni qayta hisoblash har safar yangi qiymat kiritilganda amalga oshiriladi. Jadval katta bo'lganda, bu kiritish jarayonini sekinlashtirishi mumkin, chunki qayta hisoblash tugashini kutishga to'g'ri keladi, shuning uchun ko'pincha fonli va qo'lda qayta hisoblash rejimlaridan foydalaniladi.

#### **Автоматическое кодирование**

**uz -** avtomatik kodlash автоматик кодлаш **en -** automatic coding

#### **Автоматическое масштабирование**

**uz -** avtomatik masshtablash автоматик масштаблаш

**en -** auto-zooming

## **Автоматическое управление памятью**

**uz -** xotirani avtomatik boshqarish хотирани автоматик бошқариш **en -** automatic storage management

# **А**

Электрон жадвалнинг ишлаш режими, бунда ячейкалардаги барча қийматларни қайта ҳисоблаш ҳар сафар янги қиймат киритилганда амалга оширилади. Жадвал катта бўлганда, бу киритиш жараёнини секинлаштириши мумкин, чунки қайта ҳисоблаш тугашини кутишга тўғри келади, шунинг учун кўпинча фонли ва қўлда қайта ҳисоблаш режимларидан фойдаланилади.

Производство программы на машинном языке под управлением символического представления.

Simvollar orqali tasvirlash yordamida mashina tilida dastur ishlab chiqish.

Символлар орқали тасвирлаш ёрдамида машина тилида дастур ишлаб чиқиш.

Одна из возможностей в пакетах системы автоматизированного проектирования чертежа.

Chizmaning avtomatlashtirilgan loyihalash tizimi paketlaridagi imkoniyatlardan biri.

Чизманинг автоматлаштирилган лойиҳалаш тизими пакетларидаги имкониятлардан бири.

Алгоритм распределения памяти, при котором исполнительная система нижнего уровня отвечает за нахождение и повторное использование недоступных (а следовательно, ненужных) блоков памяти.

Xotirani taqsimlash algoritmi, bunda quyi sathning bajaruvchi (boshqaruvchi) tizimi xotiraning foydalanish imkoniyati bo'lmagan bloklarini (binobarin, keraksizlarini) topish va ulardan takror foydalanilishiga javob beradi.

Хотирани тақсимлаш алгоритми, бунда қуйи

#### **Автономный режим**

**uz** - аvtonom rejim автоном режим **en** - off-line

# **Авторестарт**

**uz** - avtomatik qayta ishga tushirish автоматик қайта ишга тушириш **en** - аutorestart

сатҳнинг бажарувчи (бошқарувчи) тизими хотиранинг фойдаланиш имконияти бўлмаган блокларини (бинобарин, кераксизларини) топиш ва улардан такрор фойдаланилишига жавоб беради.

Режим работы устройства, при котором оно не управляется со стороны компьютера. Служит для проведения профилактических работ, обслуживания, настройки или ремонта, а также поиска информации в Интернете без поддержания непрерывной связи с пользователем.

Qurilmaning ishlash rejimi, bunda qurilma kompyuter tomonidan boshqarilmaydi. Profilaktika ishlarini olib borish, xizmat ko'rsatish, sozlash yoki ta'mirlash uchun, shuningdek, foydalanuvchi bilan uzluksiz aloqa ta'minlanmasdan, Internetda axborot izlash uchun xizmat qiladi.

Қурилманинг ишлаш режими, бунда қурилма компьютер томонидан бошқарилмайди. Профилактика ишларини олиб бориш, хизмат кўрсатиш, созлаш ёки таъмирлаш учун, шунингдек, фойдаланувчи билан узлуксиз алоқа таъминланмасдан, Интернетда ахборот излаш учун хизмат қилади.

Процесс автоматического повторного запуска системы при обнаружении ошибок определенного типа или сбоя какого-либо устройства.

Muayyan turdagi xato aniqlanganda yoki qandaydir qurilma ishlamay qolganda, tizimni avtomatik tarzda qayta ishga tushirish jarayoni.

Муайян турдаги хато аниқланганда ёки қандайдир қурилма ишламай қолганда, тизимни автоматик тарзда қайта ишга тушириш жараёни.

#### **Авторинг**

**uz -** avtoring авторинг **en -** authoring

# **Авторская программа**

**uz -** mualliflik dasturi муаллифлик дастури **en -** authoring program

## **Авторский язык разработки**

**uz -** mualliflik ishlab chiqish tili муаллифлик ишлаб чикиш тили

**en -** authoring development language

# **А**

Процесс авторского создания мультимедиапродуктов, документов в системе управления документами, Web-страниц или подготовка HTML-текстов.

Mualliflik multimedia mahsulotlar, hujjatlarni boshqarish tizimida hujjatlar, Web-sahifalar yaratish yoki HTML-matnlar tayyorlash jarayoni.

Муаллифлик мультимедиа маҳсулотлар, ҳужжатларни бошқариш тизимида ҳужжатлар, Web-саҳифалар яратиш ёки HTMLматнлар тайёрлаш жараёни.

Специализированное программное обеспечение, предназначенное для разработки обучающих компьютерных программ или позволяющее разрабатывать интерактивные мультимедийные приложения.

O'rgatuvchi kompyuter dasturlarini ishlab chiqish uchun mo'ljallangan yoki interaktiv multimedia ilovalarni ishlab chiqish imkonini beradigan, ixtisoslashtirilgan dasturiy ta'minot.

Ўргатувчи компьютер дастурларини ишлаб чиқиш учун мўлжалланган ёки интерактив мультимедиа иловаларни ишлаб чиқиш имконини берадиган, ихтисослаштирилган дастурий таъминот.

Специализированный язык высокого уровня, используемый не программистами, для разработки мультимедиа-продуктов и презентаций.

Dasturchi bo'lmagan mutaxassislar tomonidan multimedia-mahsulotlar va prezentatsiyalar ishlab chiqishda foydalaniladigan yuqori darajadagi ixtisoslashtirilgan til.

Дастурчи бўлмаган мутахассислар томонидан мультимедиа-маҳсулотлар ва презентациялар ишлаб чиқишда фойдаланиладиган юқори даражадаги ихтисослаштирилган тил.

#### **Агент**

**uz** - agent агент **en** - аgent

#### **Агент-робот**

**uz -** agent-robot агент-робот **en -** bot

# **Агрегат данных**

**uz -** ma'lumotlar agregati маълумотлар агрегати **en -** data aggregate

## **Адаптационные данные**

**uz** - adaptatsion ma'lumotlar адаптацион маълумотлар **en -** adaptation data

**А**

Невидимая для пользователя, не связанная с определенной базой данных, управляемая событиями программа.

Foydalanuvchiga ko'rinmaydigan, muayyan ma'lumotlar bazasi bilan bog'lanmagan, voqeahodisalar boshqaradigan dastur.

Фойдаланувчига кўринмайдиган, муайян маълумотлар базаси билан боғланмаган, воқеа-ҳодисалар бошқарадиган дастур.

Программа, автономно решающая ту или иную задачу; функциональный программный модуль.

U yoki bu vazifani mustaqil hal qiladigan dastur; funksional dasturiy modul.

У ёки бу вазифани мустақил ҳал қиладиган дастур; функционал дастурий модуль.

Любой набор элементов данных внутри записи, имеющий общее имя, по которому к нему можно обратиться.

Yozuv ichidagi ma'lumotlar elementlarining, unga murojaat etishda foydalaniladigan umumiy nomga ega bo'lgan har qanday to'plami.

Ёзув ичидаги маълумотлар элементларининг, унга мурожаат этишда фойдаланиладиган умумий номга эга бўлган ҳар қандай тўплами.

Данные, которые используются для адаптации программы к данному месту при установке или к заданным условиям в его операционной среде.

O'rnatishda dasturni belgilangan joyga yoki operatsion muhitda belgilangan sharoitlarga moslash uchun foydalaniladigan ma'lumotlar.

Ўрнатишда дастурни белгиланган жойга ёки операцион муҳитда белгиланган шароитларга мослаш учун фойдаланиладиган маълумотлар.

# **Адаптер uz** - adapter адаптер **en -** adapter

## **Адаптивная маршрутизация**

**uz** - adaptiv marshrutlash адаптив маршрутлаш **en -** adaptive routing

## **Адаптивное сопровождение**

**uz** - adaptiv kuzatib borish адаптив кузатиб бориш **en -** adaptive maintenance

# **А**

Плата расширения или микросхема, обеспечивающая интерфейс между системной шиной и шиной ввода-вывода или другим устройством.

Tizim shinasi va kiritish-chiqarish shinasi yoki boshqa qurilma o'rtasida interfeysni ta'minlaydigan kengaytirish platasi yoki mikrosxema.

Тизим шинаси ва киритиш-чиқариш шинаси ёки бошқа қурилма ўртасида интерфейсни таъминлайдиган кенгайтириш платаси ёки микросхема.

Механизм, позволяющий динамически изменять маршрут следования сообщения в сети, если часть сети вышла из строя, выбирая при этом наиболее оптимальный путь.

Tarmoqning bir qismi ishdan chiqqanda, eng optimal yo'lni tanlagan holda, xabarning tarmoqda o'tish yo'lini dinamik o'zgartirish imkonini beradigan mexanizm.

Тармоқнинг бир қисми ишдан чиққанда, энг оптимал йўлни танлаган ҳолда, хабарнинг тармоқда ўтиш йўлини динамик ўзгартириш имконини берадиган механизм.

Изменение программного продукта после поставки, обеспечивающее его работоспособность в измененных или изменяющихся условиях.

Dasturiy mahsulotni yetkazib berilgandan keyin o'zgartirish, o'zgartirilgan yoki o'zgaradigan sharoitlarda uning ishlash qobiliyatini ta'minlaydi.

Дастурий маҳсулотни етказиб берилгандан кейин ўзгартириш, ўзгартирилган ёки ўзгарадиган шароитларда унинг ишлаш қобилиятини таъминлайди.

# **А**

#### **Адаптивный жизненный цикл**

**uz** - adaptiv hayotiy sikl адаптив ҳаётий цикл **en -** adaptive life cycle

Жизненный цикл проекта, также известный как измененные или гибкие методы, который призван содействовать изменениям и требует высокой степени участия заинтересованных сторон. Адаптивные жизненные циклы также являются итеративными и инкрементальными, но отличаются тем, что итерации очень быстрые (обычно 24 недели в длину) и фиксируются во времени и ресурсах.

Loyihaning, shuningdek, o'zgartirilgan yoki moslashuvchan metodlar sifatida ham ma'lum bo'lgan, o'zgartirishlarga ko'maklashadigan va manfaatdor tomonlarning yuqori darajada ishtirokini talab qiladigan hayotiy sikli. Adaptiv hayotiy sikllar, shuningdek, iterativ va inkremental hisoblanadi, biroq iteratsiyalar juda tez (odatda, uzunligi 24 hafta) bo'lishi hamda vaqtda va resurslarda qayd etilishi bilan farqlanadi.

Лойиҳанинг, шунингдек, ўзгартирилган ёки мослашувчан методлар сифатида ҳам маълум бўлган, ўзгартиришларга кўмаклашадиган ва манфаатдор томонларнинг юқори даражада иштирокини талаб қиладиган хаётий цикли. Адаптив ҳаётий цикллар, шунингдек, итератив ва инкрементал ҳисобланади, бироқ итерациялар жуда тез (одатда, узунлиги 24 ҳафта) бўлиши ҳамда вақтда ва ресурсларда қайд этилиши билан фарқланади.

#### **Адаптивный интерфейс**

**uz** - adaptiv interfeys адаптив интерфейс **en -** adaptive interface

Интерфейс, элементы которого изменяются в зависимости от степени подготовленности пользователя.

Elementlari foydalanuvchining tayyorgarlik darajasiga bog'liq holda o'zgaradigan interfeys.

Элементлари фойдаланувчининг тайёргарлик даражасига боғлиқ ҳолда ўзгарадиган интерфейс.

#### **Адаптируемость**

**uz** - moslashuvchanlik мослашувчанлик **en -** adaptability

#### **Административные оповещения**

**uz** - ma'muriy xabarlar маъмурий хабарлар **en -** administrative alerts

# **А**

Степень простоты эффективной и рациональной адаптации для отличающихся или усовершенствованных аппаратных средств, программного обеспечения, других операционных сред или условий использования.

Примечание – В адаптируемость входит и масштабируемость внутренних потенциальных возможностей (например, экранных полей, таблиц, объемов транзакции, форматов отчетов и т.д.).

Farqlanadigan yoki takomillashtirilgan apparat vositalar, dasturiy ta'minot, boshqa operatsion muhitlar yoki foydalanish sharoitlari uchun samarali va oqilona moslashning soddalik darajasi.

Izoh – Moslashuvchanlikka ichki potensial imkoniyatlarning (masalan, ekran maydonlarining, jadvallarning, tranzaksiya hajmlarining, hisobotlar formatlarining) ko'lamliligi ham kiradi.

Фарқланадиган ёки такомиллаштирилган аппарат воситалар, дастурий таъминот, бошқа операцион муҳитлар ёки фойдаланиш шароитлари учун самарали ва оқилона мослашнинг соддалик даражаси.

Изоҳ – Мослашувчанликка ички потенциал имкониятларнинг (масалан, экран майдонларининг, жадвалларнинг, транзакция ҳажмларининг, ҳисоботлар форматларининг) кўламлилиги ҳам киради.

Оповещения, относящиеся к серверу или к использованию ресурсов. Они уведомляют пользователей о событиях, происходящих в системе безопасности и управления доступом, в сеансах пользователей, в системе управления питанием при репликации каталога и при печати. Если компьютер инициирует оповещение, сообщение направляется по заранее определенному списку пользователей и компьютеров.

Serverga yoki resurslardan foydalanishga taalluqli bo'lgan xabarlar. Ular foydalanuvchilarni xavfsizlik va foydalanishni boshqarish tizimida, foydalanuvchilar seanslarida, ta'minotni boshqarish tizimida yuz berayotgan voqealar to'g'ri**uz** - ma'muriy domen маъмурий домен **en** - аdministrative domain

#### **Администратор**

**uz** - ma'mur маъмур **en -** administrator

sida, katalogni replikatsiya qilish va bosishda xabardor qiladi. Kompyuter xabarni qabul qilganda, kompyuterlar va foydalanuvchilarning oldindan belgilangan ro'yxati bo'yicha bu xabar jo'natiladi.

Серверга ёки ресурслардан фойдаланишга тааллуқли бўлган хабарлар. Улар фойдаланувчиларни хавфсизлик ва фойдаланишни бошқариш тизимида, фойдаланувчилар сеансларида, таъминотни бошқариш тизимида юз бераётган воқеалар тўғрисида, каталогни репликация қилиш ва босишда хабардор қилади. Компьютер хабарни қабул қилганда, компьютерлар ва фойдаланувчиларнинг олдиндан белгиланган рўйхати бўйича бу хабар жўнатилади.

Группа серверов, маршрутизаторов и сетей, управляемая одной организацией.

Bir tashkilot tomonidan boshqariladigan serverlar, marshrutizatorlar va tarmoqlar guruhi.

Бир ташкилот томонидан бошқариладиган серверлар, маршрутизаторлар ва тармоқлар гурухи.

Специалист, отвечающий за проектирование, инсталляцию, конфигурирование, контроль, управление и обслуживание сети, системы или системы управления базами данных.

Tarmoq, tizim yoki ma'lumotlar bazalarini boshqarish tizimlarini loyihalash, o'rnatish, konfiguratsiyasi, nazorat qilinishi, boshqarilishi va ularga xizmat ko'rsatilishi yuzasidan javobgar bo'lgan mutaxassis.

Тармоқ, тизим ёки маълумотлар базаларини бошқариш тизимларини лойиҳалаш, ўрнатиш, конфигурацияси, назорат қилиниши, бошқарилиши ва уларга хизмат кўрсатилиши юзасидан жавобгар бўлган мутахассис.

### **Администратор базы данных**

**uz -** ma'lumotlar bazasi ma'muri маълумотлар базаси маъмури **en -** database administrator

## **Администратор сети**

**uz** - tarmoq ma'muri тармоқ маъмури **en** - network administrator

## **А**

Лицо из команды технической поддержки, обладающее специальными полномочиями и отвечающее за присвоение пользователям идентификаторов и прав доступа, создание данных, использование дисковой памяти, развитие, целостность и производительность системы.

Texnik qo'llab-quvvatlash komandasidagi, maxsus vakolatlarga ega bo'lgan hamda foydalanuvchilarga identifikatorlar va erkin foydalanish huquqlari berilishi, ma'lumotlar yaratish, diskli xotiradan foydalanish, tizimni rivojlantirish, yaxlitligi va unumdorligi yuzasidan javobgar shaxs.

Техник қўллаб-қувватлаш командасидаги, махсус ваколатларга эга бўлган хамда фойдаланувчиларга идентификаторлар ва эркин фойдаланиш ҳуқуқлари берилиши, маълумотлар яратиш, дискли хотирадан фойдаланиш, тизимни ривожлантириш, яхлитлиги ва унумдорлиги юзасидан жавобгар шахс.

Лицо, отвечающее за работоспособность компьютерной сети, добавление рабочих станций, авторизацию пользователей, процедуры архивации и востановления файлов и многое другое.

Kompyuter tarmog'ining ishlay olishi uchun, ishchi stansiyalar qo'shilishi, foydalanuvchilarni mualliflashtirish, fayllarni arxivlash va tiklash protseduralari hamda ko'plab boshqa funksiyalar uchun javob beradigan shaxs.

Компьютер тармоғининг ишлай олиши учун, ишчи станциялар қўшилиши, фойдаланувчиларни муаллифлаштириш, файлларни архивлаш ва тиклаш процедуралари ҳамда кўплаб бошқа функциялар учун жавоб берадиган шахс.

#### **Адрес**

**uz** - adres адрес **en** - аddress

# **Адрес ввода-вывода**

**uz -** kiritish-chiqarish adresi киритиш-чиқариш адреси **en -** input/output address

## **Адрес возврата**

**uz** - qaytarish adresi қайтариш адреси **en** - return address

#### **Адрес загрузки**

**uz** - yuklash adresi юклаш адреси **en** - load address

# **А**

Уникальный идентификатор или номер, присваеваемый устройству или объекту для операций с ним. Адреса бывают физическими, логическими и сетевыми.

Operatsiyalarni bajarish uchun qurilma yoki obyektga beriladigan noyob identifikator yoki raqam. Fizik, mantiqiy va tarmoq adreslari bor.

Операцияларни бажариш учун қурилма ёки объектга бериладиган ноёб идентификатор ёки рақам. Физик, мантиқий ва тармоқ адреслари бор.

Уникальный физический адрес устройства, по которому осуществляются операции ввода-вывода.

Qurilmaning, kiritish-chiqarish operatsiyalari amalga oshiriladigan noyob fizik adresi.

Қурилманинг, киритиш-чиқариш операциялари амалга ошириладиган ноёб физик адреси.

Адрес следующей команды или оператора, записываемый в стек при вызове процедуры, функции или подпрограммы.

Protsedura, funksiya yoki quyi dastur chaqirilganda stekka yoziladigan, operator yoki navbatdagi komanda adresi.

Процедура, функция ёки қуйи дастур чақирилганда стекка ёзиладиган, оператор ёки навбатдаги команда адреси.

Адрес оперативного запоминающего устройства (ОЗУ), начиная с которого программа размещается в памяти. У абсолютных программ адрес загрузки фиксирован и задаётся программистом.

Operativ xotira qurilmasi (OXQ) ning dastur xotirada joylashtiriladigan adresi. Aksariyat dasturlarda yuklash adresi qayd etilgan bo'lib, dasturchi tomonidan beriladi.

## **Адрес назначения**

**uz -** belgilangan joy adresi белгиланган жой адреси **en -** destination

## **Адрес устройства**

**uz -** qurilma adresi қурилма адреси **en -** device address

## **Адрес электронной почты**

**uz -** elektron pochta adresi электрон почта адреси **en -** е-mail address

# **А**

Оператив хотира қурилмаси (ОХҚ) нинг дастур хотирада жойлаштириладиган адреси. Аксарият дастурларда юклаш адреси қайд этилган бўлиб, дастурчи томонидан берилади.

Запись, файл, каталог или устройство, куда данные копируются, посылаются или перемещаются.

Ma'lumotlar nusхa ko'chiriladigan, yuboriladigan yoki suriladigan yozuv, fayl, katalog yoki qurilma.

Маълумотлар нусха кўчириладиган, юбориладиган ёки суриладиган ёзув, файл, каталог ёки қурилма.

Ячейка адресного пространства оперативной памяти, к чтению и записи которой имеют доступ как микропроцессор, так и внешнее устройство.

Operativ xotira adres fazosining, ham mikroprotsessor, ham tashqi qurilma undan o'qiy va yoza oladigan yacheykasi.

Оператив хотира адрес фазосининг, ҳам микропроцессор, ҳам ташқи қурилма ундан ўқий ва ёза оладиган ячейкаси.

Запись идентифицирующая почтовый ящик, в который следует доставить сообщение электронной почты. Имеет формат user $(a)$ domain (например, chief@pcweek.ru). Большинство провайдеров Интернета в качестве адреса электронной почты предлагают так называемую учетную запись.

Elektron pochta xabari yetkazib berilishi kerak bo'lgan pochta qutisini identifikatsiya qiladigan yozuv. User@domain (masalan, chief@ pcweek.ru) formatiga ega. Ko'pchilik Internet provayderlari elektron pochta adresi sifatida hisobga olish yozuvini taklif qiladilar.

Электрон почта хабари етказиб берилиши керак бўлган почта қутисини идентификация қиладиган ёзув. User@domain (масалан, chief@pcweek.ru) форматига эга. Кўпчилик Интернет провайдерлари электрон почта адреси сифатида ҳисобга олиш ёзувини таклиф қиладилар.

Средство доступа к определённым ячейкам памяти, за счет указания либо их абсолютного положения, либо относительного смещения.

Absolyut holatini yoki nisbiy siljishini ko'rsatish hisobiga, xotiraning muayyan yacheykalaridan foydalana olish vositasi.

Абсолют ҳолатини ёки нисбий силжишини кўрсатиш ҳисобига, хотиранинг муайян ячейкаларидан фойдалана олиш воситаси.

Процедура присвоения адресов пользователям Интернет-услуг (электронной почты, хостинга и т.д.) для возможности приема или передачи данных на присвоенные адреса.

Berilgan adreslarga ma'lumotlarni qabul qilish yoki uzatish imkoniyatini ta'minlash maqsadida, Internet-xizmatlardan (elektron pochta, xosting va h.k.) foydalanuvchilarga adreslar berish protsedurasi.

Берилган адресларга маълумотларни қабул қилиш ёки узатиш имкониятини таъминлаш мақсадида, Интернет-хизматлардан (электрон почта, хостинг ва ҳ.к.) фойдаланувчиларга адреслар бериш процедураси.

Процедура вычисления адреса в сложных системах адресации.

Murakkab adreslash tizimlarida adreslarni hisoblash protsedurasi.

Мураккаб адреслаш тизимларида адресларни ҳисоблаш процедураси.

# **Адресация**

**uz** - adreslash адреслаш **en -** addressing

# **Адресация пользователей**

**uz** - foydalanuvchilarni adreslash фойдаланувчиларни адреслаш

**en -** addressing of the users

## **Адресная арифметика**

**uz** - adres arifmetikasi адрес арифметикаси **en** - аddress arithmetic

#### **Адресная книга**

**uz** - adres kitobi адрес китоби **en** - аddress book

#### **А**

Единый список пользователей или адресатов электронной почты.

Elektron pochta foydalanuvchilari yoki adresatlarining yagona ro'yxati.

Электрон почта фойдаланувчилари ёки адресатларининг ягона рўйхати.

#### **Адресная линия, адресная строка**

**uz** - adres liniyasi, adres satri адрес линияси, адрес сатри

**en -** address line

1. Одна из линий, используемых для указания адреса запрашиваемой или сохраняемой информации. Поскольку информация организована в виде матрицы, адресные линии за полный цикл доступа используются дважды ‒ для указания номера строки и столбца.

2. Средство открытия файлов, находящихся в Интернете или на локальном компьютере. Ввод адреса в адресную строку означает запрос на открытие файла, находящегося по этому адресу.

1. So'raladigan yoki saqlanadigan axborotning adresini ko'rsatish uchun foydalaniladigan chiziqlardan biri. Axborot matritsa ko'rinishida tashkil qilinishi sababli, adres liniyalaridan to' liq foydalanish sikli ichida ikki marta - satr va ustun raqamini ko'rsatish uchun foydalaniladi. 2. Internetda yoki lokal kompyuterda bo'lgan fayllarni ochish vositasi. Adresning adres satriga kiritilishi, shu adresda bo'lgan faylning ochilishiga so'rovni bildiradi.

1. Сўраладиган ёки сақланадиган ахборотнинг адресини кўрсатиш учун фойдаланиладиган линиялардан бири. Ахборот матрица кўринишида ташкил қилиниши сабабли, адрес линияларидан тўлиқ фойдаланиш цикли ичида икки марта - сатр ва устун рақамини кўрсатиш учун фойдаланилади.

2. Интернетда ёки локал компьютерда бўлган файлларни очиш воситаси. Адреснинг адрес сатрига киритилиши, шу адресда бўлган файлнинг очилишига сўровни билдиради.

#### **Адресное пространство**

**uz** - adres fazosi адрес фазоси **en -** adressing space

## **Адресный регистр**

**uz** - adres registri адрес регистри **en** - аddress register

# **Акселератор**

**uz** - akselerator акселератор **en -** accelerator

1. Диапазон адресов, к которым имеет или может иметь доступ процессор или программа. Зависит от ширины адресной шины и разрядности регистров процессора.

2. Диапазон физических или виртуальных адресов, выделенных программе.

1. Protsessor yoki dastur foydalana oladigan yoki foydalana olishi mumkin bo'lgan adreslar diapazoni. Adres shina kengligiga va protsessor registrlarining razryadligiga bog'liq.

2. Dasturga ajratilgan fizik yoki virtual adreslar diapazoni.

1. Процессор ёки дастур фойдалана оладиган ёки фойдалана олиши мумкин бўлган адреслар диапазони. Адрес шина кенглигига ва процессор регистрларининг разрядлигига боғлиқ.

2. Дастурга ажратилган физик ёки виртуал адреслар диапазони.

Регистр процессора, содержащий полный адрес ОЗУ или часть адреса, используемую при вычислении исполнительного адреса данных или следующей исполняемой команды.

Protsessorning, OXQ to'liq adresini yoki adresning ma'lumotlar bajaruvchi adresini yoki navbatdagi bajariladigan komandani hisoblashda foydalaniladigan qismini ichiga oladigan registri.

Процессорнинг, ОХҚ тўлиқ адресини ёки адреснинг, маълумотлар бажарувчи адресини ёки навбатдаги бажариладиган командани ҳисоблашда фойдаланиладиган қисмини ичига оладиган регистри.

Управляющая ключевая последовательность, которую можно использовать для выбора пункта меню на некоторых платформах.

#### **Активация**

**uz** - aktivlashtirish активлаштириш **en -** activation

## **Активная область**

**uz** - aktiv soha актив соҳа **en -** active area

# **Активная программа**

**uz** - aktiv dastur актив дастур **en** - аctive program

# **А**

Ba'zi platformalarda menyu punktini tanlash uchun foydalaniladigan, boshqaruvchi asosiy ketma-ketlik.

Баъзи платформаларда меню пунктини танлаш учун фойдаланиладиган, бошқарувчи асосий кетма-кетлик.

Процесс получения пользователем от компании-разработчика специального кода, необходимого для обеспечения работы приложения в полнофункциональном режиме на конкретном компьютере.

Foydalanuvchining ishlab chiquvchi kompaniyadan, muayyan kompyuterda dasturning to' liq funksional rejimda ishlashini ta'minlash uchun zarur bo'lgan maxsus kodni olish jarayoni.

Фойдаланувчининг ишлаб чиқувчи компаниядан, муайян компьютерда дастурнинг тўлиқ функционал режимда ишлашини таъминлаш учун зарур бўлган махсус кодни олиш жараёни.

Oбласть, которая отвечает на ввод данных пользователем, например: окно, значок или текстовое поле.

Foydalanuvchi tomonidan ma'lumotlar kiritilishiga javob beradigan soha, masalan: oyna, belgi yoki matnli maydon.

Фойдаланувчи томонидан маълумотлар киритилишига жавоб берадиган соҳа, масалан: ойна, белги ёки матнли майдон.

Программа, которой передано управление процессором.

Protsessorni boshqaradigan dastur.

Процессорни бошқарадиган дастур.

#### **Активная ячейка**

**uz** - aktiv yacheyka актив ячейка **en -** active cell

### **Активное окно**

**uz** - aktiv oyna актив ойна **en -** active window Выбранная ячейка электронной таблицы. Адрес такой ячейки выводится на экране в поле имени, находящемся в левом конце строки формул. Когда ячейка активна, пользователь может ввести в неё данные, изменить или удалить их.

Elektron jadvalning tanlangan yacheykasi. Bunday yacheykaning adresi formula satrining chap qismidagi nom maydonida ekranga chiqariladi. Yacheyka aktiv bo'lgan paytda foydalanuvchi bu yacheykaga ma'lumotlarni kiritishi, o'zgartirishi yoki o'chirishi mumkin.

Электрон жадвалнинг танланган ячейкаси. Бундай ячейканинг адреси формула сатрининг чап қисмидаги ном майдонида экранга чиқарилади. Ячейка актив бўлган пайтда фойдаланувчи бу ячейкага маълумотларни киритиши, ўзгартириши ёки ўчириши мумкин.

В операционных системах или приложениях с графическим интерфейсом пользователя окно на экране, в котором в настоящее время находится курсор (точка вставки); заголовок активного окна и рамка выделены цветом или яркостью.

Operatsion tizimlarda yoki foydalanuvchining grafik interfeysi bo'lgan ilovalarda ‒ ekrandagi ayni paytda kursor(kiritish nuqtasi) bo'lgan oyna; aktiv oyna sarlavhasi va ramka rang yoki yorqinlik bilan ajratilgan.

Операцион тизимларда ёки фойдаланувчининг график интерфейси бўлган иловаларда ‒ экрандаги айни пайтда курсор (киритиш нуқтаси) бўлган ойна; актив ойна сарлавҳаси ва рамка ранг ёки ёрқинлик билан ажратилган.

#### **Активное приложение**

**uz** - aktiv ilova актив илова **en -** active application

#### **Активное соединение**

**uz** - aktiv ulanish актив уланиш **en -** active interconnection

#### **Активность**

**uz** - aktivlik активлик **en -** activity

### **Активный**

**uz** - aktiv актив **en -** active

## **Активный информационный объект**

**uz** - aktiv axborot obyekti актив ахборот объекти **en -** active enterprise object

# **А**

Приложение, выполняющееся на компьютере в текущий момент.

Ayni paytda kompyuterda bajariladigan ilova.

Айни пайтда компьютерда бажариладиган илова.

Механизм физического взаимодействия, позволяющий одному действию вызвать изменение или стимулировать действие в другой диапазон.

Bir ish (harakat) boshqa bir ish (harakat)ni oʻzgartirishi yoki uni boshqa bir diapazonga ragʻbatlantirishi mumkin boʻlgan, fizik oʻzaro ta'sir mexanizmi.

Бир иш (ҳаракат) бошқа бир иш (ҳаракат)ни ўзгартириши ёки уни бошқа бир диапазонга рағбатлантириши мумкин бўлган, физик ўзаро таъсир механизми.

Термин, обозначающий, как часто используется запись в данном массиве (файле).

Berilgan massiv (fayl)da yozuvdan qanchalik tez-tez foydalanilayotganligini ko'rsatadigan atama.

Берилган массив (файл)да ёзувдан қанчалик тез-тез фойдаланилаётганлигини кўрсатадиган атама.

Описание окна или значка, используемого или выделенного в данный момент.

Ayni vaqtda foydalaniladigan yoki ajratilgan oyna yoki belgi tavsifi.

Айни вақтда фойдаланиладиган ёки ажратилган ойна ёки белги тавсифи.

Часть информации в области домена предприятия, которая описывает обобщенную или реальную, или абстрактную сущность (объект), и которую возможно рассматривать как единое целое.

Korxona domeni sohasidagi axborotning, yaxlit bir butun sifatida qarab chiqish mumkin boʻlgan va umumlashtirilgan yoki real yoki abstrakt mohiyatni (obyektni) tavsiflaydigan qismi.

Корхона домени соҳасидаги ахборотнинг, яхлит бир бутун сифатида қараб чиқиш мумкин бўлган ва умумлаштирилган ёки реал ёки абстракт моҳиятни (объектни) тавсифлайдиган қисми.

Многопортовое сетевое устройство с усилителями сигналов, передаваемых по кабельной сети в некоторых сетевых топологиях.

Ba'zi tarmoq topologiyalarining kabel tarmog'i orqali uzatiladigan signallarni kuchaytirgichlar bo'lgan, ko'p portli tarmoq qurilmasi.

Баъзи тармоқ топологияларининг кабель тармоғи орқали узатиладиган сигналларни кучайтиргичлар бўлган, кўп портли тармоқ қурилмаси.

Часть жёсткого диска, содержащая операционную систему, загружаемую во время включения или перезагрузки (рестарта) компьютера.

Qattiq diskning, kompyuterni ulash yoki qayta yuklash (qayta ishga tushirish) paytida yuklanadigan operatsion tizimi bo'lgan qismi.

Қаттиқ дискнинг, компьютерни улаш ёки қайта юклаш (қайта ишга тушириш) пайтида юкланадиган операцион тизими бўлган қисми.

Устройство, изменяющее определённым образом сигнал или пересылаемые данные.

Signal yoki yuboriladigan ma'lumotlarni muayyan tarzda o'zgartiradigan qurilma.

Сигнал ёки юбориладиган маълумотларни муайян тарзда ўзгартирадиган қурилма.

# **Активный концентратор**

**uz** - aktiv konsentrator актив концентратор **en** - аctive hub

# **Активный раздел**

**uz** - aktiv bo'lim актив бўлим **en -** active partition

## **Активный элемент**

**uz** - aktiv element актив элемент **en** - аctive component

#### **Алгоритм**

**uz** - algoritm алгоритм **en** - аlgorithm

# **Алгоритм поиска**

**uz** - qidirish algoritmi қидириш алгоритми **en** - search algorithm

## **Алгоритмический язык**

**uz** - algoritmik til алгоритмик тил **en** - аlgorithmic language

#### **Аллофон**

**uz** - allofon аллофон **en -** allophone **А**

1. Набор описаний конкретной последовательности действий (правил), необходимых для того, чтобы компьютер или интеллектуальное устройство выполнили за конечное время некоторую задачу.

2. Набор инструкций для достижения необходимого результата.

1. Kompyuter yoki intellektual qurilma chekli vaqt ichida qandaydir vazifani bajarishi uchun zarur bo'lgan amallar (qoidalar) muayyan ketma-ketligi tavsiflari to'plami.

2. Zarur natijaga erishish uchun xizmat qiladigan yo'l-yo'riqlar to'plami.

1. Компьютер ёки интеллектуал қурилма чекли вақт ичида қандайдир вазифани бажариши учун зарур бўлган амаллар (қоидалар) муайян кетма-кетлиги тавсифлари тўплами.

2. Зарур натижага эришиш учун хизмат қиладиган йўл-йўриқлар тўплами.

Алгоритм нахождения местоположения данных или файлов.

Ma'lumotlar yoki fayllar joylashgan yerni topish algoritmi.

Маълумотлар ёки файллар жойлашган ерни топиш алгоритми.

Формальный язык, используемый для записи, реализации или изучения алгоритмов.

Algoritmlarni yozish, amalga oshirish yoki o'rganish uchun foydalaniladigan formal til.

Алгоритмларни ёзиш, амалга ошириш ёки ўрганиш учун фойдаланиладиган формал тил.

Набор звуков, имеющих одинаковые свойства или одинаковую информативность.

Bir xil xossalarga yoki informativlikka ega bo'lgan tovushlar to'plami.

Бир хил хоссаларга ёки информативликка эга бўлган товушлар тўплами.

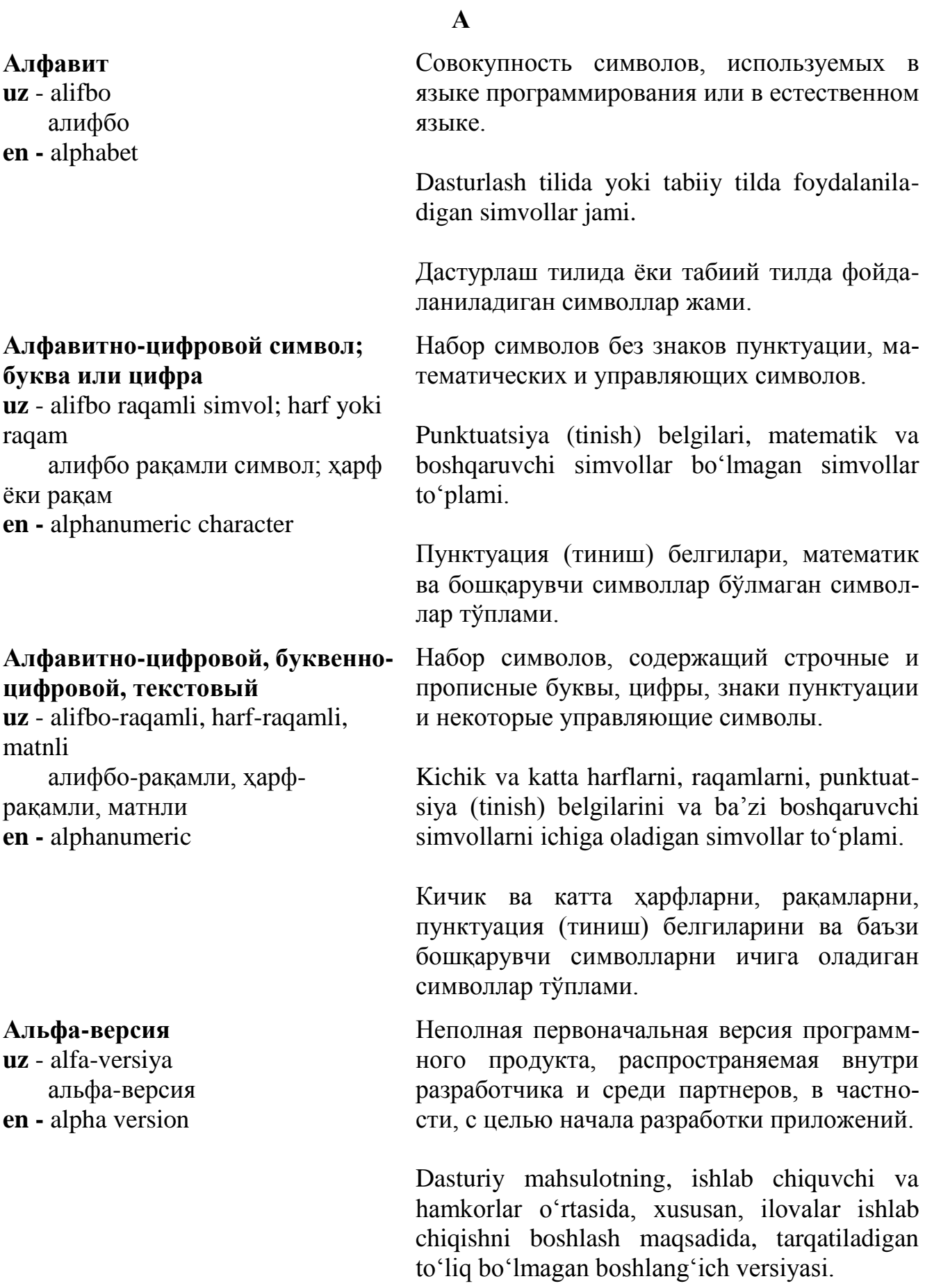

# 36
# **Альфа-тестирование**

**uz** - alfa-testlash альфа-тестлаш **en -** alpha testing

#### **Анализ**

**uz** - tahlil qilish тахлил килиш **en -** analysis

### **Анализ конструкции**

**uz** - konstruksiya tahlili конструкция таҳлили **en** - reverse engineering

# **А**

Дастурий маҳсулотнинг, ишлаб чиқувчи ва ҳамкорлар ўртасида, хусусан, иловалар ишлаб чиқишни бошлаш мақсадида, тарқатиладиган тўлиқ бўлмаган бошланғич версияси.

Первая стадия тестирования нового программного или аппаратного продукта внутри разработавшей его компании перед тем, как он выйдет за её пределы (примерно соответствует «лабораторным испытаниям»).

Yangi dasturiy yoki apparat mahsulotni, uni ishlab chiqqan kompaniya ichida, u tashqariga chiqishdan oldin testlashning birinchi bosqichi (taxminan, «laboratoriya sinovlari»ga to'g'ri keladi).

Янги дастурий ёки аппарат маҳсулотни, уни ишлаб чиққан компания ичида, у ташқарига чиқишдан олдин тестлашнинг биринчи босқичи (тахминан, «лаборатория синовлари»га тўғри келади).

Процесс изучения системы путем разбиения системы на части (функции, компоненты или объекты) и определение того, как части соотносятся друг с другом.

Tizimni qismlarga (funksiyalarga, komponentlar yoki obyektlarga) bo'lish yo'li bilan o'rganish jarayoni hamda qismlar bir-biri bilan qanday munosabatda bo'lishligini aniqlash.

Тизимни қисмларга (функцияларга, компонентлар ёки объектларга) бўлиш йўли билан ўрганиш жараёни ҳамда қисмлар бир-бири билан қандай муносабатда бўлишлигини аниқлаш.

Процесс систематического разбора программы или микросхемы для изучения алгоритмов её работы с целью имитации или повторения её функций в другой форме.

Boshqa bir shaklda dastur funksiyalarini imitatsiya qilish yoki takrorlash maqsadida, dasturning ishlash algoritmlarini o'rganish uchun, dastur yoki mikrosxemani muntazam tahlil qilish jarayoni.

Бошқа бир шаклда дастур функцияларини имитация қилиш ёки такрорлаш мақсадида, дастурнинг ишлаш алгоритмларини ўрганиш учун, дастур ёки микросхемани мунтазам таҳлил қилиш жараёни.

Подпроцесс, который понимает все требования к конкретным приложениям, анализирует неправильные и непоследовательные требования к приложениям посредством моделирования, а затем анализирует и согласовывает требования приложений, которые не могут быть удовлетворены с помощью требований к домену.

Muayyan ilovalarga bo'lgan barcha talablar tushuniladigan, modellash vositasida ilovalarga bo'lgan noto'g'ri va noizchil talablar tahlil qilinadigan, keyin esa, domenga qo'yiladigan talablar yordamida qanoatlantirilishi mumkin bo'lmagan ilovalar talablari tahlil qilinadigan va kelishiladigan quyi jarayon.

Муайян иловаларга бўлган барча талаблар тушуниладиган, моделлаш воситасида иловаларга бўлган нотўғри ва ноизчил талаблар таҳлил қилинадиган, кейин эса, доменга қўйиладиган талаблар ёрдамида қаноатлантирилиши мумкин бўлмаган иловалар талаблари таҳлил қилинадиган ва келишиладиган қуйи жараён.

Обработка данных для поддержки принятия решений.

Ma'lumotlarni qarorlar qabul qilinishini ta'minlash maqsadida qayta ishlash.

Маълумотларни, қарорлар қабул қилинишини таъминлаш мақсадида қайта ишлаш.

### **Анализ требований приложений**

**uz -** ilovalar talablarini tahlil qilish иловалар талабларини таҳлил қилиш

**en -** application requirements analysis

### **Аналитическая обработка**

**uz** - analitik qayta ishlash аналитик қайта ишлаш **en -** analytical processing

#### **Аналитические методы**

**uz** - analitik usullar аналитик усуллар **en -** analytical techniques

#### **Аналитический uz** - analitik

 аналитик **en -** analytical

# **Аналоговый**

**uz** - analog аналог **en -** analog

## **А**

Различные методы, используемые для оценки анализа или прогнозирования потенциальных результатов на основе возможных изменений переменных проекта или окружающей среды и их взаимосвязей с другими переменными.

Loyiha yoki atrof muhit o'zgaruvchilarining mumkin bo'lgan o'zgarishlari va ularning boshqa o'zgaruvchilar bilan o'zaro bog'liqligi asosida potensial natijalarni tahlil qilish yoki prognozlash uchun qo'llaniladigan turli usullar.

Лойиҳа ёки атроф муҳит ўзгарувчиларининг мумкин бўлган ўзгаришлари ва уларнинг бошқа ўзгарувчилар билан ўзаро боғлиқлиги асосида потенциал натижаларни таҳлил қилиш ёки прогнозлаш учун қўлланиладиган турли усуллар.

Метод решения математических задач с помощью программного обеспечения для символьных преобразований формул (компьютерной алгебры).

Formulalarni simvolli o'zgartirish uchun mo'ljallangan dasturiy ta'minot (kompyuter algebrasi) yordamida matematik masalalarni yechish usuli.

Формулаларни символли ўзгартириш учун мўлжалланган дастурий таъминот (компьютер алгебраси) ёрдамида математик масалаларни ечиш усули.

Термин, применяемый к физическим величинам или [данным,](http://www.morepc.ru/informatisation/iso2381-1.html#s01.01.03) изменяющимся непрерывно, а также к [процессам и](http://www.morepc.ru/informatisation/iso2381-1.html#s01.01.30) [функциональ](http://www.morepc.ru/informatisation/iso2381-1.html#s01.01.45)[ным блокам,](http://www.morepc.ru/informatisation/iso2381-1.html#s01.01.45)использующим такие данные.

Uzluksiz o'zgaradigan ma'lumotlar yoki fizik kattaliklarga, shuningdek, bunday ma'lumotlardan foydalaniladigan jarayonlarga va funksional bloklarga nisbatan qo'llaniladigan atama.

#### **Анонимный**

**uz** - anonim аноним **en -** anonymous

### **Антивирус**

**uz** - antivirus антивирус **en -** antivirus

# **Антивирусная программа**

**uz** - virusga qarshi dastur вирусга қарши дастур **en -** antivirus program

## **Антивирусное программное обеспечение**

**uz** - virusga qarshi dasturiy ta'minot вирусга қарши дастурий

таъминот

**en** - аntivirus software

Узлуксиз ўзгарадиган маълумотлар ёки физик катталикларга, шунингдек, бундай маълумотлардан фойдаланиладиган жараёнларга ва функционал блокларга нисбатан қўлланиладиган атама.

Без указания реального имени пользователя. Чаще всего имя заменяется IP-адресом или адресом электронной почты.

Foydalanuvchining aniq nomini ko'rsatmaslik. Ko'pincha nom IP-adres yoki elektron pochta adresi bilan almashtiriladi.

Фойдаланувчининг аниқ номини кўрсатмаслик. Кўпинча ном IР-адрес ёки электрон почта адреси билан алмаштирилади.

Программа для поиска и обнаружения компьютерных вирусов, вредоносных программ, восстановления зараженных файлов.

Kompyuter viruslari, zararli dasturlarni izlab topish va aniqlash, zararlangan fayllarni tiklash dasturi.

Компьютер вируслари, зарарли дастурларни излаб топиш ва аниқлаш, зарарланган файлларни тиклаш дастури.

Специальная программа, предназначенная для защиты от программ-вирусов, негативно влияющих на работу компьютера.

Kompyuterning ishlashiga salbiy ta'sir ko'rsatadigan virus-dasturlardan himoya qilish uchun mo'ljallangan maxsus dastur.

Компьютернинг ишлашига салбий таъсир кўрсатадиган вирус-дастурлардан химоя қилиш учун мўлжалланган махсус дастур.

Программное обеспечение, используемое для предотвращения, обнаружения и удаления вредоносных программ.

Zararli dasturlarni bartaraf qilish, aniqlash va chiqarib tashlash uchun mo'ljallangan dasturiy

## **Аппаратная реализация**

**uz -** apparat yordamida amalga oshirish аппарат ёрдамида амалга ошириш **en -** hardware support

### **Аппаратная совместимость**

**uz -** apparat moslik аппарат мослик **en -** hardware compatibility

# **Аппаратная среда**

**uz -** apparat muhiti аппарат муҳити **en -** hardware environment

# **Аппаратное прерывание**

**uz -** apparat uzilish аппарат узилиш **en -** hardware interrupt

# **А**

ta'minot.

Зарарли дастурларни бартараф қилиш, аниқлаш ва чиқариб ташлаш учун мўлжалланган дастурий таъминот.

Реализация определенных функций компьютерной системы аппаратными средствами.

Kompyuter tizimi muayyan funksiyalarining apparat vositalar yordamida amalga oshirilishi.

Компьютер тизими муайян функцияларининг аппарат воситалар ёрдамида амалга оширилиши.

Возможность сопряжения (например, совместимость по разъемам), либо взаимозаменяемость конструктивных узлов, блоков, плат и т.д.

Konstruktiv uzellar, bloklar, platalar va h.k.larning o'zaro almashina olishi yoki qo'shilish imkoniyati (masalan, ajratgichlar bo'yicha moslik).

Конструктив узеллар, блоклар, платалар ва ҳ.к.ларнинг ўзаро алмашина олиши ёки қўшилиш имконияти (масалан, ажратгичлар бўйича мослик).

Аппаратные средства, используемые при выполнении приложения.

Ilovani bajarishda foydalaniladigan apparat vositalar.

Иловани бажаришда фойдаланиладиган аппарат воситалар.

Прерывание работы компьютера, генерируемое схемами компьютера в ответ на внешние события, такие как нажатие клавиши, прерывание от внешнего устройства, прерывания по сбою питания, прерывания от схем контроля работы компьютера и т.д., в отличие от программных прерываний, генерируемых по команде.

Kompyuter ishidagi, komanda orqali yuzaga keltiriladigan dasturiy uzilishlardan farqli ravishda, klavishalarning bosilishi, tashqi qurilmalardan bo'ladigan uzilish, ta'minot to'xtab qolishidan bo'ladigan uzilishlar, kompyuter ishini nazorat qilish sxemalaridan bo'ladigan uzilishlar kabi tashqi voqealarga javoban, kompyuter sxemalari tufayli yuzaga keladigan uzilish.

Компьютер ишидаги, команда орқали юзага келтириладиган дастурий узилишлардан фарқли равишда, клавишаларнинг босилиши, ташқи қурилмалардан бўладиган узилиш, таъминот тўхтаб қолишидан бўладиган узилишлар, компьютер ишини назорат қилиш схемаларидан бўладиган узилишлар каби ташқи воқеаларга жавобан, компьютер схемалари туфайли юзага келадиган узилиш.

#### **Аппаратный контроль**

**uz -** apparat yordamida nazorat qilish аппарат ёрдамида назорат қилиш **en -** hardware check

**Аппаратный монитор**

**uz -** apparat monitori аппарат монитори **en -** hardware monitor

Автоматический контроль, осуществляемый аппаратными средствами с целью обнаружения ошибок в функционировании устройств.

Qurilmalarning ishlashidagi xatoliklarni aniqlash maqsadida, apparat vositalar bilan amalga oshiriladigan avtomatik nazorat.

Қурилмаларнинг ишлашидаги хатоликларни аниқлаш мақсадида, аппарат воситалар билан амалга ошириладиган автоматик назорат.

Устройство, непосредственно считывающее электронные сигналы компьютерной системы для анализа ее производительности.

Kompyuter tizimining unumdorligini tahlil qilish uchun, butizim elektron signallarini to'g'ridan-to'g'ri o'qiydigan qurilma.

Компьютер тизимининг унумдорлигини таҳлил қилиш учун, бу тизим электрон сигналларини тўғридан-тўғри ўқийдиган қурилма.

### **Аппаратный сбой; программная ошибка**

**uz -** apparat to'xtab qolish; dasturiy xato

 аппарат тўхтаб қолиш; дастурий хато **en -** glitch

### **Аппаратный ускоритель**

**uz -** apparat tezlatkich аппарат тезлаткич **en -** hardware accelerator

**Апплет uz** - applet апплет **en** - аpplet

# **А**

Сбой, возникший из-за временного отказа какого-то элемента аппаратуры; непонятная или случайная ошибка в программном обеспечении.

Apparatura qandaydir elementining vaqtinchalik ishlamay qolishi tufayli yuzaga keladigan uzilish; dasturiy ta'minotdagi tushunarsiz bo'lgan yoki tasodifiy xato.

Аппаратура қандайдир элементининг вақтинчалик ишламай қолиши туфайли юзага келадиган узилиш; дастурий таъминотдаги тушунарсиз бўлган ёки тасодифий хато.

Устройство, выполняющее некоторый ограниченный набор функций для повышения производительности всей системы или отдельной ее подсистемы.

Butun tizim yoki uning alohida kichik tizimi unumdorligini oshirish uchun, qandaydir cheklangan to'plam funksiyalarni bajaradigan qurilma.

Бутун тизим ёки унинг алоҳида кичик тизими унумдорлигини ошириш учун, қандайдир чекланган тўплам функцияларни бажарадиган қурилма.

Программа, предназначенная для выполненния внутри другого компьютерного приложения. В отличие от обычных приложений, апплеты не могут быть выполнены непосредственно из операционной системы.

Boshqa bir kompyuter ilova ichida bajarish uchun mo'ljallangan dastur. Oddiy ilovalardan farqli ravishda, appletlarni bevosita operatsion tizimdan bajarib bo'lmaydi.

Бошқа бир компьютер илова ичида бажариш учун мўлжалланган дастур. Оддий иловалардан фарқли равишда, апплетларни бевосита операцион тизимдан бажариб бўлмайди.

#### **Арбитраж**

**uz -** arbitraj арбитраж **en -** arbitration

## **Аргумент**

**uz** - argument аргумент **en -** argument

### **Арифметико-логическое устройство**

**uz** - arifmetik-mantiqiy qurilma арифметик-мантиқий қурилма **en -** arithmetic-logic unit

Набор правил, используемый для управления конкурирующими запросами к компьютерным ресурсам, таким как ОЗУ или периферийные устройства.

Raqobatlashadigan so'rovlarni va OXQ yoki periferik qurilmalar kabi kompyuter resurslarini boshqarishda foydalaniladigan qoidalar to'plami.

Рақобатлашадиган сўровларни ва ОХҚ ёки периферик қурилмалар каби компьютер ресурсларини бошқаришда фойдаланиладиган қоидалар тўплами.

Набор символов, позволяющий пользователю задать конкретные действия или свойства при вызове команды, командного файла или макрокоманды. Пишется после запускаемого файла. В программировании ‒ переменная, которая является независимой (обычно она служит в качестве адреса или ссылки на другую величину).

Komandani, komanda faylini yoki makrokomandani buyurishda aniq harakatlar yoki xususiyatlarni ifodalovchi simvollar to'plami. Ishga tushiriladigan fayldan so'ng yoziladi. Dasturlashda – mustaqil o'zgaruvchi (odatda, adres yoki boshqa kattalikka havola sifatida xizmat qiladi).

Командани, команда файлини ёки макрокомандани буюришда аниқ ҳаракатлар ёки хусусиятларни ифодаловчи символлар тўплами. Ишга тушириладиган файлдан сўнг ёзилади. Дастурлашда - мустақил ўзгарувчи (одатда, адрес ёки бошқа катталикка ҳавола сифатида хизмат қилади).

Часть процессора, выполняющая набор его арифметических и логических команд.

Protsessorning, uning arifmetik va mantiqiy komandalari to'plamini bajaradigan qismi.

**Арифметическая операция uz** - arifmetik amal арифметик амал **en -** arithmetic operation

**Арность**

**uz** - arnlik арнлик **en** - аrity

Процессорнинг, унинг арифметик ва мантиқий командалари тўпламини бажарадиган қисми.

1. Операция, в которой арифметический оператор применяется к числовым аргументам.

2. Одна из фундаментальных операций арифметики, например, операции двоичной арифметики (сложение, вычитание, умножение и деление), унарная операция и операция получения абсолютной величины, а также команда, в которой код операции указывает на арифметическую операцию.

1. Arifmetik operator sonli argumentlarga tatbiq qilinadigan amal.

2. Arifmetikaning fundamental amallaridan biri, masalan, ikkili arifmetika amallari (qo'shish, ayirish, ko'paytirish, bo'lish), unar operatsiya va absolyut kattalikni olish operatsiyasi, shuningdek, operatsiya kodi arifmetik amalni ko'rsatadigan komanda.

1. Арифметик оператор сонли аргументларга татбиқ қилинадиган амал.

2. Арифметиканинг фундаментал амалларидан бири, масалан, иккили арифметика амаллари (қўшиш, айириш, кўпайтириш, бўлиш) унар операция ва абсолют катталикни олиш операцияси, шунингдек, операция коди арифметик амални кўрсатадиган команда.

Число аргументов функции или оператора. В некоторых языках программирования функции имеют переменное число аргументов (переменную арность).

Funksiya yoki operator argumentlari soni. Ba'zi dasturlash tillarida funksiyalar argumentlarning o'zgaruvchi soniga ega bo'ladi (o'zgaruvchan arnlik).

Функция ёки оператор аргументлари сони.

#### **Архив**

**uz** - arxiv архив **en -** archive

## **Архиватор «зип»**

**uz** - «zip» arxivatori «зип» архиватори **en** - zip

# **Архивирование**

**uz** - arxivlash архивлаш **en -** archiving

## **Архивирование файла**

**uz -** faylni arxivlash файлни архивлаш **en -** file backup

# **А**

Баъзи дастурлаш тилларида функциялар аргументларнинг ўзгарувчи сонига эга бўлади (ўзгарувчан арнлик).

Набор файлов, папок и других данных, сжатых и сохраненных в файле или на одной или нескольких магнитных лентах.

Faylda, yoki bitta yo bir nechta magnit tasmada siqilgan va saqlangan fayllar, papkalar hamda boshqa ma'lumotlar to'plami.

Файлда, ёки битта ё бир нечта магнит тасмада сиқилган ва сақланган файллар, папкалар ҳамда бошқа маълумотлар тўплами.

Один из популярных архиваторов файлов для персональных компьютеров. Самый распространённый формат архивов в Интернете. Архивированные сжатые файлы обычно имеют расширение «zip».

Shaxsiy kompyuterlar uchun ommaviy fayllar arxivatorlaridan biri. Internetda keng tarqalgan arxivlar formati. Arxivlangan siqilgan fayllar odatda, «zip» kengayishga ega bo'ladi.

Шахсий компьютерлар учун оммавий файллар архиваторларидан бири. Интернетда кенг тарқалган архивлар формати. Архивланган сиқилган файллар одатда, «zip» кенгайишга эга бўлади.

Хранение любых резервных файлов и любых обобщенных документов.

Har qanday rezerv fayllar va umumlashtirilgan hujjatlarni saqlash.

Ҳар қандай резерв файллар ва умумлаштирилган ҳужжатларни сақлаш.

Копирование файла с одного носителя на другой для обеспечения сохранности данных.

#### **Архивная информация**

**uz** - arxiv ma'lumoti архив маълумоти **en -** archival

### **Архивная страница**

**uz** - arxiv sahifasi архив саҳифаси **en -** archival page

### **Архитектор**

**uz -** arxitektor архитектор **en -** architect

# **А**

Ma'lumotlarning saqlanishini ta'minlash maqsadida, bir tashuvchidan boshqasiga faylning nusxasini ko'chirish.

Маълумотларнинг сақланишини таъминлаш мақсадида, бир ташувчидан бошқасига файлнинг нусхасини кўчириш.

Считываемая (иногда записываемая) в течение длительного периода времени информация. Среда для хранения архивной информации обычно имеет определенное минимальное время жизни, в течение которого информация должна оставаться стабильной (т.е. оставаться точной и не искажаться).

Uzoq vaqt davri mobaynida o'qiladigan (ba'zida yoziladigan) ma'lumot. Arxiv ma'lumoti saqlanadigan muhit, odatda ma'lumot barqaror (ya'ni, aniq va buzilmasdan) qoladigan muayyan eng kam hayot vaqtiga ega bo'ladi.

Узоқ вақт даври мобайнида ўқиладиган (баъзида ёзиладиган) маълумот. Архив маълумоти сақланадиган муҳит, одатда маълумот барқарор (яъни, аниқ ва бузилмасдан) қоладиган муайян энг кам ҳаёт вақтига эга бўлади.

Содержание, которое сохраняется как запись.

Yozuv sifatida saqlanadigan mazmun.

Ёзув сифатида сақланадиган мазмун.

Человек, команда или организация, ответственная за архитектуру систем.

Tizimlarning arxitekturasi uchun javob beradigan odam, komanda yoki tashkilot.

Тизимларнинг архитектураси учун жавоб берадиган одам, команда ёки ташкилот.

#### **Архитектура**

**uz -** arxitektura архитектура **en -** architecture

1. Концепция, определяющая модель, структуру, выполняемые функции и взаимосвязь компонентов сложного объекта. Архитектура сети определяет её основные элементы, характер и топологию взаимодействия этих элементов. Архитектура информационной системы характеризует её общую логическую организацию, программно-аппаратное обеспечение, описывает методы кодирования и определяет интерфейс пользователя с системой.

2. Общая структура аппаратно-программных средств вычислительной системы.

1. Murakkab obyekt modelini, strukturasini, bajariladigan funksiyalarni va komponentlarining o'zaro aloqadorligini belgilovchi konsepsiya. Tarmoq arxitekturasi uning asosiy elementlarini, bu elementlarning xususiyatini va birgalikda ishlash topologiyasini belgilaydi. Axborot tizimining arxitekturasi, uning umumiy mantiqiy tashkil qilinishini, dasturiy-apparat ta'minotini tavsiflaydi, kodlash usullarini bayon qiladi va tizim bilan foydalanuvchi interfeysini belgilaydi.

2. Hisoblash tizimi apparat-dasturiy vositalarining umumiy strukturasi.

1. Мураккаб объект моделини, структурасини, бажариладиган функцияларни ва компонентларининг ўзаро алоқадорлигини белгиловчи концепция. Тармоқ архитектураси унинг асосий элементларини, бу элементларнинг хусусиятини ва биргаликда ишлаш топологиясини белгилайди. Ахборот тизимининг архитектураси, унинг умумий мантиқий ташкил қилинишини, дастурий-аппарат таъминотини тавсифлайди, кодлаш усулларини баён қилади ва тизим билан фойдаланувчи интерфейсини белгилайди.

2. Ҳисоблаш тизими аппарат-дастурий воситаларининг умумий структураси.

### **Архитектура Hydra**

**uz -** Hydra arxitekturasi Hydra архитектураси **en -** Hydra

# **Архитектура MISD**

**uz** - MISD arxitekturasi MISD архитектураси **en** - multiple instruction single data (MISD)

### **Архитектура клиент-сервер**

**uz -** mijoz-server arxitekturasi мижоз-сервер архитектураси **en -** client-server architecture

# **А**

Модульная архитектура системной платы персонального компьютера, разработанная компанией IBM. Уменьшает стоимость модернизации за счет более легкой смены компонентов.

IBM kompaniyasi tomonidan ishlab chiqilgan, shaxsiy kompyuter tizim platasining modulli arxitekturasi. Komponentlarni birmuncha oson almashtirish hisobiga, modernizatsiyalash qiymatini kamaytiradi.

IBM компанияси томонидан ишлаб чиқилган, шахсий компьютер тизим платасининг модулли архитектураси. Компонентларни бирмунча осон алмаштириш ҳисобига, модернизациялаш қийматини камайтиради.

Одна из четырех возможных архитектур параллельного компьютера, в которой данные подаются на набор процессоров, каждый из которых исполняет свою программу их обработки.

Parallel kompyuterning mumkin bo'lgan to'rtta arxitekturasidan biri. Bunda ma'lumotlar, har biri ma'lumotlarni qayta ishlash bo'yicha o'zining dasturini bajaradigan protsessorlar to'plamiga uzatiladi.

Параллел компьютернинг мумкин бўлган тўртта архитектурасидан бири. Бунда маълумотлар, ҳар бири маълумотларни қайта ишлаш бўйича ўзининг дастурини бажарадиган процессорлар тўпламига узатилади.

Метод реализации программных продуктов, когда большая часть данных хранится и обрабатывается на сервере. Применяется, когда в качестве клиентских компьютеров используются слабые машины, либо когда необходимо централизованное хранение информации.

Ma'lumotlarning katta qismi serverda saqlanib, qayta ishlanayotgan paytda dasturiy mahsulotlarni realizatsiya qilish metodi. Mijoz kompyuterlari sifatida kam quvvatli mashinalardan fоydalanilayotganda yoki ma'lumotlarni markazlashtirilgan tarzda saqlash zarur bo'lganda qo'llaniladi.

Маълумотларнинг катта қисми серверда сақланиб, қайта ишланаётган пайтда дастурий маҳсулотларни реализация қилиш методи. Мижоз компьютерлари сифатида кам қувватли машиналардан фойдаланилаётганда ёки маълумотларни марказлаштирилган тарзда сақлаш зарур бўлганда қўлланилади.

Организационная структура компьютера, включающая потоки данных, интерфейсы, аппаратное и программное обеспечение.

Kompyuterning tashkiliy strukturasi bo'lib, ichiga ma'lumotlar oqimini, interfeyslarni, apparat va dasturiy ta'minotni oladi.

Компьютернинг ташкилий структураси бўлиб, ичига маълумотлар оқимини, интерфейсларни, аппарат ва дастурий таъминотни олади.

Доминирующая в настоящее время организация электронно-вычислительных машин (ЭВМ), основанная на концепции последовательного выполнения команд и единой памяти для хранения команд программы и данных.

Elektron hisoblash mashinalari (EHM) ning hozirgi vaqtda asosiy bo'lgan, komandalarni ketma-ket bajarish va ma'lumotlar hamda dastur komandalarini saqlash uchun yagona xotiradan foydalanish kontseptsiyasiga asoslangan tashkil qilinishi.

Электрон ҳисоблаш машиналари (ЭҲМ) нинг ҳозирги вақтда асосий бўлган, командаларни кетма-кет бажариш ва маълумотлар ҳамда дастур командаларини сақлаш учун ягона хотирадан фойдаланиш концепциясига асосланган ташкил қилиниши.

## **Архитектура компьютера**

**uz -** kompyuter arxitekturasi компьютер архитектураси **en -** computer architecture

# **Архитектура Неймана**

**uz -** Neyman arxitekturasi Нейман архитектураси **en -** Neumann architecture

#### **Архитектура системы**

**uz** - tizim arxitekturasi тизим архитектураси **en** - system architecture

# **Архитектура с распределенной разделяемой памятью**

**uz** - taqsimlangan, ajratiladigan xotirali arxitektura

тақсимланган, ажратиладиган хотирали архитектура **en** - non-uniform memory architecture

#### **Архитектурная структура**

**uz -** arxitekturaviy struktura архитектуравий структура **en -** architectural structure

# **А**

Представление вычислительной системы как совокупность ее функциональных компонентов, их организации и взаимосвязей (шин, сигналов, протоколов, интерфейсов и т.д.).

Hisoblash tizimining funksional komponentlar (shinalar, signallar, protokollar, interfeyslar va h.k.lar), ularning tashkil qilinishi va o'zaro aloqadorligi yig'indisi sifatida taqdim etilishi.

Ҳисоблаш тизимининг функционал компонентлар (шиналар, сигналлар, протоколлар, интерфейслар ва ҳ.к.лар), уларнинг ташкил қилиниши ва ўзаро алоқадорлиги йиғиндиси сифатида тақдим этилиши.

Архитектура памяти многопроцессорной системы, в которой время доступа в память зависит от ее расположения. Для этого процессоры организуются в небольшие группы, каждая из которых имеет собственный общий пул ОЗУ.

Ko'p protsessorli tizim xotirasining arxitekturasi. Bunda xotiradan erkin foydalanish vaqti uning joylashishiga bog'liq bo'ladi. Buning uchun, protsessorlar, har biri o'zining umumiy OXQ puliga ega bo'lgan kichik guruhlarga birlashtiriladi.

Кўп процессорли тизим хотирасининг архитектураси. Бунда хотирадан эркин фойдаланиш вақти унинг жойлашишига боғлиқ бўлади. Бунинг учун, процессорлар, ҳар бири ўзининг умумий ОХҚ пулига эга бўлган кичик гуруҳларга бирлаштирилади.

Физическое или логическое расположение компонентов системы и их внутренних и внешних соединений.

Tizim komponentlari hamda ularning ichki va tashqi birikmalarining jismoniy yoki mantiqiy joylashishi.

Тизим компонентлари ҳамда уларнинг ички ва ташқи бирикмаларининг жисмоний ёки мантиқий жойлашиши.

# **А**

## **Архитектурное проектирование**

**uz -** arxitukturaviy loyihalash архитектуравий лойиҳалаш **en -** architectural design

### **Асимметричная**

### **многопроцессорная обработка**

**uz -** asimmetrik ko'p protsessorli qayta ishlash

 асимметрик кўп процессорли қайта ишлаш **en -** asymmetric multiprocessing

### **Асинхронная передача**

**uz -** asinxron uzatish асинхрон узатиш **en -** asynchronous transmission

Процесс определения набора аппаратных и программных компонентов и их интерфейсов для создания основы для разработки компьютерной системы.

Kompyuter tizimini ishlab chiqish uchun asos yaratish maqsadida, apparat va dasturiy komponentlar to'plami hamda ularning interfeyslarini aniqlash jarayoni.

Компьютер тизимини ишлаб чиқиш учун асос яратиш мақсадида, аппарат ва дастурий компонентлар тўплами ҳамда уларнинг интерфейсларини аниқлаш жараёни.

Организация многопроцессорной системы, в которой каждый процессор отвечает за свою задачу, например, один - за операционную систему, второй ‒ за сеть управления базами данных и т.д.

Har bir protsessor o'zining vazifasi yuzasidan, masalan, biri operatsion tizim, boshqa biri ma'lumotlar bazalarini boshqarish tizimi uchun javob beradigan ko'p protsessorli tizimni tashkillashtirish.

Ҳар бир процессор ўзининг вазифаси юзасидан, масалан, бири операцион тизим, бошқа бири маълумотлар базаларини бошқариш тизими учун жавоб берадиган кўп процессорли тизимни ташкиллаштириш.

Метод передачи данных, использующий для обеспечения целостности потока данных стартовый и стоповый биты, предназначенные для обозначения начала и конца символа, благодаря чему временные интервалы между передачей отдельных символов могут быть произвольными. При этом, для контроля за правильностью передачи данных используется также бит четности.

Ma'lumotlar oqimi yaxlitligini ta'minlash maqsadida, simvolning boshlanishi va oxirini belgilash uchun mo'ljallangan start va stop bitlari-

#### **Асинхронное преобразование**

**uz -** asinxron o'zgartirish асинхрон ўзгартириш **en -** asynchronous mapping

#### **Асинхронное прерывание**

**uz -** asinxron uzilish асинхрон узилиш **en -** asynchronous system trap

#### **Асинхронный режим передачи**

**uz -** asinxron uzatish rejimi асинхрон узатиш режими **en -** asynchronous transfer mode (ATM)

**А**

dan foydalaniladigan ma'lumotlar uzatish metodi. Bunda ma'lumotlar uzatish to'g'riligini nazorat qilish uchun juftlik bitidan ham foydalaniladi.

Маълумотлар оқими яхлитлигини таъминлаш мақсадида, символнинг бошланиши ва охирини белгилаш учун мўлжалланган старт ва стоп битларидан фойдаланиладиган маълумотлар узатиш методи. Бунда маълумотлар узатиш тўғрилигини назорат қилиш учун жуфтлик битидан ҳам фойдаланилади.

Преобразование данных при передаче.

Uzatish vaqtida ma'lumotlarning o'zgartirilishi.

Узатиш вақтида маълумотларнинг ўзгартирилиши.

Прерывание, возникновение которого не привязано к определенной точке программы. К таким прерываниям относятся внешние прерывания и прерывания, связанные с работой другого процесса.

Yuzaga kelishi dasturning muayyan nuqtasiga bog'liq bo'lmagan uzilish. Tashqi uzilishlar va boshqa jarayon ishi bilan bog'liq bo'lgan uzilishlar shular jumlasidan.

Юзага келиши дастурнинг муайян нуқтасига боғлиқ бўлмаган узилиш. Ташқи узилишлар ва бошқа жараён иши билан боғлиқ бўлган узилишлар шулар жумласидан.

Высокоскоростная, коммутируемая и мультиплексирующая технология, которая использует ячейки размером 53 В (5 В - заголовок, 48 B ‒ полезная информация) для одновременной передачи различного типа трафика, включая голос, видео и данные.

Yuqori tezlikli, kommutatsiyalanadigan va multipleksorlaydigan texnologiya. Tovush, video hamda ma'lumotlarni bir vaqtda uzatish uchun 53 B (5 B – sarlavha, 48 B – foydali axborot)

# **А**

o'lchamli yacheykadan foydalaniladi.

Юқори тезликли, коммутацияланадиган ва мультиплексорлайдиган технология. Товуш, видео ҳамда маълумотларни бир вақтда узатиш учун 53 В (5 В – сарлавха, 48 В – фойдали ахборот) ўлчамли ячейкадан фойдаланилади.

Название языка компьютерного программирования низкого уровня и программа (транслятор), переводящая программы, написанные на данном языке, в машинный код компьютера.

Quyi daraja kompyuter dasturlash tilining nomi va bu tilda yozilgan dasturlarni kompyuterning mashina kodiga aylantiradigan dastur (translyator).

Қуйи даража компьютер дастурлаш тилининг номи ва бу тилда ёзилган дастурларни компьютернинг машина кодига айлантирадиган дастур (транслятор).

Запоминающее устройство, в котором выборка данных осуществляется по ассоциированным с ними значениям, а не по их адресам.

Ma'lumotlarning tanlanishi, ularning adreslari bo'yicha emas, balki bu ma'lumotlar bilan assotsiatsiyalangan qiymatlar bo'yicha amalga oshiriladigan xotirlovchi qurilma.

Маълумотларнинг танланиши, уларнинг адреслари бўйича эмас, балки бу маълумотлар билан ассоциацияланган қийматлар бўйича амалга ошириладиган хотирловчи қурилма.

Класс, введенный для решения многих отношений.

Ko'plab munosabatlarni hal etish uchun kiritilgan klass.

Кўплаб муносабатларни ҳал этиш учун киритилган класс.

# **Ассемблер**

**uz** - assembler ассемблер **en -** assembler

### **Ассоциативная память**

**uz** - assotsiativ xotira ассоциатив хотира **en** - аssociative memory

## **Ассоциативный класс**

**uz -** assotsiativ klass ассоциатив класс **en -** associative class

#### **Ассоциативный объект**

**uz -** assotsiativ obyekt ассоциатив объект **en -** associative entity

#### **Ассоциация**

**uz -** assotsiatsiya ассоциация **en -** association

**Атрибут uz** - atribut атрибут **en** - аttribute

## **Атрибут данных**

**uz -** ma'lumotlar atributi маълумотлар атрибути **en -** data attribute

### **А**

Объект, используемый для представления отношения между другими объектами.

Boshqa bir obyektlar o'rtasidagi munosabatlarni taqdim etish uchun foydalaniladigan obyekt.

Бошқа бир объектлар ўртасидаги муносабатларни тақдим этиш учун фойдаланиладиган объект.

Отношения между объектами протокола (или между объектом протокола и перехватчиком), которые устанавливаются независимо от обмена протоколами, поддерживающих конкретное вычислительное взаимодействие.

Protokol obyektlari (yoki protokol obyekti va tutib oluvchi) o'rtasida, hisoblashga oid muayyan hamkorlikni qo'llab-quvvatlaydigan protokollar ayirboshlashga bog'liq bo'lmagan holda o'rnatiladigan munosabatlar.

Протокол объектлари (ёки протокол объекти ва тутиб олувчи) ўртасида, ҳисоблашга оид муайян ҳамкорликни қўллаб-қувватлайдиган протоколлар айирбошлашга боғлиқ бўлмаган холда ўрнатиладиган муносабатлар.

Признак, характеристика, приписываемые устройству или данным.

Qurilma yoki ma'lumotlarga yozib qo'yiladigan xarakteristika, belgi.

Қурилма ёки маълумотларга ёзиб қўйиладиган характеристика, белги.

Характеристика элемента данных, например длина, значение, способ представления. Атрибуты описывают содержимое и значение полей записей в базах данных или массивов данных.

## **А**

Ma'lumotlar elementi xarakteristikasi, masalan, uzunlik, qiymat, taqdim etish usuli. Atributlar ma'lumotlar bazasidagi yoki ma'lumotlar massivlaridagi yozuvlar maydonlarining ichidagini va qiymatini tavsiflaydi.

Маълумотлар элементи характеристикаси, масалан, узунлик, қиймат, тақдим этиш усули. Атрибутлар маълумотлар базасидаги ёки маълумотлар массивларидаги ёзувлар майдонларининг ичидагини ва қийматини тавсифлайди.

В машинной графике - цвет, шрифт, ориентация и размер литеры.

Mashina grafikasida - litera rangi, shrifti, orientatsiyasi va o'lchami.

Машина графикасида – литера ранги, шрифти, ориентацияси ва ўлчами.

Поддерживаемый файловой системой признак, позволяющий упорядочить работу с файлами.

Fayl tizimi qo'llab-quvvatlaydigan, fayllar bilan ishlashni tartibga solish imkonini beradigan belgi.

Файл тизими қўллаб-қувватлайдиган, файллар билан ишлашни тартибга солиш имконини берадиган белги.

Tип сущности, который далее описывает один или несколько атрибутов другого типа объекта.

Obyekt boshqa bir turining bitta yoki bir nechta atributini tavsiflaydigan, mohiyat turi.

Объект бошқа бир турининг битта ёки бир нечта атрибутини тавсифлайдиган, моҳият тури.

# **Атрибут литеры**

**uz -** litera atributi литера атрибути **en -** character attribute

# **Атрибут файла**

**uz -** fayl atributi файл атрибути **en -** file attribute

### **Атрибутивный тип объекта**

**uz -** obyektning atributiv turi объектнинг атрибутив тури **en -** attributive entity type

# **Атрибуты активности**

**uz** - aktivlik atributlari активлик атрибутлари **en -** activity attributes

**Аудит uz -** audit аудит **en -** audit

### **А**

Несколько атрибутов, связанных с каждым действием расписания, которое может быть включено в список действий. Атрибуты активности включают в себя коды активности, действия предшественника, действия преемника, логические отношения, ожидания, требования к ресурсам, введенные даты, ограничения и допущения.

Ishlar (harakatlar) roʻyxatiga kiritilishi mumkin boʻlgan jadvalning har bir ishi (harakati) bilan bogʻlangan bir nechta atribut. Aktivlik atributlari aktivlik kodlarini, oʻtmishdoshning ishini (harakatini), vorisning ishini (harakatini), mantiqiy munosabatlar, kutishlar, resurslarga boʻlgan talablarni, kiritilgan sanalarni, cheklovlar va ruxsatlarni oʻz ichiga oladi.

Ишлар (ҳаракатлар) рўйхатига киритилиши мумкин бўлган жадвалнинг ҳар бир иши (ҳаракати) билан боғланган бир нечта атрибут. Активлик атрибутлари активлик кодларини, ўтмишдошнинг ишини (ҳаракатини), вориснинг ишини (ҳаракатини), мантиқий муносабатлар, кутишлар, ресурсларга бўлган талабларни, киритилган саналарни, чекловлар ва рухсатларни ўз ичига олади.

Независимая оценка программных продуктов и процессов, проводимая уполномоченным лицом, с целью оценить их соответствие требованиям.

Dasturiy mahsulotlar va jarayonlarni mustaqil baholash, vakolatli shaxs tomonidan ularning talablarga mos kelishligini baholash maqsadida oʻtkaziladi.

Дастурий маҳсулотлар ва жараёнларни мустақил баҳолаш, ваколатли шахс томонидан уларнинг талабларга мос келишлигини баҳолаш мақсадида ўтказилади.

# **А**

# **Аудит установленного программного обеспечения**

**uz** - o'rnatilgan dasturiy ta'minot auditi

 ўрнатилган дастурий таъминот аудити

**en** - software audit

# **Аутентификатор**

**uz -** autentifikator аутентификатор **en -** authenticator

Регулярная проверка легитимности, работоспособности программного обеспечения, установленного на всех компьютерах организации, а также сопровождение программного обеспечения и техническая поддержка пользователей.

Tashkilotning barcha kompyuterlarida o'rnatilgan dasturiy ta'minotning qonuniyligini, ishlash qobiliyatini, muntazam tekshirish, shuningdek, dasturiy ta'minotni kuzatib borish va foydalanuvchilarni texnik qo'llab-quvvatlash.

Ташкилотнинг барча компьютерларида ўрнатилган дастурий таъминотнинг қонунийлигини, ишлаш қобилиятини мунтазам текшириш, шунингдек, дастурий таъминотни кузатиб бориш ва фойдаланувчиларни техник қўллаб-қувватлаш.

Средство аутентификации, представляющее отличительный признак пользователя.

Примечание ‒ Средствами аутентификации пользователя могут быть дополнительные кодовые слова, биометрические данные и другие отличительные признаки пользователя, которые вводятся в электронную вычислительную машину с клавиатуры дисплея, с идентификационной карты или при помощи специального устройства аутентификации по биометрическим данным.

Foydalanuvchining farqlovchi belgisini ko'rsatuvchi autentifikatsiya qilish vositasi.

Izoh ‒ Qo'shimcha kodli so'zlar, biometrik ma'lumotlar va foydalanuvchining boshqa farqlovchi belgilari autentifikatsiya qilish vositalari bo'lishi mumkin. Ular elektron hisoblash mashinasiga displey klaviaturasidan, identifikatsion kartadan yoki biometrik ma'lumotlarga qarab autentifikatsiya qilishning maxsus qurilmalari yordamida kiritiladi.

Фойдаланувчининг фарқловчи белгисини кўрсатувчи аутентификация қилиш воситаси.

#### **Аутентификация**

**uz -** autentifikatsiya qilish аутентификация қилиш **en -** authentication

**Баг uz -** bag баг **en -** bug

# **А**

Изоҳ ‒ Қўшимча кодли сўзлар, биометрик маълумотлар ва фойдаланувчининг бошқа фарқловчи белгилари аутентификация қилиш воситалари бўлиши мумкин. Улар электрон ҳисоблаш машинасига дисплей клавиатурасидан, идентификацион картадан ёки биометрик маълумотларга қараб аутентификация қилишнинг махсус қурилмалари ёрдамида киритилади.

1. Обеспечение уверенности в том, что предъявленный логическим объектом идентификатор является подлинным.

2. Процедура установления подлинности пользователя (абонента сети, отправителя сообщения), программы, устройства или данных (информации, получаемого сообщения, ключа).

1. Mantiqiy obyekt tomonidan taqdim etilgan identifikator haqiqiyligiga ishonch hosil qilinishini ta'minlash.

2. Foydalanuvchining (tarmoq abonentining, xabar jo'natuvchining), dastur, qurilma yoki ma' lumotlarning (axborotning, olinadigan xabarning, kalitning) haqiqiyligini belgilash protsedurasi.

1. Мантиқий объект томонидан тақдим этилган идентификатор ҳақиқийлигига ишонч ҳосил қилинишини таъминлаш.

2. Фойдаланувчининг (тармоқ абонентининг, хабар жўнатувчининг), дастур, қурилма ёки маълумотларнинг (ахборотнинг, олинадиган хабарнинг, калитнинг) ҳақиқийлигини белгилаш процедураси.

# **Б**

Логическая или случайная ошибка, допущенная при разработке аппаратного или программного обеспечения, являющаяся причиной сбоев работы системы; проблема, связанная с программными средствами, которую можно устранить путем исправления кода.

Apparat yoki dasturiy ta'minot ishlab chiqishda yo'l qo'yilgan mantiqiy yoki tasodifiy xato. Tizim ishidagi uzilishlar sababi, dasturiy vositalar bilan bog'liq muammo hisoblanadi. Kodni tuzatish yo'li bilan bartaraf qilinadi.

Аппарат ёки дастурий таъминот ишлаб чиқишда йўл қўйилган мантиқий ёки тасодифий хато. Тизим ишидаги узилишлар сабаби, дастурий воситалар билан боғлиқ муаммо ҳисобланади. Кодни тузатиш йўли билан бартараф қилинади.

Совокупность данных, независимая от прикладных программ и организованная по определенным правилам, предусматривающим общие принципы описания, хранения и манипулирования данными.

Amaliy dasturlarga bog'liq bo'lmagan, ma'lumotlarni ta'riflash, saqlash va ular bilan ishlashning umumiy prinsiplarini ko'zda tutuvchi belgilangan qoidalar bo'yicha tashkil qilingan ma'lumotlar jami.

Амалий дастурларга боғлиқ бўлмаган, маълумотларни таърифлаш, сақлаш ва улар билан ишлашнинг умумий принципларини кўзда тутувчи белгиланган қоидалар бўйича ташкил қилинган маълумотлар жами.

Совокупность отраслей разработки и производства перспективных инфокоммуникационных технологий, средств вычислительной техники и техники телекоммуникаций, научно-исследовательские и проектно-конструкторские организации и предприятия, обслуживающие эти отрасли, а также кадры специалистов этих отраслей.

Ishlab chiqish va ishlab chiqarish tarmoqlari, istiqbolli axborot-kommunikatsiya texnologiyalari, hisoblashva telekommunikatsiyalar texnikasi vositalari, bu tarmoqlarga xizmat ko'rsatadigan ilmiy-tadqiqot va loyiha-konstruktorlik tashkilotlari va korxonalari, shuningdek, bu

### **База данных; БД**

**uz -** ma'lumotlar bazasi; MB маълумотлар базаси; МБ **en -** database; DB

# **База информатизации технико-технологическая**

**uz** - texnik-texnologik axborotlashtirish bazasi техник-технологик ахборотлаштириш базаси **en** - technical and technology informatization base

# **База результатов сопоставительного анализа**

**uz -** solishtirma tahlil natijalari bazasi солиштирма таҳлил натижалари базаси **en -** benchmarking experience base

### **Базисный метод доступа**

**uz -** tayanch foydalana olish metodi таянч фойдалана олиш методи **en -** basic access method

## **Базисный последовательный метод доступа**

**uz -** tayanch ketma-ket foydalana olish metodi

 таянч кетма-кет фойдалана олиш методи

**en -** basic sequential access method

tarmoqlarning mutaxassis kadrlari.

Ишлаб чиқиш ва ишлаб чиқариш тармоқлари, истиқболли ахборот-коммуникация технологиялари, ҳисоблаш ва телекоммуникациялар техникаси воситалари, бу тармоқларга хизмат кўрсатадиган илмий-тадқиқот ва лойиҳа-конструкторлик ташкилотлари ва корхоналари, шунингдек, бу тармоқларнинг мутахассис кадрлари.

БД, в которой хранятся оценки информационных продуктов и действий сопоставительного анализа, а также весь накопленный во время сопоставительного тестирования и анализа опыт.

Solishtirma tahlil harakatlari va axborot mahsulotlarini baholashlar, shuningdek, solishtirma testlash va tahlil vaqtida to'plangan butun tajriba saqlanadigan MB.

Солиштирма таҳлил ҳаракатлари ва ахборот маҳсулотларини баҳолашлар, шунингдек, солиштирма тестлаш ва таҳлил вақтида тўпланган бутун тажриба сақланадиган МБ.

Процедурный язык высокого уровня, использовавшийся в первых персональных компьютерах.

Dastlabki shaxsiy kompyuterlarda foydalanilgan yuqori daraja protsedura tili.

Дастлабки шахсий компьютерларда фойдаланилган юқори даража процедура тили.

Метод доступа низкого уровня, позволяющий последовательно обрабатывать записи физического файла.

Fizik fayl yozuvlarini ketma-ket qayta ishlash imkonini beradigan quyi sath foydalana olish metodi.

Физик файл ёзувларини кетма-кет қайта ишлаш имконини берадиган қуйи сатҳ фойдалана олиш методи.

# **Б**

#### **Базовая платформа**

**uz -** tayanch platforma таян платформа **en -** delivery platform

#### **Базовая сеть**

**uz -** tayanch tarmoq таянч тармоқ **en -** backbone

# **Базовая система ввода-вывода**

**uz -** tayanch kiritish-chiqarish tizimi таянч киритиш-чиқариш тизими **en -** basic input/output system; BIOS Базовый компьютер с системой инструментальных программ, обеспечивающий возможность эксплуатации и сопровождения разработанных программ.

Instrumental dasturlar tizimiga ega bo'lgan, ishlab chiqilgan dasturlardan foydalanish va qo'llab-quvvatlash imkoniyatini ta'minlaydigan bazaviy kompyuter.

Инструментал дастурлар тизимига эга бўлган, ишлаб чиқилган дастурлардан фойдаланиш ва қўллаб-қувватлаш имкониятини таъминлайдиган базавий компьютер.

Высокопропускной магистральный участок сети, обеспечивающий передачу основного потока данных. Базовая сеть может соединять несколько узлов и к ней могут быть подсоединены другие, более мелкие сети. В базовой сети, обычно, используется более скоростной протокол, чем в соединенных с ней локальных сетях.

Ma'lumotlarning asosiy oqimi uzatilishini ta'minlaydigan, tarmoqning o'tkazish qobiliyati yuqori bo'lgan magistral qismi. Tayanch tarmoq bir nechta uzelni birlashtirishi mumkin. Tayanch tarmoqda, u bilan qo'shilgan lokal tarmoqlardagiga qaraganda tezligi birmuncha yuqori bo'lgan protokoldan foydalaniladi.

Маълумотларнинг асосий оқими узатилишини таъминлайдиган, тармоқнинг ўтказиш қобилияти юқори бўлган магистрал қисми. Таянч тармоқ бир нечта узелни бирлаштириши мумкин. Таянч тармоқда, у билан қўшилган локал тармоқлардагига қараганда тезлиги бирмунча юқорироқ бўлган протоколдан фойдаланилади.

На персональных компьютерах набор базовых программ для проверки оборудования во время запуска, загрузки операционной системы и поддержки обмена данными между устройствами. Базовая система ввода-

#### **Базовая страница**

**uz -** tayanch sahifa таянч саҳифа **en -** base page

### **Базовые испытания**

**uz -** tayanch sinovlar таянч синовлар **en -** baseline

вывода представляет собой программу, которая находится в постоянном запоминающем устройстве. Здесь и далее по тексту серый шрифт заменить на черный

Shaxsiy kompyuterlarda ishga tushirish vaqtida qurilmalarni tekshirish, operatsion tizimni yuklash hamda qurilmalar o'rtasidagi ma'lumot almashinuvini ta'minlash uchun kerak bo'lgan asosiy dasturiy ta'minot. Tayanch kiritishchiqarish tizimi doimiy xotirlovchi qurilmada bo'lgan dasturni o'zida aks ettiradi.

Шахсий компьютерларда ишга тушириш вақтида қурилмаларни текшириш, операцион тизимни юклаш ҳамда қурилмалар ўртасидаги маълумот алмашинувини таъминлаш учун керак бўлган асосий дастурий таъминот. Таянч киритиш-чиқариш тизими доимий хотирловчи қурилмада бўлган дастурни ўзида акс эттиради.

В некоторых архитектурах электронновычислительных машин – первая страница оперативной памяти.

Elektron hisoblash mashinalarining ba'zi arxitekturalarida – operativ xotiraning birinchi sahifasi.

Электрон ҳисоблаш машиналарининг баъзи архитектураларида – оператив хотиранинг биринчи саҳифаси.

Процесс определения и документирования характеристик сети, связанных с производительностью, при работе ее в режиме, который предполагается рассматривать как нормальный. Эти характеристики могут включать в себя информацию о частоте появления ошибок и о скорости передачи данных, а также информацию о наиболее активных пользователях и используемых ими приложениях.

Normal ish rejimi sifatida qarash taxmin qilinadigan rejimda ishlaganda, tarmoqning samaradorligi bilan bog'liq xarakteristikalarini aniqlash va hujjatlashtirish jarayoni. Bu xarakteristikalar o'z ichiga xatolarning paydo bo'lish chastotasi va ma'lumotlar uzatish tezligi, shuningdek, eng faol foydalanuvchilar va ular tomonidan ishlatiladigan ilovalar to'g'risidagi ma'lumotni olishi mumkin.

Нормал иш режими сифатида қараш тахмин қилинадиган режимда ишлаганда, тармоқнинг самарадорлиги билан боғлиқ характеристикаларини аниқлаш ва ҳужжатлаштириш жараёни. Бу характеристикалар ўз ичига хатоларнинг пайдо бўлиш частотаси ва маълумотлар узатиш тезлиги, шунингдек, энг фаол фойдаланувчилар ва улар томонидан ишлатиладиган иловалар тўғрисидаги маълумотни олиши мумкин.

Адрес, который используется как исходная величина для вычисления абсолютного адреса вычислительной машины.

Hisoblash mashinasining absolyut adresini hisoblash uchun boshlang'ich kattalik sifatida foydalaniladigan adres.

Ҳисоблаш машинасининг абсолют адресини ҳисоблаш учун бошланғич катталик сифатида фойдаланиладиган адрес.

Начальный адрес вводимых-выводимых данных.

Kiritiladigan-chiqariladigan ma'lumotlarning boshlang'ich adresi.

Киритиладиган-чиқариладиган маълумотларнинг бошланғич адреси.

Дизайн системы, согласованный всеми заинтересованными сторонами в разработке системы.

# **Базовый адрес**

**uz -** tayanch adres таянч адрес **en -** base adress

# **Базовый адрес ввода-вывода**

**uz** - tayanch kiritish-chiqarish adresi таянч киритиш-чиқариш адреси **en** - base i/o address

#### **Базовый дизайн**

**uz -** tayanch dizayn таянч дизайн **en -** baseline design

### **Б**

Tizimni ishlab chiqishda barcha mafaatdor tomonlar bilan kelishilgan, tizim dizayni.

Тизимни ишлаб чиқишда барча мафаатдор томонлар билан келишилган, тизим дизайни.

Cистемный или программный документ, определяющий рабочий продукт, который был помещен под управление конфигурацией. Например: спецификации дизайна, спецификации требований, технические характеристики системы.

Konfiguratsiyani boshqarish ostidagi ishchi mahsulotni belgilaydigan tizimli yoki dasturiy hujjat. Masalan: dizayn spetsifikatsiyalari, talablar spetsifikatsiyalari, tizimning texnik xarakteristikalari.

Конфигурацияни бошқариш остидаги ишчи маҳсулотни белгилайдиган тизимли ёки дастурий ҳужжат. Масалан: дизайн спецификациялари, талаблар спецификациялари, тизимнинг техник характеристикалари.

Инженерный объект, требующий поддержки распределенной инфраструктуры.

Taqsimlangan infrastrukturaning qo'llab-quvvatlanishi talab etiladigan muhandislik obyekti.

Тақсимланган инфраструктуранинг қўллабқувватланиши талаб этиладиган муҳандислик объекти.

Набор служебных примитивов, которые имеют прямое соответствие с вычислительными сигналами, которые моделируют вычислительные операции.

Hisoblash operatsiyalarini modellashtiradigan hisoblash signallari bilan toʻgʻridan-toʻgʻri muvofiqlikda boʻlgan xizmat primitivlari toʻplami.

# **Базовый документ**

**uz -** tayanch hujjat таянч ҳужжат **en -** baseline document

### **Базовый инженерный объект**

**uz -** tayanch muhandislik obyekti таянч муҳандислик объекти **en -** basic engineering object

## **Базовый механизм межсетевого взаимодействия**

**uz -** tarmoqlararo hamkorlikning tayanch mexanizmi

 тармоқлараро ҳамкорликнинг таянч механизми **en -** basic interworking facility

# **Б**

Ҳисоблаш операцияларини моделлаштирадиган ҳисоблаш сигналлари билан тўғридантўғри мувофиқликда бўлган хизмат примитивлари тўплами.

Hабор объектов, используемых для создания мультимножества.

Multiko'plikni yaratish uchun foydalaniladigan obyektlar to'plami.

Мультикўпликни яратиш учун фойдаланиладиган объектлар тўплами.

# В операционных системах IBM - группа методов доступа, не поддерживающих буферации и очередей.

IBM operatsion tizimlarida – buferlash va navbatlarni qo'llab-quvvatlamaydigan (ta'minlamaydigan) foydalana olish metodlari guruhi.

IBM операцион тизимларида - буферлаш ва навбатларни қўллаб-қувватламайдиган (таъминламайдиган) фойдалана олиш методлари гурухи.

Регистр, используемый для хранения базового адреса и адресации относительно него.

Tayanch adresni saqlash va unga nisbatan adreslash uchun foydalaniladigan registr.

Таянч адресни сақлаш ва унга нисбатан адреслаш учун фойдаланиладиган регистр.

Состав процессов, обеспечивающих достижение базового уровня зрелости.

Примечания

1 Состав процессов формируется на основе определенных моделей оценки процессов.

2 Базовый состав процессов включает в себя минимальный состав процессов, а также дополнительные и факультативные процессы, требуемые организационным контекстом для оценки.

**Базовый набор**

**uz -** tayanch to'plam таянч тўплам **en -** basis set

# **Базовый прямой метод доступа**

**uz -** tayanch bevosita foydalana olish metodi

 таянч бевосита фойдалана олиш методи **en -** basic direct access method

**Базовый регистр**

**uz -** tayanch registr таянч регистр **en -** base register

### **Базовый состав процессов**

**uz -** jarayonlarning tayanch tarkibi жараёнларнинг таянч таркиби

**en -** basic process set

# **Базовый тип**

**uz -** tayanch tur таянч тур **en -** base type

### **Балансировка загрузки**

**uz** - yuklanishni balanslash юкланишни баланслаш **en** - load balancing

# **Б**

Tayanch yetilganlik darajasiga erishishni ta'minlaydigan jarayonlar tarkibi.

Izohlar

1 Jarayonlar tarkibi jarayonlarni baholashning muayyan modellari asosida shakllantiriladi.

2 Jarayonlarning tayanch tarkibi jarayonlarning eng lam tarkibini, shuningdek, baholash uchun tashkiliy kontekst talab qiladigan qoʻshimcha va fakultativ jarayonlarni oʻz ichiga oladi.

Таянч етилганлик даражасига эришишни таъминлайдиган жараёнлар таркиби.

Изохлар

1 Жараёнлар таркиби жараёнларни баҳолашнинг муайян моделлари асосида шакллантирилади.

2 Жараёнларнинг таянч таркиби жараёнларнинг энг кам таркибини, шунингдек, баҳолаш учун ташкилий контекст талаб қиладиган қўшимча ва факультатив жараёнларни ўз ичига олади.

Характеристика, явно или неявно присваиваемая объекту (переменной, функции поля записи, константе, массиву и т. п.).

Obyektga (o'zgaruvchiga, yozuv maydoni funksiyasiga, konstantaga, massivga va sh.k.) ochiq yoki ochiq bo'lmagan holda beriladigan tavsif.

Объектга (ўзгарувчига, ёзув майдони функциясига, константага, массивга ва ш.к.) очиқ ёки очиқ бўлмаган ҳолда бериладиган тавсиф.

Распределение загрузки в вычислительном кластере с целью повышения эффективности использования серверов кластера.

Klaster serverlaridan foydalanish samaradorligini oshirish maqsadida, hisoblash klasterida yuklanishni taqsimlash.

Кластер серверларидан фойдаланиш самарадорлигини ошириш мақсадида, ҳисоблаш кластерида юкланишни тақсимлаш.

#### **Банк данных**

**uz -** ma'lumotlar banki маълумотлар банки **en -** data bank

#### **Бегунок, слайдер**

**uz** - begunok, slayder бегунок, слайдер **en** - slider

### **Бездисковая (рабочая) станция**

**uz -** disksiz (ishchi) stansiya дисксиз (ишчи) станция **en -** diskless workstation

Автоматизированная информационная система централизованного хранения и коллективного использования данных.

Ma'lumotlarni markazlashtirilgan holda saqlash va ulardan jamoa bo'lib foydalanishning avtomatlashtirilgan axborot tizimi.

Маълумотларни марказлаштирилган холда сақлаш ва улардан жамоа бўлиб фойдаланишнинг автоматлаштирилган ахборот тизими.

Узкая полоска с элементами управления, позволяющая позиционировать какой-либо объект (текст, таблицу, изображение и т.д.) в окне.

Oynada qandaydir obyektni (matn, jadval, tasvir va h.k.) joylashtirish imkonini beradigan, boshqarish elementlari bo'lgan tor sahifa.

Ойнада қандайдир объектни (матн, жадвал, тасвир ва ҳ.к.) жойлаштириш имконини берадиган, бошқариш элементлари бўлган тор саҳифа.

Персональный компьютер или рабочая станция без локальной дисковой памяти. Загрузка программ в них и все действия с файлами производятся с файл-сервера через локальную сеть.

Lokal disk xotirasi bo'lmagan ishchi stansiya yoki shaxsiy kompyuter. Dasturlarni yuklash va fayllar bilan bajariladigan barcha ishlar lokal tarmoq orqali fayl-serverdan amalga oshiriladi.

Локал диск хотираси бўлмаган ишчи станция ёки шахсий компьютер. Дастурларни юклаш ва файллар билан бажариладиган барча ишлар локал тармоқ орқали файлсервердан амалга оширилади.

### **Бесконечный цикл**

**uz** - uzluksiz sikl узлуксиз цикл **en** - infinite loop

# **Бесконтактный (безударный) принтер**

- **uz**  kontaktsiz (zarbsiz) printer контактсиз (зарбсиз) принтер
- **en**  nonimpact printer

# **Бесплатное программное обеспечение**

**uz -** bepul dasturiy ta'minot бепул дастурий таъминот **en -** freeware

# **Б**

Цикл, который в силу логической ошибки никогда не завершается, либо цикл, специально запрограммированный таким образом.

Mantiqiy xato sababli hech qachon tugallanmaydigan sikl yoki shu tarzda maxsus dasturlashtirilgan sikl.

Мантиқий хато сабабли ҳеч қачон тугалланмайдиган цикл ёки шу тарзда махсус дастурлаштирилган цикл.

Принтер, формирующий печатаемые элементы немеханическим (безударным) способом. К таким устройствам относятся: термопринтеры, электростатические, струйные, лазерные и светодиодные принтеры.

Bosiladigan elementlarni nomexanik (zarbsiz) usul bilan shakllantiradigan printer. Termoprinterlar, elektrostatik, purkagichli, lazer va yorug'lik diodli printerlar shular jumlasidandir.

Босиладиган элементларни номеханик (зарбсиз) усул билан шакллантирадиган принтер. Термопринтерлар, электростатик, пуркагичли, лазер ва ёруғлик диодли принтерлар шулар жумласидандир.

Программное обеспечение, распространяемое без исходных кодов. Условия распространения freeware-программ могут запрещать их копирование, обратную разработку, изменение, повторное распространение и оговариваются в лицензионном соглашении.

Boshlang'ich kodlarsiz tarqatiladigan dasturiy ta'minot. Freeware-dasturlarni tarqatish shartlari nusxa ko'chirishni, qaytadan ishlab chiqishni, o'zgartirishni, qayta tarqatilishini taqiqlashi va litsenziya shartnomasida kelishib olingan bo'lishi mumkin.

Бошланғич кодларсиз тарқатиладиган дасту-

рий таъминот. Freeware-дастурларни тарқатиш шартлари нусха кўчиришни, қайтадан ишлаб чиқишни, ўзгартиришни, қайта тарқатилишини тақиқлаши ва лицензия шартномасида келишиб олинган бўлиши мумкин.

Компьютерная клавиатура, имеющая с системным блоком беспроводную связь, например, с помощью инфракрасного интерфейса.

Tizim bloki bilan infraqizil interfeys yordamida simsiz bog'lanishga ega kompyuter klaviaturasi.

Тизим блоки билан инфрақизил интерфейс ёрдамида симсиз боғланишга эга компьютер клавиатураси.

Версия программного продукта, распространяемая среди частных пользователей, использующая программное обеспечение данного типа с целью проведения ими тестирования перед выпуском коммерческой версии программы.

Dasturning tijorat versiyasini chiqarishdan oldin testlashdan o'tkazish maqsadida berilgan turdagi dasturiy ta'minotdan foydalanadigan xususiy foydalanuvchilar orasida tarqatiladigan dasturiy mahsulot versiyasi.

Дастурнинг тижорат версиясини чиқаришдан олдин тестлашдан ўтказиш мақсадида берилган турдаги дастурий таъминотдан фойдаланадиган хусусий фойдаланувчилар орасида тарқатиладиган дастурий маҳсулот версияси.

Процесс заключительного тестирования новых аппаратных или программных средств перед выпуском коммерческих версий. Бета-тестирование, обычно, проводится пользователями и программистами. Цель заключается в испытании нового продукта в условиях, максимально приближенных к реальным.

# **Беспроводная клавиатура**

**uz** - simsiz klaviatura симсиз клавиатура **en** - wireless keyboard

### **Бета-версия**

**uz -** beta-versiya бета-версия **en -** beta software

#### **Бета**-**тестирование**

**uz** - beta-testlash бета-тестлаш **en** - beta testing

#### **Библиотека**

**uz** - biblioteka библиотека **en** - library

### **Библиотека приложения**

**uz -** ilova bibliotekasi илова библиотекаси **en -** application library

Tijorat versiyalarni chiqarishdan oldin, yangi apparat yoki dasturiy vositalarni yakuniy testlash jarayoni. Beta-testlash, odatda, foydalanuvchilar va dasturchilar tomonidan o'tkaziladi. Maqsad – yangi mahsulotni real sharoitlarga maksimal yaqin bo'lgan sharoitlarda sinash.

Тижорат версияларни чиқаришдан олдин, янги аппарат ёки дастурий воситаларни якуний тестлаш жараёни. Бета-тестлаш, одатда, фойдаланувчилар ва дастурчилар томонидан ўтказилади. Мақсад - янги махсулотни реал шароитларга максимал яқин бўлган шароитларда синаш.

Набор программ для выполнения ряда операций, одинаковых для многих других программ. Библиотеки избавляют от необходимости заново программировать повторяющиеся действия в каждом пакете.

Ko'plab boshqa dasturlar uchun bir xil bo'lgan qator operatsiyalarni bajarish uchun mo'ljallangan dasturlar to'plami. Bibliotekalar har bir paketda takrorlanadigan amallarni yangidan dasturlash zaruratidan xalos etadi.

Кўплаб бошқа дастурлар учун бир хил бўлган қатор операцияларни бажариш учун мўлжалланган дастурлар тўплами. Библиотекалар ҳар бир пакетда такрорланадиган амалларни янгидан дастурлаш заруратидан халос этади.

Законченная прикладная программа или пакет, которые обеспечивают пользователю решение определенной задачи, например электронная таблица или текстовый процессор.

Foydalanuvchiga muayyan masalani hal etish imkoniyatini ta'minlaydigan, tugallangan amaliy dastur yoki paket, masalan, elektron jadval yoki matn protsessori.

#### **Бизнес-процесс**

**uz -** biznes-jarayon бизнес-жараён **en -** business-process

### **Бинарная операция**

**uz -** binar operatsiya бинар операция **en -** binary operation

Фойдаланувчига муайян масалани ҳал этиш имкониятини таъминлайдиган, тугалланган амалий дастур ёки пакет, масалан, электрон жадвал ёки матн процессори.

Набор взаимосвязанных бизнес-процедур, потребляющих ресурсы в результате которых производится определенная группа продукции (промышленная продукция, построенный объект, информационная продукция, управленческое решение и пр.), товаров и услуг, ценная для потребителей. Все бизнеспроцессы существуют для выполнения функций компании и должны соответствовать установленной иерархии целей и стратегий.

Resurslar iste'mol qiladigan, natijada mahsulotning muayyan guruhi (sanoat mahsuloti, qurilgan obyekt, axborot mahsuloti, boshqarish qarori va h.k.lar) ishlab chiqariladigan, o'zaro bog'langan biznes-protseduralar to'plami. Barcha biznes-jarayonlar kompaniya funksiyalarini bajarish uchun mavjud bo'lib, maqsadlar hamda strategiyalarning belgilangan iyerarxiyasiga mos kelishi kerak.

Ресурслар истеъмол қиладиган, натижада маҳсулотнинг муайян гуруҳи (саноат маҳсулоти, қурилган объект, ахборот маҳсулоти, бошқариш қарори ва ҳ.к.лар) ишлаб чиқариладиган, ўзаро боғланган бизнес-процедуралар тўплами. Барча бизнес-жараёнлар компания функцияларини бажариш учун мавжуд бўлиб, мақсадлар ҳамда стратегияларнинг белгиланган иерархиясига мос келиши керак.

Операция с двумя операндами, например умножение.

Ikki operand bilan bajariladigan amal, masalan, ko'paytirish.

Икки операнд билан бажариладиган амал, масалан, кўпайтириш.
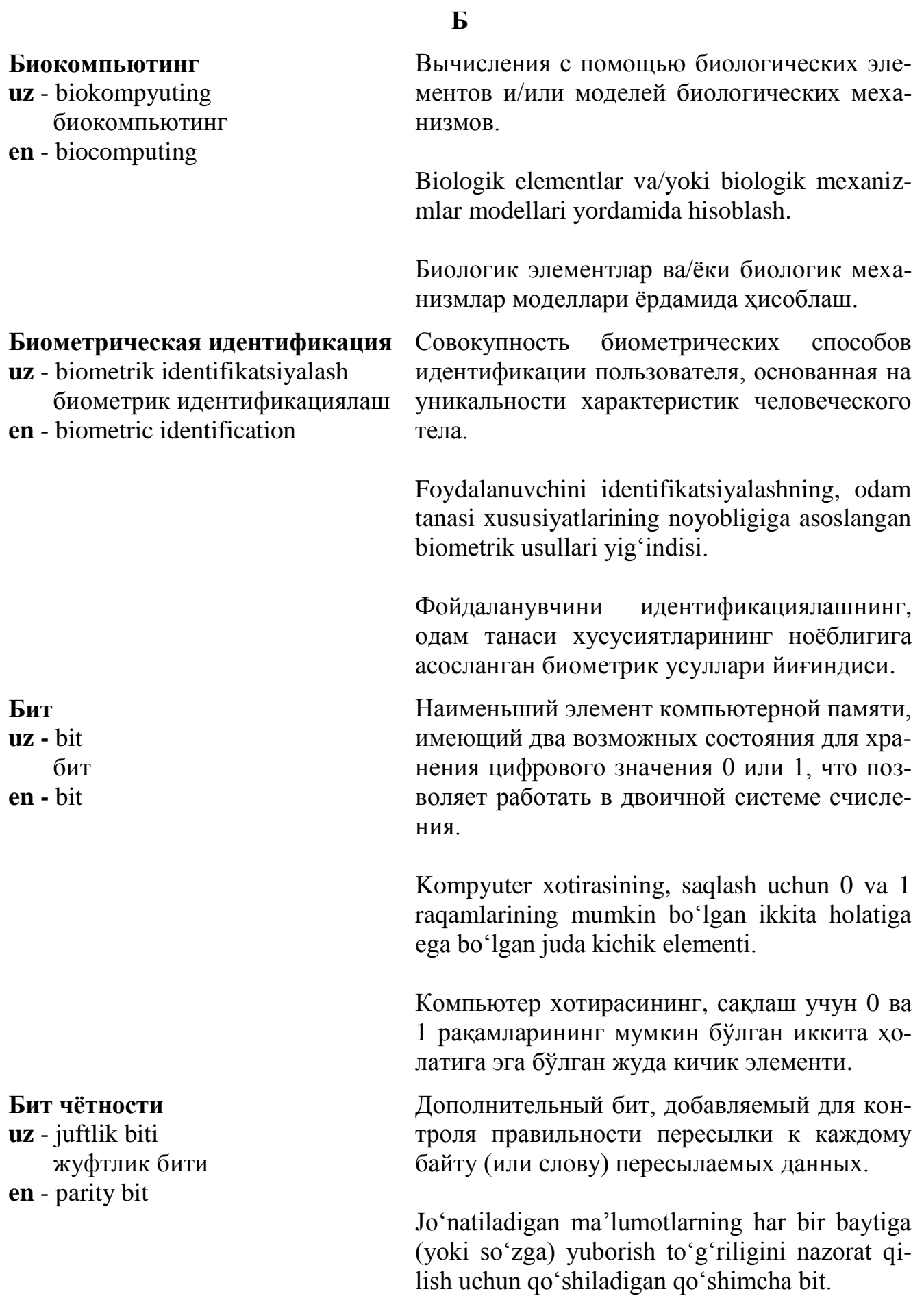

**Б**

Жўнатиладиган маълумотларнинг ҳар бир байтига (ёки сўзга) юбориш тўғрилигини назорат қилиш учун қўшиладиган қўшимча бит.

Специализированная микросхема для выполнения операций с растровыми графическими изображениями.

Rastrli grafik tasvirlar bilan amallar bajarish uchun mo'ljallangan, ixtisoslashtirilgan mikrosxema.

Растрли график тасвирлар билан амаллар бажариш учун мўлжалланган, ихтисослаштирилган микросхема.

Набор символов или слов; совокупность смежных записей, определённая как единое целое; последовательность байт данных, которые считываются с диска или записываются на него единой порцией.

Simvollar yoki so'zlar to'plami; bir butun yaxlit sifatida belgilangan, o'zaro bog'liq yozuvlar yig'indisi; yaxlit porsiya ko'rinishida diskdan o'qiladigan yoki diskka yoziladigan ma'lumotlar baytlari ketma-ketligi.

Символлар ёки сўзлар тўплами; бир бутун яхлит сифатида белгиланган, ўзаро боғлиқ ёзувлар йиғиндиси; яхлит порция кўринишида дискдан ўқиладиган ёки дискка ёзиладиган маълумотлар байтлари кетма-кетлиги.

Устройство процессора, выполняющее операции вычитания.

Protsessorning chiqarib tashlash bloki operatsiyalarini bajaradigan qurilmasi.

Процессорнинг чиқариб ташлаш блоки операцияларини бажарадиган қурилмаси.

**Блиттер**

**uz** - blitter блиттер **en** - blitter

## **Блок**

**uz -** blok блок **en -** block

# **Блок вычитания**

**uz** - chiqarib tashlash (ayirish) bloki чиқариб ташлаш (айириш)

блоки

**en** - subtractor

## **Блок информации о карте**

**uz -** karta to'g'risidagi axborot bloki карта тўғрисидаги ахборот блоки

**en -** card information structure

#### **Блок исполнения команд**

**uz** - buyruqlarni bajarish bloki буйруқларни бажариш блоки **en** - instruction execution engine

## **Блок микропрограммного управления**

**uz** - mikrodasturiy boshqarish bloki микродастурий бошқариш блоки **en** - microprogram control unit

# **Блок параметров базовой системы ввода/вывода**

**uz -** tayanch kiritish/chiqarish tizimi parametrlarining bloki

 таянч киритиш/чиқариш тизими параметрларининг блоки **en -** basik input/output system parameter block

# **Б**

Структура данных, содержащая информацию о формате и организации данных в PC Card и требуемых ресурсах.

PC Card da ma'lumotlarni shakllantirish, formati va talab qilinadigan resurslar to'g'risidagi axborot bo'lgan ma'lumotlar strukturasi.

PC Card да маълумотларни шакллантириш, формати ва талаб қилинадиган ресурслар тўғрисидаги ахборот бўлган маълумотлар структураси.

Устройство процессора, управляющее реализацией команд. Современный процессор может содержать внутри себя несколько блоков исполнения команд.

Protsessorning buyruqlarning bajarilishini boshqaradigan qurilmasi. Zamonaviy protsessor o'z ichiga bir nechta buyruqlarni bajarish blokini olishi mumkin.

Процессорнинг буйруқларнинг бажарилишини бошқарадиган қурилмаси. Замонавий процессор ўз ичига бир нечта буйруқларни бажариш блокини олиши мумкин.

Микросхема с записанной в нее микропрограммой для управления соответствующими устройствами.

Tegishli qurilmalarni boshqarish uchun mikrodastur yozilgan mikrosxema.

Тегишли қурилмаларни бошқариш учун микродастур ёзилган микросхема.

Таблица в загрузочном секторе системного диска, описывающая структуру этого диска.

Tizim diskining yuklash sektoridagi, bu diskning strukturasini tavsiflaydigan jadval.

Тизим дискининг юклаш секторидаги, бу дискнинг структурасини тавсифлайдиган жадвал.

#### **Блок управления**

**uz -** boshqarish bloki бошқариш блоки **en -** contlor block

#### **Блок управления памятью**

**uz** - xotirani boshqarish bloki хотирани бошқариш блоки **en** - memory control block

#### **Блок управления страничной памятью**

- **uz** sahifa xotirasini boshqarish bloki саҳифа хотирасини бошқариш блоки
- **en**  paged memory management unit

#### **Блок управления файлом**

**uz -** faylni boshqarish bloki файлни бошқариш блоки **en -** file control block

# **Б**

Область памяти, используемая для хранения управляющей информации.

Boshqaruvchi axborotni saqlash uchun foydalaniladigan xotira sohasi.

Бошқарувчи ахборотни сақлаш учун фойдаланиладиган хотира соҳаси.

Электронное устройство, предназначенное для управления процессами записи и считывания информации.

Axborotni yozish va o'qish jarayonlarini boshqarish uchun mo'ljallangan elektron qurilma.

Ахборотни ёзиш ва ўқиш жараёнларини бошқариш учун мўлжалланган электрон қурилма.

Устройство, выполняющее операции управления доступом к памяти, используемой различными приложениями или операционными системами, работающими с виртуальной памятью.

Virtual xotira bilan ishlaydigan turli ilovalar yoki operatsion tizimlar foydalanadigan xotiradan erkin foydalanish va bu xotirani boshqarish operatsiyalarini bajaradigan qurilma.

Виртуал хотира билан ишлайдиган турли иловалар ёки операцион тизимлар фойдаланадиган хотирадан эркин фойдаланиш ва бу хотирани бошқариш операцияларини бажарадиган қурилма.

Системная таблица, с помощью которой операционная система управляет операциями ввода-вывода конкретного файла.

Operatsion tizim muayyan faylni kiritishchiqarish operatsiyalarini boshqaradigan tizim jadvali.

Операцион тизим муайян файлни киритишчиқариш операцияларини бошқарадиган тизим жадвали.

#### **Блокирование**

**uz -** bloklash блоклаш **en -** blocking

## **Блокирование файла**

**uz -** faylni blokirovkalash файлни блокировкалаш **en -** file locking

## **Блокировка учетной записи**

**uz** - hisobga olish yozuvini blokirovkalash ҳисобга олиш ёзувини блокировкалаш **en** - аccount lockout

## **Б**

Объединение двух или нескольких записей в один блок.

Ikki yoki bir nechta yozuvni bitta blokka birlashtirish.

Икки ёки бир нечта ёзувни битта блокка бирлаштириш.

В многозадачных сетевых операционных системах – метод контроля целостности данных, не позволяющий двум программам одновременно изменять содержимое файла: при выполнении операции записи в файл доступ к нему для записи из других программ блокируется.

Ko'p vazifali tarmoq operatsion tizimlarida – ma'lumotlar yaxlitligini nazorat qilish metodi. Ikki dasturga bir vaqtda fayl ichidagini o'zgartirishga imkon bermaydi: faylga yozish amali bajarilayotganda, undan boshqa dasturlardan yozish uchun foydalanishga yo'l qo'yilmaydi.

Кўп вазифали тармоқ операцион тизимларида – маълумотлар яхлитлигини назорат қилиш методи. Икки дастурга бир вақтда файл ичидагини ўзгартиришга имкон бермайди: файлга ёзиш амали бажарилаётганда, ундан бошқа дастурлардан ёзиш учун фойдаланишга йўл қўйилмайди.

Функция, позволяющая блокировать определённую учётную запись, при превышении определённого числа неудачных попыток регистрации в системе.

Tizimda qayd etilishga muvaffaqiyatsiz urinishlar soni muayyan chegaradan oshganda, muayyan hisobga olish yozuvini blokirovkalash imkonini beradigan funksiya.

Тизимда қайд этилишга муваффақиятсиз уринишлар сони муайян чегарадан ошганда, муайян ҳисобга олиш ёзувини блокировкалаш имконини берадиган функция.

# **Б**

#### **Блок-мультиплексный канал**

**uz -** blok-multipleks kanal блок-мультиплекс канал **en -** blockmultiplexer channel

#### **Блочное устройство**

**uz -** blok qurilma блок қурилма **en -** block device

## **Блочно-ориентированное устройство**

**uz -** bloklab foydalanish qurilmasi блоклаб фойдаланиш қурилмаси **en -** block-oriented device

## **Блочный поиск**

**(считывание блока значений)**

**uz -** bloklab izlash (qiymatlar blokini o'qish) блоклаб излаш (қийматлар блокини ўқиш) **en -** block search

Мультиплексный канал с поблочной передачей данных.

Ma'lumotlar bloklab uzatiladigan multipleks kanal.

Маълумотлар блоклаб узатиладиган мультиплекс канал.

Устройство, обрабатывающее информацию блоками (группами байтов), а не символами (отдельными байтами).

Axborotni simvollar (alohida baytlar) bilan emas, balki bloklar (baytlar guruhlari) orqali qayta ishlaydigan qurilma.

Ахборотни символлар (алоҳида байтлар) билан эмас, балки блоклар (байтлар гурухлари) орқали қайта ишлайдиган қурилма.

Внешнее запоминающее устройство, обмен с которым производится блоками (например, диск).

Almashinish bloklar orqali amalga oshiriladigan tashqi xotirlovchi qurilma (masalan, disk).

Алмашиниш блоклар орқали амалга ошириладиган ташқи хотирловчи қурилма (масалан, диск).

Считывание значений, на которые указывает курсор, и его перевод на следующую строку осуществляется специальным оператором.

Kursor ko'rsatadigan qiymatlarni o'qish, uni boshqa satrga ko'chirish maxsus operator tomonidan amalga oshiriladi.

Курсор кўрсатадиган қийматларни ўқиш, уни бошқа сатрга кўчириш махсус оператор томонидан амалга оширилади.

#### **Браузер**

**uz -** brauzer браузер **en -** browser

# **Булева алгебра**

**uz -** Bul algebrasi Буль алгебраси **en -** Boolean algebra

# **Булево выражение**

**uz -** Bul ifodasi Буль ифодаси **en -** Boolean expression

## **Б**

Программа, используемая для навигации и просмотра информации, получаемой по компьютерным сетям Internet и Intranet.

Navigatsiya maqsadlarida va Internet hamda Intranet kompyuter tarmoqlari orqali olinadigan axborotni ko'rib chiqish uchun foydalaniladigan dastur.

Навигация мақсадларида ва Интернет ҳамда Интранет компьютер тармоқлари орқали олинадиган ахборотни кўриб чиқиш учун фойдаланиладиган дастур.

Набор операций над двузначными логическими переменными (1 и 0), широко используемый в современных компьютерах. Названа в честь её создателя математика Джорджа Буля. Используются операции логического умножения, сложения и отрицания, из них можно построить любую другую булеву операцию.

Zamonaviy kompyuterlarda keng qo'llaniladigan, ikki belgili mantiqiy o'zgaruvchilar (1 va 0) ustida bajariladigan amallar to'plami. Uni yaratgan matematik Jorj Bul sharafiga shunday deb ataladi. Mantiqiy ko'paytirish, qo'shish va inkor etish amallaridan foydalaniladi, ulardan istalgan boshqa Bul amalini tuzish mumkin.

Замонавий компьютерларда кенг қўлланиладиган, икки белгили мантиқий ўзгарувчилар (1 ва 0) устида бажариладиган амаллар тўплами. Уни яратган математик Жорж Буль шарафига шундай деб аталади. Мантиқий кўпайтириш, қўшиш ва инкор этиш амалларидан фойдаланилади, улардан исталган бошқа Буль амалини тузиш мумкин.

Математическое выражение, в котором все переменные имеют значения либо 0 либо 1.

Barcha o'zgaruvchilar yo nol yoki 1 qiymatga ega bo'lgan matematik ifoda.

Барча ўзгарувчилар ё ноль ёки 1 қийматга эга бўлган математик ифода.

## **Буфер ввода**

**uz** - kiritish buferi киритиш буфери **en** - input buffer

# **Буфер данных**

**uz -** ma'lumotlar buferi маълумотлар буфери **en -** data buffer

## **Буфер обмена**

**uz -** almashinuv buferi алмашинув буфери **en -** clipboard

## **Б**

Область временного хранения данных, часто используемая для компенсации разницы скоростей или тактирования при обмене данными между устройствами.

Ma'lumotlarni vaqtinchalik saqlash uchun mo'ljallangan, ko'pincha qurilmalar o'rtasida ma'lumotlar almashinishda taktlash yoki tezliklardagi farqni kompensatsiyalash uchun foydalaniladigan soha.

Маълумотларни вақтинчалик сақлаш учун мўлжалланган, кўпинча қурилмалар ўртасида маълумотлар алмашинишда тактлаш ёки тезликлардаги фарқни компенсациялаш учун фойдаланиладиган соҳа.

Память для промежуточного хранения вводимой и выводимой информации.

Kiritiladigan va chiqariladigan axborotni oraliq saqlash uchun mo'ljallangan xotira.

Киритиладиган ва чиқариладиган ахборотни оралиқ сақлаш учун мўлжалланган хотира.

Область памяти, служащая для временного хранения и/или накопления данных при их вводе-выводе или пересылке из одного места в другое.

Ma'lumotlarni kiritish-chiqarishda yoki bir joydan boshqa joyga jo'natishda to'plash va/yoki vaqtinchalik saqlash uchun xizmat qiladigan xotira sohasi.

Маълумотларни киритиш-чиқаришда ёки бир жойдан бошқа жойга жўнатишда тўплаш ва/ ёки вақтинчалик сақлаш учун хизмат қиладиган хотира соҳаси.

Механизм Windows, позволяющий обмениваться графическими и текстовыми данными между приложениями.

## **Буферный регистр**

**uz -** bufer registri буфер регистри **en -** buffer register

## **Буферы накопления**

**uz** - to'plash buferlari тўплаш буферлари **en -** accumulation buffers

## **Быстрая клавиша**

**uz** - «tez» klavisha «тез» клавиша **en** - shortcut

# **Б**

Ilovalar o'rtasida matnli va grafik ma'lumotlar almashinish imkonini beradigan Windоws mexanizmi.

Иловалар ўртасида матнли ва график маълумотлар алмашиниш имконини берадиган Windows механизми.

Регистр, широко используемый в схемотехнике для согласования асинхронных процессов, например для ввода в компьютер данных с медленного внешнего устройства.

Sxemotexnikada asinxron jarayonlarni moslashtirish uchun, masalan, kompyuterga ma'lumotlarni sekin ishlaydigan tashqi qurilmadan kiritish uchun keng foydalaniladigan registr.

Схемотехникада асинхрон жараёнларни мослаштириш учун, масалан, компьютерга маълумотларни секин ишлайдиган ташқи қурилмадан киритиш учун кенг фойдаланиладиган регистр.

В трехмерной графике ‒ специальные буферы для хранения последовательных кадров.

Uch o'lchamli grafikada - ketma-ket keladi-gan kadrlarni saqlash uchun mo'ljallangan maxsus buferlar.

Уч ўлчамли графикада - кетма-кет келадиган кадрларни сақлаш учун мўлжалланган махсус буферлар.

Одиночная клавиша либо комбинация клавиш на клавиатуре, нажатие которых соответствует выбору пункта меню или запуску определенной команды.

Klaviaturadagi yakka klavisha yoki klavishalar birikmasi. Ularning bosilishi menyu punkti tanlanishiga yoki muayyan komanda berilishiga mos keladi.

**Б**

Клавиатурадаги якка клавиша ёки клавишалар бирикмаси. Уларнинг босилиши меню пункти танланишига ёки муайян команда берилишига мос келади.

## **Быстрый инфракрасный порт**

**uz -** tez ishlaydigan infraqizil port тез ишлайдиган инфрақизил порт

**en -** fast infrared port

**Ввод**

**uz** - kiritish киритиш **en** - input

## **Ввод-вывод**

**uz** - kiritish/chiqarish киритиш/чиқариш **en** - input/output

# **Векторная графика**

**uz** - vektor grafika вектор графика **en** - vector graphics

Порт для беспроводного подключения периферийных устройств, применяется в мобильных компьютерах.

Periferik qurilmalarni simsiz ulash uchun mo'ljallangan port. Mobil kompyuterlarda qo'llaniladi.

Периферик қурилмаларни симсиз улаш учун мўлжалланган порт. Мобил компьютерларда қўлланилади.

# **В**

Загрузка данных в компьютер с помощью специальных устройств ввода, таких как клавиатура.

Klaviatura kabi maxsus kiritish qurilmalari yordamida ma'lumotlarni kompyuterga yuklash.

Клавиатура каби махсус киритиш қурилмалари ёрдамида маълумотларни компьютерга юклаш.

Подсистема ввода-вывода и пересылки данных между процессором или оперативной памятью и внешним устройствами.

Protsessor yoki operativ xotira va tashqi qurilmalar o'rtasida ma'lumotlar uzatish va kiritish-chiqarish kichik tizimi.

Процессор ёки оператив хотира ва ташқи қурилмалар ўртасида маълумотлар узатиш ва киритиш-чиқариш кичик тизими.

Графика, в которой изображение строится из точек, отрезков прямых линий, многоугольников и текста, а также групп таких объектов.

## **Векторный дисплей**

**uz** - vektor displey вектор дисплей **en** - vector display

## **Векторный компьютер**

**uz**- vektor kompyuter вектор компьютер **en** - vector computer

## **Векторный процессор**

**uz** - vektor protsessor вектор процессор **en** - vector processor

# **В**

Tasvir nuqtalardan, matn va ko'pburchaklar, to'g'ri chiziqlar bo'laklaridan, shuningdek, shunday obyektlar guruhlaridan tuziladigan grafika.

Тасвир нуқталардан, матн ва кўпбурчаклар, тўғри чизиқлар бўлакларидан, шунингдек, шундай объектлар гуруҳларидан тузиладиган графика.

Компьютерный дисплей, использующий в работе векторную графику.

Ishda vektor grafikadan foydalanadigan kompyuter displeyi.

Ишда вектор графикадан фойдаланадиган компьютер дисплейи.

Компьютер, предназначенный для обработки векторов (одномерных массивов данных).

Vektorlarni (bir o'lchovli ma'lumotlar massivlarini) qayta ishlash uchun mo'ljallangan kompyuter.

Векторларни (бир ўлчовли маълумотлар массивларини) қайта ишлаш учун мўлжалланган компьютер.

Компьютер, имеющий набор команд для одновременных вычислений над одномерными массивами цифровых данных (векторов).

Bir o'lchovli raqamli ma'lumotlar massivlari (vektorlar) ustida bir vaqtda hisoblashlar uchun komandalar to'plami bo'lgan kompyuter.

Бир ўлчовли рақамли маълумотлар массивлари (векторлар) устида бир вақтда ҳисоблашлар учун командалар тўплами бўлган компьютер.

## **Венгерская запись (нотация)**

**uz -** vengercha yozuv (notatsiya) венгерча ёзув (нотация)

**en -** hungarian notation

## **Верхний индекс**

**uz** - yuqori indeks юқори индекс **en** - superscript

# **Верхний регистр**

**uz** - yuqori registr юқори регистр **en** - upper case

#### **Взаимосвязь открытых систем**

**uz** - ochiq tizimlarning o'zaro bog'liqligi очиқ тизимларнинг ўзаро боғлиқлиги **en** - open systems interconnection (OSI)

Использование стандартных префиксов в именах переменных, например, префикс «р» означает указатель, «i» ‒ целочисленная переменная. Позволяет уменьшить количество ошибок.

O'zgaruvchilarning nomlarida standart prefikslardan foydalanish, masalan, «р» prefiksi ko'rsatkichni, «i» ‒ butun sonli o'zgaruvchini bildiradi. Xatolar sonini kamaytirish imkonini beradi.

Ўзгарувчиларнинг номларида стандарт префикслардан фойдаланиш, масалан, «р» префикси кўрсаткични, «i» ‒ бутун сонли ўзгарувчини билдиради. Хатолар сонини камайтириш имконини беради.

Один или несколько символов, напечатанных выше букв строки текста.

Matn satri harflaridan yuqorida bosilgan bitta yoki bir nechta simvol.

Матн сатри ҳарфларидан юқорида босилган битта ёки бир нечта символ.

Режим, в котором ввод с клавиатуры производится при нажатой клавише Caps Lock. При этом текст вводится прописными буквами.

Klaviaturadan kiritish Caps Lock klavishasi bosilganda amalga oshiriladigan rejim. Bunda matn katta harflar bilan kiritiladi.

Клавиатурадан киритиш Caps Lock клавишаси босилганда амалга ошириладиган режим. Бунда матн катта ҳарфлар билан киритилади.

Семиуровневая модель протоколов передачи данных, утвержденная Международной организацией по стандартизации (ISO) для обеспечения взаимодействия открытых систем. Уровни снизу вверх: физический, канальный, сетевой, транспортный, сеансовый, представления данных и прикладной.

#### **Видеоадаптер**

**uz** - videoadapter видеоадаптер **en** - video adapter

## **Видеосервер**

**uz** - videoserver видеосервер **en** - video server

## **Визуализация данных**

**uz -** ma'lumotlarni vizuallashtirish маълумотларни визуаллаштириш

Ochiq tizimlarning birgalikda ishlashini ta'minlash uchun Xalqaro standartlashtirish tashkiloti (ISO) tomonidan tasdiqlangan ma'lumotlar uzatish protokollarining yetti sathli modeli. Pastdan yuqoriga qarab boradigan sathlar: fizik sath, kanal sathi, tarmoq sathi, transport sathi, seans sathi, ma'lumotlar taqdim etish sathi hamda amaliy sath.

Очиқ тизимларнинг биргаликда ишлашини таъминлаш учун Халқаро стандартлаштириш ташкилоти (ISO) томонидан тасдиқланган маълумотлар узатиш протоколларининг етти сатҳли модели. Пастдан юқорига қараб борадиган сатҳлар: физик сатҳ, канал сатҳи, тармоқ сатҳи, транспорт сатҳи, сеанс сатҳи, маълумотлар тақдим этиш сатҳи ҳамда амалий сатх.

Плата расширения персонального компьютера, управляющая выводом изображений на монитор.

Shaxsiy kompyuterning, tasvirlarning monitorga chiqarilishini boshqaradigan kengayti-rish platasi.

Шахсий компьютернинг, тасвирларнинг мониторга чиқарилишини бошқарадиган кенгайтириш платаси.

Компьютер или программное обеспечение, доставляющее потоковое видео приложениям видео по запросу.

So'rovga ko'ra, video ilovalarga oqimli videoni yetkazib beradigan kompyuter yoki dasturiy ta'minot.

Сўровга кўра, видео иловаларга оқимли видеони етказиб берадиган компьютер ёки дастурий таъминот.

Совокупность методов графического представления экспериментальных или иных данных, позволяющая пользователю быстрее выделять из них значимую информацию.

**В**

**en -** data visualization Eksperimental yoki boshqa ma'lumotlarni grafik taqdim etish usullarining jami, foydalanuvchiga ular ichidan ahamiyatli ma'lumotni tezda ajratish imkonini beradi.

> Экспериментал ёки бошқа маълумотларни график тақдим этиш усулларининг жами, фойдаланувчига улар ичидан аҳамиятли маълумотни тезда ажратиш имконини беради.

## **Визуальное программирование**

**uz** - vizual dasturlash визуал дастурлаш **en** - visual programming

**Виртуальная память**

**uz** - virtual xotira виртуал хотира **en** - virtual memory

Метод, позволяющий в интерактивном режиме разрабатывать окна приложения, размещая перетаскиванием с помощью «мыши» кнопки, окна сообщений и т.п.

Interaktiv rejimda «sichqoncha», tugma, xabarlar oynasi yordamida o'tkazib joylashtirgan holda ilovalar oynasini ishlab chiqish imkonini beradigan metod.

Интерактив режимда «сичқонча», тугма, хабарлар ойнаси ёрдамида ўтказиб жойлаштирган ҳолда иловалар ойнасини ишлаб чиқиш имконини берадиган метод.

Способ расширения объёма адресуемой физической памяти за счет разбиения её на страницы фиксированного размера (в некоторых системах - на сегменты переменной длины) и организации выгрузки неиспользуемых страниц в буферную область на диске, и загрузки их с диска при запросе.

Belgilangan o'lchamdagi sahifalarga (ayrim tizimlarda ‒ o'zgaruvchan uzunlikdagi segmentlarga) bo'lish hisobida adreslanadigan fizik xotira hajmini kengaytirish va ishlatilmayotgan sahifalarni diskning bufer qismiga bo'shatishni tashkillashtirish va so'rov berilganda ularni diskdan yuklash usuli.

Белгиланган ўлчамдаги саҳифаларга (айрим тизимларда ‒ ўзгарувчан узунликдаги сег-

# **Виртуальная реальность**

**uz** - virtual voqelik виртуал воқелик **en** - virtual reality

#### **Виртуальная частная сеть**

**uz** - virtual xususiy tarmoq виртуал хусусий тармоқ **en** - virtual private network

#### **Виртуальные сетевые технологии**

**uz** - virtual tarmoq texnologiyalari виртуал тармоқ технологиялари **en** - virtual networking

ментларга) бўлиш ҳисобига адресланадиган физик хотира ҳажмини кенгайтириш ва ишлатилмаётган саҳифаларни дискнинг буфер қисмига бўшатишни ташкиллаштириш ва сўров берилганда уларни дискдан юклаш усули.

Сложные системы моделирования псевдофизической (существующей или выдуманной) реальности, формирующие у пользователя иллюзию действия в некотором реальном пространстве.

Foydalanuvchida qandaydir real makonda harakatlanish illyuziyasini shakllantiradigan, psevdofizik (mavjud yoki o'ylab topilgan) voqelikni modellashning murakkab tizimlari.

Фойдаланувчида қандайдир реал маконда ҳаракатланиш иллюзиясини шакллантирадиган, псевдофизик (мавжуд ёки ўйлаб топилган) воқеликни моделлашнинг мураккаб тизимлари.

Подсеть корпоративной сети, обеспечивающая безопасное вхождение в нее удаленных пользователей.

Korporativ tarmoqning, olisdagi foydalanuvchilarning bu tarmoqqa xavfsiz kirishini ta'minlaydigan kichik (quyi) tarmog'i.

Корпоратив тармоқнинг, олисдаги фойдаланувчиларнинг бу тармоққа хавфсиз киришини таъминлайдиган кичик (қуйи) тармоғи.

Коммуникации внутри виртуальных локальных сетей и между ними либо использование Интернета вместо частной сети для связи удаленных подразделений.

Virtual lokal tarmoqlar ichidagi va ular o'rtasidagi kommunikatsiyalar yoki Internetdan olisdagi bo'linmalar bilan bog'lanish uchun xususiy tarmoq o'rnida foydalanish.

**Внешнее запоминающее устройство**

**uz -** tashqi xotirlovchi qurilma ташқи хотирловчи қурилма

**en -** externаl storage

**Вирус uz** - virus

**en** - virus

вирус

#### **Внешнее прерывание**

**uz -** tashqi uzilish ташқи узилиш **en -** external interrupt **В**

Виртуал локал тармоқлар ичидаги ва улар ўртасидаги коммуникациялар ёки Интернетдан олисдаги бўлинмалар билан боғланиш учун хусусий тармоқ ўрнида фойдаланиш.

Тип программ, характеризующийся способностью скрытого от пользователя саморазмножения для поражения других программ, компьютеров или сетей.

Boshqa dasturlar, kompyuterlar yoki tarmoqlarni shikastlash uchun foydalanuvchidan yashirincha o'z-o'zini tarqatadigan qobiliyati bilan tavsiflanuvchi dasturlar turi.

Бошқа дастурлар, компьютерлар ёки тармоқларни шикастлаш учун, фойдаланувчидан яширинча ўз-ўзини тарқатадиган қобилияти билан тавсифланувчи дастурлар тури.

Устройство, расположенное вне системного блока компьютера. Память, доступная процессору только через каналы ввода-вывода.

Kompyuter tizim blokidan tashqarida joylashgan qurilma. Protsessor faqat kiritish-chiqarish kanallari orqali foydalanishi mumkin bo'lgan xotira.

Компьютер тизим блокидан ташқарида жойлашган қурилма. Процессор фақат киритишчиқариш каналлари орқали фойдаланиши мумкин бўлган хотира.

Аппаратное прерывание от внешнего по отношению к микропроцессору устройства или контроллера.

Mikroprotsessorga nisbatan tashqi bo'lgan qurilma yoki kontroller keltirib chiqaradigan apparat uzilish.

Микропроцессорга нисбатан ташқи бўлган қурилма ёки контроллер келтириб чиқарадиган аппарат узилиш.

#### **Внешняя метка**

**uz -** tashqi belgi ташқи белги **en -** external label

#### **Внешняя память**

uz - tashqi xotira ташқи хотира **en** - storage

#### **Внешняя сортировка**

**uz -** tashqi saralash ташқи саралаш **en -** external sort

#### **Внешняя ссылка**

**uz** - tashqi havola ташқи ҳавола **en -** externаl reference

#### **Внешняя цифровая клавиатура**

**uz -** tashqi raqamli klaviatura ташқи рақамли клавиатура **en -** external numeric keypad

#### **В**

Метка, определенная в другой процедуре (модуле) программы.

Dasturning boshqa protsedurasida (modulida) aniqlangan belgi.

Дастурнинг бошқа процедурасида (модулида) аниқланган белги.

Внешнее устройство для хранения данных.

Ma'lumotlarni saqlaydigan tashqi qurilma.

Маълумотларни сақлайдиган ташқи қурилма.

Сортировка, выполняемая с использованием памяти внешних запоминающих устройств.

Tashqi xotirlovchi qurilmalarning xotirasidan foydalanib bajariladigan saralash.

Ташқи хотирловчи қурилмаларнинг хотирасидан фойдаланиб бажариладиган саралаш.

Ссылка из программы на идентификатор, находящийся в другом программном модуле. Механизм внешних ссылок используется для раздельной компиляции модулей.

Dasturdan boshqa bir dasturiy modulda bo'lgan identifikatorga qilinadigan havola. Tashqi havolalar mexanizmidan modullarni alohida kompilyatsiyalashda foydalaniladi.

Дастурдан бошқа бир дастурий модулда бўлган идентификаторга қилинадиган ҳавола. Ташқи ҳаволалар механизмидан модулларни алоҳида компиляциялашда фойдаланилади.

Блок клавиш в правой части стандартной клавиатуры персонального компьютера, предназначенный для быстрого ввода числовых данных при включенной клавише Num Lock.

Shaxsiy kompyuter standart klaviaturasi o'ng

## **Внутреннее прерывание**

**uz** - ichki uzilish ички узилиш **en** - internal interrupt

## **Внутренний модем**

**uz** - ichki modem ички модем **en** - internal modem

# **Внутренняя сеть**

**uz** - ichki tarmoq ички тармоқ **en** - internal network

qismidagi klavishalar bloki. Num Lock klavishasi ishga tushirilganda sonli ma'lumotlarni tez kiritish uchun mo'ljallangan.

Шахсий компьютер стандарт клавиатураси ўнг қисмидаги клавишалар блоки. Num Lock клавишаси ишга туширилганда сонли маълумотларни тез киритиш учун мўлжалланган.

Прерывание, вызванное командой прерывания или ошибкой при выполнении команды.

Uzilish komandasi yoki komandani bajarishdagi xato keltirib chiqaradigan uzilish.

Узилиш командаси ёки командани бажаришдаги хато келтириб чиқарадиган узилиш.

Микросхема модема, смонтированная на плате, установленной внутри компьютера, в отличие от внешнего модема, представляющего собой компактное автономное устройство с отдельным электропитанием.

Elektr ta'minoti alohida bo'lgan ixcham avtonom qurilmani o'zida ifodalaydigan tashqi modemdan farqli ravishda, kompyuterning ichida o'rnatilgan plataga montaj qilingan modem mikrosxemasi.

Электр таъминоти алоҳида бўлган ихчам автоном қурилмани ўзида ифодалайдиган ташқи модемдан фарқли равишда, компьютернинг ичида ўрнатилган платага монтаж қилинган модем микросхемаси.

Корпоративная компьютерная сеть, не имеющая выхода в Интернет, либо отделенная от него межсетевым экраном.

Internetga chiqish imkoniyati bo'lmagan yoki undan tarmoqlararo ekran bilan ajratilgan korporativ kompyuter tarmog'i.

Интернетга чиқиш имконияти бўлмаган ёки ундан тармоқлараро экран билан ажратилган корпоратив компьютер тармоғи.

#### **Внутренняя ссылка**

**uz** - ichki havola ички ҳавола **en** - internal reference

# **Внутренняя шина**

**uz** - ichki shina ички шина **en** - internal bus

#### **Возврат на символ**

**uz -** simvolga qaytarish символга қайтариш **en -** backspace

#### **Возможности**

**uz -** imkoniyatlar имкониятлар **en -** facilities

## **В**

Ссылка на объект, находящийся (определённый) в том же модуле.

Ayni bir modulda bo'lgan (aniqlangan) obyektga havola.

Айни бир модулда бўлган (аниқланган) объектга ҳавола.

Внутренняя шина процессора либо шина между центральным процессором и ОЗУ.

Protsessorning ichki shinasi yoki markaziy protsessor bilan OXQ o'rtasidagi shina.

Процессорнинг ички шинаси ёки марказий процессор билан ОХҚ ўртасидаги шина.

Управляющий символ или клавиша, вызывающие возврат курсора на экране назад на один символ, обычно с удалением предыдущего символа. При вводе текста используется для исправления ошибок набора.

Boshqaruvchi simvol yoki ekranda kursorni, odatda oldingi simvolni chiqarib tashlagan holda, bitta simvolga orqaga qaytaruvchi klavishalar. Matnni kiritishda terishdagi xatoliklarni tuzatish uchun qo'llaniladi.

Бошқарувчи символ ёки экранда курсорни, одатда олдинги символни чиқариб ташлаган ҳолда, битта символга орқага қайтарувчи клавишалар. Матнни киритишда теришдаги хатоликларни тузатиш учун қўлланилади.

Функциональные характеристики устройства или программы.

Qurilma yoki dasturning funksional xarakteristikalari.

Қурилма ёки дастурнинг функционал характеристикалари.

# **В**

#### **Восстановление данных**

**uz -** ma'lumotlarni tiklash маълумотларни тиклаш **en -** data recovery

Восстановление данных с поврежденных носителей или с нарушенной вирусами структурой файловой системы.

Shikastlangan tashuvchilardan yoki viruslar bilan zararlangan fayl tizimi strukturasidan ma'lumotlarni tiklash.

Шикастланган ташувчилардан ёки вируслар билан зарарланган файл тизими структурасидан маълумотларни тиклаш.

#### **Восстановление после сбоя**

**uz -** ishlamay qolishdan so'ng tiklash ишламай қолишдан сўнг

тиклаш

**en -** failure recovery

#### **Восстановление при ошибках**

**uz -** xatolar bo'lganda tiklash хатолар бўлганда тиклаш **en -** error recovery

**Восстановление файла**

**uz -** faylni tiklash файлни тиклаш **en -** file recovery

Процедура, делающая возможным перезапуск системы после сбоя с исключением или минимизацией его последствий.

Ishlamay qolishdan so'ng, uning oqibatlarini bartaraf qilgan yoki kamaytirgan holda, tizimni qayta ishga tushirish imkonini beradigan protsedura.

Ишламай қолишдан сўнг, унинг оқибатларини бартараф қилган ёки камайтирган ҳолда, тизимни қайта ишга тушириш имконини берадиган процедура.

Процесс исправления или обхода неисправности, позволяющий восстановить предписанное состояние системы.

Tizimning belgilangan holatini tiklash imkoniyatini beradigan, nosozlikni tuzatish yoki aylanib o'tish jarayoni.

Тизимнинг белгиланган ҳолатини тиклаш имкониятини берадиган, носозликни тузатиш ёки айланиб ўтиш жараёни.

Процесс восстановления удалённого или запорченного файла. Обычно производится с помощью специальных утилит или средствами операционной системы.

Chiqarib tashlangan yoki buzilgan faylni tiklash jarayoni. Odatda, maxsus utilitalar yordamida yoki operatsion tizim vositalari bilan amalga oshiriladi.

## **Временная память**

**uz** - vaqtinchalik xotira вақтинчалик хотира **en** - temporary storage

## **Временной ряд**

**uz** - vaqtinchalik qator вақтинчалик қатор **en** - time series

#### **Временный файл**

**uz** - vaqtinchalik fayl вақтинчалик файл **en** - temporary file

## **Время выборки команды**

**uz** - komandani tanlash vaqti командани танлаш вақти **en** - instruction time

# **В**

Чиқариб ташланган ёки бузилган файлни тиклаш жараёни. Одатда, махсус утилиталар ёрдамида ёки операцион тизим воситалари билан амалга оширилади.

Область памяти, временно выделяемая для хранения промежуточных данных при вычислениях.

Hisoblashlarda oraliq ma'lumotlarni saqlash uchun vaqtinchalik ajratiladigan xotira qismi.

Ҳисоблашларда оралиқ маълумотларни сақлаш учун вақтинчалик ажратиладиган хотира қисми.

Набор изменяющихся во времени данных.

Vaqt ichida o'zgaradigan ma'lumotlar to'plami.

Вақт ичида ўзгарадиган маълумотлар тўплами.

Файл, создаваемый операционной системой или прикладной программой, с целью хранения временных (промежуточных) данных.

Dasturiy ta'minot yoki operatsion tizim, vaqtinchalik (oraliq) ma'lumotlarni saqlash uchun yaratadigan fayl.

Дастурий таъминот ёки операцион тизим, вақтинчалик (оралиқ) маълумотларни сақлаш учун яратадиган файл.

Время извлечения из памяти машинной команды и занесения ее в регистр команд.

Xotiradan mashina komandasini chiqarib olish va uni komandalar registriga kiritish vaqti.

Хотирадан машина командасини чиқариб олиш ва уни командалар регистрига киритиш вақти.

#### **Время выполнения**

**uz** - bajarish vaqti бажариш вақти **en** - run-time

#### **Время доступа**

**uz** - foydalana olish vaqti фойдалана олиш вақти **en -** access time

#### **Время компиляции**

**uz -** kompilyatsiya vaqti компиляция вақти **en -** compilation time

**В**

Время, затраченное центральным процессором, на выполнение только одного процесса.

Markaziy protsessor faqat bir jarayonni bajarish uchun sarflaydigan vaqt.

Марказий процессор фақат бир жараённи бажариш учун сарфлайдиган вақт.

Интервал между моментом, в который данные были запрошены внешним устройством или подготовлены для него, и моментом, в который передача данных действительно началась, т.е. время, требующееся для получения информации из какого-либо источника, например из памяти компьютера или с жёсткого диска.

Ma'lumotlar tashqi qurilma tomonidan so'ralgan yoki uning uchun tayyorlangan on bilan, ma'lumotlarni uzatish haqiqatda boshlangan on orasidagi interval, ya'ni qandaydir manbadan, masalan, kompyuter xotirasidan yoki qattiq diskdan axborot olish uchun talab etiladigan vaqt.

Маълумотлар ташқи қурилма томонидан сўралган ёки унинг учун тайёрланган он билан, маълумотларни узатиш ҳақиқатда бошланган он орасидаги интервал, яъни қандайдир манбадан, масалан, компьютер хотирасидан ёки қаттиқ дискдан ахборот олиш учун талаб этиладиган вақт.

Время, затраченное компилятором, на преобразование программы из исходного языка программирования в исполняемый машинный (объектный) код.

Kompilyator dasturni boshlang'ich dasturlash tilidan bajariladigan mashina (obyekt) kodiga aylantirishi uchun sarflaydigan vaqt.

Компилятор дастурни бошланғич дастурлаш тилидан бажариладиган машина (объект) кодига айлантириши учун сарфлайдиган вақт.

#### **Всплывающее меню**

**uz** - qalqib chiqadigan menyu қалқиб чиқадиган меню **en** - pop-up menu

## **Вспомогательная память**

**uz -** yordamchi xotira ёрдамчи хотира **en -** auxiliary memory

#### **Вспомогательные технологии**

**uz -** yordamchi texnologiyalar ёрдамчи технологиялар **en -** assistive technologies

## **Вспомогательный процессор**

**uz -** yordamchi protsessor ёрдамчи процессор **en -** auxiliary processor

#### **В**

Меню, которое невидимо на экране и появляется только если пользователь выполнит действие, заставляющее программу вывести его на экран.

Ekranda ko'rinmaydigan va foydalanuvchi dasturni uni ekranga chiqarishga majbur qiladigan amalni bajarganda paydo bo'ladigan menyu.

Экранда кўринмайдиган ва фойдаланувчи дастурни уни экранга чиқаришга мажбур қиладиган амални бажарганда пайдо бўладиган меню.

Средства запоминания и хранения информации, не входящие в основное, внутреннее адресуемое запоминающее устройство электронной вычислительной машины.

Axborotni yodda tutish va saqlashning, elektron hisoblash mashinasining asosiy, ichki yo'naltiriladigan xotirlovchi qurilmasiga kirmaydigan vositalari.

Ахборотни ёдда тутиш ва сақлашнинг, электрон ҳисоблаш машинасининг асосий, ички йўналтириладиган хотирловчи қурилмасига кирмайдиган воситалари.

Аппаратное или программное обеспечение, которое добавлено или включено в систему.

Tizimga qo'shilgan yoki kiritilgan apparat yoki dasturiy ta'minot.

Тизимга қўшилган ёки киритилган аппарат ёки дастурий таъминот.

Вторичный процессор компьютерной системы, выполняющий фоновые или специализированные задачи, освобождая от них главный процессор.

Kompyuter tizimining, asosiy protsessorni ozod qilgan holda, fonli yoki ixtisoslashtirilgan vazifalarni bajaradigan ikkilamchi protsessori.

Компьютер тизимининг, асосий процессорни

# **Встроенная память**

**uz -** o'rnatilgan xotira ўрнатилган хотира **en -** embedded memory

# **Встроенная система**

**uz -** o'rnatilgan tizim ўрнатилган тизим **en -** embedded system

# **Встроенное ОЗУ**

**uz -** o'rnatilgan OXQ ўрнатилган ОХҚ **en -** built-in random access memory

## **Встроенное программное обеспечение**

**uz -** o'rnatilgan dasturiy ta'minot ўрнатилган дастурий таъминот **en -** embedded software

озод қилган ҳолда, фонли ёки ихтисослаштирилган вазифаларни бажарадиган иккиламчи процессори.

Память, встроенная в микросхему микропроцессора, например в графический ускоритель.

Mikroprotsessor mikrosxemasiga, masalan, grafik tezlatkichga o'rnatilgan xotira.

Микропроцессор микросхемасига, масалан, график тезлаткичга ўрнатилган хотира.

Компьютерная система, работающая совместно с другим оборудованием и размещаемая с ним либо в одной конструкции, либо внутри данного оборудования.

Boshqa uskuna bilan birga ishlaydigan va u bilan bitta konstruksiyada yoki berilgan uskuna ichida joylashtiriladigan kompyuter tizimi.

Бошқа ускуна билан бирга ишлайдиган ва у билан битта конструкцияда ёки берилган ускуна ичида жойлаштириладиган компьютер тизими.

ОЗУ, встроенноев микросхему микроконтроллера.

Mikrokontoller mikrosxemasi ichiga oʻrnatilgan OXQ.

Микроконтроллер микросхемаси ичига ўрнатилган ОХҚ.

Класс программного обеспечения, в который входят базвая система ввода-вывода (BIOS), отладочный монитор, встроенные тесты, встроенный интерпретатор и специальные приложения.

Dasturiy ta'minotning turkumi, bu turkumga tayanch kiritish chiqarish tizimi (BIOS), sozlovchi monitor, kiritiladigan testlar, kiri-

# **Встроенный компьютер**

**uz -** o'rnatilgan kompyuter ўрнатилган компьютер **en -** embedded computer

# **Встроенный шрифт**

**uz** - o'rnatilgan shrift ўрнатилган шрифт **en** - internal font

# **Вторичная кэш-память**

**uz** - ikkilamchi kesh-xotira иккиламчи кэш-хотира **en** - secondary cache

# **Вход в систему пользователя**

**uz** - foydalanuvchining tizimga kirishi

 фойдаланувчининг тизимга кириши **en** - user login

# **В**

tiladigan interpretator va maxsus ilovalar kiradi.

Дастурий таъминот туркуми, бу туркумга таянч киритиш чиқариш тизими (BIOS), созловчи монитор, киритиладиган тестлар, киритиладиган интерпретатор ва махсус иловалар киради.

Компьютер, используемый как узел устройства вычислительной системы.

Hisoblash tizimining uzeli sifatida foydalaniladigan kompyuter.

Ҳисоблаш тизимининг узели сифатида фойдаланиладиган компьютер.

Шрифт, хранящийся в постоянном запоминающем устройстве (ПЗУ) принтера.

Printerning doimiy xotirlovchi qurilmasida (DXQ) saqlanadigan shrift.

Принтернинг доимий хотирловчи қурилмасида (ДХҚ) сақланадиган шрифт.

Кэш-память второго уровня, находящаяся вне процессора между первичной кэшпамятью и ОЗУ.

Protsessordan tashqarida, birlamchi kesh-xotira bilan OXQ o'rtasida joylashgan ikkinchi sath kesh-xotira.

Процессордан ташқарида, бирламчи кэшхотира билан ОХҚ ўртасида жойлашган иккинчи сатҳ кэш-хотира.

Регистрационное окно экрана, с помощью которого пользователь входит в компьютер и начинает сеанс работы.

Ekranning ro'yxatga olish oynasi, foydalanuvchi uning yordamida kompyuterga kiradi va ish seansini boshlaydi.

Экраннинг рўйхатга олиш ойнаси, фойдаланувчи унинг ёрдамида компьютерга киради ва иш сеансини бошлайди.

#### **Выбор атрибута**

**uz -** atribut tanlash атрибут танлаш **en -** attribute sampling

# **Выбор базовой стоимости**

**uz -** tayanch qiymatini tanlash таянч қийматини танлаш **en -** base value base choice

## **Выделение, подсветка**

**uz -** ajratish, yoritish ажратиш, ёритиш **en -** highlight

Метод измерения качества, состоящий в том, чтобы отметить присутствие (или отсутствие) какой-либо характеристики (атрибута) в каждом из рассматриваемых единиц.

Koʻrib chiqiladigan birliklarning har birida qandaydir xarakteristika (atribut) borligini (yoki yoʻqligini) belgilashdan iborat, sifatni oʻlchash metodi.

Кўриб чиқиладиган бирликларнинг ҳар бирида қандайдир характеристика (атрибут) борлигини (ёки йўқлигини) белгилашдан иборат, сифатни ўлчаш методи.

Значение входного параметра, используемое при тестировании базового выбора, которое обычно выбирается на основе типичного значения для параметра.

Kirish parametrining, tayanch tanlovni testlashda foydalaniladigan, parametr uchun tipik bo'lgan qiymat asosida tanlanadigan qiymat.

Кириш параметрининг, таянч танловни тестлашда фойдаланиладиган, параметр учун типик бўлган қиймат асосида танланадиган қиймати.

Символ, слово, блок текста, пункт меню, ячейки электронной таблицы или команда, выведенные на экран в инверсном изображении и указывающие текущее положение курсора. Часто используется как синоним слова «курсор».

Invers shaklda ekranga chiqariladigan va kursorning joriy holatini ko'rsatadigan simvol, so'z, matn bloki, menyu punkti, elektron jadval kataklari yoki komanda. Ko'pincha, «kursor» so'zining sinonimi sifatida foydalaniladi.

Инверс шаклда экранга чиқариладиган ва курсорнинг жорий ҳолатини кўрсатадиган символ, сўз, матн блоки, меню пункти, электрон жадвал катаклари ёки команда. Кўпинча, «курсор» сўзининг синоними сифатида фойдаланилади.

#### **Выделенный сервер**

**uz -** ajratilgan server ажратилган сервер **en -** dedicated server

#### **Вызов**

**uz -** chaqiruv чақирув **en -** call

## **Вызов по значению**

**uz -** qiymat bo'yicha chaqiruv қиймат бўйича чақирув **en -** call by value

# **В**

Сетевой компьютер, предназначенный для работы только в качестве сервера, например сервера печати.

Faqat server, masalan, bosish serveri sifatida ishlash uchun mo'ljallangan tarmoq kompyuteri.

Фақат сервер, масалан, босиш сервери сифатида ишлаш учун мўлжалланган тармоқ компьютери.

Обращение к программе, обычно состоящее из задания условий входа и перехода к точке входа.

Dasturga qilinadigan murojaat. Kirish hamda kirish nuqtasiga o'tish shartlarini berishdan iborat.

Дастурга қилинадиган мурожаат. Кириш ҳамда кириш нуқтасига ўтиш шартларини беришдан иборат.

Метод передачи параметров, в котором вызывающий модуль предоставляет вызываемому модулю фактическое значение передаваемого параметра.

Примечание – С помощью этого метода вызываемый модуль не может изменить значение параметра, сохраненное вызывающим модулем.

Parametrlarni berish usuli, bunda chaqiruvchi modul chaqiriladigan modulga uzatiladigan parametrning haqiqiy (aniq) qiymatini taqdim etadi.

Izoh – Bu usul yordamida chaqiriladigan modul chaqiradigan modul saqlagan parametr qiymatini o'zgartira olmaydi.

Параметрларни бериш усули, бунда чақирувчи модуль чақириладиган модулга узатиладиган параметрнинг ҳақиқий (аниқ) қийматини тақдим этади.

Изоҳ – Бу усул ёрдамида чақириладиган модуль чақирадиган модуль сақлаган параметр қийматини ўзгартира олмайди.

#### **Вызов по имени**

**uz -** nom boʻyicha chaqiruv ном бўйича чақирув **en -** call by name

## **В**

Метод передачи параметров, в котором вызывающий модуль предоставляет вызываемому модулю символическое выражение, представляющее передаваемый параметр, и служебная процедура оценивает выражение и предоставляет результирующее значение вызываемому модулю.

Parametrlarni berish usuli, bunda chaqiruvchi modul chaqiriladigan modulga uzaytiriladigan parametrlarni ifodalaydigan ramziy ifodani taqdim etadi, xizmatga oid protsedura ifodani baholaydi hamda natijalovchi qimmatni chaqiriladigan modulga taqdim etadi.

Параметрларни бериш усули, бунда чақирувчи модуль чақириладиган модулга узайтириладиган параметрларни ифодалайдиган рамзий ифодани тақдим этади, хизматга оид процедура ифодани баҳолайди ҳамда натижаловчи қимматни чақириладиган модулга тақдим этади.

#### **Вызов по местоположению**

**uz -** joylashgan yer bo'yicha chaqiruv жойлашган ер бўйича чақирув **en -** call by location

Метод передачи параметров, в котором вызывающий модуль предоставляет вызываемому модулю адрес передаваемого параметра.

Примечание – С помощью этого метода вызываемый модуль имеет возможность изменять значение параметра, сохраненное вызывающим модулем.

Parametrlarni berish usuli, bunda chaqiruvchi model chaqiriladigan modulga uzaytiriladigan parametrning adresini beradi.

Izoh – Bu usul yordamida chaqiriladigan modul, chaqiradigan modul saqlagan parametr qiymatini o'zgartirishi mumkin.

Параметрларни бериш усули, бунда чақирувчи модуль чақириладиган модулга узайтириладиган параметрнинг адресини беради.

Изоҳ – Бу усул ёрдамида чақириладиган модуль, чақирадиган модуль сақлаган параметр қийматини ўзгартириши мумкин.

#### **Выравнивание**

**uz** - tekislash текислаш **en** - аlignment

#### **Выражение**

**uz -** ifoda ифода **en -** expression

## **В**

Способ размещения текста и/или графических объектов внутри колонки и/или относительно центра, левой и правой границ страницы. Выравнивание может осуществляться по вертикали и по горизонтали, по левому или правому краю колонки, а также по центру.

Matn va/yoki grafik obyektlarni kolonka ichida va/yoki sahifa markaziga, chap va o'ng chekkalariga nisbatan joylashtirish. Tekislash vertikal va gorizontal bo'yicha, kolonkaning o'ng yoki chap cheti, shuningdek, markaz bo'yicha amalga oshirilishi mumkin.

Матн ва/ёки график объектларни колонка ичида ва/ёки саҳифа марказига, чап ва ўнг чеккаларига нисбатан жойлаштириш. Текислаш вертикал ва горизонтал бўйича, колонканинг ўнг ёки чап чети, шунингдек, марказ бўйича амалга оширилиши мумкин.

Запись на языке программирования выполнения некоторых действий над данными, выраженная математической формулой и/или отношением. Может состоять из переменных, констант, функций (все они называются операндами), объединённых знаками операций (операторами). Операции бывают унарными ‒ с одним операндом, и бинарными ‒ с двумя операндами. Существуют арифметические, логические, символьные выражения.

Mаtematik formula va/yoki nisbat bilan ifodalangan, ma'lumotlar ustida qandaydir amallar bajarilishini dasturlash tilida yozish. Operatsiyalar belgilari (operatorlar) bilan birlashtirilgan o'zgaruvchilar, konstantalar, funksiyalardan (ularning barchasi operandlar deb ataladi) iborat. Operatsiyalar unar (bitta operand bilan), binar (ikkita operand bilan) bo'ladi. Arifmetik, mantiqiy va simvolli ifoda mavjud.

Математик формула ва/ёки нисбат билан

ифодаланган, маълумотлар устида қандайдир амаллар бажарилишини дастурлаш тилида ёзиш. Операциялар белгилари (операторлар) билан бирлаштирилган ўзгарувчилар, константалар, функциялардан (уларнинг барчаси операндлар деб аталади) иборат. Операциялар унар (битта операнд билан), бинар (иккита операнд билан) бўлади. Арифметик, мантиқий ва символли ифода мавжуд.

Название файловой системы для операционной системы, разработанной совместно IBM и Microsoft. Поддерживается Windows NT.

IBM va Microsoft tomonidan birgalikda ishlab chiqilgan, operatsion tizim uchun mo'ljallangan fayl tizimining nomi. Windows NT tomonidan qo'llab-quvvatlanadi.

IBM ва Micrоsоft томонидан биргаликда ишлаб чиқилган, операцион тизим учун мўлжалланган файл тизимининг номи. Windоws NT томонидан қўллаб-қувватланади.

Процесс обработки информации на компьютере.

Axborotni kompyuterda qayta ishlash jarayoni.

Ахборотни компьютерда қайта ишлаш жараёни.

Режим обработки информации в темпе внешних процессов или пользователя.

Foydalanuvchi yoki tashqi protsessorlar tezligida axborotni qayta ishlash rejimi.

Фойдаланувчи ёки ташқи процессорлар тезлигида ахборотни қайта ишлаш режими.

Архитектура многопроцессорной системы, в которой каждый из процессоров имеет собственное ОЗУ, копию операционной системы, приложения и обрабатывает данные независимо.

# **Высокопроизводительная файловая система**

- **uz -** yuqori unumli fayl tizimi юқори унумли файл тизими
- **en -** high performance file system

# **Вычисление**

**uz -** hisoblash ҳисоблаш **en -** computation

## **Вычисления в режиме реального времени**

**uz** - real vaqt rejimida hisoblashlar реал вақт режимида ҳисоблашлар **en** - real-time computing

# **Вычисления с массовым параллелизмом**

**uz** - ommaviy parallelizm bilan hisoblashlar оммавий параллелизм билан ҳисоблашлар

102

**В**

**en** - massively parallel processing Protsessorlarning har biri o'zining OXQ, operatsion tizim, ilova nusxasiga ega bo'ladigan va ma'lumotlarni mustaqil qayta ishlaydigan ko'p protsessorli tizim arxitekturasi.

> Процессорларнинг ҳар бири ўзининг ОХҚ, операцион тизим, илова нусхасига эга бўладиган ва маълумотларни мустақил қайта ишлайдиган кўп процессорли тизим архитектураси.

> Дисциплина на стыке лингвистики и искусственного интеллекта, занимающаяся изучением формальных свойств естественных языков с помощью электронных вычислительных машин и моделированием процессов анализа, синтеза и понимания естественно-языковых текстов на электронно-

#### **Вычислительная лингвистика**

**uz -** hisoblash lingvistikasi ҳисоблаш лингвистикаси **en -** computational lingulstics

> Lingvistika va sun'iy intellekt oralig'idagi fan. Elektron hisoblash mashinasi yordamida tabiiy tillarning formal xususiyatlarini o'rganish va analiz-sintez jarayonlarini hamda elektron hisoblash mashinasida tabiiy til matnlarini tushunishni modellash bilan shug'ullanadi.

вычислительной машине.

Лингвистика ва сунъий интеллект оралиғидаги фан. Электрон ҳисоблаш машинаси ёрдамида табиий тилларнинг формал хусусиятларини ўрганиш ва анализ-синтез жараёнларини ҳамда электрон ҳисоблаш машинасида табиий тил матнларини тушунишни моделлаш билан шуғулланади.

Комплекс компьютерного и телекоммуникационного оборудования, а также программных средств, образующий единую среду для решения задач.

Masalalarni уеchish uchun yagona muhitni tashkil qiladigan, kompyuter va telekommunikatsiya uskunasi, shuningdek, dasturiy vositalar kompleksi.

## **Вычислительная система**

**uz -** hisoblash tizimi ҳисоблаш тизими **en -** computer system

Масалаларни ечиш учун ягона муҳитни ташкил қиладиган, компьютер ва телекоммуникация ускунаси, шунингдек, дастурий воситалар комплекси.

Многопроцессорные системы, в которых не все, а только часть процессоров может выполнять параллельную обработку данных.

Protsessorlarning hammasi emas, balki bir qismi ma'lumotlarning parallel qayta ishlanishini bajarishi mumkin bo'lgan ko'p protsessorli tizimlar.

Процессорларнинг ҳаммаси эмас, балки бир қисми маълумотларнинг параллел қайта ишланишини бажариши мумкин бўлган кўп процессорли тизимлар.

Число шагов или арифметических операций, требуемых для решения вычислительной проблемы.

Hisoblashga oid muammoni hal qilish uchun talab etiladigan qadamlar yoki arifmetik amallar soni.

Ҳисоблашга оид муаммони ҳал қилиш учун талаб этиладиган қадамлар ёки арифметик амаллар сони.

Архитектура (полносвязанная, распределённая, матричная) вычислительных средств самого разного уровня, от функционального блока и системы на кристалле до глобальных, региональных и учрежденческих компьютерных сетей, предусматривающая параллельные, распределённые вычисления с использованием совокупных ресурсов сети, что позволяет при необходимости обеспечить максимальную вычислительную мощность для решения наиболее сложных и ресурсоёмких задач.

# **Вычислительная система с частично параллельной архитектурой**

**uz** - qisman parallel arxitekturali hisoblash tizimi қисман параллел архитектурали ҳисоблаш тизими

**en** - small-scale parallel system

## **Вычислительная сложность**

**uz -** hisoblashdagi murakkablik ҳисоблашдаги мураккаблик **en -** computational complexity

#### **Вычислительная среда (система, структура, сеть)**

**uz -** hisoblash muhiti (tizimi, strukturasi, tarmog'i) ҳисоблаш муҳити (тизими, структураси, тармоғи) **en -** computing fabric

Tarmoqning jami resurslaridan foydalanib, parallel, taqsimlangan hisoblashlar ko'zda tutiladigan, kristalldagi funksional blok va tizimdan tortib, global, regional va muassasa kompyuter tarmoqlarigacha bo'lgan turli darajdagi hisoblash vositalari (to'liq bog'langan, taqsimlangan, matritsali) arxitekturasi. Zarur bo'lganda, eng murakkab va resurs ko'p talab qiladigan

vazifalarni hal qilish uchun maksimal hisoblash

quvvatini ta'minlash imkonini beradi.

Тармоқнинг жами ресурсларидан фойдаланиб, параллел, тақсимланган ҳисоблашлар кўзда тутиладиган, кристаллдаги функционал блок ва тизимдан тортиб, глобал, регионал ва муассаса компьютер тармоқларигача бўлган турли даражадаги ҳисоблаш воситалари (тўлиқ боғланган, тақсимланган, матрицали) архитектураси. Зарур бўлганда, энг мураккаб ва ресурс кўп талаб қиладиган вазифаларни ҳал қилиш учун максимал ҳисоблаш қувватини таъминлаш имконини беради.

# **Г**

Третья стадия тестирования программного продукта перед его коммерческим выпуском. На этапе гамма-тестирования не в окончательном виде могут быть только документация и упаковка.

Dasturiy mahsulotni, uni tijoriy chiqarishdan oldin testlashning uchinchi bosqichi. Gammatestlash bosqichida faqat hujjatlar va o'ramgina so'nggi ko'rinishda bo'lmaydi.

Дастурий маҳсулотни, уни тижорий чиқаришдан олдин тестлашнинг учинчи босқичи. Гамма-тестлаш босқичида фақат ҳужжатлар ва ўрамгина сўнгги кўринишда бўлмайди.

## **Гамма-тестирование**

**uz -** gamma-testlash гамма-тестлаш **en -** gamma testing

#### **Генератор**

**uz -** generator генератор **en -** generator

## **Генератор команд**

**uz -** komandalar generatori командалар генератори **en -** code generator

# **Генератор отчётов**

**uz** - hisobotlar generatori ҳисоботлар генератори **en** - report generator

## **Генератор приложений**

**uz -** ilovalar generatori иловалар генератори **en -** application generator

# **Г**

Программа, создающая нечто в процессе своей работы, например генератор приложений, кодогенератор и т.д.

O'zining ishlash jarayonida nimadir yaratadigan dastur, masalan, ilovalar generatori, kod generatori va sh k

Ўзининг ишлаш жараёнида нимадир яратадиган дастур, масалан, иловалар генератори, код генератори ва ш.к.

Часть транслятора, порождающая последовательность машинных команд, соответствующих транслируемой программе.

Translyatorning, translyatsiya qilinayotgan dasturga mos keladigan mashina komandalari ketma-ketligini hosil qiladigan qismi.

Трансляторнинг, трансляция қилинаётган дастурга мос келадиган машина командалари кетма-кетлигини ҳосил қиладиган қисми.

Программа, позволяющая пользователюнепрограммисту подготовливать формы отчётов для своей базы данных.

Dasturchi bo'lmagan foydalanuvchiga o'zining ma'lumotlar bazasi uchun hisobotlar shaklini tayyorlash imkonini beradigan dastur.

Дастурчи бўлмаган фойдаланувчига ўзининг маълумотлар базаси учун ҳисоботлар шаклини тайёрлаш имконини берадиган дастур.

Генератор кода, который создает программы для решения одной или нескольких задач в конкретной области приложения.

Ilovalarning muayyan sohasida bir yoki bir nechta masalani hal qilish uchun dastur yaratadigan kod generatori.

Иловаларнинг муайян соҳасида бир ёки бир нечта масалани ҳал қилиш учун дастур яратадиган код генератори.

# **Географическая информационная система**

**uz -** geografik axborot tizimi географик ахборот тизими **en -** geographic information system

## **Гетерогенная сеть**

**uz -** geterogen tarmoq гетероген тармоқ **en -** heterogeneous network

## **Гибридная микросхема**

**uz -** gibrid mikrosxema гибрид микросхема **en -** hybrid microcircuit

# **Г**

Класс программных систем, связанных с вводом, обработкой, хранением и отображением пространственных данных, таких как карты местности, планы, схемы и т.п.

Joy kartalari, planlar, sxemalar kabi makonga oid ma'lumotlarni kiritish, qayta ishlash, saqlash va aks ettirish bilan bog'langan dasturiy tizimlar turkumi.

Жой карталари, планлар, схемалар каби маконга оид маълумотларни киритиш, қайта ишлаш, сақлаш ва акс эттириш билан боғланган дастурий тизимлар туркуми.

Сеть, состоящая из компьютеров различных видов, на которых установлены разные операционные системы, сетевые карты, и/или использующая разные сетевые протоколы.

Turli operatsion tizimlar, tarmoq kartalari o'rnatilgan har xil kompyuterlardan iborat va/yoki turli tarmoq protokollaridan foydalaniladigan tarmoq.

Турли операцион тизимлар, тармоқ карталари ўрнатилган ҳар хил компьютерлардан иборат ва/ёки турли тармоқ протоколларидан фойдаланиладиган тармоқ.

Микросхема, состоящая из различных типов интегральных схем и дискретных компонентов, смонтированных на керамической подложке (базе).

Sopol taglikka (asosga) o'rnatilgan diskret komponentlar va har хil turdagi integral sxemalardan iborat mikrosxema.

Сопол тагликка (асосга) ўрнатилган дискрет компонентлар ва ҳар хил турдаги интеграл схемалардан иборат микросхема.

## **Гибридная сеть**

**uz -** gibrid tarmoq гибрид тармоқ **en -** hybrid network

## **Гибридный компьютер**

**uz -** gibrid kompyuter гибрид компьютер **en -** hybrid computer

**Гигафлопс**

**uz -** gigaflops гигафлопс **en -** gigaflops

## **Г**

Локальная сеть, объединяющая разнотипные компьютеры.

Turli xil kompyuterlarni birlashtiradigan lokal tarmoq.

Турли хил компьютерларни бирлаштирадиган локал тармоқ.

Компьютерная система, представляющая собой сочетание цифровой и аналоговой вычислительных машин. Используется в системах управления производственными процессами, в робототехнике и моделировании сложных систем.

Raqamli va analog hisoblash mashinalarining birikmasini o'zida ifodalaydigan kompyuter tizimi. Ishlab chiqarish jarayonlarini boshqarish tizimlarida, robot texnikasida, murakkab tizimlarni modellashda foydalaniladi.

Рақамли ва аналог ҳисоблаш машиналарининг бирикмасини ўзида ифодалайдиган компьютер тизими. Ишлаб чиқариш жараёнларини бошқариш тизимларида, робот техникасида, мураккаб тизимларни моделлашда фойдаланилади.

Единица быстродействия (число операций с плавающей точкой в единицу времени) высокопроизводительного процессора или суперкомпьютера.

Unumdorligi yuqori bo'lgan protsessor yoki superkompyuterning ishlash tezligi birligi (vaqt birligi ichida siljuvchi nuqta bilan bajariladigan operatsiyalar soni).

Унумдорлиги юқори бўлган процессор ёки суперкомпьютернинг ишлаш тезлиги бирлиги (вақт бирлиги ичида силжувчи нуқта билан бажариладиган операциялар сони).
#### **Гиперкуб**

**uz -** giperkub гиперкуб **en -** hypercube

#### **Гипермедиа**

**uz -** gipermedia гипермедиа **en -** hypermedia

#### **Гиперпотоковость**

**uz -** giperoqimlilik гипероқимлилик **en -** hyper-threading

### **Г**

Один из способов соединения процессоров в многопроцессорной системе.

Ko'p protsessorli tizimda protsessorlarni birlashtirish usullaridan biri.

Кўп процессорли тизимда процессорларни бирлаштириш усулларидан бири.

Метод организации мультимедиа-информации, при котором, кроме текста, поддерживаются ссылки с другими типами данных (видео, графика, звук).

Multimedia-axborotni tashkil qilish usuli. Bunda matndan tashqari, ma'lumotlarning boshqa turlariga (video, grafika, tovush) havolalar ta'minlanadi.

Мультимедиа-ахборотни ташкил қилиш усули. Бунда матндан ташқари, маълумотларнинг бошқа турларига (видео, графика, товуш) ҳаволалар таъминланади.

Название новой технологии, реализованной в процессоре Pentium 4. Она использует возможности незадействованных регистров и блоков процессора, позволяя ему работать до 30 % производительнее.

Pentium 4 protsessorida amalga oshirilgan yangi texnologiyaning nomi. Bu texnologiyada protsessor registlari va bloklarining ishga solinmagan imkoniyatlaridan foydalaniladi, natijada protsessor unumdorligi 30 foizgacha oshadi.

Pentium 4 процессорида амалга оширилган янги технологиянинг номи. Бу технологияда процессор регистлари ва блокларининг ишга солинмаган имкониятларидан фойдаланилади, натижада процессор унумдорлиги 30 фоизгача ошади.

#### **Гиперссылка**

**uz -** giperhavola гиперҳавола **en -** hyperlink

#### **Гипертекст**

**uz -** gipermatn гиперматн **en -** hypertext

### **Г**

Активный (выделенный цветом) текст, изображение или кнопка на Web-странице, щелчок на которые вызывает переход на другую страницу или другую часть текущей страницы.

Aktiv matn (rang bilan ajratilgan), Web-sahifadagi tasvir yoki tugmacha, ularni bosish bilan joriy sahifaning boshqa qismiga yoki boshqa sahifaga o'tish mumkin.

Актив матн (ранг билан ажратилган), Webсаҳифадаги тасвир ёки тугмача, уларни босиш билан жорий саҳифанинг бошқа қисмига ёки бошқа саҳифага ўтиш мумкин.

1. Любой текст, содержащий гиперссылки (указатели) на другие документы. Способ представления информации с помощью связей между документами.

2. Технология, обеспечивающая поиск заданных тем в текстовых массивах, с использованием в текстах специальных указателей (гипертекстовых ссылок).

1. Boshqa hujjatlarga giperhavolalarni (ko'rsatkichlarni) ichiga oladigan har qanday matn. Axborotni hujjatlar o'rtasidagi bog'lanishlar orqali taqdim etish usuli.

2. Matnlarda maxsus ko'rsatkichlardan (giperhavolalardan) foydalangan holda, matn massivlarida berilgan mavzularni izlab topishni ta'minlaydigan texnologiya.

1. Бошқа ҳужжатларга гиперҳаволаларни (кўрсаткичларни) ичига оладиган ҳар қандай матн. Ахборотни ҳужжатлар ўртасидаги боғланишлар орқали тақдим этиш усули.

2. Матнларда махсус кўрсаткичлардан (гиперҳаволалардан) фойдаланган ҳолда, матн массивларида берилган мавзуларни излаб топишни таъминлайдиган технология.

#### **Гистограмма**

**uz -** gistogramma гистограмма **en -** bar chart

#### **Глобальная вычислительная сеть**

**uz** - global hisoblash tarmog'i глобал ҳисоблаш тармоғи **en** - wide area network

### **Г**

Диаграмма, позволяющая представить изменение данных на протяжении отрезка времени. Диаграммы такого типа удобны для наглядного сравнения различных величин. Ось категорий в гистограмме располагается по горизонтали, ось значений - по вертикали. Подобное расположение осей подчёркивает характер изменения значений во времени.

Ma'lumotlarning vaqt bo'lagi davomida o'zgarishini aks ettiradigan diagramma. Bu xil diagrammalar kattaliklarni ko'rgazmali taqqoslash uchun juda qulay. Gistogrammada kategoriyalar o'qi gorizontal bo'ylab, qiymatlar o'qi vertikal bo'ylab joylashadi. O'qlarning bunday joylashuvi qiymatlarning vaqt bo'yicha o'zgarish xarakterini ta'kidlaydi.

Маълумотларнинг вақт бўлаги давомида ўзгаришини акс эттирадиган диаграмма. Бу хил диаграммалар катталикларни кўргазмали таққослаш учун жуда қулай. Гистограммада категориялар ўқи горизонтал бўйлаб, қийматлар ўқи вертикал бўйлаб жойлашади. Ўқларнинг бундай жойлашуви қийматларнинг вақт бўйича ўзгариш характерини таъкидлайди.

Территориально-распределённая интрасеть или сеть передачи данных, покрывающая значительное географическое пространство (регион, страну, ряд стран) и обеспечивающая передачу информации с использованием коммутируемых и выделенных линий или специальных каналов связи.

Hududiу jihatdan taqsimlangan intratarmoq yoki ma'lumotlar uzatish tarmog'i, ma'lum geografik hududni (region, mamlakat, qator mamlakatlarni) qamrab oladigan va kommutatsiyalanadigan hamda ajratilgan liniyalar yoki maxsus aloqa kanallaridan foydalanib axborot uzatilishini ta'minlaydigan tarmoq.

Ҳудудий жиҳатдан тақсимланган интратармоқ ёки маълумотлар узатиш тармоғи, маълум географик ҳудудни (регион, мамлакат, қатор мамлакатларни) қамраб оладиган ва коммутацияланадиган ҳамда ажратилган линиялар ёки махсус алоқа каналларидан фойдаланиб ахборот узатилишини таъминлайдиган тармоқ.

Оптимизация программы, включающая в себя вынесение константных выражений из циклов, переупорядочивание последовательности вычислений и т.д.

Dasturni optimallash, sikllardan konstant ifodalarni chiqarish, hisoblashlar ketma-ketligini qayta tartibga solinishini ichiga oladi.

Дастурни оптималлаш, цикллардан констант ифодаларни чиқариш, ҳисоблашлар кетмакетлигини қайта тартибга солинишини ичига олади.

Переменная, областью действия которой являются все блоки или модули или переменная, описанная в блоке верхного уровня.

Ta'sir sohasi dasturning barcha bloklari yoki modullaridan iborat o'zgaruvchi yoki yuqori sath blokida tavsiflangan o'zgaruvchi.

Таъсир соҳаси дастурнинг барча блоклари ёки модулларидан иборат ўзгарувчи ёки юқори сатҳ блокида тавсифланган ўзгарувчи.

Идентификатор, областью действия которого является вся программа.

Ta'sir sohasi butun dastur bo'lgan identifikator.

Таъсир соҳаси бутун дастур бўлган идентификатор.

## **Глобальная оптимизация**

**uz -** global optimallash глобал оптималлаш **en -** global optimization

#### **Глобальная переменная**

**uz -** global o'zgaruvchi глобал ўзгарувчи **en -** global variable

#### **Глобальный идентификатор**

**uz -** global identifikator глобал идентификатор **en -** global identifier

#### **Глобальный поиск**

**uz -** global izlash глобал излаш **en -** global search

### **Гнездо расширения**

**uz -** kengaytirish uyasi кенгайтириш уяси **en -** expansion slot

#### **Гомогенная сеть**

**uz -** gomogen tarmoq гомоген тармоқ **en -** homogeneous network

#### **Горячая (быстрая) клавиша**

**uz -** «qaynoq» (tez) klavisha «қайноқ» (тез) клавиша **en -** hot key

## **Г**

Операция поиска по всему документу, базе данных или диску.

Butun hujjat, ma'lumotlar bazasi yoki disk bo'yicha izlash amali.

Бутун ҳужжат, маълумотлар базаси ёки диск бўйича излаш амали.

Гнездо на системной плате, в котором устанавливается плата расширения. Такие платы в зависимости от их назначения называются интерфейсными картами, сетевыми адаптерами и т.д.

Kengaytirish platasi o'rnatiladigan tizim platasidagi uya. Bunday platalar ularning nimaga mo'ljallanganligiga bog'liq ravishda, interfeys kartalari, tarmoq adapterlari va h.k. deb ataladi.

Кенгайтириш платаси ўрнатиладиган тизим платасидаги уя. Бундай платалар уларнинг нимага мўлжалланганлигига боғлиқ равишда, интерфейс карталари, тармоқ адаптерлари ва ҳ.к. деб аталади.

Локальная сеть на базе однотипных компьютеров либо единой программной платформы.

Yagona dasturiy platforma yoki bir turdagi kompyuterlar asosida qurilgan lokal tarmoq.

Ягона дастурий платформа ёки бир турдаги компьютерлар асосида қурилган локал тармоқ.

Клавиша или комбинация клавиш, нажатие которых обеспечивает более быстрое выполнение некоторой функции в программе.

Bosilishi dasturdagi qandaydir funksiyaning tezda bajarilishini ta'minlaydigan klavisha yoki klavishalar birikmasi.

Босилиши дастурдаги қандайдир функциянинг тезда бажарилишини таъминлайдиган клавиша ёки клавишалар бирикмаси.

### **Г**

**Горячая замена**

**uz -** «qaynoq» almashtirish «қайноқ» алмаштириш

**en -** hot swapping

### **Готовность**

**uz -** tayyorlik тайёрлик **en -** availability

## **Граница**

**uz -** chegara чегара **en -** boundary

### **Граничное значение**

**uz -** chegaraviy qiymat чегаравий қиймат **en -** boundary value

Подсоединение и отсоединение периферийных устройств, модулей или других блоков системы без прерывания ее формирования.

Periferik qurilmalarni tizim modullari yoki boshqa bloklarini, uning shakllanishini to'xtatmay turib ulash va uzish.

Периферик қурилмаларни тизим модуллари ёки бошқа блокларини, унинг шаклланишини тўхтатмай туриб улаш ва узиш.

Степень работоспособности и доступности системы, продукта или компонента.

Tizim, mahsulot yoki komponentning ishlay olish qobiliyati va foydalana olishlilik darajasi.

Тизим, маҳсулот ёки компонентнинг ишлай олиш қобилияти ва фойдалана олишлилик даражаси.

Предел изменения некоторой величины; определённый интервал в памяти, в файле.

Qandaydir kattalik o'zgarishining ozirgi nuqtasi; xotira, fayldagi muayyan interval.

Қандайдир катталик ўзгаришининг охирги нуқтаси; хотира, файлдаги муайян интервал.

Значение данных, соответствующее минимальному или максимальному входному, внутреннему или выходному значению, указанному для системы или компонента.

Ma'lumotlarning, tizim yoki komponent uchun ko'rsatilgan eng kichik yoki eng katta kirish, ichki yoki chiqish qiymatiga mos keladigan qiymati.

Маълумотларнинг, тизим ёки компонент учун кўрсатилган энг кичик ёки энг катта кириш, ички ёки чиқиш қийматига мос келадиган қиймати.

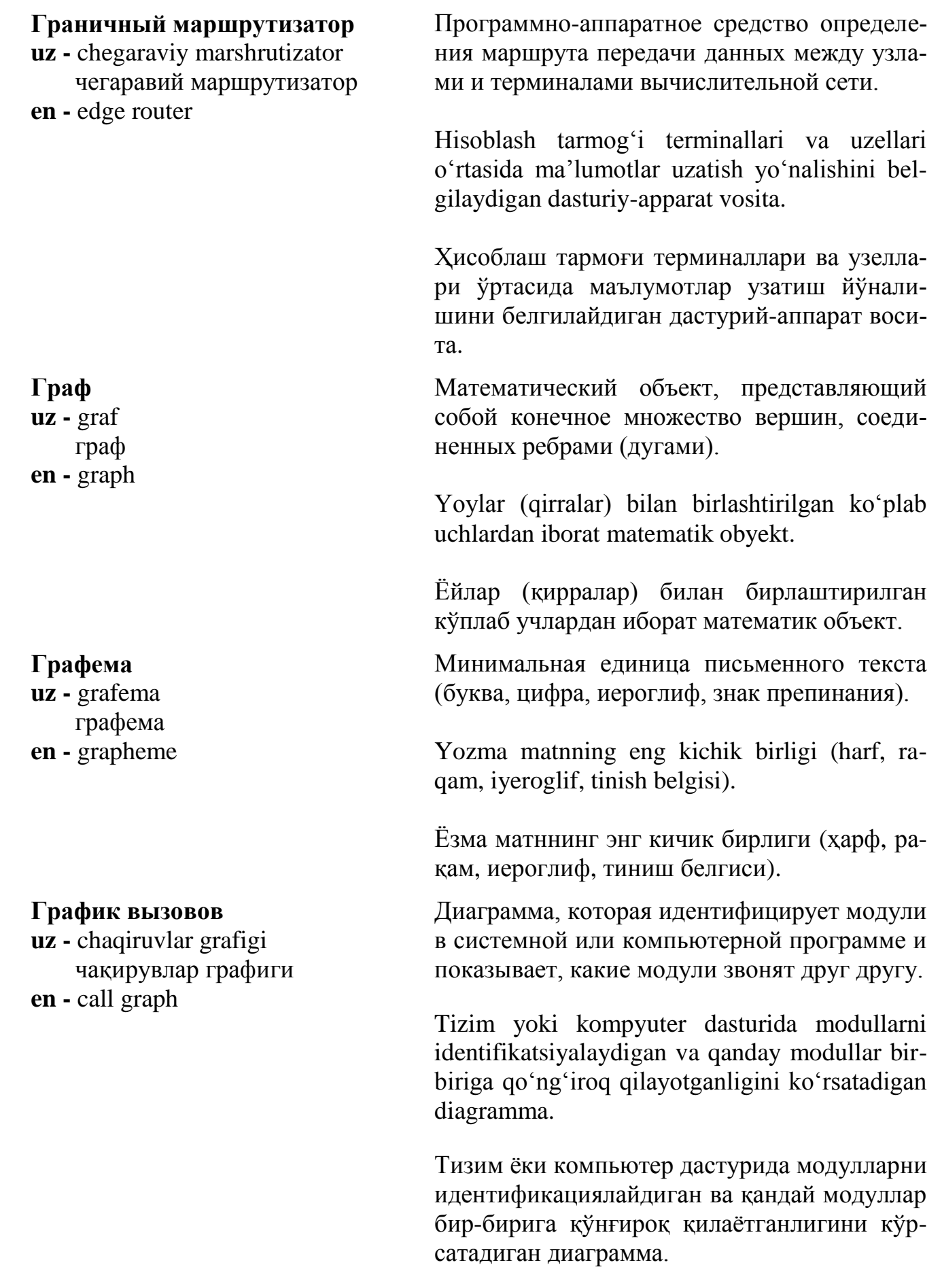

# **Г**

# 115

### **Г**

### **Графическая (рабочая) станция**

**uz -** grafik (ishchi) stansiya график (ишчи) станция **en -** graphics workstation

**Графическая подсистема**

**uz -** grafik kichik tizim график кичик тизим **en -** graphics subsystem

#### **Графическая схема**

**uz -** grafik sxema график схема **en -** flowchart

### **Графический адаптер**

**uz -** grafik adapter график адаптер **en -** graphics card

Мощный компьютер с графическим ускорителем для обработки трехмерных изображений.

Uch o'lchamli tasvirlarni qayta ishlash uchun mo'ljallangan, grafik tezlatgichli katta quvvatga ega kompyuter.

Уч ўлчамли тасвирларни қайта ишлаш учун мўлжалланган, график тезлатгичли катта қувватга эга компьютер.

Совокупность аппаратных средств компьютера, предназначенная для работы с графикой.

Grafika bilan ishlash uchun mo'ljallangan, kompyuter apparat vositalari jami.

Графика билан ишлаш учун мўлжалланган, компьютер аппарат воситаларининг жами.

Графическое представление алгоритма решения задачи, в котором символы используются для описания операций, данных потока и управления.

Masalalarni yechish algoritmining grafik taqdim etilishi, unda simvollardan operatsiyalarni, oqim ma'lumotlarini tavsiflash va boshqarish uchun foydalaniladi.

Масалаларни ечиш алгоритмининг график тақдим этилиши, унда символлардан операцияларни, оқим маълумотларини тавсифлаш ва бошқариш учун фойдаланилади.

Плата расширения персонального компьютера, поддерживающая графические функции дисплейного устройства.

Shaxsiy kompyuterning, displey qurilmaning grafik funksiyalarini ta'minlaydigan kengaytirish platasi.

Шахсий компьютернинг, дисплейли қурилманинг график функцияларини таъминлайдиган кенгайтириш платаси.

## **Графический интерфейс пользователя**

**uz -** foydalanuvchining grafik interfeysi фойдаланувчининг график интерфейси **en -** graphical user interface

### **Графический процессор**

**uz -** grafik protsessor график процессор **en -** graphics chip processor

### **Графический сопроцессор**

**uz -** grafik soprotsessor график сопроцессор **en -** graphics coprocessor

## **Г**

Программные средства, предоставляющие пользователю возможность выполнять различные операции с графическими объектами.

Foydalanuvchiga grafik obyektlar bilan turli operatsiyalarni bajarish imkoniyatini taqdim etadigan dasturiy vositalar.

Фойдаланувчига график объектлар билан турли операцияларни бажариш имкониятини тақдим этадиган дастурий воситалар.

Процессор для графических ускорителей. В настоящее время используют 64- и 128 разрядные графические процессоры.

Grafik tezlatkichlar uchun mo'ljallangan protsessor. Hozirgi vaqtda 64 va 128 razryadli grafik protsessorlardan foydalaniladi.

График тезлатгичлар учун мўлжалланган процессор. Ҳозирги вақтда 64 ва 128 разрядли график процессорлардан фойдаланилади.

Графический процессор, расположенный на одной плате с центральным процессором, которому передается (или он перехватывает сам) исполнение графических команд. Снижает вычислительную нагрузку на центральный процессор и повышает быстродействие видеоподсистемы компьютера.

Markaziy protsessor bilan bitta platada joylashgan, grafik komandalarning bajarilishi topshiriladigan (yoki o'zi tutib oladigan) grafik protsessor. Markaziy protsessorga tushadigan hisoblash yukini kamaytiradi va kompyuter videotizimining ishlash tezligini oshiradi.

Марказий процессор билан битта платада жойлашган, график командаларнинг бажарилиши топшириладиган (ёки ўзи тутиб оладиган) график процессор. Марказий процессорга тушадиган ҳисоблаш юкини камайтиради ва компьютер видеотизимининг ишлаш тезлигини оширади.

### **Графический ускоритель**

**uz -** grafik tezlatkich график тезлаткич **en -** graphics accelerator

### **Графический файл**

**uz -** grafik fayl график файл **en -** graphics file

### **Графический фильтр**

**uz -** grafik filtr график фильтр **en -** graphics filter

### **Групповое программное обеспечение**

**uz -** guruhiy dasturiy ta'minot гуруҳий дастурий таъминот **en -** groupware

Плата или специализированная микросхема (микропроцессорный набор), ускоряющая выполнение графических операций, таких как рисование линий и поверхностей, заполнение контуров, затенение, удаление скрытых линий и др.

Chiziqlar va yuzalarni chizish, konturlarni to'ldirish, bo'yash, yashirin chiziqlarni o'chirish kabi murakkab grafik amallarni bajarishni tezlashtiruvchi plata yoki ixtisoslashtirilgan mikrosxema (mikroprotsessorlar to'plami).

Чизиқлар ва юзаларни чизиш, контурларни тўлдириш, бўяш, яширин чизиқларни ўчириш каби мураккаб график амалларни бажаришни тезлаштирувчи плата ёки ихтисослаштирилган микросхема (микропроцессорлар тўплами).

Файл, содержащий графическое изображение.

Grafik tasvirni ichiga oladigan fayl.

График тасвирни ичига оладиган файл.

Программный модуль, преобразующий изображение из одного графического формата в другой или выполняющий над ним некоторые другие операции.

Tasvirni bir grafik formatdan boshqasiga o'zgartiradigan yoki uning ustida qandaydir boshqa operatsiyalarni bajaradigan dasturiy modul.

Тасвирни бир график форматдан бошқасига ўзгартирадиган ёки унинг устида қандайдир бошқа операцияларни бажарадиган дастурий модуль.

Сетевое программное обеспечение, используемое для более эффективной совместной работы групп специалистов над проектом или с общими данными в распределенной вычислительной системе или сети.

**Да/нет uz** - ha/yo'q ҳа/йўқ **en** - y/n (yes/no)

**Дамп uz -** damp дамп **en -** dump

Mutaxassislar guruhining loyiha ustida yoki taqsimlangan hisoblash tizimidagi yoki tarmoqdagi ma'lumotlar bilan birgalikda yanada samarali ishlashi uchun foydalaniladigan tarmoq dasturiy ta'minoti.

Мутахассислар гуруҳининг лойиҳа устида ёки тақсимланган ҳисоблаш тизимидаги ёки тармоқдаги маълумотлар билан биргаликда янада самарали ишлаши учун фойдаланиладиган тармоқ дастурий таъминоти.

# **Д**

Запрос интерактивной системы на принятие конкретного решения.

Interaktiv tizimning muayyan qaror qabul qilishga bo'lgan so'rovi.

Интерактив тизимнинг муайян қарор қабул қилишга бўлган сўрови.

Вывод на экран, в файл или распечатка содержимого области памяти или файла. Обычно производится для поиска текстовых сообщений либо с целью выяснить причины зависания компьютера, а также при отладке программы.

Xotira yoki fayl ichidagini ekranga chiqarish, faylga olish yoki chop etish. Odatda, matnli xabarlarni izlash uchun, yoki kompyuterning osilib qolish sabablarini aniqlash maqsadida, shuningdek, dasturni sozlash paytida amalga oshiriladi.

Хотира ёки файл ичидагини экранга чиқариш, файлга олиш ёки чоп этиш. Одатда, матнли хабарларни излаш учун, ёки компьютернинг осилиб қолиш сабабларини аниқлаш мақсадида, шунингдек, дастурни созлаш пайтида амалга оширилади.

#### **Данные**

**uz -** ma'lumotlar маълумотлар **en -** data

### **Двойной щелчок**

**uz -** ikki marta bosish икки марта босиш **en -** double click

#### **Д**

Информация (текст, числа, звук, изображения), представленная в цифровом виде, доступном для компьютерной обработки.

Kompyuterda qayta ishlash qulay bo'ladigan raqamli ko'rinishda taqdim etilgan axborot (matn, sonlar, tovush, tasvir).

Компьютерда қайта ишлаш қулай бўладиган рақамли кўринишда тақдим этилган ахборот (матн, сонлар, товуш, тасвир).

Двукратное быстрое нажатие клавиши (кнопки) «мыши». В графическом интерфейсе пользователя служит для быстрого выбора объекта или инициализации некоторого действия.

Sichqoncha klavishasini (tugmasini) ikki marta tez bosish. Foydalanuvchining grafik interfeysida obyektni tez tanlash yoki qandaydir ishni amalga oshirish uchun xizmat qiladi.

Сичқонча клавишасини (тугмасини) икки марта тез босиш. Фойдаланувчининг график интерфейсида объектни тез танлаш ёки қандайдир ишни амалга ошириш учун хизмат қилади.

### **Двоичная синхронная передача**

**uz -** ikkilik sinxron uzatish иккили синхрон узатиш **en -** binary synchronous communication

Протокол используемый для связи удаленных терминалов с центральной электронновычислительной машиной.

Olisdagi terminallarning markaziy elektron hisoblash mashinasi bilan aloqasida foydalaniladigan protokol.

Олисдаги терминалларнинг марказий электрон ҳисоблаш машинаси билан алоқасида фойдаланиладиган протокол.

#### **Двоичная система счисления**

**uz -** ikkili sanoq tizimi иккили саноқ тизими **en -** binary number syste

Представление чисел по основанию 2, при котором значения выражаются комбинациями 0 и 1.

#### **Двоичная точка**

**uz -** ikkilik nuqta иккили нуқта **en -** binary point

#### **Двоичная цифра**

**uz** - ikkili raqam иккили рақам **en** - binary digit

#### **Двоично-десятичное кодирование**

**uz -** ikkilik-o'nlik kodlash иккили-ўнли кодлаш **en -** binary-coded decimal coding

### **Двоично-десятичный код**

**uz** - ikkili-o'nli kod иккили-ўнли код **en** - binary-coded decimal

#### **Двоичное число**

**uz -** ikkili son иккили сон **en -** binary number

## **Д**

Asosi 2 bo'lgan sanoq tizimi, unda qiymat 0 va 1 raqamlari bilan ifodalanadi.

Асоси 2 бўлган саноқ тизими, унда қиймат 0 ва 1 рақамлари комбинацияси билан ифодаланади.

Точка в двоичном числе, которая отделяет целую часть числа от дробной.

Ikkilik sondagi, butun qismni kasrli qismdan ajratadigan nuqta.

Иккили сондаги, бутун қисмни касрли қисмдан ажратадиган нуқта.

Одна из двух цифр двоичной системы счиспения  $-0$  и 1

Ikkili sanoq tizimidagi ikkita  $-0$  va 1 raqamdan biri.

Иккили саноқ тизимидаги иккита - 0 ва 1 рақамдан бири.

Способ представления десятичных цифр (0 -9) 4-разрядными двоичными кодами.

O'nli (0 ‒ 9) raqamlarni to'rt razryadli ikkilik kodlar bilan taqdim etish usuli.

Ўнли (0 ‒ 9) рақамларни тўрт разрядли иккили кодлар билан тақдим этиш усули.

Способ представления десятичных разрядов чисел двоичным кодом.

Sonlarning o'nli razryadlarini ikkili kod bilan taqdim etish usuli.

Сонларнинг ўнли разрядларини иккили код билан тақдим этиш усули.

Число, записанное в двоичной системе счисления. Любое содержимое памяти компьютера можно представить в виде двоичных чисел.

Ikkili sanoq tizimida yozilgan son. Kompyuter xotirasidagi har qanday narsani ikkili sonlar ko'rinishida taqdim etish mumkin.

Иккили саноқ тизимида ёзилган сон. Компьютер хотирасидаги ҳар қандай нарсани иккили сонлар кўринишида тақдим этиш мумкин.

Представленный в виде последовательности нулей и единиц; записанный в двоичной системе счисления.

Nollar va birlar ketma-ketligi ko'rinishida taqdim etilgan; ikkilik sanoq tizimida yozilgan.

Ноллар ва бирлар кетма-кетлиги кўринишида тақдим этилган; иккилик саноқ тизимида ёзилган.

Распечатка содержимого памяти в двоичном представлении.

Xotira ichidagini ikkili ko'rinishida bosib chiqarish.

Хотира ичидагини иккили кўринишида босиб чиқариш.

Низкоуровневый интерфейс, регламентирующий форматы передачи аргументов. Двоичный интерфейс прикладных программ отображает, каким интерфейсам операционной системы должны подчиняться выполняемые программы.

Argumentlarni uzatish formatlarini qat'iy belgilaydigan quyi sath interfeysi. Amaliy dasturlarning ikkilik interfeysi bajarilayotgan dasturlar operatsion tizimning qaysi interfeyslariga bo'ysunishi kerakligini aks ettiradi.

Аргументларни узатиш форматларини қатъий белгилайдиган қуйи сатҳ интерфейси. Амалий дастурларнинг иккилик интерфейси бажарилаётган дастурлар операцион тизимнинг қайси интерфейсларига бўйсуниши кераклигини акс эттиради.

#### **Двоичный uz -** ikkili

 иккили **en -** binary

### **Двоичный джамп**

**uz -** ikkili jamp иккили жамп **en -** binary jamp

### **Двоичный интерфейс прикладных программ**

**uz** - amaliy dasturlarning ikkili interfeysi

 амалий дастурларнинг иккили интерфейси

**en -** application binary interface (ABI)

#### **Двоичный код**

**uz -** ikkili kod иккили код **en -** binary code

### **Двоичный поиск**

**uz -** ikkili izlash иккили излаш **en -** binary search

### **Двоичный файл**

**uz -** ikkili fayl иккили файл **en -** binary file

## **Д**

Представление содержимого памяти в виде последовательности нулей и единиц.

Xotira ichidagining nollar va birlar ketmaketligi ko'rinishida taqdim etilishi.

Хотира ичидагининг ноллар ва бирлар кетма-кетлиги кўринишида тақдим этилиши.

Поиск, при котором набор элементов делится на две части, причем одна часть отбрасывется. Процесс повторяется до тех пор, пока не будут найдены элементы с желаемым свойством.

Elementlar to'plami ikki qismga bo'linadigan va bir qismi tashlab yuboriladigan izlash. Jarayon maqbul xossaga ega elementlar topilgunga qadar takrorlanadi.

Элементлар тўплами икки қисмга бўлинадиган ва бир қисми ташлаб юбориладиган излаш. Жараён мақбул хоссага эга элементлар топилгунга қадар такрорланади.

Файл с двоичным представлением данных, например с кодом программы, шрифтом или изображением, а также любые сжатые (упакованные) файлы. В отличие от текстовых файлов требует специальной программы для просмотра на экране.

Ma'lumotlar ikkili ko'rinishida, masalan, dastur kodi, shrift yoki tasvir bilan taqdim etiladigan fayl, shuningdek, har qanday siqilgan (joylashtirilgan) fayllar. Matnli fayllardan farqli ravishda, ekranda ko'rish uchun maxsus dastur talab etadi.

Маълумотлар иккили кўринишида, масалан, дастур коди, шрифт ёки тасвир билан тақдим этиладиган файл, шунингдек, ҳар қандай сиқилган (жойлаштирилган) файллар. Матнли файллардан фарқли равишда, экранда кўриш учун махсус дастур талаб этади.

## **Д**

### **Двумерный массив, матрица**

**uz** - ikki o'lchovli massiv, matritsa икки ўлчовли массив, матрица **en** - two-dimensional array

- **Двунаправленный порт**
- **uz** ikki tomonga yo'nalgan port икки томонга йўналган порт **en** - bidirectional port

#### **Двухмерная графика**

**uz** - ikki o'lchovli grafika икки ўлчовли графика **en** - two dimensional 2d

#### **Двухпортовая память**

**uz -** ikki portli xotira икки портли хотира **en -** dual-port memory

Упорядоченное размещение данных, каждый элемент адресуется значениями двух индексов: один определяет столбец, а другой строку расположения данного элемента.

Har bir elementi, biri ustunni, boshqa biri berilgan element joylashgan satrni belgilaydigan ikkita indeks qiymatlari bilan yuboriladigan ma'lumotlarni tartiblashtirilgan tarzda joylashtirish.

Ҳар бир элементи, бири устунни, бошқа бири берилган элемент жойлашган сатрни белгилайдиган иккита индекс қийматлари билан юбориладиган маълумотларни тартиблаштирилган тарзда жойлаштириш.

Порт, через который данные могут пересылаться в обоих направлениях.

Ma'lumotlar ikkala yo'nalishda yuborilishi mumkin bo'lgan port.

Маълумотлар иккала йўналишда юборилиши мумкин бўлган порт.

Графика, описываемая двумя координатами по оси X и оси Y.

X va Y o'qlari bo'yicha ikki koordinata bilan tavsiflanadigan grafika.

X ва Y ўқлари бўйича икки координата билан тавсифланадиган графика.

Память, к которой одновременно могут осуществлять доступ более одного процессора или контроллера.

Bir vaqtda bittadan ortiq protsessor yoki kontroller erkin foydalanishi mumkin bo'lgan xotira.

Бир вақтда биттадан ортиқ процессор ёки контроллер эркин фойдаланиши мумкин бўлган хотира.

#### **Двухпортовый**

**uz -** ikki portli икки портли **en -** dual ported

#### **Двухпроцессорный**

**uz -** ikki protsessorli икки процессорли **en -** dual processor

#### **Двухшинная архитектура**

**uz -** ikki shinali arxitektura икки шинали архитектура **en -** dual independent bus

### **Деинсталлятор**

**uz** - deinstallyator деинсталлятор **en** - uninstaller

## **Д**

Микросхема памяти, имеющая две независимые точки входа для задания параллельного выполнения операций.

Operatsiyalarning parallel bajarilishini topshirish uchun, mustaqil ikkita kirish nuqtasi bo'lgan xotira mikrosxemasi.

Операцияларнинг параллел бажарилишини топшириш учун, мустақил иккита кириш нуқтаси бўлган хотира микросхемаси.

Компьютер с двумя процессорами.

Ikkita protsessorli kompyuter.

Иккита процессорли компьютер.

Название архитектуры внутренней шины процессоров Pentium Pro, позволяет обеспечить их работу на разных тактовых частотах и повысить производительность системы.

Pentium Pro protsessorlari ichki shinasi arxitekturasining nomi. Turli taktli chastotalarida ishlashini ta'minlash va tizim unumdorligini oshirish imkonini beradi.

Pentium Pro процессорлари ички шинаси архитектурасининг номи. Турли такт частоталарида ишлашни таъминлаш ва тизим унумдорлигини ошириш имконини беради.

Программа, удаляющая приложение из операционной среды, стирая относящиеся к нему файлы с диска и удаляя соответствующие настройки из конфигурационных файлов.

Operatsion muhitdan, unga tegishli fayllarni diskdan o'chirgan, konfiguratsion fayllardan tegishli sozlashlarni chiqargan holda, ilovani olib tashlaydigan dastur.

Операцион муҳитдан, унга тегишли файлларни дискдан ўчирган, конфигурацион файллардан тегишли созлашларни чиқарган ҳолда, иловани олиб ташлайдиган дастур.

Абсолютный машинный адрес, реальная ячейка памяти.

Absolyut mashina adresi, xotiraning haqiqiy yacheykasi.

Абсолют машина адреси, хотиранинг ҳақиқий ячейкаси.

Язык программирования, в котором программист описывает факты, касающиеся некоторой области (т.е. формулирует задачу), оставляя интерпретатору языка вывести из них соответствующие заключения.

Dasturchi, til interpretatoriga tegishli xulosalar chiqarishni qoldirgan holda, qandaydir sohaga tegishli faktlarni bayon qiladigan (ya'ni, vazifani ta'riflaydigan) dasturlash tili.

Дастурчи, тил интерпретаторига тегишли хулосалар чиқаришни қолдирган ҳолда, қандайдир соҳага тегишли фактларни баён қиладиган (яъни, вазифани таърифлайдиган) дастурлаш тили.

Программа, выполняющая декомпиляцию исполняемой программы и исходный текст на языке высокого уровня, на котором та была написана.

Bajariladigan dastur va boshlang'ich matnni matn yozilgan yuqori darajadagi tilda dekompilyatsiya qilinishini bajaradigan dastur.

Бажариладиган дастур ва бошланғич матнни матн ёзилган юқори даражадаги тилда декомпиляция қилинишини бажарадиган дастур.

### **Действительный адрес**

**uz** - haqiqiy adres ҳақиқий адрес **en** - real address

### **Декларативный язык**

**uz -** deklarativ til декларатив тил **en -** declarative language

### **Декомпилятор**

**uz -** dekompilyator декомпилятор **en -** decompiler

#### **Декомпозиция**

**uz -** dekompozitsiya декомпозиция **en -** decomposition

### **Демо**

**uz -** demo демо **en -** demo (demonstration)

**Демон uz -** demon демон **en -** demon

### **Дескриптор**

**uz -** deskriptor дескриптор **en -** descriptor

## **Д**

Представление сложного объекта в виде совокупности простых объектов.

Murakkab obyektni oddiy obyektlar yig'indisi sifatida taqdim etish.

Мураккаб объектни оддий объектлар йиғиндиси сифатида тақдим этиш.

Распространяемая бесплатно (например, в целях рекламы) неполная версия программы или образец устройства. Может содержать дополнительные презентационные материалы.

Dasturning bepul tarqatiladigan (masalan, reklama maqsadlarida), to'liq bo'lmagan versiyasi yoki qurilma namunasi. Qo'shimcha taqdimot materiallarini ichiga olishi mumkin.

Дастурнинг бепул тарқатиладиган (масалан, реклама мақсадларида), тўлиқ бўлмаган версияси ёки қурилма намунаси. Қўшимча тақдимот материалларини ичига олиши мумкин.

Программа, которая незаметно контролирует работу другой программы (чаще всего это программа управления периферийными устройствами).

Boshqa dasturning ishini sezdirmay nazorat qiladigan dastur (ko'pincha bu periferik qurilmalarni boshqarish dasturi).

Бошқа дастурнинг ишини сездирмай назорат қиладиган дастур (кўпинча бу периферик қурилмаларни бошқариш дастури).

Служебная информация о программе, файлах или других объектах.

Dastur, fayllar yoki boshqa obyektlar to'g'risidagi xizmatga oid axborot.

Дастур, файллар ёки бошқа объектлар тўғрисидаги хизматга оид ахборот.

#### **Дедуктивный вывод**

**uz -** deduktiv xulosa дедуктив хулоса **en -** deductive reasoning

#### **Дефектный сектор**

**uz -** defektli sektor дефектли сектор **en -** bad sector

#### **Дефрагментатор**

**uz -** defragmentator дефрагментатор **en -** defragger

Метод, используемый в языке Prolog, для нахождения решения по заданным фактам и правилам.

Prolog tilida berilgan faktlar va qoidalar asosida yechim topish uchun foydalaniladigan metod.

Prоlоg тилида берилган фактлар ва қоидалар асосида ечим топиш учун фойдаланиладиган метод.

1. Область жесткого или гибкого диска, на котором из-за производственного дефекта или случайного повреждения невозможно хранить данные.

2. Сектор на диске, в котором невозможна запись/чтение данных.

1. Qattiq yoki egiluvchan diskdagi, ishlab chiqarishdagi defekt yoki tasodifiy shikastlanish tufayli ma'lumotlarni saqlab bo'lmaydigan soha.

2. Diskdagi, ma'lumotlarni yozish/o'qish mumkin bo'lmagan sektor.

1. Қаттиқ ёки эгилувчан дискдаги, ишлаб чиқаришдаги дефект ёки тасодифий шикастланиш туфайли маълумотларни сақлаб бўлмайдиган соҳа.

2. Дискдаги, маълумотларни ёзиш/ўқиш мумкин бўлмаган сектор.

Утилита, производящая дефрагментацию диска. Она просматривает файлы и переписывает их таким образом, чтобы выделенные им секторы были смежными на диске. Это позволит быстрее считывать файл в ОЗУ.

Diskni defragmentlashni amalga oshiradigan utilita. U fayllarni ko'rib chiqadi va ajratilgan sektorlar diskda yonma-yon bo'ladigan tarzda ularni qayta yozadi. Bu OXQ faylni tezroq o'qish imkonini beradi.

#### **Децентрализованная обработка**

**uz -** markazlashtirilmagan qayta ishlash

 марказлаштирилмаган қайта ишлаш **en -** decentralized processing

#### **Дешифратор команд**

**uz** - komandalar deshifratori командалар дешифратори **en** - instruction decoder

### **Джойстик**

**uz** - joystik жойстик **en** - joystick

## **Д**

Дискни дефрагментлашни амалга оширадиган утилита. У файлларни кўриб чиқади ва ажратилган секторлар дискда ёнма-ён бўладиган тарзда уларни қайта ёзади. Бу ОХҚ файлни тезроқ ўқиш имконини беради.

Компьютерная система, обрабатывающие узлы которой расположены в различных местах, а возможный обмен данными между ними ограничен, например объёмом трафика.

Qayta ishlaydigan uzellari turli уerda joylashgan, ular o'rtasidagi ma'lumotlar almashinish trafik hajmi bilan cheklangan kompyuter tizimi.

Қайта ишлайдиган узеллари турли ерда жойлашган, улар ўртасидаги маълумотлар алмашиниш трафик ҳажми билан чекланган компьютер тизими.

Блок (микросхема) центрального процессора, выделяющий код операции и операнды команды, а затем вызывающий микропрограмму, исполняющую данную команду.

Markaziy protsessorning, operatsiya kodi va komanda operandlarini ajratadigan, keyin esa, berilgan komandani bajaradigan mikrodasturni chaqiradigan bloki (mikrosxemasi).

Марказий процессорнинг, операция коди ва команда операндларини ажратадиган, кейин эса, берилган командани бажарадиган микродастурни чақирадиган блоки (микросхемаси).

Устройство в виде рукоятки, служащее для управления курсором на экране, обеспечивая его перемещение в любом направлении.

Ekranda kursorni boshqarish uchun xizmat qiladigan, uning istalgan yo'nalishda harakatlanishini ta'minlaydigan, tutqich ko'rinishidagi qurilma.

### **Д**

Экранда курсорни бошқариш учун хизмат қиладиган, унинг исталган йўналишда ҳаракатланишини таъминлайдиган, тутқич кўринишидаги қурилма.

Процесс обнаружения сбоев и неисправностей в аппаратуре и программном обеспечении.

Apparatura va dasturiy ta'minotdagi uzilishlar va nosozliklarni aniqlash jarayoni.

Аппаратура ва дастурий таъминотдаги узилишлар ва носозликларни аниқлаш жараёни.

Графическая схема, представленная в виде рисунка и демонстрирующая данные или отношения между группами данных.

Rasm ko'rinishida taqdim etilgan va ma'lumotlarni yoki ma'lumotlar guruhlari o'rtasidagi nisbatni ko'rsatadigan grafik sxema.

Расм кўринишида тақдим этилган ва маълумотларни ёки маълумотлар гуруҳлари ўртасидаги нисбатни кўрсатадиган график схема.

Версия языка программирования.

Dasturlash tili versiyasi.

Дастурлаш тили версияси.

Один из видов взаимодействия пользователя с компьютером, при котором пользователь вводит запросы и получает на них ответы или уточняющие вопросы.

Foydalanuvchining kompyuter bilan birgalikda ishlash turlaridan biri, bunda foydalanuvchi so' rovlar kiritadi va ularga javob yoki aniqlashtiruvchi savollar oladi.

Фойдаланувчининг компьютер билан биргаликда ишлаш турларидан бири, бунда фойдаланувчи сўровлар киритади ва уларга жавоб ёки аниқлаштирувчи саволлар олади.

### **Диагностика**

**uz -** diagnostika диагностика **en -** diagnostics

#### **Диаграмма, схема**

**uz -** diagramma, sxema диаграмма, схема **en -** chart

## **Диалект**

**uz -** dialekt диалект **en -** dialect

### **Диалог**

**uz -** dialog диалог **en -** dialog

#### **Диалоговое окно**

**uz -** dialog oynasi диалог ойнаси **en -** dialog box

### **Дизассемблер**

**uz -** dizassembler дизассемблер **en -** disassembler

#### **Динамическая компоновка**

**uz -** dinamik kompоnovkalash динамик компоновкалаш **en -** dynamic linking

## **Д**

Специальное окно программы, в котором запрашивается или сообщается информация, т.е. происходит диалог между пользователем и программой.

Dasturning, axborot so'raladigan yoki uzatiladigan, ya'ni dastur va foydalanuvchi o'rtasida dialog yuz beradigan maxsus oynasi.

Дастурнинг, ахборот сўраладиган ёки узатиладиган, яъни дастур ва фойдаланувчи ўртасида диалог юз берадиган махсус ойнаси.

Компьютерная программа, преобразующая машинные коды в язык ассемблера.

Mashina kodlarini assembler tiliga o'zgartiradigan kompyuter dasturi.

Машина кодларини ассемблер тилига ўзгартирадиган компьютер дастури.

Подключения к программе внешних процедур, по мере обращения с ним из исполняемой программы. Один из способов заключается в том, что компилятор подставляет в места обращений к таким процедурам код, вызывающий при первом вызове процедуры определенное программное прерывание, после чего в результате его обработки производится погрузка процедуры в ОЗУ и настройка адреса в точке вызова.

Dasturga, bajariladigan dasturdan ularga murojaat qilinishiga qarab, tashqi protseduralarni ulash. Usullardan biri shundan iboratki, kompilyator bunday protseduralarga murojaat qilish joylariga, protsedurani birinchi chaqirishda muayyan dasturiy uzilishni keltirib chiqaradigan kod kiritadi, undan so'ng, uni qayta ishlash natijasida OXQga protsedurani yuklash va chaqirish nuqtasida adresni sozlash amalga oshiriladi.

Дастурга, бажариладиган дастурдан уларга мурожаат қилинишига қараб, ташқи процедураларни улаш. Усуллардан бири шундан иборатки, компилятор бундай процедураларга мурожаат қилиш жойларига, процедурани биринчи чақиришда муайян дастурий узилишни келтириб чиқарадиган код киритади, ундан сўнг, уни қайта ишлаш натижасида ОХҚга процедурани юклаш ва чақириш нуқтасида адресни созлаш амалга оширилади.

Запоминающее устройство, в котором физическое представление данных непостоянно и данные неодинаково доступны в разные моменты времени; память, обращение к которой возможно только в определённые моменты времени, разделённые равными промежутками.

Ma'lumotlarning fizik taqdim etilishi o'zgarib turadigan va ma'lumotlardan turli vaqt onlarida bir xilda foydalanib bo'lmaydigan xotirlovchi qurilma; marojaat qilish turli oraliqlar bilan ajratilgan muayyan onlarida mumkin bo'ladigan xotira.

Маълумотларнинг физик тақдим этилиши ўзгариб турадиган ва маълумотлардан турли вақт онларида бир хилда фойдаланиб бўлмайдиган хотирловчи қурилма; мурожаат қилиш турли оралиқлар билан ажратилган муайян онларда мумкин бўладиган хотира.

Переменная, для которой память выделяется явной командой пользователя.

Xotira uning uchun foydalanuvchining aniq komandasi bilan ajratiladigan o'zgaruvchi.

Хотира фойдаланувчининг аниқ командаси билан ажратиладиган ўзгарувчи.

**Динамическая память uz -** dinamik xotira динамик хотира

**en -** dynamic storage

#### **Динамическая переменная**

**uz -** dinamik o'zgaruvchi динамик ўзгарувчи **en -** dynamic variable

#### **Динамическая связь**

**uz -** dinamik bog'liqlik динамик боғлиқлик **en -** dynamic link

#### **Динамическое ОЗУ**

**uz -** dinamik OXQ динамик ОХҚ **en -** dynamic random-access memory

### **Динамическое распределение памяти**

**uz -** xotirani dinamik taqsimlash хотирани динамик тақсимлаш

**en -** dynamic memory allocation

### **Д**

Метод связывания данных, разделяемых несколькими программами. При изменении данных одной программой они так же изменяются в других.

Bir nechta dastur bilan ajratilgan ma'lumotlarni birlashtirish usuli. Ma'lumotlarning bir dasturda o'zgarishi, ularning qolgan dasturlarda ham o'zgarishiga olib keladi.

Бир нечта дастур билан ажратилган маълумотларни бирлаштириш усули. Маълумотларнинг бир дастурда ўзгариши, уларнинг қолган дастурларда ҳам ўзгаришига олиб келади.

Тип асинхронной динамической оперативной памяти, состоящей из полупроводниковых конденсаторов и транзисторов, имеющей, как правило, время доступа около 60 ns. Наличие или отсутствие заряда на конденсаторе интерпретируется как хранение двоичных величин 1 или 0.

Erkin foydalanish vaqti 60 ns atrofida bo'lgan, yarim o'tkazgichli kondensatorlar va tranzistorlardan iborat asinxron dinamik operativ xotira turi. Kondensatorda zaryadning bo'lishi yoki bo'lmasligi 1 yoki 0 ikkili kattaliklar saqlanishi sifatida talqin qilinadi.

Эркин фойдаланиш вақти 60 ns атрофида бўлган, ярим ўтказгичли конденсаторлар ва транзисторлардан иборат асинхрон динамик оператив хотира тури. Конденсаторда заряднинг бўлиши ёки бўлмаслиги 1 ёки 0 иккили катталиклар сақланиши сифатида талқин қилинади.

Метод распределения памяти, при котором местоположение программ и данных определяется по критериям, задаваемым в момент необходимости.

**Директива**

**uz -** direktiva директива **en -** directive

## **Директива транслятора**

**uz -** translyatorga ko'rsatma трансляторга кўрсатма **en -** compiler directive

Xotirani taqsimlash usuli, bunda dasturlar va ma'lumotlarning joylashgan o'rni, zarur paytda beriladigan kriteriylar bo'yicha belgilanadi.

Хотирани тақсимлаш усули, бунда дастурлар ва маълумотларнинг жойлашган ўрни, зарур пайтда бериладиган критерийлар бўйича белгиланади.

Команда (инструкция), задающая программе выполнение определенных действий. В программировании ‒ это инструкция (директива) ассемблеру или компилятору, например, условной трансляции или включения в транслируемую программу других файлов.

Dasturga muayyan ishlarni bajarishni buyuradigan komanda (ko'rsatma). Dasturlashda – bu assembler yoki kompilyatorga, translyatsiya qilinadigan dasturga boshqa fayllarni shartli translyatsiya qilish yoki kiritish to'g'risidagi ko'rsatma (direktiva)dir.

Дастурга муайян ишларни бажаришни буюрадиган команда (кўрсатма). Дастурлашда ‒ бу ассемблер ёки компиляторга, трансляция қилинадиган дастурга бошқа файлларни шартли трансляция қилиш ёки киритиш тўғрисидаги кўрсатма (директива)дир.

Конструкция входного языка, не меняющая смысл программы, но управляющая работой транслятора или задающая ему какие-либо параметры (например, вид оптимизации, формат распечатки).

Dastur mazmunini o'zgartirmaydigan, lekin translyator ishini boshqaradigan yoki unga qandaydir parametrlar beradigan, kirish tili konstruksiyasi.

Дастур мазмунини ўзгартирмайдиган, лекин транслятор ишини бошқарадиган ёки унга қандайдир параметрлар берадиган, кириш тили конструкцияси.

#### **Директорий, каталог**

**uz -** direktoriy, katalog директорий, каталог **en -** directory

**Диск uz -** disk

 диск **en -** disk

### **Д**

Составленный в определённом порядке перечень какой либо однородных предметов. Отличительная особенность – систематизация хранимой информации, возможность быстрого поиска нужной, а также добавления и расширения. Служба каталогов операционной системы хранит информацию об объектах системы и позволяет манипулировать ими.

Qandaydir bir jinsli predmetlarning muayyan tartibda tuzilgan ro'yxati. Uning ajratib turadigan xususiyati – saqlanadigan axborotni tizimlashtirish, zarur axborotni tezda izlab topish mumkinligi, shuningdek qo'shish va kengaytirish. Operatsion tizimning kataloglar xizmati tizim ob'ektlari to'g'risidagi axborotni saqlaydi va ular bilan manipulyatsiya qilish imkonini beradi.

Қандайдир бир жинсли предметларнинг муайян тартибда тузилган рўйхати. Унинг ажратиб турадиган хусусияти – сақланадиган ахборотни тизимлаштириш, зарур ахборотни тезда излаб топиш мумкинлиги, шунингдек қўшиш ва кенгайтириш. Операцион тизимнинг каталоглар хизмати тизим объектлари тўғрисидаги ахборотни сақлайди ва улар билан манипуляция қилиш имконини беради.

1. Общее понятие, которое может означать и носитель информации (гибкий диск, компакт-диск), и устройство для считывания информации (жёсткий диск), и раздел, доступный из некоторой операционной системы (логический диск).

2. Носитель информации, имеющий форму круглой пластины. Различают гибкие диски, съёмные и фиксированные. Термин, относящийся к оптическим и магнитооптическим дискам, пишется как «disc», в то время как вариант «disk» используется для обозначения магнитных дисков, предназначенных для хранения данных.

1. Ham axborot tashuvchini (egiluvchan disk, kompakt-disk), ham axborotni o'qiydigan qurilmani (qattiq disk), ham ba'zi bir operatsion tizimning foydalanish mumkin bo'lgan bo'limini (mantiqiy disk) anglatuvchi umumiy tushuncha.

2. Dumaloq plastina shaklidagi axborot tashuvchi. Egiluvchan, olinadigan va qattiq disklar bor. Optik va magnitooptik disklarga taalluqli atama «disc» shaklida yoziladi, «disk» varianti ma'lumotlarni saqlash uchun mo'ljallangan magnit disklarni belgilashda ishlatiladi.

1. Ҳам ахборот ташувчини (эгилувчан диск, компакт-диск), ҳам ахборотни ўқийдиган қурилмани (қаттиқ диск), ҳам баъзи бир операцион тизимнинг фойдаланиш мумкин бўлган бўлимини (мантиқий диск) англатувчи умумий тушунча.

2. Думалоқ пластина шаклидаги ахборот ташувчи. Эгилувчан, олинадиган ва қаттиқ дисклар бор. Оптик ва магнитооптик дискларга тааллуқли атама «disc» шаклида ёзилади, «disk» варианти маълумотларни сақлаш учун мўлжалланган магнит дискларни белгилашда ишлатилади.

1. Электромеханическое периферийное устройство для чтения/записи данных с гибкого или жесткого диска.

2. Механическое устройство, перемещающее с заданной скоростью магнитный или другого типа носитель, а также подводящее в нужное место считывающие/записы-вающие головки.

1. Egiluvchan yoki qattiq diskdan ma'lumotlarni o'qish/yozish uchun mo'ljallangan elektromexanik periferik qurilma.

2. Berilgan tezlik bilan magnit yoki boshqa turdagi tashuvchini siljitadigan, shuningdek, kerak joyga o'qiydigan/yozadigan kallaklarni keltiradigan mexanik qurilma.

**Дисковод uz -** diskovod дисковод **en -** disk drive

#### **Дисковый автомат**

**uz** - diskli avtomat дискли автомат **en** - jukebox

### **Дисковый канал**

**uz -** disk kanali диск канали **en -** disk channel

### **Дисковый картридж**

**uz -** diskli kartrij дискли картриж **en -** disk cartridge

### **Дисковый контроллер**

**uz -** disk kontrolleri диск контроллери **en -** disk controller

## **Д**

1. Эгилувчан ёки қаттиқ дискдан маълумотларни ўқиш/ёзиш учун мўлжалланган электромеханик периферик қурилма.

2. Берилган тезлик билан магнит ёки бошқа турдаги ташувчини силжитадиган, шунингдек, керак жойга ўқийдиган/ёзадиган каллакларни келтирадиган механик қурилма.

Роботизированная библиотека-автомат, представляющая собой дисковод с автоматической сменой дисков.

Disklar avtomatik ravishda almashinadigan diskovodni o'zida ifodalaydigan, robotlashtirilgan avtomat-biblioteka.

Дисклар автоматик равишда алмашинадиган дисководни ўзида ифодалайдиган, роботлаштирилган автомат-библиотека.

Устройство, обеспечивающее быструю пересылку данных между дисковым накопителем и компьютером.

Ma'lumotlarning diskli to'plagich bilan kompyuter o'rtasida tez yuborilishini ta'minlaydigan qurilma.

Маълумотларнинг дискли тўплагич билан компьютер ўртасида тез юборилишини таъминлайдиган қурилма.

Съемный диск, заключенный в защитную оболочку.

Himoya qobig'i bilan o'ralgan, olinadigan disk.

Ҳимоя қобиғи билан ўралган, олинадиган диск.

Плата расширения и/или микросхема, обеспечивающая взаимодействие процессора с дисковым накопителем.

Protsessorning diskli to'plagich bilan birgalikda ishlashini ta'minlaydigan mikrosxema va/yoki kengaytirish platasi.

### **Дисковый сервер**

**uz -** disk serveri диск сервери **en -** disk server

# **Дискретизация**

**uz** - diskretlash дискретлаш **en** - sampling

## **Дискретное моделирование**

**uz -** diskret modellash дискрет моделлаш **en -** discrete simulation

Процессорнинг дискли тўплагич билан биргаликда ишлашини таъминлайдиган микросхема ва/ёки кенгайтириш платаси.

Узел локальной сети, работающий как удаленный дисковод и совместно используемый пользователями.

Olisdagi diskovod sifatida ishlaydigan va foydalanuvchilar tomonidan birgalikda foydalaniladigan, lokal tarmoq uzeli.

Олисдаги дисковод сифатида ишлайдиган ва фойдаланувчилар томонидан биргаликда фойдаланиладиган, локал тармоқ узели.

1. Отбор данных из некоторого источника.

2. Периодическое измерение значений аналоговой величины и ввод в компьютер после преобразования их в цифровую.

1. Ma'lumotlarning qandaydir manbadan tanlab olinishi.

2. Analog kattalik qiymatlarini davriy o'lchash va ularni raqamli shaklga o'zgartirgandan so'ng kompyuterga kiritish.

1. Маълумотларнинг қандайдир манбадан танлаб олиниши.

2. Аналог катталик қийматларини даврий ўлчаш ва уларни рақамли шаклга ўзгартиргандан сўнг компьютерга киритиш.

Моделирование, при котором исследуемый процесс представляется дискретной последовательностью событий.

O'rganiladigan jarayon voqealarning diskret ketma-ketligi ko'rinishida taqdim etiladigan modellash.

Ўрганиладиган жараён воқеаларнинг дискрет кетма-кетлиги кўринишида тақдим этиладиган моделлаш.

#### **Диспетчер**

**uz -** dispetcher диспетчер **en -** executive

### **Диспетчер файлов**

**uz -** fayllar dispetcheri файллар диспетчери **en -** file manager

### **Дисплей с общей памятью**

**uz -** umumiy xotirali displey умумий хотирали дисплей **en -** bit-map(ped) display

## **Д**

Управляющая программа операционной системы, координирующая распределение ресурсов вычислительной системы.

Operatsion tizimning, hisoblash tizimi resurslari taqsimlanishini muvofiqlashtiradigan boshqaruvchi dasturi.

Операцион тизимнинг, ҳисоблаш тизими ресурслари тақсимланишини мувофиқлаштирадиган бошқарувчи дастури.

Системная программа для работы с файлами в Windows3x.

Windows3x da fayllar bilan ishlash uchun mo'ljallangan tizim dasturi.

Windоws3x да файллар билан ишлаш учун мўлжалланган тизим дастури.

Организация взаимодействия растрового дисплея с процессором, при которой каждой точке изображения соответствует один или несколько разрядов памяти в адресном пространстве электронно-вычислительной машины; изменяя содержимое ячеек памяти, программа изменяет изображение на экране.

Rastrli displeyning protsessor bilan birgalikda ishlashini tashkil qilish, bunda tasvirning har bir nuqtasiga elektron hisoblash mashinasi adres fazosidagi xotiraning bitta yoki bir nechta razryadi to'g'ri keladi; dastur xotira yacheykalari ichidagini o'zgartirgan holda, ekrandagi tasvirni o'zgartiradi.

Растрли дисплейнинг процессор билан биргаликда ишлашини ташкил қилиш, бунда тасвирнинг ҳар бир нуқтасига электрон ҳисоблаш машинаси адрес фазосидаги хотиранинг битта ёки бир нечта разряди тўғри келади; дастур хотира ячейкалари ичидагини ўзгартирган ҳолда, экрандаги тасвирни ўзгартиради.

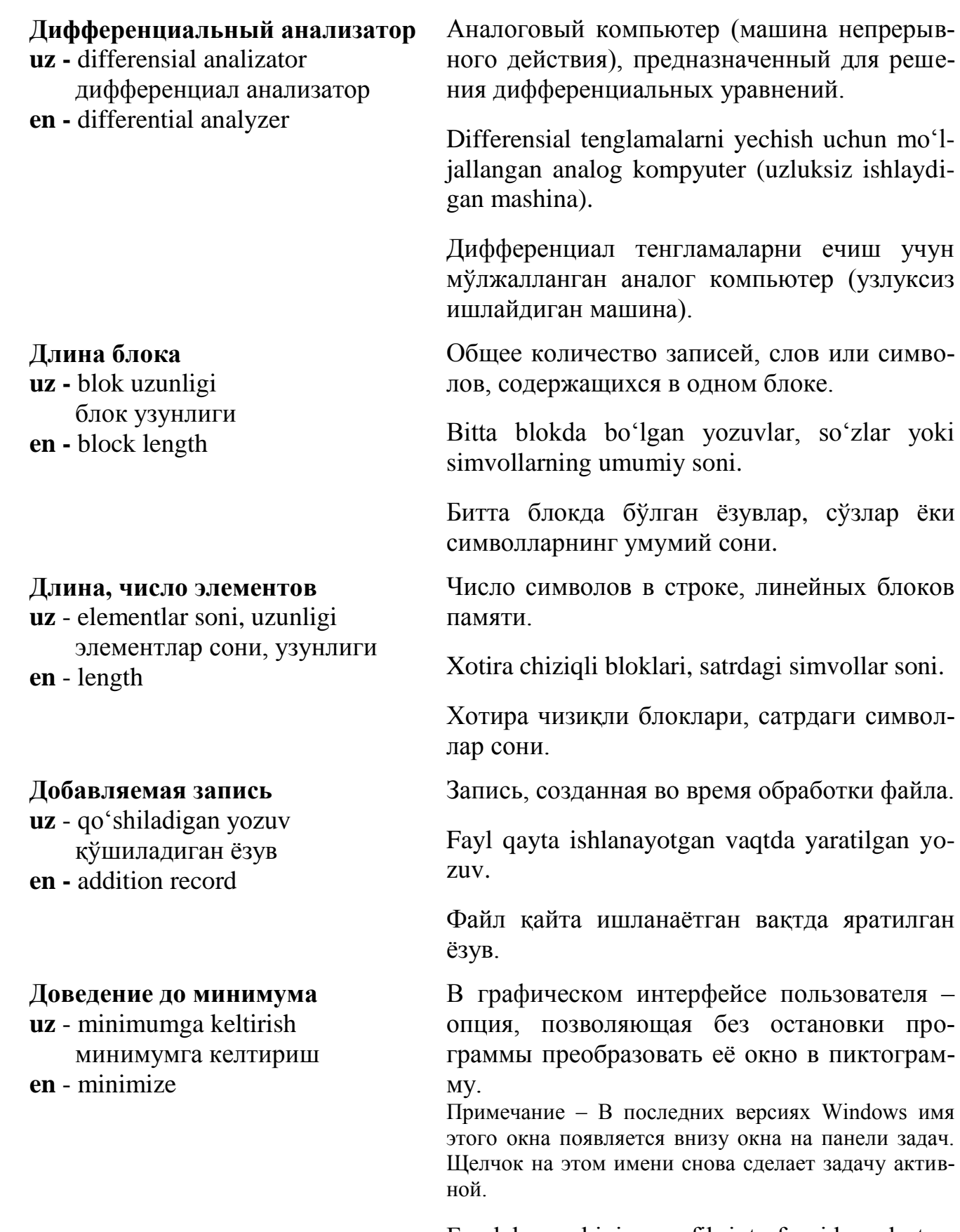

Foydalanuvchining grafik interfeysida - dasturni to'xtatmasdan, uni piktogramma oynasiga aylantiruvchi opsiya.

### **Документ WWW**

**uz** - WWW hujjat WWW ҳужжат **en** - WWW-document

#### **Документальная копия**

**uz -** hujjatli nusxa ҳужжатли нусха **en -** hard copy

## **Д**

Izoh ‒ Windowsning oxirgi versiyalarida bu oynaning nomi vazifalar panelida oynaning pastida paydo bo'ladi. Bu nomni bosish vazifani qayta aktivlashtiradi.

Фойдаланувчининг график интерфейсида дастурни тўхтатмасдан, уни пиктограмма ойнасига айлантирувчи опция.

Изоҳ ‒ Windоwsнинг охирги версияларида бу ойнанинг номи вазифалар панелида ойнанинг пастида пайдо бўлади. Бу номни босиш вазифани қайта активлаштиради.

Документ в составе информационных ресурсов World Wide Web, содержащий гипертекст, позволяющий пользователю, указав на выделенное слово или фразу, получить доступ к данным, перейти в другую часть данного документа или в иной документ Web, связанный с данной гиперссылкой.

Gipermatnni ichiga oladigan, foydalanuvchiga ajratilgan so'z yoki jumlani ko'rsatgan holda, ma'lumotlardan foydalana olish, berilgan giperhavola bilan bog'langan boshqa bir Web hujjatga o'tish imkonini beradigan, World Wide Web axborot resurslari tarkibidagi hujjat.

Гиперматнни ичига оладиган, фойдаланувчига ажратилган сўз ёки жумлани кўрсатган ҳолда, маълумотлардан фойдалана олиш, берилган гиперҳавола билан боғланган бошқа бир Web-ҳужжатга ўтиш имконини берадиган, Wоrld Wide Web ахборот ресурслари таркибидаги ҳужжат.

Копия файла или содержимого экрана на бумаге, пленке или другом не электронном носителе.

Fayl yoki ekran ichidagining, qog'oz, plyonka yoki boshqa elektron bo'lmagan tashuvchidagi nusxasi.

Файл ёки экран ичидагининг, қоғоз, плёнка ёки бошқа электрон бўлмаган ташувчидаги нусхаси.

#### **Домашняя страница**

**uz -** uy sahifasi уй саҳифаси **en -** home page

#### **Домен**

**uz -** domen домен **en -** domain

### **Доменное имя**

**uz -** domen nomi домен номи **en -** domain name

Базовая (исходная, начальная, главная) Webстраница, название первой страницы сайта, с которой начинается его просмотр в WWW.

Asosiy (dastlabki, boshlang'ich) Web-sahifa, saytning, uni WWWda ko'rish boshlanadigan birinchi sahifasining nomi.

Асосий (дастлабки, бошланғич) Web-саҳифа, сайтнинг, уни WWWда кўриш бошланадиган биринчи саҳифасининг номи.

1. Область в Интернете (поименованная группа узлов сети). Определяется по части адреса, идущей за символом @.

2. Группа компьютеров, имеющих общее имя и связанных определенными информационными и/или сетевыми структурами.

1. Internetdagi soha (tarmoq uzellarining nomlangan guruhi). @ simvoli ortidan keladigan adres qismiga qarab belgilanadi.

2. Umumiy nomga ega bo'lgan va muayyan axborot va/yoki tarmoq strukturalari bilan bog'liq bo'lgan kompyuterlar guruhi.

1. Интернетдаги соҳа (тармоқ узелларининг номланган гуруҳи). @ символи ортидан келадиган адрес қисмига қараб белгиланади.

2. Умумий номга эга бўлган ва муайян ахборот ва/ёки тармоқ структуралари билан боғлик бўлган компьютерлар гурухи.

Символьное имя, под которым регистрируется каждый узел в иерархии доменов сети.

Tarmoq domenlari iyerarxiyasida har bir uzel ro'yxatga olinadigan ramziy nom.

Тармоқ доменлари иерархиясида ҳар бир узел рўйхатга олинадиган рамзий ном.

# **Дополнительный,**

### **прикрепляемый сзади**

**uz -** qo'shimcha, orqa tomondan mahkamlanadigan қўшимча, орқа томондан махкамланалиган **en -** backpack

#### **Дополняемый операционный код**

**uz** - to'ldiriladigan operatsion kod тўлдириладиган операцион код **en -** added operational code

### **Допущение**

**uz -** faraz фараз **en -** assumption

## **Дорожка**

**uz** - yo'lka йўлка **en** - track

# **Д**

Порт или гнездо на задней стенке корпуса компьютера для подключения устройств.

Kompyuter korpusining orqa tomonidagi, qurilmalarni o'rnatish uchun mo'ljallangan port yoki uya.

Компьютер корпусининг орқа томонидаги, қурилмаларни ўрнатиш учун мўлжалланган порт ёки уя.

Операционный код, который дополнительно определяется информацией из другой части команды.

Komandaning boshqa qismidan olingan axborot orqali qo'shimcha aniqlanadigan operatsion kod.

Команданинг бошқа қисмидан олинган ахборот орқали қўшимча аниқланадиган операцион код.

Фактор в процессе планирования, который считается истинным, реальным или определенным, без доказательства или демонстрации.

Rejalashtirish jarayonidagi, dalilsiz yoki ko'rsatmasdan turib chin, haqiqiy yoki muayyan deb hisoblanadigan omil.

Режалаштириш жараёнидаги, далилсиз ёки кўрсатмасдан туриб чин, ҳақиқий ёки муайян деб ҳисобланадиган омил.

Магнитный диск, представляющий собой совокупность магнитных дорожек, каждую из которых можно представить в виде кольца, оставляемого неподвижной головкой чтения/записи на поверхности вращающейся пластины (тарелки) диска. Дорожки нумеруются от края к центру, начиная с нуля. Каждая дорожка при форматировании диска разбивается на секторы.

Har birini diskning aylanadigan plastinkasi

(tarelkasi) sirtida qo'zg'almaydigan o'qish/ yozish kallagi qoldiradigan halqa ko'rinishida tasavvur etish mumkin bo'lgan magnit yo'lkalardan iborat magnit disk. Yo'lkalar noldan boshlab chetki qismidan to markazgacha raqamlab boriladi. Disk formatlanganda, har bir yo'lka sektorlarga bo'linadi.

Ҳар бирини дискнинг айланадиган пластинкаси (тарелкаси) сиртида қўзғалмайдиган ўқиш/ ёзиш каллаги қолдирадиган ҳалқа кўринишида тасаввур этиш мумкин бўлган магнит йўлкалардан иборат магнит диск. Йўлкалар нолдан бошлаб четки қисмидан то марказгача рақамлаб борилади. Диск форматланганда, ҳар бир йўлка секторларга бўлинади.

1. Процедура установления связи с запоминающим устройством, размещённым на нём файлом для записи или чтения данных.

2. Предоставление или получение возможности считывания содержимого памяти или выполнения операции с дисками, файлами, записями при входе в компьютерную сеть или в отдельный удалённый компьютер.

1. Xotirlovchi qurilma bilan, unda joylashgan ma'lumotlarni yozish yoki o'qish uchun mo'ljallangan fayl bilan bog'lanish o'rnatish protsedurasi.

2. Kompyuter tarmog'iga yoki ayrim olisdagi kompyuterga kirishda xotira ichidagini o'qish imkoniyatining taqdim etilishi yo olinishi yoki disklar, fayllar yozuvlar bilan operatsiyalarning bajarilishi.

1. Хотирловчи қурилма ёрдамида, унда жойлашган маълумотларни ёзиш ёки ўқиш учун мўлжалланган файл билан боғланишни ўрнатиш процедураси.

2. Компьютер тармоғига ёки айрим олисдаги компьютерга киришда хотира ичидагини ўқиш имкониятининг тақдим этилиши ё олиниши ёки дисклар, файллар ёзувлар билан операцияларнинг бажарилиши.

**Доступ uz** - foydalana olish фойдалана олиш **en -** access
**Драйвер**

**uz -** drayver драйвер **en -** driver

# **Драйвер устройства**

**uz -** qurilma drayveri қурилма драйвери **en -** device driver

## **Дуплексирование дисков**

**uz -** disklarni duplekslash дискларни дуплекслаш **en -** disk duplexing

1. Загружаемая в оперативную память программа, управляющая обменом данными между прикладными процессами и внешними устройствами.

2. Управляющая программа операционной системы, обеспечивающая взаимодействие исполняемой программы с отдельным устройством и способствующая его удобному использованию.

1. Operativ xotiraga kiritiladigan, amaliy jarayonlar bilan tashqi qurilmalar o'rtasida ma'lumotlar almashinuvini boshqaradigan dastur.

2. Operatsion tizimdagi, bajariladigan dasturning alohida qurilma bilan birgalikda ishlashini ta'minlaydigan va undan qulay foydalanishga ko'maklashadigan boshqaruvchi dastur.

1. Оператив хотирага киритиладиган, амалий жараёнлар билан ташқи қурилмалар ўртасида маълумотлар алмашинувини бошқарадиган дастур.

2. Операцион тизимдаги, бажариладиган дастурнинг алоҳида қурилма билан биргаликда ишлашини таъминлайдиган ва ундан қулай фойдаланишга кўмаклашадиган бошқарувчи дастур.

Системная программа, позволяющая вычислительной системе общаться с внешними устройствами.

Hisoblash tizimiga tashqi qurilmalar bilan aloqadа bo'lish imkonini beradigan tizim dasturi.

Ҳисоблаш тизимига ташқи қурилмалар билан алоқада бўлиш имконини берадиган тизим дастури.

Механизм защиты данных в отказоустойчивых системах - запись одних и тех же данных одновременно на два разных жестких диска, имеющих раздельные каналы (контроллеры) доступа.

Ishlamay qolishlarga chidamli tizimlarda ma'lumotlarni muhofaza qilish mexanizmi. Alohida erkin foydalanish kanallari (kontrollerlari) bo'lgan ikkita turli qattiq diskka ayni bir ma'lumotni bir vaqtda yozish.

Ишламай қолишларга чидамли тизимларда маълумотларни муҳофаза қилиш механизми. Алоҳида эркин фойдаланиш каналлари (контроллерлари) бўлган иккита турли қаттиқ дискка айни бир маълумотни бир вақтда ёзиш.

Устройство тиражирования (копирования) дисков, дискет, магнитных лент.

Disklar, disketalar, magnit tasmalarni ko'paytirish (nusxa olish) qurilmasi.

Дисклар, дискеталар, магнит тасмаларни кўпайтириш (нусха олиш) қурилмаси.

#### **Е**

Единица дисковой памяти, выделяемая файлу.

Faylga ajratiladigan diskli xotira birligi.

Файлга ажратиладиган дискли хотира бирлиги.

Наименьшая единица времени, используемая при планировании проекта.

Loyihani rejalashtirishda foydalaniladigan eng kichik vaqt birligi.

Лойиҳани режалаштиришда фойдаланиладиган энг кичик вақт бирлиги.

Общий объем информации (в байтах), который можно разместить на диске.

Diskda joylashtirish mumkin bo'lgan axborotning (baytlardagi) umumiy sig'imi.

Дискда жойлаштириш мумкин бўлган ахборотнинг (байтлардаги) умумий сиғими.

# **Дупликатор**

**uz -** duplikator дупликатор **en -** duplicator

## **Единица (блок) выделения памяти**

**uz** - xotira ajratish birligi (bloki) хотира ажратиш бирлиги (блоки) **en -** allocation unit

## **Единица времени по календарю**

**uz -** taqvim bo'yicha vaqt birligi тақвим бўйича вақт бирлиги **en -** calendar unit

**Емкость диска**

**uz -** disk sig'imi диск сиғими **en -** disk capacity

#### **Жесткий диск**

**uz -** qattiq disk қаттиқ диск **en -** hard disk

## «**Жирное**» **программное обеспечение**

**uz -** «quyuq» dasturiy ta'minot «қуюқ» дастурий таъминот

**en -** fatware

## **Зависание**

**uz -** osilib qolish осилиб қолиш **en -** hang

#### **Заголовок**

**uz -** sarlavha сарлавха **en -** banner

### **Ж**

Устройство прямого доступа для хранения больших объемов программ и данных.

Katta hajmdagi dasturlar va ma'lumotlarni saqlash mumkin bo'lgan qurilma.

Катта ҳажмдаги дастурлар ва маълумотларни сақлаш мумкин бўлган қурилма.

Функционально избыточное и ресурсоёмкое программное обеспечение.

Funksional jihatdan keragidan ortiq va resurs sig'imi katta bo'lgan dasturiy ta'minot.

Функционал жиҳатдан керагидан ортиқ ва ресурс сиғими катта бўлган дастурий таъминот.

# **З**

Общая ошибка программного обеспечения, требующая перезагрузки системы. В момент зависания система не реагирует ни на какие команды с клавиатуры, движения «мыши» и т.д.

Dasturiy ta'minotdagi, tizim qayta yuklani-shini talab qiladigan umumiy xato. Osilib qolish paytida tizim klaviaturadan beriladigan komandalarga, «sichqoncha» harakatlanishiga javob bermaydi.

Дастурий таъминотдаги, тизим қайта юкланишини талаб қиладиган умумий хато. Осилиб қолиш пайтида тизим клавиатурадан бериладиган командаларга, «сичқонча» ҳаракатланишига жавоб бермайди.

Первое слово файла или сообщения, содержащее управляющую информацию.

Fayl yoki xabarning, asosiy axborotni o'z ichiga olgan birinchi so'zi.

Файл ёки хабарнинг, асосий ахборотни ўз ичига олган биринчи сўзи.

#### **Заголовок пакета**

**uz -** paket sarlavhasi пакет сарлавхаси **en -** batch header

#### **Заголовок цикла**

**uz** - sikl sarlavhasi цикл сарлавҳаси **en** - loop header

## **Загрузка**

**uz** - yuklash юклаш **en** - load

Первый элемент пакета, содержащий информацию о его структуре.

Paketning, paket strukturasi to'g'risidagi axborotni ichiga oladigan birinchi elementi.

Пакетнинг, пакет структураси тўғрисидаги ахборотни ичига оладиган биринчи элементи.

Часть оператора цикла или отдельный оператор, задающий начальные значения счетчика, шаг цикла и условие продолжения или завершения.

Sikl operatorining bir qismi yoki hisoblagichning boshlang'ich qiymatlarini, sikl qadamini va davom ettirish yoki tugallash shartini belgilaydigan alohida operator.

Цикл операторининг бир қисми ёки ҳисоблагичнинг бошланғич қийматларини, цикл қадамини ва давом эттириш ёки тугаллаш шартини белгилайдиган алоҳида оператор.

1. Перенос информации из внешнего накопителя в оперативную память; общее количество вычислений, выполняемых компьютерной системой.

2. Пересылка файла из рабочей станции в хост-компьютер.

1. Axborotni tashqi to'plagichdan operativ xotiraga ko'chirish; kompyuter tizimi bajaradigan hisoblashlarning umumiy soni.

2. Faylni ishchi stansiyadan xost-kompyuterga jo'natish.

1. Ахборотни ташқи тўплагичдан оператив хотирага кўчириш; компьютер тизими бажарадиган ҳисоблашларнинг умумий сони.

2. Файлни ишчи станциядан хост-компьютерга жўнатиш.

## **Загрузка данных**

**uz -** ma'lumotlarni yuklash маълумотларни юклаш **en -** data loading

## **Загрузочная запись**

**uz** - yuklash yozuvi юклаш ёзуви **en** - loading recording

## **Загрузочное устройство**

**uz -** yuklash qurilmasi юклаш қурилмаси **en -** boot drive

## **Загрузочный вирус**

**uz -** yuklash virusi юклаш вируси **en -** boot virus

# **З**

Перемещение данных из исходной базы данных в новый сегмент базы данных (или другое устройство памяти) после их очистки.

Ma'lumotlarni, ular tozalangandan keyin boshlang'ich ma'lumotlar bazasidan ma'lumotlar bazasining yangi segmentiga (yoki boshqa xotira qurilmasiga) ko'chirish.

Маълумотларни, улар тозалангандан кейин бошланғич маълумотлар базасидан маълумотлар базасининг янги сегментига (ёки бошқа хотира қурилмасига) кўчириш.

Первый физический сектор на дискете или первый логический сектор раздела жёсткого диска.

Disketdagi birinchi fizik sektor yoki qattiq disk bo'limining birinchi mantiqiy sektori.

Дискетдаги биринчи физик сектор ёки қаттиқ диск бўлимининг биринчи мантиқий сектори.

Устройство, содержащее съёмный или постоянный загрузочный диск.

Olinadigan yoki doimiy yuklash diski qurilma.

Олинадиган ёки доимий юклаш дискидан иборат қурилма.

Вирус, инфицирующий программу в загрузочном секторе жесткого или гибкого магнитного диска и исполняющийся при загрузке компьютера.

Kompyuterni yuklashda bajariladigan va qattiq yoki egiluvchan magnit diskning yuklash sektoridagi dasturni zararlaydigan virus.

Компьютерни юклашда бажариладиган ва қаттиқ ёки эгилувчан магнит дискнинг юклаш секторидаги дастурни зарарлайдиган вирус.

#### **Загрузочный диск**

**uz -** yuklash diski юклаш диски **en -** boot disk

#### **Загрузочный сектор**

**uz -** yuklash sektori юклаш сектори **en -** boot sector

## **Загрузчик**

**uz** - yuklagich юклагич **en** - loader

### **Задача**

**uz** - vazifa вазифа **en** - task

Жесткий диск (или дискета), с которого производится загрузка или перезагрузка операционной системы.

Operatsion tizimni yuklash yoki qayta yuklash amalga oshiriladigan qattiq disk (disketa).

Операцион тизимни юклаш ёки қайта юклаш амалга ошириладиган қаттиқ диск (дискета).

Первый сектор нулевой дорожки системной дискеты либо загрузочного раздела жёсткого диска. Содержит начальный загрузчик и информацию, необходимую для загрузки операционной системы.

Tizim disketi nolinchi yo'lkasining yoki qattiq disk yuklash bo'limining birinchi sektori. Boshlang'ich yuklagichni va operatsion tizimni yuklash uchun zarur bo'ladigan axborotni ichiga oladi.

Тизим дискети нолинчи йўлкасининг ёки қаттиқ диск юклаш бўлимининг биринчи сектори. Бошланғич юклагични ва операцион тизимни юклаш учун зарур бўладиган ахборотни ичига олади.

Обрабатывающая программа, выполняющая редактирование связей и загрузку объектной программы в основную память.

Obyekt bilan bog'liq dasturning asosiy xotiraga yuklanishini va aloqalar tahririni bajaradigan qayta ishlovchi dastur.

Объект билан боғлиқ дастурнинг асосий хотирага юкланишини ва алоқалар таҳририни бажарадиган қайта ишловчи дастур.

Автономная независимо выполняемая прикладная программа.

Avtonom, mustaqil bajariladigan amaliy dastur.

Автоном, мустақил бажариладиган амалий дастур.

**Заём uz -** zayom заём **en -** borrow (borrow flag)

## **Заказное программное обеспечение**

**uz -** buyurtma dasturiy ta'minot буюртма дастурий таъминот **en -** custom software

## **Закрывать файл**

**uz -** faylni yopmoq файлни ёпмоқ **en -** cut

## **З**

Формирование процессором флага при операциях вычитания, если разность цифр (разрядов) операндов отрицательна.

Operandlar (razryadlar) raqamlarining farqi manfiy bo'lganda, protsessorning chiqarib tashlash (ayirish) amallarida bayroqni shakllantirishi.

Операндлар (разрядлар) рақамларининг фарқи манфий бўлганда, процессорнинг чиқариб ташлаш (айириш) амалларида байроқни шакллантириши.

Программное обеспечение, разработанное специально для данного приложения.

Berilgan ilova (dastur) uchun maxsus ishlab chiqilgan dasturiy ta'minot.

Берилган илова (дастур) учун махсус ишлаб чиқилган дастурий таъминот.

Операция завершения работы программы с файлом. При её выполнении все связанные с файлом буфера сбрасываются, и информация о произведённых изменениях заносится на диск.

Dasturning fayl bilan ishlashini tugallash operatsiyasi. Bu operatsiyani bajarishda fayl bilan bog'langan barcha buferlar tashlab yuboriladi va amalga oshirilgan o'zgartirishlar to'g'risidagi axborot diskka kiritiladi.

Дастурнинг файл билан ишлашини тугаллаш операцияси. Бу операцияни бажаришда файл билан боғланган барча буферлар ташлаб юборилади ва амалга оширилган ўзгартиришлар тўғрисидаги ахборот дискка киритилади.

#### **Запирание, блокировка**

**uz** - yopish, blokirovkalash ёпиш, блокировкалаш **en** - lockout

#### **Записывать, сохранять**

**uz** - yozmoq, saqlamoq ёзмоқ, сақламоқ

**en** - write

#### **Запись**

**uz** - yozuv ёзув **en** - record Метод программирования, используемый, чтобы препятствовать доступу к данным.

Ma'lumotlardan erkin foydalanilishiga to'sqinlik qilish maqsadida qo'llaniladigan dasturlash usuli.

Маълумотлардан эркин фойдаланилишига тўсқинлик қилиш мақсадида қўлланиладиган дастурлаш усули.

Пересылать данные из ОЗУ во внешнее устройство или из процессора в ОЗУ.

Ma'lumotlarni OXQdan tashqi qurilmaga yoki protsessordan OXQga uzatish.

Маълумотларни ОХҚдан ташқи қурилмага ёки процессордан ОХҚга узатиш.

Структурированный неоднородный набор элементов, который может рассматриваться как единое целое. Каждый элемент называется полем записи, он имеет имя и тип. Для доступа к данным, хранящимся в конкретном поле записи, указывается имя переменной, хранящей запись, затем через точку следует имя поля.

Yaxlit bir butun sifatida qaralishi mumkin bo'lgan, bir xil bo'lmagan strukturalangan elementlar to'plami. Har bir element yozuv maydoni deb ataladi, u nomga va turga ega bo'ladi. Muayyan yozuv maydonida saqlanadigan ma' lumotlardan foydalanish uchun, yozuvni saqlaydigan o'zgaruvchi nomi ko'rsatiladi, keyin nuqtadan so'ng maydon nomi keladi.

Яхлит бир бутун сифатида қаралиши мумкин бўлган, бир хил бўлмаган структураланган элементлар тўплами. Ҳар бир элемент ёзув майдони деб аталади, у номга ва турга эга бўлади. Муайян ёзув майдонида сақланадиган маълумотлардан фойдаланиш учун, ёзувни сақлайдиган ўзгарувчи номи кўрсатилади, кейин нуқтадан сўнг майдон номи келади.

#### **Запись контроля доступа**

**uz** - foydalana olishni nazorat qilish yozuvi

 фойдалана олишни назорат қилиш ёзуви **en -** access control entry

## **Запись оценки**

**uz -** baholash yozuvi баҳолаш ёзуви **en -** assessment record

# **Заплатка**

**uz** - yamoq ямоқ **en** - patch

## **З**

Элемент таблицы управления доступом в системе безопасности Windows NT и Windows 2000. Определяет аудит и защиту доступа к файлам и другим объектам для конкретного пользователя или группы пользователей.

Windows NT va Windows 2000 xavfsizlik tizimida erkin foydalanishni boshqarish jadvalining elementi. Muayyan foydalanuvchi yoki foydalanuvchilar guruhi uchun audit va fayllar hamda boshqa obyektlardan foydalanish muhofaza qilinishini belgilaydi.

Windows NT ва Windows 2000 хавфсизлик тизимида эркин фойдаланишни бошқариш жадвалининг элементи. Муайян фойдаланувчи ёки фойдаланувчилар гурухи учун аудит ва файллар ҳамда бошқа объектлардан фойдаланиш муҳофаза қилинишини белгилайди.

Упорядоченная документированная информация, относящаяся к оценке, проясняющая или подтверждающая профили процесса, созданные в ходе оценки.

Baholashga taalluqli boʻlgan, baholash chogʻida yaratilgan jarayon profillarini aniqlashtiradigan yoki tasdiqlaydigan, tartiblashtirilgan hujjatli axborot.

Баҳолашга тааллуқли бўлган, баҳолаш чоғида яратилган жараён профилларини аниқлаштирадиган ёки тасдиқлайдиган, тартиблаштирилган ҳужжатли ахборот.

Код для оперативного исправления или нейтрализации ошибки в исполняемой программе. Иногда этот метод используется для добавления в приложение новой функциональности.

Bajariladigan dasturda xatolarni tezda bartaraf qilish va to'g'rilash uchun foydalaniladigan kod. Ba'zan bu usuldan ilovaga yangi funksionallik qo'shishda ham foydalaniladi.

Бажариладиган дастурда хатоларни тезда бартараф қилиш ва тўғрилаш учун фойдаланиладиган код. Баъзан бу усулдан иловага янги функционаллик қўшишда ҳам фойдаланилади.

Заполнение участка памяти указанным символом.

Xotira qismini ko'rsatilgan simvol bilan to'ldirish.

Хотира қисмини кўрсатилган символ билан тўлдириш.

Команда, код которой отсутствует в списке кодов команд данного процессора или не исполняется в заданном режиме его работы.

Kodi berilgan protsessorning komandalar kodi ro'yxatida bo'lmagan yoki uning berilgan ishlash rejimida bajarilmaydigan komanda.

Коди берилган процессорнинг командалар коди рўйхатида бўлмаган ёки унинг берилган ишлаш режимида бажарилмайдиган команда.

Обращение пользователя, требующее выполнения какой-либо операции.

Foydalanuvchining, qandaydir operatsiya bajarilishini talab qiluvchi murojaati.

Фойдаланувчининг, қандайдир операция бажарилишини талаб қилувчи мурожаати.

Вид запроса к реляционной базе данных.

Relyatsion ma'lumotlar bazasiga yo'llanadigan so'rov turi.

Реляцион маълумотлар базасига йўлланадиган сўров тури.

## **Заполнение памяти**

**uz -** xotirani to'ldirish хотирани тўлдириш **en -** character fill

#### **Запрещенная команда**

**uz -** taqiqlangan komanda тақиқланган команда **en -** illegial instruction

## **Запрос**

**uz** - so'rov сўров **en** - query

#### **Запрос по форме**

**uz** - shakl bo'yicha so'rov шакл бўйича сўров **en** - query-by-form

#### **Зарезервированное слово**

**uz** - rezerv qilib so'yilgan so'z резерв қилиб қўйилган сўз **en** - reserved word

## **Защелка адреса**

**uz** - adres zanjiri адрес занжири **en** - аddress latch

#### **Защита от копирования**

**uz -** nusxa ko'chirilishidan muhofaza qilish

 нусха кўчирилишидан муҳофаза қилиш **en -** copy protection

## **З**

Имя (идентификатор) процедуры, функции, оператора или служебной переменной, которое не может быть использовано в качестве имени переменной, процедуры или функции, назначаемой программистом.

Protsedura, funksiya yoki biror operatorning yoki xizmatga oid o'zgaruvchining nomi (identifikatori) bo'lib, dasturchining o'zi kiritadigan o'zgaruvchi, protsedura yoki funksiyaning nomi sifatida ishlatib bo'lmaydi.

Процедура, функция ёки бирор операторнинг ёки хизматга оид ўзгaрувчининг номи (идентификатори) бўлиб, дастурчининг ўзи киритадиган ўзгарувчи, процедура ёки функциянинг номи сифатида ишлатиб бўлмайди.

Микросхема, устанавливаемая между адресной шиной и адресуемым устройством (например, ОЗУ).

Adres shinasi bilan murojaat qilinadigan qurilma (masalan, OXQ) o'rtasida o'rnatiladigan mikrosxema.

Адрес шинаси билан мурожаат қилинадиган қурилма (масалан, ОХҚ) ўртасида ўрнатиладиган микросхема.

В компьютерном программировании: специальный электронный «замок» (пароль), которым компьютерная программа защищается от несанкционированного доступа и/или копирования.

Kompyuter dasturlashda: kompyuter dasturini ruxsat etilmagan tarzda foydalanishdan va/yoki undan nusxa ko'chirilishidan himoyalaydigan maxsus elektron «qulf» (parol).

Компьютер дастурлашда: компьютер дастурини рухсат этилмаган тарзда фойдаланишдан ва/ёки ундан нусха кўчирилишидан ҳимоялайдиган махсус электрон «қулф» (пароль).

## **З**

#### **Защита от ошибок**

**uz -** xatolardan muhofaza qilish хатолардан муҳофаза қилиш

**en -** error protection

Совокупность аппаратных и/или программных средств, предотвращающих или уменьшающих возможность появления ошибок.

Xatolar yuzaga kelish imkoniyatini bartaraf qiladigan yoki kamaytiradigan apparat va/yoki dasturiy vositalar jami.

Хатолар юзага келиш имкониятини бартараф қиладиган ёки камайтирадиган аппарат ва/ёки дастурий воситалар жами.

## **Защита файла**

**uz -** faylni muhofaza qilish файлни муҳофаза қилиш **en -** file protection

Процесс или устройство, с помощью которого поддерживается хранение и целостность файла.

Faylning saqlanishini va yaxlitligini ta'minlaydigan jarayon yoki qurilma.

Файлнинг сақланишини ва яхлитлигини таъминлайдиган жараён ёки қурилма.

#### **Защищенный от сбоев**

**uz -** ishlamay qolishlardan muhofaza qilinganlik

 ишламай қолишлардан муҳофаза қилинганлик **en -** failure protected

Компьютер или устройство, снабженные средствами защиты от возможных отказов.

Mumkin bo'lgan ishlamay qolishlardan muhofaza qiladigan vositalar bilan jihozlangan kompyuter yoki qurilma.

Мумкин бўлган ишламай қолишлардан муҳофаза қиладиган воситалар билан жиҳозланган компьютер ёки қурилма.

#### **Звёздочка, символ «\*»**

**uz -** yulduzcha, **«**\***»**simvoli юлдузча, **«**\***»**символи **en -** asterisk, symbol **«**\***»**

Символ, используемый в ряде операционных систем для задания обобщенного имени файла.

Qator operatsion tizimlarda faylning umumlashtirilgan nomini berish uchun foydalaniladigan simvol.

Қатор операцион тизимларда файлнинг умумлаштирилган номини бериш учун фойдаланиладиган символ.

#### **Звонок**

**uz** - «qo'ng'iroq» «қўнғироқ» **en** - вell

## **Звуковая карта**

**uz** - tovush kartasi товуш картаси **en** - sound card

## **Звуковые коды**

**uz** - tovush kodlari товуш кодлари **en** - вeep codes

## «**Зеленый**» **персональный компьютер**

**uz -** «yashil» shaxsiy kompyuter «яшил» шахсий компьютер **en -** green PC

## **З**

Код символа, по которому компьютер или терминал выдает стандартный звуковой сигнал, привлекающий внимание пользователя или оператора.

Simvol kodi, unga qarab kompyuter yoki terminal foydalanuvchi yoki operator e'tiborini tortadigan standart tovush signali beradi.

Символ коди, унга қараб компьютер ёки терминал фойдаланувчи ёки оператор эътиборини тортадиган стандарт товуш сигнали беради.

Электронное устройство, используемое для обработки звука в компьютеризованных устройствах.

Kompyuterlashtirilgan qurilmalarda tovushni qayta ishlash uchun qo'llaniladigan electron qurilma.

Компьютерлаштирилган қурилмаларда товушни қайта ишлаш учун қўлланиладиган электрон қурилма.

Система сообщений звуковыми сигналами об ошибках, используемая BIOS в начальной стадии работы при обнаружении ошибок ОЗУ, кэш-памяти или процессора.

Xatolar to'g'risida tovush signallari bilan xabar berish tizimi. BIOS da ishning boshlang'ich davrida OXQ, kesh-xotira yoki protsessor xatolari aniqlanganda foydalaniladi.

Хатолар тўғрисида товуш сигналлари билан хабар бериш тизими. BIOS да ишнинг бошланғич даврида ОХҚ, кэш-хотира ёки процессор хатолари аниқланганда фойдаланилади.

Персональные компьютеры, обеспечивающие низкое потребление электроэнергии (около 30 W в «спящем» режиме). Такие компьютеры автоматически гасят экран и останавливают вращение дисковода при заданном времени отсутствия активности пользователя и обращения к диску соответственно.

Elektr energiyasining eng kam darajada («tinch» rejimda 30 W ga yaqin) iste'mol qilinishini ta'minlaydigan shaxsiy kompyuterlar. Bunday kompyuterlar ekranni avtomatik ravishda o'chiradi va foydalanuvchining faolligi kuzatilmaydigan hamda diskka murojaat qilishning belgilangan vaqtida diskovodning aylanishini to'xtatadi.

Электр энергиясининг энг кам даражада («тинч» режимда 30 W га яқин) истеъмол қилинишини таъминлайдиган шахсий компьютерлар. Бундай компьютерлар экранни автоматик равишда ўчиради ва фойдаланувчининг фаоллиги кузатилмайдиган ҳамда дискка мурожаат қилишнинг белгиланган вақтида дисководнинг айланишини тўхтатади.

Сервер, предоставляющий услуги и информацию, дублирующие популярные в сети серверы, к которым не все пользователи могут получить доступ из-за недостаточной пропускной способности каналов связи либо производительности сервера. «Зеркала», расположенные в разных местах и выступающие как представители, снимают эту проблему. Все изменения данных на первичном сервере рассылаются на зеркальные серверы.

Aloqa kanallarining o'tkazish qobiliyati yoki server samaradorligi yetarli bo'lmasligi tufayli, barcha foydalanuvchilar foydalana olmaydigan, tarmoqda ommaviy bo'lgan serverlarni takrorlaydigan xizmatlar va axborotni taqdim etadigan server. Turli yerlarda o'rnashgan «oynalar» bu muammoni hal qiladi. Boshlang'ich server ma'lumotlaridagi barcha o'zgartirishlar oyna serverlarga tarqatiladi.

Алоқа каналларининг ўтказиш қобилияти ёки сервер самарадорлиги етарли бўлмаслиги туфайли, барча фойдаланувчилар фойда-

## **Зеркальный сервер**

**uz** - oynali server ойнали сервер **en** - mirror server

#### **Знак логической операции**

**uz** - mantiqiy amal belgisi мантиқий амал белгиси **en** - logical operator

## **Знаковый разряд**

**uz** - belgili razryad белгили разряд **en** - sign bit

#### **Знания**

**uz** - bilimlar билимлар **en** - knowledge

лана олмайдиган, тармоқда оммавий бўлган серверларни такрорлайдиган хизматлар ва ахборотни тақдим этадиган сервер. Турли ерларда ўрнашган «ойналар» бу муаммони ҳал қилади. Бошланғич сервер маълумотларидаги барча ўзгартиришлар ойна серверларга тарқатилади.

Символ логической операции (И-AND, НЕ-NOT, ИЛИ-OR, Исключительное ИЛИ-XOR).

Mantiqiy amal simvoli (VA-AND, YO'Q-NOT, YoKI-OR, Faqat YoKI-XOR).

Мантиқий амал символи (ВА-AND, ЙЎҚ-NOT, ЁКИ-OR, Фақат ЁКИ-XOR).

Крайний левый разряд двоичного числа. Обычно 0 означает положительное число, 1 ‒ отрицательное.

Ikkili sonning chapda joylashgan eng chekka razryadi. Odatda, 0 musbat sonni,  $1 -$  manfiy sonni bildiradi.

Иккили соннинг чапда жойлашган, энг чекка разряди. Одатда, 0 мусбат сонни, 1 - манфий сонни билдиради.

Совокупность объективных и истинных фактов, методов, способов и технологий, которые систематизированы и дают реальное представление о предметах, процессах и явлениях. Интуитивное понятие.

Tizimlashtirilgan va predmetlar, jarayonlar, voqea-hodisalar to'g'risida aniq tasavvur beradigan obyektiv va haqiqiy faktlar, metodlar, usullar, texnologiyalar jami. Intuitiv tushuncha.

Тизимлаштирилган ва предметлар, жараёнлар, воқеа-ҳодисалар тўғрисида аниқ тасаввур берадиган объектив ва ҳақиқий фактлар, методлар, усуллар, технологиялар жами. Интуитив тушунча.

#### **Игровой планшет**

**uz -** o'yin plansheti ўйин планшети **en -** gamepad

#### **Игровой порт**

**uz -** o'yin porti ўйин порти **en -** game port

## **Идентификатор**

**uz -** identifikator идентификатор **en -** identifier

Устройство в виде планшета для управления компьютерными играми. На планшете могут размещаться программируемые кнопки, 4 или 8-позиционный указатель для управления курсором, микроджойстики, ползунковые регуляторы и т.п.

Kompyuter o'yinlarini boshqarish uchun mo'ljallangan, planshet ko'rinishidagi qurilma. Planshetda dasturlashtiriladigan tugmalar, kursorni boshqaradigan 4 yoki 8 pozitsiyali ko'rsatkich, mikrojoystiklar, yurgizgichli regulyatorlar va sh.k. joylashtirilishi mumkin.

Компьютер ўйинларини бошқариш учун мўлжалланган, планшет кўринишидаги қурилма. Планшетда дастурлаштириладиган тугмалар, курсорни бошқарадиган 4 ёки 8 позицияли кўрсатгич, микрожойстиклар, юргизгичли регуляторлар ва ш.к. жойлаштирилиши мумкин.

Разъем, через который к компьютеру присоединяется джойстик или другое устройство для управления играми.

Kompyuterga o'yinlarni boshqarish uchun, joystik yoki boshqa qurilmani ulaydigan ajratgich (raz'yom).

Компьютерга ўйинларни бошқариш учун, жойстик ёки бошқа қурилмани улайдиган ажратгич (разъём).

1. Имена, присваиваемые переменным, константам, структурам данных, классам, процедурам, функциям, методам и другим программным объектам.

2. Логическое имя устройства.

1. O'zgaruvchilar, konstantalar, ma'lumotlar strukturasi, klasslar, protseduralar, funksiyalar, metodlarga va boshqa dasturiy obyektlarga beriladigan nom.

2. Qurilmaning mantiqiy nomi.

#### **Идентификатор активности**

**uz** - aktivlik identifikatori активлик идентификатори **en -** activity identifier

## **Идентификатор машины**

**uz** - mashina identifikatori машина идентификатори **en** - machine-identification

## **Идентификатор пользователя**

**uz** - foydalanuvchi identifikatori фойдаланувчи идентификатори

**en** - user identifier

## **И**

1. Ўзгарувчилар, константалар, маълумотлар структураси, класслар, процедуралар, функциялар, методларга ва бошқа дастурий объектларга бериладиган ном.

2. Қурилманинг мантиқий номи.

Краткое, уникальное числовое или текстовое обозначение, присвоенное каждому графическому действию, чтобы отличать эту деятельность от других видов деятельности.

Faoliyatni, faoliyatning boshqa turlaridan farqlash uchun, har bir grafik ishga (harakatga) beriladigan qisqa, noyob sonli yoki matnli belgi.

Фаолиятни, фаолиятнинг бошқа турларидан фарқлаш учун, ҳар бир график ишга (ҳаракатга) бериладиган қисқа, ноёб сонли ёки матнли белги.

Цифровой код, по которому исполняющая программа определяет соответствие характеристик компьютера и других устройств, с которыми она работает.

Raqamli kod, uning asosida bajariladigan dastur kompyuter va dastur ishlaydigan boshqa qurilmalar xarakteristikalarining muvofiqligini aniqlaydi.

Рақамли код, унинг асосида бажариладиган дастур компьютер ва дастур ишлайдиган бошқа қурилмалар характеристикаларининг мувофиқлигини аниқлайди.

Строка символов, служащая для идентификации пользователя при входе в систему.

Tizimga kirishda foydalanuvchini identifykatsiyalash uchun xizmat qiladigan simvollar satri.

Тизимга киришда фойдаланувчини идентификациялаш учун хизмат қиладиган символлар сатри.

## **Идентификатор приложений**

**uz -** ilovalar identifikatori иловалар идентификатори **en -** application identifier

## **Идентификация**

**uz -** identifikatsiyalаsh идентификациялаш **en -** identification

## **Идеограмма**

**uz -** ideogramma идеограмма **en -** ideogram

## **Иерархическая база данных**

**uz -** iуerarxik ma'lumotlar bazasi иерархик маълумотлар базаси **en -** hierarchical database

Поле дескриптора тома файловой структуры, определяющего имя маршрута первой прикладной программы, выполняемой при создании диска.

Faylli struktura tomi deskriptorining maydoni, disk yaratilishida bajariladigan birinchi amaliy dastur marshruti nomini belgilaydi.

Файлли структура томи дескрипторининг майдони, диск яратилишида бажариладиган биринчи амалий дастур маршрути номини белгилайди.

Процесс распознавания определенных компонентов системы, обычно с помощью уникальных имен (идентификаторов), воспринимаемых системой.

Tizimning ayrim komponentlarini, odatda tizim idrok qiladigan noyob nomlar (identifikatorlar) yordamida aniqlash jarayoni.

Тизимнинг айрим компонентларини, одатда, тизим идрок қиладиган ноёб номлар (идентификаторлар) ёрдамида аниқлаш жараёни.

Условный графический знак, обозначающий объект, целое слово, понятие и ассоциированные с ними звуковые элементы.

Obyektni, butun so'zni, tushunchani va ular bilan qo'shilib keladigan tovush elementlarini bildiradigan, shartli grafik belgi.

Объектни, бутун сўзни, тушунчани ва улар билан қўшилиб келадиган товуш элементларини билдирадиган, шартли график белги.

БД, в которой отношения между записями представлены в виде ветвящейся структуры.

Yozuvlar o'rtasidagi munosabat tarmoqlanadigan struktura ko'rinishida taqdim etilgan MB.

Ёзувлар ўртасидаги муносабат тармоқланадиган структура кўринишида тақдим этилган МБ.

## **Иерархическая сеть**

**uz -** iуerarxik tarmoq иерархик тармоқ **en -** hierarchical network

## **Иерархическая файловая система**

**uz -** iуerarxik fayl tizimi иерархик файл тизими **en -** hierarchical file system

## **Иерархический анализ**

**uz -** iyerarxik tahlil иерархик таҳлил **en -** hierarchical analysis

## **Извещение**

**uz** - xabarnoma хабарнома **en** - notification

## **И**

Сеть, разделенная на несколько уровней, возможно, с различной топологией.

Turli xil topologiyali, bir nechta darajaga bo'lingan tarmoq.

Турли хил топологияли, бир нечта даражага бўлинган тармоқ.

Файловая система с древовидной структурой, в которой одни файлы (папки, каталоги) могут вкладываться в другие.

Daraxtsimon tuzilishga ega fayl tizimi. Unda ba'zi fayl (papka, kataloglar) boshqalarining ichiga solinishi mumkin.

Дарахтсимон тузилишга эга файл тизими. Унда баъзи файл (папка, каталоглар) бошқаларининг ичига солиниши мумкин.

Синтаксический анализ исходного текста программы, в результате которого символы или токены иерархически группируются во вложенные наборы.

Dastur boshlang'ich matnini sintaksik tahlil qilish, uning natijasida simvollar yoki tokenlar qo'yilgan to'plamlarga iyerarxik guruhlanadi.

Дастур бошланғич матнини синтаксик таҳлил қилиш, унинг натижасида символлар ёки токенлар қўйилган тўпламларга иерархик гуруҳланади.

Информационное сообщение, вызываемое системой или прикладным программным обеспечением, с целью сообщить важную информацию.

Muhim ma'lumotni yetkazish maqsadida, tizim yoki amaliy dasturiy ta'minot chiqaradigan axborot xabari.

Муҳим маълумотни етказиш мақсадида, тизим ёки амалий дастурий таъминот чиқарадиган ахборот хабари.

#### **Изменение адреса**

**uz** - adresni o'zgartirish адресни ўзгартириш **en -** address modification

#### **Изучение аудитории**

**uz -** auditoriyani oʻrganish аудиторияни ўрганиш **en -** audience research

## **Импортирование**

**uz -** chetdan kiritish четдан киритиш **en -** import

Арифметическая, логическая или синтаксическая операция, выполняемая по адресу. Например: эффективный адрес, индексный адрес, относительный адрес, перемещаемый адрес.

Adres bo'yicha bajariladigan arifmetik, mantiqiy yoki sintaksis operatsiya. Masalan, effektiv adres, indeksli adres, nisbiy adres, ko'chiriladigan adres.

Адрес бўйича бажариладиган арифметик, мантиқий ёки синтаксис операция. Масалан, эффектив адрес, индексли адрес, нисбий адрес, кўчириладиган адрес.

Планируемый процесс опроса потенциальных пользователей и анализа его индивидуальных и интегральных результатов.

Potensial foydalanuvchilarni soʻroqlash, uning integral va individual natijalarini tahlil qilish jarayoni.

Потенциал фойдаланувчиларни сўроқлаш, унинг интеграл ва индивидуал натижаларини таҳлил қилиш жараёни.

Переписывание информационного объекта (например, документа, текста, графики, данных) без удаления из места его хранения (файл, БД) в текущее приложение, часто с преобразованием формата.

Axborot obyektini (masalan, hujjat, matn, grafiklar, ma'lumotlarni), u saqlanadigan joydan (fayl, MB) chiqarib tashlamasdan joriy ilovaga, formatni o'zgartirgan holda, ko'chirib yozish.

Ахборот объектини (масалан, ҳужжат, матн, графиклар, маълумотларни), у сақланадиган жойдан (файл, МБ) чиқариб ташламасдан жорий иловага, форматни ўзгартирган ҳолда, кўчириб ёзиш.

## **Имя uz** - nom ном **en** - name

## **Имя пользователя**

**uz**- foydalanuvchining nomi фойдаланувчининг номи **en** - user name

## **Имя регистра**

**uz** - registr nomi регистр номи **en** - register name

## **И**

В программировании: последовательность буквенно-цифровых символов, идентифицирующих данную программу или каталогизированную процедуру (первый символ имени должен быть буквенный).

Dasturlashda: ma'lumotni, dasturni yoki kataloglashtirilgan protsedurani identifikatsiyalaydigan harf-raqamli simvollar ketma-ketligi (nomning birinchi simvoli harfli bo'lishi kerak).

Дастурлашда: маълумотни, дастурни ёки каталоглаштирилган процедурани идентификациялайдиган ҳарф-рақамли символлар кетма-кетлиги (номнинг биринчи символи ҳарфли бўлиши керак).

Уникальное имя, определяющее учетную запись пользователя в системе. Имя пользователя, определенное в учетной записи, не может совпадать с каким-либо другим именем группы или именем пользователя в том же домене или рабочей группе.

Foydalanuvchining tizimdagi hisobga olish yozuvini belgilaydigan noyob nom. Hisob yozuvidagi nom guruhdagi boshqa nom bilan yoki shu domen yoki ishchi guruhdagi foydalanuvchining nomi bilan mos kelmasligi kerak.

Фойдаланувчининг тизимдаги ҳисобга олиш ёзувини белгилайдиган ноёб ном. Ҳисоб ёзувидаги ном гуруҳдаги бошқа ном билан ёки шу домен ёки ишчи гуруҳдаги фойдаланувчининг номи билан мос келмаслиги керак.

Идентификатор (буквенное или буквенноцифровое обозначение), определяющий каждый регистр процессора.

Protsessorning har bir registrini aniqlaydigan identifikator (harfli yoki harf-raqamli belgi).

Процессорнинг ҳар бир регистрини аниқлайдиган идентификатор (ҳарфли ёки ҳарфрақамли белги).

#### **Имя устройства**

**uz -** qurilma nomi қурилма номи **en -** device name

#### **Имя файла**

**uz -** fayl nomi файл номи **en -** file name

## **Имя хоста**

**uz -** xost nomi хост номи **en -** hostname

Метка, с помощью которой операционная система распознает (идентифицирует) устройство компьютерной системы.

Operatsion tizimga kompyuter tizimi qurilmasini tanish (identifikatsiyalash)da yordam beradigan qurilma.

Операцион тизимга компьютер тизими қурилмасини таниш (идентификациялаш) да ёрдам берадиган қурилма.

Имя, под которым файл хранится на электронном, магнитном или оптическом носителе. Правила записи имён файлов зависят от используемой операционной системы.

Elektron, magnit yoki optik tashuvchida saqlanganda, faylga beriladigan nom. Fayllar nomlarini yozish qoidalari foydalaniladigan operatsion tizimga bog'liq.

Электрон, магнит ёки оптик ташувчида сақланганда, файлга бериладиган ном. Файллар номларини ёзиш қоидалари фойдаланиладиган операцион тизимга боғлиқ.

1. Имя главной машины в компьютерной сети.

2. Имя главного узла в сети с главными и подчинёнными компьютерами. Имя компьютера в сети, используемое для того, чтобы этот хост мог быть найден другим компьютером.

1. Kompyuter tarmog'idagi asosiy mashinaning nomi.

2. Asosiy va tobe kompyuterlar bo'lgan tarmoqdagi asosiy uzelning nomi. Kompyuterning tarmoqdagi, xost boshqa bir kompyuter orqali topish uchun foydalaniladigan nomi.

1. Компьютер тармоғидаги асосий машинанинг номи.

2. Асосий ва тобе компьютерлар бўлган тармоқдаги асосий узелнинг номи. Компьютернинг тармоқдаги, хостни бошқа бир компьютер орқали топиш учун фойдаланиладиган номи.

# **Инвертированный**

# **прокси-сервер**

**uz** - invertirlangan proksi-server инвертирланган прокси-сервер **en** - reverse proxy

## **Инвертированный файл**

**uz** - invertirlangan fayl инвертирланган файл **en** - inverted file

## **И**

Прокси-сервер, выглядящий для клиента как исходный сервер. Организуется либо в целях безопасности, либо для балансировки загрузки серверов.

Mijozga boshlang'ich server sifatida ko'rinadigan proksi-server. Xavfsizlik yoki serverlar yuklanishini balanslash maqsadida tashkil qilinadi.

Мижозга бошланғич сервер сифатида кўринадиган прокси-сервер. Хавфсизлик ёки серверлар юкланишини баланслаш мақсадида ташкил қилинади.

Файл, содержащий ключ записи и указатель на неё. Каждый ключ уникальным образом идентифицирует запись, а указатель показывает программе физическое размещение записи в БД. Файл инвертирован в том смысле, что ключи отсортированы по порядку, а записи в БД, связанные с этим файлом указателями, могут распологаться произвольно, например, в порядке их создания.

Yozuv kalitini va unga bo'lgan ko'rsatkichni ichiga oladigan kalit. Har bir kalit yozuvni unikal tarzda identifikatsiyalaydi, ko'rsatkich esa dasturga MB da yozuvni fizik joylashtirishni ko'rsatadi. Fayl shu ma'noda invertirlanganki, kalitlar tartib bo'yicha saralangan, MB dagi, bu fayl bilan ko'rsatkichlar orqali bog'langan yozuvlar esa ixtiyoriy, ularning yaratilishi tartibida joylashtirilishi mumkin.

Ёзув калитини ва унга бўлган кўрсаткични ичига оладиган калит. Ҳар бир калит ёзувни уникал тарзда идентификациялайди, кўрсаткич эса дастурга МБ да ёзувни физик жойлаштиришни кўрсатади. Файл шу маънода инвертирланганки, калитлар тартиб бўйича сараланган, МБ даги, бу файл билан кўрсаткичлар орқали боғланган ёзувлар эса ихтиёрий, уларнинг яратилиши тартибида жойлаштирилиши мумкин.

#### **Индекс**

**uz -** indeks индекс **en -** index

#### **Индексированный адрес**

**uz** - indekslangan adres индексланган адрес **en** - indexed address

## **Индексный регистр**

**uz** - indeksli registr индексли регистр **en** - index register

# **Индексный файл**

**uz -** indeksli fayl индексли файл **en -** index file

## **И**

Модификатор, относящийся к адресной части команды.

Komandaning adres qismiga taalluqli modifykator.

Команданинг адрес қисмига тааллуқли модификатор.

Местоположение в памяти специфического элемента данных, например, первого элемента таблицы, который вычисляется путем сложения базового адреса и значения, хранящегося в индексном регистре.

Xotirada ma'lumotlarning spetsifik elementi, masalan, jadvalning, birinchi elementi joylashgan yer. Tayanch adresni va indeksli registrda saqlanadigan qiymatni qo'shish yo'li bilan hisoblanadi.

Хотирада маълумотларнинг специфик элементи, масалан, жадвалнинг, биринчи элементи жойлашган ер. Таянч адресни ва индексли регистрда сақланадиган қийматни қўшиш йўли билан ҳисобланади.

Регистр, содержащий определенные данные, которые необходимо прибавить или вычесть из адреса команды для получения его фактического значения.

Komanda adresiga, uning haqiqiy qiymatini olish uchun qo'shish yoki chiqarib tashlash zarur bo'lgan muayyan ma'lumotlarni ichiga oladigan registr.

Команда адресига, унинг ҳақиқий қийматини олиш учун қўшиш ёки чиқариб ташлаш зарур бўлган муайян маълумотларни ичига оладиган регистр.

Файл, хранящий индексы записей БД. Наличие индексов ускоряет поиск записей и работу с ними.

MB yozuvlari indekslarini saqlaydigan fayl. Indekslarning mavjudligi yozuvlar izlab topili-

## **И**

shini va ular bilan ishlashni tezlashtiradi.

МБ ёзувлари индексларини сақлайдиган файл. Индексларнинг мавжудлиги ёзувлар излаб топилишини ва улар билан ишлашни тезлаштиради.

## **Индикатор обращения к дискам**

**uz -** disklarga murojaat qilish indikatori

 дискларга мурожаат қилиш индикатори **en -** disk indicator

## **Индикатор оценки**

**uz -** baholash indikatori баҳолаш индикатори **en -** assessment indicator

## **Инженерия знаний**

**uz** - bilimlar injeneriyasi билимлар инженерияси **en** - knowledge engineering

Светодиод на системном блоке компьютера, загорающийся во время чтения или записи на диск.

Kompyuterning tizim blokidagi, o'qish yoki yozish paytida yonadigan yorug'lik diodi.

Компьютернинг тизим блокидаги, ўқиш ёки ёзиш пайтида ёнадиган ёруғлик диоди.

Источники объективных данных, используемые для подтверждения вынесенного оценщиком суждения в отношении оценки свойства процесса.

Примечание ‒ Примерами индикаторов оценки являются практические действия, информационные элементы или ресурсы.

Baholovchi tomonidan jarayon xossasini baholashga nisbatan chiqarilgan hukmni (fikrni) tasdiqlash uchun foydalaniladigan obyektiv ma'lumotlar manbalari.

Izoh – Amaliy harakatlar, axbоrot elementlari yoki resurslari baholash indikatorlariga misol bo'la oladi.

Баҳоловчи томонидан жараён хоссасини баҳолашга нисбатан чиқарилган ҳукмни (фикрни) тасдиқлаш учун фойдаланиладиган объектив маълумотлар манбалари.

Изоҳ – Амалий ҳаракатлар, ахборот элементлари ёки ресурслари баҳолаш индикаторларига мисол бўла олади.

Область искусственого интеллекта, связанная с разработкой экспертных систем и баз знаний.

Sun'iy intellektning, bilimlar bazalari va ekspert tizimlarni ishlab chiqish bilan bog'liq sohasi.

Сунъий интеллектнинг, билимлар базалари ва эксперт тизимларни ишлаб чиқиш билан боғлиқ соҳаси.

## **Инженерия разработки приложений**

**uz -** ilovalarni ishlab chiqish injeneriyasi

 иловаларни ишлаб чиқиш инженерияси

**en -** application engineering

## **Инженерия разработки программного обеспечения**

**uz** - dasturiy ta'minotni injeneriyasi ishlab chiqish

 дастурий таъминотни инженерияси ишлаб чиқиш **en** - software engineering

1. Процесс построения или уточнения прикладных систем путем повторного использования активов.

2. Жизненный цикл, состоящий из набора процессов, в которых активы приложения и продукты, члены линейки продуктов реализуются и управляются путем повторного использования активов домена в соответствии с архитектурой домена и путем связывания изменчивости платформы.

1. Aktivlardan takror foydalanish yo'li bilan, amaliy tizimlarni yaratish yoki aniqlashtirish jarayoni.

2. Jarayonlar to'plamidan iborat hayotiy sikl. Bu jarayonlarda ilova aktivlari va mahsulotlar, mahsulotlar chizig'i bo'laklari, domen arxitekturasiga muvofiq va platforma o'zgaruvchanligini bog'lash yo'li bilan, aktivlardan takror foydalanish orqali boshqariladi va bajariladi.

1. Активлардан такрор фойдаланиш йўли билан, амалий тизимларни яратиш ёки аниқлаштириш жараёни.

2. Жараёнлар тўпламидан иборат ҳаётий цикл. Бу жараёнларда илова активлари ва маҳсулотлар, маҳсулотлар чизиғи бўлаклари, домен архитектурасига мувофиқ ва платформа ўзгарувчанлигини боғлаш йўли билан, активлардан такрор фойдаланиш орқали бошқарилади ва бажарилади.

Методы анализа, проектирования, разработки, внедрения и сопровождения программного обеспечения.

Dasturiy ta'minotni tahlil qilish, loyihalash, ishlab chiqish, joriy etish va kuzatib borish usullari.

Дастурий таъминотни таҳлил қилиш, лойиҳалаш, ишлаб чиқиш, жорий этиш ва кузатиб бориш усуллари.

#### **Инициализация**

**uz** - initsiallash инициаллаш **en** - initialization

#### **Инсталляция**

**uz** - o'rnatish, installyatsiya ўрнатиш, инсталляция **en** - installation

## **Инструмент автоматизированной разработки программ**

**uz -** dasturlarni avtomatlashtirilgan ishlab chiqish vositasi

 дастурларни автоматлаштирилган ишлаб чиқиш воситаси **en -** CASE tool

## **И**

Установка известного исходного состояния, например, присваивание начальных значений переменным. В некоторых языках программирования это делается автоматически, иногда инициализация может быть объединена с объявлением переменной.

Ma'lum bo'lgan boshlang'ich holatni o'rnatish, masalan, o'zgaruvchilarga boshlang'ich qiymatlarini berish. Ba'zi dasturlash tillarida bu avtomatik tarzda qilinadi, ba'zan initsiallash o'zgaruvchini e'lon qilish bilan birlashtirilishi mumkin.

Маълум бўлган бошланғич ҳолатни ўрнатиш, масалан, ўзгарувчиларга бошланғич қийматларини бериш. Баъзи дастурлаш тилларида бу автоматик тарзда қилинади, баъзан инициаллаш ўзгарувчини эълон қилиш билан бирлаштирилиши мумкин.

Процесс установки программного продукта на конкретную машину, для конкретного пользователя. Инсталляция проводится с помощью специальной программы, поставляемой разработчиком.

Dasturiy mahsulotni muayyan mashinaga, muayyan foydalanuvchi uchun o'rnatish. O'rnatish ishlab chiquvchi tomonidan yetkazib beriladigan maxsus dastur yordamida amalga oshiriladi.

Дастурий маҳсулотни муайян машинага, муайян фойдаланувчи учун ўрнатиш. Ўрнатиш ишлаб чиқувчи томонидан етказиб бериладиган махсус дастур ёрдамида амалга оширилади.

1. Программный инструмент, используемый для разработки программного обеспечения с компьютерным управлением.

2. Программный продукт, который может помочь программистам и системным инженерам путем предоставления автоматизированной поддержки жизненного цикла программного обеспечения и системного проектирования.

1. Kompyuter boshqaruvli dasturiy ta'minotni ishlab chiqish uchun foydalaniladigan dasturiy vosita.

2. Tizimli loyihalash va dasturiy ta'minot hayotiy siklini avtomatlashtirilgan ta'minlash yo'li bilan, dasturlar va tizim muhandislariga yordamlashadigan dasturiy mahsulot.

1. Компьютер бошқарувли дастурий таъминотни ишлаб чиқиш учун фойдаланиладиган дастурий восита.

2. Тизимли лойиҳалаш ва дастурий таъминот ҳаётий циклини автоматлаштирилган таъминлаш йўли билан, дастурлар ва тизим муҳандисларига ёрдамлашадиган дастурий махсулот.

Компьютер, на котором производится разработка программы и ее трансляция.

Dasturni ishlab chiqish va uni translyatsiya qilish amalga oshiriladigan kompyuter.

Дастурни ишлаб чиқиш ва уни трансляция қилиш амалга ошириладиган компьютер.

Интерпретируемый язык программирования, один из языков для написания сценариев в Web.

Interpretatsiya (talqin) qilinadigan dasturlash tili, Web da ssenariylar yozish uchun mo'ljallangan tillardan biri.

Интерпретация (талқин) қилинадиган дас- турлаш тили, Web да сценарийлар ёзиш учун мўлжалланган тиллардан бири.

Объединение программных и/или аппаратных компонентов в единую систему.

Dasturiy va/yoki apparat komponentlarni yagona tizimga birlashtirish.

Дастурий ва/ёки аппарат компонентларни ягона тизимга бирлаштириш.

## **Инструментальная ЭВМ**

**uz** - instrumental EHM инструментал ЭҲМ **en** - source computer

#### **Инструментальный командный язык**

**uz** - instrumental komanda tili инструментал команда тили **en** - tool command language (Tcl)

## **Интеграция**

**uz** - integratsiyalash интеграциялаш **en** - integration

## **Интеграция приложений**

**uz** - ilovalarni integratsiyalash иловаларни интеграциялаш **en** - integration of the applications

## **Интегрированная среда разработки**

**uz** - integratsiyalashgan ishlab chiqish muhiti интеграциялашган ишлаб чиқиш муҳити **en** - integrated development environment (IDE)

## **Интегрированный программный комплекс uz** - integratsiyalashgan dasturiy

ta'minot

## Позволяет стыковать между собой различные приложения, написанные, возможно, на разных языках программирования и разработанные в разных архитектурах.

Turli dasturlash tillarida yozilgan va turli arxitekturalarda ishlab chiqilgan turli ilovalarni o'zaro birlashtirish imkonini beradi.

Турли дастурлаш тилларида ёзилган ва турли архитектураларда ишлаб чиқилган турли иловаларни ўзаро бирлаштириш имконини беради.

Программный комплекс, предназначенный для продуктивной разработки прикладных систем и состоящий: из редакторов исходных текстов и ресурсов; из компилятора; из отладчика; из средств управления проектом и оперативной помощи; включающий стандартные заготовки, упрощающие разработку стандартных задач.

Amaliy tizimlarni samarador ishlab chiqishga mo'ljallangan va boshlang'ich matnlar redaktorlari va resurslardan, kompilyatordan, sozlovchidan, loyihani boshqarish vositasidan va standart vazifalarni ishlab chiqishni yengillashtiruvchi standartlarni o'z ichiga oladigan operativ yordamdan iborat dasturiy kompleks.

Амалий тизимларни самарадор ишлаб чиқишга мўлжалланган ва бошланғич матнлар редакторлари ва ресурслардан, компилятордан, созловчидан, лойиҳани бошқариш воситасидан ва стандарт вазифаларни ишлаб чиқишни енгиллаштирувчи стандартларни ўз ичига оладиган оператив ёрдамдан иборат дастурий комплекс.

Совокупность прикладных программ, состоящих из нескольких модулей, позволяющих выполнять различные виды работ.

Turli xil ishlarni bajarish imkonini beradigan bir

 интеграциялашган дастурий таъминот **en** - integrated software

#### **Интеллектуальная сеть**

**uz** - intellektual tarmoq интеллектуал тармоқ **en** - intelligent network

# **Интеллектуальный терминал**

**uz** - intellektual terminal интеллектуал терминал **en** - smart terminal

#### **Интерактивный**

**uz** - interaktiv интерактив **en** - interactive

**И**

nechta moduldan iborat amaliy dasturlar yig'indisi.

Турли хил ишларни бажариш имконини берадиган бир нечта модулдан иборат амалий дастурлар йиғиндиси.

Коммуникационная сеть, которая осуществляет не только передачу данных, но и предоставляет разнообразный сложный информационный сервис.

Nafaqat ma'lumotlar uzatilishi amalga oshiriladigan, balki turli-tuman murakkab axborot servisi ham taqdim etiladigan kommunikatsiya tarmog'i.

Нафақат маълумотлар узатилиши амалга ошириладиган, балки турли-туман мураккаб ахборот сервиси ҳам тақдим этиладиган коммуникация тармоғи.

Терминал, оснащенный микропроцессорами и оперативной памятью, способный самостоятельно выполнять элементарную обработку.

Mikroprotsessorlar va operativ xotira bilan jihozlangan, oddiy qayta ishlashni mustaqil bajara oladigan terminal.

Микропроцессорлар ва оператив хотира билан жиҳозланган, оддий қайта ишлашни мустақил бажара оладиган терминал.

Приложение, результат работы которого зависит от пользователя, который может изменять как результат, так и представление результата.

Ishining natijasi, ham natijani, ham natija taqdim etilishini o'zgartirishi mumkin bo'lgan foydalanuvchiga bog'liq bo'lgan ilova.

#### **Интернет**

**uz** - Internet Интернет **en** - Internet

## **Интернет-услуги**

**uz** - Internet-xizmatlar Интернет-хизматлар **en** - Internets-service

Ишининг натижаси, ҳам натижани, ҳам натижа тақдим этилишини ўзгартириши мумкин бўлган фойдаланувчига боғлик бўлган илова.

Открытая мировая коммуникационная инфраструктура, состоящая из взаимосвязанных комплексных сетей и обеспечивающая доступ к удалённой информации и обмен информацией между компонентами.

O'zaro bog'langan kompyuter tarmoqlaridan iborat, olisdagi axborotdan foydalanishni va kompyuterlar o'rtasida axborot almashinuvini ta'minlaydigan ochiq, dunyo kommunikatsiya infrastrukturasi.

Ўзаро боғланган компьютер тармоқларидан иборат, олисдаги ахборотдан фойдаланишни ва компьютерлар ўртасида ахборот алмашинувини таъминлайдиган очиқ, дунё коммуникация инфраструктраси.

Услуги пользователя по обеспечению доступа в сеть, разработке, организационному и информационному сопровождению Интернет-ресурсов, разработке и размещению рекламы в сети. Наиболее распространёнными видами являются хранение данных, передача сообщений и блоков данных, электронная и речевая почта, организация и управление диалогом партнёров, предоставление соединений, проведение сеансов, видеосервис.

Foydalanuvchilarga tarmoqdan foydalanishni (tarmoqqa kirishni) ta'minlash, Internet-resurslarni ishlab chiqish, tashkiliy va informatsion kuzatib borish, tarmoqda reklamani ishlab chiqish va joylashtirish bo'yicha xizmatlar. Eng keng tarqalgan xizmatlar: ma'lumotlarni saqlash, xabarlar va ma'lumotlar blokini uzatish, elektron va nutqli pochta, videoservis.

Фойдаланувчиларга тармоқдан фойдаланишни (тармоққа киришни) таъминлаш, Ин-

тернет-ресурсларни ишлаб чиқиш, ташкилий ва информацион кузатиб бориш, тармоқда рекламани ишлаб чиқиш ва жойлаштириш бўйича хизматлар. Энг кенг тарқалган хизматлар: маълумотларни сақлаш, хабарлар ва маълумотлар блокини узатиш, электрон ва нутқли почта, видеосервис.

Действия или деятельность провайдера Ин-

тернет по предоставлению доступа пользователям Интернета к информационному ресурсу потребителя услуги.

> Internet provayderining Internetdan foydalanuvchilarga xizmat iste'molchisining axborot resursidan foydalanish imkoniyatini berish bo'yicha harakati yoki faoliyati.

> Интернет провайдерининг Интернетдан фойдаланувчиларга хизмат истеъмолчисининг ахборот ресурсидан фойдаланиш имкониятини бериш бўйича ҳаракати ёки фаолияти.

> Программа, которую транслируют и выполняют операторы исходной программы без получения соответствующего машинного кода.

> Tegishli mashina kodini olmasdan, boshlang'ich dastur operatorlarini translyatsiya qiladigan va bajaradigan dastur.

> Тегишли машина кодини олмасдан, бошланғич дастур операторларини трансляция қиладиган ва бажарадиган дастур.

> Совокупность аппаратных и программных средств, связывающих различные устройства или программы между собой или с пользователем и обеспечивающая их взаимодействие.

> Turli qurilmalar yoki dasturlarni o'zaro yoki foydalanuvchi bilan bog'laydigan va ularning birgalikda ishlashini ta'minlaydigan apparat va dasturiy vositalar jami.

## **Интернет-услуги хостинга**

- **uz** xosting Internet-xizmatlari хостинг Интернет-хизматлари
- **en** Internet-service hosting

## **Интерпретатор**

**uz** - interpretator интерпретатор **en** - interpreter

## **Интерфейс**

**uz** - interfeys интерфейс **en** - interface

# **Интерфейс малых вычислительных систем**

**uz** - kichik hisoblash tizimlari interfeysi кичик ҳисоблаш тизимлари

интерфейси **en** - small computer system interface

#### **Интерфейс пользователя**

**uz** - foydalanuvchi interfeysi фойдаланувчи интерфейси **en** - user interface

## **Интерфейс прикладного программирования**

**uz -** amaliy dasturlash interfeysi амалий дастурлаш интерфейси **en -** application programming interface (API)

## **И**

Турли қурилмалар ёки дастурларни ўзаро ёки фойдаланувчи билан боғлайдиган ва уларнинг биргаликда ишлашини таъминлайдиган аппарат ва дастурий воситалар жами.

Протоколы высокоскоростного параллельного интерфейса микрокомпьютеров с периферийными устройствами.

Mikrokompyuterlarning periferik qurilmalar bilan yuqori tezlikdagi parallel interfeysi protokollari.

Микрокомпьютерларнинг периферик қурилмалар билан юқори тезликдаги параллел интерфейси протоколлари.

Интерфейс, определяющий процессы взаимодействия пользователя с компьютерной системой. Может быть текстовым, графическим, речевым.

Foydalanuvchining kompyuter tizimi bilan hamkorlik jarayonlarini belgilaydigan interfeys. Matnli, grafikli yoki ovozli bo'lishi mumkin.

Фойдаланувчининг компьютер тизими билан ҳамкорлик жараёнларини белгилайдиган интерфейс. Матнли, графикли ёки овозли бўлиши мумкин.

Набор общих функций и процедур, используемых для выполнения определенных операций в прикладной программе для совместимости своих программ с соответствующими операционными системами.

Amaliy dasturda, o'z dasturlarini tegishli operatsion tizimlar bilan moslashtirish maqsadida, muayyan operatsiyalarni bajarish uchun foydalaniladigan umumiy funksiyalar va protseduralar to'plami.

Амалий дастурда, ўз дастурларини тегишли операцион тизимлар билан мослаштириш мақсадида, муайян операцияларни бажариш учун фойдаланиладиган умумий функциялар ва процедуралар тўплами.

## **И**

## **Интерфейс прикладного программирования Интернет-сервера**

**uz** - Internet-serverni amaliy dasturlash interfeysi

 Интернет-серверни амалий дастурлаш интерфейси **en** - Internet server application program/programming interface (ISAPI)

## **Интерфейс сетевой базовой системы ввода/вывода**

**uz** - tarmoq tayanch kiritish-chiqarish tizimi interfeysi

тармоқ таянч киритишчиқариш тизими интерфейси **en** - network basic input/output system interface

## **Интерфейс управления настольными системами uz -** stol tizimlarini boshqarish interfeysi

 стол тизимларини бошқариш интерфейси

Интерфейс программирования Web-сервера для вспомогательных прикладных систем, разработанный первоначально корпорацией Process Software, а затем адаптированный Microsoft.

Yordamchi amaliy tizimlar uchun Web-serverni dasturlash interfeysi. Dastlab Process Software korporatsiyasi tomonidan ishlab chiqilgan, so'ngra Microsoft tomonidan moslashtirilgan.

Ёрдамчи амалий тизимлар учун Webсерверни дастурлаш интерфейси. Дастлаб Prоcess Sоftware корпорацияси томонидан ишлаб чиқилган, сўнгра Micrоsоft томонидан мослаштирилган.

Стандартный сетевой интерфейс, предложенный для IBM РС и совместимых систем, – интерфейс программирования, позволяющий посылать и принимать запросы ввода/вывода удалённого компьютера. Скрывает техническую часть сети от программ.

IBM RС va mos keladigan tizimlar uchun taklif qilingan standart tarmoq interfeysi – olisdagi kompyuterning kiritish/chiqarish bo'yicha so' rovlarini yuborish va qabul qilish imkonini beradigan dasturlash interfeysi. Tarmoqning texnik qismini dasturlardan yashiradi.

IBM РС ва мос келадиган тизимлар учун таклиф қилинган стандарт тармоқ интерфейси – олисдаги компьютернинг киритиш/ чиқариш бўйича сўровларини юбориш ва қабул қилиш имконини берадиган дастурлаш интерфейси. Тармоқнинг техник қисмини дастурлардан яширади.

Интерфейс, позволяющий автоматически идентифицировать программные и аппаратные компоненты персонального компьютера (производитель, название продукта, серийный номер, время и дата инсталляции).

**en -** desktop management interface Shaxsiy kompyuterning dasturiy va apparat komponentlarini (ishlab chiqaruvchi, mahsulot nomi, seriya raqami, installyatsiya vaqti hamda sanasini) avtomatik identifikatsiyalash imkonini beradigan interfeys.

> Шахсий компьютернинг дастурий ва аппарат компонентларини (ишлаб чиқарувчи, маҳсулот номи, серия рақами, инсталляция вақти ҳамда санасини) автоматик идентификациялаш имконини берадиган интерфейс.

> Совокупность средств, предоставляемых разработчиком пользователю компьютерной системы для взаимодействия с ней. Обычно включает в себя различные комбинации меню, клавиатурные команды, организацию окон на экране, систему подсказок, экранные кнопки для работы «мышью», распознавание речевых команд и т.п.

> Ishlab chiquvchi tomonidan kompyuter tizimidan foydalanuvchiga, bu tizim bilan birgalikda ishlash uchun taqdim etiladigan vositalar jami. Odatda, menyuning turli xil kombinatsiyalarini, klaviatura komandalarini, ekranda oyna tashkil qilinishini, ko'rsatmalar tizimini, «sichqoncha» bilan ishlash uchun mo'ljallangan ekran tugmalarini, nutq komandalari aniqlanishini va sh.k. larni o'z ichiga oladi.

> Ишлаб чиқувчи томонидан компьютер тизимидан фойдаланувчига, бу тизим билан биргаликда ишлаш учун тақдим этиладиган воситалар жами. Одатда, менюнинг турли хил комбинацияларини, клавиатура командаларини, экранда ойна ташкил қилинишини, кўрсатмалар тизимини, «сичқонча» билан ишлаш учун мўлжалланган экран тугмаларини, нутқ командалари аниқланишини ва ш.к.ларни ўз ичига олади.

**Интерфейс человек - машина** 

**uz** - odam - mashina interfeysi одам - машина интерфейси **en** - man machine inteface

#### **Интерфейсное приложение**

**uz -** interfeys-ilova интерфейс-илова **en -** front end application

#### **Интранет**

**uz** - Intranet Интранет **en** - Intranet

## **Инфиксная запись**

**uz** - infiks yozuv инфикс ёзув **en** - infix notation **И**

Приложение, обеспечивающее интерфейс с пользователем и предварительную обработку данных для серверной части система управления базой данных (СУБД) в клиентсерверных системах.

Foydalanuvchi bilan interfeysni va mijoz-server tizimlarida ma'lumotlar bazasini boshqarish tizimining (MBBT) server qismi uchun ma'lumotlarning oldindan qayta ishlanishini ta'minlaydigan ilova.

Фойдаланувчи билан интерфейсни ва мижозсервер тизимларида маълумотлар базасини бошқариш тизимининг (МББТ) сервер қисми учун маълумотларнинг олдиндан қайта ишланишини таъминлайдиган илова.

Внутрикорпоративная сеть, использующая стандарты, технологии и программное обеспечение Интернет.

Internet texnologiyalari, standartlari va dasturiy ta'minotidan foydalaniladigan ichki korporativ tarmoq.

Интернет технологиялари, стандартлари ва дастурий таъминотидан фойдаланиладиган ички корпоратив тармоқ.

Один из способов записи математических и логических выражений, при котором знак бинарной операции находится между операндами.

Matematik va mantiqiy ifodalarni yozish usullaridan biri bo'lib, bunda binar operatsiya belgisi operandlar orasida bo'ladi.

Математик ва мантиқий ифодаларни ёзиш усулларидан бири бўлиб, бунда бинар операция белгиси операндлар орасида бўлади.
#### **Информатика**

**uz** - informatika информатика **en** - informatics

# **Информационная**

**инфраструктура**

**uz** - axborot infrastrukturasi ахборот инфраструктураси **en** - information infrastructure

### **Информационная база**

**uz** - axborot bazasi ахборот базаси **en** - infobase

# **И**

Научное направление, изучающее свойства информации и способы ее получения, обработки, преобразования, хранения, представления, передачи и использования.

Axborotning xususiyatlarini va uni olish, qayta ishlash, o'zgartirish, saqlash, taqdim etish, uzatish va axborotdan foydalanish usullarini o'rganadigan ilmiy yo'nalish.

Ахборотнинг хусусиятларини ва уни олиш, қайта ишлаш, ўзгартириш, сақлаш, тақдим этиш, узатиш ва ахборотдан фойдаланиш усулларини ўрганадиган илмий йўналиш.

Совокупность организационных структур, которые, обеспечивают функционирование и развитие информационного пространства страны, а также средств информационного взаимодействия, обеспечивающих доступ к информационным ресурсам.

Mamlakat axborot makonining ishlashini va rivojlanishini ta'minlaydigan tashkiliy strukturalar, shuningdek, fuqarolar va tashkilotlarning axborot resurslaridan foydalana olishini ta'minlaydigan axborot o'zaro hamkorlik vositalari jami.

Мамлакат ахборот маконининг ишлашини ва ривожланишини таъминлайдиган ташкилий структуралар, шунингдек, фуқаролар ва ташкилотларнинг ахборот ресурсларидан фойдалана олишини таъминлайдиган ахборот ўзаро ҳамкорлик воситалари жами.

Технология хранения в одном файле больших объемов неструктурированных сжатых текстовых данных.

Bitta faylda strukturalanmagan, siqilgan matnli ma'lumotlarni saqlash texnologiyasi.

Битта файлда структураланмаган, сиқилган матнли маълумотларни сақлаш технологияси.

# **И**

#### **Информационная система**

**uz** - axborot tizimi ахборот тизими **en** - information system

# **Информационная среда**

**uz** - axborot muhiti ахборот муҳити **en** - infomedia

# Система, обеспечивающая сбор, обработку, хранение, представление, передачу и доступ пользователей к информации.

Axborotning to'planishi, qayta ishlanishi, saqlanishi, taqdim etilishi, uzatilishi va undan foydalanuvchilarning erkin foydalanishi ta'minlanadigan tizim.

Ахборотнинг тўпланиши, қайта ишланиши, сақланиши, тақдим этилиши, узатилиши ва ундан фойдаланувчиларнинг эркин фойдаланиши таъминланадиган тизим.

Совокупность знаний, фактов и сведений о некоторой предметной области, хранящаяся в компьютере и используемая пользователями.

Kompyuterda saqlanadigan va foydalanuvchilar tomonidan qo'llaniladigan, ba'zi bir predmet soha to'g'risidagi bilimlar, faktlar va ma'lumotlar jami.

Компьютерда сақланадиган ва фойдаланувчилар томонидан қўлланиладиган, баъзи бир предмет соҳа тўғрисидаги билимлар, фактлар ва маълумотлар жами.

# **Информационная технология**

**uz** - axborot texnologiyasi ахборот технологияси **en** - information technology

Совокупность программных, технических и организационных средств, предназначенных для сбора, обработки, хранения, передачи, представления и использования информации.

Axborotni to'plash, qayta ishlash, saqlash, uzatish, taqdim etish va undan foydalanish uchun mo'ljallangan dasturiy, texnik va tashkiliy vositalar jami.

Ахборотни тўплаш, қайта ишлаш, сақлаш, узатиш, тақдим этиш ва ундан фойдаланиш учун мўлжалланган дастурий, техник ва ташкилий воситалар жами.

#### **Информационное общество**

**uz** - axborot jamiyati ахборот жамияти **en** - information society

#### **И**

Ступень в развитии современной цивилизации, характеризующаяся увеличением роли информации и знаний в жизни общества, возрастанием доли инфокоммуникаций во внутреннем валовом продукте, созданием глобального информационного пространства, обеспечивающего эффективное информационное взаимодействие людей, их доступ к мировым информационным ресурсам и удовлетворение их социальных и личностных потребностей в информационных продуктах и услугах.

Zamonaviy sivilizatsiya taraqqiyotidagi bosqich. Jamiyat hayotida axborot va bilimlarning roli o'sishi, axborot kommunikatsiyalarining yalpi ichki mahsulotdagi ulushi ortishi, odamlarning samarali axborot hamkorligini ta'minlaydigan global axborot makonining yaratilishi, odamlarning dunyo axborot resurslaridan foydalanishi hamda axborot mahsulotlari va xizmatlariga bo'lgan ijtimoiy va shaxsiy ehtiyojlarining qondirilishini ta'minlash darajasi bilan tavsiflanadi.

Замонавий цивилизация тараққиётидаги босқич. Жамият ҳаётида ахборот ва билимларнинг роли ўсиши, ахборот коммуникацияларининг ялпи ички маҳсулотдаги улуши ортиши, одамларнинг самарали ахборот ҳамкорлигини таъминлайдиган глобал ахборот маконининг яратилиши, одамларнинг дунё ахборот ресурсларидан фойдаланиши ҳамда ахборот маҳсулотлари ва хизматларига бўлган ижтимоий ва шахсий эҳтиёжларининг қондирилишини таъминлаш даражаси билан тавсифланади.

# **Информационно коммуникационные технологии, ИКТ**

**uz** - axborot-kommunikatsiya texnologiyalari, AKT

Совокупность методов, производственных процессов и программно-технических средств, интегрированных с целью сбора, обработки, хранения, распространения, отображения и использования информации в интересах её пользователей.

ахборот-коммуникация технологиялари, АКТ **en** - information and communication technology (ICT)

#### **Информационные коммуникации**

**uz** - axborot kommunikatsiyalari ахборот коммуникациялари **en** - information communications

# **Информационный сервер Интернет**

- **uz** Internet axborot serveri Интернет ахборот сервери
- **en**  Internet information server

Axborotdan foydalanuvchilarning manfaati yoʻlida axborot toʻplash, uni qayta ishlash, saqlash, tarqatish, aks ettirish va undan foydalanish maqsadida birlashtirilgan usullar, ishlab chiqarish jarayonlari va dasturiy texnik vositalar jami.

Ахборотдан фойдаланувчиларнинг манфаати йўлида ахборот тўплаш, уни қайта ишлаш, сақлаш, тарқатиш, акс эттириш ва ундан фойдаланиш мақсадида бирлаштирилган усуллар, ишлаб чиқариш жараёнлари ва дастурий техник воситалар жами.

Комплекс, органически объединяющий современные информационные, компьютерные и телекоммуникационные технологии, реализующий их системы и средства, предназначенный для предоставления организациям и населению информационных и коммуникационных продуктов и услуг.

Zamonaviy axborot, kompyuter va telekommunikatsiya texnologiyalarini uzviy bog'laydigan, ularning tizimlari hamda vositalarini amalga oshiruvchi, tashkilotlar hamda aholiga axborot va kommunikatsiya mahsulotlari, xizmatlarini taqdim etish uchun mo'ljallangan kompleks.

Замонавий ахборот, компьютер ва телекоммуникация технологияларини узвий боғлайдиган, уларнинг тизимлари ҳамда воситаларини амалга оширувчи, ташкилотлар ҳамда аҳолига ахборот ва коммуникация маҳсулотлари, хизматларини тақдим этиш учун мўлжалланган комплекс.

Компонента Windows NT Server 4.0. Предлагает три основные службы: ftp, gopher и www, а также графические средства администрирования, связь с базой данных, поддержку протоколов и различных методов защиты.

Windows NT Server 4.0 komponentasi. Uchta asosiy xizmat: ftp, gopher va www.larni,

# **Информация**

# **документированная**

**uz -** hujjatlashtirilgan axborot ҳужжатлаштирилган ахборот **en -** documented information

### **Инфракрасная клавиатура**

**uz** - infraqizil klaviatura инфрақизил клавиатура **en** - infrared keyboard

# **Инфракрасный интерфейс**

**uz** - infraqizil interfeys инфрақизил интерфейс **en** - infrared interface

# **И**

shuningdek, grafik ma'muriy boshqarish vositalarini, ma'lumotlar bazasi bilan aloqani, muhofaza qilish protokollari va turli xil metodlarni taklif etadi.

Windows NT Server 4.0 компонентаси. Учта асосий хизмат: ftp, gopher ва www.ларни, шунингдек, график маъмурий бошқариш воситаларини, маълумотлар базаси билан алоқани, муҳофаза қилиш протоколлари ва турли хил методларни таклиф этади.

Зафиксированная на материальном носителе информация с реквизитами, позволяющими ее идентифицировать.

Moddiy tashuvchida qayd etilgan, identifikatsiyalаsh imkonini beradigan rekvizitlari bo'lgan axborot.

Моддий ташувчида қайд этилган, идентификациялаш имконини берадиган реквизитлари бўлган ахборот.

Клавиатура с инфракрасным интерфейсом для беспроводной связи с системным блоком.

Tizim bloki bilan simsiz bog'lanish uchun mo'ljallangan, infraqizil interfeysli klaviatura.

Тизим блоки билан симсиз боғланиш учун мўлжалланган, инфрақизил интерфейсли клавиатура.

Интерфейс, используемый для подключения устройств с беспроводной связью, например принтеров и ноутбуков, имеющих инфракрасный порт.

Infraqizil portga ega simsiz bog'lanadigan qurilmalarni, masalan, printerlar va noutbuklarni ulash uchun foydalaniladigan interfeys.

Инфрақизил портга эга симсиз боғланадиган қурилмаларни, масалан, принтерлар ва ноутбукларни улаш учун фойдаланиладиган интерфейс.

### **Инфраструктура информационнокоммуникационная**

**uz** - axborot-kommunikatsiya infrastrukturasi ахборот-коммуникация

инфраструктураси **en** - information and communication infrastructure

# Совокупность территориально распределенных государственных и корпоративных информационно-вычислительных систем, сетей телекоммуникаций, в том числе линий телекоммуникаций, сетей и каналов передачи данных, средств коммутации и управления информационными потоками, а также организационных структур, правовых и нормативных механизмов, обеспечивающих ее эффективное функционирование.

Hududiy taqsimlangan davlat va korporativ axborot-hisoblash tizimlari, telekommunikatsiyalar tarmoqlari, shu jumladan, telekommunikatsiyalar liniyalari, ma'lumotlar uzatish tarmoqlari va kanallari, kommutatsiya va axborot oqimlarini boshqarish vositalari, shuningdek, uning samarali ishlashini ta'minlaydigan tashkiliy strukturalar, huquqiy va normativ mexanizmlar jami.

Ҳудудий тақсимланган давлат ва корпоратив ахборот-ҳисоблаш тизимлари, телекоммуникациялар тармоқлари, шу жумладан, телекоммуникациялар линиялари, маълумотлар узатиш тармоқлари ва каналлари, коммутация ва ахборот оқимларини бошқариш воситалари, шунингдек, унинг самарали ишлашини таъминлайдиган ташкилий структуралар, ҳуқуқий ва норматив механизмлар жами.

#### **Искусственная нейронная сеть**

**uz** - sun'iy neyron tarmoq сунъий нейрон тармоқ **en -** artificial neural network

Программа или аппаратура, моделирующие сеть, построенную на принципах взаимодействия клеток (нейронов) нервной системы человека. В аппаратной реализации искусственная нейронная сеть представляет собой сеть из множества простых процессоров, каждый из которых имеет небольшую локальную память и коммуникациионные соединения с другими процессорами. По входным соединениям передаются числовые данные, а по выходным - результаты их обработки. Такие сети используются для распознавания образов, речи, прогнозирования

**И**

ситуации в финансовой сфере и т.д.

Odam asab tizimi hujayralarining (neyronlarning) o'zaro ta'sirlashuv prinsiplari asosida qurilgan tarmoqni modellashtiruvchi dastur yoki apparatura. Apparat ko'rinishda sun'iy neyron tarmoq o'zida, har biri uncha katta bo'lmagan lokal xotiraga va boshqa protsessorlar bilan kommunikatsion bog'lanishga ega bo'lgan oddiy protsessorlar ko'pligini ifodalaydi. Kiruvchi bog'lanishlar orqali sonli ma'lumotlar, chiquvchi bog'lanishlar orqali esa, ularni qayta ishlash natijalari uzatiladi. Bunday tarmoqlardan obrazlarni, nutqni aniqlashda, moliya sohasida vaziyatni prognozlashda va h.k. foydalaniladi.

Одам асаб тизими ҳужайраларининг (нейронларнинг) ўзаро таъсирлашув принциплари асосида қурилган тармоқни моделлаштирувчи дастур ёки аппаратура. Аппарат кўринишда сунъий нейрон тармоқ ўзида, ҳар бири унча катта бўлмаган локал хотирага ва бошқа процессорлар билан коммуникацион боғланишга эга бўлган оддий процессорлар кўплигини ифодалайди. Кирувчи боғланишлар орқали сонли маълумотлар, чиқувчи боғланишлар орқали эса, уларни қайта ишлаш натижалари узатилади. Бундай тармоқлардан образларни, нутқни аниқлашда, молия соҳасида вазиятни прогнозлашда ва ҳ.к. фойдаланилади.

Направление научных исследований и понятие, используемое в связи с разработкой интеллектуальных компьютерных систем, т. е. такие направления, как экспертные системы, автоматическое доказательство теорем, распознавание образов, машинное зрение, робототехника, понимание естественных языков и др., т.е. систем, обладающих возможностями, которые традиционно приписывается человеческому разуму.

# **Искусственный интеллект**

**uz** - sun'iy intellekt сунъий интеллект **en -** artificial intelligence (AI)

Ilmiy tadqiqotlar yo'nalishi va intellektual kompyuter tizimlari ishlab chiqish bilan, ya'ni ekspert tizimlar, teoremalarni avtomatik isbotlash, obrazlarni tanish, mashinaviy ko'rish, robot texnikasi, tabiiy tillarni tushunish kabi yo'nalishlar bilan, ya'ni an'anaviy tarzda inson aql-idroki kabi imkoniyatlarga ega bo'lgan tizimlar bilan bog'liq holda foydalaniladigan tushuncha.

Илмий тадқиқотлар йўналиши ва интеллектуал компьютер тизимлари ишлаб чиқиш билан, яъни эксперт тизимлар, теоремаларни автоматик исботлаш, образларни таниш, машинавий кўриш, робот техникаси, табиий тилларни тушуниш каби йўналишлар билан, яъни анъанавий тарзда инсон ақл-идроки каби имкониятларга эга бўлган тизимлар билан боғлиқ ҳолда фойдаланиладиган тушунча.

Адрес запоминающего устройства, вычисленный при исполнении программы в соответствии с указанным в команде способом адресации.

Хotirlovchi qurilmaning, komandada ko'rsatilgan adresatsiyalash usuliga muvofiq, dasturni bajarishda hisoblab chiqilgan adresi.

Хотирловчи қурилманинг, командада кўрсатилган адресациялаш усулига мувофиқ, дастурни бажаришда ҳисоблаб чиқилган адреси.

Блок исполнения машинных команд в процессоре.

Protsessorda mashina komandalarini bajarish bloki.

Процессорда машина командаларини бажариш блоки.

# **Исполнительный адрес**

**uz -** bajaruvchi adres бажарувчи адрес **en -** effective address

#### **Исполнительный блок**

**uz -** bajaruvchi blok бажарувчи блок **en -** execution unit

### **Исполняемый код**

**uz -** bajariladigan kod бажариладиган код **en -** executable code

### **Исполняемый контент**

**uz -** bajariladigan kontent бажариладиган контент **en -** executable content

# **Исполняемый файл**

**uz -** bajariladigan fayl бажариладиган файл **en -** executable file

### **Исправленная версия**

**uz -** tuzatilgan versiya тузатилган версия **en -** bug fix

#### **Исследование данных**

**uz -** ma'lumotlarni o'rganish маълумотларни ўрганиш **en -** data mining

# **И**

Общее название для оттранслированной программы, которая может быть выполнена процессором.

Protsessor bajarishi mumkin bo'lgan translyatsiya qilingan dastur umumiy nomi.

Процессор бажариши мумкин бўлган трансляция қилинган дастур умумий номи.

Приложение, запускаемое из HTML-файла.

HTML-fayldan ishga tushiriladigan ilova.

HTML-файлдан ишга тушириладиган илова.

Файл или командный файл, готовый к выполнению операционной системой.

Operatsion tizim bajarishi uchun tayyor bo'lgan fayl yoki komanda fayli.

Операцион тизим бажариши учун тайёр бўлган файл ёки команда файли.

Версия аппаратного или программного средства, в которой исправлены все обнаруженные ошибки, и которая не содержит никаких дополнительных функций.

Apparat yoki dasturiy vositaning aniqlangan barcha xatoliklar tuzatilgan va qo'shimcha hech qanday funksiyalari bo'lmagan versiyasi.

Аппарат ёки дастурий воситанинг аниқланган барча хатоликлар тузатилган ва қўшимча ҳеч қандай функциялари бўлмаган версияси.

Технология анализа хранилищ данных, базирующаяся на методах искуственного интеллекта (ИИ) и инструментах поддержки принятия решений. В частности, сюда входит нахождение ассоциативных взаимосвязей между данными, трендов их изменений, распознавание типов данных.

Ma'lumotlar omborlarini tahlil qilish texnologiyasi. Sun'iy intellekt (SI) metodlariga va qarorlar qabul qilishni ta'minlash vositalariga **И**

asoslanadi. Jumladan, bunga ma'lumotlar o'rtasida assotsiativ aloqadorlikni, ularning o'zgarish trendlarini topish, ma'lumotlar turlarini aniqlash kiradi.

Маълумотлар омборларини таҳлил қилиш технологияси. Сунъий интеллект (СИ) методларига ва қарорлар қабул қилишни таъминлаш воситаларига асосланади. Жумладан, бунга маълумотлар ўртасида ассоциатив алоқадорликни, уларнинг ўзгариш трендларини топиш, маълумотлар турларини аниқлаш киради.

Диск, файл, документ или область памяти, откуда данные перемещаются или копируются.

Ma'lumotlar ko'chiriladigan yoki nusxa olinadigan disk, fayl, hujjat yoki xotira qismi.

Маълумотлар кўчириладиган ёки нусха олинадиган диск, файл, ҳужжат ёки хотира қисми.

Текст программы (обычно в форме файла), записанный в коде, принятом в вычислительной системе.

Hisoblash tizimida qabul qilingan kodda yozilgan dastur matni (odatda, fayl shaklida).

Ҳисоблаш тизимида қабул қилинган кодда ёзилган дастур матни (одатда, файл шаклида).

Выполнение программы со всеми возможными комбинациями входных значений переменных.

> Dasturning o'zgaruvchi kirish qiymatlarining mumkin bo'lgan barcha kombinatsiyalari bilan bajarilishi.

> Дастурнинг ўзгарувчи кириш қийматларининг мумкин бўлган барча комбинациялари билан бажарилиши.

# **Источник**

**uz** - manba манба **en** - source

# **Исходный код**

**uz** - boshlang'ich kod бошланғич kod **en** - source code

#### **Исчерпывающее тестирование**

**uz -** mukammal testlash мукаммал тестлаш **en -** exhaustive testing

# **Исчерпывающий поиск**

**uz -** mukammal izlash мукаммал излаш **en -** exhaustive search

# **Кабельный модем**

**uz** - kabelli modem кабелли модем **en** - сable modem

**Кадр uz -** kadr кадр **en -** frame

# **И**

1. Поиск в каждой записи БД.

2. Решение задачи путём исследования всех вариантов.

1. BD har bir yozuvida izlash.

2. Masalani barcha variantlarni o'rganish yo'li bilan yechish.

1. БД ҳар бир ёзувида излаш.

2. Масалани барча вариантларни ўрганиш йўли билан ечиш.

# **К**

Модем, используемый для соединения компьютера с кабельной телевизионной системой, предоставляющей онлайновый сервис.

Kompyuterni onlayn servisni o'zida ifodalaydigan kabelli televizion tizim bilan ulash uchun ishlatiladigan modem.

Компьютерни онлайн сервисни ўзида ифодалайдиган кабелли телевизион тизим билан улаш учун ишлатиладиган модем.

В телекоммуникациях и компьютерных сетях: пакет данных определённого формата для передачи по каналу связи; в программировании (особенно на языках низкого уровня): область памяти, выделяемая для хранения локальных переменных функции.

Telekommunikatsiyalarda va kompyuter tarmoqlarida: aloqa kanali orqali uzatish uchun mo'ljallangan ma'lum bir formatdagi ma'lumotlar paketi; dasturlashda (asosan quyi daraja tillarida): хotiraning, funksiyaning lokal o'zgaruvchilarini saqlash uchun ajratiladigan qismi.

Телекоммуникацияларда ва компьютер тармоқларида: алоқа канали орқали узатиш учун мўлжалланган маълум бир форматдаги маълумотлар пакети; дастурлашда (асосан қуйи даража тилларида): хотиранинг, функциянинг локал ўзгарувчиларини сақлаш учун ажратиладиган қисми.

# **К**

#### **Канал ввода-вывода**

**uz -** kiritish-chiqarish kanali киритиш-чиқариш канали **en -** i/o channel

# **Канал данных**

**uz -** ma'lumotlar kanali маълумотлар канали **en -** data channel

Устройство, обеспечивающее пересылку данных между основной памятью и периферией.

Ma'lumotlarning asosiy xotira va periferiya o'rtasida yuborilishini ta'minlaydigan qurilma.

Маълумотларнинг асосий хотира ва периферия ўртасида юборилишини таъминлайдиган қурилма.

В мэйнфреймах ‒ устройство ввода-вывода, имеющее собственный процессор со своей системой команд.

Meynfreymlarda – o'zining komandalar tizimiga ega xususiy protsessori bo'lgan kiritishchiqarish qurilmasi.

Мэйнфреймларда ‒ ўзининг командалар тизимига эга хусусий процессори бўлган киритиш-чиқариш қурилмаси.

# **Канал обмена данными**

**uz -** ma'lumotlar almashinish kanali маълумотлар алмашиниш канали

**en -** data communication channel

Совокупность технических средств, по которым происходит обмен данными между компьютерами в сети.

Tarmoqdagi kompyuterlar o'rtasida ma'lumotlarning almashinishi yuz beradigan texnik vositalar jami.

Тармоқдаги компьютерлар ўртасида маълумотларнинг алмашиниши юз берадиган техник воситалар жами.

#### **Канал передачи данных**

**uz -** ma'lumotlar uzatish kanali маълумотлар узатиш канали **en -** data link

Конфигурация физических устройств, позволяющая конечным терминалам иметь прямую связь друг с другом.

Oxirgi terminallarga bir-biri bilan bevosita bog'lanish imkonini beradigan fizik qurilmalar konfiguratsiyasi.

Охирги терминалларга бир-бири билан бевосита боғланиш имконини берадиган физик қурилмалар конфигурацияси.

#### **Кардридер**

**uz -** kardrider кардридер **en -** card reader

# **Карта, перфокарта**

**uz -** karta, perfokarta карта, перфокарта **en -** card

### **Картридж, кассета**

**uz -** kartrij, kasseta картриж, кассета **en -** cartridge

### **Кассета памяти**

**uz** - xotira kassetasi хотира кассетаси **en** - memory cartridge

# **Квант времени**

**uz** - vaqt kvanti вақт кванти **en** - time slice

# **К**

Устройство для считывания и записи карт памяти-флеш-карт.

Xotira kartalari-flesh-kartalarni o'qish va yozish.

Хотира карталари-флеш-карталарни ўқиш ва ёзиш.

Обрабатываемый машиной носитель информации из бумаги особого качества.

Mashinada qayta ishlanadigan alohida sifatdagi qog'ozdan qilinadigan axborot tashuvchi.

Машинада қайта ишланадиган алохида сифатдаги қоғоздан қилинадиган ахборот ташувчи.

Съёмный блок, например с диском, тонером, шрифтом или лентой для принтера.

Printer uchun mo'ljallangan, diskli, tonerli, shriftli yoki tasmali olinadigan blok.

Принтер учун мўлжалланган, дискли, тонерли, шрифтли ёки тасмали олинадиган блок.

Сменный модуль, содержащий микросхемы энергонезависимой памяти произвольного доступа.

Ixtiyoriy foydalana olinadigan, energiyaga bog'liq bo'lmagan xotira mikrosxemalarini ichiga oladigan, almashtiriladigan modul.

Ихтиёрий фойдалана олинадиган, энергияга боғлиқ бўлмаган хотира микросхемаларини ичига оладиган, алмаштириладиган модуль.

Короткий период времени в многозадачной среде, в течение которого управление отдельной выполняемой задачей передается микропроцессору.

Ko'p vazifali muhitdagi, mikroprotsessor alohada bajariladigan vazifani boshqaradigan qisqa vaqt davri.

Кўп вазифали муҳитдаги, микропроцессор алоҳида бажариладиган вазифани бошқарадиган қисқа вақт даври.

#### **Квантование**

**uz** - kvantlash квантлаш **en** - quantization

#### **Квантовый компьютер**

**uz** - kvant kompyuter квант компьютер **en** - quantum computer

# **Кейтнет**

**uz -** keytnet кейтнет **en -** catenet

**Кермит**

**uz** - Kermit Кермит **en** - Kermit

# **К**

Процесс ограничения физической величины до определенного набора значений.

Fizik kattalikni qiymatlarning muayyan to'plamigacha cheklash jarayoni.

Физик катталикни қийматларнинг муайян тўпламигача чеклаш жараёни.

Компьютер, использующий принципы квантовой теории, эффект «квантового параллелизма вычислений».

Kvant nazariyasi ptinsiplaridan, «hisoblashlarning kvant parallelizmi» effektidan foydalaniladigan kompyuter.

Квант назарияси принципларидан, «ҳисоблашларнинг квант параллелизми» эффектидан фойдаланиладиган компьютер.

Сеть, в которой хост-компьютеры подсоединены к разнообразным сетям с помощью шлюзов или маршрутизаторов. Примером такой сети служит Internet.

Xost-kompyuterlar turli tarmoqlarga shlyuzlar yoki marshrutizatorlar yordamida ulangan tarmoq. Internet shunday tarmoqqa misol bo'la oladi.

Хост-компьютерлар турли тармоқларга шлюзлар ёки маршрутизаторлар ёрдамида уланган тармоқ. Internet шундай тармоққа мисол бўла олади.

Программа, ориентированная на передачу файлов. Распространяется как общедоступное программное обеспечение.

Fayllarni uzatishga yo'naltirilgan dastur. Umumiy foydalaniladigan dasturiy ta'minot sifatida tarqatiladi.

Файлларни узатишга йўналтирилган дастур. Умумий фойдаланиладиган дастурий таъминот сифатида тарқатилади.

### **Кибернетика**

**uz -** kibernetika кибернетика **en -** cybernetics

# **Клавиатура**

**uz** - klaviatura клавиатура **en** - keyboard

### **Клавиша «в начало»**

**uz -** «boshiga» (home) klavishasi «бошига» (home) клавишаси **en -** home

# **К**

Наука об общих законах управления и связи в природе и обществе, получении, передаче и преобразовании информации.

Tabiat va jamiyatdagi aloqa va boshqaruvning umumiy qonunlari, axborot olinishi, uzatilishi va o'zgartirilishi to'g'risidagi fan.

Табиат ва жамиятдаги алоқа ва бошқарувнинг умумий қонунлари, ахборот олиниши, узатилиши ва ўзгартирилиши тўғрисидаги фан.

Устройство для ручного ввода символов в стандартный поток ввода. Стандартная клавиатура персонального компьютера содержит 101 клавишу, которые разделены на функциональные клавиши, цифровую клавиатуру, управляющие клавиши и клавиатуру для ввода текста.

Simvollarni standart kiritish oqimiga qo'lda kiritish uchun mo'ljallangan qurilma. Shaxsiy kompyuterning standart klaviaturasi funksional klavishalar, raqamli klaviatura, boshqaruvchi klavishalar va matnni kiritish uchun mo'ljallangan klaviaturadan tashkil topgan 101 ta tugmadan iborat.

Символларни стандарт киритиш оқимига қўлда киритиш учун мўлжалланган қурилма. Шахсий компьютернинг стандарт клавиатураси функционал клавишалар, рақамли клавиатура, бошқарувчи клавиша ва матнни киритиш учун мўлжалланган клавиатурадан ташкил топган 101 та тугмадан иборат.

Клавиша, расположенная справа от основной клавиатуры. Служит для перемещения курсора в начало текста.

Asosiy klaviaturadan o'ngda joylashgan klavisha. Kursorni matn boshiga surish uchun xizmat qiladi.

Асосий клавиатурадан ўнгда жойлашган клавиша. Курсорни матн бошига суриш учун хизмат қилади.

#### **Клавиша «пробел»**

**uz** - «bo'sh joy» klavishasi «бўш жой» клавишаси **en** - spacebar

### **Клавиша Alt**

**uz** - Alt klavishasi Alt клавишаси **en -** Alt key

### **Клавиша End**

**uz -** End klavishasi End клавишаси **en -** End key

### **Клавиша Enter**

**uz -** Enter klavishasi Enter клавишаси **en -** Enter key

# **К**

Клавиша на клавиатуре, служащая для набора символа пробела.

Klaviaturadagi, bo'sh joy simvolini terish uchun xizmat qiladigan klavisha.

Клавиатурадаги, бўш жой символини териш учун хизмат қиладиган клавиша.

В компьютерах: клавиша, позволяющая на время её нажатия изменить скан-коды других клавиш клавиатуры. Расширяет функциональность клавиатуры без добавления новых клавиш.

Kompyuterlarda: bosilishi vaqtida klaviatura boshqa klavishalarining skan-kodlarini o'zgartirish imkonini beradigan klavisha. Yangi klavishalar qo'shmasdan turib klaviatura funksionalligini kengaytiradi.

Компьютерларда: босилиши вақтида клавиатура бошқа клавишаларининг скан-кодларини ўзгартириш имконини берадиган клавиша. Янги клавишалар қўшмасдан туриб клавиатура функционаллигини кенгайтиради.

Клавиша для перемещения курсора в конец строки текста, конец экрана или конец файла.

Kursorni matn satri oxiriga, ekran chetiga yoki fayl oxiriga surish uchun ishlatiladigan klavisha.

Курсорни матн сатри охирига, экран четига ёки файл охирига суриш учун ишлатиладиган клавиша.

Клавиша ввода, нажатие которой сигнализирует компьютеру о завершении строки ввода (о конце абзаца), выполнении команды вставки элемента или формулы в ячейку таблицы, завершении записи и возможности ввода ее в БД.

#### **Клавиша Pause Break**

**uz -** Pause Break klavishasi Pause Break клавишаси **en -** break key

# **Клавиши управления курсором**

**uz -** kursorni boshqarish klavishalari курсорни бошқариш клавишалари **en -** cursor keys

**Кластер uz -** klaster кластер **en -** cluster

# **К**

Kiritish klavishasi, uning bosilishi kompyuterga kiritish satri tugaganligi (abzats oxiri) to'g'risida, jadval katagiga formula yoki elementni qo' yish, yozishni tugallash va uni MB ga kiritish komandalari bajarilishi to'g'risida xabar beradi.

Киритиш клавишаси, унинг босилиши компьютерга киритиш сатри тугаганлиги (абзац охири) тўғрисида, жадвал катагига формула ёки элементни қўйиш, ёзишни тугаллаш ва уни БД га киритиш командалари бажарилиши тўғрисида хабар беради.

Клавиша, нажатие которой предписывает компьютеру приостановить свою работу или прервать выполнение текущей программы.

Bosilishi, kompyuter o'z ishini to'xtatishi yoki joriy dasturning bajarilishi to'xtatib qo'yilishini bildiradigan klavisha.

Босилиши, компьютер ўз ишини тўхтатиши ёки жорий дастурнинг бажарилиши тўхтатиб қўйилишини билдирадиган клавиша.

Группа клавиш на клавиатуре, предназначенная для управления перемещением курсора на экране.

Klaviaturadagi, kursorning ekranda surilishini boshqarish uchun mo'ljallangan klavishalar guruhi.

Клавиатурадаги, курсорнинг экранда сурилишини бошқариш учун мўлжалланган клавишалар гурухи.

В системах хранения данных - рассматриваемая как единое целое часть диска, состоящая из фиксированного числа секторов, используемых операционной системой для чтения и записи данных.

Ma'lumotlarni saqlash tizimlarida – diskning, qayd etilgan sonli sektorlardan tashkil topgan, operatsion tizimda ma'lumotlarni o'qish va yozish uchun ishlatiladigan bir butun yaxlit qismi.

#### **Клеточный автомат**

**uz -** katak avtomat катак автомат **en -** cellular automata

**Клиент**

**uz -** mijoz мижоз **en -** client

Маълумотларни сақлаш тизимларида - дискнинг, қайд этилган сонли секторлардан ташкил топган, операцион тизимда маълумотларни ўқиш ва ёзиш учун ишлатиладиган бир бутун яхлит қисми.

Модель многопроцессорных параллельных компьютеров, состоящая из сетки работающих параллельно клеток (автоматов, процессоров), каждая из которых связана с соседними определенными правилами взаимодействия. Каждая клетка может находиться в одном из нескольких заданных состояний, зависящих от состояния её соседей. Все изменения состояний клеток происходят синхронно в дискретные моменты времени.

Har biri qo'shni kataklar bilan birgalikda ishlashning muayyan qoidalari bilan bog'langan, parallel ishlaydigan kataklar (avtomatlar, protsessorlar) to'ridan iborat, ko'p protsessorli parallel kompyuterlar modeli. Har bir katak qo'shni kataklar holatiga bog'liq bo'lgan bir nechta berilgan (ma'lum) holatlarning birida bo'lishi mumkin. Kataklar holatining barcha o'zgarishlari diskret vaqt onida sinxron ravishda ro'y beradi.

Ҳар бири қўшни катаклар билан биргаликда ишлашнинг муайян қоидалари билан боғланган, параллел ишлайдиган катаклар (автоматлар, процессорлар) тўридан иборат, кўп процессорли параллел компьютерлар модели. Ҳар бир катак қўшни катак-лар ҳолатига боғлиқ бўлган бир нечта берилган (маълум) ҳолатларнинг бирида бўлиши мумкин. Катаклар ҳолатининг барча ўзгаришлари дискрет вақт онида синхрон равишда рўй беради.

Любой компьютер или программа, подключающиеся к службам другого компьютера или программы. Этот термин также может относиться к программному обеспечению, позволяющему компьютеру или программе

# **Клиентское программное обеспечение**

**uz -** mijoz dasturiy ta'minoti мижоз дастурий таъминоти **en -** client software

### **Клиент-терминал**

**uz** - mijoz terminal мижоз терминал **en** - thin client

### **Ключ сортировки**

**uz** - saralash kaliti саралаш калити **en** - sort key

# **К**

создать подключение.

Boshqa bir kompyuter yoki dastur xizmatiga ulanuvchi ixtiyoriy kompyuter yoki dastur. Bu atama, shuningdek, kompyuter yoki dastur bilan bog'lanish hosil qiluvchi dasturiy ta'minotga nisbatan ham qo'llaniladi.

Бошқа бир компьютер ёки дастур хизматига уланувчи ихтиёрий компьютер ёки дастур. Бу атама, шунингдек, компьютер ёки дастур билан боғланиш ҳосил қилувчи дастурий таъминотга нисбатан ҳам қўлланилади.

Программное обеспечение, позволяющее конечному пользователю работать с сетевым приложением.

Oxirgi foydalanuvchiga tarmoq ilovasi bilan ishlash imkonini beradigan dasturiy ta'minot.

Охирги фойдаланувчига тармоқ иловаси билан ишлаш имконини берадиган дастурий таъминот.

Сетевой компьютер с ограниченными вычислительными ресурсами.

Hisoblash resurslari cheklangan tarmoq kompyuteri.

Ҳисоблаш ресурслари чекланган тармоқ компьютери.

Поле или поля, определяющие последовательность сортировки записей. Сначала сортировка идет по значениям в поле главного ключа, а затем записи, имеющие одинаковые данные в этом поле, сортируются по значениям вторичных ключей.

Yozuvlarni saralash ketma-ketligini belgilaydigan maydon yoki maydonlar. Dastlab saralash asosiy kalit maydonidagi qiymatlar bo'yicha boradi, keyin esa, maydonda bir xil ma'lumotlarga ega bo'lgan yozuvlar ikkilamchi kalitlar qiymatlari bo'yicha saralanadi.

**Ключ**

**uz** - kalit, kod калит, код **en** - key

# **Ключевое слово**

**uz** - kalit so'z калит сўз **en** - keyword

# **Кнопка перезапуска**

**uz** - qayta ishga tushirish tugmasi қайта ишга тушириш тугмаси

**en** - reset button

Ёзувларни саралаш кетма-кетлигини белгилайдиган майдон ёки майдонлар. Дастлаб саралаш асосий калит майдонидаги қийматлар бўйича боради, кейин эса, майдонда бир хил маълумотларга эга бўлган ёзувлар иккиламчи калитлар қийматлари бўйича сараланади.

Последовательность знаков, используемая для идентификации записи в индекснопоследовательном файле и быстрого доступа к ней.

Baza faylida xabarni identifikatsiyalаsh va unga tez kira olishni ta'minlash uchun ishlatiladigan belgilar ketma-ketligi.

База файлида хабарни идентификациялаш ва унга тез кира олишни таъминлаш учун ишлатиладиган белгилар кетма-кетлиги.

1. В языках программирования - слово, по которому распознается заранее определенное действие, встроенная функция или операция.

2. В СУБД ‒ слово, по которому может осуществляться поиск каких-либо записей или документов.

1. Dasturlash tillarida ‒ oldindan belgilangan harakat, o'rnatilgan funksiya yoki operatsiya aniqlanadigan so'z.

2. MBBT ‒ qandaydir yozuvlar yoki huj-jatlarni izlash amalga oshiriladigan so'z.

1. Дастурлаш тилларида ‒ олдиндан белгиланган ҳаракат, ўрнатилган функция ёки операция аниқланадиган сўз.

2. МББТ - қандайдир ёзувлар ёки хужжатларни излаш амалга ошириладиган сўз.

Кнопка, располагающаяся на лицевой панели системного блока персонального компьютера и позволяющая выполнить «теплый» рестарт системы, т.е. перезапуск без отключения электропитания.

#### **Кнопка-флажок**

**uz -** bayroq tugma байроқ тугма **en -** check box

**Код uz -** kod код **en -** code

# **К**

Shaxsiy kompyuter tizim blokining old tomonida joylashadigan va tizimning «issiq» restartini bajarish, ya'ni elektr manbaini uzib qo'ymasdan tizimni qayta ishga tushirish imkonini beradigan tugma.

Шахсий компьютер тизим блокининг олд томонида жойлашадиган ва тизимнинг «иссиқ» рестартини бажариш, яъни электр манбаини узиб қўймасдан тизимни қайта ишга тушириш имконини берадиган тугма.

Небольшое окошко (клетка), которое пользователь может щелчком «мыши» «включить» или «выключить». Обычно кнопка «включена», если это окошко имеет вид квадрата с буквой Х или галочкой внутри. Если квадрат пуст, то кнопка «выключена».

Foydalanuvchi «sichqoncha»ni bosib «yoqishi» yoki «o'chirishi» mumkin bo'lgan kichik oyna (katak). Oyna X harfli kvadrat ko'rinishida yoki ichida galochka (V) si bo'lsa, odatda tugma «yoqilgan» bo'ladi. Agar kvadrat bo'sh bo'lsa, u holda tugma «o'chirilgan» hisoblanadi.

Фойдаланувчи «сичқонча»ни босиб «ёқиши» ёки «ўчириши» мумкин бўлган кичик ойна (катак). Ойна Х ҳарфли квадрат кўринишида ёки ичида галочка (V) си бўлса, одатда тугма «ёқилган» бўлади. Агар квадрат бўш бўлса, у ҳолда тугма «ўчирилган» ҳисобланади.

Программа на языке машины. Последовательность машинных инструкций, которые производит транслятор или ассемблер из текста программы.

Mashina tilidagi dastur. Translyator yoki assembler dastur matnidan oladigan mashina yo'riqnomalarining ketma-ketligi.

Машина тилидаги дастур. Транслятор ёки ассемблер дастур матнидан оладиган машина йўриқномаларининг кетма-кетлиги.

#### **Код активности**

**uz** - aktivlik kodi активлик коди **en -** activity code

**Код Грея uz -** Grey kodi Грей коди **en -** Gray code

#### **Код доступа**

**uz** - foydalana olish kodi фойдалана олиш коди **en** - аccess code

# **К**

Одно или несколько числовых или текстовых значений, которые идентифицируют характеристики работы или каким-либо образом классифицируют деятельность по расписанию, которая позволяет фильтровать и упорядочивать действия в отчетах.

Ishning xarakteristikalarini identifikatsiyalaydigan yoki qandaydir tarzda jadval boʻyicha faoliyatni tavsiflaydigan bitta yoki bir nechta sonli yoki matnli qiymat, hisobotlarda ish (harakat)ni saralash va tartibga solish imkonini beradi.

Ишнинг характеристикаларини идентификациялайдиган ёки қандайдир тарзда жадвал бўйича фаолиятни тавсифлайдиган битта ёки бир нечта сонли ёки матнли қиймат, ҳисоботларда иш (ҳаракат)ни саралаш ва тартибга солиш имконини беради.

Двоичный код, последовательные элементы которого различаются ровно в одном разряде (например, 000, 001, 111, 101, 100, 110, 010).

Ketma-ket keladigan elementlari bir razryadda farq qiladigan ikkili kod (masalan, 000, 001, 011, 101, 100, 110, 010).

Кетма-кет келадиган элементлари бир разрядда фарқ қиладиган иккили код (масалан, 000, 001, 011, 101, 100, 110, 010).

Группа символов и чисел, идентифицирующая пользователя компьютерной системы.

Foydalanuvchini kompyuter tizimida identifikatsiyalaydigan simvollar va sonlar guruhi.

Фойдаланувчини компьютер тизимида идентификациялайдиган символлар ва сонлар гуруҳи.

#### **Код клавиш**

**uz** - klavishalar kodi клавишалар коди **en** - key code

# **Код операции**

**uz** - operatsiya kodi операция коди **en** - operation code

# **Код символа**

**uz -** simvol kodi символ коди **en -** character code

**Код Хемминга uz -** Xemming kodi Хемминг коди **en -** hamming code

# **К**

Цифровой код конкретной клавиши, передаваемый процессору контроллером клавиатуры при нажатии клавиши или определенных комбинаций клавиш.

Klavishalar bosilganda yoki klavishalarning muayyan birikmalarida klaviatura kontrolleri protsessorga uzatadigan, aniq bir klavishaning raqamli kodi.

Клавишалар босилганда ёки клавишаларнинг муайян бирикмаларида клавиатура контроллери процессорга узатадиган, аниқ бир клавишанинг рақамли коди.

Цифровое или символическое представление элементарных операций ЭВМ.

EHM elementar operatsiyalarining raqamli yoki simvolli taqdim etilishi.

ЭҲМ элементар операцияларининг рақам-ли ёки символли тақдим этилиши.

Число, обозначающее в машинном представлении данный символ. Код каждого символа из используемого в компьютере набора символов задается стандартизованной кодовой таблицей.

Mashinaviy taqdim etishda berilgan simvolni bildiradigan son. Kompyuterda ishlatiladigan simvollar to'plamidan bo'lgan har bir simvol kodi standartlashtirilgan kod jadvalidan olinadi.

Машинавий тақдим этишда берилган символни билдирадиган сон. Компьютерда ишлатиладиган символлар тўпламидан бўлган ҳар бир символ коди стандартлаштирилган код жадвалидан олинади.

Семейство кодов с коррекцией (исправлением) ошибок. Предусматривает добавление после каждых четырех бит данных трех контрольных бит, значения которых вычисляются в соответствии с кодом Хемминга. Чаще всего этот код используется в схемах

ОЗУ отказоустойчивых систем для обнаружения и исправления ошибки в одном разряде памяти, а также обнаружения сбоев в двух разрядах.

Xatolarni tuzatadigan (to'g'rilaydigan) kodlar turkumi. Ma'lumotlarning har to'rtta bitidan keyin, qiymati Xemming kodiga muvofiq hisoblanadigan uchta nazorat biti qo'shilishini ko'zda tutadi. Bu koddan ko'proq, ishlamay qolishga barqaror bo'lgan tizimlar OXQ sxemalarida xotiraning bitta razryadida xatolarni aniqlash va tuzatish, shuningdek, ikki razryadda uzilishlarni aniqlash uchun foydalaniladi.

Хатоларни тузатадиган (тўғрилайдиган) кодлар туркуми. Маълумотларнинг ҳар тўртта битидан кейин, қиймати Хемминг кодига мувофиқ ҳисобланадиган учта назорат бити қўшилишини кўзда тутади. Бу коддан кўпроқ, ишламай қолишга барқарор бўлган тизимлар ОХҚ схемаларида хотиранинг битта разрядида хатоларни аниқлаш ва тузатиш, шунингдек, икки разрядда узилишларни аниқлаш учун фойдаланилади.

Устройство, микросхема или программа, выполняющие кодирование информации.

Axborotning kodlashtirilishini bajaradigan qurilma, mikrosxema yoki dastur.

Ахборотнинг кодлаштирилишини бажарадиган қурилма, микросхема ёки дастур.

Стандарт ISO 10646 кодирования (представления) символов всех национальных алфавитов. В этом коде для представления каждого символа используется уникальная 16 битовая (двухбайтовая) комбинация.

Barcha milliy alifbolar simvollarini kodlashtirish ISO 10646 standarti. Bunda har bir simvol uchun 16-bitli (ikki baytli) noyob kombinatsiyadan foydalaniladi.

#### **Кодировщик uz -** kodlovchi

 кодловчи **en -** еncoder

#### **Кодовая таблица Unicode**

**uz** - Unicode kod jadvali Unicode код жадвали **en** - Unicode

# **Командный процессор**

**uz -** komanda protsessori команда процессори **en -** command processor

# **Командный файл**

**uz -** komanda fayli команда файли **en -** batch file

# **Комментарий**

**uz -** sharh шарҳ **en -** comment

# **К**

Барча миллий алифболар символларини кодлаштириш ISO 10646 стандарти. Бунда ҳар бир символ учун 16-битли (икки байтли) ноёб комбинациядан фойдаланилади.

В системах с текстовым пользовательским интерфейсом - модуль, обрабатывающий команды пользователя.

Matnli foydalanuvchi interfeysi bo'lgan tizimlarda – foydalanuvchi komandalarini qayta ishlaydigan modul.

Матнли фойдаланувчи интерфейси бўлган тизимларда ‒ фойдаланувчи командаларини қайта ишлайдиган модуль.

Неформатированный текстовый файл, содержащий набор команд операционных систем. Командные файлы позволяют автоматизировать часто выполняемые операции.

Operatsion tizim komandalari to'plamini ichiga oladigan, formatlanmagan matn fayli. Komanda fayllari ko'p bajariladigan operatsiyalarni avto- matlashtirish imkonini beradi.

Операцион тизим командалари тўпламини ичига оладиган, форматланмаган матн файли. Команда файллари кўп бажариладиган операцияларни автоматлаштириш имконини беради.

Языковая конструкция, позволяющая включать в программу или командный файл поясняющий текст с целью их документирования. При трансляции исходного текста программы и при исполнении командного файла комментарии игнорируются.

Dastur yoki komanda fayliga, ularni hujjatlashtirish maqsadida izohlovchi matn kiritish imkonini beradigan til konstruksiyasi. Dasturning boshlang'ich matnini ko'chirishda va komanda faylini bajarishda sharhlar e'tiborga olinmaydi.

Дастур ёки команда файлига, уларни ҳужжатлаштириш мақсадида изоҳловчи матн киритиш имконини берадиган тил конструкцияси. Дастурнинг бошланғич матнини кўчиришда ва команда файлини бажаришда шарҳлар эътиборга олинмайди.

### **Коммуникационный процессор**

- **uz -** kommunikatsion protsessor коммуникацион процессор
- **en -** front end processor

Коммуникационное устройство, обеспечивающее связь между мэйнфреймом и кластерными контроллерами. Коммуникационный процессор целиком выделяется для обработки передаваемой информации, контроля и устранения ошибок, кодирования сообщений, управления линией связи и т.п.

Meynfreym va klasterli kontrollerlar o'rtasida aloqani ta'minlaydigan kommunikatsion qurilma. Kommunikatsion protsessor butunlay, uzatiladigan axborotni qayta ishlash, xatolarni nazorat qilish va bartaraf etish, xabarlarni kodlash, aloqa liniyalarini boshqarish va h.k.lar uchun ajratiladi.

Мэйнфрейм ва кластерли контроллерлар ўртасида алоқани таъминлайдиган коммуникацион қурилма. Коммуникацион процессор бутунлай, узатиладиган ахборотни қайта ишлаш, хатоларни назорат қилиш ва бартараф этиш, хабарларни кодлаш, алоқа линияларини бошқариш ва ҳ.к.лар учун ажратилади.

## **Коммутатор данных**

**uz -** ma'lumotlar kommutatori маълумотлар коммутатори **en -** data switch

Устройство в компьютерной системе, перенаправляющее вводимые данные в различные места.

Kompyuter tizimidagi, kiritiladigan ma'lumotlarni turli joylarga qayta yo'llaydigan qurilma.

Компьютер тизимидаги, киритиладиган маълумотларни турли жойларга қайта йўллайдиган қурилма.

#### **Компилятор**

**uz -** kompilyator компилятор **en -** compiler

#### **Компилятор запросов**

**uz** - so'rovlar kompilyatori сўровлар компилятори **en** - query compiler

#### **Компьютер**

**uz -** kompyuter компьютер **en -** computer

# **К**

Транслятор, выполняющий перевод программы с проблемно-ориентированного языка на машинно-ориентированный.

Dasturni muammoga yo'naltirilgan tildan mashinaga yo'naltirilgan tilga o'tkazilishini bajaradigan translyator.

Дастурни муаммога йўналтирилган тилдан машинага йўналтирилган тилга ўтказилишини бажарадиган транслятор.

Программа синтаксического и семантического анализа запроса пользователя к БД и трансляции запроса во внутренний формат.

Foydalanuvchining MB ga so'rovini sintaksik va semantik tahlil qiladigan va so'rovni ichki formatga translyatsiya qiladigan dastur.

Фойдаланувчининг МБ га сўровини синтаксик ва семантик таҳлил қиладиган ва сўровни ички форматга трансляция қиладиган дастур.

Система, позволяющая выполнять определённо заданную последовательность операций (программу). Состоит из центрального процессора, запоминающего устройства, периферийных устройств ввода/вывода. Компьютер предназначен для передачи, обработки и хранения информации.

Operatsiyalarning muayyan tarzda berilgan ketma-ketligini (dasturni) bajarish imkonini beradigan tizim. Markaziy protsessordan xotirlovchi qurilmadan, periferik kiritish/chiqarish qurilmalaridan iborat. Kompyuter axborotni uzatish, qayta ishlash va saqlash uchun mo'ljallangan.

Операцияларнинг муайян тарзда берилган кетма-кетлигини (дастурни) бажариш имконини берадиган тизим. Марказий процессордан хотирловчи қурилмадан, периферик киритиш/чиқариш қурилмаларидан иборат. Компьютер ахборотни узатиш, қайта ишлаш ва сақлаш учун мўлжалланган.

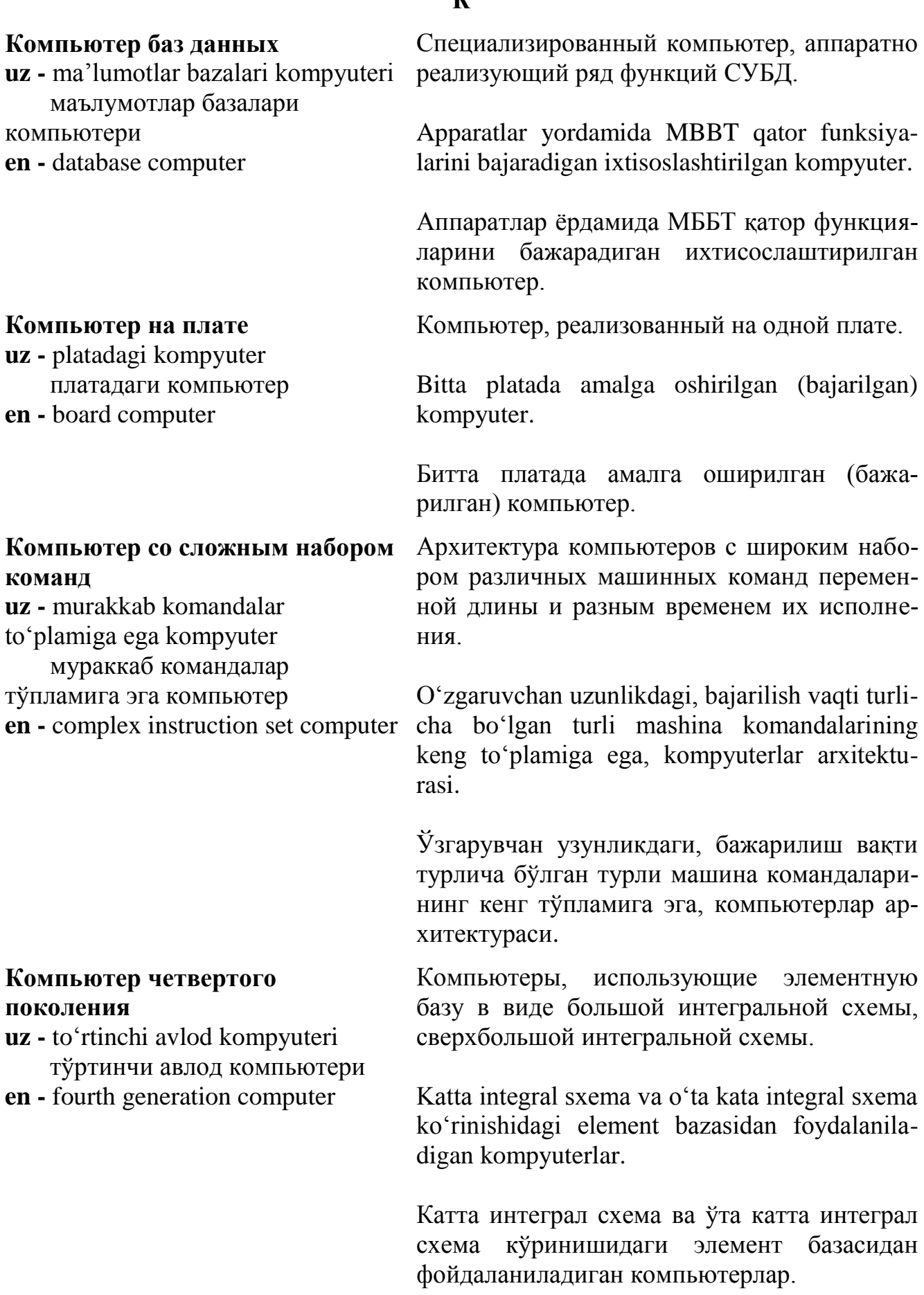

### **K**<sup> $\alpha$ </sup>

# **Компьютер, управляемый потоком данных**

**uz -** ma'lumotlar oqimi boshqaradigan kompyuter маълумотлар оқими бошқарадиган компьютер **en -** dataflow computer

# **Компьютерная безопасность**

**uz -** kompyuter xavfsizligi компьютер хавфсизлиги **en -** computer security

# **Компьютерная графика**

**uz -** kompyuter grafikasi компьютер графикаси **en -** computer graphics

# **К**

Компьютер с архитектурой параллельных вычислений, в котором выполнение каждой операции производится при готовности всех операндов потока данных.

Parallel hisoblashlar arxitekturasiga ega kompyuter. Unda har bir operatsiyaning bajarilishi ma'lumotlar oqimining barcha operandlari tayyor bo'lgandagina amalga oshiriladi.

Параллел ҳисоблашлар архитектурасига эга компьютер. Унда ҳар бир операциянинг бажарилиши маълумотлар оқимининг барча операндлари тайёр бўлгандагина амалга оширилади.

Комплекс средств, применяемых для защиты компьютера и содержащейся в нем информации.

Kompyuter va unda bo'lgan axborotni muhofaza qilish uchun qo'llaniladigan vositalar kompleksi.

Компьютер ва унда бўлган ахборотни муҳофаза қилиш учун қўлланиладиган воситалар комплекси.

Любые изображения, создаваемые, хранящиеся или обрабатываемые с помощью компьютера, а также связанные с этим специальные аппаратные средства, программное обеспечение и программирование.

Kompyuter yordamida yaratiladigan, saqlanadigan yoki qayta ishlanadigan har qanday tasvir, shuningdek, bu bilan bog'liq maxsus apparat vositalar, dasturiy ta'minot va dasturlash.

Компьютер ёрдамида яратиладиган, сақланадиган ёки қайта ишланадиган ҳар қандай тасвир, шунингдек, бу билан боғлиқ махсус аппарат воситалар, дастурий таъминот ва дастурлаш.

#### **Компьютерный вирус**

**uz -** kompyuter virusi компьютер вируси **en -** computer virus

### **Компьютер-пюпитр**

**uz -** kompyuter-pyupitr компьютер-пюпитр **en -** clipboard computer

### **Компьютрон**

**uz -** kompyutron компьютрон **en -** computron

### **Конвейер**

**uz** - konveyer конвейер **en** - pipeline

Один из типов вредоносной программы, присоединяющий к другим программам набор команд, которые воспроизводят и распространяют свои копии и выполняют вредоносные действия.

Zararli amallarni bajaradigan, o'zining nusxalarini yaratadigan va tarqatadigan komandalar to'plamini boshqa dasturlarga qo'shib qo'yadigan zararli dastur turlaridan biri.

Зарарли амалларни бажарадиган, ўзининг нусхларини яратадиган ва тарқатадиган командалар тўпламини бошқа дастурларга қўшиб қўядиган зарарли дастур турларидан бири.

Класс портативных компьютеров, имеющих вид папки-пюпитра, плоский экран и перо для ввода информации.

Papka-pyupitr ko'rinishidagi, axborotni chiqarish uchun yassi ekrani va perosi bo'lgan portativ kompyuterlar turkumi.

Папка-пюпитр кўринишидаги, ахборотни чиқариш учун ясси экрани ва пероси бўлган портатив компьютерлар туркуми.

Умозрительная единица оценки производительности компьютера.

Kompyuter unumdorligini baholashning mavhum birligi.

Компьютер унумдорлигини баҳолашнинг мавхум бирлиги.

Цепочка параллельно работающих исполнительных устройств центрального процессора, на которой обработка команд разбивается на ряд небольших шагов, выполняемых за один такт.

Markaziy protsessorning, komandalarni qayta ishlash, bir taktda bajariladigan uncha katta bo'lmagan qadamlarga ajratiladigan parallel ishlaydigan bajaruvchi qurilmalari zanjiri.

# **Конвертирование файла**

**uz -** faylni konversiyalash файлни конверсиялаш **en -** file conversion

# **Конечный автомат**

**uz -** chekli avtomat чекли автомат **en -** finite state machine

# **Консолидированная база данных**

**uz -** to'plangan ma'lumotlar bazasi

 тўпланган маълумотлар базаси

**en -** consolidated database

# **К**

Марказий процессорнинг, командаларни қайта ишлаш, бир тактда бажариладиган унча катта бўлмаган қадамларга ажратиладиган параллел ишлайдиган бажарувчи қурилмалари занжири.

Преобразование содержимого файла из одного формата хранения данных в другой.

Fayl ichidagi ma'lumotni, ma'lumotlarni saqlashning bir formatidan boshqa formatiga o'tkazish.

Файл ичидаги маълумотни, маълумотларни сақлашнинг бир форматидан бошқа форматига ўтказиш.

Модель конечного запоминающего устройства, предназначенная для обработки информации. Различают два класса конечных автоматов: синхронный и асинхронный классы. Конечные автоматы создаются на основе интегральных схем.

Axborotni qayta ishlashga mo'ljallangan, chekli xotira qurilmasi modeli. Chekli avtomatlarning ikki xil, ya'ni, sinxron va asinxron klassi farqlanadi. Chekli avtomatlar integral sxemalar asosida yaratiladi.

Ахборотни қайта ишлашга мўлжалланган, чекли хотира қурилмаси модели. Чекли автоматларнинг икки хил, яъни, синхрон ва асинхрон класси фарқланади. Чекли автоматлар интеграл схемалар асосида яратилади.

БД, в которую сведены данные из многих источников и часто несовместимых между собой систем.

Ko'plab manbalardan va ko'pincha o'zaro mos kelmaydigan tizimlardan olingan ma'lumotlar birlashtiriladigan MB.

Кўплаб манбалардан ва кўпинча ўзаро мос келмайдиган тизимлардан олинган маълумотлар бирлаштириладиган МБ.

#### **Консоль**

**uz -** konsol консоль **en -** console

# **К**

1. Терминал или персональный компьютер, выступающий в роли устройства ввода команд для ЭВМ, удаленной ЭВМ, локальной сети и т. п.

2. Монитор и клавиатура сервера в системе NetWare.

1. EHM, olisdagi EHM, lokal tarmoq va sh.k.lar uchun qurilma rolini bajaradigan terminal yoki shaxsiy kompyuter.

2. NetWare tizimida server klaviaturasi va monitor.

1. ЭҲМ, олисдаги ЭҲМ, локал тармоқ ва ш.к. лар учун қурилма ролини бажарадиган терминал ёки шахсий компьютер.

2. NetWare тизимида сервер клавиатураси ва монитор.

# **Конструирование баз данных**

**uz -** ma'lumotlar bazalarini tuzish маълумотлар базаларини тузиш

**en -** database engineering

**Контекст**

**uz -** kontekst контекст **en -** context

Дисциплина, изучающая проектирование, моделирование и создание БД, а также анализ данных, администрирование БД и другие связанные с СУБД вопросы.

MB larini loyihalash, modellash va yaratish, shuningdek, ma'lumotlarni tahlil qilish, MB larini ma'muriy boshqarish, MBBT bilan bog'liq boshqa masalalarni o'rganadigan fan.

МБ ларини лойиҳалаш, моделлаш ва яратиш, шунингдек, маълумотларни таҳлил қилиш, МБ ларини маъмурий бошқариш, МББТ билан боғлиқ бошқа масалаларни ўрганадиган фан.

1. Текущий статус, режим работы или состояние системы.

2. Окружение, среда исполнения программы.

1. Tizimning joriy statusi, ishlash rejimi yoki holati.

2. Dasturning bajarilish doirasi, muhiti.

1. Тизимнинг жорий статуси, ишлаш режими ёки холати.

2. Дастурнинг бажарилиш доираси, муҳити.

**Контент**

**uz -** kontent контент **en -** content

# **Контроллер**

**uz -** kontroller контроллер **en -** controller

#### **Контроллер ввода-вывода**

**uz** - kiritish-chiqarish kontrolleri киритиш-чиқариш контроллери **en** - input/output controller

Информационные ресурсы Web-сервера; любое информационно значимое наполнение информационного комплекса – тексты, графика, мультимедиа. Организуется в виде страниц средствами гипертекстовой разметки. Существенными параметрами контента является его объём, актуальность и релевантность.

Web-serverning axborot resurslari; axborot kompleksini axborot jihatdan har qanday to'ldirish – matnlar, grafika, multimedia. Gipermatnli belgilash vositalari bilan sahifalar ko'rinishida tashkil qilinadi. Kontentning hajmi, dolzarbligi va relevantligi (ahamiyatliligi) uning muhim parametrlari hisoblanadi.

Web-сервернинг ахборот ресурслари; ахборот комплексини ахборот жиҳатдан ҳар қандай тўлдириш – матнлар, графика, мультимедиа. Гиперматнли белгилаш воситалари билан саҳифалар кўринишида ташкил қилинади. Контентнинг ҳажми, долзарблиги ва релевантлиги (аҳамиятлилиги) унинг муҳим параметрлари ҳисобланади.

Микросхема, плата или блок, осуществляющие управление внутренним или периферийным устройством и обмен данными между ним и компьютером.

Ichki yoki periferik qurilmani boshqaradigan va bu qurilma bilan kompyuter o'rtasida ma'lumotlar almashinuvini amalga oshiradigan mikrosxema, plata yoki blok.

Ички ёки периферик қурилмани бошқарадиган ва бу қурилма билан компьютер ўртасида маълумотлар алмашинувини амалга оширадиган микросхема, плата ёки блок.

Микросхема управления вводом и выводом данных. Является аппаратным интерфейсом между устройствами ввода-вывода и микропроцессором.

Ma'lumotlarning kiritilishi va chiqarilishini boshqaradigan mikrosxema. Kiritish-chiqarish qurilmalari bilan mikroprotsessor o'rtasidagi apparat interfeysi hisoblanadi.

Маълумотларнинг киритилиши ва чиқарилишини бошқарадиган микросхема. Киритиш-чиқариш қурилмалари билан микропроцессор ўртасидаги аппарат интерфейси ҳисобланади.

Специальная микросхема, предназначенная для управления кэш-памятью.

Kesh-xotirani boshqarish uchun mo'ljallangan maxsus mikrosxema.

Кэш-хотирани бошқариш учун мўлжалланган махсус микросхема.

Микросхема, устанавливаемая на системной плате для управления аппаратными прерываниями.

Apparat uzilishlarni boshqarish uchun tizim platasiga o'rnatiladigan mikrosxema.

Аппарат узилишларни бошқариш учун тизим платасига ўрнатиладиган микросхема.

Микросхема, предназначенная для выполнения ограниченных операций управления простыми устройствами.

Oddiy qurilmalarni boshqarishning cheklangan operatsiyalarini bajarish uchun mo'ljallangan mikrosxema.

Оддий қурилмаларни бошқаришнинг чекланган операцияларини бажариш учун мўлжалланган микросхема.

Блок процессора, пересылающий данные между ядром процессора и другими блоками, подсоединёнными к внутрипроцессорной шине.

# **Контроллер кэш-памяти**

**uz** - kesh-xotira kontrolleri кэш-хотира контроллери **en** - сache controller

# **Контроллер прерываний**

**uz** - uzilishlar kontrolleri узилишлар контроллери

**Контроллер с сокращенным** 

**uz -** qisqartirilgan komandalar

қисқартирилган командалар

to'plamiga ega kontroller

тўпламига эга контроллер **en -** controller having reduced

**en** - interrupt controller

**набором команд**

instruction set

# **Контроллер шины**

**uz -** shina kontrolleri шина контроллери **en -** bus control unit

#### **Контроль доступа**

**uz** - foydalana olishni nazorat qilish фойдалана олишни назорат қилиш

**en** - аccess control

### **Контроль изменений**

**uz -** o'zgarishlarni nazorat qilish ўзгаришларни назорат қилиш **en -** change control

# **К**

Protsessorning, ma'lumotlarni protsessor yadrosi bilan protsessor ichidagi shinaga ulangan boshqa bloklar o'rtasida yuboradigan bloki.

Процессорнинг, маълумотларни процессор ядроси билан процессор ичидаги шинага уланган бошқа блоклар ўртасида юборадиган блоки.

Способы, методы и средства контроля предоставления пользователю или группам пользователей права доступа к сетевым или информационным ресурсам с целью предупреждения несанкционированного использования ресурса.

Resursdan ruxsat etilmagan tarzda foydalanishning oldini olish maqsadida, foydalanuvchiga yoki foydalanuvchilar guruhiga tarmoq yoki axborot resurslaridan foydalana olish huquqi taqdim etilishini nazorat qilish usullari, metodlari hamda vositalari.

Ресурсдан рухсат этилмаган тарзда фойдаланишнинг олдини олиш мақсадида, фойдаланувчига ёки фойдаланувчилар гурухига тармоқ ёки ахборот ресурсларидан фойдалана олиш ҳуқуқи тақдим этилишини назорат қилиш усуллари, методлари ҳамда воситалари.

Процесс, устанавливающий права авторизации, и процедуры, которые используются, чтобы управлять изменениями, совершенными в отношении компьютерной системы или системных данных, или того и другого.

Kompyuter tizimiga yoki tizim ma'lumotlariga yoki ham unisiga, ham bunisiga nisbatan amalga oshiriladigan o'zgarishlarni boshqarish uchun qo'llaniladigan protseduralar va mualliflashtirish huquqlari belgilanadigan jarayon.

Компьютер тизимига ёки тизим маълумотларига ёки ҳам унисига, ҳам бунисига нисбатан амалга ошириладиган ўзгаришларни бошқариш учун қўлланиладиган процедуралар ва муаллифлаштириш ҳуқуқлари белгиланадиган жараён.

Наиболее простой метод обнаружения ошибок, основанный на разбиении информационной последовательности на группы (блоки) и добавлении к каждой из них проверочного символа (0 или 1), так чтобы сумма битов была всегда четной или нечетной. Контроль четности позволяет обнаружить одиночные ошибки в проверяемых данных.

Xatolarni aniqlashning eng oddiy usuli. Axborot ketma-ketligini guruhlar (bloklar) ga bo'lish va ularning har biriga bitlar yig'indisi doimo juft yoki toq bo'ladigan tarzda tekshirish simvoli (0 yoki 1) ni qo'shishga asoslangan. Juftlikni nazorat qilish tekshiriladigan ma'lumotlarda yakka xatolarni aniqlash imkonini beradi.

Хатоларни аниқлашнинг энг оддий усули. Ахборот кетма-кетлигини гуруҳлар (блоклар) га бўлиш ва уларнинг ҳар бирига битлар йиғиндиси доимо жуфт ёки тоқ бўладиган тарзда текшириш символи (0 ёки 1) ни қўшишга асосланган. Жуфтликни назорат қилиш текшириладиган маълумотларда якка хатоларни аниқлаш имконини беради.

Число, вычисляемое по определённым правилам по содержимому блока данных для проверки получателем целостности данных при хранении или передаче. Если контрольная сумма, вычисленная получающим устройством, не совпадает с принятой контрольной суммой, то целостность данных нарушена. Простейший способ получения контрольной суммы ‒ сложение содержимого всех байтов блока данных по модулю 256.

# **Контроль четности**

**uz** - juftlikni nazorat qilish жуфтликни назорат қилиш **en** - parity check

# **Контрольная сумма**

**uz -** nazorat summasi назорат суммаси **en -** checksum
Ma'lumotlar blokining ichidagiga qarab, muayyan qoidalar bo'yicha, ma'lumotlarni saqlash yoki uzatishda oluvchi tomonidan ma'lumotlarning yaxlitligini tekshirish uchun hisoblanadigan son. Agar oluvchi qurilma hisoblagan nazorat summasi qabul qilingan nazorat summasi bilan mos kelmasa, ma'lumotlar butligi buzilgan hisoblanadi. Nazorat summasini olishning oddiy usuli ma'lumotlar blokining barcha baytlari yig'indisini 256 modul (moduli) bo'yicha ko'paytirish.

Маълумотлар блокининг ичидагига қараб, муайян қоидалар бўйича, маълумотларни сақлаш ёки узатишда олувчи томонидан маълумотларнинг яхлитлигини текшириш учун ҳисобланадиган сон. Агар олувчи қурилма ҳисоблаган назорат суммаси қабул қилинган назорат суммаси билан мос келмаса, маълумотлар бутлиги бузилган ҳисобланади. Назорат суммасини олишнинг оддий усули маълумотлар блокининг барча байтлари йиғиндисини 256 модуль (модули) бўйича кўпайтириш.

Наименьший, отдельно перемещаемый элемент программы.

Dasturning eng kichik, alohida o'tkaziladigan elementi.

Дастурнинг энг кичик, алоҳида ўтказиладиган элементи.

Считывание файла или его части для проверки целостности данных. Содержимое файла при этом не изменяется.

Fayl yoki uning qismlarini, ma'lumotlar yaxlitligini tekshirish maqsadida o'qish. Bunda fayl ichidagi o'zgarmaydi.

Файл ёки унинг қисмларини, маълумотлар яхлитлигини текшириш мақсадида ўқиш. Бунда файл ичидаги ўзгармайди.

# **Контрольное звено**

**uz -** boshqaruv zvenosi назорат звеноси **en -** control section

#### **Контрольное считывание**

**uz -** tekshirish maqsadida o'qish текшириш мақсадида ўқиш **en -** file interrogation

#### **Конфигурация**

**uz -** konfiguratsiya конфигурация **en -** configuration

#### **Концентратор**

**uz -** kontsentrator концентратор **en -** concentrator

### **Концепция, технология Grid**

**uz -** Grid texnologiyasi, konsepsiyasi Grid технологияси, концепцияси **en -** Grid

Набор аппаратных или программных установок, задающих режимы функционирования устройства или приложения.

Qurilma yoki ilovaning ishlash rejimlarini belgilaydigan apparat yoki dasturiy ko'rsatmalar to'plami.

Қурилма ёки илованинг ишлаш режимларини белгилайдиган аппарат ёки дастурий кўрсатмалар тўплами.

Устройство, обрабатывающее сетевой трафик, исходящий от пользователей сети.

Tarmoq foydalanuvchilaridan chiqadigan tarmoqtrafigini qayta ishlaydigan qurilma.

Тармоқ фойдаланувчиларидан чиқадиган тармоқ трафигини қайта ишлайдиган қурилма.

Ориентированный на виртуализацию вычислений способ организации вычислительного процесса, когда части задачи распределяются по всем свободным ресурсам сети. Одно из перспективных направлений развития программного обеспечения.

Hisoblashlarni virtuallashtirishga qaratilgan hisoblash jarayonini tashkil qilish usuli. Bunda vazifaning qismlari tarmoqning barcha bo'sh resurslari bo'ylab taqsimlanadi. Dasturiy ta'minotni rivojlantirishning istiqbolli yo'nalishlaridan biri.

Ҳисоблашларни виртуаллаштиришга қаратилган ҳисоблаш жараёнини ташкил қилиш усули. Бунда вазифанинг қисмлари тармоқнинг барча бўш ресурслари бўйлаб тақсимланади. Дастурий таъминотни ривожлантиришнинг истиқболли йўналишларидан бири.

#### **Кооперативные вычисления**

**uz -** kooperativ hisoblashlar кооператив ҳисоблашлар **en -** cooperative computing

### **Корневой домен**

**uz** - bosh domen бош домен **en** - root domain

### **Корневой каталог**

**uz** – o'zak katalog ўзак каталог **en** - root directory

### **Коэффициент умственного развития**

**uz** - aqliy rivojlanish koeffitsiyenti ақлий ривожланиш коэффициенти **en** - intelligence quotient

# **К**

Совместные вычислительные работы с использованием общей информации и общих ресурсов, например, в распределенных и сетевых системах.

Umumiy axborotdan va taqsimlangan hamda tarmoq tizimlaridagi umumiy resurslardan foydalanib, birgalikda olib boriladigan hisoblash ishlari.

Умумий ахборотдан ва тақсимланган ҳамда тармоқ тизимларидаги умумий ресурслардан фойдаланиб, биргаликда олиб бориладиган ҳисоблаш ишлари.

Самая верхняя запись в иерархии имен доменной системы.

Domen tizimi nomlar iуerarxiyasidagi eng yuqori yozuv.

Домен тизими номлар иерархиясидаги энг юқори ёзув.

Точка входа в иерархическую структуру каталогов диска. Указывает на имя запоминающего устройства, на котором хранятся все файлы и подкаталоги.

Disk kataloglarining iуerarxik strukturasiga kirish nuqtasi. Barcha fayllar va quyi kataloglar saqlanadigan xotirlovchi qurilma nomini ko'rsatadi.

Диск каталогларининг иерархик структурасига кириш нуқтаси. Барча файллар ва қуйи каталоглар сақланадиган хотирловчи қурилма номини кўрсатади.

Показатель, определяемый тестированием для оценки умственных (интеллектуальных) способностей.

Aqliy (intellektual) qobiliyatni baholash uchun testlash orqali aniqlanadigan ko'rsatkich.

Ақлий (интеллектуал) қобилиятни баҳолаш учун тестлаш орқали аниқланадиган кўрсаткич.

### **Кремниевый компилятор**

**uz** - kremniyli kompilyator кремнийли компилятор **en** - silicon compiler

### **Кьюбит, кубит**

**uz** - kyubit, kubit кьюбит, кубит **en** - qubit

## **Кэш**

**uz -** kesh кеш **en -** cache

# **Кэш команд**

**uz** - komandalar keshi командалар кэши **en** - instruction cache

### **Кэш-память**

**uz** - kesh-xotira кэш-хотира **en** - сache memory

Программа-компилятор, предназначенная для автоматизированного проектирования топологии микросхем.

Mikrosxemalar topologiyasini avtomatlashtirilgan tarzda loyihalash uchun mo'ljallangan kompilyator-dastur.

Микросхемалар топологиясини автоматлаштирилган тарзда лойиҳалаш учун мўлжалланган компилятор-дастур.

Наименьшая частица информации в квантовой вычислительной технике.

Kvant hisoblash texnikasida axborotning eng kichik bo'lagi.

Квант ҳисоблаш техникасида ахборотнинг энг зарраси бўлаги.

Быстродействующая буферная память большой емкости.

Tez ishlaydigan, sig'imi katta bo'lgan bufer xotira.

Тез ишлайдиган, сиғими катта бўлган буфер хотира.

Блок кэш-памяти микропроцессора, использующий гарвардскую архитектуру для хранения команд.

Komandalarni saqlash uchun garvard arxitekturasidan foydalaniladigan, mikroprotsessor kesh-xotirasi bloki.

Командаларни сақлаш учун гарвард архитектурасидан фойдаланиладиган, микропроцессор кэш-хотираси блоки.

Сверхбыстродействующая энергозависи-мая оперативная память, служащая для буферизации команд и/или данных из медленной памяти перед их обработкой процессором или операциями ввода-вывода. Использование кэш-памяти повышает производительность системы.

O'ta tez ishlaydigan, energiyaga bog'liq operativ xotira. Komandalar va/yoki sekin xotiradagi ma'lumotlarni, ularni protsessor yoki kiritishchiqarish operatsiyalari bilan qayta ishlashdan oldin buferlash uchun xizmat qiladi. Keshxotiradan foydalanish tizim unumdorligini oshiradi.

Ўта тез ишлайдиган, энергияга боғлиқ оператив хотира. Командалар ва/ёки секин хотирадаги маълумотларни, уларни процессор ёки киритиш-чиқариш операциялари билан қайта ишлашдан олдин буферлаш учун хизмат қилади. Кэш-хотирадан фойдаланиш тизим унумдорлигини оширади.

Специальное ОЗУ, используемое для кэширования данных, считываемых или записываемых на диск.

O'qiladigan yoki diskka yoziladigan ma'lumotlarni keshlash uchun foydalaniladigan maxsus OXQ.

Ўқиладиган ёки дискка ёзиладиган маълумотларни кэшлаш учун фойдаланиладиган махсус ОХҚ.

# **Л**

Специальная память на оптических дисках.

Optik disklardagi maxsus xotira.

Оптик дисклардаги махсус хотира.

Устройство, используемое для считывания штриховых кодов.

Shtrix kodlarni o'qish uchun foydalaniladigan qurilma.

Штрих кодларни ўқиш учун фойдаланиладиган қурилма.

# **Кэш-память диска**

**uz -** disk kesh-xotirasi диск кэш-хотираси **en -** disk cache

# **Лазерная память**

**uz** - lazer xotira лазер хотира **en** - laser storage

# **Лазерное сканирующее устройство**

**uz** - lazerli skanlovchi qurilma лазерли сканловчи қурилма **en** - laser scanner

#### **Лазерный диск**

**uz** - lazer disk лазер диск **en** - laser disc

#### **Лазерный принтер**

**uz** - lazerli printer лазерли принтер **en** - laser printer

#### **Лексический анализатор**

**uz** - leksik analizator лексик анализатор **en** - lexical analyzer

**Л**

Оптический диск, на котором запись и считывание информации производится с помощью лазерного луча.

Axborotni yozish va o'qish lazer nuri yordamida amalga oshiriladigan optik disk.

Ахборотни ёзиш ва ўқиш лазер нури ёрдамида амалга ошириладиган оптик диск.

Тип электростатических печатающих устройств, в которых для формирования изображения используется принцип ксерографии.

Elektrostatik bosuvchi qurilmalarning tasvirni shakllantirish uchun kserografiya prinsipidan foydalaniladigan turi.

Электростатик босувчи қурилмаларнинг тасвирни шакллантириш учун ксерография принципидан фойдаланиладиган тури.

Модуль транслятора, выполняющий лексический анализ исходного текста программы.

Dastur boshlang'ich matnini leksik tahlil qiladigan translyator moduli.

Дастур бошланғич матнини лексик таҳлил қиладиган транслятор модули.

#### **Линейное адресное пространство**

**uz** - chiziqli adres makoni чизиқли адрес макони **en** - linear address space

Схема адресации памяти, используемая в некоторых процессорах, в которой все ОЗУ доступны с помощью единственного адреса, находящегося в регистре или команде.

Ba'zi bir protsessorlarda foydalaniladigan, xotirani adreslash sxemasi. Unda barcha OXQ lardan registrda yoki komandada bo'lgan yagona adres yordamida foydalanish mumkin bo'ladi.

Баъзи бир процессорларда фойдаланиладиган, хотирани адреслаш схемаси. Унда барча ОХҚ лардан регистрда ёки командада бўлган ягона адрес ёрдамида фойдаланиш мумкин бўлади.

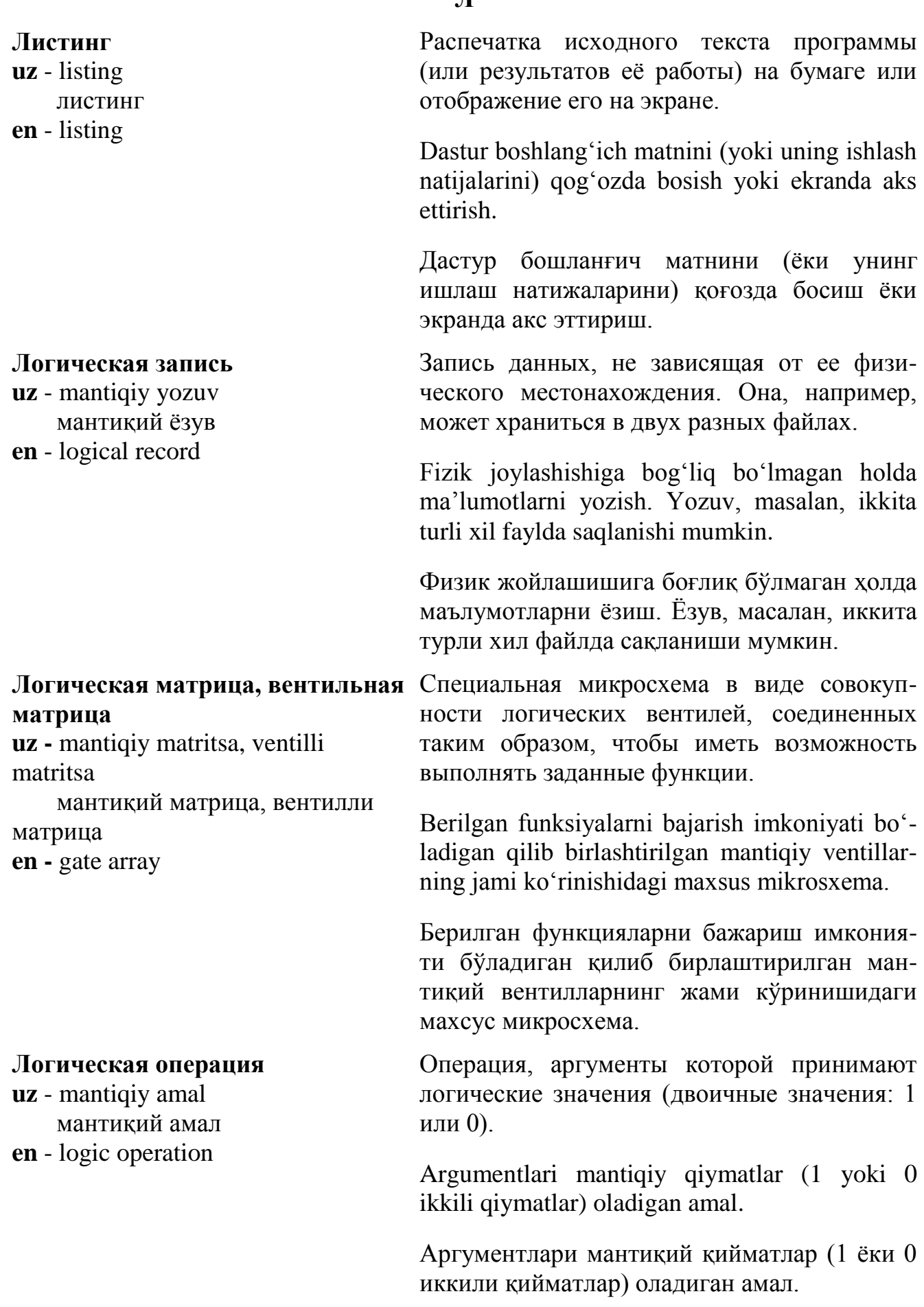

# **Л**

#### **Логическая схема**

**uz** - mantiqiy sxema мантиқий схема **en** - logic circuit

#### **Логический адрес**

**uz** - mantiqiy adres мантиқий адрес **en** - logical address

# **Логический анализатор**

**uz** - mantiqiy analizator мантиқий анализатор **en** - logic analyzer

#### **Логический вентиль**

**uz** - mantiqiy ventil мантиқий вентиль

Микросхема, выполняющая логические операции или обработку данных.

Ma'lumotlarni qayta ishlaydigan yoki mantiqiy operatsiyalarni bajaradigan mikrosxema.

Маълумотларни қайта ишлайдиган ёки мантиқий операцияларни бажарадиган микросхема.

Символический или условный адрес области памяти, периферийного или сетевого устройства, электронной почты, Интернет, который при трансляции или в процессе работы переводится в физический адрес соответствующим программным или аппаратным обеспечением.

Xotira sohasining, periferik yoki tarmoq qurilmasi, Internet, elektron pochtaning ramziy yoki shartli adresi. Translyatsiya qilishda yoki ishlash jarayonida tegishlicha dasturiy yoki apparat ta'minot yordamida fizik adresga aylantiriladi.

Хотира соҳасининг, периферик ёки тармоқ қурилмаси, Интернет, электрон почтанинг рамзий ёки шартли адреси. Трансляция қилишда ёки ишлаш жараёнида тегишлича дастурий ёки аппарат таъминот ёрдамида физик адресга айлантирилади.

Устройство, предназначенное для отладки и диагностирования сложных цифровых устройств.

Murakkab raqamli qurilmalarni sozlash va diagnostika qilish uchun mo'ljallangan qurilma.

Мураккаб рақамли қурилмаларни созлаш ва диагностика қилиш учун мўлжалланган қурилма.

Вентиль, реализующий элементарные логические операции над входными сигналами.

### **Логический диск**

**uz** - mantiqiy disk мантиқий диск **en** - logical drive

# **Логический микропроцессор**

**uz** - mantiqiy mikroprotsessor мантиқий микропроцессор **en** - logic chip

### **Логический номер устройства**

**uz** - qurilmaning mantiqiy raqami қурилманинг мантиқий рақами **en** - logical unit number

# **Л**

**en** - logic gate Kirish signallari ustida eng oddiy mantiqiy operatsiyalarni amalga oshiradigan ventil.

> Кириш сигналлари устида энг оддий мантиқий операцияларни амалга оширадиган вентиль.

> Специальная область памяти жесткого диска. Логический диск воспринимается операционной системой как отдельное устройство, имеет собственное имя, каталоги и т.д.

> Qattiq disk xotirasining maxsus qismi. Mantiqiy diskni operatsion tizim alohida qurilma sifatida qabul qiladi. U o'zining nomiga, katаloglarga ega.

> Қаттиқ диск хотирасининг махсус қисми. Мантиқий дискни операцион тизим алоҳида қурилма сифатида қабул қилади. У ўзининг номига, каталогларга эга.

> Микропроцессор, состоящий из логических схем, обрабатывающий и хранящий информацию.

> Axborotni qayta ishlaydigan va saqlaydigan, mantiqiy sxemalardan tashkil topgan mikroprotsessor.

> Ахборотни қайта ишлайдиган ва сақлайдиган, мантиқий схемалардан ташкил топган микропроцессор.

> Номер (от 0 до 7), присваиваемый устройству. Меньшему номеру соответствует более высокий приоритет.

> Qurilmaga beriladigan (0 dan 7 gacha) raqam. Kichik raqamga birmuncha yuqori ustuvorlik to'g'ri keladi.

> Қурилмага бериладиган (0 дан 7 гача) рақам. Кичик рақамга бирмунча юқори устуворлик тўғри келади.

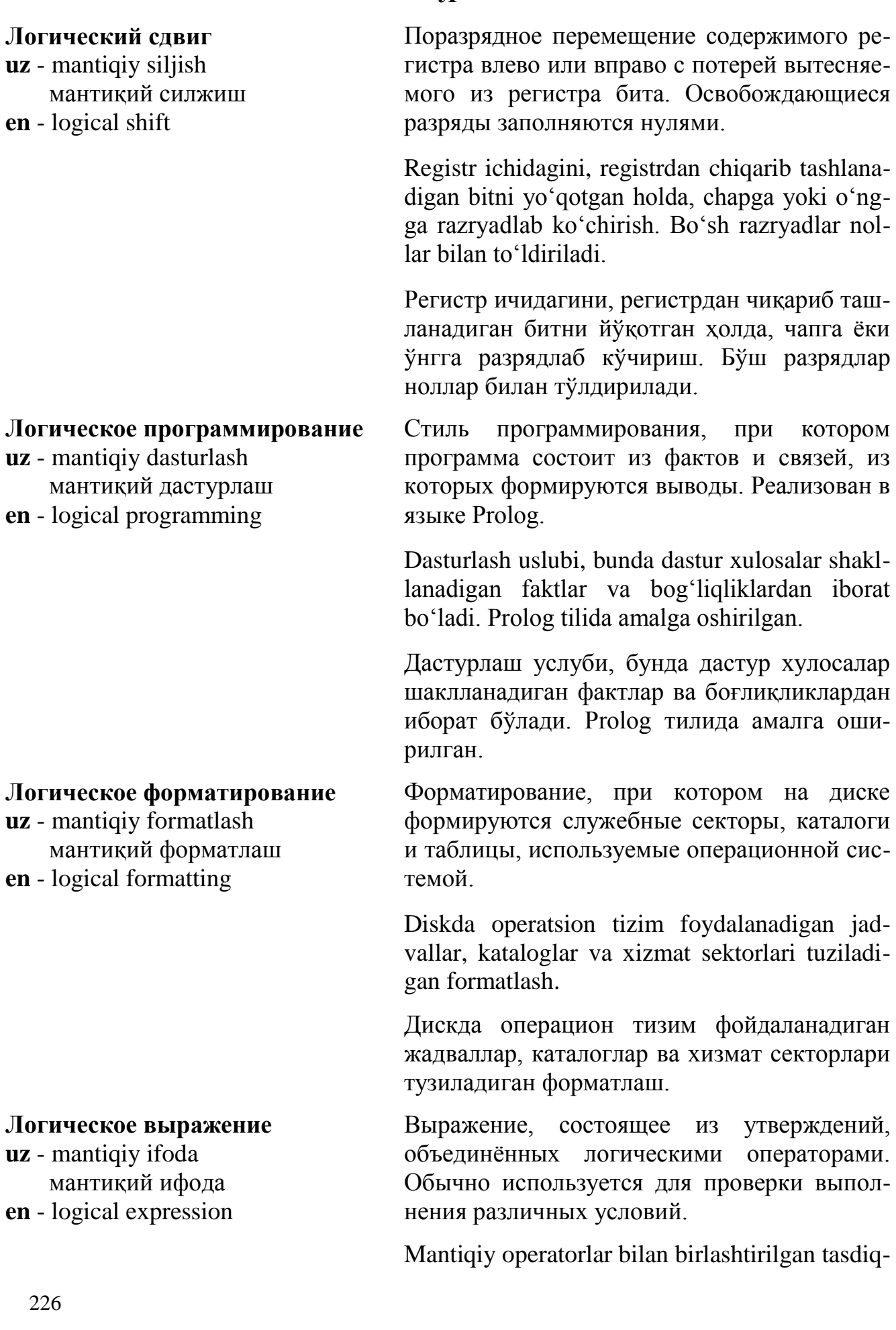

### **Логическое значение**

**uz** - mantiqiy qiymat мантиқий қиймат **en** - logical value

#### **Логическое имя**

**uz** - mantiqiy nom мантиқий ном **en** - logical name

### **Логическое произведение**

**uz** - mantiqiy ko'paytma мантиқий кўпайтма **en** - logical product

### **Логическое сложение**

**uz** - mantiqiy qo'shish мантиқий қўшиш **en** - logical addition

# **Л**

lardan tuzilgan ifoda. Odatda, turli shartlar bajarilishini tekshirish uchun foydalaniladi.

Мантиқий операторлар билан бирлаштирилган тасдиқлардан тузилган ифода. Одатда, турли шартлар бажарилишини текшириш учун фойдаланилади.

Двоичные значения: 1 или 0.

1 yoki 0 ikkili qiymatlar.

1 ёки 0 иккили қийматлар.

Имя, присваемое операционной системой некоторому устройству или классу устройств, для того, чтобы прикладное программное обеспечение не зависило от особенностей конструкции устройства.

Operatsion tizim qandaydir qurilma yoki qurilmalar klassiga, amaliy dasturiy ta'minot qurilma konstruksiyasining o'ziga xos xususiyatlariga bog'liq bo'lmasligi uchun beriladigan nom.

Операцион тизим қандайдир қурилма ёки қурилмалар классига, амалий дастурий таъминот қурилма конструкциясининг ўзига хос хусусиятларига боғлиқ бўлмаслиги учун бериладиган ном.

Логическая операция И, результат которой истинен, если оба ее операнда истинны.

Operandlarining har ikkisi chin bo'lganda, natijasi chin bo'ladigan VA mantiqiy amali.

Операндларининг ҳар иккиси чин бўлганда, натижаси чин бўладиган ВА мантиқий амали.

Логическая операция ИЛИ, результат которой истинен, если хотя бы один или оба ее операнда истинны.

Hech bo'lmasa bitta operandi yoki har ikki operandi chin bo'lganda, natijasi chin bo'ladigan YoKI mantiqiy amali.

**логическая функция И uz** - mantiqiy ko'paytirish, VA mantiqiy funksiyasi мантиқий кўпайтириш, ВА мантиқий функцияси **en -** and рандов (0, 1) или над логическими величинами, возвращающая значение «истина» только в том случае, если оба операнда равны 1 или оба истинны. Operandlarning ikkili (0,1) razryadlari yoki mantiqiy kattaliklari ustida bajariladigan, «chin» qiymati faqat har ikki operand 1 ga teng bo'lganda yoki ikkala operand chin bo'lgandagina qaytariladigan amallar. Операндларнинг иккили (0,1) разрядлари ёки мантиқий катталиклари устида бажариладиган, «чин» қиймати фақат ҳар икки операнд 1 га тенг бўлганда ёки иккала операнд чин бўлгандагина қайтариладиган амаллар. **Локальная вычислительная сеть uz** - lokal hisoblash tarmog'i локал ҳисоблаш тармоғи **en** - local area network Группа компьютеров, расположенных в относительно ограниченной зоне и связанных коммуникационными линиями. Nisbatan cheklangan zonada joylashgan va kommunikatsiya liniyalari bilan bog'langan kompyuterlar guruhi. Нисбатан чекланган зонада жойлашган ва коммуникация линиялари билан боғланган компьютерлар гурухи. **Локальная память uz** - lokal xotira локал хотира **en** - local memory В многопроцессорных системах - ОЗУ, относящееся к конкретному процессору; в программировании ‒ ОЗУ, выделенное некоторой программе или функции.  $\text{Ko}$ <sup>t</sup> p protsessorli tizimlarda — muayyan protsessorga tegishli bo'lgan OXQ; Dasturlashda ba'zi bir dasturga yoki funksiyaga ajratilgan OXQ. Кўп процессорли тизимларда - муайян процессорга тегишли бўлган ОХҚ; Дастурлашда ‒ баъзи бир дастурга ёки функцияга ажратилган ОХҚ.

Ҳеч бўлмаса битта операнди ёки ҳар икки операнди чин бўлганда, натижаси чин бўла-

Операция над двоичными разрядами опе-

диган ЁКИ мантиқий амали.

**Логическое умножение,** 

#### **Локальная шина**

**uz** - lokal shina локал шина **en** - local bus

# **Локальный диск**

**uz** - lokal disk локал диск **en** - local disk

# **Магистраль сети**

**uz -** tarmoq magistrali тармоқ магистрали **en -** back bone (backbone network)

# **Л**

Дополнительная высокоскоростная шина, соединяющая центральный процессор с внешней кэш-памятью.

Markaziy protsessorni tashqi kesh-xotira bilan bog'laydigan, qo'shimcha yuqori tezlikli shina.

Марказий процессорни ташқи кэш-хотира билан боғлайдиган, юқори тезликли қўшимча шина.

Диск, присоединенный к рабочей станции, а не к файл-серверу.

Fayl-serverga emas, balki ishchi stansiyaga ulangan disk.

Файл-серверга эмас, балки ишчи станцияга уланган диск.

# **М**

Высокоскоростная линия или несколько линий коммуникационной системы, соединяющей сетевые сегменты глобальной сети в единую систему.

Global tarmoqning tarmoq segmentlarini yagona tizimga birlashtiradigan yuqori tezlikli liniya yoki kommunikatsiya tizimining bir nechta liniyasi.

Глобал тармоқнинг тармоқ сегментларини ягона тизимга бирлаштирадиган юқори тезликли линия ёки коммуникация тизимининг бир нечта линияси.

### **Магистральный коммутатор**

**uz -** magistral kommutator магистрал коммутатор

**en -** backbone switch

Устройство для установления соединений компьютеров с магистралью сети.

Kompyuterlarining magistral tarmoq bilan ulanishlarini o'rnatish uchun mo'ljallangan qurilma.

Компьютерларнинг магистраль тармоқ билан уланишларини ўрнатиш учун мўлжалланган қурилма.

#### **Магистральный узел**

**uz -** magistral uzel магистрал узел **en -** backbone site

### **Макетная плата**

**uz -** maket plata макет плата **en -** development board

# **Макровирусы**

**uz** - makroviruslar макровируслар **en** - macro virus

# **Макрогенератор**

**uz** - makrogenerator макрогенератор **en** - macrogenerator

# **М**

Узел Интернета и/или системы электронной почты, обрабатывающий большие объемы трафика.

Internet va/yoki elektron pochta tizimining, katta hajmdagi trafikni qayta ishlaydigan uzeli.

Интернет ва/ёки электрон почта тизимининг, катта ҳажмдаги трафикни қайта ишлайдиган узели.

Плата, на которой в лабораторных условиях собирается и отлаживается начальная версия устройства.

Laboratoriya sharoitlarida qurilmaning boshlang'ich versiyasi yig'iladigan va sozlanadigan plata.

Лаборатория шароитларида қурилманинг бошланғич версияси йиғиладиган ва созланадиган плата.

Компьютерные вирусы, поражающие файлы документов, такие как документы текстовых процессоров и электронные таблицы.

Elektron jadvallar va matn protsessorlari hujjatlari kabi hujjatlar fayllarini zararlaydigan kompyuter viruslari.

Электрон жадваллар ва матн процессорлари ҳужжатлари каби ҳужжатлар файлларини зарарлайдиган компьютер вируслари.

Программа для замены макрокоманд исходного языка.

Translyator yoki makroassemblerning makroalmashtirishlarni bajaradigan qismi.

Бошланғич тил микрокомандаларини алмаштириш учун белгиланган дастур.

## **Макрорасширение**

**uz** - makrokengaytirish макрокенгайтириш **en** - macro expansion

## **Макрос**

**uz** - makros макрос **en** - macro

# **Маркер**

**uz** - marker маркер **en** - token

## «**Маркерное кольцо»**

**uz** - «markerli halqa» «маркерли ҳалқа» **en** - token ring

# **М**

Результат компиляции, используемой в программе макрокоманды в машинные команды.

Dasturda foydalaniladigan makrokomandani mashina komandalarga kompilyatsiyalash natijasi.

Дастурда фойдаланиладиган макрокомандани машина командаларга компиляциялаш натижаси.

Последовательность команд и/или нажатий клавиш, записанная макрорегистратором под уникальным именем.

Noyob nom ostida makroregistratorda yozilgan komandalar va/yoki klavishalarni bosish ketmaketligi.

Ноёб ном остида макрорегистраторда ёзилган командалар ва/ёки клавишаларни босиш кетма-кетлиги.

Любой несокращаемый текстовый элемент анализируемых данных.

Tahlil qilinadigan ma'lumotlarning qisqartirilmaydigan har qanday matn elementi.

Таҳлил қилинадиган маълумотларнинг қисқартирилмайдиган ҳар қандай матн элементи.

Кольцеобразная локальная вычислительная сеть (ЛВС) с маркерным доступом (использующая передачу маркера как символа права доступа к сети).

Markerli erkin kira olish mumkin bo'lgan, halqasimon lokal hisoblash tarmog'i (LHT) (markerni uzatishdan tarmoqqa kirish huquqi belgisi sifatida foydalaniladi).

#### **М**

Маркерли эркин кира олиш мумкин бўлган, ҳалқасимон локал ҳисоблаш тармоғи (LHT) (маркерни узатишдан тармоққа кириш ҳуқуқи белгиси сифатида фойдаланилади).

Двоичное значение, используемое для выборочного отображения или указания определенных бит в значении.

Qiymatda muayyan bitlarni ko'rsatish yoki tanlab aks ettirish uchun foydalaniladigan ikkili qiymat.

Қийматда муайян битларни кўрсатиш ёки танлаб акс эттириш учун фойдаланиладиган иккили қиймат.

Выделение или удаление разрядов элемента данных с помощью логической операции с разрядами маски.

Niqob razryadlari bilan bo'ladigan mantiqiy amal yordamida ma'lumotlar elementi razryadlarini ajratish yoki chiqarib tashlash.

Ниқоб разрядлари билан бўладиган мантиқий амал ёрдамида маълумотлар элементи разрядларини ажратиш ёки чиқариб ташлаш.

Аппаратное прерывание, которое можно запретить (или разрешить) с помощью установки в специальном регистре процессора или контроллера прерываний для выполнения процессором более важной работы.

Protsessor birmuncha muhimroq ishni bajarishi uchun, uzilishlar kontrolleri yoki protsessorning maxsus registridagi qurilma yordamida taqiqlash (yoki ruxsat etilishi) mumkin bo'lgan apparat uzilish.

Процессор бирмунча муҳимроқ ишни бажариши учун, узилишлар контроллери ёки процессорнинг махсус регистридаги қурилма ёрдамида тақиқлаш (ёки рухсат этилиши) мумкин бўлган аппарат узилиш.

### **Маска**

**uz** - niqob ниқоб **en** - mask

### **Маскирование**

**uz** - niqoblash ниқоблаш **en** - masking

# **Маскируемое прерывание**

**uz** - niqoblanadigan uzilish ниқобланадиган узилиш **en** - maskable interrupt

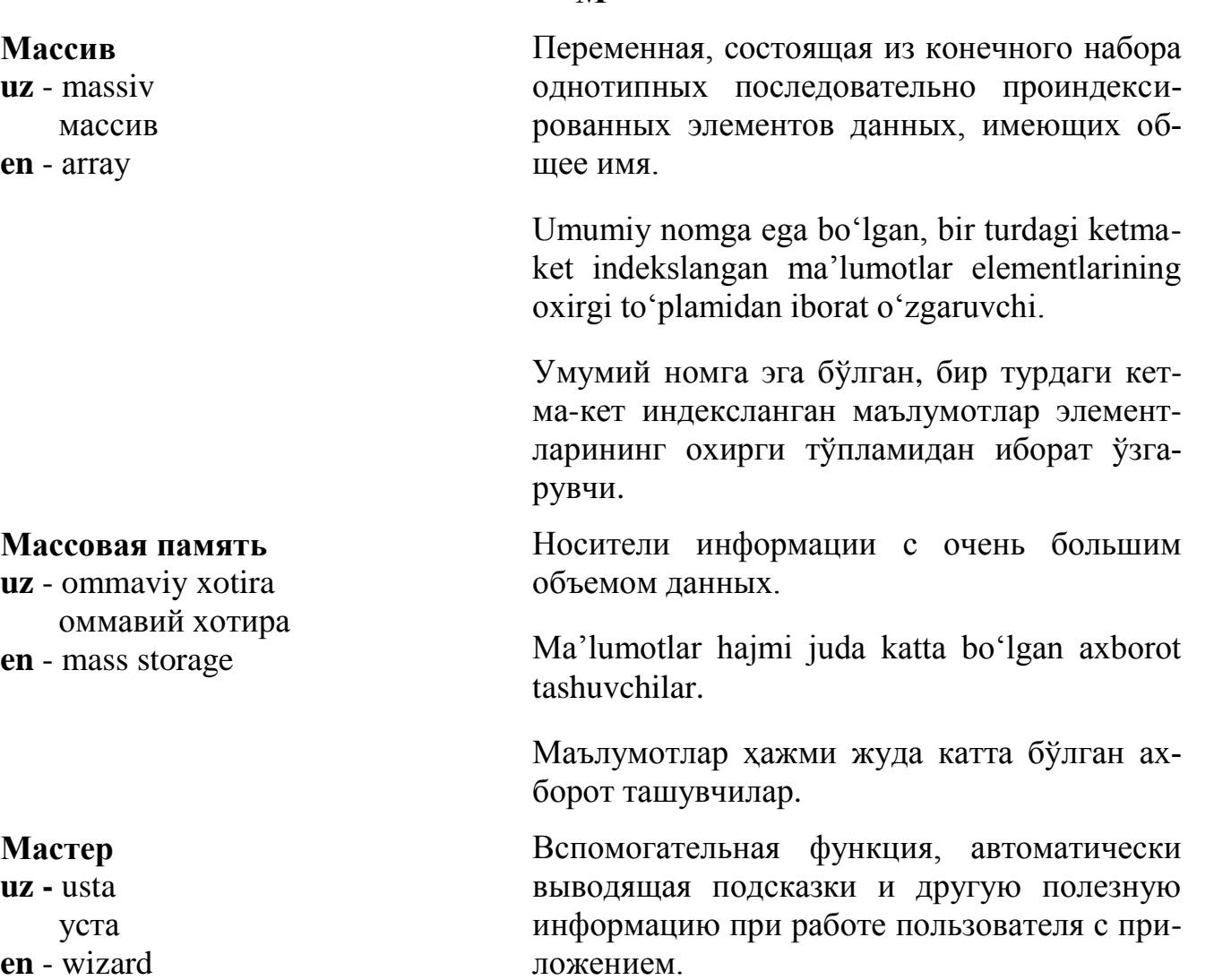

Foydalanuvchi ilova bilan ishlaganda avtomatik ko'rsatma va boshqa foydali axborot beruvchi yordamchi funksiya.

Фойдаланувчи илова билан ишлаганда автоматик кўрсатма ва бошқа фойдали ахборот берувчи ёрдамчи функция.

В информатике - способность системы повышать свою производительность при повышенной нагрузке и добавлении ресурсов (обычно аппаратных). Масштабируемость важный аспект электронных систем, программных комплексов, баз данных, маршрутизаторов, сетей и т.п.

Informatikada ‒ tizimning yuklamalar oshirilganda va yangi resurslar (apparat vositalar) qo'shilganda o'zining samaradorligini oshira

 массив **en** - аrray

#### **Массовая память**

 оммавий хотира **en** - mass storage

# **Мастер**

 уста **en** - wizard

# **Масштабируемость**

**uz** - keng ko'lamlilik кенг кўламлилик **en** - scalability

# **М**

olish qobiliyati. Keng ko'lamlilik ‒ elektron tizimlar, dasturiy komplekslar, ma'lumotlar bazasi, marshrutizatorlar, tarmoqlar va sh.k.larning muhim jihatidir.

Информатикада – тизимнинг юкламалар оширилганда ва янги ресурслар (аппарат воситалар) қўшилганда ўзининг самарадорлигини ошира олиш қобилияти. Кенг кўламлилик - электрон тизимлар, дастурий комплекслар, маълумотлар базаси, маршрутизаторлар, тармоқлар ва ш.к.ларнинг муҳим жихатидир.

### **Математический сопроцессор**

- **uz** matematik soprotsessor математик сопроцессор
- **en** math coprocessor

**Матричный коммутатор**

**uz** - matritsali kommutator матрицали коммутатор **en** - matrix switch

# **Матричный процессор**

**uz** - matritsali protsessor матрицали процессор **en** - аrray processor

Процессор, отличный от центрального процессора и выполняющий математические вычисления над числами с плавающей точкой.

Markaziy protsessordan farq qiladigan, siljuvchi nuqtali sonlar ustida matematik hisoblashlar bajaradigan protsessor.

Марказий процессордан фарқ қиладиган, силжувчи нуқтали сонлар устида математик ҳисоблашлар бажарадиган процессор.

Коммутатор, в котором каждый входной канал соединяется с заранее заданным выходным.

Har bir kirish kanali oldindan berilgan chiqish kanali bilan birlashtiriladigan kommutator.

Ҳар бир кириш канали олдиндан берилган чиқиш канали билан бирлаштириладиган коммутатор.

Процессор, выполняющий параллельную обработку элементов матрицы таблицы данных.

Ma'lumotlar jadvali matritsasi elementlarini parallel qayta ishlaydigan protsessor.

Маълумотлар жадвали матрицаси элементларини параллел қайта ишлайдиган процессор.

#### **Машина логического вывода**

**uz** - mantiqiy xulosa mashinasi мантиқий хулоса машинаси **en** - inference engine

# **Машина Тьюринга**

**uz**- Tyuring mashinasi Тьюринг машинаси **en** - turing machine

#### **Машина, сетевая станция**

**uz** - mashina, tarmoq stansiyasi машина, тармоқ станцияси **en** - machine

# **М**

Механизм формулирования заключения на основе фактов и правил логического вывода, хранящихся в базе знаний экспертной системы.

Ekspert tizim bilimlar bazasida saqlanadigan mantiqiy xulosa qoidalari va faktlar asosida xulosa shakllantirish mexanizmi.

Эксперт тизим билимлар базасида сақланадиган мантиқий хулоса қоидалари ва фактлар асосида хулоса шакллантириш механизми.

Гипотетическая модель вычислителя, предложенная английским математиком Аланом Тьюрингом в 1936 г. Машина Тьюринга состоит из блока управления, считывающей и записывающей головки и бесконечной длины ленты с ячейками, каждая из которых может содержать произвольный символ некоторого конечного алфавита.

Hisoblagichning gipotetik modeli, 1936-yilda ingliz matematigi Alan Tyuring tomonidan taklif qilingan. Tyuring mashinasi boshqarish blokidan, o'qiydigan va yozadigan kallakdan, cheksiz uzunlikdagi, har biri qandaydir chekli alifboning ixtiyoriy belgisini ichiga oladigan yacheykalari bo'lgan tasmadan iborat.

Ҳисоблагичнинг гипотетик модели, 1936 йилда инглиз математиги Алан Тьюринг томонидан таклиф қилинган. Тьюринг машинаси бошқариш блокидан, ўқийдиган ва ёзадиган каллакдан, чексиз узунликдаги, хар бири қандайдир чекли алифбонинг ихтиёрий белгисини ичига оладиган ячейкалари бўлган тасмадан иборат.

Общий термин для слова «компьютер»; рабочая станция в локальной сети; устройство для выполнения некоторой функции или задачи.

Kompyuter so'zi uchun mo'ljallangan umumiy atama; lokal tarmoqdagi ishchi stansiya; ba'zi funksiya yoki vazifani bajaradigan qurilma.

Компьютер сўзи учун мўлжалланган умумий атама, локал тармоқдаги ишчи станция; баъзи функция ёки вазифани бажарадиган қурилма.

Оператор (команда) машинного кода, который может быть выполнен микропроцессором.

Mikroprotsessor bajarishi mumkin bo'lgan mashina kodi operatori (komandasi).

Микропроцессор бажариши мумкин бўлган машина коди оператори (командаси).

Группа разрядов оперативной памяти, выбираемая процессором или обрабатываемая им за одно обращение как единая группа. Длина машинного слова обычно составляет 16, 32 или 64 разряда.

Protsessor tanlaydigan yoki bir marta murojaat qilish (foydalanish) davomida yaxlit guruh sifatida shu protsessor qayta ishlaydigan, operativ xotira razryadlari guruhi. Mashina so'zining uzunligi odatda, 16, 32, 64 razryaddan iborat bo'ladi.

Процессор танлайдиган ёки бир марта мурожаат қилиш (фойдаланиш) давомида яхлит гуруҳ сифатида шу процессор қайта ишлайдиган, оператив хотира разрядлари гурухи. Машина сўзининг узунлиги одатда, 16, 32, 64 разряддан иборат бўлади.

Программное обеспечение, не зависящее от особенностей конкретной аппаратуры.

Har xil kompyuterlarda foydalanish mumkin bo'lgan dastur yoki qurilma.

Муайян аппаратура хусусиятларига боғлиқ бўлмаган дастурий таъминот.

# **Машинная команда**

**uz** - mashina komandasi машина командаси **en** - machineinstruction

### **Машинное слово**

**uz** - mashina so'zi машина сўзи **en** - machine word

### **Машинно-независимый**

- **uz** mashinaga bog'liq bo'lmagan машинага боғлиқ бўлмаган
- **en** machine-independen

#### **Машинно-ориентированный**

**uz -** mashinaga yo'naltirilgan машинага йўналтирилган **en** - machine-oriented

## **Машинный адрес**

**uz** - mashina adresi машина адреси **en** - machine address

### **Машинный код**

**uz** - mashina kodi машина коди **en** - machine code

#### **Машинный цикл**

**uz** - mashina sikli машина цикли **en** - machine cycle

## **М**

Язык программирования, программа или устройство, специальным образом использующие особенности архитектуры конкретного типа компьютера и/или процессора.

Muayyan turdagi kompyuter va/yoki protsessor arxitekturasining (tuzilishining) o'ziga xos xususiyatlaridan maxsus tarzda foydalaniladigan dasturlash tili, dastur yoki qurilma.

Муайян турдаги компьютер ва/ёки процессор архитектурасининг (тузилишининг) ўзига хос хусусиятларидан махсус тарзда фойдаланиладиган дастурлаш тили, дастур ёки қурилма.

Адрес в виде цифрового кода, однозначно идентифицирующий байт, ячейку памяти или устройство вычислительной системы.

Hisoblash tizimi qurilmasi yoki xotira yacheykasi baytini qat'iy identifikatsiyalaydigan, raqamli kod ko'rinishidagi adres.

Ҳисоблаш тизими қурилмаси ёки хотира ячейкаси байтини қатъий идентификациялайдиган, рақамли код кўринишидаги адрес.

Двоичный код, используемый для кодирования машинных команд по правилам, предусмотренным в конкретном типе компьютера.

Kompyuterning muayyan turida ko'zda tutilgan qoidalar bo'yicha mashina komandalarini kodlash uchun foydalaniladigan ikkili kod.

Компьютернинг муайян турида кўзда тутилган қоидалар бўйича машина командаларини кодлаш учун фойдаланиладиган иккили код.

Цикл выполнения каждой машинной команды, состоящий из набора элементарных операций: выборки команды, декодирования, исполнения и запоминания результата.

Har bir mashina komandasini bajarish sikli. El-

## **Машинный язык**

**uz** - mashina tili машина тили **en** - machine language

# **Медиапроцессор**

**uz** - mediaprotsessor медиапроцессор **en** - media processor

# **Межзнаковый интервал**

**uz -** belgilararo interval белгилараро интервал **en -** character spacing

ementar operatsiyalar to'plamidan: komandani tanlash, dekodlash, bajarish va natijani yodda saqlashdan iborat.

Ҳар бир машина командасини бажариш цикли. Элементар операциялар тўпламидан: командани танлаш, декодлаш, бажариш ва натижани ёдда сақлашдан иборат.

Язык ЭВМ, обычно числовой, на котором в действительности выполняются операции. Самый низкий уровень программирования, когда программист пишет инструкции непосредственно в двоичных кодах, используемых процессором.

Odatda, sonli, operatsiyalar haqiqatda bajariladigan EHM tili. Dasturlashning eng quyi darajasi bo'lib, dasturchi ko'rsatmalarni bevosita protsessor foydalanadigan ikkili kodlarda yozadi.

Одатда, сонли, операциялар ҳақиқатда бажариладиган ЭҲМ тили. Дастурлашнинг энг қуйи даражаси бўлиб, дастурчи кўрсатмаларни бевосита процессор фойдаланадиган иккили кодларда ёзади.

Однокристальный мультипроцессор, предназначенный для обработки потоковой видео и/или аудио информации.

Oqimli video va/yoki audio axborotni qayta ishlash uchun mo'ljallangan, bir kristalli multiprotsessor.

Оқимли видео ва/ёки аудио ахборотни қайта ишлаш учун мўлжалланган, бир кристалли мультипроцессор.

Относительные горизонтальные расстояния между символами.

Simvollar o'rtasidagi nisbiy gorizontal masofa.

Символлар ўртасидаги нисбий горизонтал масофа.

#### **Межсетевой экран, брандмауэр**

**uz -** tarmoqlararo ekran, brandmauer тармоқлараро экран,

брандмауэр **en -** firewall

### **Метаданные**

**uz** - metama'lumotlar метамаълумотлар **en** - metadata

Программный и/или аппаратный барьер между двумя сетями, позволяющий устанавливать только авторизованные межсетевые соединения. Брандмауэр защищает соединяемую с Интернет корпоративную сеть от проникновения извне и исключает возможность доступа к конфиденциальной информации. Брандмауэр называют также шлюзом безопасности.

Ikki tarmoq o'rtasidagi dasturiy va/yoki apparat to'siq bo'lib, tarmoqlararo aloqada faqat ro'yxatdan o'tgan bog'lanishlarni o'rnatish imkonini beradi. Brandmauer Internet bilan bog'langan korporativ tarmoqni tashqi kirishdan himoya qiladi va konfidensial axborotdan erkin foydalanishga imkoniyatini istisno qiladi. Brandmauer shuningdek, xavfsizlik shlyuzi deb ham ataladi.

Икки тармоқ ўртасидаги дастурий ва/ёки аппарат тўсиқ бўлиб, тармоқлараро алоқада фақат рўйхатдан ўтган боғланишларни ўрнатиш имконини беради. Брандмауэр Интернет билан боғланган корпоратив тармоқни ташқи киришдан ҳимоя қилади ва конфиденциал ахборотдан эркин фойдаланишга имкониятини истисно қилади. Брандмауэр шунингдек, хавфсизлик шлюзи деб ҳам аталади.

Данные о данных. Метаданные описывают как, когда и кем собран определённый набор данных, а также каким образом данные отформатированы.

Ma'lumotlar to'g'risidagi ma'lumotlar. Metama'lumotlar muayyan ma'lumotlar to'plami qanday, qachon va kim tomonidan to'planganini, shuningdek, qanday tarzda formatlanganini tavsiflaydi.

Маълумотлар тўғрисидаги маълумотлар. Метамаълумотлар муайян маълумотлар тўплами қандай, қачон ва ким томонидан тўпланганини, шунингдек, қандай тарзда форматланганини тавсифлайди.

#### **Метазнания**

**uz** - metabilimlar метабилимлар **en** - metaknowledge

### **Метафайл**

**uz** - metafayl метафайл **en** - metafile

## **Метка**

**uz** - belgi белги **en** - label

#### **Метод «табло регистров»**

**uz** - «registrlar tablosi» metodi «регистрлар таблоси» методи **en** - register scoreboarding

**М**

В искусственном интеллекте - часть базы знаний, описывающая ее структуру.

Sun'iy intellektda  $-$  bilimlar bazasining, strukturasi tavsiflangan qismi.

Сунъий интеллектда ‒ билимлар базасининг, структураси тавсифланган қисми.

1. Файл операционной системы, содержащий каталоги и характеристики файлов, хранящихся в запоминающем устройстве.

2. Формат файла, позволяющий хранить разнородную информацию.

1. Operatsion tizimning, xotirlovchi qurilmada saqlanadigan fayllar xarakteristikalari va kataloglarini ichiga oladigan fayli.

2. Turli axborotni saqlash imkonini beradigan fayl formati.

1. Операцион тизимнинг, хотирловчи қурилмада сақланадиган файллар характеристикалари ва каталогларини ичига оладиган файли.

2. Турли ахборотни сақлаш имконини берадиган файл формати.

Символ для идентификации файла, программы или документа.

Fayl, dastur yoki hujjatni identifikatsiyalаshda ishlatiladigan simvol.

Файл, дастур ёки ҳужжатни идентификациялашда ишлатиладиган символ.

Метод, применяемый в RISC-процессорах для обеспечения эффективной загрузки конвейеров и организации совмещенного выполнения команд с изменением порядка их следования.

RISC-protsessorlarda konveyerlar samarali yuklanishini ta'minlash va komandalarning o'tish tartibi o'zgartirilgan holda, ularning birgalikda bajarilishini tashkil qilish uchun

240

## **Метод доступа**

**uz** - foydalana olish metodi фойдалана олиш методи **en -** аccess method

# **Метод тестирования «большой взрыв»**

**uz -** «katta portlash» testlash metodi «катта портлаш» тестлаш

методи

**en -** big-bang testing

# **М**

qo'llaniladigan usul.

RISC-процессорларда конвейерлар самарали юкланишини таъминлаш ва командаларнинг ўтиш тартиби ўзгартирилган ҳолда, уларнинг биргаликда бажарилишини ташкил қилиш учун қўлланиладиган усул.

1. Набор правил, с помощью которых сетевое устройство определяет, когда оно может передавать данные в общую среду передачи либо принимать их.

2. В программировании ‒ способ поиска для чтения, записи данных в место их постоянного или временного хранения (например, ОЗУ, файл, набор записей и т. п.).

1. Tarmoq qurilmasi ma'lumotlarni qachon umumiy uzatish muhitiga uzatishi yoki qabul qilishi mumkinligini belgilaydigan qoidalar to'plami.

2. Dasturlashda ‒ ma'lumotlarni o'qish, ularni doimiy yoki vaqtinchalik saqlash joyiga (masalan, OXQ, fayl, yozuvlar to'plami va sh.k.ga) yozish uchun mo'ljallangan izlash usuli.

1. Тармоқ қурилмаси маълумотларни қачон умумий узатиш муҳитига узатиши ёки қабул қилиши мумкинлигини белгилайдиган қоидалар тўплами.

2. Дастурлашда - маълумотларни ўқиш, уларни доимий ёки вақтинчалик сақлаш жойига (масалан, ОХҚ, файл, ёзувлар тўплами ва ш.к.га) ёзиш учун мўлжалланган излаш усули.

Раннее комплексное тестирование, при котором программные элементы, аппаратные элементы или те и другие объединяются в систему и тестируются сразу как единое целое, а не поэтапно.

Kompleks testlash, bunda dasturiy elementlar, apparat elementlar yoki ularning har ikkisi bir vaqtda tizimga birlashtiriladi va bosqichma-

# **Механизм автоподачи**

**uz -** avtouzatish mexanizmi автоузатиш механизми **en -** feeder

# **Микроинтервал**

**uz** - mikrointerval микроинтервал **en** - microspacing

# **Микрокоманда**

**uz** - mikrokomanda микрокоманда **en** - microinstruction bosqich emas, balki bir butun yaxlit sifatida testlanadi.

Комплекс тестлаш, бунда дастурий элементлар, аппарат элементлар ёки уларнинг ҳар иккиси бир вақтда тизимга бирлаштирилади ва босқичма-босқич эмас, балки бир бутун яхлит сифатида тестланади.

Механизм автоматической подачи листов, например, в сканере, принтере или копировальном аппарате.

Skaner, printer yoki nusхa olish apparatida varaqlarni avtomatik uzatish mexanizmi.

Сканер, принтер ёки нусха олиш аппаратида варақларни автоматик узатиш механизми.

Интервал переменной длины, добавляемый к расстоянию между символами для выравнивания текста.

Matnni to'g'rilash uchun, simvollar orasidagi masofaga qo'shiladigan, o'zgaruvchan uzunlikdagi interval.

Матнни тўғрилаш учун, символлар орасидаги масофага қўшиладиган, ўзгарувчан узунликдаги интервал.

Команда из набора команд микрокода. Микрокоманды размещаются в сверхбыстрой памяти и работают на уровне отдельных разрядов регистров и других устройств процессора.

Mikrokod komandalari to'plamidan bo'lgan komanda. Mikrokomandalar o'ta tez xotirada joylashtiriladi va registrlarning alohida razryadlari va protsessorning boshqa qurilmalari darajasida ishlaydi.

Микрокод командалари тўпламидан бўлган команда. Микрокомандалар ўта тез хотирада жойлаштирилади ва регистрларнинг алоҳида разрядлари ва процессорнинг бошқа қурилмалари даражасида ишлайди.

#### **Микрокомпьютер**

**uz** - mikrokompyuter микрокомпьютер **en** - microcomputer

#### **Микроконтроллер**

**uz** - mikrokontroller микроконтроллер **en** - microcontroller

## **Микропрограмма**

**uz** - mikrodastur микродастур **en** - microcode

# **Микропроцессор**

**uz** - mikroprotsessor микропроцессор **en** - microprocessor

# **М**

Компьютер на базе микропроцессора.

Mikroprotsessor asosidagi kompyuter.

Микропроцессор асосидаги компьютер.

Однокристальный микропроцессор, разработанный специально для систем управления технологическими процессами, периферийными, коммуникационными устройствами.

Texnologik jarayonlarni, periferik, kommunikatsion qurilmalarni boshqarish tizimlari uchun maxsus ishlab chiqilgan, bir kristalli mikroprotsessor.

Технологик жараёнларни, периферик, коммуникацион қурилмаларни бошқариш тизимлари учун махсус ишлаб чиқилган, бир кристалли микропроцессор.

Последовательность элементарных команд, хранящихся в специальной памяти, выполнение которых инициируется запускающей командой, введённой в регистр команд.

Maxsus xotirada saqlanadigan, bajarilishi komandalar registriga kiritilgan ishga tushirish komandasi orqali bo'ladigan, elementar komandalar ketma-ketligi.

Махсус хотирада сақланадиган, бажарилиши командалар регистрига киритилган ишга тушириш командаси орқали бўладиган, элементар командалар кетма-кетлиги.

Центральный процессор, выполненный в виде отдельного устройства, состоящего из одной или нескольких микросхем.

Bitta yoki bir nechta mikrosxemadan iborat bo'lgan alohida qurilma ko'rinishida tayyorlangan markaziy protsessor.

Битта ёки бир нечта микросхемадан иборат бўлган алоҳида қурилма кўринишида тайёрланган марказий процессор.

### **Младшая значащая цифра**

**uz** - kichik ahamiyatli raqam кичик аҳамиятли рақам **en** - least significant digit

## **Много портов ‒ много модулей памяти**

 $\mathbf{u}\mathbf{z}$  - «ko'p port – ko'p xotira moduli» «кўп порт‒кўп хотира модули» **en** - multiple ports multiple memories

## **Многозадачный режим**

**uz** - ko'p vazifali rejim кўп вазифали режим **en** - multitasking

### **Многокристальный модуль**

**uz** - ko'p kristalli modul кўп кристалли модуль **en** - multichip module

#### **Многомашинная**

#### **вычислительная система**

**uz** - ko'p mashinali hisoblash tizimi кўп машинали хисоблаш тизими

**en** - multimachine system

Самая правая (младшая) цифра представляемого числа.

Taqdim etiladigan sonning o'ng tomondagi (kichik) raqami.

Тақдим этиладиган соннинг ўнг томондаги (кичик) рақами.

Многопортовая память с перекрестной шиной обмена.

Har tomonlama almashinish shinasiga ega ko'p portli xotira.

Ҳар томонлама алмашиниш шинасига эга кўп портли хотира.

Режим работы, при котором одновременно (или чередованием через короткие интервалы времени) выполняются две или более задачи.

Bir vaqtda (yoki qisqa vaqt intervallari oralatib) ikki yoki undan ko'p vazifa bajariladigan ish rejimi.

Бир вақтда (ёки қисқа вақт интерваллари оралатиб) икки ёки ундан кўп вазифа бажариладиган иш режими.

Микросхема, содержащая аналоговые и цифровые компоненты.

Analog va raqamli komponentlarni ichiga oladigan mikrosxema.

Аналог ва рақамли компонентларни ичига оладиган микросхема.

Вычислительный комплекс, состоящий из нескольких соединенных компьютеров и работающих как единая вычислительная система.

Bir nechta birlashtirilgan kompyuterdan iborat va yagona hisoblash tizimi sifatida ishlaydigan hisoblash kompleksi.

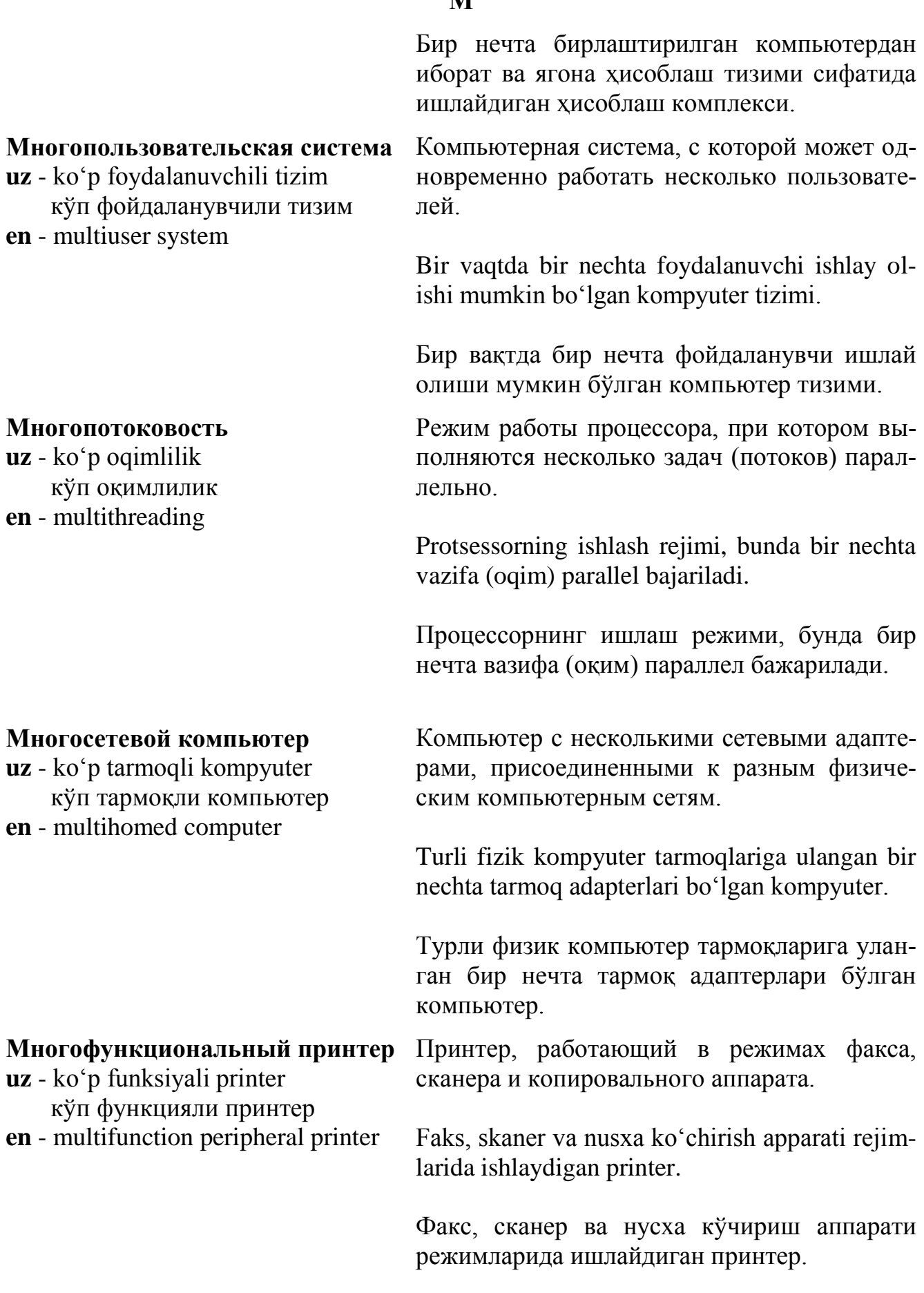

# **М**

#### **Мобильный модуль**

**uz** - mobil modul мобил модуль **en** - mobile module

#### **Моделирование**

**uz** - modellash моделлаш **en** - simulation

### **Модель «сущность – связь»**

**uz -** «mohiyat – bog'liqlik» modeli «моҳият – боғлиқлик» модели **en -** Entity – relationship model

Процессорный модуль корпорации Intel для блокнотных персональных компьютеров.

Intel korporatsiyasining bloknotli shaxsiy kompyuterlar uchun mo'ljallangan protsessorli moduli.

Intel корпорациясининг блокнотли шахсий компьютерлар учун мўлжалланган процессорли модули.

Воспроизведение процессов и объектов с помощью программ, реализующих формализованное описание (математические модели) исследуемых объектов.

O'rganiladigan obyektlarning formallashtirilgan tavsifini (matematik modellarini) amalga oshiradigan dasturlar yordamida obyektlar va jarayonlarni qayta tiklash.

Ўрганиладиган объектларнинг формаллаштирилган тавсифини (математик моделларини) амалга оширадиган дастурлар ёрдамида объектлар ва жараёнларни қайта тиклаш.

Распространенное средство графического представления структур БД в виде диаграммы сущностей и связей. Сущность абстрактный объект определенного вида. Связь ‒ это соединения между сущностями, а атрибуты ‒ свойства сущностей.

Mohiyatlar va bog'liqliklar diagrammasi ko'rinishida МB lari strukturalarini grafik taqdim etishning keng tarqalgan vositasi. Mohiyat – muayyan turdagi abstrakt obyekt. Bog'liqliklar ‒ bu mohiyatlar o'rtasidagi bog'lanish, atributlar esa, mohiyatlarning xossalaridir.

Моҳиятлар ва боғлиқликлар диаграммаси кўринишида МБ лари структураларини график тақдим этишнинг кенг тарқалган воситаси. Мохият - муайян турдаги абстракт объект. Боғлиқликлар – бу моҳиятлар ўртасидаги боғланиш, атрибутлар эса, моҳиятларнинг хоссаларидир.

#### **Модемный сервер**

**uz** - modemli server модемли сервер **en** - modem server

## **Модернизация, управляемая от архитектуры**

**uz** - arxitektura boshqaradigan o'zgarish

 архитектура бошқарадиган ўзгариш **en -** architecture-driven modernization (ADM)

# **Модуль памяти с однорядным расположением выводов**

**uz** - chiqishlari bir qator joylashgan xotira moduli

 чиқишлари бир қатор жойлашган хотира модули **en** - single in-line memory module (SIMM)

# **М**

Сетевая ЭВМ с одним или группой модемов, позволяющая пользователям сети совместно использовать модемы для исходящих вызовов.

Bitta modem yoki modemlar guruhidan iborat tarmoq EHM. Tarmoq foydalanuvchilariga chiquvchi chaqiruvlar uchun mo'ljallangan modemlardan birgalikda foydalanish imkonini beradi.

Битта модем ёки модемлар гуруҳидан иборат тармоқ ЭҲМ. Тармоқ фойдаланувчиларига чиқувчи чақирувлар учун мўлжалланган модемлардан биргаликда фойдаланиш имконини беради.

Процесс понимания и развития существующих программных активов интересующей системы.

Qiziqtiradigan tizimning mavjud dаsturiy aktivlarini tushunish va rivojlantirish jarayoni.

Қизиқтирадиган тизимнинг мавжуд дастурий активларини тушуниш ва ривожлантириш жараёни.

Общеупотребительное сокращение модуля памяти; один из стандартов оперативной памяти. Используется для наращивания ОЗУ в компьютерах. Выпускается в виде небольшой печатной платы-модуля с установленной на ней интегральной микросхемы оперативной динамической памяти. Обычно имеет объём от 1 до 64 МВ.

Xotira modulining keng ishlatiladigan qisqartmasi; operativ xotira standartlaridan biri. Kompyuterlarda OXQ oshirish (kuchaytirish) uchun foydalaniladi. Operativ dinamik xotira integral mikrosxemalari o'rnatilgan, uncha katta bo'lmagan bosma plata-modul ko'rinishida chiqariladi. Hajmi odatda, 1 MB (megabayt)dan 64 MB (megabayt) gacha.

**uz -** aqliy hujum ақлий ҳужум **en -** brainstorming

# **Монипьютер**

**uz** - monipyuter монипьютер **en** - moniputer

# **Монитор**

**uz** - monitor монитор **en** - monitor

Хотира модулининг кенг ишлатиладиган қисқартмаси; оператив хотира стандартларидан бири. Компьютерларда ОХҚ ошириш (кучайтириш) учун фойдаланилади. Оператив динамик хотира интеграл микросхемалари ўрнатилган, унча катта бўлмаган босма плата-модуль кўринишида чиқарилади. ҳажми одатда, 1 МВ (мегабайт)дан 64 МВ (мегабайт) гача.

Общий метод сбора данных и креативности, который может использоваться для определения рисков, идей или решений проблем с использованием группы членов команды или экспертов предметной области.

Predmet soha eksportlaridan yoki komanda a'zolari guruhidan foydalangan holda, muammolarni hal qilish yoki g'oyalar, risklarni aniqlash uchun foydalanilishi mumkin bo'lgan, kreativlik va ma'lumotlat to'plashning umumiy usuli.

Предмет соҳа экспертларидан ёки команда аъзолари гуруҳидан фойдаланган ҳолда, муаммоларни ҳал қилиш ёки ғоялар, рискларни аниқлаш учун фойдаланилиши мумкин бўлган, креативлик ва маълумотлар тўплашнинг умумий усули.

Устройство, название которого происходит от слов «монитор» и «компьютер».

Nomi «monitor» va «kompyuter» so'zlarining qo'shilishidan olingan qurilma.

Номи «монитор» ва «компьютер» сўзларининг қўшилишидан олинган қурилма.

Программное (аппаратное) средство, которое служит для контроля и управления вычислительным процессом.

Hisoblash jarayonini boshqarish va nazorat qilish uchun xizmat qiladigan dasturiy (apparat) vosita.

#### **Монопроцессор**

**uz** - monoprotsessor монопроцессор **en** - uniprocessor

#### **Мост**

**uz -** ko'prik кўприк **en -** bridge

# **Мультимедиа**

**uz** - multimedia мультимедиа **en** - multimedia

### **Мультимедиа-сервер**

**uz** - multimedia-server мультимедиа-сервер **en** - multimedia server

# **М**

Ҳисоблаш жараёнини бошқариш ва назорат қилиш учун хизмат қиладиган дастурий (аппарат) восита.

Вычислительная система с одним высокопроизводительным процессором.

Yuqori unumdorlik bilan ishlaydigan bitta protsessori bo'lgan hisoblash tizimi.

Юқори унумдорлик билан ишлайдиган битта процессори бўлган ҳисоблаш тизими.

Устройство, соединяющее несколько физических локальных сетей, имеющих один и тот же протокол и пропускающих трафик в обе стороны.

Bir xil protokolga ega bo'lgan bir nechta fizik lokal tarmoqni birlashtiradigan va trafikni har ikki tomonga o'tkazadigan qurilma.

Бир хил протоколга эга бўлган бир нечта физик локал тармоқни бирлаштирадиган ва трафикни ҳар икки томонга ўтказадиган қурилма.

Технологии, позволяющие представлять информацию в виде комбинации звука, графики, мультипликации и видео.

Axborot tovush, grafika, multiplikatsiya va video ko'rinishida taqdim etiladigan texnologiyalar.

Ахборот товуш, графика, мультипликация ва видео кўринишида тақдим этиладиган технологиялар.

Сервер для локальных мультимедийных сетей.

Lokal multimedia tarmoqlar uchun mo'ljallangan server.

Локал мультимедиа тармоқлар учун мўлжалланган сервер.

#### **Мультипрограммирование**

**uz** - multidasturlash мультидастурлаш **en** - multiprogramming

### **Мультипроцессор**

**uz** - multiprotsessor мультипроцессор **en** - multiprocessor

# **Мышь**

**uz** - «sichqoncha» «cичқонча» **en** - mouse

## **Мэйнфрейм**

**uz** - meynfreym мэйнфрейм **en** - mainframe

# **М**

Режим выполнения на однопроцессорной системе нескольких программ, находящихся в ОЗУ процессора.

Bir protsessorli tizimda, protsessorning OXQ bo'lgan bir nechta dasturni bajarish rejimi.

Бир процессорли тизимда, процессорнинг ОХҚ бўлган бир нечта дастурни бажариш режими.

Машина, имеющая несколько арифметических и логических блоков для одновременного использования.

Bir vaqtda foydalanish uchun bir nechta arifmetik va mantiqiy bloklari bo'lgan mashina.

Бир вақтда фойдаланиш учун бир нечта арифметик ва мантиқий блоклари бўлган машина.

Двухмерный аналоговый графический манипулятор, предназначенный для работы в составе компьютерных систем.

Kompyuter tizimlari tarkibida ishlash uchun mo'ljallangan, ikki o'lchamli analog grafik manipulyator.

Компьютер тизимлари таркибида ишлаш учун мўлжалланган, икки ўлчамли аналог график манипулятор.

Главный компьютер вычислительного центра.

Hisoblash markazining asosiy kompyuteri.

Ҳисоблаш марказининг асосий компьютери.

### **На основе правил**

**uz** - qoidalar asosida қоидалар асосида **en** - rule-based

### **На основе соединение**

**uz -** bog'lanishlar asosida боғланишлар асосида **en -** connection-orientad

### **Набор данных контрольной точки**

**uz -** nazorat nuqtasi ma'lumotlari to'plami

 назорат нуқтаси маълумотлари тўплами

**en -** checkpoint data set

# **Набор инструкций для мультимедиа-расширения**

**uz** – multimedia-kengayishlar uchun ko'rsatmalar to'plami

 мультимедиа-кенгайишлар учун кўрсатмалар тўплами

# **Н**

Вычисления, основанные на использовании правил (а не численных операций) для получения результата. Используются в экспертных системах.

Natija olish uchun qoidalardan (sonli amallardan emas) foydalanishga asoslangan hisoblashlar. Ekspert tizimlarda qo'llaniladi.

Натижа олиш учун қоидалардан (сонли амаллардан эмас) фойдаланишга асосланган ҳисоблашлар. Эксперт тизимларда қўлланилади.

Модель обмена данными, в которой обмен делится на три чётко выраженные фазы: организация соединения, передача данных и разрыв соединения.

Ma'lumotlar almashinish modeli, bunda almashinish aniq ifodalangan uch bosqichga bo'linadi: bog'lanishni tashkil qilish, ma'lumotlar uzatish va bog'lanishni uzish.

Маълумотлар алмашиниш модели, бунда алмашиниш аниқ ифодаланган уч босқичга бўлинади: боғланишни ташкил қилиш, маълумотлар узатиш ва боғланишни узиш.

Набор данных (файл), содержащий состояние системы или задачи, сохранённое в контрольной точке.

Nazorat nuqtasida saqlangan vazifa yoki tizim holatini ichiga oladigan ma'lumotlar to'plami (fayl).

Назорат нуқтасида сақланган вазифа ёки тизим ҳолатини ичига оладиган маълумотлар тўплами (файл).

Технология корпорации Intel, реализованная в процессорах Pentium для поддержки мультимедиа и ускорения работы мультимедиа-приложений с графикой, звуком и видео.

Intel korporatsiyasining, Pentium protsessorla-

# **Набор инструментальных средств для абстрактных окон**

**uz** - abstrakt oynalar uchun instrumental vositalar to'plami

 абстракт ойналар учун инструментал воситалар тўплами **en -** abstract windowing toolkit

### **Набор команд**

**uz** - komandalar to'plami командалар тўплами **en** - instruction set

#### **Набор символов**

**uz -** simvollar to'plami символлар тўплами **en -** character set

**en** - matrix math extensions rida multimediani ta'minlash va multimediailovalarning grafika, tovush va video bilan ishlashini tezlatish uchun ishlab chiqilgan texnologiyasi.

> Intel корпорациясининг, Pentium процессорларида мультимедиани таъминлаш ва мультимедиа-иловаларнинг графика, товуш ва видео билан ишлашини тезлатиш учун ишлаб чиқилган технологияси.

> Интерфейс прикладного программирования Java, позволяющий разработчикам получать доступ к графическим функциям Java, например, кнопкам, интерфейсным элементам, окнам и т.д.

> Ishlab chiquvchilarga Java grafik funksiyalaridan, masalan, tugmalardan, interfeys elementlaridan, oynalardan foydalanish imkonini beradigan Java amaliy dasturlash interfeysi.

> Ишлаб чиқувчиларга Java график функцияларидан, масалан, тугмалардан, интерфейс элементларидан, ойналардан фойдаланиш имконини берадиган Java амалий дастурлаш интерфейси.

> Совокупность всех машинных команд, которые исполняются данным процессором.

> Berilgan protsessor bajaradigan barcha mashina komandalari jami.

> Берилган процессор бажарадиган барча машина командалари жами.

> Набор букв, чисел и других знаков, составляющих набор символов, используемых в том или ином языке, а также список символов, принимаемых для кодирования определённым компьютером и устройством ввода/вывода.
#### **Набор символов ANSI**

**uz** - ANSI simvollar to'plami ANSI символлар тўплами **en -** ANSI character set

#### **Навигация**

**uz** - navigatsiya навигация **en** - navigation

# **Н**

Harflar, sonlar va u yoki bu tilda foydalaniladigan simvollar to'plamini tashkil qiladigan boshqa belgilar to'plami, shuningdek, muayyan kompyuter va kiritish/chiqarish qurilmasi kodlash uchun qabul qiladigan simvollar ro'yxati.

Ҳарфлар, сонлар ва у ёки бу тилда фойдаланиладиган символлар тўпламини ташкил қиладиган бошқа белгилар тўплами, шунингдек, муайян компьютер ва киритиш/чиқариш қурилмаси кодлаш учун қабул қиладиган символлар рўйхати.

Разработанная ANSI (American National Standards Institute) 8-битовая кодовая таблица, используемая в Windows для представления 256 управляющих и алфавитно-цифровых символов.

Amerika milliy standartlar instituti (ANSI) tomonidan ishlab chiqilgan, Windows da 256 ta boshqaruvchi va alifbo-raqamli simvollarni taqdim etishda foydalaniladigan 8 bitli kod jadvali.

Америка миллий стандартлар институти (ANSI) томонидан ишлаб чиқилган, Windows да 256 та бошқарувчи ва алифбо-рақамли символларни тақдим этишда фойдаланиладиган 8 битли код жадвали.

Процесс или метод нахождения пути в сложной системе меню, справочных файлов или каких-либо других объектов пользовательского интерфейса; перемещение по объектам сети.

Menyu, ma'lumot beruvchi fayllar yoki foydalanuvchi interfeysi qandaydir obyektlarining murakkab tizimida yo'l topish jarayoni yoki metodi; tarmoq obyektlari bo'ylab ko'chib yurish.

Меню, маълумот берувчи файллар ёки фойдаланувчи интерфейси қандайдир объектларининг мураккаб тизимида йўл топиш жараёни ёки методи; тармоқ объектлари бўйлаб кўчиб юриш.

#### **Накапливающий сумматор**

**uz** - to'plovchi summator тўпловчи сумматор **en -** accumulator

# **Накопитель**

**uz** - to'plagich тўплагич **en** - storage device

# **Настройка адресов**

**uz** - adreslarni sozlash адресларни созлаш **en -** address relocation

## **Начальная загрузка**

**uz -** boshlang'ich yuklash бошланғич юклаш

**en -** boot

**Н**

Регистр или секция памяти, в которую помещается результат арифметической или логической операции.

Registr yoki arifmetik yo mantiqiy amal natijasi joylashtiriladigan xotira seksiyasi.

Регистр ёки арифметик ё мантиқий амал натижаси жойлаштириладиган хотира секцияси.

Устройство для занесения и хранения данных.

Ma'lumotlarni kiritish va saqlash qurilmasi.

Маълумотларни киритиш ва сақлаш қурилмаси.

Модификация адресов в объектном или загрузочном модуле, выполняемая компоновщиком или загрузчиком при размещении его по определённому адресу.

Adreslarning obyekt yoki yuklash modulida modifikatsiyalash. Komponovkachi yoki yuklovchi tomonidan, uni muayyan adres bo'yicha joylashtirish paytida bajariladi.

Адресларни объект ёки юклаш модулида модификациялаш. Компоновкачи ёки юкловчи томонидан, уни муайян адрес бўйича жойлаштириш пайтида бажарилади.

Процедура загрузки начальной части операционной системы (программы) в компьютер, после чего система (программа) может продолжать работу под своим собственным управлением. Данная процедура автоматически выполняется при включении или сбросе компьютера.

Operatsion tizim (dastur) boshlang'ich qismini kompyuterga yuklash jarayoni, bundan keyin tizim (dastur) o'z boshqaruvi ostida ishlashni davom ettirishi mumkin. Bu protsedura kom-

# **Н**

pyuter ishga tushirilganda yoki qisqa muddat yonib-o'chganda avtomatik tarzda bajariladi.

Операцион тизим (дастур) бошланғич қисмини компьютерга юклаш жараёни, бундан кейин тизим (дастур) ўз бошқаруви остида ишлашни давом эттириши мумкин. Бу процедура компьютер ишга туширилганда ёки қисқа муддат ёниб-ўчганда автоматик тарзда бажарилади.

**Начальная загрузка программы**

**uz** - dasturni boshlang'ich yuklash дастурни бошланғич юклаш **en** - initial program load

## **Начальная установка**

**uz** - dastlabki o'rnatish дастлабки ўрнатиш **en** - initial installation

## **Начальный загрузчик**

**uz -** boshlang'ich yuklagich бошланғич юклагич **en -** bootstrap loader

Процедура установки в исходное состояние, которая загружает ядро программы (системы) и начинает операцию по её выполнению.

Boshlang'ich holatga o'rnatish protsedurasi, dastur (tizim) yadrosini yuklaydi va uni bajarish bo'yicha operatsiyani bajaradi.

Бошланғич ҳолатга ўрнатиш процедураси, дастур (тизим) ядросини юклайди ва уни бажариш бўйича операцияни бошлайди.

Процесс установки программного обеспечения на компьютер конечного пользователя с параметрами, устанавливаемыми по умолчанию или по выбору пользователя.

Foydalanuvchi tanloviga ko'ra yoki boshlang'ich o'rnatiladigan parametrlar bilan oxirgi foydalanuvchi kompyuteriga dasturiy ta'minotni o'rnatish jarayoni.

Фойдаланувчи танловига кўра ёки бошланғич ўрнатиладиган параметрлар билан охирги фойдаланувчи компьютерига дастурий таъминотни ўрнатиш жараёни.

Программа, загружающая в ОЗУ операционную систему при включении компьютера. Обычно входит в состав монитора.

Kompyuter ulanganda operatsion tizimni OXQ yuklaydigan dastur. Odatda, monitor tarkibiga kiradi.

Компьютер уланганда операцион тизимни ОХҚ юклайдиган дастур. Одатда, монитор таркибига киради.

**Независимость данных**

**uz -** ma'lumotlarning mustaqilligi маълумотларнинг мустақиллиги **en -** data independence

## **Независимый параллелизм**

- **uz -** bog'liq bo'lmagan parallelizm боғлиқ бўлмаган параллелизм
- **en -** independent parallelism

В СУБД – отделение данных от программ, работающих с ними. Повышает доступность данных. Различают логическую, физическую и пространственную независимость.

MBBT da – ma'lumotlarni ular bilan ishlaydigan dasturlardan ajratilishi. Ma'lumotlardan foydalana olishlik darajasini oshiradi. Mantiqiy, fizik va fazoviy ma'lumotlar mustaqilligi farqlanadi.

МББТ да – маълумотларни улар билан ишлайдиган дастурлардан ажратилиши. Маълумотлардан фойдалана олишлик даражасини оширади. Мантиқий, физик ва фазовий маълумотлар мустақиллиги фарқланади.

Параллельное выполнение без явной синхронизации процессов. Каждый из них представляет собой отдельное, независимое задание. Этот тип параллелизма обычно используется в системах разделения времени, в которых каждый пользователь работает со своим приложением.

Jarayonlarni aniq sinxronlamasdan parallel bajarish. Ularning har biri alohida, mustaqil vazifani o'zida ifodalaydi. Parallelizmning bu turidan odatda, har bir foydalanuvchi o'zining ilovasi bilan ishlaydigan vaqtni ajratish tizimlarida foydalaniladi.

Жараёнларни аниқ синхронламасдан параллел бажариш. Уларнинг хар бири алохида, мустақил вазифани ўзида ифодалайди. Параллелизмнинг бу туридан одатда, ҳар бир фойдаланувчи ўзининг иловаси билан ишлайдиган вақтни ажратиш тизимларида фойдаланилади.

#### **Нейрокомпьютер**

**uz** - neyrokompyuter нейрокомпьютер **en** - neural computer

## **Нейрокомпьютинг**

**uz** - neyrokompyuting нейрокомпьютинг **en** - neurocomputing

# **Нейроконтроллер**

**uz** - neyrokontroller нейроконтроллер **en** - neual controller

#### **Непосредственная адресация**

**uz -** bevosita adreslash бевосита адреслаш **en -** immediate addressing

## **Непосредственный операнд**

**uz -** bevosita operand бевосита операнд **en -** immediate operand

## **Н**

Компьютерная система, основанная на использовании нейронной сети.

Neyron tarmoqdan foydalanishga asoslangan kompyuter tizimi.

Нейрон тармоқдан фойдаланишга асосланган компьютер тизими.

Вычисления с помощью нейронных сетей.

Neyron tarmoqlar yordamida bajariladigan hisoblashlar.

Нейрон тармоқлар ёрдамида бажариладиган ҳисоблашлар.

Контроллер, в архитектуре которого используются нейронные сети.

Arxitekturasida neyron tarmoqlardan foydalaniladigan kontroller.

Архитектурасида нейрон тармоқлардан фойдаланиладиган контроллер.

Способ адресации, при котором значение адреса задается операндом команды.

Adresning qiymati komanda operandi tomonidan beriladigan adreslash usuli.

Адреснинг қиймати команда операнди томонидан бериладиган адреслаш усули.

Значение данных, кодируемое как часть команды, а не адресной ссылкой на его местонахождение в памяти, потому не требующее дополнительного обращения к памяти.

Xotirada joylashishiga adres havola sifatida emas, balki komandaning bir qismi sifatida kodlanadigan, shuning uchun xotiraga qo'shimcha murojaat qilish talab qilinmaydigan ma'lumotlar qiymati.

# **Непрерывная область**

**uz -** uzluksiz soha узлуксиз соҳа **en -** contiguous area

# **Непрерывное моделирование**

**uz -** uzluksiz modellash узлуксиз моделлаш **en -** continuous simulation

# **Непрерывный файл**

**uz -** uzluksiz fayl узлуксиз файл **en -** contiguous file

# **Непроцедурный язык**

**uz** - protseduraviy bo'lmagan til процедуравий бўлмаган тил

**en** - non procedural language

Хотирада жойлашишига адрес ҳавола сифатида эмас, балки команданинг бир қисми сифатида кодланадиган, шунинг учун хотирага қўшимча мурожаат қилиш талаб қилинмайдиган маълумотлар қиймати.

Область памяти, состоящая из смежных элементов (например, область диска, состоящая из последователных блоков).

Qo'shni elementlardan tuzilgan xotira sohasi (masalan, ketma-ket bloklardan iborat disk sohasi).

Қўшни элементлардан тузилган хотира соҳаси (масалан, кетма-кет блоклардан иборат диск соҳаси).

Моделирование, при котором учитывается непрерывный характер исследуемого процесса.

Tadqiq qilinadigan jarayonning uzluksiz xarakterdaligi hisobga olinadigan modellash.

Тадқиқ қилинадиган жараённинг узлуксиз характердалиги ҳисобга олинадиган моделлаш.

Файл, физически занимающий непрерывную область на диске.

Fizik jihatdan diskdagi uzluksiz sohani egallaydigan fayl.

Физик жиҳатдан дискдаги узлуксиз соҳани эгаллайдиган файл.

Универсальный компьютерный язык, применяемый для создания, модификации и управления данными в реляционных БД.

Relyatsion MB da ma'lumotlarni yaratish, boshqarish, o'zgartirish uchun qo'llaniladigan universal kompyuter tili.

Реляцион МБ да маълумотларни яратиш, бошқариш, ўзгартириш учун қўлланиладиган универсал компьютер тили.

## **Несовместимость**

**uz -** mos kelmaslik мос келмаслик **en -** incompatibility

## **Нижний колонтитул**

**uz -** pastki kolontitul пастки колонтитул **en -** footer

# **Нижний регистр**

**uz** - quyi registr қуйи регистр **en** - lower case

## **Низкая память**

**uz** - quyi xotira қуйи хотира **en** - low memory

# **Н**

Несоответствие друг другу программного и/или аппаратного обеспечения, которое ограничивает или делает невозможной их совместную работу.

Dasturiy va/yoki apparat ta'minotning bir-biriga mos kelmasligi, ularning birgalikda ishlashini cheklaydi yoki mumkin qilmaydi.

Дастурий ва/ёки аппарат таъминотнинг бирбирига мос келмаслиги, уларнинг биргаликда ишлашини чеклайди ёки мумкин қилмайди.

Одна или несколько строк, проставляемых или автоматически повторяемых внизу каждой страницы. Используется, например, для размещения названия главы, версии и даты создания часто обновляемого документа.

Har bir sahifaning ostiga qo'yiladigan yoki avtomatik tarzda takrorlanadigan bitta yoki bir nechta satr. Tez-tez yangilanib turiladigan hujjatning bob, versiya nomini va tuzilish sanasini joylashtirish uchun foydalaniladi.

Ҳар бир саҳифанинг остига қўйиладиган ёки автоматик тарзда такрорланадиган битта ёки бир нечта сатр. Тез-тез янгиланиб туриладиган ҳужжатнинг боб, версия номини ва тузилиш санасини жойлаштириш учун фойдаланилади.

Режим ввода текста или данных строчными буквами.

Matn yoki ma'lumotlarni kichik harflar bilan kiritish rejimi.

Матн ёки маълумотларни кичик ҳарфлар билан киритиш режими.

Ячейки памяти с самыми низшими номерами адресации.

Adreslashning eng quyi raqamlariga ega bo'lgan xotira yacheykalari.

Адреслашнинг энг қуйи рақамларига эга бўлган хотира ячейкалари.

## **Низкоуровневое программирование**

**uz** - quyi sathli dasturlash қуйи сатҳли дастурлаш **en** - low-level programming

# **Номер блока**

**uz -** blok raqami блок рақами **en -** block namber

Программирование с использованием аппаратных возможностей компьютера и/или языков низкого уровня.

Kompyuterning apparat imkoniyatlaridan va/ yoki quyi sath tillaridan foydalanib dasturlash.

Компьютернинг аппарат имкониятларидан ва/ёки қуйи сатҳ тилларидан фойдаланиб дастурлаш.

Число, идентифицирующее блок устройства (обычно диска) или файла. Физический номер задаёт адрес (номер дорожки и номер на дорожке). Логический номер обозначает порядковый номер блока на устройстве и отображается драйвером устройства в физический номер. Виртуальный номер задаёт номер блока внутри файла и отображается файловой системой в логический номер. В более простых системах понятия «логический номер блока» и «виртуальный номер блока» совпадают.

Qurilma (odatda, disk) blokini yoki faylni identifikatsiyalovchi son. Fizik raqam adresni (yo'lka raqamini va yo'lkadagi raqamni) belgilaydi. Mantiqiy raqam qurilmadagi blokning tartib raqamini bildiradi va qurilma drayveri tomonidan fizik raqamga aylantiriladi. Virtual raqam fayl ichidagi blok raqamini belgilaydi va fayl tizimi tomonidan mantiqiy raqamga aylantiriladi. Birmuncha oddiy tizimlarda «blokning mantiqiy raqami» va «blokning virtual raqami» mos tushadi.

Қурилма (одатда, диск) блокини ёки файлни идентификацияловчи сон. Физик рақам адресни (йўлка рақамини ва йўлкадаги рақамни) белгилайди. Мантиқий рақам қурилмадаги блокнинг тартиб рақамини билдиради ва қурилма драйвери томонидан физик рақамга айлантирилади. Виртуал рақам файл

## **Номер версии**

**uz** - versiya raqami версия рақами **en** - version number

#### **Нормализация**

**uz** - normallashtirish нормаллаштириш **en** - normalization

#### **Н**

ичидаги блок рақамини белгилайди ва файл тизими томонидан мантиқий рақамга айлантирилади. Бирмунча оддий тизимларда «блокнинг мантиқий рақами» ва «блокнинг виртуал рақами» мос тушади.

Обозначение, присваиваемое программному продукту при его разработке и/или выпуске. Обычно номер версии записывается в виде  $X$ , Y, где  $X$  – главный номер версии, а Y – номер релиза. Изменение номера релиза означает внесение в продукт небольших изменений. Чем выше номер версии, тем больше этапов развития прошёл данный продукт. Номера версий используются в системах управления версиями.

Ishlab chiqish va/yoki ishlab chiqarish paytida dasturiy ta'minotga beriladigan belgi. Odatda, versiya raqami X, Y ko'rinishida yoziladi, bu erda  $X$  – versivaning bosh raqami, Y esa, reliz raqami. Reliz raqamining o'zgartirilishi mahsulotga ba'zi o'zgartirishlar kiritilganligini bildiradi. Versiya raqami qancha katta bo'lsa, mahsulot shuncha ko'p rivojlanish bosqichlarini o'tgan hisoblanadi. Versiyalar raqamlaridan versiyalarni boshqarish tizimlarida foydalaniladi.

Ишлаб чиқиш ва/ёки ишлаб чиқариш пайтида дастурий таъминотга бериладиган белги. Одатда, версия рақами X, Y кўринишида ёзилади, бу ерда  $X$  – версиянинг бош рақами, Y эса, релиз рақами. Релиз рақамининг ўзгартирилиши маҳсулотга баъзи ўзгартиришлар киритилганлигини билдиради. Версия рақами қанча катта бўлса, маҳсулот шунча кўп ривожланиш босқичларини ўтган ҳисобланади. Версиялар рақамларидан версияларни бошқариш тизимларида фойдаланилади.

Метод группирования данных в отдельные таблицы, позволяющие не хранить повторяющиеся группы данных и избежать избыточности данных.

Ma'lumotlarni, takrorlanadigan ma'lumotlar guruhlarini saqlamaslik va ma'lumotlar ortiqchaligiga yo'l qo'ymaslik imkonini beradigan alohida jadvallarga guruhlash usuli.

Маълумотларни, такрорланадиган маълумотлар гурухларини сакламаслик ва маълумотлар ортиқчалигига йўл қўймаслик имконини берадиган алоҳида жадвалларга гуруҳлаш усули.

Способ описания грамматик для определения синтаксиса языков программирования.

Dasturlash tillarining sintaksisini aniqlash uchun grammatikalarni tavsiflash usuli.

Дастурлаш тилларининг синтаксисини аниқлаш учун грамматикаларни тавсифлаш усули.

Набор символов для записи математических алгоритмов.

Mаtematik algoritmlarni yozish uchun ishlab chiqilgan simvollar to'plami.

Математик алгоритмларни ёзиш учун ишлаб чиқилган символлар тўплами.

Набор символов и правил для описания элементов программ, математических или научных выражений.

Matematik yoki ilmiy ifodalarni, dasturlar elementlarini tavsiflash uchun mo'ljallangan qoidalar va simvollar to'plami.

Математик ёки илмий ифодаларни, дастурлар элементларини тавсифлаш учун мўлжалланган қоидалар ва символлар тўплами.

Математическое значение (0). В булевой алгебре обозначает значение «ложь».

Matematik qiymat (0). Bul algebrasida «yolg'on» qiymatni anglatadi.

Математик қиймат (0). Буль алгебрасида «ёлғон» қийматни англатади.

# **Нормальная форма Бекуса-Наура**

**uz -** Bekus-Naur normal shakli Бекус-Наур нормал шакли

**en -** Backus-naur form

# **Нотация Айверсона**

**uz** - Аyverson notatsiyasi Айверсон нотацияси **en** - Iverson notation

# **Нотация**

**uz** - notatsiya нотация **en** - notation

# **Нуль**

**uz** - nol ноль **en** - zero

#### **Обеспечение аппаратное**

**uz** - apparat ta'minoti аппарат таъминоти **en -** ardware

## **Обеспечение программное**

**uz** - dasturiy ta'minot дастурий таъминот **en** - software

#### **Область высокой памяти**

**uz -** yuqori xotira sohasi юқори хотира соҳаси **en -** high memory area

#### **Область действия**

**uz** - qo'llanish sohasi қўлланиш соҳаси

**en** - scope

# **О**

Комплекс технических средств, включающий ЭВМ, внешние устройства, терминалы и абонентские пункты, средства телекоммуникаций, необходимые для функционирования той или иной системы.

U yoki bu tizimning ishlashi uchun zarur bo'lgan telekommunikatsiyalar vositalari, abonent punktlari va terminallarni, tashqi qurilmalar, EHMlarini ichiga oladigan texnik vositalar kompleksi.

У ёки бу тизимнинг ишлаши учун зарур бўлган телекоммуникациялар воситалари, абонент пунктлари ва терминалларни, ташқи қурилмалар, ЭҲМларини ичига оладиган техник воситалар комплекси.

Совокупность программ системы обработки информации и программных документов, необходимых для эксплуатации этих программ.

Axborotni qayta ishlash tizimi dasturlari va bu dasturlardan foydalanish uchun zarur bo'lgan dasturiy hujjatlar jami.

Ахборотни қайта ишлаш тизими дастурлари ва бу дастурлардан фойдаланиш учун зарур бўлган дастурий ҳужжатлар жами.

Первые 64- kB дополнительной памяти.

Qo'shimcha xotiraning dastlabki 64 kB i.

Қўшимча хотиранинг дастлабки 64 kB и.

Фрагмент программы, в котором конкретный элемент данных является доступным.

Ma'lumotlarning aniq bir elementidan foydalanish mumkin bo'ladigan dastur fragmenti.

Маълумотларнинг аниқ бир элементидан фойдаланиш мумкин бўладиган дастур фрагменти.

#### **Область констант**

**uz -** konstantalar sohasi константалар соҳаси **en -** constant area

## **Обнаружение атаки**

**uz** - hujumni aniqlash ҳужумни аниқлаш **en** - аttack detection

## **Обнаружение ошибок**

**uz -** xatolarni aniqlash хатоларни аниқлаш **en -** error detection

#### **Обнулять**

**uz** - nollashtirish ноллаштириш **en** - zeroize

## **Оболочка**

**uz** - qobiq қобиқ **en** - shell

Область памяти, в которой расположены значения констант программы.

Dastur konstantalarining qiymatlari joylashgan xotira sohasi.

Дастур константаларининг қийматлари жойлашган хотира соҳаси.

Специальное программное обеспечение для обнаружения атак на объекты системы.

Tizim obyektlariga bo'ladigan hujumlarni aniqlash uchun yaratilgan maxsus dasturiy ta'minot.

Тизим объектларига бўладиган ҳужумларни аниқлаш учун яратилган махсус дастурий таъминот.

Программные и/или аппаратные средства и методы обнаружения ошибок при передаче данных.

Ma'lumotlar uzatishda xatolarni aniqlashning dasturiy va/yoki apparat vositalari hamda usullari.

Маълумотлар узатишда хатоларни аниқлашнинг дастурий ва/ёки аппарат воситалари ҳамда усуллари.

Заполнение сектора диска, блока памяти или переменных нулями.

Disk sektori, xotira bloki yoki o'zgaruvchilarni nollar bilan to'ldirish.

Диск сектори, хотира блоки ёки ўзгарувчиларни ноллар билан тўлдириш.

Программа (модуль) для облегчения (улучшения) работы пользователя с системой.

Foydalanuvchining tizim bilan ishlashini engillashtirish (yaxshilash) dasturi (moduli).

Фойдаланувчининг тизим билан ишлашини енгиллаштириш (яхшилаш) дастури (модули).

## **Обработка данных**

**uz -** ma'lumotlarni qayta ishlash маълумотларни қайта ишлаш **en -** data processing

## **Обработка документов**

**uz -** hujjatlarni qayta ishlash ҳужжатларни қайта ишлаш **en -** document processing

## **Обработка ошибок**

**uz -** xatolarni qayta ishlash хатоларни қайта ишлаш **en -** error handling

## **О**

1. Операции с данными, выполняемые в систематической последовательности. Выделяют централизованную и распределённую обработку данных. Централизованная производится в едином центре, узле; распределённая – в нескольких узлах системы.

2. Преобразование данных, необходимое для получения конкретного результата.

1. Ma'lumotlar bilan muntazam izchillikda bajariladigan operatsiyalar. Ma'lumotlarni markazlashgan va taqsimlangan qayta ishlash ajratiladi. Markazlashgan tarzda qayta ishlash yagona markaz, uzelda, taqsimlangan qayta ishlash tizimining bir nechta uzellar amalga oshiriladi. 2. Ma'lumotlarni ma'lum bir natija olish uchun zarur bo'lgan o'zgartirish.

1. Маълумотлар билан мунтазам изчилликда бажариладиган операциялар. Маълумотларни марказлашган ва тақсимланган қайта ишлаш ажратилади. Марказлашган тарзда қайта ишлаш ягона марказ, узелда, тақсимланган қайта ишлаш тизимининг бир нечта узеллар амалга оширилади.

2. Маълумотларни маълум бир натижа олиш учун зарур бўлган ўзгартириш.

Поиск, создание, редактирование, хранение файла (документа).

Faylni (hujjatni) izlash, yaratish, tahrir qilish, saqlash.

Файлни (ҳужжатни) излаш, яратиш, таҳрир қилиш, сақлаш.

Действия программы при обнаружении ошибки в момент исполнения. Может сводиться к стандартным действиям типа выдачи предупреждения и завершения, но в ответственных приложениях и системных программах требует особого внимания.

Bajarish paytida xatolar aniqlanganda dasturning ishlashi, ogohlantirish va tugallash kabi standart harakatlardan iborat bo'lishi mumkin, biroq jiddiy ilovalar va tizim dasturlarida alohida e'tibor talab qilinadi.

Бажариш пайтида хатолар аниқланганда дастурнинг ишлаши, огоҳлантириш ва тугаллаш каби стандарт ҳаракатлардан иборат бўлиши мумкин, бироқ жиддий иловалар ва тизим дастурларида алоҳида эътибор талаб қилинади.

# **Обработка пакетов**

- **uz** paketlarni qayta ishlash пакетларни қайта ишлаш
- **en**  packet processing

**Обработка речевых (голосовых)** 

#### **сообщений**

**uz** - nutqli (ovozli) xabarlarni qayta ishlash

 нутқли (овозли) хабарларни қайта ишлаш

**en** - voice processing

# **Обработка списков**

**uz** - ro'yxatlarni qayta ishlash рўйхатларни қайта ишлаш **en** - list processing

Сборка, маршрутизация, фильтрация и разработка пакетов, а также обеспечение качества обслуживания.

Paketlarni yig'ish, marshrutlash, saralash va ishlab chiqish, shuningdek, xizmat ko'rsatish sifatini ta'minlash.

Пакетларни йиғиш, маршрутлаш, саралаш ва ишлаб чиқиш, шунингдек, хизмат кўрсатиш сифатини таъминлаш.

Совокупность технологий, включающих голосовую почту, цифровые автоответчики, справочные киоски и т.п.

Ovozli pochtani, raqamli avtojavobbergichlarni, ma'lumot beradigan kiosklarni ichiga oladigan texnologiyalar jami.

Овозли почтани, рақамли автожавоббергичларни, маълумот берадиган киоскларни ичига оладиган технологиялар жами.

1. Программные средства обработки списочных структур данных, обеспечивающие динамическое распределение памяти со сборкой «мусора» и операции построения и анализа списков.

2. Программирование процессов изменения структур данных, состоящих из однородных

# **О**

позиций, связанных указателями. Для обработки списков предназначены языки обработки списков, основанные на удобном методе использования памяти.

1. Ma'lumotlarning ro'yxat strukturalarini qayta ishlash dasturiy vositalari. Ular «keraksiz narsalar»ni yig'gan holda va ro'yxatlarni tuzish hamda tahlil qilish yordamida xotiraning dinamik taqsimlanishini ta'minlaydi.

2. Ko'rsatkichlar bilan bog'langan bir xil pozitsiyalardan iborat ma'lumotlar strukturasini o'zgartirish jarayonlarini dasturlash. Ro'yxatlarni qayta ishlashda xotiradan foydalanishning qulay usuliga asoslangan ro'yxatlarni qayta ishlash tillari ishlatiladi.

1. Маълумотларнинг рўйхат структураларини қайта ишлаш дастурий воситалари. Улар «кераксиз нарсалар»ни йиғган ҳолда ва рўйхатларни тузиш ҳамда таҳлил қилиш ёрдамида хотиранинг динамик тақсимланишини таъминлайди.

2. Кўрсаткичлар билан боғланган бир хил позициялардан иборат маълумотлар структурасини ўзгартириш жараёнларини дастурлаш. Рўйхатларни қайта ишлашда хотирадан фойдаланишнинг қулай усулига асосланган рўйхатларни қайта ишлаш тиллари ишлатилади.

Работа с текстовыми документами с помощью текстовых процессоров.

Matn protsessorlari yordamida matnli hujjatlar bilan ishlash.

Матн процессорлари ёрдамида матнли ҳужжатлар билан ишлаш.

Часть кода (процедура), автоматически вызываемая для обработки конкретной ошибочной ситуации, возникшей при исполнении программы. Если в программе нет обра-

# **Обработка текстов**

**uz** - matnlarni qayta ishlash матнларни қайта ишлаш **en** - word processing

# **Обработчик ошибок**

**uz -** xatolarni qayta ishlagich хатоларни қайта ишлагич **en -** error handler

**О**

ботчика ошибок, то вызывается обработчик, встроенный в системное программное обеспечение. Аппаратура производит также сохранение состояния центрального процессора и восстановление этого состояния после завершения работы обработчика ошибок.

Dasturni bajarishda yuzaga keladigan muayyan xato vaziyatni qayta ishlash uchun avtomatik chaqiriladigan kod qismi (protsedura). Dasturda xatolarni qayta ishlagich bo'lmasa, tizim dasturiy ta'minotiga o'rnatilgan qayta ishlagichdan foydalaniladi. Apparatura, shuningdek, markaziy protsessor holati saqlanilishini va bu holat, xatolarni qayta ishlagichning ishi tugagandan so'ng tiklanishini amalga oshiradi.

Дастурни бажаришда юзага келадиган муайян хато вазиятни қайта ишлаш учун автоматик чақириладиган код қисми (процедура). Дастурда хатоларни қайта ишлагич бўлмаса, тизим дастурий таъминотига ўрнатилган қайта ишлагичдан фойдаланилади. Аппаратура, шунингдек, марказий процессор ҳолати сақланилишини ва бу ҳолат, хатоларни қайта ишлагичнинг иши тугагандан сўнг тикланишини амалга оширади.

#### **Обработчик событий**

**uz -** voqealarni qayta ishlagich воқеаларни қайта ишлагич **en -** event handler

Специальная процедура, автоматически вызываемая всякий раз после совершения некоторого события, инициированного пользователем, системой или программой.

Foydalanuvchi, tizim yoki dastur keltirib chiqaradigan qandaydir voqea tugagandan so'ng, har gal avtomatik tarzda chaqiriladigan maxsus protsedura.

Фойдаланувчи, тизим ёки дастур келтириб чиқарадиган қандайдир воқеа тугагандан сўнг, ҳар гал автоматик тарзда чақириладиган махсус процедура.

#### **Обратная косая черта**

**uz -** teskari qiya chiziq тескари қия чизиқ **en -** back slash

## **Обратная совместимость**

**uz -** teskari moslik тескари мослик **en -** backward compatibility

# **Обратная цепочка рассуждений**

**uz** - teskari mulohazalar zanjiri тескари мулоҳазалар занжири **en** - backward chaining

## **Обратное отслеживание**

**uz -** teskari kuzatish тескари кузатиш **en -** backtrace

# **О**

Специальный наборный знак. В отличие от простого слэша наклонён влево: «\».

Maxsus bosma belgi. Oddiy qiya chiziqdan farqli ravishda, chapga og'gan: «\».

Махсус босма белги. Оддий қия чизиқдан фарқли равишда, чапга оғган: «\».

Способность машины на новом процессоре выполнять старые программы без необходимости внесения в них изменений.

Yangi protsessordagi mashinaning eski dasturlarni, ularga o'zgartirishlar kiritish zaruratisiz bajara olish qobiliyati.

Янги процессордаги машинанинг эски дастурларни, уларга ўзгартиришлар киритиш заруратисиз бажара олиш қобилияти.

Один из методов поиска решения в экспертных системах, при котором рассуждение идёт от следствий к вызвавшим их причинам (фактам).

Ekspert tizimlarda yechim izlash metodlaridan biri. Bunda mulohaza yuritish, oqibatdan uni keltirib chiqargan sabablarga (faktlarga) tomon boradi.

Эксперт тизимларда ечим излаш методларидан бири. Бунда мулоҳаза юритиш, оқибатдан уни келтириб чиқарган сабабларга (фактларга) томон боради.

Последовательность команд или вызовов подпрограмм, которая привела к данной точке программы.

Dasturning berilgan nuqtasiga olib kelgan komandalar yoki quyi dasturlar chaqiruvlarining ketma-ketligi.

Дастурнинг берилган нуқтасига олиб келган командалар ёки қуйи дастурлар чақирувларининг кетма-кетлиги.

ке.

# **Обратное распространение ошибки**

**uz -** xatoning teskari tarqalishi хатонинг тескари тарқалиши

**en -** back-propagation

## **Обратный поиск**

**uz -** teskari izlash тескари излаш **en -** backward search

# **Обращение к подпрограмме**

**uz** - quyi dasturga murojaat қуйи дастурга мурожаат

**en** - subroutine call

# Алгоритм обучения, предназначенный для настройки параметров нейронной сети на решение заданной задачи.

Neyron tarmoq parametrlarini berilgan masalani уechishga sozlash uchun mo'ljallangan o'qitish algoritmi.

Нейрон тармоқ параметрларини берилган масалани ечишга созлаш учун мўлжалланган ўқитиш алгоритми.

В БД, электронных таблицах и текстовых процессорах - поиск с текущей позиции к началу документа (файла).

MB larida, elektron jadvallarda, matn protses $s$ orlarida – joriy pozitsiyadan hujjat (fayl) boshlanishiga qarab izlash.

МБ ларида, электрон жадвалларда, матн процессорларида - жорий позициядан хужжат (файл) бошланишига қараб излаш.

Набор команд или оператор, передающий параметры и управление подпрограмме.

Komandalar to'plami yoki parametr va boshqarishni quyi dasturga uzatadigan operator.

Командалар тўплами ёки параметр ва бошқаришни қуйи дастурга узатадиган оператор.

## **Обучающая программа**

**uz** - o'qitadigan (o'rgatadigan) dastur ўқитадиган (ўргатадиган) дастур

**en** - tutoral

Программные средства для изучения определенного материала, представленного в виде электронного учебника или в виде набора интерактивных уроков, записанных на дис-

Diskda yozilgan interaktiv darslar to'plami yoki elektron darslik ko'rinishida taqdim etilgan muayyan materialni o'rganish uchun mo'ljallangan dasturiy vositalar.

Дискда ёзилган интерактив дарслар тўплами ёки электрон дарслик кўринишида тақдим этилган муайян материални ўрганиш учун мўлжалланган дастурий воситалар.

## **Обход отказа**

**uz -** ishlamay qolishni chetlab o'tish ишламай қолишни четлаб ўтиш **en -** failover

## **Общий блок**

**uz -** umumiy blok умумий блок **en -** common block

# **Общий ресурс**

**uz** - umumiy resurs умумий ресурс **en** - shared resource

# **О**

В кластерных конфигурациях - способность системы гибко реагировать на отказ какоголибо устройства, переключаясь на другое работоспособное устройство.

Klasterli konfiguratsiyalarda  $-$  tizimning, ishlash qobiliyatini saqlab qolgan boshqa qurilmaga ulangan holda, qandaydir qurilmaning ishlamay qolishiga tez javob bera olish qobiliyati.

Кластерли конфигурацияларда - тизимнинг, ишлаш қобилиятини сақлаб қолган бошқа қурилмага уланган ҳолда, қандайдир қурилманинг ишламай қолишига тез жавоб бера олиш қобилияти.

В языке FORTRAN ‒ область памяти, в которой располагаются общие переменные нескольких подпрограмм.

FORTRAN tilida – bir nechta dastur qismlarining umumiy o'zgaruvchilari joylashadigan xotira sohasi.

FORTRAN тилида – бир нечта дастур қисмларининг умумий ўзгарувчилари жойлашадиган хотира соҳаси.

Любое устройство, данные или программа (например, каталог, файлы, принтеры, именованные каналы), используемые более чем одним устройством или программой.

Bittadan ortiq qurilma yoki dasturda foydalaniladigan har qanday qurilma, ma'lumotlar yoki dastur (masalan, katalog, fayllar, printerlar, nomlangan kanallar).

Биттадан ортиқ қурилма ёки дастурда фойдаланиладиган ҳар қандай қурилма, маълумотлар ёки дастур (масалан, каталог, файллар, принтерлар, номланган каналлар).

## **Общий решатель проблем**

**uz -** umumiy muammolarni hal qiluvchi

 умумий муаммоларни ҳал қилувчи **en -** general problem solver

# **Объект**

**uz** - obyekt объект **en** - object

#### **Объект управления ассоциациями**

**uz -** assotsiatsiyalarni boshqarish obyekti

 ассоциацияларни бошқариш объекти

**en -** association management facility

# **Объектно-ориентированное программирование**

Программа, предназначенная для решения большого класса задач с использованием методов искусственного интеллекта.

Sun'iy intellekt metodlaridan foydalanib, vazifalarning katta turkumini hal qilish uchun mo'ljallangan dastur.

Сунъий интеллект методларидан фойдаланиб, вазифаларнинг катта туркумини ҳал қилиш учун мўлжалланган дастур.

Отдельный набор атрибутов, соответствующих чему-либо конкретному, например, пользователю, компьютеру или приложению. В атрибутах содержатся данные о субъекте, представленные данным объектом.

Qandaydir aniq bo'lgan narsaga, masalan, foydalanuvchiga, kompyuter yoki ilovaga mos keladigan, atributlarning alohida to'plami. Atributlarda ushbu obyekt taqdim etadigan, subyekt to'g'risidagi ma'lumotlar bo'ladi.

Қандайдир аниқ бўлган нарсага, масалан, фойдаланувчига, компьютер ёки иловага мос келадиган, атрибутларнинг алоҳида тўплами. Атрибутларда ушбу объект тақдим этадиган, субъект тўғрисидаги маълумотлар бўлади.

Набор служебных примитивов, которые поддерживают управление связью между объектами протокола.

Protokol obyektlari o'rtasida aloqa boshqarilishini ta'minlaydigan xizmat primitivlari to'plami.

Протокол объектлари ўртасида алоқа бошқарилишини таъминлайдиган хизмат примитивлари тўплами.

Популярное направление в развитии программирования, заключающееся в представ**uz** - obyektga yo'naltirilgan dasturlash объектга йўналтирилган дастурлаш **en** - object-oriented programming

## **Объектно-ориентированный**

**uz** - obyektga yo'naltirilgan объектга йўналтирилган **en** - object-oriented

# **Объектный код**

**uz** - obyekt kodi объект коди **en** - object code

# **О**

лении данных в виде объектов, обладающих определёнными свойствами и содержащих внутри себя как структуры данных, так и процедуры для работы с ними.

Dasturlash rivojlanishidagi ommabop yo'nalish. Ma'lumotlar muayyan xossalarga ega bo'lgan va o'zining ichiga ham ma'lumotlar strukturasini, ham ular bilan ishlash protseduralarini oladigan protseduralar ko'rinishida taqdim etilishida ifodalanadi.

Дастурлаш ривожланишидаги оммабоп йўналиш. Маълумотлар муайян хоссаларга эга бўлган ва ўзининг ичига ҳам маълумотлар структурасини, ҳам улар билан ишлаш процедураларини оладиган процедуралар кўринишида тақдим этилишида ифодаланади.

Операционная система, язык программирования, среда разработки, СУБД или приложение, поддерживающие использование объектов.

Obyektlardan foydalanish ta'minlanadigan operatsion tizim, ishlab chiqish muhiti, ma'lumotlar bazalarini boshqarish tizimi yoki ilova.

Объектлардан фойдаланиш таъминланадиган операцион тизим, ишлаб чиқиш муҳити, маълумотлар базаларини бошқариш тизими ёки илова.

Подлежащая исполнению форма подходящего представления одного или более процессов (текст или язык программы), которая образована программирующей системой.

Dasturlovchi tizim yaratadigan, bir yoki undan ortiq jarayonni (dastur matni yoki tili) qulay taqdim etish shakli.

Дастурловчи тизим яратадиган, бир ёки ундан ортиқ жараённи (дастур матни ёки тили) қулай тақдим этиш шакли.

#### **Объекты данных АctiveX**

**uz** - АctiveX ma'lumotlar obyekti АctiveX маълумотлар объекти **en** - АctiveX data objects (ADO)

## **Объекты информатики**

**uz -** informatika obyektlari информатика объектлари **en -** computer science objects

# **Объем памяти**

**uz** - xotira hajmi хотира ҳажми **en** - memory capacity

Интерфейс доступа к данным, позволяющий клиентским приложениям получать доступ и управлять данными в БД, находящихся в файлах или на серверах.

Ma'lumotlardan foydalana olish interfeysi. Mijoz ilovalariga fayllar yoki serverlarda bo'lgan MB laridagi ma'lumotlardan foydalanish va ularni boshqarish imkonini beradi.

Маълумотлардан фойдалана олиш интерфейси. Мижоз иловаларига файллар ёки серверларда бўлган МБ ларидаги маълумотлардан фойдаланиш ва уларни бошқариш имконини беради.

Автоматизированные системы различного назначения, системы телекоммуникаций, отображения и размножения, а также отдельные технические средства обработки информации и помещения, предназначенные для ведения конфиденциальных переговоров.

Turli maqsadlardagi avtomatlashtirilgan tizimlar, telekommunikatsiyalar, aks ettirish va ko' paytirish tizimlari, shuningdek, axborotni qayta ishlashning alohida texnik vositalari va konfidensial muzokaralar olib borish uchun mo'ljallangan xonalar.

Турли мақсадлардаги автоматлаштирилган тизимлар, телекоммуникациялар, акс эттириш ва кўпайтириш тизимлари, шунингдек, ахборотни қайта ишлашнинг алоҳида техник воситалари ва конфиденциал музокаралар олиб бориш учун мўлжалланган хоналар.

Максимальное количество информации, которое может храниться в памяти.

Xotirada saqlanishi mumkin bo'lgan axborotning maksimal miqdori.

Хотирада сақланиши мумкин бўлган ахборотнинг максимал миқдори.

#### **Объявление данных**

**uz -** ma'lumotlarni e'lon qilish маълумотларни эълон қилиш **en -** data declaration

## **Объявление, описание**

**uz -** e'lon, tavsif эълон, тавсиф **en -** declaration

## **Оверлей**

**uz** - overley оверлей **en** - overlay

# **О**

Оператор программы, описывающий характеристики переменной: имя, тип данных, начальное значение.

O'zgaruvchining xarakteristikalarini: ma'lumotlar nomi, turi, boshlang'ich qiymatini tavsiflovchi dastur operatori.

Ўзгарувчининг характеристикаларини: маълумотлар номи, тури, бошланғич қийматини тавсифловчи дастур оператори.

Предложение программы, информирующее компилятор или интерпретатор о типе, размере и/или значении конкретной переменной, константы или объекта.

Dasturning, kompilyator yoki interpretatorni muayyan o'zgaruvchi, konstanta yoki obyektning turi, o'lchami va/yoki qiymati to'g'risida xabardor qiladigan taklifi.

Дастурнинг, компилятор ёки интерпретаторни муайян ўзгарувчи, константа ёки объектнинг тури, ўлчами ва/ёки қиймати тўғрисида хабардор қиладиган таклифи.

Сегмент программы, погружаемый при необходимости во время её выполнения с внешнего запоминающего устройства в так называемую область перекрытия (область оверлеев), затирая находящийся там код. Оверлеи могут загружаться в эту область в произвольном порядке. Разбиение программы на ядро и оверлеи позволяет резко уменьшить объём необходимой для неё оперативной памяти, но увеличивает объём операций дискового ввода-вывода.

Dasturning, zarur bo'lganda dastur bajarilish paytida tashqi xotirlovchi qurilmadan qoplash (overleylar) sohasiga, undagi kodni o'chirgan holda, yuklanadigan segmenti. Overleylar bu sohaga ixtiyoriy tartibda yuklanishi mumkin.

Dasturni yadroga va overleylarga bo'lish, uning operativ xotirasi uchun zarur bo'lgan hajmni keskin kamaytirish imkonini beradi, lekin diskli kiritish-chiqarish operatsiyalari hajmini oshiradi.

Дастурнинг, зарур бўлганда дастур бажарилиш пайтида ташқи хотирловчи қурилмадан қоплаш (оверлейлар) соҳасига, ундаги кодни ўчирган ҳолда, юкланадиган сегменти. Оверлейлар бу соҳага ихтиёрий тартибда юкланиши мумкин. Дастурни ядрога ва оверлейларга бўлиш, унинг оператив хотираси учун зарур бўлган ҳажмни кескин камайтириш имконини беради, лекин дискли киритишчиқариш операциялари ҳажмини оширади.

Наука, изучающая и моделирующая принципы организации и работы естественных и искусственных интеллектуальных систем.

Tabiiy va sun'iy intellektual tizimlarni yaratish va ishlash prinsiplarini o'rganadigan hamda modellashtiradigan fan.

Табиий ва сунъий интеллектуал тизимларни яратиш ва ишлаш принципларини ўрганадиган ҳамда моделлаштирадиган фан.

Архитектура параллельной компьютерной системы, использующая одну команду для обработки массивов однородных данных несколькими процессорами.

Bir necha protsessordan bir xil ma'lumotlar massivlarini qayta ishlash uchun bitta komandadan foydalaniladigan, parallel kompyuter tizimi arxitekturasi.

Бир неча процессордан бир хил маълумотлар массивларини қайта ишлаш учун битта командадан фойдаланиладиган, параллел компьютер тизими архитектураси.

# **Огнитивистика**

**uz -** ognitivistika огнитивистика **en -** cognitive sclence

# **Один поток команд ‒ много**

**потоков данных**   $\mathbf{u}\mathbf{z}$  - bitta komandalar oqimi  $-\mathrm{ko}$ <sup>o</sup>p ma'lumotlar oqimi

битта командалар оқими кўп маълумотлар оқими **en** - single instruction – multiple data stream processing

# **О**

## **Одна программа ‒ много данных**

**uz** - bitta dastur ‒ ko'p ma'lumotlar битта дастур ‒ кўп маълумотлар **en** - single-program – multiple-data

#### **Одноплатный компьютер**

**uz -** bir platali kompyuter бир платали компьютер **en** - single-board computer

## **Одноранговая ЛВС**

**uz** - bir xil darajali lokal hisoblash tarmog'i

 бир хил даражали локал ҳисоблаш тармоғи **en** - peer-to-peer lan

Архитектура, предусматривающая параллельное выполнение потоков данных одной программой.

Bir dasturda ma'lumotlar oqimlarining parallel qayta ishlanishi (baja-rilishi) ko'zda tutiladigan arxitektura.

Бир дастурда маълумотлар оқимларининг параллел қайта ишланиши (бажарилиши) кўзда тутиладиган архитектура.

Компьютер, целиком размещенный на одной печатной плате.

Butunlay bitta bosma platada joylashtirilgan kompyuter.

Бутунлай битта босма платада жойлаштирилган компьютер.

ЛВС без выделенного сервера и централизованного управления.

Ajratilgan serveri bo'lmagan va markazlashtirilgan tarzda boshqarilmaydigan LHT

Ажратилган сервери бўлмаган ва марказлаштирилган тарзда бошқарилмайдиган ЛҲТ.

**uz -** o'zgartirishrga bo'lgan ma'qullangan so'rov ўзгартиришга бўлган маъқулланган сўров **en -** approved change request

**Одобренный запрос на изменение** Запрос на изменение, который был обработан с помощью интегрированного процесса управления изменениями и одобрен.

> O'zgartirishga bo'lgan, o'zgartirishlarni boshqarishning bir butun yaxlit jarayoni yordamida qayta ishlangan va ma'qullangan so'rov.

> Ўзгартиришга бўлган, ўзгартиришларни бошқаришнинг бир бутун яхлит жараёни ёрдамида қайта ишланган ва маъқулланган сўров.

#### **ОЗУ данных кэш-памяти**

- **uz** kesh-xotira ma'lumotlari OXQ кэш-хотира маълумотлари ОХҚ
- **en** сache-data ram

#### **Окно**

**uz** - oyna ойна **en** - window

## **Окно предупреждения**

**uz** - ogohlantirish oynasi огоҳлантириш ойнаси **en -** alert box

# **Окно приложения**

**uz -** ilova oynasi илова ойнаси **en -** application window

# **О**

Микросхема, в которой хранятся тэги (признаки) типов данных кэш-памяти.

Kesh-xotira ma'lumotlari turlarining teglari (alomatlari) saqlanadigan mikrosxema.

Кэш-хотира маълумотлари турларининг теглари (аломатлари) сақланадиган микросхема.

Ограниченная рамкой часть экрана, в которой могут выполняться программы и процессы.

Ekranning ramka bilan cheklangan, dastur va jarayonlar bajarilishi mumkin bo'lgan qismi.

Экраннинг рамка билан чекланган, дастур ва жараёнлар бажарилиши мумкин бўлган қисми.

Диалоговое окно с сообщением об ошибке или предупреждением. Может содержать инструкции, какие действия необходимо выполнить пользователю в данной ситуации перед продолжением работы.

Xatolik yoki ogohlantirish to'g'risidagi xabar bo'lgan dialog oynasi. Foydalanuvchi bunday vaziyatda ishni davom ettirishdan oldin qanday amallarni bajarishi zarurligi to'g'risidagi yo'riqnomani ichiga olishi mumkin.

Хатолик ёки огоҳлантириш тўғрисидаги хабар бўлган диалог ойнаси. Фойдаланувчи бундай вазиятда ишни давом эттиришдан олдин қандай амалларни бажариши зарурлиги тўғрисидаги йўриқномани ичига олиши мумкин.

Окно, используемое в качестве рабочего пространства приложения.

Ilovaning ish makoni sifatida foydalaniladigan oyna.

Илованинг иш макони сифатида фойдаланиладиган ойна.

#### **Окно проверки**

**uz**- tekshirish oynasi текшириш ойнаси **en** - viewport

#### **Окончание, завершение**

**uz -** tugallash, tamomlash тугаллаш, тамомлаш **en -** end

#### **Октет**

**uz** - oktet октет **en** - octet byte

## **Онлайновая аналитическая обработка**

**uz** - onlayn tahliliy qayta ishlash онлайн таҳлилий қайта ишлаш **en** - online analytical processing

## **Операнд**

**uz** - operand операнд **en** - operand

# **О**

Окно, которое используется для проверки и изменения значений элементов данных, массивов и структур.

Strukturalar, massivlar va ma'lumotlar elementlari qiymatlarini o'zgartirish va tekshirish uchun foydalaniladigan oyna.

Структуралар, массивлар ва маълумотлар элементлари қийматларини ўзгартириш ва текшириш учун фойдаланиладиган ойна.

Служебное слово, указывающее на конец оператора или блока.

Operator yoki blokning oxirini (tugashini) ko'rsatadigan xizmatga oid so'z.

Оператор ёки блокнинг охирини (тугашини) кўрсатадиган хизматга оид сўз.

Группа из восьми разрядов, синоним слова byte.

Sakkiz razryaddan iborat guruh, bayt so'zining sinonimi.

Саккиз разряддан иборат гуруҳ, bayt сўзининг синоними.

Оперативный анализ многочисленных разнотипных данных для поддержки принятия решений.

Qarorlar qabul qilinishini ta'minlash uchun, ko'p sonli turli xil ma'lumotlarni tez tahlil qilish.

Қарорлар қабул қилинишини таъминлаш учун, кўп сонли турли хил маълумотларни тез таҳлил қилиш.

Элемент, который должен использоваться в арифметическом процессе, или адрес такого элемента; элемент данных, над которым выполняется операция, например в выражении «in 3х4» числа 3 и 4 являются операндами.

Arifmetik jarayonda foydalaniladigan element yoki shunday elementlarning adresi; ustida amal bajariladigan ma'lumotlar elementi, masalan, «in 3х4» ifodada 3 va 4 sonlari operandlar hisoblanadi.

Арифметик жараёнда фойдаланиладиган элемент ёки шундай элементларнинг адреси; устида амал бажариладиган маълумотлар элементи, масалан, «in 3х4» ифодада 3 ва 4 сонлари операндлар ҳисобланади.

## **Оперативная обработка транзакций**

**uz** - tranzaksiyalarni tez qayta ishlash транзакцияларни тез қайта

ишлаш

**en** - on - line transaction processing

# **Оперативная память**

**uz** - operativ xotira оператив хотира **en** - main storage

## **Оперативное запоминающее устройство**

- **uz** operativ xotirlovchi qurilma оператив хотирловчи қурилма
- **en** random access memory (RAM)

Вид управления БД, связанный с выполнением транзакций (процессов выдачи запроса и получения результата) в режиме реального времени.

Real vaqt rejimida tranzaksiyalarning (so'roq berish va natija olish jarayonlarining) bajarilishi bilan bog'liq bo'lgan, MB larini boshqarish turi.

Реал вақт режимида транзакцияларнинг (сўроқ бериш ва натижа олиш жараёнларининг) бажарилиши билан боғлиқ бўлган, МБ ларини бошқариш тури.

Вся программно-адресуемая память, в которой, могут размещаться данные и команды.

Ma'lumotlar va komandalar joylashtiriladigan, dasturga yo'naltiriladigan barcha xotira.

Маълумотлар ва командалар жойлаштириладиган, дастурга йўналтириладиган барча хотира.

Основное место хранения данных или инструкций для быстрого доступа из центрального процессора. Состоит из внутренней памяти цифрового компьютера и любых средств её иерархического расширения, таких как кэш-память или расширенная память параллельного доступа.

Markaziy protsessordan tezda foydalana (kira) olish uchun ko'rsatmalar yoki ma'lumotlar saqlanadigan asosiy joy. Raqamli komryuterlarning

#### **Оператор**

**uz** - operator оператор **en** - operator

## **Оператор в программе**

**uz** - dasturdagi operator дастурдаги оператор **en** - instruction

**О**

ichki xotirasidan va uni iyerarxik kengaytirishning, kesh xotira yoki parallel foydalana (kira) olish kengaytirilgan xotirasi kabi vositalaridan iborat.

Марказий процессордан тезда фойдалана (кира) олиш учун кўрсатмалар ёки маълумотлар сақланадиган асосий жой. Рақамли компьютерларнинг ички хотирасидан ва уни иерархик кенгайтиришнинг, кэш хотира ёки параллел фойдалана (кира) олиш кенгайтирилган хотираси каби воситаларидан иборат.

Символ, используемый для указания операции, выполняемой над одним или более элементами (операндами).

Bitta yoki bir nechta element (operand) ustida bajariladigan operatsiyani ko'rsatish uchun foydalaniladigan simvol.

Битта ёки бир нечта элемент (операнд) устида бажариладиган операцияни кўрсатиш учун фойдаланиладиган символ.

Совокупность символов, указывающих операцию и значения или местонахождение её операндов; отдельный элемент программы, обеспечивающий спецификацию её действия и одного или нескольких адресов, которые могут быть местоположением операндов.

Operatsiyani va uning operandlari qiymatlari yoki joylashgan o'rnini ko'rsatuvchi simvollar jami; dasturning, uning ishlash spetsifikatsiyasini va operandlarning joylashgan o'rni bo'lgan bitta yoki bir nechta adresni ta'minlaydigan alohida elementi.

Операцияни ва унинг операндлари қийматлари ёки жойлашган ўрнини кўрсатувчи символлар жами; дастурнинг, унинг ишлаш спецификациясини ва операндларнинг жойлашган ўрни бўлган битта ёки бир нечта адресни таъминлайдиган алоҳида элементи.

#### **Оператор выбора**

**uz -** tanlash operatori танлаш оператори **en -** case statement

## **Оператор отладки**

**uz -** sozlash operatori созлаш оператори **en -** debugging statement

#### **Оператор отношения (сравнения)**

**uz** - munosabat (taqqoslash) operatori муносабат (таққослаш) оператори

**en** - relational operator

Управляющая конструкция языков программирования, позволяющая выбрать одно из нескольких действий в зависимости от значения указанного выражения.

Dasturlash tillarinida ko'rsatilgan ifodaning qiymatiga bog'liq ravishda bir necha amaldan bittasini tanlash imkonini beradigan boshqaruv konstruksiyasi.

Дастурлаш тилларида кўрсатилган ифоданинг қийматига боғлиқ равишда бир неча амалдан биттасини танлаш имконини берадиган бошқарув конструкцияси.

Оператор, включаемый в отлаживаемую программу для проверки некоторого условия или вывода значений переменных. Из отлаженной программы такие операторы либо удаляются, либо превращаются в строки комментариев.

Sozlanadigan dasturga qandaydir shartni yoki o'zgaruvchilar qiymatlarining chiqarilishini tekshirish uchun kiritiladigan operator. Bunday operatorlar sozlangan dasturdan yoki chiqarib tashlanadi yoki sharhlar satrlariga aylantiriladi.

Созланадиган дастурга қандайдир шартни ёки ўзгарувчилар қийматларининг чиқарилишини текшириш учун киритиладиган оператор. Бундай операторлар созланган дастурдан ёки чиқариб ташланади ёки шарҳлар сатрларига айлантирилади.

Бинарный оператор, позволяющий выяснить соотношение операндов: равно (EQ), не равно (NE), меньше чем (LT), больше чем (GT), меньше чем или равно (LE), больше чем или равно (GE).

Operandlar nisbatini aniqlash imkonini beradigan binar operator: teng (EQ), teng emas (NE), dan kam (LT), dan ko'p (GT), dan kam yoki teng (LE), dan ko'p yoki teng (GE).

#### **Оператор присваивания**

**uz -** berish (o'zlashtirish) operatori бериш (ўзлаштириш) оператори **en -** assignment statement

## **Операционная система**

**uz** - operatsion tizim операцион тизим **en** - operating system

## **Операционная система MS-DOS**

**uz** - MS-DOS operatsion tizimi MS-DOS операцион тизими **en** - MS-DOS

# **О**

Операндлар нисбатини аниқлаш имконини берадиган бинар оператор: тенг (EQ), тенг эмас (NE), дан кам (LT), дан кўп (GT), дан кам ёки тенг (LE), дан кўп ёки тенг (GE).

Инструкция компьютерной программы, которая присваивает значение переменной.

O'zgaruvchiga qiymat beradigan, kompyuter dasturi qo'llanmasi.

Ўзгарувчига қиймат берадиган, компьютер дастури қўлланмаси.

Программное обеспечение, обеспечивающее управление диспетчеризацией задач, распределением ресурсов, обработкой прерываний, вводом-выводом, интерфейсом пользователя, файловой и другими системами.

Vazifalarning markazlashtirilishini, resurslarning taqsimlanishini, uzilishlarning qayta ishlanishini, kiritish-chiqarishni, foydalanuvchi interfeysini, fayl tizimi va boshqa tizimlar boshqarilishini ta'minlaydigan dasturiy ta'minot.

Вазифаларнинг марказлаштирилишини, ресурсларнинг тақсимланишини, узилишларнинг қайта ишланишини, киритиш-чиқаришни, фойдаланувчи интерфейсини, файл тизими ва бошқа тизимлар бошқарилишини таъминлайдиган дастурий таъминот.

Операционная система, разработанная корпорациями Microsoft и IBM для первого 16 разрядного персонального компьютера IBM РС в 1981 году. Подобно другим операционным системам, таким как OS/2, она преобразует команды, набираемые пользователем на клавиатуре, в операции, выполняемые компьютером. Взаимодействие с MS-DOS осуществляется в окне командной строки.

Microsoft va IBM korporatsiyalari tomonidan

1981 yilda IBM PC birinchi 16-razryadli shaxsiy kompyuter uchun ishlab chiqilgan operatsion tizim. ОS/2 kabi boshqa operatsion tizimlarga o'xshab, u ham foydalanuvchining klaviaturada tergan komandalarini kompyuterda bajariladigan operatsiyalarga o'zgartiradi. MS-DOS bilan o'zaro bog'lanish komanda satridagi oynada amalga oshiriladi.

Micrоsоft ва IBM корпорациялари томонидан 1981 йилда IBM РС биринчи 16-разрядли шахсий компьютер учун ишлаб чиқилган операцион тизим. OS/2 каби бошқа операцион тизимларга ўхшаб, у ҳам фойдаланувчининг клавиатурада терган командаларини компьютерда бажариладиган операцияларга ўзгартиради. MS-DОS билан ўзаро боғланиш команда сатридаги ойнада амалга оширилади.

## **Операционная система NetWare**

**uz** - NetWare operatsion tizimi NetWare операцион тизими

**en** - Novell Netware

## **Операционная система UNIX**

**uz** - UNIX operatsion tizimi UNIX операцион тизими **en** - UNIX

Сетевая операционная система для локальных сетей компании Novell.

Novell kompaniyasining lokal tarmoqlar uchun mo'ljallangan tarmoq operatsion tizimi.

Novell компаниясининг локал тармоқлар учун мўлжалланган тармоқ операцион тизими.

Открытая многопользовательская операционная система, разработанная в 1969 году К.Томпсоном и Д.Ритчи в AT&T Bell Laboratories. Реализована на множестве платформ.

1969-yilda K.Tompson va D.Ritchilar tomonidan AT&T Bell Laboratories da ishlab chiqilgan ko'p foydalanuvchili ochiq operatsion tizim. Ko'plab platformalarda ishlaydi.

1969 йилда К.Томпсон ва Д.Ритчилар томонидан AT&T Bell Laboratories да ишлаб чиқилган кўп фойдаланувчили очиқ операцион тизим. Кўплаб платформаларда ишлайди.

## **Операционная система Windows 95**

**uz** - Windows 95 operatsion tizimi Windows 95 операцион тизими **en** - Windows 95 (Win95)

## **Операционная система Windows NT**

**uz** - Windows NT operatsion tizimi Windows NT операцион

тизими **en** - Windows NT

# **О**

Версия операционной системы Windows. Кодовое название - «Chicago», самостоятельная полная операционная система. Она поддерживает 32-разрядные приложения, вытесняющую многозадачность, протоколы TCP/IP, IPX, SLIP, PPP, Windows Sockets, кроме того, усилен графический интерфейс пользователя.

Windows operatsion tizimi versiyalaridan biri, mustaqil va to'liq operatsion tizim. Kodli nomlanishi ‒ «Chicago». Tizim ko'p vazifalilikni siqib chiqaruvchi 32-razryadli dasturlarni, TCP/ IP, IPX, SLIP, PPP, Windows Sockets protokollarini qo'llab-quvvatlaydi, bundan tashqari foydalanuvchining grafik interfeysi kuchaytirilgan.

Windows операцион тизими версияларидан бири, мустақил ва тўлиқ операцион тизи. Кодли номланиши - «Chicago». Тизим кўп вазифалиликни сиқиб чиқарувчи 32 разрядли дастурларни, TCP/IP, IPX, SLIP, PPP, Windows Sockets протоколларини қўллаб-қувватлайди, бундан ташқари фойдаланувчининг график интерфейси кучайтирилган.

32-разрядная многозадачная сетевая операционная система. Кодовое название ‒ «Cairo». Состоит из клиентской операционной системы Windows NT Workstation и серверной операционной системы Windows NT Server.

Ko'p vazifali, 32 razryadli tarmoq operatsion tizimi. Kodli nomi – «Cairo». Windows NT Workstation mijoz operatsion tizimi va Windows NT Server server operatsion tizimidan iborat.

Кўп вазифали, 32 разрядли тармоқ операцион тизими. Кодли номи - «Cairo». Windows NT Workstation мижоз операцион тизими ва Windows NT Server сервер операцион тизимидан иборат.

# **Операционная система Windows XP**

**uz** - Windows XP operatsion tizimi Windows XP операцион тизими **en** - Windows XP

Операционная система корпорации Microsoft, появившаяся как результат усовершенствования операционных систем Windows 98 и Windows NT/2000: в неё на базе ядра Windows 2000 добавлены мультимедийные функции, повышена надёжность и т.д. Поставляется в вариантах Windows XP Home Edition и Windows XP Professional Edition (приемник Windows 2000 Professional).

Microsoft korporatsiyasining, Windows 98 va Windows NT/2000 operatsion tizimining takomillashtirilishi natijasida paydo bo'lgan operatsion tizimi: unda Windows 2000 yadrosining bazasida multimediali funksiyalar qo'shilgan, ishonchliligi oshirilgan va b.q. Windows XP Home Edition va Windows XP Professional Edition (Windows 2000 Profes-sional qabulqilgichi) variantlarida yetkazib beriladi.

Microsoft корпорациясининг, Windows 98 ва Windows NT/2000 операцион тизимларининг такомиллаштирилиши натижасида пайдо бўлган операцион тизими: унда Windows 2000 ядросининг базасида мультимедиали функциялар қўшилган, ишончлилиги оширилган ва б.қ. Windows XP Home Edition ва Windows XP Professional Edition (Windows 2000 Professional қабулқилгичи) вариантларида етказиб берилади.

## **Операционная система Windows**

**uz** - Windows operatsion tizimi Windows операцион тизими **en** - Windows

Операционная система корпорации Microsoft, являющаяся многозадачной средой с графическим интерфейсом.

Grafik interfeysli ko'p vazifali muhit hisoblanadigan Microsoft korporatsiyasining operatsion tizimi.

График интерфейсли кўп вазифали муҳит ҳисобланадиган Microsoft корпорацияси-0нинг операцион тизими.

## **Операционная система Windows 2000**

**uz** - Windows 2000 operatsion tizimi Windows 2000 операцион

тизими

**en** - Windows 2000

Многоцелевая модульная операционная система корпорации Microsoft. Представляет собой семейство продуктов: Windows 2000 Professional – операционная система для настольных персональных компьютеров; Windows  $2000$  Server – файл-сервер, сервер печати, сервер приложений или Web-сервер. Поддерживает до четырёх процессоров; Windows 2000 Advanced Server – сервер приложений, поддерживает до восьми процессоров; Windows 2000 Datacenter Server – специальная версия операционной системы для работы с хранилищами данных.

Microsoft korporatsiyasining, ko'p maqsadli modulli operation tizimi. Windows 2000 Professional ‒ stol shaxsiy kompyuterlari uchun operation tizim. Windows 2000 Server – faylserver, chop etish serveri, ilova serveri yoki Web-server mahsulotlarini o'z ichiga oladi. To'rttagacha mikroprotsessorni ta'minlaydi. Windows 2000 Advanced Server – ilova server, sakkiztagacha protsessorni ta'minlaydi. Windows 2000 Datacenter Server ‒ operation tizimning maxsus versiyasi bo'lib, ma'lumotlar ombori bilan ishlash uchun yaratilgan.

Microsoft корпорациясининг, кўп мақсадли модулли операцион тизими. Windows 2000 Professional – стол шахсий компьютерлари учун операцион тизим. Windows 2000 Server ‒ файл-сервер, чоп этиш сервери, илова сервери ёки Web-сервер маҳсулотларини ўз ичига олади. Тўрттагача микропроцессорни таъминлайди. Windows 2000 Advanced Server ‒ илова сервер, саккизтагача процессорни таъминлайди. Windows 2000 Datacenter Server – операцион тизимнинг махсус версияси бўлиб, маълумотлар омбори билан ишлаш учун яратилган.

#### **Описание архитектуры**

**uz -** arxitektura tavsifi архитектура тавсифи **en -** architecture description

#### **Оповещение**

**uz** - xabar berish хабар бериш **en -** advertising

## **Опорная (базовая) ячейка**

**uz** - tayanch (asosiy) yacheyka таянч (асосий) ячейка **en -** anchor cell

#### **Опорная точка**

**uz** - tayanch nuqta таянч нуқта **en -** anchor point

Рабочий продукт, используемый для выражения архитектуры.

Arxitekturani ifodalash uchun qo'llaniladigan ishchi mahsulot.

Архитектурани ифодалаш учун қўлланиладиган ишчи маҳсулот.

Процесс информирования сетевыми службами других устройств сети о степени своей доступности.

Tarmoq xizmatlari tomonidan, tarmoqning boshqa qurilmalarini o'zidan foydalana olishlik darajasi to'g'risida xabardor qilish jarayoni.

Тармоқ хизматлари томонидан, тармоқнинг бошқа қурилмаларини ўзидан фойдалана олишлик даражаси тўғрисида хабардор қилиш жараёни.

В электронных таблицах - фиксированная ячейка, которая выступает как начало диапазона ячеек.

Elektron jadvallarda ‒ yacheykalar diapazonining boshlanishi sifatida chiqadigan qayd etilgan yacheyka.

Электрон жадвалларда - ячейкалар диапазонининг бошланиши сифатида чиқадиган қайд этилган ячейка.

Этап планирования программного обеспечения, при котором происходит основной переход жизненного цикла проекта.

Dasturiy ta'minotni rejalashtirishning, loyiha hayotiy siklining asosiy o'tishi yuz beradigan bosqichi.

Дастурий таъминотни режалаштиришнинг, лойиҳа ҳаётий циклининг асосий ўтиши юз берадиган босқичи.
## **Определение целостности файлов**

**uz -** fayllarning yaxlitligini aniqlash файлларнинг яхлитлигини аниқлаш **en -** file integrity assessment

#### **Оптимизатор диска**

**uz -** disk optimizatori диск оптимизатори **en -** disk optimizer

## **Оптический компьютер**

**uz** - optik kompyuter оптик компьютер **en** - optical computer

# **Оптический сканер**

**uz** - optik skaner оптик сканер **en** - optical scanner

# **О**

Программное обеспечение, проверяющее изменение критически важных файлов в системе.

Tizimdagi juda muhim fayllarning o'zgarishini tekshiradigan dasturiy ta'minot.

Тизимдаги жуда муҳим файлларнинг ўзгаришини текширадиган дастурий таъминот.

Утилита, переупорядочивающая расположение файлов и каталогов на диске для повышения производительности системы.

Tizimning unumdorligini oshirish uchun, diskdagi fayl va kataloglar joylashuvini qayta tartibga soladigan utilita.

Тизимнинг унумдорлигини ошириш учун, дискдаги файл ва каталоглар жойлашувини қайта тартибга соладиган утилита.

Аппаратура, спроектированная или модифицированная с целью использования света для представления данных, элементы вычислительной логики которой основаны на непосредственно связанных оптических устройствах.

Ma'lumotlarni taqdim etish uchun yorug'likdan foydalanish maqsadida loyihalashtirilgan va o'zgartirilgan, hisoblash mantig'i elementlari bevosita bog'langan optik qurilmalarga asoslangan apparatura.

Маълумотларни тақдим этиш учун ёруғликдан фойдаланиш мақсадида лойиҳалаштирилган ва ўзгартирилган, ҳисоблаш мантиғи элементлари бевосита боғланган оптик қурилмаларга асосланган аппаратура.

Устройство для считывания текста с использованием методов оптического распознавания символов.

Simvollarni optik tanish usullaridan foydalanib, matnni o'qish uchun mo'ljallangan qurilma.

**О**

Символларни оптик таниш усулларидан фойдаланиб, матнни ўқиш учун мўлжалланган қурилма.

Перспективное устройство для плоских дисплеев, потребляет меньше электроэнергии, имеет меньшие габариты и вес, более широкий угол обзора, отсутствует необходимость в подсветке экрана.

Yassi displeylar uchun istiqbolli qurilma. Elektr energiyasini kam iste'mol qiladi, o'lchamlari kichik, og'irligi kam, ko'rish burchagi birmuncha keng, ekranni yoritib turish zarurati yo'q.

Ясси дисплейлар учун истиқболли қурилма. Электр энергиясини кам истеъмол қилади, ўлчамлари кичик, оғирлиги кам, кўриш бурчаги бирмунча кенг, экранни ёритиб туриш зарурати йўқ.

Поддержка документации, в которой излагаются детали, используемые при создании оценок проекта, такие как допущения, ограничения, уровень детализации, диапазоны и уровни достоверности.

Ruxsat etish, cheklash, detallashtirish darajasi, ishonchlilik diapazonlari va darajalari kabi loyihani baholashlarni tuzishda foydalaniladigan tafsilotlar bayon qilingan hujjatlarni qoʻllabquvvatlash.

Рухсат этиш, чеклаш, деталлаштириш даражаси, ишончлилик диапазонлари ва даражалари каби лойиҳани баҳолашларни тузишда фойдаланиладиган тафсилотлар баён қилинган ҳужжатларни қўллаб-қувватлаш.

Основная память ОЗУ устройства в компьютерах. Занимает первые 640 kB (655 360 B). Содержимое ОЗУ при выключении питания уничтожается ‒ в отличие от ПЗУ.

# **Органический светодиод**

**uz** - organik yorug'lik diodi органик ёруғлик диоди **en** - organic light-emitting diode

# **Основа оценок**

**uz -** baholashlar asosi баҳолашлар асоси **en -** basis of estimates

# **Основная оперативная память**

- **uz** asosiy operativ xotira асосий оператив хотира
- **en**  base random access memory

## **Основная программа**

**uz** - asosiy dastur асосий дастур **en** - main program

## **Основной релиз**

**uz** - asosiy reliz асосий релиз **en** - major release

# **Основной символ**

**uz -** asosiy simvol асосий символ **en -** basic symbol

# **О**

Kompyuterlardagi OXQning asosiy xotirasi. Dastlabki 640 kB (655 360 B)ni egallaydi. OXQ ichidagi DXQ dan farqli ravishda, ta'minot uzilganda yo`q qilinadi.

Компьютерлардаги ОХҚнинг асосий хотираси. Дастлабки 640 kB (655 360 B)ни эгаллайди. ОХҚ ичидаги ДХҚ дан фарқли равишда, таъминот узилганда, йўқ қилинади.

Процедура, получающая управление при запуске программы и вызывающая другие процедуры.

Dastur ishga tushirilganda boshqaruvni oladigan va boshqa protseduralarni chaqiradigan protsedura.

Дастур ишга туширилганда бошқарувни оладиган ва бошқа процедураларни чақирадиган процедура.

Версия программного продукта, в которой сделаны значительные изменения по сравнению с предыдущими версиями. Обычно они нумеруются как Х.0.

Dasturiy mahsulotning, oldingi versiyalariga qaraganda jiddiy o'zgartirishlar qilingan versiyasi. Odatda X.0 kabi raqamlanadi.

Дастурий маҳсулотнинг, олдинги версияларига қараганда жиддий ўзгартиришлар қилинган версияси. Одатда Х.0 каби рақамланади.

Символ, используемый, когда точный характер или форма, например, процесса или носителя данных неизвестны или когда нет необходимости отображать фактический носитель информации.

Jarayon yoki ma'lumotlar tashuvchining shakli yoki aniq xarakteri noma'lum bo'lganda yoki haqiqiy axborot tashuvchini aks ettirish zarurati bo'lmaganda foydalaniladigan simvol.

**Останов**

**uz -** to'xtash тўхташ **en -** halt

# **Отказ (программы)**

**uz -** ishlamay qolish,(dastur) dagi uzilish

 ишламай қолиш, (дастур) даги узилиш

**en -** failure

**О**

Жараён ёки маълумотлар ташувчининг шакли ёки аниқ характери номаълум бўлганда ёки ҳақиқий ахборот ташувчини акс эттириш зарурати бўлмаганда фойдаланиладиган символ.

Аппаратный останов работы компьютера. Отличается от его выключения или перезагрузки тем, что не теряется содержимое ОЗУ. Используется для отладки системного программного обеспечения, а также при расследовании последствий взлома системы.

Kompyuter ishining apparatga bog'liq to'xtashi. Uni monand o'chirish va o'chirib-yoqishdan farqli ravishda, bu holda OXQ dagi ma'lumotlar yo'qolmaydi. Tizim dasturiy ta'minotini sozlashda, shuningdek, tizimning buzilishi oqibatlarini tekshirishda foydalaniladi.

Компьютер ишининг аппаратга боғлиқ тўхташи. Уни монанд ўчириш ва ўчириб-ёқишдан фарқли равишда, бу ҳолда ОХҚ даги маълумотлар йўқолмайди. Тизим дастурий таъминотини созлашда, шунингдек, тизимнинг бузилиши оқибатларини текширишда фойдаланилади.

Прекращение устройством или системой выполнения их функций. Чаще этот термин употребляется в значении «отказ аппаратных средств» или «фатальный сбой программы».

Qurilma yoki tizim funksiyalari bajarilishini to'xtatishi. Bu atama ko'pincha «apparat vositalarning ishlamay qolishi» yoki «dasturdagi fatal uzilish» ko'rinishida ishlatiladi.

Қурилма ёки тизим функциялари бажарилишини тўхтатиши. Бу атама кўпинча «аппарат воситаларнинг ишламай қолиши» ёки «дастурдаги фатал узилиш» кўринишида ишлатилади.

## **Открытая сетевая архитектура**

**uz** - ochiq tarmoq arxitekturasi очиқ тармоқ архитектураси **en** - open network architecture

#### **Открытые исходные тексты**

**uz** - ochiq boshlang'ich matnlar очиқ бошланғич матнлар **en** - open source code

#### **Открытые системы**

**uz** - ochiq tizimlar очиқ тизимлар **en** - open systems

#### **Открытый метод**

**uz** - ochiq metod очиқ метод **en** - public method

## **О**

Архитектура сети, доступная широкому кругу пользователей.

Foydalanuvchilarning keng doirasi erkin foydalana (kira) oladigan tarmoq arxitekturasi.

Фойдаланувчиларнинг кенг доираси эркин фойдалана (кира) оладиган тармоқ архитектураси.

Принцип, заключающийся в том, что исходный код разрабатываемой системы должен свободно и бесплатно предоставляться всем желающим её усовершенствовать.

Ishlab chiqiladigan tizimning boshlang'ich kodi, uni takomillashtirish istagida bo'lgan barcha xohlovchilarga erkin va bepul taqdim etilishida ifodalanadigan prinsip.

Ишлаб чиқиладиган тизимнинг бошланғич коди, уни такомиллаштириш истагида бўлган барча хоҳловчиларга эркин ва бепул тақдим этилишида ифодаланадиган принцип.

Системы, независимые от изготовителей и удовлетворяющие требованиям ряда стандартов.

Tayyorlovchilarga bog'liq bo'lmagan, qator standartlar talablarini qanoatlantiradigan tizimlar.

Тайёрловчиларга боғлиқ бўлмаган, қатор стандартлар талабларини қаноатлантирадиган тизимлар.

Метод, который может быть вызван без ограничения извне объекта.

Obyekt tashqarisidan cheklanmagan tarzda amalga oshiriladigan metod.

Объект ташқарисидан чекланмаган тарзда амалга ошириладиган метод.

## **Открытый файл**

**uz** - ochiq fayl очиқ файл **en** - open file

## **Отладочный регистр**

**uz -** sozlash registri созлаш регистри **en -** debug register

#### **Отладчик**

**uz -** sozlovchi созловчи **en -** debugger

# **Отношение, связь**

**uz** - munosabat, aloqadorlik муносабат, алоқадорлик **en** - relation

# **О**

Файл, который может читаться или перезаписываться или то и другое.

O'qish yoki qayta yozish yoki ham o'qish, ham qayta yozish mumkin bo'lgan fayl.

Ўқиш ёки қайта ёзиш ёки ҳам ўқиш, ҳам қайта ёзиш мумкин бўлган файл.

Специальный регистр, служащий для ускорения процесса отладки программ.

Dasturlarni sozlash jarayonini tezlashtirish uchun xizmat qiladigan maxsus registr.

Дастурларни созлаш жараёнини тезлаштириш учун хизмат қиладиган махсус регистр.

Программа, предназначенная для поиска, обнаружения и исправления ошибок в других программах, позволяющая программистам выполнять программы по шагам, испытывать данные и контролировать значения переменных.

Dasturdagi xatolarni qidirish, topish, to'g'rilash uchun mo'ljallangan dastur bo'lib, dasturchilarga dasturlarni qadam-baqadam bajarish hamda o'zgaruvchi qiymatlarni to'g'ri boshqarish va nazorat qilish uchun xizmat qiladi.

Дастурдаги хатоларни қидириш, топиш, тўғрилаш учун мўлжалланган дастур бўлиб, дастурчиларга дастурларни қадам-бақадам бажариш ҳамда ўзгарувчи қийматларни тўғри бошқариш ва назорат қилиш учун хизмат қилади.

Отношения между элементами столбцов и строк таблиц в реляционных БД.

Relyatsion MB larida jadvallar ustunlari va satrlarining elementlari o'rtasidagi munosabat.

Реляцион МБ ларида жадваллар устунлари ва сатрларининг элементлари ўртасидаги муносабат.

## **Отображение адресов**

**uz** - adreslarni tasvirlash адресларни тасвирлаш **en** - аddress mapping

## **Отображение дисков**

**uz -** disklarni aks ettirish дискларни акс эттириш **en -** disk mirroring

# **Отправитель электронного документа**

**uz** - elektron hujjatni jo'natuvchi электрон ҳужжатни жўнатувчи **en** - sender of the electronic document

# **О**

1. Метод трансляции адресов из одного формата в другой, позволяющий разным сетевым протоколам взаимодействовать друг с другом.

2. Вычисление физического адреса по виртуальному или логическому адресу.

1. Adreslarni bir formatdan boshqasiga ko'chirish usuli. Turli tarmoq protokollariga birgalikda ishlash imkonini beradi.

2. Virtual yoki mantiqiy adres bo'yicha fizik adresni hisoblash.

1. Адресларни бир форматдан бошқасига кўчириш усули. Турли тармоқ протоколларига биргаликда ишлаш имконини беради.

2. Виртуал ёки мантиқий адрес бўйича физик адресни ҳисоблаш.

Защита данных путем создания дополнительных копий на отдельном диске дискового массива (зеркальном диске). При этом диски могут быть подсоединены к одному каналу ввода-вывода.

Ma'lumotlarni, disk massivining alohida diskida (ko'zgu diskda) ularning qo'shimcha nusxasini yaratish yo'li bilan muhofaza qilish. Bunda disklar bitta kiritish-chiqarish kanaliga ulanishi mumkin.

Маълумотларни, диск массивининг алохида дискида (кўзгу дискда) уларнинг қўшимча нусхасини яратиш йўли билан муҳофаза қилиш. Бунда дисклар битта киритишчиқариш каналига уланиши мумкин.

Участник электронного документооборота, который формирует электронный документ, подписывает его электронной цифровой подписью или иным аналогом собственноручной подписи и отправляет получателю электронного документа.

Elektron hujjat aylanishining elektron hujjatni shakllantiradigan, uni elektron raqamli imzo yoki shunga o'xshash qo'lda o'zi qo'ygan imzo bilan tasdiqlaydigan va oluvchiga jo'natadigan ishtirokchisi.

Электрон ҳужжат айланишининг электрон ҳужжатни шакллантирадиган, уни электрон рақамли имзо ёки шунга ўхшаш қўлда ўзи қўйган имзо билан тасдиқлайдиган ва олувчига жўнатадиган иштирокчиси.

Физическое или юридическое лицо, которым или от имени которого отправляются электронные данные, за исключением лиц, действующих в качестве информационных посредников в отношении этих данных.

Nomiga yoki nomidan elektron ma'lumotlar yuboriladigan jismoniy yoki yuridik shaxs, bu ma'lumotlarga nisbatan axborot vositachilari sifatida ish ko'radigan shaxslardan tashqari.

Номига ёки номидан электрон маълумотлар юбориладиган жисмоний ёки юридик шахс, бу маълумотларга нисбатан ахборот воситачилари сифатида иш кўрадиган шахслардан ташқари.

Специально формируемая выходная форма, заполняемая и выводимая по запросу пользователя на экран, в файл или на печать. Отчёты имеют заголовки, нумерацию страниц, вычисляемые поля, показывающие итоги, средние значения и т.д.

Foydalanuvchining so'roviga ko'ra to'ldiriladigan va ekranga, fayl yoki bosmaga chiqariladigan, maxsus shakllantiriladigan chiqish shakli. Hisobotlarda sarlavha, sahifalarning raqamlari, ko'rsatuvchi yakunlar, o'rtacha qiymatlar, hisoblab chiqariladigan maydonlar va h.k. bo'ladi.

Фойдаланувчининг сўровига кўра тўлдириладиган ва экранга, файл ёки босмага чиқариладиган, махсус шакллантириладиган чиқиш шакли. Ҳисоботларда сарлавҳа, саҳифаларнинг рақамлари, кўрсатувчи якунлар, ўртача қийматлар, ҳисоблаб чиқариладиган майдонлар ва ҳ.к. бўлади.

## **Отправитель электронных данных**

**uz** - elektron ma'lumotlarni jo'natuvchi электрон маълумотларни жўнатувчи

**en** - sender of electronic data

**Отчёт**

**uz** - hisobot ҳисобот **en** - report

#### **Оценка соответствия**

**uz -** muvofiqlikni baholash мувофиқликни баҳолаш **en -** assessment

#### **Очередь задач**

**uz** - vazifalar navbati вазифалар навбати **en** - task queue

# **Очередь команд**

**uz** - komandalar navbati командалар навбати **en** - instruction queue

# **О**

Обследование и анализ, направленные на проверку соблюдения какого-либо стандарта или рекомендаций, точности ведения записей или достижения целевых значений эффективности и результативности.

Qandaydir standartga yoki tavsiyalarga rioya qilinishini, yozuvlarning olib borilishi aniqligini tekshirishga yoki samaradorlik va natijalilikning maqsadli qiymatlariga erishishga yo'naltirilgan tekshiruv va tahlil.

Қандайдир стандартга ёки тавсияларга риоя қилинишини, ёзувларнинг олиб борилиши аниқлигини текширишга ёки самарадорлик ва натижалиликнинг мақсадли қийматларига эришишга йўналтирилган текширув ва таҳлил.

Таблица операционной системы, содержащая список готовых к выполнению задач. Задачи могут упорядочиваться в очереди в соответствии с принятой в конкретной операционной системе дисциплиной их обслуживания, например, по приоритету.

Operatsion tizimning, bajarish uchun tayyor topshiriqlar ro'yxatini ichiga oladigan jadvali. Topshiriqlar navbatga, muayyan operatsion tizimda qabul qilingan xizmat ko'rsatish intizomiga muvofiq, masalan, ustuvorlik bo'yicha tartiblanadi.

Операцион тизимнинг, бажариш учун тайёр топшириқлар рўйхатини ичига оладиган жадвали. Топшириқлар навбатга, муайян операцион тизимда қабул қилинган хизмат кўрсатиш интизомига мувофиқ, масалан, устуворлик бўйича тартибланади.

Буфер процессора, в который команда попадает после операции выборки и откуда направляется на соответствующее исполнительное устройство.

#### **Очистка данных uz -** ma'lumotlarni tozalash

маълумотларни тозалаш **en -** data scrubbing

# **Ошибка записи**

**uz** - yozishdagi xato ёзишдаги хато **en** - write error

## **О**

Protsessor buferi, bu erga tanlash operatsiyasidan keyin komanda kelib tushadi va tegishli bajarish qurilmasiga yuboriladi.

Процессор буфери, бу ерга танлаш операциясидан кейин команда келиб тушади ва тегишли бажариш қурилмасига юборилади.

Исправление данных из насследуемой БД путём выявления их дублирования, несогласованности и ошибок ввода. В процессе очистки данных там, где это возможно, выполняется объединение записей из нескольких БД. Операция очистки производится при заполнении хранилища данных.

Voris MB dagi ma'lumotlarni, ularning takrorlanishini, mos kelmasligini va kiritishdagi xatolarni aniqlash yo'li bilan tuzatish. Ma'lumotlarni tozalash jarayonida mumkin bo'lgan joyda, bir nechta MB dan olingan yozuvlar birlashtiriladi. Tozalash operatsiyasi ma'lumotlar omborini to'ldirish paytida amalga oshiriladi.

Ворис МБ даги маълумотларни, уларнинг такрорланишини, мос келмаслигини ва киритишдаги хатоларни аниқлаш йўли билан тузатиш. Маълумотларни тозалаш жараёнида мумкин бўлган жойда, бир нечта МБ дан олинган ёзувлар бирлаштирилади. Тозалаш операцияси маълумотлар омборини тўлдириш пайтида амалга оширилади.

Ошибка, происходящая в момент пересылки информации из оперативной памяти устройство хранения данных или устройство вывода.

Axborotni operativ xotiradan ma'lumotlarni saqlash yoki chiqarish qurilmasiga uzatish paytida yuz beradigan xato.

Ахборотни оператив хотирадан маълумотларни сақлаш ёки чиқариш қурилмасига узатиш пайтида юз берадиган хато.

#### **Ошибка при трансляции**

**uz -** translyatsiya qilishdagi xato трансляция қилишдаги хато **en -** compile-time error

#### **Ошибка четности**

**uz** - juftlik xatosi жуфтлик хатоси **en** - parity error

#### **Ошибочный допуск (к системе)**

**uz -** xato ruxsat (tizimga kirish uchun) хато рухсат (тизимга кириш учун) **en -** false positive

#### **Ошибочный отказ (в доступе)**

**uz -** yanglish rad etish (erkin foydalanishni) янглиш рад этиш (эркин фойдаланишни) **en -** false negative

# **О**

Ошибка в тексте программы, обнаруживаемая транслятором.

Dastur matnidagi, translyator aniqlaydigan xato.

Дастур матнидаги, транслятор аниқлайдиган хато.

Ошибка в данных, обнаруживаемая в процессе их хранения или передачи путем контроля на четность.

Ma'lumotlardagi, ularni saqlash yoki juftlikni nazorat qilish orqali uzatish jarayonida aniqlanadigan xato.

Маълумотлардаги, уларни сақлаш ёки жуфтликни назорат қилиш орқали узатиш жараёнида аниқланадиган хато.

Ситуация, когда средства биометрического контроля (идентификации) принимают другого человека за зарегистрированного пользователя и ошибочно разрешают ему доступ к системе.

Biometrik nazorat qilish (identifikatsiyalash) vositalari boshqa bir odamni ro'yxatga olingan foydalanuvchi deb qabul qiladigan va unga tizimdan erkin foydalanishga yanglishib ruxsat beradigan vaziyat.

Биометрик назорат қилиш (идентификациялаш) воситалари бошқа бир одамни рўйхатга олинган фойдаланувчи деб қабул қиладиган ва унга тизимдан эркин фойдаланишга янглишиб рухсат берадиган вазият.

Ситуация, когда зарегистрированный пользователь пытается пройти идентификацию по биометрическим атрибутам (например, по отпечаткам пальцев), но из-за ненадежной работы средств контроля получает отказ.

Ro'yxatga olingan foydalanuvchi biometrik atributlar bo'yicha (masalan, barmoq izlariga qarab) identifikatsiyalashdan o'tishga urinib ko'radi, biroq nazorat qilish vositalari yaxshi ishlamasligi tufayli rad javobini oladidigan vaziyat.

Рўйхатга олинган фойдаланувчи биометрик атрибутлар бўйича (масалан, бармоқ изларига қараб) идентификациялашдан ўтишга уриниб кўрадиган, бироқ назорат қилиш воситалари яхши ишламаслиги туфайли рад жавобини оладиган вазият.

# **П**

Упорядоченная совокупность данных и управляющей информации, передаваемая через сеть или по каналу связи как часть сообщения. Пакет как блок данных имеет строго определённую структуру, включающую заголовок и поле данных. Размер пакета определяется используемым протоколом но в принципе пакет – это набор байтов содержащий собственно передаваемые данные и информацию об отправителе и адресатие. Является базовой единицей данных в Интернете.

Xabarning bir qismi sifatida aloqa kanali bo'ylab yoki tarmoq orqali uzatiladigan boshqaruvchi axborot va ma'lumotlarning tartiblashtirilgan jami. Paket ma'lumotlar bloki sifatida, sarlavha va ma'lumotlar maydonidan iborat muayyan qat'iy strukturaga ega. Paketning o'lchami foydalaniladigan protokol bilan belgilanadi, biroq, umuman olganda, paket bu – uzatiladigan ma'lumotlarni hamda jo'natuvchi va oluvchi to'g'risidagi axborotni ichiga olgan baytlar to'plamidir. Internetda ma'lumotlarning asosiy birligi hisoblanadi.

Хабарнинг бир қисми сифатида алоқа канали

#### **Пакет**

**uz -** paket пакет **en -** batch, package

#### **Пакет обновления**

**uz** - yangilash paketi янгилаш пакети **en** - service pack

# **Пакетная обработка**

**uz -** paketli qayta ishlash пакетли қайта ишлаш **en -** batch proccessing

бўйлаб ёки тармоқ орқали узатиладиган бошқарувчи ахборот ва маълумотларнинг тартиблаштирилган жами. Пакет маълумотлар блоки сифатида, сарлавҳа ва маълумотлар майдонидан иборат муайян қатъий структурага эга. Пакетнинг ўлчами фойдаланиладиган протокол билан белгиланади, бироқ, умуман олганда, пакет бу – узатиладиган маълумотларни ҳамда жўнатувчи ва олувчи тўғрисидаги ахборотни ичига олган байтлар тўпламидир. Интернетда маълумотларнинг асосий бирлиги хисобланади.

Программные средства, позволяющие путём замены отдельных модулей, библиотек, внесения исправлений ликвидировать или нейтрализовать найденные в системе ошибки.

Alohida modullar va bibliotekalarni almashtirish, ularga tuzatishlar kiritish yo'li bilan, tizimda topilgan xatoliklarni yo'qotadigan yoki bartaraf qiladigan dasturiy vositalar.

Алоҳида модуллар ва библиотекаларни алмаштириш, уларга тузатишлар киритиш йўли билан, тизимда топилган хатоликларни йўқотадиган ёки бартараф қиладиган дастурий воситалар.

Обработка данных или выполнение программ, при которых элементы пакета обрабатываются или выполняются последовательно без вмешательства оператора.

Ma'lumotlarni qayta ishlash yoki dasturlarning bajarilishi, bunda paket elementlari operatorning aralashuvisiz ketma-ket qayta ishlanadi yoki bajariladi.

Маълумотларни қайта ишлаш ёки дастурларнинг бажарилиши, бунда пакет элементлари операторнинг аралашувисиз кетма-кет қайта ишланади ёки бажарилади.

## **Пакетное задание**

**uz -** paketli topshiriq пакетли топшириқ **en -** batch job

## **Пакетный командный файл**

**uz -** paketli komanda fayli пакетли команда файли **en -** batch command file

# **Пакетный режим**

**uz -** paketli rejim пакетли режим **en -** burst mode

Задание, выполняемое в пакетном режиме.

Paket rejimida bajariladigan topshiriq.

Пакет режимида бажариладиган топшириқ.

Файл, содержащий список команд и программ дисковой операционной системы, которые будут автоматически вызываться в том порядке, в котором они записаны, либо порядок их выполнения может определяться условными операторами.

Qanday yozilgan bo'lsa, xuddi shunday tartibda avtomatik chaqiriladigan diskli operatsion tizim dasturlari va komandalari ro'yxatini ichiga oladigan fayl yoki ularni bajarish tartibi shartli operatorlar tomonidan belgilanishi mumkin.

Қандай ёзилган бўлса, худди шундай тартибда автоматик чақириладиган дискли операцион тизим дастурлари ва командалари рўйхатини ичига оладиган файл ёки уларни бажариш тартиби шартли операторлар томонидан белгиланиши мумкин.

Метод передачи данных, при котором информация передается высокоскоростными коммуникационными средствами, будучи собранной в пакеты, а не в виде отдельных символов. Пакетный режим широко применяется в системах, использующих для обслуживания каждого канала в отдельности мультиплексоры. Большинство локальных вычислительных сетей работают в подобном режиме.

Ma'lumotlarni uzatish metodi, bunda axborot alohida simvollar ko'rinishida emas, balki paketlarga to'plangan holda, yuqori tezlikli kommunikatsiya vositalari yordamida uzatiladi. Paketli rejim har bir kanalga alohida xizmat ko'rsatish uchun multipleksorlardan foydalaniladigan tizimlarda keng qo'llaniladi. Ko'pgina lokal hisoblash tizimlari shunday rejimda ishlaydi.

#### **Память**

**uz** - xotira хотира **en** - memory

## **Панель задач**

**uz** - vazifalar paneli вазифалар панели **en** - task bar

# **П**

Маълумотларни узатиш методи, бунда ахборот алоҳида символлар кўринишида эмас, балки пакетларга тўпланган ҳолда, юқори тезликли коммуникация воситалари ёрдамида узатилади. Пакетли режим ҳар бир каналга алоҳида хизмат кўрсатиш учун мультиплексорлардан фойдаланиладиган тизимларда кенг қўлланилади. Кўпгина локал хисоблаш тизимлари шундай режимда ишлайди.

Функциональная часть компьютера, обеспечивающая хранение и выдачу данных.

Kompyuterning, ma'lumotlarning saqlanishi va uzatilishini ta'minlaydigan funksional qismi.

Компьютернинг, маълумотларнинг сақланиши ва узатилишини таъминлайдиган функционал қисми.

В операционной системе Windows - горизонтальная полоска внизу экрана, содержащая список задач. С помощью кнопок на панели задач можно переключаться между запущенными программами. Кроме того, панель задач можно скрыть, переместить к верхнему или боковому краю рабочего стола или настроить другими способами.

Windows operatsion tizimida ekranning pastki qismidagi vazifalar ro'yxatini ko'rsatuvchi gorizontal yo'lakcha. Vazifalar panelidagi tugmalar yordamida ishlab turgan dasturlarning unisidan bunisiga o'tkazish hamda vazifalar panelini ekranning yuqori yoki yon tomoniga qo'yish va yashirish mumkin.

Windows операцион тизимида экраннинг пастки қисмидаги вазифалар рўйхатини кўрсатувчи горизонтал йўлакча. Вазифалар панелидаги тугмалар ёрдамида ишлаб турган дастурларнинг унисидан бунисига ўтказиш ҳамда вазифалар панелини экраннинг юқори ёки ён томонига қўйиш ва яшириш мумкин.

# **П**

#### **Панель инструментов**

**uz** - instrumentlar paneli инструментлар панели **en** - tool bar

#### **Панель истории**

**uz -** tarix paneli тарих панели **en -** history

## **Панель кнопок**

**uz -** knopkalar **(**tugmalar) paneli кнопкалар (тугмалар) панели **en -** button

## **Панель управления**

**uz -** boshqarish paneli бошқариш панели **en -** control panel

Группа пиктограмм инструментальных средств.

Instrumental vositalar piktogrammalari guruhi.

Инструментал воситалар пиктограммалари гурухи.

В браузерах: панель, содержащая хронологию посещения пользователем Web-страниц.

Brauzerlarda foydalanuvchi kirgan Web-sahifalar xronologiyasini ichiga oladigan panel.

Браузерларда фойдаланувчи кирган Webсаҳифалар хронологиясини ичига оладиган панель.

Ряд кнопок, расположенных непосредственно под строкой меню и позволяющих выполнять часто требуемые операции, такие как копирование, перемещение и удаление данных или вывод определённой информации.

Bevosita menyu satri ostida joylashgan va nusxa ko'chirish, ma'lumotlarni surish, olib tashlash kabi, tez-tez talab qilinadigan operatsiyalarni bajarish imkonini beradigan qator tugmalar.

Бевосита меню сатри остида жойлашган ва нусха кўчириш, маълумотларни суриш, олиб ташлаш каби, тез-тез талаб қилинадиган операцияларни бажариш имконини берадиган қатор тугмалар.

В операционной системе Windows: набор средств, позволяющих изменять параметры программного и аппаратного обеспечения.

Windows operatsion tizimida: dasturiy va apparat ta'minoti parametrlarini o'zgartirish imkonini beradigan vositalar to'plami.

Windows операцион тизимида: дастурий ва аппарат таъминоти параметрларини ўзгартириш имконини берадиган воситалар тўплами.

# **Папка**

**uz -** papka папка **en -** folder

## **Параллелизм на уровне команд**

**uz** - komandalar darajasidagi parallelizm

 командалар даражасидаги параллелизм **en** - instruction level parallelism

# **Параллельная обработка**

**uz** - parallel qayta ishlash параллел қайта ишлаш **en** - parallel processing

## **Параллельная передача**

**uz** - parallel uzatish параллел узатиш **en** - parallel transmission

# **П**

Контейнер для программ и файлов в графических интерфейсах пользователя, отображаемый на экране с помощью значка, имеющего вид канцелярской папки. Папки используются для упорядочения программ и документов на диске.

Ekranda devonxona papkasiga o'xshash ko'rinishda chiqariladigan, foydalanuvchining grafik interfeysida dasturlar va papkalar uchun konteyner. Papka diskdagi dastur va fayllarni tartiblash uchun ishlatiladi.

Экранда девонхона папкасига ўхшаш кўринишда чиқариладиган, фойдаланувчининг график интерфейсида дастурлар ва папкалар учун контейнер. Папка дискдаги дастур ва файлларни тартиблаш учун ишлатилади.

Способность процессора исполнять несколько машинных команд одновременно в рамках одного программного потока.

Protsessorning, bir nechta mashina komandasini bir vaqtda bitta dasturiy oqim doirasida bajara olish qobiliyati.

Процессорнинг, бир нечта машина командасини бир вақтда битта дастурий оқим доирасида бажара олиш қобилияти.

Способ одновременной обработки информации на многопроцессорном компьютере.

Ko'p protsessorli kompyuterda axborotni bir vaqtda qayta ishlash usuli.

Кўп процессорли компьютерда ахборотни бир вақтда қайта ишлаш усули.

Передача символа, адреса или данных по нескольким раздельным линиям.

Simvol, adres yoki ma'lumotlarni bir nechta alohida liniya orqali uzatish.

Символ, адрес ёки маълумотларни бир нечта алоҳида линия орқали узатиш.

# **Параллельное программирование**

**uz -** parallel dasturlash параллел дастурлаш **en -** concurrent programming

## **Параллельное (сравнительное) тестирование**

**uz -** parallel (solishtirma) testlash параллел (солиштирма) тестлаш

**en -** back-to-back testing

#### **Параллельные процессы**

**uz -** parallel jarayonlar параллел жараёнлар **en -** concurrent processes

**П**

Программирование с использованием взаимодействующих параллельных процессов.

Birgalikda ishlaydigan parallel jarayonlardan foydalanib dasturlash.

Биргаликда ишлайдиган параллел жараёнлардан фойдаланиб дастурлаш.

Методология тестирования программных продуктов, предусматривающая подачу одних и тех же входных данных на два или более экземпляров модуля или системы, сравнение получаемых выходных данных (результатов) и анализ несовпадений, если такие обнаружатся.

Ayni bir kirish ma'lumotlarini modul yoki tizimning ikki yoki undan koʻp ekzemplyariga uzatish koʻzda tutiladigan, dasturiy mahsulotlarni testlash metodologiyasi, olinadigan chiqish ma'lumotlarini (natijalarini) taqqoslash va mos tushmasliklarini tahlil qilish, agar shunday holat aniqlansa.

Айни бир кириш маълумотларини модуль ёки тизимнинг икки ёки ундан кўп экземплярига узатиш кўзда тутиладиган, дастурий маҳсулотларни тестлаш методологияси, олинадиган чиқиш маълумотларини (натижаларини) таққослаш ва мос тушмасликларини таҳлил қилиш, агар шундай ҳолат аниқланса.

Два или несколько процессов, каждый из которых описывается последовательной программой и взаимодействует с другими.

Har birini izchil dastur tavsiflaydigan va boshqalari bilan birgalikda ishlaydigan ikki yoki bir necha jarayon.

Ҳар бирини изчил дастур тавсифлайдиган ва бошқалари билан биргаликда ишлайдиган икки ёки бир неча жараён.

#### **Параллельный компьютер**

**uz** - parallel kompyuter параллел компьютер **en** - parallel computer

## **Параллельный порт**

**uz** - parallel port параллел порт **en** - parallel port

## **Параллельный сдвигатель**

**uz** - parallel siljitgich параллел силжитгич **en** - parrel shifter

## **П**

Многопроцессорная вычислительная система с распараллеливанием выполнения операций на множестве арифметических и логических блоков (процессоров).

Operatsiyalar (amallar) ko'plab arifmetik va mantiqiy bloklar (protsessorlar)da parallel bajariladigan ko'p protsessorli hisoblash tizimi.

Операциялар (амаллар) кўплаб арифметик ва мантиқий блоклар (процессорлар)да параллел бажариладиган кўп процессорли ҳисоблаш тизими.

25-штырьковый однонаправленный порт (интерфейс), имеющийся во всех персональных компьютерах, по которому одновременно передается байт данных. Обычно используется для связи с принтером или сканером на расстоянии до 3-5 m. Максимальная скорость передачи – 512 kbit/s. Новый стандарт – IEEE 1284.

Bir vaqtning o'zida ma'lumotlar bayti uzatiladigan 25 shtirli bir tomonlama yo'naltirilgan port (interfeys). 3-5 m masofa oralig'ida printer yoki skaner bilan aloqa o'rnatish uchun ishlatiladi. Ma'lumotni maksimal uzatish tezligi 512 kbit/s. Yangi standart IEEE 1284.

Бир вақтнинг ўзида маълумотлар байти узатиладиган 25 штирли бир томонлама йўналтирилган порт (интерфейс). 3-5 m масофа оралиғида принтер ёки сканер билан алоқа ўрнатиш учун ишлатилади. Маълумотни максимал узатиш тезлиги 512 kbit/s. Янги стандарт IEEE 1284.

Внутренняя регистровая схема процессора, позволяющая за один такт сдвигать входное слово на заданное число бит в любую строну.

Protsessorning ichki registrli sxemasi. Bir takt

# **П**

ichida kirish so'zini istalgan tomonga berilgan bitlar soniga surish imkonini beradi.

Процессорнинг ички регистрли схемаси. Бир такт ичида кириш сўзини исталган томонга берилган битлар сонига суриш имконини беради.

Логическое устройство, выполняющее сложение нескольких разрядов одновременно.

Bir necha razryadning bir vaqtda qo'shilishini bajaradigan mantiqiy qurilma.

Бир неча разряднинг бир вақтда қўшилишини бажарадиган мантиқий қурилма.

Число, используемое для спецификации работы устройства, функции операционной системы или оператора программирования.

Qurilma ishini, operatsion tizim yoki dasturlash tili operatori funksiyasini spetsifikatsiyalash uchun foydalaniladigan son.

Қурилма ишини, операцион тизим ёки дастурлаш тили оператори функциясини спецификациялаш учун фойдаланиладиган сон.

#### **Параметры компиляции**

**uz -** kompilyatsiyalash parametrlari компиляциялаш параметрлари **en -** compiler options

Параметры, задаваемые транслятору в командной строке при запуске или в указаниях транслятору в тексте программы и управляющие его работой.

Ishga tushirish paytida komanda satrida yoki dastur matnida translyatorga ko'rsatmalarda beriladigan va uning ishini boshqaradigan parametrlar.

Ишга тушириш пайтида команда сатрида ёки дастур матнида трансляторга кўрсатмаларда бериладиган ва унинг ишини бошқарадиган параметрлар.

## параллел сумматор

**uz** - parallel summator

**Параллельный сумматор**

**en** - parallel adder

 параметр **en** - parameter

**Параметр uz** - parametr

#### **Пароль**

**uz** - parol пароль **en** - password

# **Парсинг**

**uz** - parsing парсинг **en** - parsing

**Пауза uz** - pauza пауза **en** - pause

# **П**

1. Последовательность символов, которая используется как информация аутентификации.

2. Средство идентификации доступа, представляющее собой кодовое слово в буквенной, цифровой или буквенно-цифровой форме, которое вводится в ЭВМ перед началом диалога с нею с клавиатуры терминала или при помощи идентификационной (кодовой) карты.

1. Autentifikatsiya qilish axboroti sifatida foydalaniladigan belgilar ketma-ketligi.

2. EHMga terminal klaviaturasidan yoki identifikatsion (kodli) karta yordamida kiritiladigan, harf, harf-raqam yoki raqam shaklidagi kodli so'zni o'zida ifodalaydigan, erkin foydalanishni identifikatsiyalaydigan vosita.

1. Аутентификация қилиш ахбороти сифатида фойдаланиладиган белгилар кетма-кетлиги.

2. ЭҲМга терминал клавиатурасидан ёки идентификацион (кодли) карта ёрдамида киритиладиган, ҳарф, ҳарф-рақам ёки рақам шаклидаги кодли сўзни ўзида ифодалайдиган, эркин фойдаланишни идентификациялайдиган восита.

Разбор предложения на языке программирования высокого уровня во время его компиляции.

Yuqori daraja dasturlash tilida yozilgan jumlani, kompilyatsiyalash paytida tahlil qilish.

Юқори даража дастурлаш тилида ёзилган жумлани, компиляциялаш пайтида таҳлил қилиш.

Клавиша, предназначенная для временной остановки операций, например, для остановки прокрутки документа при просмотре.

## **Пейджер**

**uz** - peyjer пейжер **en** - pager

## **Первое поколение**

**uz** - birinchi avlod биринчи авлод **en -** 1G

# **Первый подходящий**

**uz -** «birinchi bo'lib mos kelgan» «биринчи бўлиб мос келган» **en -** first fit

**П**

Operatsiyalarni vaqtinchalik to'xtatib turish uchun, mo'ljallangan klavisha.

Операцияларни вақтинчалик тўхтатиб туриш учун мўлжалланган клавиша.

Абонентское устройство для приёма сообщений, передаваемых по системе персонального радиовызова радиопейжинга.

Radiopeyjing – shaxsiy radiochaqiruv tizimi orqali uzatiladigan xabarlarni qabul qiladigan individual abonent qurilmasi.

Радиопейжинг – шахсий радиочақирув тизими орқали узатиладиган хабарларни қабул қиладиган индивидуал абонент қурилмаси.

Системы мобильной связи, использующие аналоговую передачу данных. К ним относятся сети стандартов NMT, AMPS.

Analog ma'lumotlar uzatilishidan foydalaniladigan mobil aloqa tizimlari. Ularga NMT, AMPS standartlarining tarmoqlari kiradi.

Аналог маълумотлар узатилишидан фойдаланиладиган мобил алоқа тизимлари. Уларга NMT, AMPS стандартларининг тармоқлари киради.

Алгоритм (схема) распределения ресурсов, согласно которому для размещения новых данных занимается первый подходящий блок.

Resurslarni taqsimlash algoritmi (sxemasi), unga ko'ra, yangi ma'lumotlarni joylashtirish uchun birinchi bo'lib mos keladigan blok egallanadi.

Ресурсларни тақсимлаш алгоритми (схемаси), унга кўра, янги маълумотларни жойлаштириш учун биринчи бўлиб мос келадиган блок эгалланади.

#### **Первым пришел ‒ первым обслужен**

**uz -** «birinchi bo'lib keldi ‒ birinchi bo'lib xizmat ko'rsatildi»

«биринчи бўлиб келди биринчи бўлиб хизмат кўрсатилди» **en -** first in, first out

## **Первым пришел ‒ последним обслужен**

**uz -** «birinchi bo'lib keldi ‒ oxirgi bo'lib xizmat ko'rsatildi». «биринчи бўлиб келди -

охирги бўлиб хизмат кўрсатилди». **en -** first in, last out

## **Перебор с возвратами**

**uz -** qaytarishlarning keragidan ortiqchaligi қайтаришларнинг керагидан

ортиқчалиги

**en -** backtracking

## **Перевод страницы**

**uz -** sahifani o'tkazish саҳифани ўтказиш **en -** form feed

# **П**

Метод обработки очереди, при котором элементы удаляются из очереди в том же порядке, в котором они включались в нее.

Navbatni qayta ishlash usuli, bunda elementlar navbatdan, navbatga kiritilgan tartibda chiqarib tashlanadi.

Навбатни қайта ишлаш усули, бунда элементлар навбатдан, навбатга киритилган тартибда чиқариб ташланади.

Метод обработки очереди, при котором элементы обслуживаются и удаляются из очереди в порядке, обратном их включению в нее.

Navbatni qayta ishlash usuli, bunda elementlar, ular navbatga kiritilishiga teskari tartibda navbatdan chiqarib tashlanadi va ularga xizmat ko'rsatiladi.

Навбатни қайта ишлаш усули, бунда элементлар, улар навбатга киритилишига тескари тартибда навбатдан чиқариб ташланади ва уларга хизмат кўрсатилади.

Метод поиска решения в языках логического программирования.

Mantiqiy dasturlash tillarida yechim izlash usuli.

Мантиқий дастурлаш тилларида ечим излаш усули.

Управляющий символ, используемый при печати на принтере для перехода к новой странице.

Printerda bosishda yangi sahifaga o'tish uchun foydalaniladigan boshqaruvchi simvol.

Принтерда босишда янги саҳифага ўтиш учун фойдаланиладиган бошқарувчи символ.

## **Перегрузка функции**

- **uz -** funksiyaning o'ta yuklanishi функциянинг ўта юкланиши
- **en -** function overloading

## **Передача параметров**

**uz** - parametrlarni berish параметрларни бериш **en** - parameter passing

Использование в программе нескольких процедур, имеющих одно и то же имя, но различные типы параметров и передаваемых при возврате управления значений.

Dasturda ayni bir nomga, biroq parametrlarning har xil turlariga va boshqarish qaytarilganda, uzatiladigan qiymatlarga ega bir nechta protseduradan foydalanish.

Дастурда айни бир номга, бироқ параметрларнинг ҳар хил турларига ва бошқариш қайтарилганда, узатиладиган қийматларга эга бир нечта процедурадан фойдаланиш.

Соглашения по структуре данных, распределению регистров и операциям, выполняемым вызывающей программой, для указания вызываемой программе объектов и значений, над которыми должны выполняться действия. В программировании существует несколько основных способов передачи параметров вызываемой функции подпрограмме или процедуре, важнейшие из которых передача по ссылке и передача по значению. Число передаваемых параметров и их типы должны соответствовать объявлениям, сделанным в описании функции или процедуры. В противном случае возникает ошибка.

Ma'lumotlar strukturasi, registrlar, taqsimlanishi va chaqiruvchi dastur tomonidan chaqiriluvchi dasturga obyektlar va ustida amallar bajarilishi kerak bo'lgan qiymatlarni ko'rsatish uchun amalga oshiriladigan operatsiyalar bo'yicha kelishuv. Dasturlashda chaqiriladigan funksiyaga, quyi dasturga yoki protseduraga parametrlar berishning bir nechta asosiy usuli mavjud. Ulardan asosiylari havola bo'yicha berish va qiymat bo'yicha berish. Beriladigan parametrlarning soni va ularning turlari funksiya yoki protsedura tavsifida qilingan e'lonlarga mos kelishi kerak. Aks holda, xato yuzaga keladi.

# **П**

#### **Перезагрузка**

**uz** - qayta yuklash қайта юклаш **en** - reboot

#### **Перезапуск с контрольной точки uz -** nazorat nuqtasidan qayta ishga

tushirish назорат нуқтасидан қайта ишга

тушириш **en -** checkpoint restart

## **Перекрестие**

**uz -** kesishuv кесишув **en -** crosshair **П**

Маълумотлар структураси, регистрлар, тақсимланиши ва чақирувчи дастур томонидан чақирилувчи дастурга объектлар ва устида амаллар бажарилиши керак бўлган қийматларни кўрсатиш учун амалга ошириладиган операциялар бўйича келишув. Дастурлашда чақириладиган функцияга, қуйи дастурга ёки процедурага параметрлар беришнинг бир нечта асосий усули мавжуд. Улардан асосийлари ҳавола бўйича бериш ва қиймат бўйича бериш. Бериладиган параметрларнинг сони ва уларнинг турлари функция ёки процедура тавсифида қилинган эълонларга мос келиши керак. Акс ҳолда, хато юзага келади.

Перезапуск компьютера либо с клавиатуры, либо с помощью специальной кнопки. Обычно перезагрузка требуется после зависания программы.

Kompyuterni klaviaturadan yoki maxsus tugmacha yordamida qayta ishga tushirish. Qayta yuklash odatda, dastur osilib qolgandan keyin talab etiladi.

Компьютерни клавиатурадан ёки махсус тугмача ёрдамида қайта ишга тушириш. Қайта юклаш одатда, дастур осилиб қолгандан кейин талаб этилади.

Возобновление выполнения сохранённого процесса или задачи после сбоя.

To'xtab qolishdan so'ng, saqlangan jarayon yoki topshiriq bajarilishining tiklanishi.

Тўхтаб қолишдан сўнг, сақланган жараён ёки топшириқ бажарилишининг тикланиши.

Форма курсора в интерактивных графических системах.

Interaktiv grafik tizimlarda kursor shakli.

Интерактив график тизимларда курсор шакли.

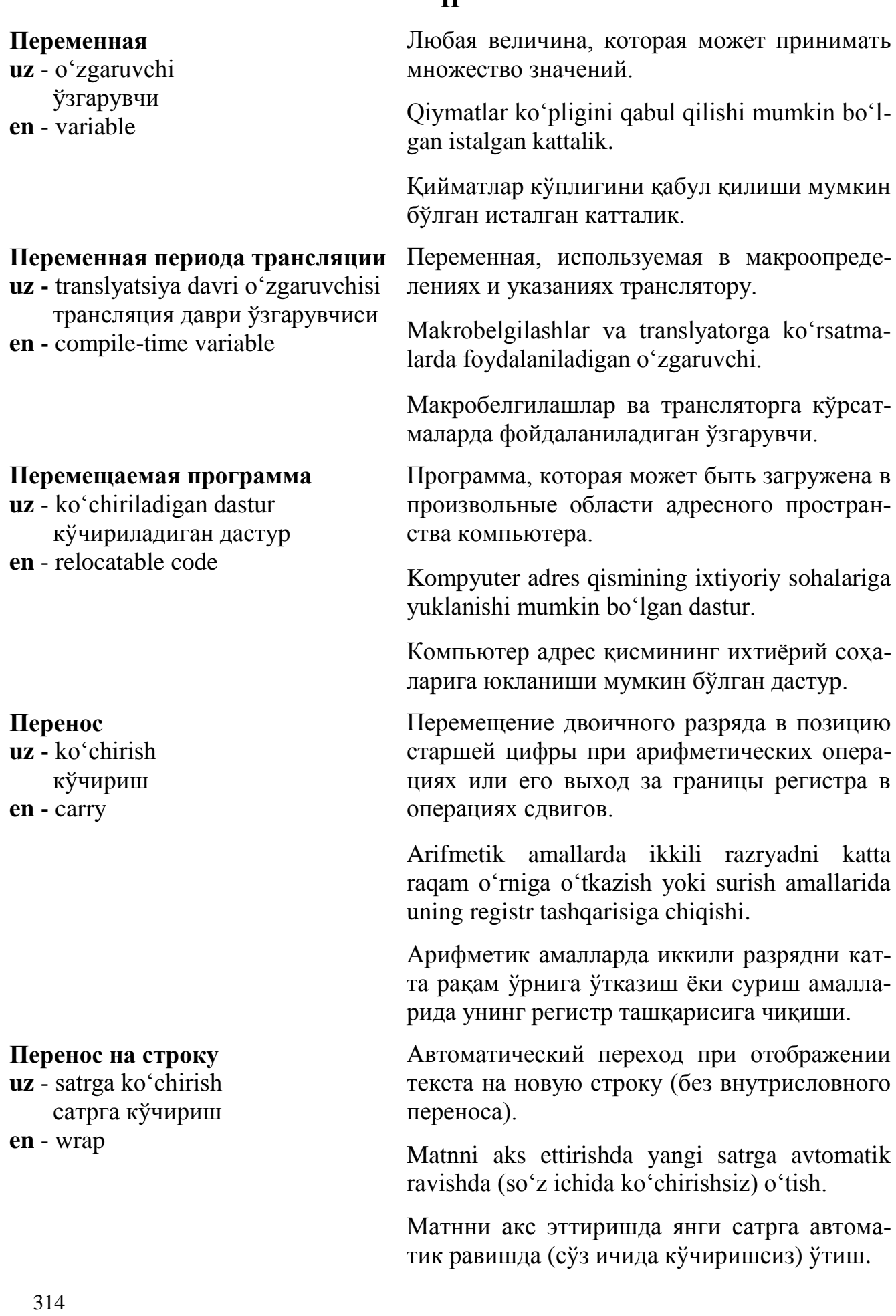

## **П**

## **Переносимое программное обеспечение**

**uz** - ko'chiriladigan dasturiy ta'minot кўчириладиган дастурий таъминот **en** - portable code

## **Переобразование адреса (адресов)**

**uz** - adres(lar)ni o'zgartirish адрес(лар)ни ўзгартириш **en -** address resolution

## **Переполнение стека**

**uz** - stekning to'lib ketishi стекнинг тўлиб кетиши **en** - stack overflow

# **П**

Машинно-независимая программа (приложение), которая может исполняться на более чем одном типе компьютеров либо может быть перенесена на другую платформу с минимальными усилиями.

Kompyuterlarning bitta turida bajarilishi yoki kam kuch bilan boshqa platformaga ko'chirilishi mumkin bo'lgan, mashinaga bog'liq bo'lmagan dastur (ilova).

Компьютерларнинг битта турида бажарилиши ёки кам куч билан бошқа платформага кўчирилиши мумкин бўлган, машинага боғлиқ бўлмаган дастур (илова).

Переобразование протокольного IP-адреса в соответствующий физический адрес.

Protokol IP-adresni tegishli fizik adresga o'zgartirish.

Протокол IP-адресни тегишли физик адресга ўзгартириш.

Ошибка, возникающая при попытке поместить в стек больше элементов, чем это позволяет выделенное для него место. При отсуствии аппаратного контроля стека это вызывает затирание части кода программы или области данных.

Stekka keragidan ortiq elementlarni joylashtirishga harakat qilinganda yuzaga keladigan xato. Stekni apparat nazorat qilish bo'lmaganda, ma'lumotlar sohasi yoki dastur kodining bir qismi o'chib ketishiga olib keladi.

Стекка керагидан ортиқ элементларни жойлаштиришга ҳаракат қилинганда юзага келадиган хато. Стекни аппарат назорат қилиш бўлмаганда, маълумотлар соҳаси ёки дастур кодининг бир қисми ўчиб кетишига олиб келади.

#### **Перепрограммируемая память**

**uz -** qayta dasturlanadigan xotira қайта дастурланадиган хотира **en -** erasable (electrically) programmable read-only memory

## **Перетащить и бросить**

**uz -** tashimoq va tashlamoq ташимоқ ва ташламоқ **en -** drag and drop

#### **Период доступа**

**uz** - foydalana olish davri фойдалана олиш даври **en -** access period

# **Периферийная шина**

**uz** - periferik shina периферик шина **en** - peripheral bus

Тип микросхем перепрограммируемой постоянной памяти с ультрафиолетовым стиранием.

Ultrabinafsha o'chiriladigan qayta dasturlanadigan doimiy xotira mikrosxemalarining bir turi.

Ультрабинафша ўчириладиган қайта дастурланадиган доимий хотира микросхемаларининг бир тури.

Операция, производимая с «мышкой». Заключается в захвате объекта и перемещении «мыши», не отпуская левой кнопки. Служит для копирования файлов или открытия файла в уже открытом приложении.

«Sichqoncha» yordamida amalga oshiriladigan operatsiya. Biron-bir obyektni «sichqoncha» bilan ushlab, uning chap tugmasini qo'yib yubormagan holda amalga oshiriladi. Fayllardan nusxa ko'chirishda yoki ochilgan dasturning ichida faylni ochishda qo'llaniladi.

«Сичқонча» ёрдамида амалга ошириладиган операция. Бирон-бир объектни «сичқонча» билан ушлаб, унинг чап тугмасини қўйиб юбормаган ҳолда амалга оширилади. Файллардан нусха кўчиришда ёки очилган дастурнинг ичида файлни очишда қўлланилади.

Временной интервал, в течение которого действуют права доступа.

Foydalana olish huquqi amal qiladigan vaqt intervali.

Фойдалана олиш ҳуқуқи амал қиладиган вақт интервали.

Общее название шин ввода-вывода, соединяющих периферийные устройства с компьютером.

Periferik qurilmalarni kompyuter bilan bog'laydigan kiritish-chiqarish shinalarining umumiy nomi.

**П**

#### **Персонализация**

**uz** - shaxsiylashtirish шахсийлаштириш **en** - personalization

## **Персональный идентификационный номер**

**uz** - shaxsiy identifikatsiya raqami шахсий идентификация рақами **en** - personal identification number (PIN)

## **Перьевой компьютер**

**uz** - peroli kompyuter пероли компьютер **en** - pen-based computer

# **П**

Периферик қурилмаларни компьютер билан боғлайдиган киритиш-чиқариш шиналарининг умумий номи.

Процесс занесения на пластиковую карту данных, которые позволяют идентифицировать карту и ее держателя, а также осуществить проверку платежеспособности карты.

Plastik kartaga, kartani va uning egasini identifikatsiyalash imkonini beradigan ma'lumotlarni kiritish, shuningdek, kartaning to'lov qobiliyati tekshirilishini amalga oshirish jarayoni.

Пластик картага, картани ва унинг эгасини идентификациялаш имконини берадиган маълумотларни киритиш, шунингдек, картанинг тўлов қобилияти текширилишини амалга ошириш жараёни.

Уникальный код, обычно записанный на SIM-карте и используемый для автоматической идентификации пользователя при получении доступа к защищенной системе связи.

SIM-kartada yozilgan, himoyalangan aloqa tizimiga kirish uchun ruxsat olishda, foydalanuvchini avtomatik ravishda identifikatsiya qilish uchun ishlatiladigan yagona kod.

SIM-картада ёзилган, химояланган алока тизимига кириш учун рухсат олишда, фойдаланувчини автоматик равишда идентификация қилиш учун ишлатиладиган ягона код.

Компьютер, в котором ввод данных осуществляется с помощью пера (или карандаша).

Ma'lumotlarni kiritish pero (yoki qalam) yordamida amalga oshiriladigan kompyuter.

Маълумотларни киритиш перо (ёки қалам) ёрдамида амалга ошириладиган компьютер.

#### **Петабайт**

**uz** - petabayt петабайт **en** - petabyte (pB)

#### **Пиктограмма**

**uz -** piktogramma пиктограмма **en -** icon (pictogram)

#### **Плавающая запятая (точка)**

**uz -** suriluvchi vergul (nuqta) сурилувчи вергул (нуқта) **en -** floating point

## **План запроса**

**uz** - so'rov rejasi сўров режаси **en** - query plan

## **П**

Единица измерения ёмкости памяти, равная одному миллиону гигабайтов.

Xotira sig'imining o'lchov birligi, bir million gigabaytga teng.

Хотира сиғимининг ўлчов бирлиги, бир миллион гигабайтга тенг.

Небольшое растровое символическое изображение. Элемент графического интерфейса пользователя.

Unchа katta bo'lmagan rastrli ramziy tasvir. Foydalanuvchi grafik interfeysi elementi.

Унча катта бўлмаган растрли рамзий тасвир. Фойдаланувчи график интерфейси элементи.

Система представления и обработки действительных чисел в компьютере.

Kompyuterda haqiqiy sonlarni taqdim etish va qayta ishlash tizimi.

Компьютерда ҳақиқий сонларни тақдим этиш ва қайта ишлаш тизими.

Последовательность действий над данными, которую необходимо выполнить для реализации конкретного запроса пользователя к БД.

Ma'lumotlar ustida, foydalanuvchining MB ga qiladigan muayyan so'rovini amalga oshirish uchun bajarilishi zarur bo'lgan harakatlar ketma-ketligi.

Маълумотлар устида, фойдаланувчининг МБ га қиладиган муайян сўровини амалга ошириш учун бажарилиши зарур бўлган ҳаракатлар кетма-кетлиги.

#### **Планирование**

**uz** - rejalashtirish режалаштириш **en** - scheduling

#### **Планшетный сканер**

**uz -** planshetli skaner планшетли сканер **en -** flatbed scanner

## **Плата ОЗУ uz** - OXQ platasi ОХҚ платаси **en** - ram card

## **Плата расширения**

**uz -** kengaytirish platasi кенгайтириш платаси **en -** expansion board

# **П**

Функция операционной системы по управлению выполнением последовательности программ или задач.

Operatsion tizimning dasturlar yoki vazifalar ketma-ketligi bajarilishini boshqarish bo'yicha funksiyasi.

Операцион тизимнинг дастурлар ёки вазифалар кетма-кетлиги бажарилишини бошқариш бўйича функцияси.

Один из наиболее распространенных и дешевых видов страничных сканеров, используемых для сканирования фотографий, бумажных документов, слайдов.

Fotosuratlar, qog'oz hujjatlar, slaydlarni skanlash uchun foydalaniladigan sahifa skanerlarining keng tarqalgan va arzon turlaridan biri.

Фотосуратлар, қоғоз ҳужжатлар, слайдларни сканлаш учун фойдаланиладиган саҳифа сканерларининг кенг тарқалган ва арзон турларидан бири.

Печатная плата с микросхемами ОЗУ и схемой, обеспечивающей интерфейс при подключении.

OXQ mikrosxemalari va ulanish paytida interfeysni ta'minlaydigan sxemali bosma plata.

ОХҚ микросхемалари ва уланиш пайтида интерфейсни таъминлайдиган схемали босма плата.

Плата, на которой монтируются дополнительные блоки компьютера (память, контроллеры, видеоадаптеры и т.д.), не разместившиеся на системной плате. Платы расширения позволяют наращивать функциональные и вычислительные возможности компьютера. Такие платы соединяются с системной платой посредством одной из стандартных шин расширения.

Kompyuterning tizim platasiga sig'magan qo' shimcha bloklari (xotira, kontrollerlar, videoadapterlar va sh.k) montaj qilinadigan plata. Kengaytirish platalari kompyuterning funksional va hisoblash imkoniyatlarini oshirish imkonini beradi. Bunday platalar tizim platasi bilan standart kengaytirish shinalaridan biri vositasida birlashtiriladi.

Компьютернинг тизим платасига сиғмаган қўшимча блоклари (хотира, контроллерлар, видеоадаптерлар ва ш.к) монтаж қилинадиган плата. Кенгайтириш платалари компьютернинг функционал ва ҳисоблаш имкониятларини ошириш имконини беради. Бундай платалар тизим платаси билан стандарт кенгайтириш шиналаридан бири воситасида бирлаштирилади.

# **Плата расширения PC-карта**

**uz** - PC-karta kengaytirish platasi PC-карта кенгайтириш платаси **en** - PC card

Миниатюрная плата, устанавливаемая в специальный внешний разъем. Обеспечивает увеличение производительности или расширение функциональных возможностей компьютера. Представляет собой периферийное компьютерное устройство, такое как модем, жесткий диск или устройство хранения данных.

Maxsus tashqi razyomga o'rnatiladigan ixcham plata. Kompyuter unumdorligi oshishini yoki funksional imkoniyatlari kengayishini ta'minlaydi. Modem qattiq disk kabi periferik kompyuter qurilmasini yoki ma'lumotlar saqlash qurilmasini o'zida ifodalaydi.

Махсус ташқи разъёмга ўрнатиладиган ихчам плата. Компьютер унумдорлиги ошишини ёки функционал имкониятлари кенгайишини таъминлайди. Модем қаттиқ диск каби периферик компьютер қурилмасини ёки маълумотлар сақлаш қурилмасини ўзида ифодалайди.

#### **Платформа**

**uz** - platforma платформа **en** - platform

#### **Плоская модель (памяти)**

**uz -** yassi (xotira) modeli ясси (хотира) модели **en -** flat (memory) model

## **Плоттер, графопостроитель**

**uz** - plotter, graftuzgich плоттер, графтузгич **en** - plotter

# **Побочный эффект**

**uz** - nomaqbul effekt номақбул эффект **en** - side effect

# **П**

Общий термин, обозначающий программную, аппаратную и/или сетевую среду, в/на которой выполняется или строится, например, прикладная система (приложение).

Amaliy dastur (ilova) bajariladigan yoki quriladigan dasturiy, apparat va/yoki tarmoq muhitini bildiradigan umumiy atama.

Амалий дастур (илова) бажариладиган ёки қуриладиган дастурий, аппарат ва/ёки тармоқ муҳитини билдирадиган умумий атама.

Одноуровневая несегментированная (линейная) модель (организация) памяти.

Bir darajali segmentlanmagan xotira (xotirani tashkil qilishning) (chiziqli) modeli.

Бир даражали сегментланмаган хотира (хотирани ташкил қилишнинг) (чизиқли) модели.

Периферийное устройство для вывода на бумагу или кальку графиков, чертежей, плакатов.

Grafiklar, chizmalar, plakatlarni qog'ozga yoki kalkaga chiqaradigan periferik qurilma.

Графиклар, чизмалар, плакатларни қоғозга ёки калькага чиқарадиган периферик қурилма.

Изменение глобальных значений переменных или состояния вычислительной среды при выполнении программы или функции.

Dastur yoki funksiyani bajarishda hisoblash muhiti holatining yoki o'zgaruvchilar global qiymatlarining o'zgarishi.

Дастур ёки функцияни бажаришда ҳисоблаш муҳити ҳолатининг ёки ўзгарувчилар глобал қийматларининг ўзгариши.

#### **Подача перфокарт**

**uz -** perfokartalarni uzatish перфокарталарни узатиш **en -** card feed

#### **Подкаталог**

**uz** - kichik katalog кичик каталог **en** - subdirectory

#### **Подключаемая программа**

**uz** - ulanadigan dastur уланадиган дастур **en** - plug-in

# **Подключение**

**uz -** ulanish уланиш **en -** attach

# **П**

Процесс перемещения перфокарты из входной колоды к блоку считывания или перфорации.

Perfokartani kirish kolodasidan o'qish yoki perforatsiya blokiga ko'chirish jarayoni.

Перфокартани кириш колодасидан ўқиш ёки перфорация блокига кўчириш жараёни.

Каталог, находящийся внутри другого каталога в иерархии каталогов файловой системы.

Fayl tizimi kataloglari iyerarxiyasida boshqa katalogning ichida bo'lgan katalog.

Файл тизими каталоглари иерархиясида бошқа каталогнинг ичида бўлган каталог.

Вспомогательная программа, выполняющая дополнительные функции в главной прикладной программе. Может быть загружена одновременно с приложением и видна как опция в соответствующем меню.

Asosiy amaliy dasturda qo'shimcha funksiyalarni bajaradigan yordamchi dastur. Ilova bilan bir vaqtda yuklanishi va tegishli menyuda optsiya sifatida ko'rinishi mumkin.

Асосий амалий дастурда қўшимча функцияларни бажарадиган ёрдамчи дастур. Илова билан бир вақтда юкланиши ва тегишли менюда опция сифатида кўриниши мумкин.

Установка соединения между рабочей станцией и сетевым файл-сервером.

Ishchi stansiya bilan tarmoq fayl-serveri orasida bog'lanish o'rnatish.

Ишчи станция билан тармоқ файл-сервери орасида боғланиш ўрнатиш.

#### **Подпрограмма**

**uz** - kichik dastur кичик дастур **en** - routine

## **Подсистема**

**uz** - kichik tizim кичик тизим **en** - subsystem

## **Подстрока**

**uz** - quyi satr қуйи сатр **en** - substring

# **Подстрочный индекс**

**uz** - satr osti indeksi сатр ости индекси **en** - subscript

## **Подсчет функции базовой линии**

**uz -** tayanch liniya funksiyalarini hisoblash

 таянч линия функцияларини ҳисоблаш **en -** baseline function point count

# **П**

Последовательность машинных команд, которые обеспечивают выполнение определенной функции.

Muayyan funksiya bajarilishini ta'minlaydigan mashina komandalari ketma-ketligi.

Муайян функция бажарилишини таъминлайдиган машина командалари кетма-кетлиги.

Часть системы, выполняющая какие-либо ее функции.

Tizimning, tizimdagi qandaydir funksiyani bajaradigan qismi.

Тизимнинг, тизимдаги қандайдир функцияни бажарадиган қисми.

Часть имени или ключевого слова при запросах на поисковых Web-серверах.

Izlash Web-serverlaridagi so'rovlarda nomning yoki kalit so'zning bir qismi.

Излаш Web-серверларидаги сўровларда номнинг ёки калит сўзнинг бир қисми.

Символ или буква, которые пишутся ниже идентификатора для определения номера элемента или элементов множества.

Ko'plik elementlari yoki element raqamini aniqlash uchun identifikatordan pastda yoziladigan harf yoki simvol.

Кўплик элементлари ёки элемент рақамини аниқлаш учун идентификатордан пастда ёзиладиган ҳарф ёки символ.

Количество точек функции приложения, взятых за функциональность в определенный момент времени, из которых можно измерить изменения.

Muayyan vaqt onida funksionallik sifatida olingan, ilova funksiyalari nuqtalarining soni.

#### **Поколение**

**uz -** avlod авлод **en -** generation

## **Поле**

**uz -** maydon майдон **en -** field

# **Поле адреса**

**uz** - adres maydoni адрес майдони **en** - аddress field

## **Поле данных**

**uz -** ma'lumotlar maydoni маълумотлар майдони **en -** data field

# **П**

Муайян вақт онида функционаллик сифатида олинган, илова функциялари нуқталарининг сони.

Средство классификации компьютеров, языков программирования, сетей.

Kompyuterlar, dasturlash tillari, tarmoqlarni tasniflash vositasi.

Компьютерлар, дастурлаш тиллари, тармоқларни таснифлаш воситаси.

1. В СУДБ - наименьший значимый элемент записи в БД.

2. В программировании ‒ группа разрядов машинной команды или машинного слова.

1. MBBT ‒ MB dagi yozuvning eng kichik ahamiyatli elementi.

2. Dasturlashda ‒ mashina so'zi yoki mashina komandasi razryadlarining guruhi.

1. МББТ ‒ МБ даги ёзувнинг энг кичик аҳамиятли элементи.

2. Дастурлашда - машина сўзи ёки машина командаси разрядларининг гурухи.

Часть машинной команды или сообщения, содержащая адрес.

Mashina komandasi yoki xabarning adresni ichiga oladigan qismi.

Машина командаси ёки хабарнинг адресни ичига оладиган қисми.

Элемент записи в БД или в входной/выходной форме.

MB dagi yoki kirish/chiqish shaklidagi yozuv elementi.

МБ даги ёки кириш/чиқиш шаклидаги ёзув элементи.
#### **Полиморфизм**

**uz** - polimorfizm полиморфизм **en** - polymorphism

## **Политика безопасности**

**uz** - xavfsizlik siyosati хавфсизлик сиёсати **en** - security policy

#### **Полная перезагрузка системы**

**uz -** tizimni to'la qayta yuklash тизимни тўла қайта юклаш **en -** hard boot

#### **Полное доменное имя машины**

**uz -** mashinaning to'liq domen nomi машинанинг тўлиқ домен номи **en -** fully qualified domain name

## **П**

Свойство, позволяющее использовать один и тот же интерфейс для различных действий.

Turli amallar uchun ayni bir interfeysdan foydalanish imkonini beradigan xossa.

Турли амаллар учун айни бир интерфейсдан фойдаланиш имконини берадиган хосса.

Комплекс мер и действий, направленных на устранение угрозы нарушения безопасности и безотказной работы системы.

Tizimning nuqsonsiz ishlashi va xavfsizligi buzilishiga taxdidlarning oldini olishga yo'naltirilgan chora-tadbirlar va ishlar majmui.

Тизимнинг нуқсонсиз ишлаши ва хавфсизлиги бузилишига тахдидларнинг олдини олишга йўналтирилган чора-тадбирлар ва ишлар мажмуи.

Повторная загрузка системы зачастую с выключением-включением питания компьютера.

Tizimni, ko'pincha kompyuter ta'minot manbaini uzib-ulash orqali takroriy yuklash.

Тизимни, кўпинча компьютер таъминот манбаини узиб-улаш орқали такрорий юклаш.

Система имен узлов сети в Интернете. Уникальное имя состоит из имени областидомена и собственно имени машины.

Internetdagi tarmoq uzellari nomlari tizimi. Noyob nom domen-soha nomidan va mashinaning o'z nomidan iborat bo'ladi.

Интернетдаги тармоқ узеллари номлари тизими. Ноёб ном домен-соҳа номидан ва машинанинг ўз номидан иборат бўлади.

#### **Полное страховое копирование**

**uz -** to'la sug'urta nusxalash тўла суғурта нусхалаш **en -** full backup

#### **Полнотекстовый поиск**

**uz -** to'la matnli izlash тўла матнли излаш **en -** full text search

## **Полоса прокрутки**

**uz** - siljitish chizig'i силжитиш чизиғи **en** - scroll box

### **Полупроводниковая память**

**uz** - yarimo'tkazgichli xotira яримўтказгичли хотира **en** - semiconductor memory

Резервное копирование всего содержимого диска или БД.

Disk ichidagi barcha narsadan yoki MB dan rezerv nusxa ko'chirish.

Диск ичидаги барча нарсадан ёки МБ дан резерв нусха кўчириш.

Поиск по каждому слову в наборе документов для получения нужной информации.

Zarur axborotni olish uchun, hujjatlar to'plamidagi har bir so'z bo'yicha izlash.

Зарур ахборотни олиш учун, ҳужжатлар тўпламидаги ҳар бир сўз бўйича излаш.

Узкая прямоугольная полоска, расположенная на экране внизу и/или в правом краю окна. Используется для позиционирования с помощью курсора «мыши» содержимого окна.

Ekranning pastiga va/yoki oynaning o'ng tomoniga joylashgan ingichka to'rtburchak tasma. Oynadagi ma'lumotlar o'rnini «sichqoncha» kursori yordamida o'zgartirish uchun qo'llaniladi.

Экраннинг пастига ва/ёки ойнанинг ўнг томонига жойлашган ингичка тўртбурчак тасма. Ойнадаги маълумотлар ўрнини «сичқонча» курсори ёрдамида ўзгартириш учун қўлланилади.

Запоминающее устройство, элементы хранения информации в котором выполнены на электронных полупроводниковых компонентах (транзисторных интегральных схемах).

Axborotni saqlash elementlari elektron yarimo'tkazgichli komponentlar (tranzistorli integral sxemalar) asosida yasalgan xotirlovchi qurilma.

### **Полусумматор**

**uz -** yarimsummator яримсумматор **en -** half adder

## **Пользователь информации**

**uz** - axborotdan foydalanuvchi ахборотдан фойдаланувчи **en** - information user

# **Пользовательский режим**

**uz** - foydalanuvchi rejimi фойдаланувчи режими **en** - user mode

# **П**

Ахборотни сақлаш элементлари электрон яримўтказгичли компонентлар (транзисторли интеграл схемалар) асосида ясалган хотирловчи қурилма.

Логическая схема, состоящая из набора вентилей. Имеет два входа и два выхода. Складывает две двоичные цифры и выдает сигнал переноса.

Ventillar to'plamidan iborat mantiqiy sxema. Ikkita kirishi va ikkita chiqishi bor. Ikkita ikkili raqamni qo'shadi va ko'chirish signalini beradi.

Вентиллар тўпламидан иборат мантиқий схема. Иккита кириши ва иккита чиқиши бор. Иккита иккили рақамни қўшади ва кўчириш сигналини беради.

Субъект, обращающийся к информационной системе или посреднику за получением необходимой ему информации и пользующийся ею.

Axborot tizimiga yoki vositachiga, o'ziga zarur bo'lgan axborotni olish yuzasidan murojaat qiluvchi va undan foydalanuvchi subyekt.

Ахборот тизимига ёки воситачига, ўзига зарур бўлган ахборотни олиш юзасидан мурожаат қилувчи ва ундан фойдаланувчи субъект.

Непривилегированный режим работы процессора, предназначенный для исполнения прикладных программ.

Protsessorning, amaliy dasturlarni bajarish uchun mo'ljallangan, imtiyozli bo'lmagan ishlash rejimi.

Процессорнинг, амалий дастурларни бажариш учун мўлжалланган, имтиёзли бўлмаган ишлаш режими.

**Порт**

**uz** - port порт **en** - port

#### **Порт «мыши»**

**uz** - «sichqoncha» porti «cичқонча» порти

**en** - mouse port

# **Порт соединения с сетевой магистралью**

**uz -** tarmoq magistrali bilan ulash porti

 тармоқ магистрали билан улаш порти

**en -** backbone port

1. Точка подключения внешнего устройства к внутренней шине микропроцессора.

2. Устройство сопряжения, с помощью которого центральный процессор или оперативная память компьютера могут быть связаны с другими устройствами с целью передачи данных.

3. Путь, по которому происходит обмен данными между процессором и микросхемами поддержки.

1. Tashqi qurilmani mikroprotsessorning ichki shinasiga ulash nuqtasi.

2. Ulash qurilmasi, uning yordamida markaziy protsessor yoki kompyuterning operativ xotirasi ma'lumotlar uzatish maqsadida boshqa qurilmalar bilan ulanishi mumkin.

3. Protsessor va ta'minlash mikrosxemalari o'rtasida ma'lumotlar almashinuvi yuz beradigan yo'l.

1. Ташқи қурилмани микропроцессорнинг ички шинасига улаш нуқтаси.

2. Улаш қурилмаси, унинг ёрдамида марказий процессор ёки компьютернинг оператив хотираси маълумотлар узатиш мақсадида бошқа қурилмалар билан уланиши мумкин.

3. Процессор ва таъминлаш микросхемалари ўртасида маълумотлар алмашинуви юз берадиган йўл.

Специальный порт компьютера, к которому подключается «мышь».

Kompуuterning, «sichqoncha» ulanadigan maxsus porti.

Компьютернинг, «cичқонча» мослама уланадиган махсус порти.

Устройство для подсоединения компьютеров к линиям коммуникационной сети.

Kompyuterlarni kommunikatsiya tarmog'i liniyalariga ulash uchun mo'ljallangan qurilma.

Компьютерларни коммуникация тармоғи линияларига улаш учун мўлжалланган қурилма.

**Портал uz** - portal портал **en** - portal

# **Портал корпоративный**

**uz -** korporativ portal корпоратив портал **en -** corporate portal

#### **Портфель приложений**

**uz -** ilovalar portfeli иловалар портфели **en -** application portfolio

## **П**

Web-страница, предоставляющая множество сервисов и услуг: поиск в Интернет, новости, всевозможные справочники, бесплатную электронную почту, дискуссионные группы по интересам, онлайн-шоппинг, а также Интернет-каталог ссылок на другие сайты.

Internetda izlash, yangiliklar, har xil ma'lumotnomalar, bepul elektron pochta, qiziqishlar asosidagi diskussiya guruhlari, onlayn-shopping, shuningdek, boshqa saytlarga havolalarning Internet katalogi kabi ko'plab servislar va xizmatlar taqdim etiladigan Web-sahifa.

Интернетда излаш, янгиликлар, ҳар хил маълумотномалар, бепул электрон почта, қизиқишлар асосидаги дискуссия гуруҳлари, онлайн-шоппинг, шунингдек, бошқа сайтларга ҳаволаларнинг Интернет каталоги каби кўплаб сервислар ва хизматлар тақдим этиладиган Web-саҳифа.

Основная точка входа в корпоративную сеть. Корпоративный портал обеспечивает избирательную доставку пользователю важной для него информации, осуществляя ее фильтрацию в соответствии с функциями пользователя в организации.

Korporativ tarmoqqa kiradigan asosiy nuqta. Korporativ portal foydalanuvchiga uning uchun muhim bo'lgan axborotning, foydalanuvchining tashkilotdagi vazifalariga muvofiq saralagan holda, tanlab yetkazilishini ta'minlaydi.

Корпоратив тармоққа кирадиган асосий нуқта. Корпоратив портал фойдаланувчига унинг учун муҳим бўлган ахборотнинг, фойдаланувчининг ташкилотдаги вазифаларига мувофиқ саралаган ҳолда, танлаб етказилишини таъминлайди.

БД или структурированный документ, используемый для управления приложениями в течение всего их жизненного цикла. Содержит ключевые атрибуты всех приложе-

## **П**

ний.

Butun hayotiy sikli mobaynida ilovalarni boshqarish uchun foydalaniladigan strukturalangan hujjat yoki MB. Barcha ilovalarning asosiy, muhim atributlarini ichiga oladi.

Бутун ҳаётий цикли мобайнида иловаларни бошқариш учун фойдаланиладиган структураланган ҳужжат ёки МБ. Барча иловаларнинг асосий, муҳим атрибутларини ичига олади.

Порядок, в котором должны транслироваться модули программы. В языках с развитой модульной структурой (например, Аdа, Моdula) трансляция модуля не может быть выполнена раньше трансляции всех используемых им модулей определений.

Dastur modullari uzatilishi kerak bo'lgan tartib. Rivojlangan modul strukturali tillarda (masalan, Ada, Modula) modulning translyatsiya qilinishi, foydalaniladigan barcha ta'riflash aniqlash modullaridan oldin bajarilishi mumkin emas.

Дастур модуллари узатилиши керак бўлган тартиб. Ривожланган модуль структурали тилларда (масалан, Аdа, Моdula) модулнинг трансляция қилиниши, фойдаланиладиган барча таърифлаш аниқлаш модулларидан олдин бажарилиши мумкин эмас.

Обращение пользователя к Web-странице. Число обращений служит показателем популярности (посещаемости) страницы, учитываемым, в частности, при размещении рекламы.

Foydalanuvchining Web-sahifaga murojaat qilishi. Murojaatlar soni, reklamani joylashtirishda hisobga olinadigan sahifa ommabopligining (qancha odam kirayotganligining) ko'rsatkichi bo'lib xizmat qiladi.

# **Порядок компиляции**

**uz -** kompilyatsiyalash tartibi компиляциялаш тартиби **en -** compilation order

## **Посещение**

**uz -** kirish кириш **en -** hit

# **Последовательная обработка**

**uz** - ketma-ket qayta ishlash кетма-кет қайта ишлаш **en** - sequential processing

# **Последовательный доступ**

**uz** - ketma-ket erkin foydalanish кетма-кет эркин фойдаланиш **en** - sequential access

# **Последовательный компьютер**

**uz** - ketma-ket kompyuter кетма-кет компьютер **en** - sequential machine

# **П**

Фойдаланувчининг Web-саҳифага мурожаат қилиши. Мурожаатлар сони, рекламани жойлаштиришда ҳисобга олинадиган саҳифа оммабоплигининг (қанча одам кираётганлигининг) кўрсаткичи бўлиб хизмат қилади.

Обработка данных в той последовательности, в которой они хранятся в памяти или поступают.

Ma'lumotlarni xotirada saqlanadigan yoki xotiraga kelib tushadigan ketma-ketlikda qayta ishlash.

Маълумотларни хотирада сақланадиган ёки хотирага келиб тушадиган кетма-кетликда қайта ишлаш.

Способ организации доступа к блокам данных устройства памяти путем просмотра всех промежуточных блоков, начиная с самого начала.

Barcha oraliq bloklarni, boshidan ko'rib chiqish yo'li bilan xotira qurilmasi ma'lumotlar blokidan erkin foydalanishni tashkil qilish usuli.

Барча оралиқ блокларни, бошидан кўриб чиқиш йўли билан хотира қурилмаси маълумотлар блокидан эркин фойдаланишни ташкил қилиш усули.

Компьютер, выполняющий обработку данных путем последовательной реализации команд программы.

Dastur komandalarini ketma-ket amalga oshirish yo'li bilan ma'lumotlar qayta ishlanishini bajaradigan kompyuter.

Дастур командаларини кетма-кет амалга ошириш йўли билан маълумотлар қайта ишланишини бажарадиган компьютер.

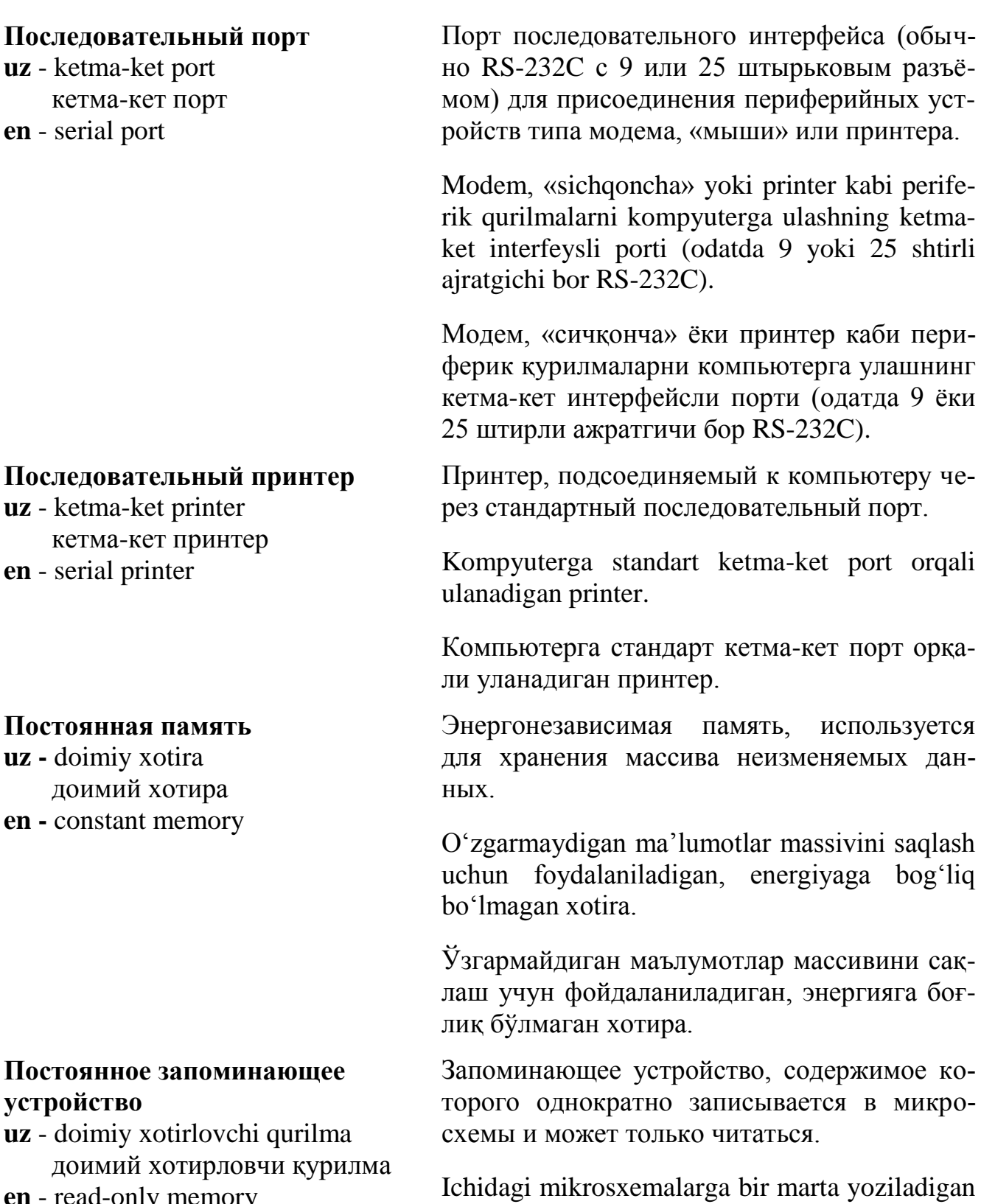

lovchi qurilma.

хотирловчи қурилма.

va faqat o'qish mumkin bo'lgan doimiy xotir-

Ичидаги микросхемаларга бир марта ёзиладиган ва фақат ўқиш мумкин бўлган доимий

**en** - read-only memory

## **Построчно-ориентированный**

**uz** - satrma-satr yo'naltirilgan сатрма-сатр йўналтирилган **en** - line-oriented

## **Построчный принтер**

**uz** - satrbay printer сатрбай принтер **en** - line printer

# **Потенциальные возможности**

**uz -** pоtensial imkoniyatlar потенциал имкониятлар **en -** capacity

### **Потеря значимости**

**uz** - ahamiyatlilikning yo'qolishi аҳамиятлиликнинг йўқолиши **en** - underflow

# **П**

Программа, использующая для взаимодействия с пользователем не графический интерфейс, а командную строку.

Foydalanuvchi bilan birgalikda ishlashda grafik interfeysdan emas, balki komanda satridan foydalaniladigan dastur.

Фойдаланувчи билан биргаликда ишлашда график интерфейсдан эмас, балки команда сатридан фойдаланиладиган дастур.

Быстродействующий принтер для больших машин, печатающий сразу целую строку текста и до 3000 строк/минут.

Birdaniga matnning butun satrini va minutiga 3000 tagacha satr bosadigan, katta mashinalar uchun mo'ljallangan, tez ishlaydigan printer.

Бирданига матннинг бутун сатрини ва минутига 3000 тагача сатр босадиган, катта машиналар учун мўлжалланган, тез ишлайдиган принтер.

Степень соответствия требованиям предельных значений параметров продукта или системы.

Mahsulot yoki tizim parametrlari chekka qiymatlarining talablarga mos kelishlik darajasi.

Маҳсулот ёки тизим параметрлари чекка қийматларининг талабларга мос келишлик даражаси.

Одна из ошибок при операциях с плавающей точкой (запятой). В зависимости от типа процессора, языка программирования, библиотек времени исполнения обработка этой ошибки может осуществляться разными способами, в том числе с использованием аппаратного прерывания, бита статуса и т.д.

Siljuvchi nuqta (vergul) bilan bo'ladigan operatsiyalarda uchraydigan xatolardan biri. Protsessor turiga, dasturlash tiliga, bajarish vaqti bibliotekalariga bog'liq holda, bu xatoni qayta

**uz -** ma'lumotlar oqimi маълумотлар оқими **en -** data flow

**П**

ishlash turli usullar bilan, shu jumladan, apparat uzilishdan, status bitidan va h.k. foydalanib amalga oshirilishi mumkin.

Силжувчи нуқта (вергул) билан бўладиган операцияларда учрайдиган хатолардан бири. Процессор турига, дастурлаш тилига, бажариш вақти библиотекаларига боғлиқ ҳолда, бу хатони қайта ишлаш турли усуллар билан, шу жумладан, аппарат узилишдан, статус битидан ва ҳ.к. фойдаланиб амалга оширилиши мумкин.

Ситуация, когда в результате системных ошибок или некоторых действий пользователя (например, выключения машины при незакрытом приложении) происходит «потеря» элементов дисковой памяти, т.е. части файла с данными. Потерянные кластеры уменьшают для пользователя объём доступной памяти.

Tizim xatoliklari yoki foydalanuvchining ba'zi harakatlari natijasida (mashina ilova yopilmagan paytda o'chirilganda) diskli xotira elementlarining, ya'ni ma'lumotlar bo'lgan faylning bir qismi «yo'qoladigan» vaziyat. Yo'qotilgan klasterlar foydalanuvchi uchun foydalanish mumkin bo'lgan xotira hajmini kamaytiradi.

Тизим хатоликлари ёки фойдаланувчининг баъзи ҳаракатлари натижасида (машина илова ёпилмаган пайтда ўчирилганда) дискли хотира элементларининг, яъни маълумотлар бўлган файлнинг бир қисми «йўқоладиган» вазият. Йўқотилган кластерлар фойдаланувчи учун фойдаланиш мумкин бўлган хотира ҳажмини камайтиради.

Общий термин, относящийся к алгоритмам или архитектурам параллельных вычислений, в которых выполнение каждой операции производится при готовности всех её операндов, при этом последовательность выполнения команд заранее не задаётся.

# **Потерянный кластер**

**uz** - yo'qotilgan klaster йўқотилган кластер **en** - lost cluster

### **Поток, процесс**

**uz** - oqim, jarayon оқим, жараён **en** - thread

## **Потребность в автоматизированной разработки программ**

**uz -** dasturlarni avtomatlashtirilgan ishlab chiqishga bo'lgan ehtiyoj

 дастурларни автоматлаштирилган ишлаб чиқишга бўлган эҳтиёж **en -** computer-aided software engineering needs

# **П**

Har bir amalning bajarilishi, uning barcha operandlari tayyor bo'lgandagina amalga oshiriladigan parallel hisoblashlar algoritmlariga yoki arxitekturalariga tegishli umumiy atama. Bunda komandalarning bajarilish ketma-ketligi oldindan berilmaydi.

Ҳар бир амалнинг бажарилиши, унинг барча операндлари тайёр бўлгандагина амалга ошириладиган параллел ҳисоблашлар алгоритмларига ёки архитектураларига тегишли умумий атама. Бунда командаларнинг бажарилиш кетма-кетлиги олдиндан берилмайди.

1. Логическое соединение между клиентом и сервером, по которому пересылаются запросы.

2. Порожденный процесс в многозадачной системе (тред) ‒ единица диспетчеризации в современных операционных системах.

1. Mijoz bilan so'rovlar yuboriladigan server o'rtasidagi mantiqiy ulanish.

2. Ko'p vazifali tizimda yuzaga kelgan jarayon (tred) ‒ zamonaviy operatsion tizimlarda ‒ dispetcherlash (boshqaruvni markazlashtirish) birligi.

1. Мижоз билан сўровлар юбориладиган сервер ўртасидаги мантиқий уланиш.

2. Кўп вазифали тизимда юзага келган жараён (тред) - замонавий операцион тизимларда ‒ диспетчерлаш (бошқарувни марказлаштириш) бирлиги.

Организационные требования, которые удовлетворяются характеристиками инструмента CASE. Они включают в себя процесс управления, процесс разработки, обслуживание, документацию, управление конфигурацией, проверку качества, проверку потребности в окружающей среде, интегрируемость инструмента CASE, характеристики качества, потребности в приобретении, потребности в реализации, индикаторы поддержки и требования сертификации.

**П**

Dasturlarni avtomatlashtirilgan ishlab chiqish vositasining xarakteristikalari qanoatlantiradigan tashkiliy talablar. Ular boshqaruv jarayonini, ishlab chiqish jarayonini, xizmat ko'rsatishni, hujjatlarni, konfiguratsiya boshqaruvini, sifat tekshirilishini, atrof muhitga bo'lgan ehtiyoj tekshirilishini, CASE vositasining jamlanganligini, sifat xarakteristikalarini, xarid qilishga, sotishga bo'lgan ehtiyojlarni, ta'minlash indikatorlari va sertifikatlash talablarini o'z ichiga oladi.

Дастурларни автоматлаштирилган ишлаб чиқиш воситасининг характеристикалари қаноатлантирадиган ташкилий талаблар. Улар бошқарув жараёнини, ишлаб чиқиш жараёнини, хизмат кўрсатишни, ҳужжатларни, конфигурация бошқарувини, сифат текширилишини, атроф муҳитга бўлган эҳтиёж текширилишини, CASE воситасининг жамланганлигини, сифат характеристикаларини, харид қилишга, сотишга бўлган эҳтиёжларни, таъминлаш индикаторлари ва сертификатлаш талабларини ўз ичига олади.

Устройство, соединяющее несколько компьютерных сетей и обеспечивающее возможность пересылки электронной почты между ними, а также фильтрующее ее по заданным критериям.

Bir nechta kompyuter tarmog'ini birlashtiradigan va ular o'rtasida elektron pochtani yuborish imkoniyatini ta'minlaydigan, shuningdek, berilgan kriteriylar bo'yicha uni saralaydigan (filtrlaydigan) qurilma.

Бир нечта компьютер тармоғини бирлаштирадиган ва улар ўртасида электрон почтани юбориш имкониятини таъминлайдиган, шунингдек, берилган критерийлар бўйича уни саралайдиган (фильтрлайдиган) қурилма.

## **Почтовый мост (фильтр)**

**uz** - pochta ko'prigi (filtri) почта кўприги (фильтри) **en** - mail bridge

#### **Почтовый сервер**

**uz** - pochta serveri почта сервери **en** - mail server

## **Почтовый шлюз**

**uz** - pochta shlyuzi почта шлюзи **en** - mail gateway

### **Почтовый ящик**

**uz** - pochta qutisi почта қутиси **en** - mailbox

### **Права доступа**

**uz** - foydalana olish huquqi фойдалана олиш ҳуқуқи **en -** access rights

## **П**

Программа, которая по запросам рассылает по электронной почте файлы или информацию.

So'rovlar bo'yicha elektron pochta orqali fayllar yoki axborot jo'natadigan dastur.

Сўровлар бўйича электрон почта орқали файллар ёки ахборот жўнатадиган дастур.

Машина, связывающая две или несколько разнородных систем электронной почты и обеспечивающая передачу сообщений между ними.

Ikkita yoki bir nechta turli elektron pochta tizimlarini bog'laydigan va ular o'rtasida xabarlar uzatilishini ta'minlaydigan mashina.

Иккита ёки бир нечта турли электрон почта тизимларини боғлайдиган ва улар ўртасида хабарлар узатилишини таъминлайдиган машина.

Средство обмена информацией в электронной почте. Файл или каталог, куда помещаются пришедшие сообщения, предназначенные для конкретного пользователя.

Elektron pochtada axborot almashinish vositasi. Aniq bir foydalanuvchiga jo'natilgan va qabul qilingan xatlar saqlanadigan fayl yoki katalog.

Электрон почтада ахборот алмашиниш воситаси. Аниқ бир фойдаланувчига жўнатилган ва қабул қилинган хатлар сақланадиган файл ёки каталог.

Список прав, определяющий, что разрешено данному пользователю при работе с системой, (операционной системой, сетью или сложным приложением типа корпоративной БД).

Muayyan foydalanuvchiga tizim (operatsion tizim, tarmoq yoki korporativ MB turidagi murakkab ilova) bilan ishlashda nima ruxsat etilganligini belgilovchi huquqlar ro'yxati.

Муайян фойдаланувчига тизим (операцион тизим, тармоқ ёки корпоратив маълумотлар базаси туридаги мураккаб илова) билан ишлашда нима рухсат этилганлигини белгиловчи ҳуқуқлар рўйхати.

Правило, задающее предварительную обработку входных данных для проверки их соответствия требованиям программы.

Dastur talablariga muvofiq kelishini tekshirish maqsadida, kiruvchi ma'lumotlarning dastlabki qayta ishlanishini belgilovchi qoida.

Дастур талабларига мувофиқ келишини текшириш мақсадида, кирувчи маълумотларнинг дастлабки қайта ишланишини белгиловчи қоида.

Артефакт, который включает в себя основные активы (функциональные области и общие уровни и общие характеристики всех приложений).

Oʻz ichiga asosiy aktivlarni (funksional sohalarni, barcha ilovalarning umumiy darajalari va xarakteristikalarini) oladigan artefakt.

Ўз ичига асосий активларни (функционал соҳаларни, барча иловаларнинг умумий даражалари ва характеристикаларини) оладиган артефакт.

Звуковой или визуальный сигнал об ошибке, а также предупреждение пользователю о возможной ошибке или неблагоприятных последствиях его действия(й); в программировании ‒ это сообщение, связанное с асинхронным вызовом процедур в многопоточной (мультитредовой) системе. Возможно деление таких предупреждающих сообщений на классы.

# **Правило верификации**

**uz** - verifikatsiyalash qoidasi верификациялаш қоидаси **en** - validation rule

# **Предложение активов**

**uz -** aktivlarni taklif gilish активларни таклиф қилиш **en -** asset proposal

# **Предупреждение**

**uz** - ogohlantirish огоҳлантириш **en -** alert

### **Преобразование данных**

**uz -** ma'lumotlarni o'zgartirish маълумотларни ўзгартириш **en -** data transformation

# **Преобразователь IP-адресов**

**uz -** IP-adreslarni o'zgartirgich IP-адресларни ўзгартиргич **en** - IP-resolver

# **П**

Xato to'g'risidagi tovush signali yoki vizual signal, foydalanuvchini mumkin bo'lgan xato yoki uning harakatlarining salbiy oqibatlari to'g'risida ogohlantirish; dasturlashda – bu, protseduralarni ko'p oqimli (multitred) tizimlarda asinxron chaqiruv bilan bog'liq bo'lgan xabar. Bunday ogohlantiruvchi xabarlarni klasslarga bo'lish mumkin.

Хато тўғрисидаги товуш сигнали ёки визуал сигнал, фойдаланувчини мумкин бўлган хато ёки унинг ҳаракатларининг салбий оқибатлари тўғрисида огоҳлантириш; дастурлашда – бу, процедураларни кўп оқимли (мультитред) тизимларда асинхрон чақирув билан боғлиқ бўлган хабар. Бундай огоҳлантирувчи хабарларни классларга бўлиш мумкин.

Перевод исходных данных в формат, установленный для хранилища данных.

Boshlang'ich ma'lumotlarni, ma'lumotlar ombori uchun belgilangan formatga o'tkazish.

Бошланғич маълумотларни, маълумотлар омбори учун белгиланган форматга ўтказиш.

Программа, устанавливаемая на рабочей станции или хост-компьютере и отвечающая за преобразование имён хост-компьютеров в их IP-адреса, посылая для этого запросы серверу имён.

Ishchi stansiyada yoki xost kompyuterda o'rnatiladigan va nomlar serveriga so'rovlar yuborgan holda, xost-kompyuterlar nomlarini, ularning IP-adreslariga o'zgartiradigan dastur.

Ишчи станцияда ёки хост компьютерда ўрнатиладиган ва номлар серверига сўровлар юборган ҳолда, хост-компьютерлар номларини, уларнинг IP-адресларига ўзгартирадиган дастур.

#### **Препроцессор**

**uz** - preprotsessor препроцессор **en** - preprocessor

### **Прерывание**

**uz** - uzilish узилиш **en** - interrupt

# **Прерывание по ошибке**

**uz -** xato bo'yicha uzilish хато бўйича узилиш **en -** error interrupt

# **Привязка**

**uz -** bog'lash боғлаш **en -** binding

Программа, выполняющая предварительную обработку данных до основного процесса обработки, например перед компиляцией.

Ma'lumotlarning asosiy qayta ishlash jarayoniga qadar, masalan, kompilyatsiyadan oldin dastlabki qayta ishlanishini bajaradigan dastur.

Маълумотларнинг асосий қайта ишлаш жараёнига қадар, масалан, компиляциядан олдин дастлабки қайта ишланишини бажарадиган дастур.

Запрос на обработку процессором. При получении прерывания процессор приостанавливает свои операции, сохраняет текущее состояние и передает управление специальной программе (обработчику прерывания).

Protsessor qayta ishlashiga so'rov. Uzilish jarayonida protsessor o'z operatsiyalarini to'xtatadi, joriy holatda saqlaydi va boshqaruvni uzilishni keltirib chiqargan vaziyatlar bilan ishlovchi maxsus dasturga uzatadi.

Процессор қайта ишлашига сўров. Узилиш жараёнида процессор ўз операцияларини тўхтатади, жорий ҳолатда сақлайди ва бошқарувни узилишни келтириб чиқарган вазиятлар билан ишловчи махсус дастурга узатади.

Аппаратное или программное прерывание программы для обработки ошибки.

Xatoni qayta ishlash uchun, dasturning apparat yoki dasturiy uzilishi.

Хатони қайта ишлаш учун, дастурнинг аппарат ёки дастурий узилиши.

Связывание физического представления данных с прикладной программой, состоящее в преобразовании обращения программы к логической записи в машинное обращение к физической записи.

## **Прикладное программирование**

**uz -** amaliy dasturlash амалий дастурлаш **en -** application programming

## **Прикладное программное обеспечение**

**uz -** amaliy dasturiy ta'minot амалий дастурий таъминот **en -** application software

# **Прикладной объект**

**uz -** amaliy obyekt амалий объект **en -** application object

# Ma'lumotlarning fizik taqdim etilishini amaliy dastur bilan bog'lash. Dasturning mantiqiy yozuvga murojaatini fizik yozuvga mashinaviy murojaatga aylantirishdan iborat.

Маълумотларнинг физик тақдим этилишини амалий дастур билан боғлаш. Дастурнинг мантиқий ёзувга мурожаатини физик ёзувга машинавий мурожаатга айлантиришдан иборат.

Решение задач для конкретной прикладной области или конечного пользователя.

Muayyan amaliy soha yoki oxirgi foydalanuvchi uchun vazifalarning hal etilishi.

Муайян амалий соҳа ёки охирги фойдаланувчи учун вазифаларнинг ҳал этилиши.

Программное обеспечение, предназначенное для решения определенной задачи, например, подготовки текстов, использования БД, телекоммуникации, электронных таблиц.

Muayyan vazifani bajarish, masalan, matnlarni tayyorlash, MB dan, telekommunikatsiyalar, elektron jadvallardan foydalanish uchun mo'ljallangan dasturiy ta'minot.

Муайян вазифани бажариш, масалан, матнларни тайёрлаш, МБ дан, телекоммуникациялар, электрон жадваллардан фойдаланиш учун мўлжалланган дастурий таъминот.

Элементарный компонент прикладной эталонной модели, который определяет уникальное понятие приложения и содержит атрибуты, определяющие элементы данных объекта.

Amaliy etalon modelning, noyob ilova tushunchasini belgilaydigan va obyektning ma'lumotlar elementlarini belgilaydigan atributlarni ichiga oladigan elementar komponenti.

# **П**

# **Прикладной процессор**

**uz** - amaliy protsessor амалий процессор **en** - аpplication processor

# **Прикладной уровень**

**uz -** amaliy sath амалий сатҳ **en -** application layer Амалий эталон моделнинг, ноёб илова тушунчасини белгилайдиган ва объектнинг маълумотлар элементларини белгилайдиган атрибутларни ичига оладиган элементар компоненти.

Специализированный микропроцессор, выделенный для работы с единственным приложением.

Yagona ilova bilan ishlash uchun ajratilgan, ixtisoslashtirilgan protsessor.

Ягона илова билан ишлаш учун ажратилган, ихтисослаштирилган процессор.

1. Верхний уровень модели взаимодействия открытых систем (OSI), обеспечивающий такие коммуникационные услуги, как электронная почта и перенос файлов.

2. Седьмой, наивысший уровень семиуровневой модели ISO/OSI, описывающей методы взаимодействия компьютеров в сети. Этот уровень использует службы, реализованные на низших уровнях, но является полностью изолированным от особенностей используемых в сети аппаратных средств. Он определяет методы взаимодействия приложений, включая СУБД, средства электронной почты и программы терминальной эмуляции с сетевой опереционной системой.

1. Ochiq tizimlarning birgalikda ishlay olish (OSI) modelining, elektron pochta va fayllarni ko'chirish kabi kommunikatsiya xizmatlarini ta'minlaydigan yuqori sathi.

2. Tarmoqda kompyuterlarning birgalikda ishlay olish metodlarini tavsiflaydigan ISO OSI yetti sathli modelining yettinchi,eng yuqori sathi. Bu sathda quyi sathlarda amalga oshirilgan xizmatlardan foydalaniladi, biroq u, tarmoqda ishlatiladigan apparat vositalar xossalaridan to'liq ajratilgan. Amaliy sath ilovalarning, jumladan, MBBT, elektron pochta vositalari va

# **Приложение, программа**

u**z** - ilova, dastur илова, дастур **en** - аpplication

**П**

terminal emulyatsiya dasturlarining tarmoq operatsion tizimi bilan birgalikda ishlash metodlarini belgilaydi.

1. Очиқ тизимларнинг биргаликда ишлай олиш (ОSI) моделининг, электрон почта ва файлларни кўчириш каби коммуникация хизматларини таъминлайдиган юкори сатхи. 2. Тармоқда компьютерларнинг биргаликда ишлай олиш методларини тавсифлайдиган ISО ОSI етти сатҳли моделининг еттинчи, энг юқори сатҳи. Бу сатҳда қуйи сатҳларда амалга оширилган хизматлардан фойдаланилади, бироқ у, тармоқда ишлатиладиган аппарат воситалар хоссаларидан тўлиқ ажратилган. Амалий сатҳ иловаларнинг, жумладан, МББТ, электрон почта воситалари ва терминал эмуляция дастурларининг тармоқ операцион тизими билан биргаликда ишлаш методларини белгилайди.

Прикладная программа или пакет программ, которая, взаимодействуя с операционной системой посредством вызовов системных процедур, непосредственно выполняет необходимые пользователю функции, например вычислительная программа, текстовый редактор или электронная таблица.

Tizim protseduralarini ishga solish vositasida operatsion tizim bilan birgalikda ishlagan holda, bevosita foydalanuvchiga zarur bo'lgan funksiyalarni bajaradigan amaliy dastur yoki dasturlar paketi, masalan, hisoblash dasturi yo matn redaktori, elektron jadval.

Тизим процедураларини ишга солиш воситасида операцион тизим билан биргаликда ишлаган ҳолда, бевосита фойдаланувчига зарур бўлган функцияларни бажарадиган амалий дастур ёки дастурлар пакети, масалан, ҳисоблаш дастури ё матн редактори, электрон жадвал.

#### **Приложение-клиент**

**uz –** mijoz-ilova мижоз-илова **en -** front end

#### **Примечание, ссылка**

**uz** - izoh, havola изоҳ, ҳавола **en** - reference

# **Примитив**

**uz** - primitiv примитив **en** - primitive

### **Принадлежность файла**

**uz -** faylning mansubligi файлнинг мансублиги **en -** file ownership

Программа, установленная на компьютере, но имеющая возможность работать с удаленным сервером.

Kompyuterga o'rnatilgan, lekin uzoqdagi server bilan ishlash imkoniyati bo'lgan dastur.

Компьютерга ўрнатилган, лекин узоқдаги сервер билан ишлаш имконияти бўлган дастур.

Дополнительная информация, относящаяся к конкретному месту в документе или программе.

Hujjat yoki dasturdagi muayyan joyga taalluqli qo'shimcha axborot.

Ҳужжат ёки дастурдаги муайян жойга тааллуқли қўшимча ахборот.

1. Функция или оператор, встроенный в языках программирования для повышения скорости выполнения программ.

2. Базовый элемент, используемый для построения программы.

1. Dasturlarning bajarilish tezligini oshirish uchun, dasturlash tillariga kiritilgan funksiya yoki operator.

2. Dasturni tuzishda foydalaniladigan tayanch element.

1. Дастурларнинг бажарилиш тезлигини ошириш учун, дастурлаш тилларига киритилган функция ёки оператор.

2. Дастурни тузишда фойдаланиладиган таянч элемент.

В многопользовательских операционных системах - атрибут, указывающий на имя пользователя, создавшего файл.

 $\rm Ko'$ p foydalaniladigan operatsion tizimlarda – fayl yaratadigan foydalanuvchining nomini ko'rsatadigan atribut.

Кўп фойдаланиладиган операцион тизимларда ‒ файл яратадиган фойдаланувчининг номини кўрсатадиган атрибут.

#### **Приоритет**

**uz** - ustivorlik устуворлик **en** - priority

#### **Приоритетная задача**

**uz -** ustuvor vazifa устувор вазифа **en -** foreground task

## **Присоединенный процессор**

- **uz** birlashtirilgan protsessor бирлаштирилган процессор
- **en** аttached processor

### **Проверка доступа**

- **uz**  foydalana olishni tekshirish фойдалана олишни текшириш
- **en -** access verification

# **П**

Число, назначенное прерыванию, задаче или процессу, определяющее очередность их выполнения или обслуживания.

Uzilishga, vazifa yoki jarayonga belgilangan, ularning bajarilish yoki ularga xizmat ko'rsatish navbatini aniqlaydigan son.

Узилишга, вазифа ёки жараёнга белгиланган, уларнинг бажарилиш ёки уларга хизмат кўрсатиш навбатини аниқлайдиган сон.

В многозадачных системах - задача, исполняющаяся в активном окне.

Ko'p vazifali tizimlarda ‒ aktiv oynada bajariladigan vazifa.

Кўп вазифали тизимларда - актив ойнада бажариладиган вазифа.

Вторичный процессор, подключенный к компьютеру.

Kompyuterga ulangan ikkilamchi protsessor.

Компьютерга уланган иккиламчи процессор.

Проверка информации об учётной записи пользователя. Производится с целью определить возможность предоставления субъекту права на выполнение запрашиваемой операции.

Foydalanuvchining hisobga olish yozuvi to'g'risidagi ma'lumotni tekshirish. Subyektga so'ralayotgan operatsiyani bajarish huquqini taqdim etish imkoniyatini aniqlash maqsadida amalga oshiriladi.

Фойдаланувчининг ҳисобга олиш ёзуви тўғрисидаги маълумотни текшириш. Субъектга сўралаётган операцияни бажариш ҳуқуқини тақдим этиш имкониятини аниқлаш мақсадида амалга оширилади.

#### **Проверка синтаксиса**

**uz** - sintaksisni tekshirsh синтаксисни текшириш **en** - syntax checking

# **Проверка соответствия техническим условиям**

**uz** - texnik shartlarga muvofiqlikni tekshirish

 техник шартларга мувофиқликни текшириш **en -** acceptance test

# **Проверка целостности**

**uz** - yaxlitlikni tekshirish яхлитликни текшириш **en** - integrity checking

Операция, выполняемая лексическим анализатором компилятора или интерпретатора. В современных системах программирования автоматическая проверка синтаксиса производится в момент написания текста программы.

Kompilyator yoki interpretatorning leksik analizatori bajaradigan operatsiya. Zamonaviy dasturlash tizimlarida sintaksisni avtomatik tekshirish, dastur matnini yozish paytida amalga oshiriladi.

Компилятор ёки интерпретаторнинг лексик анализатори бажарадиган операция. Замонавий дастурлаш тизимларида синтаксисни автоматик текшириш, дастур матнини ёзиш пайтида амалга оширилади.

Тестирование, проводимое пользователями новой или модернизированной системы для одобрения системы и её окончательного выпуска.

Foydalanuvchilar tomonidan yangi yoki takomillashtirilgan tizimni tasdiqlash va uni yakuniy chiqarish uchun o'tkaziladigan testlash.

Фойдаланувчилар томонидан янги ёки такомиллаштирилган тизимни тасдиқлаш ва уни якуний чиқариш учун ўтказиладиган тестлаш.

В СУБД ‒ проверка корректности записей БД. Производится при загрузке данных.

 $MBBT - MB$  yozuvlarining to 'g 'riligini tekshirish. Ma'lumotlarni yuklash paytida amalga oshiriladi.

МББТ - МБ ёзувларининг тўғрилигини текшириш. Маълумотларни юклаш пайтида амалга оширилади.

# **Программа (средство) сохранения анонимности**

**uz** - anonimlikni saqlash dasturi (vositasi) анонимликни сақлаш дастури (воситаси)

**en -** anonymizer

### **Программа в машинном коде**

**uz** - mashina kodidagi dastur машина кодидаги дастур **en** - аbsolute code

## **Программа трассировки по выходам**

**uz -** chiqishlar bo'yicha trassalash dasturi

 чиқишлар бўйича трассалаш дастури **en -** fan-out tracing programm

# **Программафон**

**uz** - programmafon программафон **en** - softphon

# **П**

Программа, используемая в целях безопасности при работе в Интернет.

Internetda ishlash paytida xavfsizlik maqsadlarida foydalaniladigan dastur.

Интернетда ишлаш пайтида хавфсизлик мақсадларида фойдаланиладиган дастур.

Неперемещаемая программа, привязанная к абсолютным, физическим адресам компьютера.

Kompyuterning absolyut, fizik adreslariga bog' langan ko'chirilmaydigan dastur.

Компьютернинг абсолют, физик адресларига боғланган кўчирилмайдиган дастур.

Программа, отслеживающая изменения выходов и соответствующих входов взаимосвязанных модулей при моделировании.

Modellashda o'zaro bog'langan modullarning chiqishlari va tegishli kirishlari o'zgarishini kuzatib boradigan dastur.

Моделлашда ўзаро боғланган модулларнинг чиқишлари ва тегишли киришлари ўзгаришини кузатиб борадиган дастур.

Программа, изображающая на экране телефон и реализующая функции телефонной связи.

Ekranda telefonni aks ettiradigan va telefon aloqa funksiyalarini bajaradigan dastur.

Экранда телефонни акс эттирадиган ва телефон алоқа функцияларини бажарадиган дастур.

# **Программируемая база данных uz** - dasturlashtiriladigan ma'lumotlar bazasi

 дастурлаштириладиган маълумотлар базаси **en** - programmable database

Процесс проектирования, написания, отладки, тестирования, документирования и поддержки программного обеспечения.

Dasturiy ta'minotni loyihalash, yozish, sozlash, testlash, hujjatlashtirish va qo'llash jarayoni.

Дастурий таъминотни лойиҳалаш, ёзиш, созлаш, тестлаш, ҳужжатлаштириш ва қўллаш жараёни.

Метод программирования с использованием машинных команд и абсолютных адресов. Такая программа может непосредственно исполняться процессором без предварительной трансляции и компоновки. Может применяться в редких случаях при отладке встроенных систем на простых микропроцессорах.

Mashina komandalaridan va absolyut adreslardan foydalanib dasturlash tili. Bunday dastur protsessor tomonidan, oldindan translyatsiya va komponovka qilinmasdan bevosita bajarilishi mumkin. Kamdan-kam hollarda, oddiy mikroprotsessorlarda o'rnatilgan tizimlarni sozlashda qo'llanilishi mumkin.

Машина командаларидан ва абсолют адреслардан фойдаланиб дастурлаш тили. Бундай дастур процессор томонидан, олдиндан трансляция ва компoновка қилинмасдан бевосита бажарилиши мумкин. Камданкам ҳолларда, оддий микропроцессорларда ўрнатилган тизимларни созлашда қўлланилиши мумкин.

Система управления базами данных, имеющая встроенный язык программирования.

O'rnatilgan dasturlash tiliga ega ma'lumotlar bazalarini boshqarish tizimi.

Ўрнатилган дастурлаш тилига эга маълумотлар базаларини бошқариш тизими.

# **П**

## **Программирование в абсолютных кодах**

- **uz**  absolyut kodlarda dasturlash абсолют кодларда дастурлаш
- **en -** absolute coding

**Программирование**

 дастурлаш **en** - programming

**uz** - dasturlash

## **Программируемая логическая матрица**

**uz -** dasturlashtiriladigan mantiqiy matritsa

 дастурлаштириладиган мантиқий матрица **en** - programmable logic array

## **Программируемая пользователем логическая интегральная схема**

**uz -** foydalanuvchi dasturlashtiradigan mantiqiy integral sxema

 фойдаланувчи дастурлаштирадиган мантиқий интеграл схема **en -** field-programmable logic ic

# **Программируемое постоянное запоминающее устройство**

**uz** - dasturlashtiriladigan doimiy xotirlovchi qurilma

 дастурлаштириладиган доимий хотирловчи қурилма **en** - programmable read-only memory

# **Программная совместимость**

**uz** - dasturiy moslik дастурий мослик **en** - software compatibiblity

# **П**

Матрица однотипных элементов, изготавливаемых в виде одной микросхемы.

Bir mikrosxema ko'rinishida tayyorlanadigan bir turdagi elementlar matritsasi.

Бир микросхема кўринишида тайёрланадиган бир турдаги элементлар матрицаси.

Логическая интегральная схема, которая может быть запрограммирована при проектировании или самим пользователем (в условиях эксплуатации).

Loyihalashda yoki (ekspluatatsiya qilish sharoitlarida) foydalanuvchi tomonidan dasturlashtirilishi mumkin bo'lgan mantiqiy integral sxema.

Лойиҳалашда ёки (эксплуатация қилиш шароитларида) фойдаланувчи томонидан дастурлаштирилиши мумкин бўлган мантиқий интеграл схема.

Разновидность постоянной памяти, запись в которую может быть произведена только один раз с помощью специального устройства, программатора.

Maxsus qurilma, programmator yordamida, faqat bir marotaba yozish mumkin bo'lgan doimiy xotira turi.

Махсус қурилма, программатор ёрдамида, фақат бир маротаба ёзиш мумкин бўлган доимий хотира тури.

Способность компьютерной системы исполнять программное обеспечение, написанное для другой системы.

Kompyuter tizimining boshqa tizim uchun yozilgan dasturiy ta'minotni bajara olish qobiliyati.

Компьютер тизимининг бошқа тизим учун ёзилган дастурий таъминотни бажара олиш қобилияти.

# **Программное обеспечение для параллельных вычислений**

**uz** - parallel hisoblashlar uchun dasturiy ta'minot

 параллел ҳисоблашлар учун дастурий таъминот

**en** - software for parallel calculations

### **Программное прерывание**

**uz** - dasturiy uzilish дастурий узилиш **en** - software interrupt

# **Программное средство**

**uz** - dasturiy vosita дастурий восита **en** - software tool

# **П**

Программные средства автоматического динамического распараллеливания программ, призванные облегчить процесс разработки сложных параллельных программ и их эффективное использование на различном оборудовании.

Dasturlarni avtomatik dinamik parallellash dasturiy vositalari. Murakkab parallel dasturlarni ishlab chiqish hamda ulardan turli uskunalarda foydalanish jarayonini osonlashtiradi.

Дастурларни автоматик динамик параллеллаш дастурий воситалари. Мураккаб параллел дастурларни ишлаб чиқиш ҳамда улардан турли ускуналарда фойдаланиш жараёнини осонлаштиради.

Прерывание, вызванное исполнением специальной машинной команды для передачи управления подпрограмме обработки прерывания в операционной системе или базовой системе ввода/вывода. Программные прерывания широко используются, например, в отладчиках.

Operatsion tizimlarda yoki tayanch kiritish/chiqarish tizimida quyi dasturlarga uzilishlarni qayta ishlash boshqaruvini berish uchun, maxsus mashina komandasining bajarilishi keltirib chiqaradigan uzilish. Dasturiy uzilishlardan sozlagichlarda keng foydalaniladi.

Операцион тизимларда ёки таянч киритиш/ чиқариш тизимида қуйи дастурларга узилишларни қайта ишлаш бошқарувини бериш учун, махсус машина командасининг бажарилиши келтириб чиқарадиган узилиш. Дастурий узилишлардан созлагичларда кенг фойдаланилади.

Любая программа или утилита, используемая программистом для проектирования, разработки или отладки другого программного обеспечения.

## **Программно-опрашиваемый переключатель**

**uz** - dasturiy so'raladigan uzibulagich

 дастурий сўраладиган узиб-улагич **en -** alternation switch

# **Программный модем**

**uz** - dasturiy modem дастурий модем **en** - soft modem

# **Программный счётчик**

**uz** - dastur hisoblagichi дастур ҳисоблагичи **en** - program couter

# **П**

Dasturchi tomonidan dasturiy ta'minotni loyihalash, ishlab chiqish yoki boshqa dasturiy ta'minotni sozlashda foydalaniladigan har qanday dastur yoki utilita.

Дастурчи томонидан дастурий таъминотни лойихалаш, ишлаб чиқиш ёки бошқа дастурий таъминотни созлашда фойдаланиладиган ҳар қандай дастур ёки утилита.

Ключ на пульте ЭВМ или моделируемый программой ключ, который может быть установлен во включенное или выключенное состояние для управления машинными командами.

EHM pultidagi yoki dastur modellaydigan kalit. Mashina komandalarini boshqarish uchun yoqilgan yoki o'chirilgan holatga o'rnatilishi mumkin.

ЭҲМ пультидаги ёки дастур моделлайдиган калит. Машина командаларини бошқариш учун ёқил-ган ёки ўчирилган ҳолатга ўрнатилиши мумкин.

Программа, с помощью которой процессор реализует функции модема.

Protsessorga modem funksiyalarini bajarish imkonini beradigan dastur.

Процессорга модем функцияларини бажариш имконини берадиган дастур.

Внутренний регистр процессора, содержащий адрес следующей выбираемой команды либо следующего байта (слова) программы.

Protsessorning, tanlanadigan navbatdagi komanda adresini yoki dastur keyingi bayti (so'zi)ni ichiga oladigan ichki registri.

Процессорнинг, танланадиган навбатдаги команда адресини ёки дастур кейинги байти (сўзи)ни ичига оладиган ички регистри.

#### **Продукт программный**

**uz** - dasturiy mahsulot дастурий маҳсулот **en** - software product

## **Проект**

**uz** - loyiha лойиҳа **en** - project

# **Прозрачная система**

**uz** - shaffof tizim шаффоф тизим **en** - transparent system

# **Произвольный доступ**

**uz** - ixtiyoriy foydalana olish ихтиёрий фойдалана олиш

**en** - random access

Программные средства, предназначенные для поставки, передачи, продажи пользователю.

Foydalanuvchiga yetkazib berish, uzatish, sotish uchun mo'ljallangan dasturiy mahsulotlar.

Фойдаланувчига етказиб бериш, узатиш, сотиш учун мўлжалланган дастурий маҳсулотлар.

Набор всех файлов, необходимых для составления готовой к использованию версии программы.

Dasturning foydalanishga tayyor versiyasini tuzish uchun zarur bo'lgan barcha fayllar to'plami.

Дастурнинг фойдаланишга тайёр версиясини тузиш учун зарур бўлган барча файллар тўплами.

Распределённая система, которая представляется пользователям и приложениям в виде единой компьютерной среды.

Foydalanuvchilarga va ilovalarga yagona kompyuter muhiti sifatida taqdim etiladigan taqsimlangan tizim.

Фойдаланувчиларга ва иловаларга ягона компьютер муҳити сифатида тақдим этиладиган тақсимланган тизим.

Процесс непосредственного получения или замены данных в памяти.

Xotirada ma'lumotlarni bevosita olish yoki almashtirish jarayoni.

Хотирада маълумотларни бевосита олиш ёки алмаштириш жараёни.

#### **Проиндексированный файл**

**uz** - indekslangan fayl индексланган файл **en** - indexed file

**П**

Файл, для доступа к записям которого имеется индекс. При нахождении записи в таком файле сначала необходимо найти соответствующий элемент в файле индекса. В нём содержится поле ключа, идентифицирующего запись, и её логический или физический адрес. Для удобства поиска по различным ключам файл может иметь несколько индексов. Механизм индексации обеспечивает прямой доступ к записям и позволяет избежать потерь времени на последовательный просмотр файла.

Yozuvlaridan foydalanish uchun indeksi bo'lgan fayl. Bunday faylda yozuvni topish uchun, avvalo, indeks faylidagi tegishli elementni topish kerak. Unda yozuvni identifikatsiyalaydigan kalit maydoni va uning mantiqiy yoki fizik adresi bo'ladi. Turli kalitlar bo'yicha izlashni osonlashtirish uchun, faylda bir nechta indeks bo'lishi mumkin. Indekslash yozuvlardan bevosita foydalanishni ta'minlaydi va faylni ko'rib chiqish vaqtini qisqartiradi.

Ёзувларидан фойдаланиш учун индекси бўлган файл. Бундай файлда ёзувни топиш учун, аввало, индекс файлидаги тегишли элементни топиш керак. Унда ёзувни идентификациялайдиган калит майдони ва унинг мантиқий ёки физик адреси бўлади. Турли калитлар бўйича излашни осонлаштириш учун, файлда бир нечта индекс бўлиши мумкин. Индекслаш ёзувлардан бевосита фойдаланишни таъминлайди ва файлни кўриб чиқиш вақтини қисқартиради.

Технология, в которой трансляция исходных текстов программ с разных языков программирования осуществляется в некоторый промежуточный язык, исполняемый затем интерпретатором или компилируемый в машинный код. Используется, в частности, в Java и Microsoft NET. Существенно сокра-

# **Промежуточный язык**

**uz** - oraliq til оралиқ тил **en** - intermediate language щает время реализации новых языков программирования и позволяет использовать одни и те же компиляторы для разных процессоров.

Dasturlarning boshlang'ich matnlari turli dasturlash tillaridan, keyin interpretator bajaradigan yoki mashina kodiga kompilyatsiya qilinadigan qandaydir oraliq tilga ko'chiriladigan texnologiya. Xususan, Java va Microsoft NETda qo'llaniladi. Yangi dasturlash tillarini amalga oshirish vaqtini qisqartiradi va turli jarayonlar uchun ayni bir kompilyatordan foydalanish imkonini beradi.

Дастурларнинг бошланғич матнлари турли дастурлаш тилларидан, кейин интерпретатор бажарадиган ёки машина кодига компиляция қилинадиган қандайдир оралиқ тилга кўчириладиган технология. Хусусан, Java ва Micrоsоft NETда қўлланилади. Янги дастурлаш тилларини амалга ошириш вақтини қисқартиради ва турли жараёнлар учун айни бир компилятордан фойдаланиш имконини беради.

Функция глобальных сетей, заключающаяся в возможности предоставления пользователю дополнительной пропускной способности в соответствии с требованиями используемого им приложения. Благодаря этой функции пользователи имеют возможность платить только за ту пропускную способ-

ность, которую они используют.

Global tarmoqlar funksiyasi, foydalanuvchiga, uning tomonidan foydalaniladigan ilova talablariga muvofiq, qo'shimcha o'tkazish qobiliyatini taqdim etish mumkinligida ifodalanadi. Bu funksiya tufayli, foydalanuvchilar faqat o'zlari foydalanadigan o'tkazish qobiliyati uchun haq to'lash imkoniyatiga ega bo'ladilar.

Глобал тармоқлар функцияси, фойдаланувчига, унинг томонидан фойдаланиладиган

## **Пропускная способность по требованию**

**uz -** talabga ko'ra o'tkazish qobiliyati талабга кўра ўтказиш қобилияти

**en -** bandwidth on demand

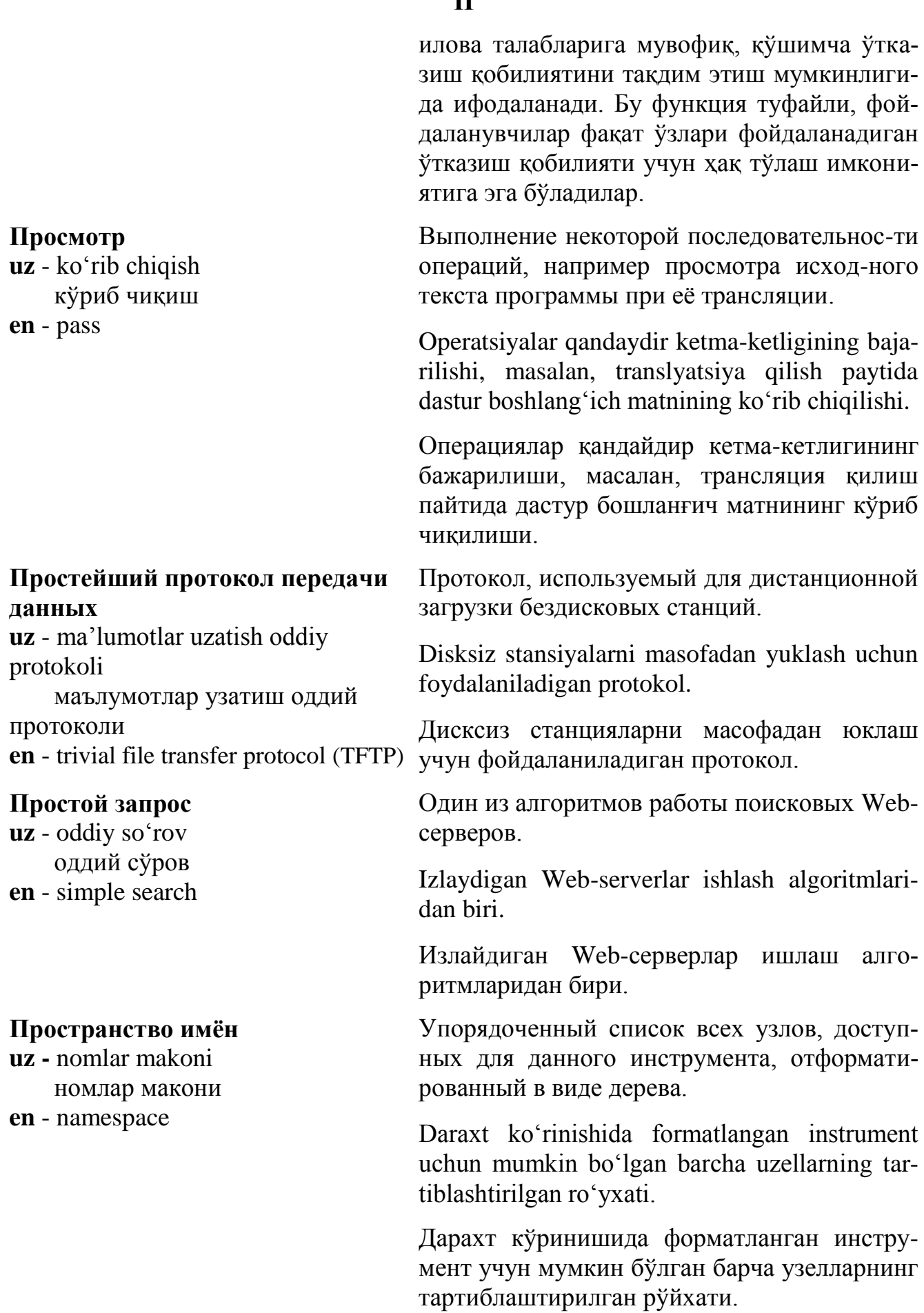

# **П**

# 355

# **Пространство информационное единое**

**uz** - yagona axborot makoni ягона ахборот макони

**en** - unified information space

# **Пространство категоризации**

**uz -** kategoriyalashtirish makoni категориялаштириш макони **en -** categorization space

Совокупность баз и банков данных, технологий их ведения и использования, информационно-телекоммуникационных систем и сетей, функционирующих на основе единых принципов и по общим правилам, обеспечивающим информационное взаимодействие организаций и граждан, а также удовлетворение их информационных потребностей.

Ma'lumotlar bazalari va banklari, ularni yuritish va ishlatish texnologiyalari, tashkilotlar va fuqarolarning axborot almashinuvini, shuningdek, ularning axborotga bo'lgan ehtiyojlari qondirilishini ta'minlaydigan yagona prinsiplar va umumiy qoidalar asosida ishlaydigan axborot-kommunikatsiya tizimlari va tarmoqlari majmui.

Маълумотлар базалари ва банклари, уларни юритиш ва ишлатиш технологиялари, ташкилотлар ва фуқароларнинг ахборот алмашинувини, шунингдек, уларнинг ахборотга бўлган эҳтиёжлари қондирилишини таъминлайдиган ягона принциплар ва умумий қоидалар асосида ишлайдиган ахборот-коммуникация тизимлари ва тармоқлари мажмуи.

Универсальный набор систем и программного обеспечения, который имеет одну или несколько классификации в качестве своего индивидуального измерения, в котором выражаются проблемы заинтересованных сторон по категоризации.

Tizimlar va dasturiy ta'minotning, o'zining individual o'lchovi sifatida bir yoki nechta klassifikatsiyaga ega bo'lgan manfaatdor tomonlarning kategoriyalashtirish bo'yicha muammolari ifodalangan universal to'plami.

Тизимлар ва дастурий таъминотнинг, ўзининг индивидуал ўлчови сифатида бир ёки нечта классификацияга эга бўлган, манфаатдор томонларнинг категориялаштириш бўйича муаммолари ифодаланган универсал тўплами.

#### **Протокол**

**uz -** protokol протокол **en -** protocol

## **Протокол CAS**

**uz -** CAS protokoli CAS протоколи **en -** communicating applications specification (CAS)

# **Протокол TCP**

**uz** - TCP protokoli TCP протоколи **en** - transmission control protocol (TCP)

Логический интерфейс: совокупность правил, регламентирующих формат и процедуры обмена информацией между двумя или несколькими независимыми устройствами или процессами, а также формальное описание формата сообщений и правил, которым должны следовать две или более компьютерные системы для обмена информацией.

Mantiqiy interfeys: ikkita yoki bir nechta mustaqil qurilma yoki jarayon o'rtasida axborot almashinish protsedurasi va formatini reglamentlaydigan qoidalar jami, shuningdek, axborot almashinishi uchun ikki yoki undan ko'p kompyuter tizimi rioya qilish kerak bo'lgan qoidalar va xabarlar formatining formal tavsifi.

Мантиқий интерфейс: иккита ёки бир нечта мустақил қурилма ёки жараён ўртасида ахборот алмашиниш процедураси ва форматини регламентлайдиган қоидалар жами, шунингдек, ахборот алмашиниши учун икки ёки ундан кўп компьютер тизими риоя қилиш керак бўлган қоидалар ва хабарлар форматининг формал тавсифи.

Протокол корпорации Intel, обеспечивающий прямой доступ к факсимильным платам персональных компьютеров с помощью встроенных меню.

Intel korporatsiyasining, o'rnatilgan menyu yordamida shaxsiy kompyuterlarning faksimil platalaridan bevosita foydalanishni ta'minlaydigan protokoli.

Intel корпорациясининг, ўрнатилган меню ёрдамида шахсий компьютерларнинг факсимил платаларидан бевосита фойдаланишни таъминлайдиган протоколи.

Сетевой протокол транспортного уровня из набора TCP/IP. Гарантирует доставку передаваемых пакетов данных в нужной последовательности.

Internetda keng foydalaniladigan, TCP/IP to'plamiga kiradigan transport sathi tarmoq protokoli. Uzatiladigan ma'lumotlar paketlari zarur ketma-ketlikda уetkazilishini ta'minlaydi.

Интернетда кенг фойдаланиладиган, TCP/IP тўпламига кирадиган транспорт сатхи тармоқ протоколи. Узатиладиган маълумотлар пакетлари зарур кетма-кетликда етказилишини таъминлайди.

Серия стандартов ITU-TSS. Определяет протокол, используемый для пересылки сигналов и данных в сети с коммутацией пакетов.

ITU-TSS standartlari turkumi. Paketlar kommutatsiyalanadigan tarmoqda signallar va ma'lumotlar uzatilishi uchun ishlatiladigan protokolni belgilaydi.

ITU-TSS стандартлари туркуми. Пакетлар коммутацияланадиган тармоқда сигналлар ва маълумотлар узатилиши учун ишлатиладиган протоколни белгилайди.

Название протокола передачи файлов асинхронной связи.

Asinxron aloqa fayllarini uzatish protokoli.

Асинхрон алоқа файлларини узатиш протоколи.

Совокупность правил, используемых рабочими станциями при передаче информации через отдельные сегменты сети в целях избежания конфликтов.

Konfliktlarning oldini olish maqsadida, ishchi stansiyalar axborotni tarmoqning alohida segmentlari orqali uzatishda foydalaniladigan qoidalar yig'indisi.

Конфликтларнинг олдини олиш мақсадида, ишчи станциялар ахборотни тармоқнинг алоҳида сегментлари орқали узатишда фойдаланадиган қоидалар йиғиндиси.

# **Протокол X.25**

**uz** - Х.25 protokoli X.25 протоколи **en** - X.25 (X.25 packet Switching Standartd)

# **Протокол Xmodem**

**uz** - Xmodem protokoli Xmodem протоколи

**en** - Xmodem

# **Протокол доступа**

**uz** - foydalana olish protokoli фойдалана олиш протоколи

**en -** access protocol

#### **Протокол доступа к каталогу**

**uz -** katalogdan foydalana olish protokoli

 каталогдан фойдалана олиш протоколи **en -** directory access protocol

## **Протокол защищенных транзакций**

**uz** - himoyalangan tranzaksiyalar protokoli

 ҳимояланган транзакциялар протоколи

**en** - secure electronic transaction

### **Протокол Интернета**

**uz** - Internet protokoli Интернет протоколи **en** - Internet Protocol (IP)

## **П**

Протокол, управляющий обменом между клиентами и серверами Х.500.

Mijozlar va X.500 serverlari o'rtasida almashinuvni boshqaradigan protokol.

Мижозлар ва Х.500 серверлари ўртасида алмашинувни бошқарадиган протокол.

Открытый стандарт, обеспечивающий высокую степень сохранения конфиденциальности информации о сделках, целостность данных о платежах и аутентификацию всех участников операций платежа с использованием магнитных и интеллектуальных карт, осуществляемых в сетевых средах, в том числе и Интернет.

Tarmoq muhitlarida, shu jumladan, Internetda amalga oshiriladigan kelishuvlar to'g'risidagi axborotning konfidensialligini saqlashning yuqori darajasini, magnit va intellektual kartalardan foydalanib, to'lovlar to'g'risidagi ma'lumotlar yaxlitligini va to'lov operatsiyalari barcha ishtirokchilarining autentifikatsiya qilinishini ta'minlaydigan ochiq standart.

Тармоқ муҳитларида, шу жумладан, Интернетда амалга ошириладиган келишувлар тўғрисидаги ахборотнинг конфиденциаллигини сақлашнинг юқори даражасини, магнит ва интеллектуал карталардан фойдаланиб, тўловлар тўғрисидаги маълумотлар яхлитлигини ва тўлов операциялари барча иштирокчиларининг аутентификация қилинишини таъминлайдиган очиқ стандарт.

Протокол сетевого уровня, отвечающий за передачу и маршрутизацию сообщений между узлами Интернет.

Tarmoq sathi protokoli. Internet uzellari o'rtasida xabarlar uzatilishi va marshrutlashtirilishi uchun javob beradi.

Тармоқ сатҳи протоколи. Интернет узеллари ўртасида хабарлар узатилиши ва маршрутлаштирилиши учун жавоб беради.

#### **Протокол определения адресов**

**uz** - adreslarni aniqlash protokoli адресларни аниқлаш протоколи **en -** address resolution protocol (ARP)

# **Протокол передачи гипертекстовых сообщений**

**uz -** gipermatnli uzatish protokoli гиперматнли хабарларни узатиш протоколи **en -** hypertext transfer protocol (http)

Протокол, используемый в сетях TCP/IP и Apple Talk. Он позволяет хост-компьютеру определить физический адрес узла сети, если

известен только его логический адрес.

TCP/IP va Apple Talk tarmoqlarida foydalaniladigan protokol. U xost-kompyuterga, uning faqat mantiqiy adresi ma'lum bo'lsa, tarmoq uzelining fizik adresini aniqlash imkonini beradi.

TCP/IP ва Apple Talk тармоқларида фойдаланиладиган протокол. У хост-компьютерга, унинг фақат мантиқий адреси маълум бўлса, тармоқ узелининг физик адресини аниқлаш имконини беради.

Относительно простой протокол прикладного уровня (уровня приложений) для распределённых информационных систем гипермедиа, позволяющий общаться системам с различной архитектурой; используется при передаче HTML-файлов по сети страниц WWW. Предназначен для распределения и управления информационной системой, реализующими механизм гипертекстовых ссылок: позволяет извлекать документы, в которых содержатся ссылки на др. объекты в Интернете. Используется в компьютерных сетях для передачи гипертекстовых документов.

Taqsimlangan gipermedia axborot tizimlari uchun, turli arxitekturaga ega bo'lgan tizimlarga muloqot qilish imkonini beradigan, amaliy darajadagi (ilovalar darajasidagi) nisbatan oddiy protokol; HTML fayllarini WWW sahifalar tarmog'i orqali uzatishda foydalaniladi. Gipermatnli havolalar mexanizmini amalga oshiradigan axborot tizimlarini boshqarish va taqsimlash uchun mo'ljallangan: Internetdagi boshqa obyektlarga havolalar bo'lgan hujjatlarni chiqarish imkonini beradi. Kompyuter tarmoqlarida gipermatnli hujjatlarni uzatish uchun foydalaniladi.
## **Протокол передачи файлов**

**uz -** fayllarni uzatish protokoli файлларни узатиш протоколи **en -** file transfer protocol (FTP)

### **Прототип**

**uz** - prototip прототип **en** - prototype

Тақсимланган гипермедиа ахборот тизимлари учун, турли архитектурага эга бўлган тизимларга мулоқот қилиш имконини берадиган, амалий даражадаги (иловалар даражасидаги) нисбатан оддий протокол; HTML файлларини WWW саҳифалар тармоғи орқали узатишда фойдаланилади. Гиперматнли ҳаволалар механизмини амалга оширадиган ахборот тизимларини бошқариш ва тақсимлаш учун мўлжалланган: Интернетдаги бошқа объектларга ҳаволалар бўлган ҳужжатларни чиқариш имконини беради. Компьютер тармоқларида гиперматнли ҳужжатларни узатиш учун фойдаланилади.

Клиент-серверный протокол из набора протоколов IP, обеспечивающий поиск и пересылку файлов между двумя, возможно, разнородными машинами по сети TCP/IP. Применяется в Интернете для работы с FTPсерверами.

IP protokollari to'plamida TCP/IP tarmog'i bo'ylab ikkita, turli xildagi mashinalar bilan fayllarni qidirish va jo'natishni ta'minlovchi mijoz-server protokoli. Internetda FTP-serverlar bilan ishlashda qo'llaniladi.

IP протоколлари тўпламида TCP/IP тармоғи бўйлаб иккита, турли хилдаги машиналар билан файлларни қидириш ва жўнатишни таъминловчи мижоз-сервер протоколи. Интернетда FTP-серверлар билан ишлашда қўлланилади.

Первичная версия системы, служащая для её оценивания и/или более глубокого понимания сущности проблемы и правильности требований и т.п.

Tizimning boshlang'ich versiyasi, uni baholash va/yoki muammo mohiyatini va talablarning to'g'riligini chuqurroq tushunish uchun xizmat qiladi.

# **Прототип функции**

**uz -** funksiya prototipi функция прототипи **en -** fiunction prototype

# **Профиль выполнения**

**uz -** bajarish profili бажариш профили **en -** execution profile

# **Профиль пользователя**

**uz** - foydalanuvchi profili фойдаланувчи профили **en** - user profile

Тизимнинг бошланғич версияси, уни баҳолаш ва/ёки муаммо моҳиятини ва талабларнинг тўғрилигини чуқурроқ тушуниш учун хизмат қилади.

В некоторых языках программирования объявление в начале программы имён и типов функций вместе со списком параметров функции и их типов. Это упрощает процесс трансляции.

Ba'zi dasturlash tillarida – dastur boshida funksiyalar parametrlari va ularning turlari ro'yxati bilan birgalikdagi, funksiyalar turlari va nomlarini e'lon qilish. Bu translyatsiya qilish jarayonini soddalashtiradi.

Баъзи дастурлаш тилларида ‒ дастур бошида функциялар параметрлари ва уларнинг турлари рўйхати билан биргаликдаги, функциялар турлари ва номларини эълон қилиш. Бу трансляция қилиш жараёнини соддалаштиради.

Представление абсолютной или относительной частоты либо времени выполнения команд компьютерной программы.

Kompyuter dasturi komandalari bajarilish vaqtining yoki absolyut yo nisbiy chastotasining ko'rsatilishi.

Компьютер дастури командалари бажарилиш вақтининг ёки абсолют ё нисбий частотасининг кўрсатилиши.

Командный файл, автоматически выполняющийся при регистрации пользователя и соответствующим образом изменяющий переменные рабочей среды.

Foydalanuvchini ro'yxatga olishda avtomatik tarzda bajariladigan va tegishlicha ishchi muhit o'zgaruvchilarini o'zgartiradigan komanda fayli.

#### **Процедура**

**uz** - protsedura процедура **en** - procedure

#### **Процедурный язык**

**uz -** protsedura tili процедура тили **en** - procedural language

## **Процессор**

**uz** - protsessor процессор **en** - processor

# **П**

Фойдаланувчини рўйхатга олишда автоматик тарзда бажариладиган ва тегишлича ишчи муҳит ўзгарувчиларини ўзгартирадиган команда файли.

Именованная последовательность (макро) команд, выполняемая как единое целое.

Bir butun sifatida bajariladigan, (makro) komandalarning nomlangan ketma-ketligi.

Бир бутун сифатида бажариладиган, (макро) командаларнинг номланган кетма-кетлиги.

Язык программирования, с помощью которого программист описывает явным образом последовательность шагов (алгоритм решения), которые должны быть выполнены для получения результата.

Dasturchi natija olish uchun bajarilishi kerak bo'lgan qadamlar ketma-ketligini (yechim algoritmini) tavsiflaydigan dasturlash tili.

Дастурчи натижа олиш учун бажарилиши керак бўлган қадамлар кетма-кетлигини (ечим алгоритмини) тавсифлайдиган дастурлаш тили.

Устройство, предназначенное для выполнения команд и реализующее функцию управления и выполнения арифметических и логических операций над информацией.

Komandalarni bajarish uchun mo'ljallangan va axborot ustida arifmetik va mantiqiy amallarni bajarish hamda boshqarish funksiyasini amalga oshiradigan qurilma.

Командаларни бажариш учун мўлжалланган ва ахборот устида арифметик ва мантиқий амалларни бажариш ҳамда бошқариш функциясини амалга оширадиган қурилма.

# **П**

### **Процессор ввода-вывода**

**uz -** kiritish-chiqarish protsessori киритиш-чиқариш процессори **en -** i/o processor

Специализированный процессор в высокопроизводительных вычислительных системах, предназначенный для выполнения операций ввода-вывода.

Unumdorligi yuqori bo'lgan hisoblash tizimlaridagi, kiritish-chiqarish operatsiyalarini bajarish uchun mo'ljallangan, ixtisoslashtirilgan protsessor.

Унумдорлиги юқори бўлган ҳисоблаш тизимларидаги, киритиш-чиқариш операцияларини бажариш учун мўлжалланган, ихтисослаштирилган процессор.

# **Процессор с плавающей запятой**

- **uz -** suriluvchi vergulli protsessor сурилувчи вергулли процессор
- **en -** floating-point processor

# **Процессор транзакций**

- **uz** tranzaksiyalar protsessori транзакциялар процессори
- **en** transaction processor

Сопроцессор, выполняющий вычисления с числами с плавающей запятой.

Suriluvchi vergulli sonlar bilan hisoblashlar bajaradigan soprotsessor.

Сурилувчи вергулли сонлар билан ҳисоблашлар бажарадиган сопроцессор.

Одна из подсистем СУБД, занимающаяся планированием обработки транзакций и отвечающая за обеспечение их изолированности друг от друга, а также обеспечивающая протоколирование обработки транзакции.

Tranzaksiyalar qayta ishlanishini rejalashtirish bilan shug'ullanadigan va ularning bir-biridan alohida ajralib turishini ta'minlash uchun javob beradigan, shuningdek, tranzaksiyalarni qayta ishlash protokollashtirilishini ta'minlaydigan, MBBT kichik tizimlaridan biri.

Транзакциялар қайта ишланишини режалаштириш билан шуғулланадиган ва уларнинг бир-биридан алоҳида ажралиб туришини таъминлаш учун жавоб берадиган, шунингдек, транзакцияларни қайта ишлаш протоколлаштирилишини таъминлайдиган, МББТ кичик тизимларидан бири.

#### **Прямая адресация**

**uz -** to'g'ridan-to'g'ri adreslash тўғридан-тўғри адреслаш **en -** direct addressing

## **Прямой доступ**

**uz -** to'g'ridan-to'g'ri erkin foydalanish тўғридан-тўғри фойдаланиш **en -** direct access

#### **Прямой доступ к памяти**

**uz -** xotiradan to'g'ridan-to'g'ri foydalanish хотирадан тўғридан-тўғри фойдаланиш **en -** direct memory access

### **Псевдокод**

**uz** - psevdokod псевдокод **en** - pseudocode

## **П**

Метод адресации, при котором адресная часть команды содержит адрес операнда.

Komandaning adres qismi operand adresini ichiga oladigan adreslash usuli.

Команданинг адрес қисми операнд адресини ичига оладиган адреслаш усули.

Способ доступа к данным по адресу либо по ключу записи.

Adres yoki yozuv kaliti bo'yicha ma'lumotlardan erkin foydalanish usuli.

Адрес ёки ёзув калити бўйича маълумотлардан эркин фойдаланиш усули.

Метод высокоскоростной пересылки данных по общей шине между ОЗУ и периферийным устройством (например, жёстким диском) минуя процессор, который на это время отключается от всех шин.

Protsessordan foydalanmasdan (uni chetlab o'tib), umumiy shina bo'ylab OXQ va periferik qurilma (masalan, qattiq disk) o'rtasida ma'lumotlarni yuqori tezlikda uzatish usuli. Bu vaqtda protsessor barcha shinalardan uziladi.

Процессордан фойдаланмасдан (уни четлаб ўтиб), умумий шина бўйлаб ОХҚ ва периферик қурилма (масалан, қаттиқ диск) ўртасида маълумотларни юқори тезликда узатиш усули. Бу вақтда процессор барча шиналардан узилади.

Произвольная система символов для обозначения операций и операторов.

Operatsiyalar va operatorlarni belgilash uchun mo'ljallangan, simvollarning ixtiyoriy tizimi.

Операциялар ва операторларни белгилаш учун мўлжалланган, символларнинг ихтиёрий тизими.

#### **Псевдоним**

**uz** - taxallus тахаллус **en -** alias

# **Пузырьковая диаграмма**

**uz -** pufakchali diagramma пуфакчали диаграмма **en -** bubble chart

### **Путь доступа**

**uz** - foydalana olish yo'li фойдалана олиш йўли **en** - аccess path

Альтернативное имя, которое используется для обращения к элементу секционированного набора данных.

Seksiyalangan ma'lumotlar to'plami elementiga murojaat qilish uchun foydalaniladigan alternativ nom.

Секцияланган маълумотлар тўплами элементига мурожаат қилиш учун фойдаланиладиган альтернатив ном.

Диаграмма, в которой объекты изображаются с помощью кругов (пузырьков), а отношения представлены ссылками, проведенными между кругами.

Obyektlar doirachalar (pufakchalar) yordami-da tasvirlanadigan, munosabatlar doirachalar o'rtasida keltirilgan havolalar bilan ko'rsati-ladigan diagramma.

Объектлар доирачалар (пуфакчалар) ёрдамида тасвирланадиган, муносабатлар доирачалар ўртасида келтирилган ҳаволалар билан кўрсатиладиган диаграмма.

1. Цепочка имён, определяющих местоположение файла на диске.

2. Последовательность обращений, необходимых для выполнения некоторой операции.

1. Faylning diskdagi o'rnini belgilaydigan nomlar zanjiri.

2. Ba'zi operatsiyani bajarish uchun zarur bo'lgan murojaatlar ketma-ketligi.

1. Файлнинг дискдаги ўрнини белгилайдиган номлар занжири.

2. Баъзи операцияни бажариш учун зарур бўлган мурожаатлар кетма-кетлиги.

#### **Рабочая область**

**uz -** ishchi soha ишчи соҳа **en -** blackboard

#### **Рабочая память**

**uz** - ishchi xotira ишчи хотира **en** - working storage

## **Рабочая станция**

**uz** - ishchi stansiya ишчи станция **en** - workstation

## **Р**

В экспертных системах – часть БД, содержащая факты, полученные в процессе логического вывода, доступная всем компонентам вывода и используемая для взаимодействия между ними.

Ekspert tizimlarida MB ning, mantiqiy xulosa jarayonida olingan barcha xulosa kompоnentlari uchun qulay bo'lgan va ular orasida birgalikda ishlash uchun foydalaniladigan faktlarni ichiga oladigan qismi.

Эксперт тизимларида МБ нинг, мантиқий хулоса жараёнида олинган барча хулоса компонентлари учун қулай бўлган ва улар орасида биргаликда ишлаш учун фойдаланиладиган фактларни ичига оладиган қисми.

Область памяти, используемая для хранения промежуточных результатов выполняемых процессов.

Xotiraning, bajariladigan jarayonlarning oraliq natijalarini saqlash uchun foydalaniladigan qismi.

Хотиранинг, бажариладиган жараёнларнинг оралиқ натижаларини сақлаш учун фойдаланиладиган қисми.

Общий термин для обозначения персональных компьютеров, используемых в сетевой среде или среде клиент – сервер.

Tarmoq muhitida yoki mijoz – server muhitida foydalaniladigan shaxsiy kompyuterlarni ko'rsatish uchun qo'llaniladigan umumiy atama.

Тармоқ муҳитида ёки мижоз – сервер муҳитида фойдаланиладиган шахсий компьютерларни кўрсатиш учун қўлланиладиган умумий атама.

#### **Рабочий список**

**uz -** ishchi ro'yxat ишчи рўйхат **en -** hotlist

#### **Разбор программы**

**uz -** dastur tahlili дастур таҳлили **en -** code walkthrough

### **Разделение времени**

**uz** - vaqtning taqsimlanishi вақтнинг тақсимланиши

**en** - time- sharing

#### **Разделение данных**

**uz -** ma'lumotlarni bo'lish маълумотларни бўлиш **en -** data partitioning

## **Р**

Список часто используемых адресов (документов, Web-страниц и т.д.).

Tez-tez foydalaniladigan adreslar (hujjatlar, Web-sahifalar va h.k.) ro'yxati.

Тез-тез фойдаланиладиган адреслар (ҳужжатлар, Web-саҳифалар ва ҳ.к.) рўйхати.

При коллективной разработке программ анализ текста программы группой программистов для проверки её правильности.

Dasturlarni jamoaviy ishlab chiqishda – dastur matnining dasturchilar guruhi tomonidan, uning to'g'riligini tekshirish maqsadida tahlil qilinishi.

Дастурларни жамоавий ишлаб чиқишда дастур матнининг дастурчилар гуруҳи томонидан, унинг тўғрилигини текшириш мақсадида таҳлил қилиниши.

Поочередное применение устройства для выполнения нескольких задач.

Qurilmaning bir nechta vazifani bajarish uchun navbatma-navbat qo'llanishi.

Қурилманинг бир нечта вазифани бажариш учун навбатма-навбат қўлланиши.

Метод разделения битового потока на два потока для уменьшения влияния ошибок. Перед декодированием оба потока объединяются.

Xatolar ta'sirini kamaytirish uchun, bit oqimini ikki oqimga ajratish. Dekodlashdan oldin ikkala oqim birlashtiriladi.

Хатолар таъсирини камайтириш учун, бит оқимини икки оқимга ажратиш. Декодлашдан олдин иккала оқим бирлаштирилади.

### **Разделитель uz -** ajratgich ажратгич **en -** delimiter

#### **Разделитель активный**

**uz** - aktiv ajratgich актив ажратгич **en -** active white space

## **Р**

Символ (пробел, табуляция, запятая, скобки, ключевые слова и т.п.) или строка, служащие для разделения между собой каких-либо элементов (данных в файле; записей в БД; операторов, имён, выражений или параметров в программе и т.д.).

Qandaydir elementlarni (fayldagi ma'lumotlarni; MB dagi yozuvlarni; dasturdagi operatorlar, nomlar, ifodalar yoki parametrlarni va h.k.larni) o'zaro ajratish uchun xizmat qiladigan satr yoki simvol (bo'sh joy, tabulyatsiya, vergul, qavslar, asosiy so'zlar va sh.k.lar).

Қандайдир элементларни (файлдаги маълумотларни; МБ даги ёзувларни; дастурдаги операторлар, номлар, ифодалар ёки параметрларни ва ҳ.к.ларни) ўзаро ажратиш учун хизмат қиладиган сатр ёки символ (бўш жой, табуляция, вергул, қавслар, асосий сўзлар ва ш.к.лар).

Пространство (за исключением полей), охватывающее текстовые и графические элементы, разделяющее текст, указывающее в тексте тематические и иерархические отношения, выделяющее соответствующую информацию и облегчающее чтение текста.

Matnli va grafik elementlarni qamrab oladigan, matnni ajratuvchi, matnda tematik va iyerarxik munosabatlarni koʻrsatadigan, tegishli axborotni ajratib koʻrsatadigan va matn oʻqilishini osonlashtiradigan makon (maydonlardan tashqari).

Матнли ва график элементларни қамраб оладиган, матнни ажратувчи, матнда тематик ва иерархик муносабатларни кўрсатадиган, тегишли ахборотни ажратиб кўрсатадиган ва матн ўқилишини осонлаштирадиган макон (майдонлардан ташқари).

#### **Разделитель записей**

**uz** - yozuvlarni ajratgich ёзувларни ажратгич **en** - record separator

#### **Разделитель операторов**

**uz** - operatorlarni ajratgich операторларни ажратгич **en** - statement separator

#### **Разделитель страниц**

**uz** - sahifalarni ajratgich саҳифаларни ажратгич **en** - page break

### **Разделяемая память**

**uz** - taqsimlanadigan xotira тақсимланадиган хотира

**en** - shared memory

# **Р**

Специальный символ, код и т.п., позволяющие определять конец текущей записи.

Joriy yozuv oxirini aniqlash imkonini beradigan maxsus simvol, kod va sh.k.

Жорий ёзув охирини аниқлаш имконини берадиган махсус символ, код ва ш.к.

Символ, используемый в языке программирования для отделения одного оператора от другого.

Dasturlash tilida bir operatorni boshqasidan ajratish uchun ishlatiladigan simvol.

Дастурлаш тилида бир операторни бошқасидан ажратиш учун ишлатиладиган символ.

Управляющий символ, указывающий принтеру начало новой страницы в распечатываемом документе, отчете или форме.

Bosiladigan hujjatda, hisobotda yoki shaklda printerga yangi sahifa boshlanishini ko'rsatadigan boshqaruvchi simvol.

Босиладиган ҳужжатда, ҳисоботда ёки шаклда принтерга янги саҳифа бошланишини кўрсатадиган бошқарувчи символ.

1. Память, доступная нескольким программам в многозадачном режиме.

2. Часть памяти, совместно используемая несколькими программами многопроцессорных параллельных систем.

1. Ko'p vazifali rejimda bir nechta dastur foydalana olishi mumkin bo'lgan xotira.

2. Ko'p protsessorli parallel tizimlarning bir nechta dasturida birgalikda foydalaniladigan xotiraning bir qismi.

1. Кўп вазифали режимда бир нечта дастур фойдалана олиши мумкин бўлган хотира.

2. Кўп процессорли параллел тизимларнинг бир нечта дастурида биргаликда фойдаланиладиган хотиранинг бир қисми.

#### **Разделяемый каталог**

**uz** - ajratiladigan katalog ажратиладиган каталог **en** - shared directory

#### **Размер слова**

**uz** - so'z o'lchami сўз ўлчами **en** - word size

#### **Размер шрифта**

**uz -** shrift o'lchami шрифт ўлчами **en -** font size

#### **Разметка клавиатуры**

**uz** - klaviaturani belgilab chiqish клавиатурани белгилаб чиқиш **en** - keyboard layout

## **Р**

Каталог, к которому могут присоединиться сетевые пользователи.

Tarmoq foydalanuvchilari ulanishi mumkin bo'lgan katalog.

Тармоқ фойдаланувчилари уланиши мумкин бўлган каталог.

Характеризует архитектуру процессора и определяется числом разрядов, которое может одновременно передаваться по шине данных или храниться и обрабатываться в регистрах процессора. Обычно это 8, 16, 32 или 64 разряда.

Protsessor arxitekturasini tavsiflaydi va bir vaqtda ma'lumotlar shinasi orqali uzatilishi yoki protsessor registrlarida saqlanishi va qayta ishlanishi mumkin bo'lgan razryadlar soni bilan belgilanadi. Odatda, bu 8, 16, 32 yoki 64 razryad.

Процессор архитектурасини тавсифлайди ва бир вақтда маълумотлар шинаси орқали узатилиши ёки процессор регистрларида сақланиши ва қайта ишланиши мумкин бўлган разрядлар сони билан белгиланади. Одатда, бу 8, 16, 32 ёки 64 разряд.

Высота символов шрифта в пунктах (в одном дюйме 72 пункта).

Punktlardagi shrift simvollarining balandligi (bir dyuymda 72 punkt).

Пунктлардаги шрифт символларининг баландлиги (бир дюймда 72 пункт).

Параметр операционный системы, определяющий соответствие кодов вводимых в компьютер символов нажимаемым клавишам и комбинациям клавиш клавиатуры.

Operatsion tizimning, kompyuterga kiritiladigan simvollar kodlarining bosiladigan klavishalarga va klaviatura klavishalari kombinatsiyasiga to'g'ri kelishini belgilaydigan parametri.

Операцион тизимнинг, компьютерга киритиладиган символлар кодларининг босиладиган клавишаларга ва клавиатура клавишалари комбинациясига тўғри келишини белгилайдиган параметри.

**Разработка архитектуры**

**uz -** arxitekturani ishlab chiqish архитектурани ишлаб чиқиш **en -** architecting

### **Разрешение доступа**

**uz** - foydalanishga ruxsat фойдаланишга рухсат **en** - аccess permission

**Разъем с нулевым усилием сочленения** 

**uz** - o'z-o'zidan mahkamlanadigan ajratgich

 ўз-ўзидан маҳкамланадиган ажратгич

**en** - socket zero insertion force socket

Процесс понимания, определения, выражения, документирования, взаимодействия, соответствующей сертификации при реализации, сопровождении и улучшении архитектуры в жизненном цикле системы.

Tizimning hayotiy siklida arxitekturani amalga oshirishda, ta'minlash hamda yaxshilashda tushunish, aniqlash, ifodalash, hujjatlashtirish, hamkorlik, tegishlicha sertifikatlash jarayoni.

Тизимнинг ҳаётий циклида архитектурани амалга оширишда, таъминлаш ҳамда яхшилашда тушуниш, аниқлаш, ифодалаш, хужжатлаштириш, ҳамкорлик, тегишлича сертификатлаш жараёни.

Правило, определяющее, кто и как может пользоваться данным ресурсом, например, файлом, принтером.

Berilgan resursdan, masalan, fayldan, printerdan kim va qanday foydalanishi mumkinligini belgilaydigan qoida.

Берилган ресурсдан, масалан, файлдан, принтердан ким ва қандай фойдаланиши мумкинлигини белгилайдиган қоида.

Разъем со специальным рычажком, позволяющим зажимать и освобождать контакты микросхемы. Используется в качестве гнезда для установки микросхем памяти процессоров.

Mikrosxema kontaktlarini qisish va bo'shatish imkonini beradigan, maxsus dastakli ajratgich. Protsessorlarning xotira mikrosxemalarini o'rnatish uchun uya sifatida foydalaniladi.

Микросхема контактларини қисиш ва бўшатиш имконини берадиган, махсус дастакли ажратгич. Процессорларнинг хотира микросхемаларини ўрнатиш учун уя сифатида фойдаланилади.

Псевдодиск, моделируемый в оперативной памяти; представляет собой часть оперативной памяти компьютера, выделенную для имитации логического диска.

Operativ xotirada modellashtiriladigan psevdodisk; mantiqiy diskni imitatsiya qilish uchun ajratilgan kompyuter operativ xotirasining bir qismini o'zida ifodalaydi.

Оператив хотирада моделлаштириладиган псевдодиск; мантиқий дискни имитация қилиш учун ажратилган компьютер оператив хотирасининг бир қисмини ўзида ифодалайди.

Идентификация графических изображений с помощью компьютерных технологий.

Kompyuter texnologiyalari yordamida grafik tasvirlarni identifikatsiyalаsh.

Компьютер технологиялари ёрдамида график тасвирларни идентификациялаш.

Способность интерпретировать произносимые слова и преобразовывать их в машинный текст. Программы распознавания речи позволяют вводить текст не с клавиатуры, а с помощью микрофона, подключенного к компьютеру.

Nutqli ma'lumotlarni mashina yordamida anglash va ularni mashina matniga o'girish. Nutqni anglash dasturi matnlarni klaviatura orqali emas, balki kompyuterga ulangan mikrofon yordamida kiritish imkonini beradi.

**Рамдрайв uz** - ramdrayv рамдрайв **en** - ram drive

**Распознавание образов**

**uz** - obrazlarni tanish образларни таниш **en** - pattern recognition

# **Распознавание речи**

**uz** - nutqni anglash нутқни англаш **en** - speech recognition

# **Р**

## **Р**

Нутқли маълумотларни машина ёрдамида англаш ва уларни машина матнига ўгириш. Нутқни англаш дастури матнларни клавиатура орқали эмас, балки компьютерга уланган микрофон ёрдамида киритиш имконини беради.

Программа для распознавания символов, вводимых в компьютер.

Kompyuterga kiritiladigan simvollarni tanish uchun mo'ljallangan dastur.

Компьютерга киритиладиган символларни таниш учун мўлжалланган дастур.

Процесс выделения памяти объектам программы.

Xotirani dastur obyektlariga ajratish jarayoni.

Хотирани дастур объектларига ажратиш жараёни.

Набор логически связанных БД, находящихся на разных сетевых компьютерах, которые выглядят для пользователя как одна.

Foydalanuvchi uchun bitta bo'lib tuyuladigan turli tarmoq kompyuterlaridagi, mantiqiy bog' langan MB lari to'plami.

Фойдаланувчи учун битта бўлиб туюладиган турли тармоқ компьютерларидаги, мантиқий боғланган МБ лари тўплами.

Компьютерная система, в которой обработка выполняется несколькими компьютерами, подсоединенными к локальной или телекоммуникационной сети.

Qayta ishlash lokal tarmoqqa yoki telekommunikatsiya tarmog'iga ulangan bir nechta kompyuter bilan bajariladigan kompyuter tizimi.

Қайта ишлаш локал тармоққа ёки телекоммуникация тармоғига уланган бир нечта компьютер билан бажариладиган компьютер тизими.

# **Распознавание символов**

**uz -** simvollarni tanish символларни таниш **en -** character recognition

#### **Распределение памяти**

**uz** - xotiraning taqsimlanishi хотиранинг тақсимланиши

**en** - memory allocation

#### **Распределенная база данных**

**uz -** taqsimlangan ma'lumotlar bazasi тақсимланган маълумотлар базаси

**en -** distributed database

### **Распределенная обработка**

**uz -** taqsimlangan qayta ishlash тақсимланган қайта ишлаш

**en -** distributed processing

## **Распределенная файловая система**

**uz -** taqsimlangan fayl tizimi тақсимланган файл тизими **en -** distributed file system

## **Распределенное приложение**

**uz -** taqsimlangan ilova тақсимланган илова **en -** distributed application

### **Распределенные вычисления**

**uz -** taqsimlangan hisoblashlar тақсимланган ҳисоблашлар **en -** distributed computing

## **Растровый процессор**

**uz** - rastrli protsessor растрли процессор **en** - raster processor

# **Р**

Система, позволяющая упростить доступ к файлам, физически расположенным в разных частях компьютерной сети.

Fizik jihatdan kompyuter tarmog'ining turli qismlarida joylashgan fayllardan foydalanishni soddalashtirish imkonini beradigan tizim.

Физик жиҳатдан компьютер тармоғининг турли қисмларида жойлашган файллардан фойдаланишни соддалаштириш имконини берадиган тизим.

Приложение, компоненты которого исполняются на разных платформах и компьютерах, обмениваясь данными через сеть.

Komponentlari, ma'lumotlarni tarmoq orqali almashgan holda, turli kompyuterlarda va platformalarda bajariladigan ilova.

Компонентлари, маълумотларни тармоқ орқали алмашган ҳолда, турли компьютерларда ва платформаларда бажариладиган илова.

Вычисления, выполнение которых для повышения производительности распределяется по разным узлам вычислительной компьютерной системы.

Unumdorlikni oshirish maqsadida, bajarilishi hisoblash kompyuter tizimining turli uzellari bo'ylab taqsimlanadigan hisoblashlar.

Унумдорликни ошириш мақсадида, бажарилиши ҳисоблаш компьютер тизимининг турли узеллари бўйлаб тақсимланадиган хисоблашлар.

Средство для вывода растровых изображений на фотонаборном автомате или системе цифровой печати.

Rastrli tasvirlarni fototerish avtomatida yoki raqamli bosma tizimda chiqarish vositasi.

Растрли тасвирларни фототериш автоматида ёки рақамли босма тизимда чиқариш воситаси.

#### **Расширение**

**uz -** kengaytirish кенгайтириш **en -** extension

### **Расширение языка**

**uz** - tilni kengaytirish тилни кенгайтириш **en** - language extension

## **Расширенная память**

**uz -** kengaytirilgan xotira кенгайтирилган хотира

**en -** extended memory

## **Расширенная форма Бекуса-Наура**

Бекус-Наур кенгайтирилган

шакли **en -** extended Backus-Naur form

(EBNF)

# **Р**

Набор символов, добавляемый к имени файла, дополняет само имя, но чаще указывает на формат и тип хранящихся в файле данных.

Fayl nomiga qo'shiladigan simvollar to'plami bo'lib, nomni to'ldiradi, lekin ko'pincha faylda saqlanadigan ma'lumotlar formati va turini ko'rsatadi.

Файл номига қўшиладиган символлар тўплами бўлиб, номни тўлдиради, лекин кўпинча файлда сақланадиган маълумотлар формати ва турини кўрсатади.

Дополнения к спецификации языка программирования, сделанные при его реализации на конкретной машине.

Dasturlash tili spetsifikatsiyasiga, uni muayyan mashinada amalga oshirishda qilingan qo'shimchalar.

Дастурлаш тили спецификациясига, уни муайян машинада амалга оширишда қилинган қўшимчалар.

Дополнительная оперативная память за адресным пространством 1 МB.

1 МB adres fazоsidan tashqaridagi qo'shimcha operativ xotira.

1 МB адрес фазосидан ташқаридаги қўшимча оператив хотира.

**uz -** Bekus-Naur kengaytirilgan shakli языка программирования, например XML. Стандартный способ формального определения грамматики, элементов и атрибутов

> Dasturlash tili, masalan, XML grammatikasi, elementlari va atributlarini formal belgilashning standart usuli.

> Дастурлаш тили, масалан, XML грамматикаси, элементлари ва атрибутларини формал белгилашнинг стандарт усули.

**uz** - kengaytirilgan matnli format кенгайтирилган матнли формат **en** - rich text format (RTF)

# **Расширитель порта**

**uz** - portni kengaytirgich портни кенгайтиргич **en** - port expander

### **Расширяемая система**

**uz -** kengaytiriladigan tizim кенгайтириладиган тизим **en -** expandable system

## **Расширяемость**

**uz -** kengayuvchanlik кенгаювчанлик **en -** extensibility

**Расширенный текстовый формат** Формат файлов, разработанный корпорацией Microsoft для обмена форматированными текстовыми документами между прикладными программами.

> Micrоsоft korporatsiyasi tomonidan, amaliy dasturlar o'rtasida formatlangan matnli hujjatlarni almashinish uchun ishlab chiqilgan fayllar formati.

> Microsoft корпорацияси томонидан, амалий дастурлар ўртасида форматланган матнли ҳужжатларни алмашиниш учун ишлаб чиқилган файллар формати.

> Устройство, которое соединяет несколько (последовательных) линий с одним портом компьютера.

> Bir nechta (ketma-ket) liniyani kompyuterning bitta porti bilan bog'laydigan qurilma.

> Бир нечта (кетма-кет) линияни компьютернинг битта порти билан боғлайдиган қурилма.

> Компьютерная система, в которой предусмотрена возможность увеличения производительности, количества периферийных устройств или объёма памяти.

> Samaradorlikni, periferik qurilmalar soni yoki xotira sig'imini oshirish imkoniyati ko'zda tutilgan kompyuter tizimi.

> Самарадорликни, периферик қурилмалар сони ёки хотира сиғимини ошириш имконияти кўзда тутилган компьютер тизими.

> Возможность определения в языке программирования новых языковых конструкций.

> Dasturlash tilida yangi til konstruksiyalarini belgilash mumkinligi.

> Дастурлаш тилида янги тил конструкцияларини белгилаш мумкинлиги.

## **Р**

#### **Реализация языка**

**uz** - tilning amalga oshirilishi тилнинг амалга оширилиши **en** - language implementation

#### **Ревизия**

**uz -** tekshiruv текширув **en -** auditing

Реализация языка программирования на конкретной платформе в виде компилятора или интерпретатора. Реализация может не всегда в точности соответствовать спецификации языка и может также содержать различные его расширения.

Dasturlash tilining muayyan platformada kompilyator yoki interpretator ko'rinishida amalga oshirilishi. Amalga oshirilish har doim ham til spetsifikatsiyasiga mos kelmasligi, shuningdek, uni turli xil kengaytirishlarni ichiga olishi mumkin.

Дастурлаш тилининг муайян платформада компилятор ёки интерпретатор кўринишида амалга оширилиши. Амалга оширилиш ҳар доим ҳам тил спецификациясига мос келмаслиги, шунингдек, уни турли хил кенгайтиришларни ичига олиши мумкин

Процесс отслеживания всех событий в сети, которые так или иначе могли повлиять на ее защищенность, а также проверка правильности обработки транзакций. При ревизии особенно внимательно изучаются попытки создания и уничтожения файлов и каталогов, а также попытки обращения к ним. Записи обо всех этих событиях хранятся в специальном защищенном файле-протоколе, который может быть просмотрен только пользователями, наделенными особыми полномочиями.

Tarmoqdagi, tarmoqning muhofazalanganligiga u yoki bu darajada ta'sir etishi mumkin bo'lgan barcha voqealarni kuzatib borish jarayoni, shuningdek, tranzaksiyalar qayta ishlanishi to'g'riligini tekshirish. Tekshiruv paytida fayllar va kataloglar yaratish va ularni yo'q qilishga, shuningdek, ularga murojaat qilishga urinishlar, ayniqsa, diqqat bilan o'rganiladi. Ushbu barcha voqealar to'g'risidagi yozuvlar maxsus muhofaza qilingan fayl-protokolda saqlanadi. Bu faylprotokollar alohida vakolatlarga ega bo'lgan

**Регистр uz** - registr регистр **en** - register

## **Регистр команд**

**uz** - komandalar registri командалар регистри **en** - instruction register

foydalanuvchilar tomonidangina ko'rib chiqilishi mumkin.

Тармоқдаги, тармоқнинг муҳофазаланганлигига у ёки бу даражада таъсир этиши мумкин бўлган барча воқеаларни кузатиб бориш жараёни, шунингдек, транзакциялар қайта ишланиши тўғрилигини текшириш. Текширув пайтида файллар ва каталоглар яратиш ва уларни йўқ қилишга, шунингдек, уларга мурожаат қилишга уринишлар, айниқса, диққат билан ўрганилади. Ушбу барча воқеалар тўғрисидаги ёзувлар маxсус муҳофаза қилинган файл-протоколда сақланади. Бу файл-протоколлар алоҳида ваколатларга эга бўлган фойдаланувчилар томонидангина кўриб чиқилиши мумкин.

Устройство сверхбыстродействующей памяти в процессоре, служащее для временного хранения управляющей информации, операндов и/или результатов выполняемых данной микросхемой операций.

Protsessordagi boshqaruvchi axborotni, operandlarni va/yoki berilgan mikrosxema bajaradigan operatsiyalar natijalarini vaqtinchalik saqlash uchun xizmat qiladigan qurilma.

Процессордаги бошқарувчи ахборотни, операндларни ва/ёки берилган микросхема бажарадиган операциялар натижаларини вақтинчалик сақлаш учун хизмат қиладиган қурилма.

Регистр (микросхема памяти) процессора для хранения исполняемой в текущий момент команды.

Hozirda bajariladigan komandani saqlash uchun mo'ljallangan, protsessor registri (xotira mikrosxemasi).

Ҳозирда бажариладиган командани сақлаш учун мўлжалланган, процессор регистри (хотира микросхемаси).

# **Р**

## **Регистр общего назначения**

- **uz -** umumiy maqsadlardagi registr умумий мақсадлардаги регистр
- **en -** general-purpose register

## **Регистр процессора**

**uz** - protsessor registri процессор регистри **en** - processor register

## **Регистрация пользователя**

**uz** - foydalanuvchini qayd etish фойдаланувчини қайд этиш **en** - login

Регистр центрального процессора, в котором можно кроме операций пересылок данных выполнять логические и арифметические команды.

Markaziy protsessorning, ma'lumotlar yuborish operatsiyalaridan tashqari, mantiqiy va arifmetik komandalarni ham bajarish mumkin bo'lgan registri.

Марказий процессорнинг, маълумотлар юбориш операцияларидан ташқари, мантиқий ва арифметик командаларни ҳам бажариш мумкин бўлган регистри.

Память процессора размером, как правило, в одно или две машинных слова, предназначенная для хранения основных или промежуточных данных и используемая при выполнении машинных команд.

O'lchami odatda bir yoki ikki mashina so'ziga teng bo'lgan, asosiy yoki oraliq ma'lumotlarni saqlash uchun mo'ljallangan va mashina komandalarni bajarishda foydalaniladigan protsessor xotirasi.

Ўлчами одатда бир ёки икки машина сўзига тенг бўлган, асосий ёки оралиқ маълумотларни сақлаш учун мўлжалланган ва машина командаларини бажаришда фойдаланиладиган процессор хотираси.

Процедура идентификации пользователя при вхождении в компьютерную систему (сеть); открытое учетное имя, используемое для получения доступа в компьютерную систему.

Kompyuter tizimiga (tarmog'iga) kirishda foydalanuvchini identifikatsiyalаsh protsedurasi; kompyuter tizimidan foydalanishga ruxsat olish uchun qo'llaniladigan ochiq hisobga olish nomi.

Компьютер тизимига (тармоғига) киришда фойдаланувчини идентификациялаш процедураси; компьютер тизимидан фойдаланишга рухсат олиш учун қўлланиладиган очиқ ҳисобга олиш номи.

### **Регистрация сбоя (отказа)**

**uz -** to'xtashni (ishlamay qolishni) qayd etish

 тўхташни (ишламай қолишни) қайд этиш **en -** failure logging

### **Регистровая адресация**

**uz** - registrli adreslash регистрли адреслаш **en** - register addressing

#### **Регистровая переменная**

**uz** - registrli o'zgaruvchi регистрли ўзгарувчи **en** - register variable

#### **Регистровый файл**

**uz** - registrli fayl регистрли файл **en** - register file

## **Р**

Сохранение данных и содержимого регистров процессора в случае сбоя по питанию или фатальной ошибки.

Ta'minotda uzilish bo'lganda yoki fatal xatoga yo'l qo'yilganda, ma'lumotlarning va protsessor registrlari ichidagining saqlanishi.

Таъминотда узилиш бўлганда ёки фатал хатога йўл қўйилганда, маълумотларнинг ва процессор регистрлари ичидагининг сақланиши.

Способ адресации, при котором в поле операнда команде задан номер одного из регистров общего назначения, содержащего исполнительный адрес памяти.

Operand maydonida komandaга, xotiraning bajaruvchi adresini ichiga oladigan umumiy maqsadlardagi registrlardan birining raqami beriladigan adreslash usuli.

Операнд майдонида командага, хотиранинг бажарувчи адресини ичига оладиган умумий мақсадлардаги регистрлардан бирининг рақами бериладиган адреслаш усули.

Переменная, для которой транслятор выделяет регистр процессора, а не ячейку оперативной памяти.

Translyator operativ xotira yacheykasini emas, balki protsessor registrini ajratadigan o'zgaruvchi.

Транслятор оператив хотира ячейкасини эмас, балки процессор регистрини ажратадиган ўзгарувчи.

Совокупность доступных программисту регистров процессора.

Dasturchi foydalana olishi mumkin bo'lgan protsessor registrlarining jami.

Дастурчи фойдалана олиши мумкин бўлган процессор регистрларининг жами.

# **Р**

#### **Регистры защиты памяти**

**uz -** xotirani muhofaza qilish registrlari

 хотирани муҳофаза қилиш регистрлари **en -** base-bound registers

В системах с виртуальной памятью - пара регистров, указывающая адрес начала и длину сегмента памяти, доступного задаче.

Virtual xotirali tizimlarda ‒ topshiriq uchun mumkin bo'lgan xotira segmenti boshlanish adresi va uzunligini ko'rsatadigan bir juft registr.

Виртуал хотирали тизимларда – топширик учун мумкин бўлган хотира сегменти бошланиш адреси ва узунлигини кўрсатадиган бир жуфт регистр.

Тестирование отредактированного программного обеспечения с целью проверки работоспособности ранее работающих функций.

> Tahrir qilingan dasturiy ta'minotni, avval ishlagan funksiyalarning ishlash qobiliyatini tekshirish maqsadida testlash.

> Таҳрир қилинган дастурий таъминотни, аввал ишлаган функцияларнинг ишлаш қобилиятини текшириш мақсадида тестлаш.

> Программа, позволяющая пользователю вводить в компьютер с клавиатуры и модифицировать исходные тексты программ, а также работать с произвольными текстовыми файлами.

> Foydalanuvchiga klaviaturadan dasturlarning boshlang'ich matnini kiritish va o'zgartirish, shuningdek, ixtiyoriy matnli fayllar bilan ishlash imkonini beradigan dastur.

> Фойдаланувчига клавиатурадан дастурларнинг бошланғич матнини киритиш ва ўзгартириш, шунингдек, ихтиёрий матнли файллар билан ишлаш имконини берадиган дастур.

**Регрессионное тестирование**

**uz** - regressiv testlash регрессив тестлаш **en** - regression testing

**Редактор**

**uz -** redaktor редактор **en -** editor

## **Редактор шрифтов**

**uz -** shriftlar redaktori шрифтлар редактори **en -** font editor

#### **Реестр**

**uz** - reestr реестр **en** - registry

### **Режим (способ) адресации**

**uz** - adreslash rejimi (usuli) адреслаш режими (усули) **en** - аddressing mode

#### **Режим вставки**

**uz** - kiritish rejimi киритиш режими **en** - insert mode

## **Р**

Программа, позволяющая создавать новые или дополнять и изменять существующие шрифты.

Yangi shriftlar yaratish yoki mavjud shriftlarni to'ldirish va o'zgartirish imkonini beradigan dastur.

Янги шрифтлар яратиш ёки мавжуд шрифтларни тўлдириш ва ўзгартириш имконини берадиган дастур.

БД, которую Windows и прикладные программы используют для хранения информации об аппаратной и программной конфигурации компьютера.

Amaliy dasturlar va Windowsda, kompyu-terning apparat va dasturiy konfigurasiyasi to'g'risidagi axborotni saqlash uchun foydalaniladigan MB.

Амалий дастурлар ва Windоwsда, компьютернинг аппарат ва дастурий конфигурацияси тўғрисидаги ахборотни сақлаш учун фойдаланиладиган МБ.

Метод вычисления процессором адреса элемента данных (операнда), к которому обращается команда.

Protsessorning, komanda yo'naltirilgan ma'lumotlar elementi adresini (operandni) hisoblash metodi.

Процессорнинг, команда йўналтирилган маълумотлар элементи адресини (операндни) ҳисоблаш методи.

Один из двух режимов редактирования при вводе текста, при котором каждый новый символ вставляется перед символом, находящимся за курсором, при этом весь текст справа от курсора смещается к концу строки.

**Р**

Matnni kiritishda tahrir qilish rejimlaridan biri, bunda har bir yangi simvol kursor orqasida bo'lgan simvol oldiga qo'yiladi, kursordan o'ngda joylashgan butun matn satr oxiriga suriladi.

Матнни киритишда таҳрир қилиш режимларидан бири, бунда ҳар бир янги символ курсор орқасида бўлган символ олдига қўйилади, курсордан ўнгда жойлашган бутун матн сатр охирига сурилади.

Режим, определяющий привилегированность доступа процессора к ресурсам системы. В режиме «ядра» процессору доступны вся память и все команды.

Protsessorning tizim resurslaridan foydalanishda imtiyozga egaligini belgilaydigan rejim. «Yadro» rejimida protsessor barcha xotira va komandalardan foydalanishi mumkin.

Процессорнинг тизим ресурсларидан фойдаланишда имтиёзга эгалигини белгилайдиган режим. «Ядро» режимида процессор барча хотира ва командалардан фойдаланиши мумкин.

В микроконтроллерах - режим работы с пониженным энергопотреблением, когда процессор выключен, в то время как ОЗУ и встроенные периферийные устройства продолжают функционировать.

Mikrokontrollerlarda ‒ energiya iste'moli past darajada bo'lgan, protsessor o'chirilgan ish rejimi. Bu vaqtda OXQ va o'rnatilgan periferik qurilmalar ishlashda davom etadi.

Микроконтроллерларда ‒ энергия истеъмоли паст даражада бўлган, процессор ўчирилган иш режими. Бу вақтда ОХҚ ва ўрнатилган периферик қурилмалар ишлашда давом этади.

# **Режим доступа**

**uz** - foydalana olish rejimi фойдалана олиш режими **en -** access mode

#### **Режим ожидания**

**uz -** kutish rejimi кутиш режими **en -** idle mode

#### **Режим перезаписи**

**uz** - qayta yozish rejimi қайта ёзиш режими **en** - overwrite mode

### **Режим редактирования**

**uz -** tahrir qilish rejimi таҳрир қилиш режими **en -** edit mode

### **Режим эмуляции**

**uz -** emulyatsiya rejimi эмуляция режими **en -** compatibililty mode

## **Р**

Один из двух режимов редактирования при вводе текста, когда новый текст затирает (замещает) символы, находящиеся справа от курсора.

Matnni kiritishda tahrir qilishning ikki tartibidan biri, bunda yangi matn kursordan o'ngda turgan simvollarni o'chirib tashlaydi (o'rnini oladi).

Матнни киритишда таҳрир қилишнинг икки тартибидан бири, бунда янги матн курсордан ўнгда турган символларни ўчириб ташлайди (ўрнини олади).

Специальный режим работы программы, в котором выполняется редактирование текста, данных, изображения и т. д.

Dastur ishining matn, ma'lumotlar tasvir va tahrir qilinishi amalga oshiriladigan maxsus rejimi.

Дастур ишининг матн, маълумотлар тасвир ва таҳрир қилиниши амалга ошириладиган махсус режими.

Режим работы процессора, при котором он выполняет команды другой модели ЭВМ. Архитектура с режимом эмуляции обеспечивает частичную совместимость новой ЭВМ со старыми моделями.

Protsessorning ishlash rejimi bo'lib, bunda protsessor boshqa modeldagi EHM komandalarini bajaradi. Emulyatsiya rejimidagi arxitektura yangi EHMning eski modellar bilan qisman moslashuvini ta'minlaydi.

Процессорнинг ишлаш режими бўлиб, бунда процессор бошқа моделдаги ЭҲМ командаларини бажаради. Эмуляция режимидаги архитектура янги ЭҲМнинг эски моделлар билан қисман мослашувини таъминлайди.

#### **Режим ядра**

**uz** - yadro rejimi ядро режими **en** - kernel mode

### **Резервная копия**

**uz -** rezerv nusxa резерв нусха **en -** backup copy

### **Резидентная программа**

**uz** - rezident dastur резидент дастур **en** - resident program

Привилегированный режим работы процессора, при котором программе доступна вся память и разрешено выполнять любые команды процессора.

Protsessorning imtiyozli ishlash rejimi, bunday dasturda butun xotiradan foydalanish mumkin bo'ladi va protsessorning har qanday komandalari bajarilishiga ruxsat etiladi.

Процессорнинг имтиёзли ишлаш режими, бундай дастурда бутун хотирадан фойдаланиш мумкин бўлади ва процессорнинг ҳар қандай командалари бажарилишига рухсат этилади.

Копии программного обеспечения, БД, рабочих файлов и т.п. Создаются для восстановления информации в случае её потери, например, при сбое компьютера или при заражении вирусом.

Dasturiy ta'minot, MB lari, ishchi fayllar va shu kabilarning nusxalari. Kompyuter ishlamay qolganda yoki virus bilan zararlanganda, axborotni tiklash maqsadida yaratiladi.

Дастурий таъминот, МБ лари, ишчи файллар ва шу кабиларнинг нусхалари. Компьютер ишламай қолганда ёки вирус билан зарарланганда, ахборотни тиклаш мақсадида яратилади.

Программа или данные, постоянно находящиеся в памяти конкретного устройства.

Muayyan qurilmaning xotirasida doimo bo'ladigan dastur yoki ma'lumotlar.

Муайян қурилманинг хотирасида доимо бўладиган дастур ёки маълумотлар.

#### **Реинжиниринг**

**uz** - reinjiniring реинжиниринг **en** - reengineering

## **Рекурсия**

**uz -** rekursiya рекурсия **en** - recursion

### **Релевантность**

**uz** - relevantlik релевантлик **en** - relevance

### **Реляционная база данных**

**uz** – relyatsion ma'lumotlar bazasi реляцион маълумотлар базаси **en** - relational database

## **Р**

Повторное, модифицированное проектирование бизнес-процессов, как правило, на основе информационных технологий.

Axborot texnologiyalari asosida biznes jarayonlarni takror, takomillashtirilgan tarzda loyihalash.

Ахборот технологиялари асосида бизнес жараёнларни такрор, такомиллаштирилган тарзда лойиҳалаш.

Способность подпрограммы или функции вызывать во время исполнения саму себя для выполнения итеративной операции.

Kichik dastur yoki funksiyaning, bajarilish paytida iterativ operatsiyani bajarish uchun o'zinio'zi chaqirish qobiliyati.

Кичик дастур ёки функциянинг, бажарилиш пайтида итератив операцияни бажариш учун ўзини-ўзи чақириш қобилияти.

В поисковых машинах ‒ степень соответствия отобранной информации критериям поиска.

Izlash mashinalarida – tanlangan axborotning izlash kriteriylariga mos kelish darajasi.

Излаш машиналарида - танланган ахборотнинг излаш критерийларига мос келиш даражаси.

Совокупность взаимосвязанных двумерных (реляционных) таблиц. Каждая таблица отражает одну сущность.

O'zaro bog'langan ikki o'lchamli (relyatsion) jadvallar jami. Har bir jadval bitta mohiyatni aks ettiradi.

Ўзаро боғланган икки ўлчамли (реляцион) жадваллар жами. Ҳар бир жадвал битта моҳиятни акс эттиради.

### **Рендеринг uz** - rendering рендеринг **en** - rendering

## **Ресурс**

**uz** - resurs ресурс **en** - resource

## **Речевой ввод**

**uz** - nutqiy kiritish нутқий киритиш **en** - voice input

# **Речевой доступ**

**uz** - nutqiy erkin foydalanish нутқий эркин фойдаланиш

**en** - voice access

В трёхмерной графике: процесс построения и отображения графической сцены или трёхмерного объекта по его описанию в растровую цифровую форму.

Uch o'lchamli grafikada: tavsiflanishiga ko'ra, grafik ssenani yoki uch o'lchamli obyektni qurish va rastrli raqamli shaklga o'zgartirish.

Уч ўлчамли графикада: тавсифланишига кўра, график сценани ёки уч ўлчамли объектни қуриш ва растрли рақамли шаклга ўзгартириш.

Любое устройство компьютера или компьютерной системы, которое может быть использовано программой во время ее работы (память, диск, принтер и т.д.).

Kompyuter tizimi yoki kompyuterning, dasturning ishlash paytida foydalanilishish mumkin bo'lgan har qanday qurilmasi (xotira, disk, printer va h.k.).

Компьютер тизими ёки компьютернинг, дастурнинг ишлаш пайтида фойдаланили-ши мумкин бўлган ҳар қандай қурилмаси (хотира, диск, принтер ва ҳ.к.).

Средства для ввода в компьютер и распознавания речевых команд.

Kompyuterga kiritish va nutqiy komandalarni aniqlash uchun mo'ljallangan vositalar.

Компьютерга киритиш ва нутқий командаларни аниқлаш учун мўлжалланган воситалар.

Система разрешения доступа на основе идентификации голоса пользователя.

Foydalanuvchi ovozini identifikatsiyalash asosida erkin foydalanishga ruxsat berish tizimi.

Фойдаланувчи овозини идентификациялаш асосида эркин фойдаланишга рухсат бериш тизими.

#### 389

#### **Р**

Комбинация программ и программных средств, а также услуг, ориентированная на потребности и требования заказчика.

Buyurtmachining talab va ehtiyojlariga qaratilgan dasturlar va dasturiy vositalar, shuningdek, xizmatlar birikmasi.

Буюртмачининг талаб ва эхтиёжларига қаратилган дастурлар ва дастурий воситалар, шунингдек, хизматлар бирикмаси.

Машина, способная воспринимать и реагировать на внешние воздействия, а также выполнять автономно различные, как правило, интеллектуальные операции.

Tashqi ta'sirlarni qabul qila oladigan va ularga javob beradigan, shuningdek, mustaqil ravishda turli xil, odatda, intellektual operatsiyalarni bajaradigan mashina.

Ташқи таъсирларни қабул қила оладиган ва уларга жавоб берадиган, шунингдек, мустақил равишда турли хил, одатда, интеллектуал операцияларни бажарадиган машина.

Стиль использования компьютера «от руки», т.е. на основе бесклавиатурных устройств ввода, управляемых движением руки (перо, (сенсорный) планшет).

Kompyuterdan «qo'lda», ya'ni qo'l harakati orqali boshqariladigan klaviaturasi bo'lmagan kiritish qurilmalari (pero, (sensorli) planshet) asosida foydalanish uslubi.

Компьютердан «қўлда», яъни қўл ҳаракати орқали бошқариладиган клавиатураси бўлмаган киритиш қурилмалари (перо, (сенсорли) планшет) асосида фойдаланиш услуби.

**Решение uz** - уechim ечим **en** - solution

**Робот** 

**uz** - robot робот **en** - robot

## **«Рукописные» приложения**

**uz** - «qo'lyozma» ilovalar «қўлёзма» иловалар **en** - pen-based computing

#### **Ручной сканер**

**uz -** qo'l skaneri қўл сканери **en -** handheld scanner

## **Сайт в сети Интернет**

**uz** - Internet tarmog'idagi sayt Интернет тармоғидаги сайт **en** - Internet site

## **Сбор данных**

**uz** - ma'lumotlar toʻplash маълумотлар тўплаш **en -** data collection

## **Сборка**

**uz -** yig'ish йиғиш **en -** build

## **Р**

Тип портативного сканера, перемещение считывающей головки которого над сканируемой средой производится пользователем.

O'qiydigan kallagini skanlanadigan muhit ustida siljitish foydalanuvchi tomonidan amalga oshiriladigan portativ kompyuter turi.

Ўқийдиган каллагини сканланадиган муҳит устида силжитиш фойдаланувчи томонидан амалга ошириладиган портатив компьютер тури.

## **С**

Структурированный набор информации, имеющий IP-адрес и дополнительно доменное имя.

IP-adresga va qo'shimcha ravishda domen nomiga ega bo'lgan, strukturalangan axborot to'plami.

IP-адресга ва қўшимча равишда домен номига эга бўлган, структураланган ахборот тўплами.

Процесс переноса данных из одной или нескольких точек в центральную точку.

Ma'lumotlarni bitta yoki bir nechta nuqtadan markaziy nuqtaga ko'chirish jarayoni.

Маълумотларни битта ёки бир нечта нуқтадан марказий нуқтага кўчириш жараёни.

Версия компьютерной программы, отличающаяся набором составных частей.

Kompyuter dasturining, tarkibiy qismlar to'plami bilan farqlanadigan versiyasi.

Компьютер дастурининг, таркибий қисм-лар тўплами билан фарқланадиган версияси.

## **Сборка мусора**

**uz -** keraksiz narsalarni yig'ish кераксиз нарсаларни йиғиш **en -** garbage collection

# **Сборка программы**

**uz** - dasturni yig'ish дастурни йиғиш **en** - make

### **Сверхбольшая интегральная схема**

- **uz** o'ta katta integral sxema ўта катта интеграл схема
- **en** superlarge-scale integration

# **С**

Выполняемая во время исполнения программы операция удаления ненужных данных и переупорядочения (объединения в более крупные) блоков динамически распределяемой памяти, необходимой для дальнейшей работы.

Dasturni bajarish paytida amalga oshiriladigan, keraksiz ma'lumotlarni chiqarib tashlash va keyinchalik ishlash uchun zarur bo'lgan dinamik taqsimlanadigan xotira bloklarini qaytadan tartibga solish (yanada yirikroqlariga birlashtirish) operatsiyasi.

Дастурни бажариш пайтида амалга ошириладиган, кераксиз маълумотларни чиқариб ташлаш ва кейинчалик ишлаш учун зарур бўлган динамик тақсимланадиган хотира блокларини қайтадан тартибга солиш (янада йирикроқларига бирлаштириш) операцияси.

Компиляция исходного кода в объектные файлы и последующая компоновка модулей в исполняемые файлы или библиотеки.

Boshlang'ich kodni obyekt fayllariga kompilyatsiyalash va modullarni bajariladigan fayllarga yoki bibliotekalarga komponovka qilish.

Бошланғич кодни объект файлларига компиляциялаш ва модулларни бажариладиган файлларга ёки библиотекаларга компоновка қилиш.

Интегральная схема с очень большим (от 50 тысяч до 100 тысяч) числом элементов.

Elementlar soni juda katta (50 mingdan 100 minggacha) bo'lgan integral sxema.

Элементлар сони жуда катта (50 мингдан 100 минггача) бўлган интеграл схема.

#### **Световое перо**

**uz** - yorug'lik perosi ёруғлик пероси **en** - light pen

### **Свопинг**

**uz** - svoping свопинг **en** - swapping

#### **Связанное отношение**

**uz -** bog'langan munosabat боғланган муносабат

**en -** attributed relationship

## **Связанный список**

**uz** - bog'langan ro'yxat боғланган рўйхат

**en** - linked list

Компьютерное устройство для ручного ввода графической информации с помощью кинескопа монитора.

Grafik axborotni monitor kineskopi yordamida qo'lda kiritish uchun mo'ljallangan kompyuter qurilmasi.

График ахборотни монитор кинескопи ёрдамида қўлда киритиш учун мўлжалланган компьютер қурилмаси.

Передача сегмента или страницы данных/ программы с диска в ОЗУ или в обратном направлении.

Ma'lumotlar/dastur segmenti yoki sahifasini diskdan OXQ ga yoki teskari yo'nalishda tish.

Маълумотлар/дастур сегменти ёки сахифасини дискдан ОХҚ га ёки тескари йўналишда узатиш.

Oтношение, которое имеет атрибуты.

Atributlarga ega bo'lgan munosabat.

Атрибутларга эга бўлган муносабат.

Список (структура данных), элементы которого не обязательно расположены в памяти последовательно. Доступ к следующему элементу осуществляется с помощью указателя, хранящегося в предыдущем элементе списка. У последнего элемента указатель имеет специальное значение, по которому определяется конец списка. Список можеть быть двунаправленным, когда каждый его элемент содержит ссылки как на следующий, так и на предшествующий элементы.

Elementlari xotirada ketma-ket joylashishi shart bo'lmagan ro'yxat (ma'lumotlar strukturasi). Navbatdagi elementdan foydalanish, ro'yxatning oldingi elementida saqlanadigan ko'rsatkich yordamida amalga oshiriladi. Oxirgi elementda ko'rsatkich, ro'yxat oxiri belgilanadigan

## **Связующее программное обеспечение**

- **uz** bog'lovchi dasturiy ta'minot боғловчи дастурий таъминот
- **en** middleware

maxsus qiymatga ega bo'ladi. Ro'yxat, uning har bir elementi ham navbatdagi, ham oldingi elementlarga havolalarni ichiga oladigan ikki yo'nalishli bo'lishi mumkin.

Элементлари хотирада кетма-кет жойлашиши шарт бўлмаган рўйхат (маълумотлар структураси). Навбатдаги элементдан фойдаланиш, рўйхатнинг олдинги элементида сақланадиган кўрсаткич ёрдамида амалга оширилади. Охирги элементда кўрсаткич, рўйхат охири белгиланадиган махсус қийматга эга бўлади. Рўйхат, унинг ҳар бир элементи ҳам навбатдаги, ҳам олдинги элементларга ҳаволаларни ичига оладиган икки йўналишли бўлиши мумкин.

Программное обеспечение, обеспечивающее прозрачную работу приложений в неоднородной сетевой среде. Предоставляет услуги по объединению частей приложения, распределенных по разным машинам сети. Основные типы связующего программного обеспечения: вызов удаленных процедур; передача сообщений; посредники запросов к объектам.

Bir xil bo'lmagan tarmoq muhitida ilovalarning ochiq ishlashini ta'minlaydigan dasturiy ta'minot. Tarmoqning turli mashinalari bo'ylab taqsimlangan ilova qismlarini birlashtirish bo'yicha xizmatlarni taqdim etadi. Bog'lovchi dasturiy ta'minotning quyidagi asosiy turlari bor: tashlangan protseduralarni chaqirish; xabarlar uzatish; obyektlarga bo'ladigan so'rovlar vositachisi.

Бир хил бўлмаган тармоқ муҳитида иловаларнинг очиқ ишлашини таъминлайдиган дастурий таъминот. Тармоқнинг турли машиналари бўйлаб тақсимланган илова қисмларини бирлаштириш бўйича хизматларни тақдим этади. Боғловчи дастурий таъминотнинг қуйидаги асосий турлари бор: объектларга бўладиган сўровлар воситачиси.

# **С**

# **Связывание и встраивание объектов**

**uz** - obyektlarni o'rnatish va bog'lash объектларни ўрнатиш ва боғлаш

**en** - object linking and embedding

# **Связывание переменной**

**uz -** o'zgaruvchini bog'lash ўзгарувчини боғлаш **en -** binding of variable

### **Связывающий загрузчик**

**uz** - bog'lovchi yuklagich боғловчи юклагич **en** - linking loader

### **Сдвиг**

**uz** - surish суриш **en** - shift

Набор протоколов Microsoft для обмена данными между отдельными приложениями в операционной системе Windows 3.1 и старше. Определяют, как одно приложение может использовать данные, подготовленные другим приложением.

Windows 3.1 va undan yuqori operatsion tizimlarda alohida ilovalar o'rtasida ma'lumotlar almashinish uchun mo'ljallangan Microsoft protokollari to'plami. Bir ilovada boshqa ilovada tayyorlangan ma'lumotlardan qanday foydalanish mumkinligini belgilaydi.

Windows 3.1 ва ундан юқори операцион тизимларда алоҳида иловалар ўртасида маълумотлар алмашиниш учун мўлжалланган Microsoft протоколлари тўплами. Бир иловада бошқа иловада тайёрланган маълумотлардан қандай фойдаланиш мумкинлигини белгилайди.

Присваивание значения переменной.

O'zgaruvchiga qiymatlar berilishi.

Ўзгарувчига қийматлар берилиши.

Загрузчик, выполняющий частично функции компоновщика.

Qisman komponovkachi vazifasini bajaradigan yuklagich (ta'minotchi).

Қисман компoновкачи вазифасини бажарадиган юклагич (таъминотчи).

Перемещение данных в полях памяти (регистрах) влево или вправо.

Ma'lumotlarni xotira maydonlarida (registrlarida) chapga yoki o'ngga ko'chirish.

Маълумотларни хотира майдонларида (регистрларида) чапга ёки ўнгга кўчириш.

#### **Сдвиговый регистр**

**uz** - siljish registri силжиш регистри **en** - shift register

#### **Сегмент**

**uz** - segment сегмент **en** - segment

#### **Сегмент данных**

**uz -** ma'lumotlar segmenti маълумотлар сегменти **en -** data segment

#### **Сегментная адресация памяти**

**uz** - xotirani segmentli adreslash хотирани сегментли адреслаш **en** - segmented memory addressing

### **Сектор**

**uz** - sektor сектор **en** - sector

# **С**

Микросхема регистра, в котором все биты на каждом цикле сдвигаются на один разряд вправо или влево.

Barcha bitlari har bir siklda o'ngga yoki chapga bir razryadga suriladigan registr mikrosxemasi.

Барча битлари ҳар бир циклда ўнгга ёки чапга бир разрядга суриладиган регистр микросхемаси.

Область памяти размером 64 kB, созданная для хранения кода, данных или стека.

Xotiraning, o'lchami 64 kB bo'lgan, kod, ma'lumotlar yoki stekni saqlash uchun yaratilgan qismi.

Хотиранинг, ўлчами 64 kB бўлган, код, маълумотлар ёки стекни сақлаш учун яратилган қисми.

Часть ОЗУ или внешней памяти, содержащая используемые программой данные.

OXQ yoki tashqi xotiraning, dastur foydalanadigan ma'lumotlarni ichiga oladigan qismi.

ОХҚ ёки ташқи хотиранинг, дастур фойдаланадиган маълумотларни ичига оладиган қисми.

Память, адресное пространство которой разбито на отдельные сегменты.

Adres makoni ayrim segmentlarga bo'lingan xotira.

Адрес макони айрим сeгментларга бўлинган хотира.

Наименьшая физически адресуемая единица хранения данных на диске.

Diskda ma'lumotlarni saqlashning fizik yo'llanadigan eng kichik birligi.

Дискда маълумотларни сақлашнинг физик йўлланадиган энг кичик бирлиги.

#### **Сектор диска**

**uz -** disk sektori диск сектори **en -** disk sector

## **Семантика**

**uz** - semantika семантика **en** - semantics

# **Семантическая сеть**

**uz** - semantik tarmoq семантик тармоқ **en** - semantic network

## **С**

Часть дорожки на диске (обычно размером 512 B), имеющая уникальный в пределах дорожки номер. Секторы объединяются в более крупную единицу (распределения) дисковой памяти - кластер.

Diskdagi (odatda, o'lchami 512 B) yo'lkaning, yo'lka ichida yagona raqamga ega bo'lgan qismi. Sektorlar birmuncha yirik disk xotirasini (taqsimlash) birligi ‒ klasterga birlashtiriladi.

Дискдаги (одатда, ўлчами 512 B) йўлканинг, йўлка ичида ягона рақамга эга бўлган қисми. Секторлар бирмунча йирик диск хотирасини (тақсимлаш) бирлиги ‒ кластерга бирлаштирилади.

В компьютерном программировании ‒ определяет сущность кодов, команд, сообщений и охватывает совокупность операций, служащих для определения либо кодирования смысла данных.

Kompyuter dasturlashda – kodlar, komandalar, xabarlar mohiyatini belgilaydi va ma'lumotlar mazmunini kodlash yoki aniqlash uchun xizmat qiladigan operatsiyalar jamini qamrab oladi.

Компьютер дастурлашда – кодлар, командалар, хабарлар моҳиятини белгилайди ва маълумотлар мазмунини кодлаш ёки аниқлаш учун хизмат қиладиган операциялар жамини қамраб олади.

Способ представления знаний в интеллектуальных системах в виде графа, вершины которого представляют собой именованные узлы, обозначающие объекты или понятия, а соединяющие их именованные дуги - отношения между объектами.

Bilimlarni intellektual tizimlarda, uchlari obyektlar yoki tushunchalarni bildiradigan nomlangan uzellarni, ularni birlashtiradigan nomlangan yoylar esa, obyektlar o'rtasidagi munosabatni o'zida ifodalaydigan ustun (grafa) ko'rinishida taqdim etish usuli.
#### **Сенсорная панель**

**uz** - sensorli panel сенсорли панель **en** - touchpad

### **Сенсорный экран**

**uz** - sensorli ekran сенсорли экран **en** - touchscreen

## **Сервер**

**uz** - server сервер **en** - server

## **С**

Билимларни интеллектуал тизимларда, учлари объектлар ёки тушунчаларни билдирадиган номланган узелларни, уларни бирлаштирадиган номланган ёйлар эса, объектлар ўртасидаги муносабатни ўзида ифодалайдиган устун (графa) кўринишида тақдим этиш усули.

Панель, применяемая для управления курсором в ноутбуках.

Noutbuklarda kursorni boshqarish uchun foydalaniladigan panel.

Ноутбукларда курсорни бошқариш учун фойдаланиладиган панель.

Устройство ввода – экран, позволяющее пользователю взаимодействовать с компьютером, касаясь пальцем или пером пиктограмм или графических кнопок на экране монитора.

Monitor ekranidagi grafik tugmalarga yoki piktogrammalarga barmoq yoki peroni tegizish orqali kompyuterda ishlash imkonini beradigan ekran ‒ kiritish qurilmasi.

Монитор экранидаги график тугмаларга ёки пиктограммаларга бармоқ ёки перони тегизиш орқали компьютерда ишлаш имконини берадиган экран ‒ киритиш қурилмаси.

Компьютер или приложение, предоставляющие услуги, ресурсы или данные клиентскому приложению или компьютеру.

Mijoz dasturi yoki kompyuterga xizmatlar, resurslar ma'lumotlari taqdim etiladigan dastur yoki kompyuter.

Мижоз дастури ёки компьютерга хизматлар, ресурслар маълумотлари тақдим этиладиган дастур ёки компьютер.

#### **Сервер асинхронной связи**

**uz -** asinxron aloqa serveri асинхрон алоқа сервери **en -** asynchronous communications server

## **Сервер баз данных**

**uz -** ma'lumotlar bazasi serveri маълумотлар базаси сервери **en -** database server

### **Сервер доступа**

**uz** - foydalana olish serveri фойдалана олиш сервери **en** - аccess server

Сервер в локальной вычислительной сети, позволяющий ее пользователям связываться через коммутируемые телефонные линии с узлами за пределами сети, или получать доступ к выделенным линиям для связи в асинхронном режиме. Эти серверы иногда также называют серверами вызова/ответа или модем-серверами.

Lokal hisoblash tarmog'idagi, foydalanuvchilarga kommutatsiyalanadigan telefon liniyalari orqali tarmoq tashqarisidagi uzellar bilan bog'lanish va asinxron rejimda aloqa o'rnatish uchun ajratilgan liniyalardan foydalanish imkonini beradigan server. Bu server ba'zan chaqiruv/javob serveri yoki modem-server deb ham ataladi.

Локал ҳисоблаш тармоғидаги, фойдаланувчиларга коммутацияланадиган телефон линиялари орқали тармоқ ташқарисидаги узеллар билан боғланиш ва асинхрон режимда алоқа ўрнатиш учун ажратилган линиялардан фойдаланиш имконини берадиган сервер. Бу сервер баъзан чақирув/жавоб сервери ёки модем-сервер деб ҳам аталади.

Узел сети или выделенный сервер, который получает по сети запросы от программ клиентов и передает в ответ запрашиваемые данные (набор ответов).

Tarmoq uzeli yoki tarmoq orqali mijoz dasturlardan so'rovlar oladigan va javoban so'raladigan ma'lumotlarni (javoblar to'plami) tadigan ajratilgan server.

Тармоқ узели ёки тармоқ орқали мижоз дастурлардан сўровлар оладиган ва жавобан сўраладиган маълумотларни (жавоблар тўплами) узатадиган ажратилган сервер.

Специализированная ЭВМ (коммуникационный процессор) или стандартный персональный компьютер, дооснащенный соответствующими платами расширения и

#### **Сервер имен**

**uz** - nomlar serveri номлар сервери **en** - nameserver

## **Сервер маршрутизации**

**uz** - marshrutlash serveri маршрутлаш сервери **en** - route server

## **С**

предоставляющий удалённым пользователям доступ к сетевым ресурсам сети по коммутируемым телефонным каналам.

Ixtisoslashtirilgan EHM (kommunikatsiya protsessori) yoki tegishli kengaytirish platalari bilan jihozlangan va kommutatsiyalanadigan telefon kanallari orqali olisdagi foydalanuvchilarga tarmoq resurslaridan foydalana olish imkonini taqdim etadigan standart shaxsiy kompyuter.

Ихтисослаштирилган ЭҲМ (коммуникация процессори) ёки тегишли кенгайтириш платалари билан жиҳозланган ва коммутацияланадиган телефон каналлари орқали олисдаги фойдаланувчиларга тармоқ ресурсларидан фойдалана олиш имконини тақдим этадиган стандарт шахсий компьютер.

Компьютер, осуществляющий во взаимодействии с другими серверами имен преобразование имен хост-компьютеров в их IPадреса.

Boshqa nomlar serverlari bilan birgalikda xostkompyuterlar nomlarining, ularning IP-adreslariga o'zgartirilishini amalga oshiradigan kompyuter.

Бошқа номлар серверлари билан биргаликда хост-компьютерлар номларининг, уларнинг IP-адресларига ўзгартирилишини амалга оширадиган компьютер.

Сервер, осуществляющий прием и ускоренную доставку сообщений адресатам по наиболее эффективным маршрутам.

Xabarlar qabul qilinishini va ularning eng samarali yo'llar orqali adresatga tez yetkazib berilishini amalga oshiradigan server.

Хабарлар қабул қилинишини ва уларнинг энг самарали йўллар орқали адресатга тез етказиб берилишини амалга оширадиган сервер.

## **С**

## **Сервер резервного копирования**

**uz -** rezerv nusxa ko'chirish serveri резерв нусха кўчириш сервери **en -** backup server

### **Серверы корневой зоны**

**uz** - bosh zona serverlari бош зона серверлари **en** - root zone servers

Программное обеспечение или аппаратные средства для копирования файлов таким образом, чтобы в наличии всегда были две копии каждого файла.

Fayllardan, har bir faylning ikkita nusxasi har doim mavjud bo'ladigan tarzda nusxa ko'chirish uchun mo'ljallangan dasturiy ta'minot yoki apparat vositalar.

Файллардан, ҳар бир файлнинг иккита нусхаси ҳар доим мавжуд бўладиган тарзда нусха кўчириш учун мўлжалланган дастурий таъминот ёки аппарат воситалар.

Девять серверов в сети Internet, на которых хранятся указатели на хост-компьютеры серверов имен, обслуживающих семь доменов высшего уровня (.com, .edu, .mil, .gov, .net, .rod и специальный .arpa), а также на серверы имен высшего уровня национальных сетей, носящих названия от a.root-server.net до i.root-server.net.

Internet tarmog'idagi, yettita yuqori sath domenlariga (.com, .edu, .mil, .gov, .net, .rod i maxsus .arpa) xizmat ko'rsatadigan nomlar serverlarining xost-kompyuterlariga, shuningdek, a.root-server.net dan i.root-server.net gacha nomlanadigan milliy tarmoqlar yuqori sath nomlar serverlariga ko'rsatkichlar saqlanadigan to'qqizta server.

Интернет тармоғидаги, еттита юқори сатҳ доменларига (.com, .edu, .mil, .gov, .net, .rod и махсус .arpa) хизмат кўрсатадиган номлар серверларининг хост-компьютерларига, шунингдек, a.root-server.net дан i.root-server.net гача номланадиган миллий тармоқлар юқори сатҳ номлар серверларига кўрсаткичлар сақланадиган тўққизта сервер.

## **Сертификационный артефакт**

**uz -** sertifikatsion artefakt сертификацион артефакт **en -** certification artifact

## **Сертификация**

**uz -** sertifikatlash сертификатлаш **en -** certification

### **С**

Oсязаемые результаты процесса сертификации. Например: контрольные списки проверок, показатели, отчеты о проблемах.

Sertifikatlash jarayonining ko'rinib turgan natijalari. Misol: tekshiruvlarning nazorat ro'yxatlari, ko'rsatkichlar, muammolar to'g'risidagi hisobotlar.

Сертификатлаш жараёнининг кўриниб турган натижалари. Мисол: текширувларнинг назорат рўйхатлари, кўрсаткичлар, муаммолар тўғрисидаги ҳисоботлар.

1. Процедура удостоверения какого-нибудь факта.

2. Техническое подтверждение того, что меры безопасности и контроля, подобранные для рабочей или компьютерный системы, соответствуют требованиям и функционируют нормально.

3. Официальная аттестация программы.

4. Оценка компьютерный системы, проводящаяся с целью выявления соответствия её функциональности и гарантий требованиям критериев защищённости.

1. Qandaydir faktni tasdiqlash protsedurasi.

2. Ishchi tizim yoki kompyuter tizimi uchun tanlab olingan nazorat va xavfsizlik choralari talablarga mos kelishligi va normal ishlayotganligi texnik tasdiqlash.

3. Dasturni rasman attestatsiya qilish.

4. Kompyuter tizimini baholash, uning funksionalligining va kafolatlarining himoyalanganlik kriteriyalari talablariga maqsadida o'tkaziladigan.

1. Қандайдир фактни тасдиқлаш процедураси.

2. Ишчи тизим ёки компьютер тизими учун танлаб олинган назорат ва хавфсизлик чоралари талабларга мос келишлиги ва нормал ишлаётганлигини техник тасдиқлаш.

3. Дастурни расман аттестация қилиш.

#### **Сессия**

**uz** - sessiya сессия **en** - session

#### **Сетевое программное обеспечение**

**uz** - tarmoq dasturiy ta'minoti тармоқ дастурий таъминоти **en** - netware

## **Сетевой адаптер**

**uz** - tarmoq adapteri тармоқ адаптери

**en** - network adapter

## **Сетевой компьютер**

**uz** - tarmoq kompyuteri тармоқ компьютери **en** - network computer

4. Компьютер тизимини баҳолаш, унинг функционаллиги ва кафолатларининг ҳимояланганлик критериялари талабларига мақсадида ўтказиладиган.

Последовательность операций, при которой между станциями в сети устанавливается соединение, производится обмен данными и завершается соединение.

Tarmoqdagi stansiyalar orasida bog'lanishni tashkil qilish, ma'lumot almashish va bog'lanishni tugatish operatsiyalarining ketma-ketligi.

Тармоқдаги станциялар орасида боғланишни ташкил қилиш, маълумот алмашиш ва боғланишни тугатиш операцияларининг кетмакетлиги.

Программное обеспечение, обеспечивающее работу компьютеров в вычислительной сети.

Kompyuterlarning hisoblash tarmog'ida ishlashini ta'minlaydigan dasturiy ta'minot.

Компьютерларнинг ҳисоблаш тармоғида ишлашини таъминлайдиган дастурий таъминот.

Оборудование, обычно в виде платы расширения, для соединения компьютеров с локальной вычислительной сетью.

Kompyuterlarni lokal hisoblash tarmog'i bilan bog'lash uchun mo'ljallangan, kengaytirish platasi ko'rinishidagi uskuna.

Компьютерларни локал ҳисоблаш тармоғи билан боғлаш учун мўлжалланган, кенгайтириш платаси кўринишидаги ускуна.

Настольный офисный компьютер, имеющий ограниченные собственные ресурсы и работающий с приложениями и данными, хранящимися на сервере, либо предназначенный для работы в Интернете.

O'zining resurslari cheklangan, serverda saqlanadigan ma'lumotlar va ilovalar bilan ishlaydigan yoki Internetda ishlash uchun mo'ljallan-

### **Сетевой принтер**

**uz** - tarmoq printeri тармоқ принтери **en** - network printer

### **Сетевые grid-вычисления**

**uz -** tarmoq grid-hisoblashlar тармоқ grid-ҳисоблашлар **en -** grid computing

## **С**

gan, stol usti ofis kompyuteri.

Ўзининг ресурслари чекланган, серверда сақланадиган маълумотлар ва иловалар билан ишлайдиган ёки Интернетда ишлаш учун мўлжалланган, стол усти офис компьютери.

Высокоскоростной принтер с одним или несколькими сетевыми интерфейсами, предназначенный для обслуживания многих пользователей в ЛВС.

LHT ko'plab foydalanuvchilarga xizmat ko'rsatish uchun mo'ljallangan, bittа yoki bir nechta tarmoq interfeyslariga ega, yuqori tezlikda ishlaydigan printer.

LHT кўплаб фойдаланувчиларга хизмат кўрсатиш учун мўлжалланган, битта ёки бир нечта тармоқ интерфейсларига эга, юқори тезликда ишлайдиган принтер.

Термин, относящийся преимущественно к архитектуре глобальных, региональных и учрежденческих компьютерных сетей, предусматривает использование свободных в данный момент ресурсов сети при решении задач, слишком сложных для отдельно взятого компьютера, и требует специального программного обеспечения.

Atama global, regional va muassasa kompyuter tarmoqlari arxitekturasiga tegishli, berilgan onda bo'sh tarmoq resurslaridan alohida olingan kompyuter uchun juda murakkab bo'lgan vazifalarni hal etishda foydalanilishini ko'zda tutadi va maxsus dasturiy ta'minotni talab qiladi.

Атама глобал, регионал ва муассаса компьютер тармоқлари архитектурасига тегишли, берилган онда бўш тармоқ ресурсларидан алоҳида олинган компьютер учун жуда мураккаб бўлган вазифаларни ҳал этишда фойдаланилишини кўзда тутади ва махсус дастурий таъминотни талаб қилади.

**Сеть uz** - tarmoq тармоқ **en** - network

#### **Сеть Ethernet**

**uz -** Ethernet tarmog'i Ethernet тармоғи **en -** Ethernet

#### **Сеть информационная**

**uz** - axborot tarmog'i ахборот тармоғи **en** - information network

Совокупность рабочих станций (компьютеров), соединенных между собой с помощью сетевого оборудования и среды передачи данных. Предназначена для совместного использования вычислительных ресурсов, периферийных устройств, приложений и данных.

Tarmoq uskunasi yordamida o'zaro birlashtirilgan ishchi stansiyalar (kompyuterlar) va ma'lumotlar uzatish muhiti yig'indisi. Hisoblash resurslaridan, periferik qurilmalardan, ilovalar va ma'lumotlardan birgalikda foydalanish uchun mo'ljallangan.

Тармоқ ускунаси ёрдамида ўзаро бирлаштирилган ишчи станциялар (компьютерлар) ва маълумотлар узатиш муҳити йиғиндиси. Ҳисоблаш ресурсларидан, периферик қурилмалардан, иловалар ва маълумотлардан биргаликда фойдаланиш учун мўлжалланган.

Передающая среда ЛВС с шинной архитектурой. Скорость передачи 10 Mbit/s.

Shina arxitekturali LHT tarmog'ning uzatuvchi muhiti. Uzatish tezligi 10 Mbit/s.

Шина архитектурали ЛҲТ тармоғининг узатувчи муҳити. Узатиш тезлиги 10 Mbit/s.

Совокупность информационных систем, использующих средства вычислительной техники и взаимодействующих друг с другом посредством коммуникационных каналов.

Hisoblash texnikasi vositalaridan foydalanadigan va bir-biri bilan kommunikatsiya kanallari vositasida hamkorlik qiladigan axborot tizimlari jami.

Ҳисоблаш техникаси воситаларидан фойдаланадиган ва бир-бири билан коммуникация каналлари воситасида ҳамкорлик қиладиган ахборот тизимлари жами.

## **Сеть корпоративная вычислительная**

**uz -** korporativ hisoblash tarmog'i корпоратив ҳисоблаш тармоғи **en -** corporative computer network

## **Сжатие**

**uz -** siqish сиқиш **en -** compression

## **С**

Информационно-вычислительная сеть, объединяющая локальные сети отдельных предприятий (фирм, организаций, акционерных обществ и т.п.), корпораций в масштабе как одного государства, так и нескольких государств.

Ham bitta davlat, ham bir nechta davlat miqyosida alohida korxonalar (firmalar, tashkilotlar, aksiyadorlik jamiyatlari va sh.k.), korporatsiyalarning lokal tarmoqlarini birlashtiradigan axborot-hisoblash tarmog'i.

Ҳам битта давлат, ҳам бир нечта давлат миқёсида алоҳида корхоналар (фирмалар, ташкилотлар, акциядорлик жамиятлари ва ш.к.), корпорацияларнинг локал тармоқларини бирлаштирадиган ахборот-ҳисоблаш тармоғи.

Технология концентрации данных, при которой данные требуют меньше байтов для хранения информации. Сжатые данные могут храниться, занимая меньшее физическое пространство диска и передаваться между компьютерами быстрее, чем оригинальные не сжатые данные. Различные типы программного обеспечения могут сжимать отдельные файлы или целые диски.

Ma'lumotlar to'plash texnologiyasi bo'lib, bunda ma'lumotlar axborotni saqlash uchun kam baytlar talab qiladi. Siqilgan ma'lumotlar diskning kichik fizik fazosini egallagan holda saqlanishi va kompyuterlar o'rtasida, original siqilmagan ma'lumotlarga qaraganda tezroq uzatilishi mumkin. Dasturiy ta'minotning har xil turlari alohida fayllarni yoki butun disklarni siqishi mumkin.

Маълумотлар тўплаш технологияси бўлиб, бунда маълумотлар ахборотни сақлаш учун кам байтлар талаб қилади. Сиқилган маълу-

мотлар дискнинг кичик физик фазосини эгаллаган ҳолда сақланиши ва компьютерлар ўртасида, оригинал сиқилмаган маълумотларга қараганда тезроқ узатилиши мумкин. Дастурий таъминотнинг ҳар хил турлари алоҳида файлларни ёки бутун дискларни сиқиши мумкин.

Метод, применяемый для уменьшения объёма хранимых или передаваемых данных.

Saqlanadigan yoki tiladigan ma'lumotlar hajmini kamaytirish uchun qo'llaniladigan usul.

Сақланадиган ёки узатиладиган маълумотлар ҳажмини камайтириш учун қўлланиладиган усул.

Обработка содержимого файла с помощью программы-упаковщика для уменьшения объёма занимаемой файлом дисковой памяти.

Disk xotirasida fayl egallaydigan sig'imni kamaytirish maqsadida, joylashtiruvchi dastur yordamida fayl ichidagini qayta ishlash.

Диск хотирасида файл эгаллайдиган сиғимни камайтириш мақсадида, жойлаштирувчи дастур ёрдамида файл ичидагини қайта ишлаш.

В объектно-ориентированном программировании типовая часть спецификации элемента определения класса, включающая тип результата для атрибута и функции; для процедур включает также число и типы их аргументов.

Obyektga yo'naltirilga dasturlashda: klassni aniqlash elementi spetsifikatsiyasining namunali qismi. Atribut va funksiya uchun natija turini, protseduralar uchun esa, ular argumentlarining soni va turlarini ham ichiga oladi.

## **Сжатие данных**

**uz -** ma'lumotlarni siqish маълумотларни сиқиш **en -** data compression

#### **Сжатие файла**

**uz -** faylni siqish файлни сикиш **en -** file compression

#### **Сигнатура**

**uz** - signatura сигнатура **en** - signature

## **Сильносвязанная система**

**uz** - kuchli bog'langan tizim кучли боғланган тизим **en** - tightly coupled system

**Символ uz** - simvol символ **en** - symbol

## **Символ контроля блока**

**uz -** blokni nazorat qilish simvoli блокни назорат қилиш символи **en -** block check character

## **С**

Объектга йўналтирилган дастурлашда: классни аниқлаш элементи спецификациясининг намунали қисми. Атрибут ва функция учун натижа турини, процедуралар учун эса, улар аргументларининг сони ва турларини ҳам ичига олади.

Многопроцессорная вычислительная система с общим полем оперативной памяти или кластер ‒ в отличие от многомашинной вычислительной системы или сети, состоящей из однородных либо разнородных устройств.

Ko'p mashinali hisoblash tizimidan yoki bir xil yoki turli qurilmalardan iborat bo'lgan tarmoqdan farqli ravishda, umumiy operativ xotira maydoniga ega ko'p protsessorli hisoblash tizimi yoki klaster.

Кўп машинали ҳисоблаш тизимидан ёки бир хил ёки турли қурилмалардан иборат бўлган тармоқдан фарқли равишда, умумий оператив хотира майдонига эга кўп процессорли ҳисоблаш тизими ёки кластер.

Имя, обозначающее (идентифицирующее) регистр или адрес памяти.

Xotira adresi yoki registrini bildiradigan (identifikatsiyalaydigan) nom.

Хотира адреси ёки регистрини билдирадиган (идентификациялайдиган) ном.

Служебный символ, добавляемый к передаваемому блоку данных и содержащий контрольную сумму.

Uzatiladigan ma'lumotlar blokiga qo'shiladigan va nazorat summasini ichiga oladigan xizmatga oid simvol.

Узатиладиган маълумотлар блокига қўшиладиган ва назорат суммасини ичига оладиган хизматга оид символ.

### **С**

#### **Символ отмены блока**

**uz -** blokni bekor qilish simvoli блокни бекор қилиш символи **en -** block cancel character

Управляющий символ, указывающий, что предшествующая часть блока должна быть проигнорирована.

Blokning oldingi qismi e'tiborga olinmasligi kerakligini ko'rsatatadigan, boshqaruvchi simvol.

Блокнинг олдинги қисми эътиборга олинмаслиги кераклигини кўрсатадиган, бошқарувчи символ.

Символ или последовательность символов, обозначающая конец текстовой строки и вызывающая перевод курсора на экране или печатающей головки принтера на начало (левый край) следующий строки.

Simvol yoki matn satri tugaganini bildiradigan va ekrandagi kursorni yoki printer bosuvchi kallagini navbatdagi satr boshiga ko'chiradigan simvollar ketma-ketligi.

Символ ёки матн сатри тугаганини билдирадиган ва экрандаги курсорни ёки принтер босувчи каллагини навбатдаги сатр бошига кўчирадиган символлар кетма-кетлиги.

Математическая логика, использующая для выводов символы, а не выражения естественного языка.

Xulosalar chiqarish uchun tabiiy til ifodalaridan emas, balki simvollardan foydalaniladigan matematik mantiq.

Хулосалар чиқариш учун табиий тил ифодаларидан эмас, балки символлардан фойдаланиладиган математик мантиқ.

Адрес, выраженный в удобной для программиста форме и позволяющий автоматически определять абсолютный адрес.

Dasturchu uchun qulay shaklda ifodalangan va

### **Символ перевода строки**

**uz** - satr ko'chirish simvoli сатр кўчириш символи **en** - newline character

### **Символическая логика**

**uz** - simvolik mantiq символик мантиқ **en** - symbolic logic

## **Символический адрес**

**uz** - simvolik adres символик адрес **en** - symbolic address

## **Симметричная многопроцессорная система**

**uz** - simmetrik ko'p protsessorli tizim симметрик кўп процессорли тизим

**en** - symmetric multiprocessing

## **С**

absolyut adresni avtomatik tarzda aniqlash imkonini deradigan adres.

Дастурчи учун қулай шаклда ифодаланган ва абсолют адресни автоматик тарзда аниқлаш имконини берадиган адрес.

Сильносвязанная система, используемая для параллельных вычислений, в которой однотипные процессорные элементы управляются единой операционной системой, причём каждый процессор имеет одинаковый доступ к устройствам ввода-вывода и все процессоры делят общее пространство. Задачи (потоки) распределяются между разными процессорами. Так как все процессоры рассматриваются как эквивалентные, то новая задача поступает на процессор с наименьшей рабочей загрузкой на момент диспетчеризации задач.

Parallel hisoblashlarda qo'llaniladigan, bir turdagi protsessor elementlari yagona operatsion tizim tomonidan boshqarilishi bilan bog'liq tizim. Bunda har bir protsessor bitta kiritishchiqarish qurilmasiga ega bo'ladi va barcha protsessorlar umumiy fazoni bo'lib olishadi. Vazifalar (oqimlar) turli protsessorlar orasida taqsimlanadi. Bunda barcha protsessorlar ekvivalent sifatida qaraladi va yangi vazifa u taqsimlanayotgan vaqtda eng kam yuklamaga ega bo'lgan protsessorga beriladi.

Параллел ҳисоблашларда қўлланиладиган, бир турдаги процессор элементлари ягона операцион тизим томонидан бошқарилиши билан боғлиқ тизим. Бунда ҳар бир процессор битта киритиш-чиқариш қурилмасига эга бўлади ва барча процессорлар умумий фазони бўлиб олади. Вазифалар (оқимлар) турли процессорлар орасида тақсимланади. Бунда барча процессорлар эквивалент сифатида қаралади ва янги вазифа у тақсимланаётган вақтда энг кам юкламага эга бўлган процессорга берилади.

#### **Синтаксис**

**uz** - sintaksis синтаксис **en** - syntax

#### **Синтаксическая ошибка**

**uz** - sintaktik xato синтактик хато **en** - syntax error

#### **Синтаксический анализ**

**uz** - sintaktik tahlil синтактик таҳлил **en** - syntax analysis

#### **С**

Набор формальных правил записи предложений языка программирования или команд операционной системы.

Operatsion tizim komandalari yoki dasturlash tili jumlalarini yozish formal qoidalarining to'plami.

Операцион тизим командалари ёки дастурлаш тили жумлаларини ёзиш формал қоидаларининг тўплами.

Последовательность символов в программе, нарушающая правила синтаксиса данного языка.

Dasturdagi, berilgan til sintaksis qoidalarini buzadigan simvollar ketma-ketligi.

Дастурдаги, берилган тил синтаксис қоидаларини бузадиган символлар кетма-кетлиги.

Этап трансляции программы, следующий после её лексического анализа.

Dasturni translyatsiya qilishning, uni leksik tahlil qilishdan keyin keladigan bosqichi.

Дастурни трансляция қилишнинг, уни лексик таҳлил қилишдан кейин келадиган босқичи.

#### **Синтаксический анализатор**

**uz** - sintaktik analizator синтактик анализатор **en** - syntax analyzer

Часть компилятора, выполняющая синтаксический анализ исходного текста программы.

Kompilyatorning, dastur boshlang'ich matnining sintaktik tahlilini amalga oshiradigan qismi.

Компиляторнинг, дастур бошланғич матнининг синтактик таҳлилини амалга оширадиган қисми.

#### **Синтез логических схем**

**uz** - mantiqiy sxemalar sintezi мантиқий схемалар синтези **en** - logic synthesis

## **Синхронизация файлов**

**uz -** fayllarni sinxronlash файлларни синхронлаш **en -** file synchronization

## **Система (программа) самотестирования**

**uz** - o'zini-o'zi testlash tizimi (dasturi) ўзини-ўзи тестлаш тизими (дастури) **en** - power-on self test (POST)

## **Система «Архи»**

**uz -** «arxi» tizimi «архи» тизими **en -** archie

## **С**

Этап проектирования микросхемы, заключающийся в преобразовании ее описания на языке высокого уровня в список логических вентилей и их соединений.

Mikrosxemani loyihalashdagi bosqich. Yuqori daraja tilidagi mikrosxema tavsifini mantiqiy ventillar va ularning birikmalariga aylantirishda ifodalanadi.

Микросхемани лойихалашлаги боскич. Юкори даража тилидаги микросхема тавсифини мантиқий вентиллар ва уларнинг бирикмаларига айлантиришда ифодаланади.

Приведение копий файла в соответствие оригиналу при внесении изменений.

Fayl nusxalarini, o'zgartirishlar kiritilganda, originalga mos keltirish.

Файл нусхаларини, ўзгартиришлар киритилганда, оригиналга мос келтириш.

Микропрограмма ПЗУ, выполняющая тестирование операционной системы, клавиатуры, дисковода и т.п. при включении питания компьютера.

DXQ dagi, kompyuter ta'minoti ulangan holatda, operatsion tizim, klaviatura, diskovod va sh.k.larni testlash bajariladigan mikrodastur.

ДХҚ даги, компьютер таъминоти уланган ҳолатда, операцион тизим, клавиатура, дисковод ва ш.к.ларни тестлаш бажариладиган микродастур.

Распределённая система для определения местонахождения файлов, доступных по анонимному протоколу переноса файлов. Представляет собой большую БД, в которой хранится информация о 2,5 млн. имён файлов и директорий с нескольких тысяч файлсерверов, расположенных по всему миру.

Anonim fayllarni ko'chirish protokoli orqali foydalanish mumkin bo'lgan fayllarning joy-

lashgan o'rnini aniqlash uchun mo'ljallangan, taqsimlangan tizim. Butun dunyo bo'ylab joylashgan bir necha ming fayl-serverlardagi 2,5 mlndan ortiq fayl nomlari va direktoriylar to'g'risidagi axborot saqlanadigan katta MB ni o'zida ifodalaydi.

Аноним файлларни кўчириш протоколи орқали фойдаланиш мумкин бўлган файлларнинг жойлашган ўрнини аниқлаш учун мўлжалланган, тақсимланган тизим. Бутун дунё бўйлаб жойлашган бир неча минг файл-серверлардаги 2,5 млндан ортиқ файл номлари ва директорийлар тўғрисидаги ахборот сақланадиган катта МБ ни ўзида ифодалайди.

Любая система для восстановления данных и регистров процессора после сбоев, например, перезапуск с контрольной точки.

Ishlamay qolishlardan so'ng protsessor registrlarini va ma'lumotlarni tiklash uchun mo'ljallangan har qanday tizim, masalan, nazorat nuqtasidan qayta ishga tushirish.

Ишламай қолишлардан сўнг процессор регистрларини ва маълумотларни тиклаш учун мўлжалланган ҳар қандай тизим, масалан, назорат нуқтасидан қайта ишга тушириш.

#### **Система высокой готовности**

**uz -** tayyorlik darajasi yuqori tizim тайёрлик даражаси юқори тизим

**en -** high-availability system

**Система восстановления**

тиклаш тизими

**uz -** tiklash tizimi

**en -** fallback

Отказоустойчивая компьютерная система, в которой в случае отказа гарантируются автоматическое восстановление работоспособности и сохранение целостности БД в течение нескольких минут.

Ishlamay qolishlarga chidamli kompyuter tizimi. Unda ishlamay qolish yuz bergan holda, bir necha minut ichida ishlash qobiliyatining avtomatik tarzda tiklanishi va MB yaxlitligining saqlanishi kafolatlanadi.

Ишламай қолишларга чидамли компьютер тизими. Унда ишламай қолиш юз берган ҳолда, бир неча минут ичида ишлаш қобилиятининг автоматик тарзда тикланиши ва МБ яхлитлигининг сақланиши кафолатланади.

#### **Система для**

#### **разработки и тестирования**

**uz** - ishlab chiqish va testlash tizimi ишлаб чиқиш ва тестлаш тизими

**en** - test-and-development system

### **Система информационная автоматизированная**

**uz -** avtomatlashtirilgan axborot tizimi

 автоматлаштирилган ахборот тизими

**en -** automatized information system

## **Система моделирования набора команд**

**uz** - komandalar to'plamini modellash tizimi командалар тўпламини

моделлаш тизими **en** - instruction-set simulator

## **С**

Комплекс средств и программ для разработки и проверки правильности работы электронных устройств.

Elektron qurilmalarni ishlab chiqish va to'g'ri ishlashini tekshirish uchun mo'ljallangan dasturlar hamda vositalar kompleksi.

Электрон қурилмаларни ишлаб чиқиш ва тўғри ишлашини текшириш учун мўлжалланган дастурлар ҳамда воситалар комплекси.

Комплекс программных и технических средств, информационных массивов, предназначенный для сбора, хранения, поиска и выдачи информации потребителям по их запросам.

Axborot to'plash, saqlash, izlash va uni iste'molchilarga ularning talablariga ko'ra berish uchun mo'ljallangan, dasturiy va texnik vositalar hamda axborot massivlari kompleksi.

Ахборот тўплаш, сақлаш, излаш ва уни истеъмолчиларга уларнинг талабларига кўра бериш учун мўлжалланган, дастурий ва техник воситалар ҳамда ахборот массивлари комплекси.

Программа, используемая для разработки или оценки программного обеспечения и тестов для встраиваемых систем. По степени сложности различают три типа имитаторов: а) простейшие, только исполняющие команды процессора. При этом игнорируются эффекты конвейеризации и подсчёт циклов, затрачиваемых на исполнение команд; b) более сложные версии подсчитывают и число циклов, но могут игнорировать задержки при доступе к кэш-памяти и блоку управления памятью c) сложные, в точности моделируют поведение целевого процессора.

Dasturiy ta'minotni ishlab chiqish va baholash hamda ichki qurilgan tizimlarni testdan o'tka**С**

zish uchun qo'llaniladigan dastur. Murakkablik darajasiga ko'ra uch turdagi imitatorlar qo'llaniladi: a) oddiy, faqat protsessor komandalarini bajaradi. Bunda konveyerlash samaradorligi va komandalarni bajarish uchun sarflangan sikllar hisobga olinmaydi; b) nisbatan murakkabroq versiya ‒ komandalarni bajarish uchun sarflangan sikllarni hisobga oladi, lekin kesh-xotiradan va xotirani boshqarish qurilmasidan foydalana olishdagi kutishlarni hisobga olmaydi; c) murakkab versiya – protsessorning to'liq faoliyatini modellashtiradi.

Дастурий таъминотни ишлаб чиқиш ва баҳолаш ҳамда ички қурилган тизимларни тестдан ўтказиш учун қўлланиладиган дастур. Мураккаблик даражасига кўра уч турдаги имитаторлар қўлланилади: а) оддий, фақат процессор командаларини бажаради. Бунда конвейерлаш самарадорлиги ва командаларни бажариш учун сарфланган цикллар ҳисобга олинмайди; b) нисбатан мураккаброк версия – командаларни бажариш учун сарфланган циклларни ҳисобга олади, лекин кэш-хотирадан ва хотирани бошқариш қурилмасидан фойдалана олишдаги кутишларни ҳисобга олмайди; c) мураккаб версия ‒ процессорнинг тўлиқ фаолиятини моделлаштиради.

#### **Система речевого ввода текста**

**uz -** matnni nutqiy kiritish tizimi матнни нутқий киритиш тизими **en -** dictation system

### **Система управления базами данных (СУБД)**

**uz -** ma'lumotlar bazalarini boshqarish tizimi (MBBT) маълумотлар базаларини бошқариш тизими (МББТ)

Система преобразования вводимой в компьютер речи (с голоса) в текст.

Kompyuterga kiritiladigan nutqni (ovozdan) matnga aylantirish tizimi.

Компьютерга киритиладиган нутқни (овоздан) матнга айлантириш тизими.

Специальный комплекс программ, осуществляющий функции создания БД, поддержание её в рабочем состоянии, выдачу из неё информации, необходимой для обрабатывающих программ.

#### **Система архивации**

**uz -** arxivlash tizimi архивлаш тизими **en -** backup system

#### **Системная память**

**uz** - tizim xotirasi тизим хотираси **en** - system memory

#### **Системная плата**

**uz** - tizim platasi тизим платаси **en** - motherboard

**en -** database management system MB larini yaratish, uni ishini holatda saqlab turish, undan qayta ishlovchi dasturlar uchun zarur bo'lgan axborotni berish funksiyalarini amalga oshiradigan dasturlar-ning maxsus kompleksi.

> МБ ларини яратиш, уни ишини ҳолатда сақлаб туриш, ундан қайта ишловчи дастурлар учун зарур бўлган ахборотни бериш функцияларини амалга оширадиган дастурларнинг махсус комплекси.

> Набор аппаратных и программных средств для выполнения процедур сохранения и восстанавления файлов.

> Fayllarni saqlash va tiklash protseduralarini bajarish uchun mo'ljallangan apparat va dasturiy vositalar to'plami.

> Файлларни сақлаш ва тиклаш процедураларини бажариш учун мўлжалланган аппарат ва дастурий воситалар тўплами.

ОЗУ на системной плате.

Tizim platasidagi OXQ.

Тизим платасидаги ОХҚ.

Основная плата персонального компьютера, на которой обычно размещаются процессор, ОЗУ, основные порты ввода-вывода и разъемы шины расширения.

Shaxsiy kompyuterning, protsessor, OXQ, asosiy kiritish-chiqarish portlari va kengaytirish shinalarining ajratgichlari joylashtiriladigan asosiy platasi.

Шахсий компьютернинг, процессор, ОХҚ, асосий киритиш-чиқариш портлари ва кенгайтириш шиналарининг ажратгичлари жойлаштириладиган асосий платаси.

#### **Системная программа**

**uz** - tizim dasturi тизим дастури **en** - systems program

#### **Системная шина**

**uz** - tizim shinasi тизим шинаси **en** - system bus

#### **Системное программирование**

**uz** - tizimli dasturlash тизимли дастурлаш **en** - systems programming

#### **Системное программное обеспечение**

- **uz** tizim dasturiy ta'minoti тизим дастурий таъминоти
- **en** system software

Программа, входящая в состав операционной системы, либо выполняющая функции, связанные с операционной системой, с обслуживанием компьютерной системы либо отдельных её устройств.

Operatsion tizim tarkibiga kiradigan, yoki operatsion tizimlar bilan, kompyuter tizimiga yoki uning alohida qurilmalariga xizmat ko'rsatish bilan bog'liq funksiyalarni bajaradigan dastur.

Операцион тизим таркибига кирадиган, ёки операцион тизимлар билан, компьютер тизимига ёки унинг алоҳида қурилмаларига хизмат кўрсатиш билан боғлиқ функцияларни бажарадиган дастур.

Механизм, используемый прикладной программой для выполнения операционной системой той или иной системной функции.

Amaliy dasturda operatsion tizim u yoki bu tizim funksiyasini bajarishi uchun foydalaniladigan mexanizm.

Амалий дастурда операцион тизим у ёки бу тизим функциясини бажариши учун фойдаланиладиган механизм.

Разработка и сопровождение системного и/или сетевого программного обеспечения.

Tizim va/yoki tarmoq dasturiy ta'minotini ishlab chiqish va ilova qilish.

Тизим ва/ёки тармоқ дастурий таъминотини ишлаб чиқиш ва илова қилиш.

Операционные системы, а также программное обеспечение и утилиты для разработки, отладки и сопровождения программ.

Operatsion tizimlar, shuningdek, dasturlar ishlab chiqish, sozlash va kuzatib borish uchun mo'ljallangan dasturiy ta'minot va utilitalar.

Операцион тизимлар, шунингдек, дастурлар ишлаб чиқиш, созлаш ва кузатиб бориш учун мўлжалланган дастурий таъминот ва утилиталар.

#### **Системный администратор**

**uz** - tizim ma'muri тизим маъмури **en** - system administration

#### **Системный анализ**

**uz** - tizimli tahlil тизимли таҳлил **en** - systems analysis

#### **Системный блок**

**uz** - tizim bloki тизим блоки **en** - system unit

#### **Системный диск**

**uz** - tizim diski тизим диски **en** - system disk

## **С**

Специалист, отвечающий за эксплуатацию компьютерной системы и её функционирование в работоспособном состоянии.

Kompyuter tizimi ekspluatatsiya qilinishi va uning ishga layoqatli holatda ishlashi uchun mas'ul bo'lgan mutaxassis.

Компьютер тизими эксплуатация қилини-ши ва унинг ишга лаёқaтли ҳолатда ишлаши учун масъул бўлган мутахассис.

Исследование системы и ее взаимосвязанных подсистем с целью ее совершенствования или разработки новой системы.

Takomillashtirish yoki yangi tizim ishlab chiqish maqsadida, tizimni va uning o'zaro bog' langan kichik tizimlarini tadqiq qilish.

Такомиллаштириш ёки янги тизим ишлаб чиқиш мақсадида, тизимни ва унинг ўзаро боғланган кичик тизимларини тадқиқ қилиш.

Корпус персонального компьютера, в котором находится блок питания, системная плата, отсеки для дисковых накопителей и другие устройства.

Shaxsiy kompyuterning, ta'minot bloki, tizim platasi, diskli to'plagichlar uchun bo'lmalar va boshqa qurilmalar joylashgan korpusi.

Шахсий компьютернинг, таъминот блоки, тизим платаси, дискли тўплагичлар учун бўлмалар ва бошқа қурилмалар жойлашган корпуси.

Диск, содержащий базовые файлы операционной системы.

Operatsion tizimning asosiy fayllarini ichiga oladigan disk.

Операцион тизимнинг асосий файлларини ичига оладиган диск.

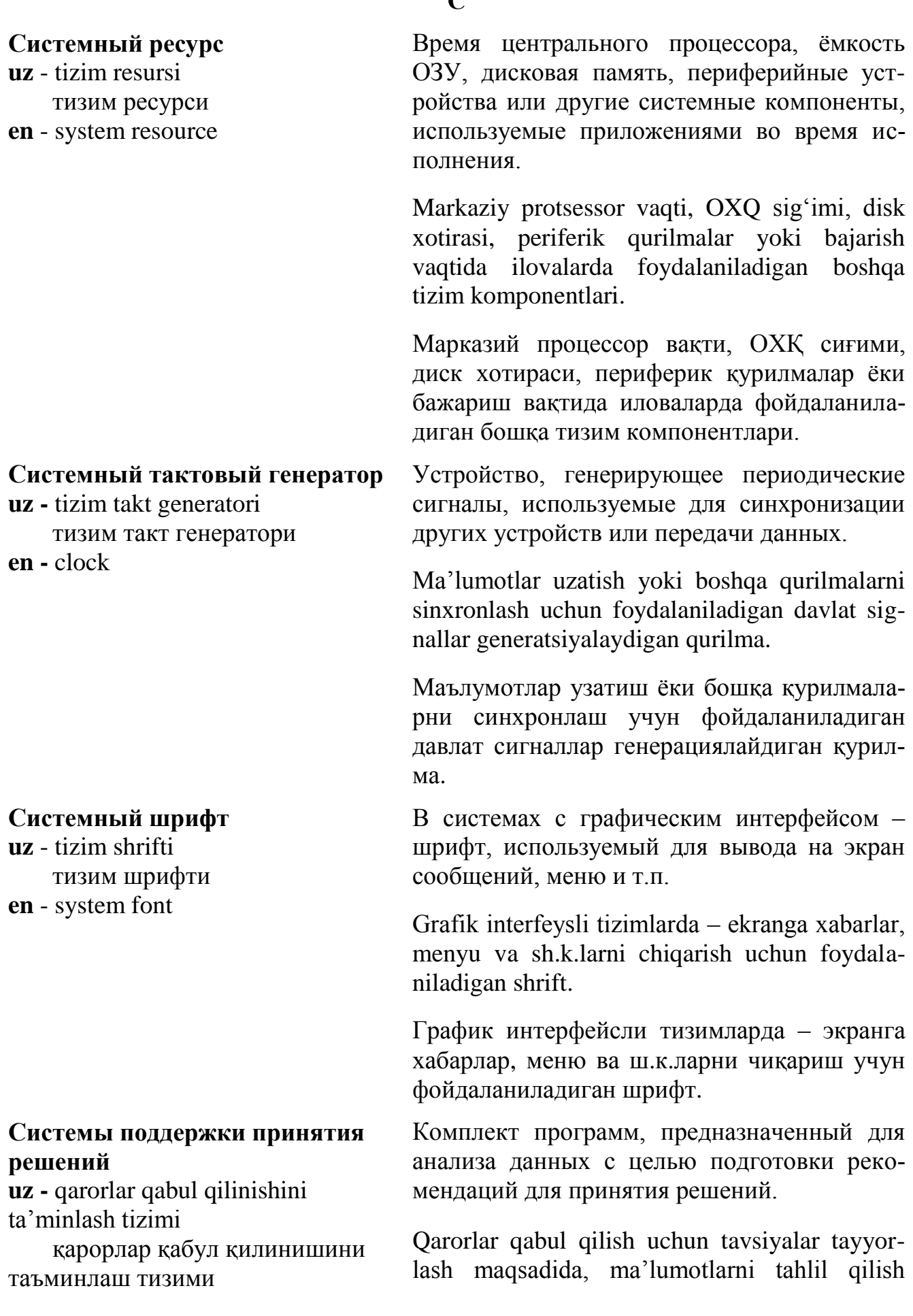

**С**

**en -** decision support systems (DSS) uchun mo'ljallangan dasturlar to'plami.

Қарорлар қабул қилиш учун тавсиялар тайёрлаш мақсадида, маълумотларни таҳлил қилиш учун мўлжалланган дастурлар тўплами.

#### **Скалярный процессор**

**uz** - skalyar protsessor скаляр процессор **en** - scalar processor

**Сканер uz** - skaner сканер **en** - scanner

#### **Сканер безопасности**

**uz** - xavfsizlik skaneri хавфсизлик сканери **en** - security scanner

## Процессор, предназначенный для обработки скалярных величин. Имеет одно арифметико-логическое устройство и обрабатывает одновременно (за один машинный цикл) только одну команду.

Skalyar kattaliklarni qayta ishlash uchun mo'ljallangan protsessor. Bitta arifmetik mantiqiy qurilmasi bor va bir vaqtda (bir mashina sikli davomida) faqat bitta komandani qayta ishlaydi.

Скаляр катталикларни қайта ишлаш учун мўлжалланган процессор. Битта арифметик мантиқий қурилмаси бор ва бир вақтда (бир машина цикли давомида) фақат битта командани қайта ишлайди.

Оптическое устройство для ввода в компьютер оцифрованный текстовой и графической информации.

Kompyuterga raqamlashtirilgan matnli va grafik axborotni kiritish uchun xizmat qiladigan optik qurilma.

Компьютерга рақамлаштирилган матнли ва график ахборотни киритиш учун хизмат қиладиган оптик қурилма.

Система, осуществляющая поиск уязвимостей в системе безопасности компьютерной сети.

Kompyuter tarmog'i xavfsizlik tizimidagi zaif joylarni izlab topish tizimi.

Компьютер тармоғи хавфсизлик тизимидаги заиф жойларни излаб топиш тизими.

#### 419

**С**

## **С**

#### **Сканирование данных**

**uz -** ma'lumotlarni skanlash маълумотларни сканлаш **en -** data scan

#### **Скан-код**

**uz** - skan-kod скан-код **en** - scan code

## **Скрипт**

**uz** - skript скрипт **en** - script

Сканирующая тест-последовательность трактов данных (для проверки трактов данных при диагностическом тестировании).

Ma'lumotlar traktlarini skanlaydigan test ketma-ketlik (diagnostik testlashda ma'lumotlar traktlarini tekshirish maqsadida).

Маълумотлар трактларини сканлайдиган тест кетма-кетлик (диагностик тестлашда маълумотлар трактларини текшириш мақсадида).

Код, генерируемый при нажатии и отпускании клавиши на клавиатуре.

Klaviaturadagi klavishalar bosilganda va qo'yib yuborilganda generatsiyalanadigan kod.

Клавиатурадаги клавишалар босилганда ва қўйиб юборилганда генерацияланадиган код.

Последовательность команд и/или действий, небольшая программа или макрос, исполняемые приложением или операционной системой при конкретных обстоятельствах, например, при регистрации пользователя в системе. Сценарии часто хранятся в виде текстовых файлов.

Muayyan holatlarda, masalan, foydalanuvchini tizimda ro'yxatga olishda operatsion tizim yoki ilova bajaradigan makros yoki uncha katta bo'lmagan dastur, komandalar va/yoki ishlar ketma-ketligi. Ssenariylar ko'pincha matnli fayllar ko'rinishida saqlanadi.

Муайян ҳолатларда, масалан, фойдаланувчини тизимда рўйхатга олишда операцион тизим ёки илова бажарадиган макрос ёки унча катта бўлмаган дастур, командалар ва/ёки ишлар кетма-кетлиги. Сценарийлар кўпинча матнли файллар кўринишида сақланади.

#### **Скрытый текст**

**uz -** yashirin matn яширин матн **en -** hidden text

## **Скрытый файл**

**uz -** yashirin fayl яширин файл **en -** hidden file

## **Слабосвязанная система**

**uz** - bo'sh bog'langan tizim бўш боғланган тизим **en** - loosely coupled system

## **С**

Невидимые на экране фрагменты текста редактируемого документа. В виде скрытого текста в документ могут быть занесены, например, авторские комментарии.

Tahrir qilinadigan hujjat matnining ekranda ko'rinmaydigan qismlari. Yashirin matn ko'rinishida hujjatga muallif sharhlari kiritilishi mumkin.

Таҳрир қилинадиган ҳужжат матнининг экранда кўринмайдиган қисмлари. Яширин матн кўринишида ҳужжатга муаллиф шарҳлари киритилиши мумкин.

Файл, имя которого для повышения безопасности данных не отображается в списке файлов каталога. Для этого ему присваивается (устанавливается) специальный признак (атрибут).

Nomi, ma'lumotlar xavfsizligini oshirish maqsadida katalogning fayllar ro'yxatida ko'rsatilmaydigan fayl. Buning uchun faylga maxsus belgi (atribut) beriladi (belgilanadi).

Номи, маълумотлар хавфсизлигини ошириш мақсадида каталогнинг файллар рўйхатида кўрсатилмайдиган файл. Бунинг учун файлга махсус белги (атрибут) берилади (белгиланади).

Многомашинная вычислительная система или сеть, состоящая из отдельных компьютеров (в отличие от многопроцессорной системы с общим полем оперативной памяти).

Ko'p mashinali hisoblash tizimi yoki alohida kompyuterlardan tashkil topgan tarmoq (umumiy operativ xotira maydoniga ega bo'lgan ko'p protsessorli tizimdan farqli ravishda).

Кўп машинали ҳисоблаш тизими ёки алоҳида компьютерлардан ташкил топган тармоқ (умумий оператив хотира майдонига эга бўлган кўп процессорли тизимдан фарқли равишда).

#### **Слияние файлов**

**uz -** fayllarni qo'shish файлларни қўшиш **en -** file merge

#### **Словарь данных**

**uz -** ma'lumotlar lug'ati маълумотлар луғати **en -** data dictionary

#### **Словарь исключений**

**uz -** istisnolar lug'ati истиснолар луғати **en -** exception dictionary Операция объединения содержимого двух или более файлов.

Ikki yoki undan ortiq fayl ichidagini birlashtirish operatsiyasi.

Икки ёки ундан ортиқ файл ичидагини бирлаштириш операцияси.

1. Список всех файлов, полей и переменных, используемых в конкретной СУБД. Позволяет разработчику (в некоторых СУБД и пользователю) определить, как были заданы те или иные элементы.

2. Набор описаний данных, который может использоваться несколькими приложениями.

1. Ma'lum bir MBBT da foydalaniladigan barcha fayllar, maydonlar va o'zgaruvchilar ro'yхati. Ishlab chiquvchiga (ba'zi MBBT da foydalanuvchiga ham) u yoki bu elementlar qanday berilganini aniqlashga imkon beradi.

2. Bir nechta ilovada foydalanilishi mumkin bo'lgan, ma'lumotlar tavsiflari to'plami.

1. Маълум бир МББТ да фойдаланиладиган барча файллар, майдонлар ва ўзгарувчилар рўйхати. Ишлаб чиқувчига (баъзи МББТ да фойдаланувчига ҳам) у ёки бу элементлар қандай берилганини аниқлашга имкон беради.

2. Бир нечта иловада фойдаланилиши мумкин бўлган, маълумотлар тавсифлари тўплами.

Словарь, содержащий слова, которые не подчиняются обычным правилам переноса, заложенным в текстовые процессоры или программы настольных издательских систем.

Matn protsessorlariga yoki stol noshirlik tizimlari dasturlariga qo'yilgan oddiy ko'chirish qoidalariga bo'ysunmaydigan so'zlarni ichiga oladigan lug'at.

#### **Слой; уровень**

**uz** - sath; qatlam сатҳ; қатлам **en** - layer

### **Служба ICQ**

**uz -** ICQ xizmati ICQ хизмати **en -** ICQ (I Seek You)

### **С**

Матн процессорларига ёки стол ноширлик тизимлари дастурларига қўйилган оддий кўчириш қоидаларига бўйсунмайдиган сўзларни ичига оладиган луғат.

В Web-программировании: контейнер на Web-странице, содержащий элементы страницы, такие как текст и рисунки.

Web-dasturlashda: Web-sahifadagi, matn va rasmlar kabi sahifa elementlarini ichiga oladigan konteyner.

Web-дастурлашда: Web-саҳифадаги, матн ва расмлар каби саҳифа элементларини ичига оладиган контейнер.

1. Бесплатная система Интернет-пейджинга – передачи коротких сообщений с помощью Интернета, в которой каждый пользователь имеет свой номер. Для её использования необходима специальная программа. Возможна передача сообщений с/на мобильный телефон.

2. Программа для обмена текстовыми сообщениями. Разработчик - израильская фирма Mirabilis. Представляет собой довольно удобный продукт с высокой скоростью передачи сообщений, со встроенным чатом, приёмом/передачей файлов, интеграцией с почтовой службой и т.д.

1. Har bir foydalanuvchi o'z raqamiga ega bo'lgan, Internet yordamida qisqa xabarlarni uzatish bepul Internet-peyjing tizimi. Unda foydalanish uchun maxsus dastur zarur. Mobil telefondan/telefonga xabarlar uzatish mumkin. 2. Matnli xabarlar almashinish uchun mo'ljallangan dastur. Ishlab chiquvchi ‒ Isroilning Mirabilis firmasi. Pochta xizmati bilan integratsiyalangan, fayillarni qabul qilish/uzatish imkoniyati bo'lgan, chat o'rnatilgan, xabarni uzatish tezligi yuqori bo'lgan, anchagina qulay mahsulotni o'zida ifodalaydi.

1. Ҳар бир фойдаланувчи ўз рақамига эга бўлган, Интернет ёрдамида қисқа хабарларни узатиш бепул Интернет-пейжинг тизими. Ундан фойдаланиш учун махсус дастур зарур. Мобил телефондан/телефонга хабарлар узатиш мумкин.

2. Матнли хабарлар алмашиниш учун мўлжалланган дастур. Ишлаб чикувчи - Исроилнинг Mirabilis фирмаси. Почта хизмати билан интеграцияланган, файлларни қабул қилиш/узатиш имконияти бўлган, чат ўрнатилган, хабарни узатиш тезлиги юқори бўлган, анчагина қулай маҳсулотни ўзида ифодалайди.

Ошибка, в появлении которой нет видимых закономерностей. Наиболее трудный для поиска и исправления вид ошибок.

Yuzaga kelishi hech qanday qonuniyatga bo'ysunmaydigan xato. Xatolarning qidirib topish va tuzatish juda qiyin bo'lgan turi.

Юзага келиши ҳеч қандай қонуниятга бўйсунмайдиган хато. Хатоларнинг қидириб топиш ва тузатиш жуда қийин бўлган тури.

Число, выбранное произвольным образом из некоторого диапазона чисел.

Sonlarning qandaydir doirasidan ixtiyoriy tanlab olingan son.

Сонларнинг қандайдир доирасидан ихтиёрий танлаб олинган сон.

Пластиковая карточка со встроенным микропроцессором. На ней могут храниться личные сведения, фотография владельца, его биометрические данные, пароли, ключи доступа и т.д.

Ichiga mikroprotsessor o'rnatilgan plastik kartochka. Unda egasining shaxsiy ma'lumotlari, rasmi, biometrik ma'lumotlar, erkin foydalanish paroli, kaliti va h.k. saqlanishi mumkin.

## **Случайная ошибка**

**uz** - tasodifiy xato тасодифий хато **en** - intermittent error

## **Случайное число**

**uz** - tasodifiy son тасодифий сон **en** - random number

#### **Смарт-карта**

**uz** - smart-karta смарт-карта **en** - smart card

#### **Смартфон**

**uz** - smartfon смартфон **en** - smartphone

#### **Смещение**

**uz** - siljish силжиш **en** - offset

## **Сниффер**

**uz** - sniffer сниффер **en** - sniffer

## **С**

Ичига микропроцессор ўрнатилган пластик карточка. Унда эгасининг шахсий маълумотлари, расми, биометрик маълумотлар, эркин фойдаланиш пароли, калити ва ҳ.к. сақланиши мумкин.

Устройство, сочетающее в себе телефон и компьютер.

O'zida telefon va kompyuterni birlashtiradigan qurilma.

Ўзида телефон ва компьютерни бирлаштирадиган қурилма.

Величина, показывающая при относительном методе адресации смещение ячейки памяти относительно базового адреса, т.е. число адресуемых элементов (расстояние) между двумя ячейками памяти.

Nisbiy adreslash metodida xotira yacheykasining tayanch adresga nisbatan siljishini, ya'ni xotiraning ikki yacheykasi o'rtasida adreslanadigan elementlar sonini (masofani) ko'rsatadigan kattalik.

Нисбий адреслаш методида хотира ячейкасининг таянч адресга нисбатан силжишини, яъни хотиранинг икки ячейкаси ўртасида адресланадиган элементлар сонини (масофани) кўрсатадиган катталик.

Программа наблюдения (возможно несанкционированного) за передаваемыми по каналу данными.

Kanal orqali tiladigan ma'lumotlarni kuzatib borish (ehtimol, ruxsat etilmagan tarzda) dasturi.

Канал орқали узатиладиган маълумотларни кузатиб бориш (эҳтимол, рухсат этилмаган тарзда) дастури.

### **С**

**Совместимость**

**uz -** moslik мослик **en -** compatibility

Способность совместной работы и обмена информацией различного программного и аппаратного обеспечения.

Turli dasturiy va apparat ta'minot vositalarining birgalikda ishlash va axborot almashinish qobiliyati.

Турли дастурий ва аппарат таъминот воситаларининг биргаликда ишлаш ва ахборот алмашиниш қобилияти.

Способность программы с одной компьютерной системы без модификации выполняться на другой платформе.

Bir kompyuter tizimi dasturining o'zgartirishsiz boshqa platformada bajarilish qobiliyati.

Бир компьютер тизими дастурининг ўзгартиришсиз бошқа платформада бажарилиш қобилияти.

Одновременный доступ к одному файлу нескольких пользователей (приложений).

Bitta fayldan bir vaqtda bir nechta foydalanuvchi (ilova)ning foydalana olishi.

Битта файлдан бир вақтда бир нечта фойдаланувчи (илова)нинг фойдалана олиши.

В системах машинного перевода: относительно интеллектуальные средства сопоставления параллельных текстов с целью автоматического формирования парных фрагментов на двух языках. Процедуры сопоставления в разных программах различны, но, как правило, они включают элементы диалога и иногда требуют модификации одного из параллельных текстов.

Mashinada tarjima qilish tizimlarida: ikki tilda juft fragmentlarni avtomatik tarzda shakllan-

### **Совместимость на уровне двоичных кодов**

**uz -** ikkili kodlar darajasidagi moslik иккили кодлар даражасидаги мослик

**en -** binary compatibility

## **Совместное использование данных**

**uz -** ma'lumotlardan birgalikda foydalanish

 маълумотлардан биргаликда фойдаланиш

**en -** data sharing

## **Согласование; сопоставление**

**uz** - moslashtirish; solishtirish мослаштириш; солиштириш **en -** aligning

tirish maqsadida, parallel matnlarni solishtirishning nisbatan intellektual vositalari. Turli dasturlarda solishtirish protseduralari turlicha, biroq, qoidaga ko'ra, ular dialog elementini

o'zgartirilishini talab qiladi.

**С**

Машинада таржима қилиш тизимларида: икки тилда жуфт фрагментларни автоматик тарзда шакллантириш мақсадида, параллел матнларни солиштиришнинг нисбатан интеллектуал воситалари. Турли дастурларда солиштириш процедуралари турлича, бироқ, қоидага кўра, улар диалог элементини ичига олади ва баъзан, параллел матнлардан бири ўзгартирилишини талаб қилади.

ichiga oladi va ba'zan, parallel matnlardan biri

#### **Согласованная трансляция**

**uz -** muvofiqlashtirilgan translyatsiya мувофиқлаштирилган трансляция **en -** consistent compilation

#### **Соглашение о вызовах**

**uz -** chaqiruvlar to'g'risida kelishuv чақирувлар тўғрисида келишув **en -** calling conventions

Трансляция нескольких программных модулей с общими описаниями, при которой все единицы трансляции используют одинаковые версии описаний.

Umumiy tavsifga ega bo'lgan bir nechta dasturiy modulni translyatsiya qilish, bunda barcha translyatsiya birliklari tavsiflarning bir xil versiyalaridan foydalanadi.

Умумий тавсифга эга бўлган бир нечта дастурий модулни трансляция қилиш, бунда барча трансляция бирликлари тавсифларнинг бир хил версияларидан фойдаланади.

В программировании ‒ соглашения, определяющие последовательность команд и порядок передачи аргументов при вызове процедуры или функции.

Dasturlashda ‒ protsedura yoki funksiyani chaqirishda, argumentlar berish tartibini va komandalar ketma-ketligini belgilaydigan kelishuvlar.

Дастурлашда – процедура ёки функцияни чақиришда, аргументлар бериш тартибини ва командалар кетма-кетлигини белгилайдиган келишувлар.

#### **С**

Специальная программа, создающая файл.

Fayl yaratadigan maxsus dastur.

Файл яратадиган махсус дастур.

Основной способ обмена информацией между программами и окнами, которые эти программы создают.

Dasturlar va shu dasturlar yaratadigan oynalar o'rtasida axborot almashinishning asosiy usuli.

Дастурлар ва шу дастурлар яратадиган ойналар ўртасида ахборот алмашинишнинг асосий усули.

Микропроцессорный элемент, дополняющий функциональные возможности основного процессора.

Asosiy protsessorning funksional imkoniyatlarini to'ldiradigan mikroprosessorli element.

Асосий процессорнинг функционал имкониятларини тўлдирадиган микропроцессорли элемент.

Упорядочивание изменение последовательности следования элементов данных (например, строк таблицы или записей баз данных) в соответствии с некоторым заданным порядком, обычно по возрастанию или убыванию значений ключевых полей.

Ketma-ket keladigan ma'lumotlar elementlarini (masalan, jadvallar satri yoki ma'lumotlar bazasi yozuvlarini) biror-bir berilgan qoida asosida, odatda, kalit maydonlar qiymatlari o'sishi yoki kamayishi bo'yicha tartiblash.

Кетма-кет келадиган маълумотлар элементларини (масалан, жадваллар сатри ёки маълумотлар базаси ёзувларини) бирор-бир берилган қоида асосида, одатда, калит майдонлар қийматлари ўсиши ёки камайиши бўйича тартиблаш.

#### **Создатeль uz -** tuzuvchi

 тузувчи **en -** creator

### **Сообщение**

**uz** - xabar хабар **en** - message

## **Сопроцессор**

**uz -** soprotsessor сопроцессор **en -** coprocessor

## **Сортировка**

**uz** - saralash саралаш **en** - sort

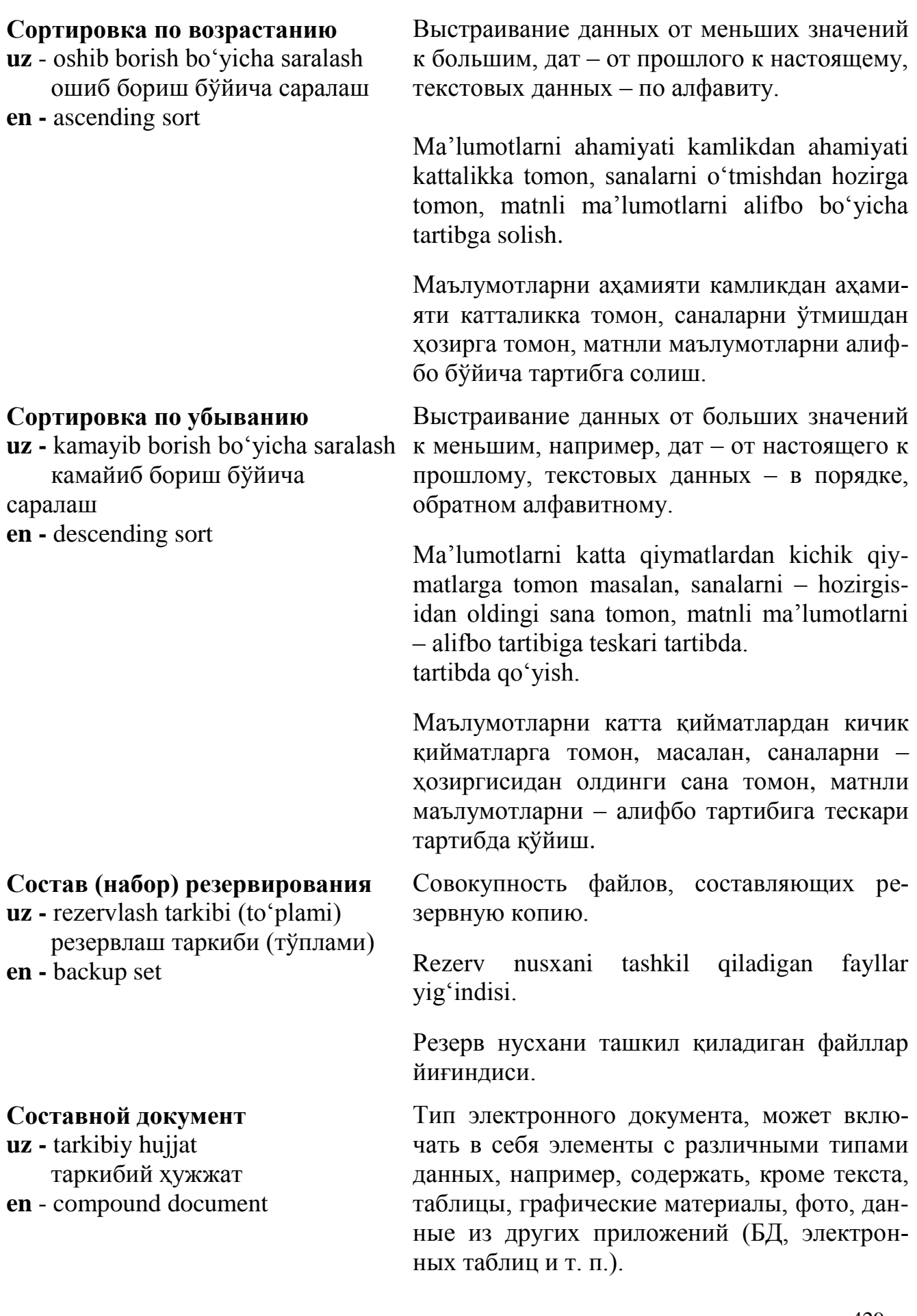

## 429

# **С**

Elektron hujjatning bir turi, o'z ichiga ma'lumotlarning har xil turlariga ega elementlarni, masalan, matndan tashqari, jadvallarni, grafik materiallarni, foto, boshqa ilovalar (masalan, MB, elektron jadval) ma'lumotlarini olishi mumkin.

Электрон ҳужжатнинг бир тури, ўз ичига маълумотларнинг ҳар хил турларига эга элементларни, масалан, матндан ташқари, жадвалларни, график материалларни, фото, бошқа иловалар (масалан, МБ, электрон жадвал) маълумотларини олиши мумкин.

1. Пауза в работе процессора в один или несколько машинных тактов, в течение которой ожидаются данные из памяти или устройства ввода.

2. Состояние, при котором задача или процесс ожидает возможности дальнейшего выполнения.

1. Protsessor ishidagi, bitta yoki bir nechta komanda taktlari orasidagi pauza. Bu pauza mobaynida xotiradan yoki kiritish qurilmasidan ma'lumotlar kelishi kutiladi.

2. Vazifa yoki jarayonning keyinchalik bajarilishi kutiladigan holat.

1. Процессор ишидаги, битта ёки бир нечта команда тактлари орасидаги пауза. Бу пауза мобайнида хотирадан ёки киритиш қурилмасидан маълумотлар келиши кутилади.

2. Вазифа ёки жараённинг кейинчалик бажарилиши кутиладиган ҳолат.

Компьютерная микросхема, предназначенная для каких-либо специфических целей.

Bu sxema andaydir spetsifik maqsadlar uchun mo'ljallangan, kompyuter mikrosxemasi.

Бу схема андайдир специфик мақсадлар учун мўлжалланган, компьютер микросхемаси.

## **Состояние ожидания**

**uz** - kutish holati кутиш ҳолати **en** - wait state

#### **Специализированная интегрированная микросхема uz -** ixtisoslashtirilgan integral

mikrosxema

 ихтисослаштирилган интеграл микросхема

**en -** application-specific integrated circuit

#### **Специализированный сервер**

**uz** - ixtisoslashtirilgan server ихтисослаштирилган сервер **en** - specialized server

#### **Спецификация EJB**

**uz -** EJB spetsifikatsiyasi EJB спецификацияси **en -** Enterprise Java Beens (EJB)

#### **Спецификация MDAPI**

**uz** - MDAPI spetsifikatsiyasi MDAPI спецификацияси **en** - multi-dimensional API (MDAPI)

Сервер в большой компьютерной сети, выполняющий отдельную функцию. Различают файл-серверы, факс-серверы, почтовые серверы, серверы приложений, коммуникационные серверы и др.

Katta kompyuter tarmog'ida alohida funksiyani bajaradigan server. Fayl-server, faks-server, pochta serveri, ilovalar serveri, kommunikatsion serverlar va b.lar ajratiladi.

Катта компьютер тармоғида алоҳида функцияни бажарадиган сервер. Файл-сервер, факс-сервер, почта сервери, иловалар сервери, коммуникацион серверлар ва б.лар ажратилади.

Спецификация, которая на серверной части стандартизует доступ к БД и к системам обработки транзакций, что важно для корпоративных приложений, так как обеспечивает их переносимость на другие платформы.

Server qismida MB laridan va tranzaksiyalarni qayta ishlash tizimlaridan foydalanishni standartlashtiradigan spetsifikatsiya. Bu korporativ ilovalar uchun muhim, chunki ularning boshqa platformalarga ko'chirishni ta'minlaydi.

Сервер қисмида МБ ларидан ва транзакцияларни қайта ишлаш тизимларидан фойдаланишни стандартлаштирадиган спецификация. Бу корпоратив иловалар учун муҳим, чунки уларнинг бошқа платформаларга кўчиришни таъминлайди.

Открытая объектно-ориентированная спецификация. Обеспечивает приложениям доступ по чтению к многомерным СУБД.

Ochiq, obyektga yo'naltirilgan spetsifikatsiya. Ilovalarga o'qish bo'yicha ko'p o'lchamli MBBT laridan foydalanishni ta'minlaydi.

Очиқ, объектга йўналтирилган спецификация. Иловаларга ўқиш бўйича кўп ўлчамли МББТ ларидан фойдаланишни таъминлайди.

#### **Спецификация NetPC**

**uz** - NetPC spetsifikatsiyasi NetPC спецификацияси **en** - NetPC

# **Спецификация**

**многопроцессорной системы** 

**uz** - ko'p protsessorli tizim spetsifikatsiyasi

 кўп процессорли тизим спецификацияси **en** - multi processor specification

## **Спецификация требований приложения**

**uz -** ilovalar talablari spetsifikatsiyasi иловалар талаблари спецификацияси **en -** application requirements specification

Спецификация, определяюшая необходимый набор компонентов и характеристик, который должен иметь сетевой персональный компьютер для работы в локальных сетях и Интернете под управлением операционной системы Windows NT Server.

Tarmoq shaxsiy kompyuteri lokal tarmoqlarda va Internetda Windows NT Server operatsion tizimi boshqaruvi ostida ishlashi uchun ega bo' ladigan xarakteristikalar va komponentlarning zarur to'plamini belgilaydigan spetsifikatsiya.

Тармоқ шахсий компьютери локал тармоқларда ва Интернетда Windows NT Server операцион тизими бошқаруви остида ишлаши учун эга бўладиган характеристикалар ва компонентларнинг зарур тўпламини белгилайдиган спецификация.

Механизм совместного использования ОЗУ и подсистем ввода-вывода несколькими однородными процессорами.

Bir qancha turli protsessorlarning OXQ dan va kiritish-chiqarish quyi tizimlaridan birgalikda foydalanish mexanizmi.

Бир қанча турли процессорларнинг ОХҚ дан ва киритиш-чиқариш қуйи тизимларидан биргаликда фойдаланиш механизми.

Подпроцесс, который документирует специфические требования приложения и интегрирует его с спецификацией требований к домену, варианты которой связаны.

Ilovaning spetsifik talablari hujjatlashtiriladigan, variantlari bog'liq bo'lgan, domenga ko'rsatiladigan talablar spetsifikatsiyasi bilan yaxlit holatga keltiriladigan kichik jarayon.

Илованинг специфик талаблари ҳужжатлаштириладиган, вариантлари боғлиқ бўлган, доменга кўрсатиладиган талаблар спецификацияси билан яхлит ҳолатга келтириладиган кичик жараён.
#### **Список**

**uz** - ro'yxat рўйхат **en** - list

### **Список вызовов**

**uz -** chaqiruvlar ro'yxati чақирувлар рўйхати **en -** call list

### **Список доступа**

**uz** – foydalana olish ro'yxati фойдалана олиш рўйхати **en -** access list

## **С**

В программировании - структура данных, которая может объединять элементы разных типов и иметь произволную длину, ограниченную только объёмом памяти компьютера.

Dasturlashda – faqat kompyuter xotirasi bilan chegaralangan ixtiyoriy kenglikka ega bo'lgan va turli xildagi elementlarni birlashtira oladigan ma'lumotlar strukturasi.

Дастурлашда – фақат компьютер хотираси билан чегараланган ихтиёрий кенгликка эга бўлган ва турли хилдаги элементларни бирлаштира оладиган маълумотлар структураси.

Упорядоченный список аргументов, используемых при вызове программного модуля.

Dasturiy modulni chaqirishda foydalaniladigan argumentlarning tartiblashtirilgan ro'yxati.

Дастурий модулни чақиришда фойдаланиладиган аргументларнинг тартиблаштирилган рўйхати.

Список, хранящийся в маршрутизаторе для управления доступом к нему или от него сетевым сервисам, например, чтобы блокировать отправление пакетов с определённым IP-адресом.

Marshrutizatorda, marshrutizatordan yoki u orqali tarmoq serverlaridan foydalanishni boshqarish, masalan, muayyan IP-adresli paketlar yuborilishini blokirovkalash uchun saqlanadigan ro'yxat.

Маршрутизаторда, маршрутизатордан ёки у орқали тармоқ серверларидан фойдаланишни бошқариш, масалан, муайян IP-адресли пакетлар юборилишини блокировкалаш учун сақланадиган рўйхат.

# **С**

## **Список управления доступом**

**uz** - foydalana olishni boshqarish ro'yxati

 фойдаланa олишни бошқариш рўйхати

**en -** access control list

## **Справочная система**

**uz -** ma'lumot berish tizimi маълумот бериш тизими **en -** help

# **Спрайт**

**uz** - sprayt спрайт **en** - sprite

### **Спулер**

**uz** - spuler спулер **en** - spooler

Элемент системы безопасности в Windows NT и Windows 2000, определяющий права доступа к ресурсу (например, файлу) пользователей и их групп.

Windows NT va Windows 2000 xavfsizlik tizimi elementi. Foydalanuvchilar va ular guruhlarining resursdan (masalan, fayldan) foydalanish huquqini belgilaydi.

Windows NT ва Windows 2000 хавфсизлик тизими элементи. Фойдаланувчилар ва улар гуруҳларининг ресурсдан (масалан, файлдан) фойдаланиш ҳуқуқини белгилайди.

Информация, предоставляемая прикладными программами в помощь пользователю по их использованию.

Amaliy dasturlar orqali foydalanuvchiga yordam sifatida taqdim etiladigan axborot.

Амалий дастурлар орқали фойдаланувчига ёрдам сифатида тақдим этиладиган ахборот.

Легко перемещаемый по экрану графический объект. Спрайты широко используются в компьютерной анимации.

Ekran bo'ylab oson suriladigan grafik obyekt. Kompyuter аnimatsiyada keng foydalaniladi.

Экран бўйлаб осон суриладиган график объект. Компьютер анимацияда кенг фойдаланилади.

Программа или устройство, принимающее данные и обрабатывающее их (например, печатающее) в фоновом режиме.

Ma'lumotlarni fon rejimida qabul qiladigan va qayta ishlaydigan (masalan, bosadigan) qurilma yoki dastur.

Маълумотларни фон режимида қабул қиладиган ва қайта ишлайдиган (масалан, босадиган) қурилма ёки дастур.

## **Среда**

**uz -** muhit муҳит **en -** environment

## **Среда разработки**

**uz -** ishlab chiqish muhiti ишлаб чиқиш муҳити **en -** development environment

# **Среда распределенных вычислений**

**uz -** taqsimlangan hisoblashlar muhiti тақсимланган ҳисоблашлар муҳити

**en -** distributed computing environment

# **Средства информатизации**

**uz** - axborotlashtirish vositalari ахборотлаштириш воситалари **en** - informatization means

# **С**

Совокупность аппаратных и программных средств системы.

Tizim apparat va dasturiy vositalari jami.

Тизим аппарат ва дастурий воситалари жами.

Совокупнось программных и/или аппаратных средств, на базе и с помощью которых проводится разработка.

Bazasida va g yordamida ishlab chiqish olib boriladigan, dasturiy va/yoki apparat vositalar jami.

Базасида ва ёрдамида ишлаб чиқиш олиб бориладиган, дастурий ва/ёки аппарат воситалар жами.

Технология организации совместной работы распределенных программ. В её состав входят функции обслуживания распределенных файлов, присвоения имен, контроля времени, удалённого вызова процедур, обслуживания потоков, обеспечения безопасности.

Taqsimlangan dasturlarning birgalikda ishlashini tashkillashtirish texnologiyasi. Bu muhit tarkibiga taqsimlangan fayllarga xizmat ko'rsatish, nomlar berish, vaqtni nazorat qilish, protseduralarni olisdan chaqirish, oqimlarga xizmat ko'rsatish, xavfsizlikni ta'minlash funksiyalari kiradi.

Тақсимланган дастурларнинг биргаликда ишлашини ташкиллаштириш технологияси. Бу муҳит таркибига тақсимланган файлларга хизмат кўрсатиш, номлар бериш, вақтни назорат қилиш, процедураларни олисдан чақириш, оқимларга хизмат кўрсатиш, хавфсизликни таъминлаш функциялари киради.

Технические и программные средства реализации информационных, компьютерных и телекоммуникационных технологий.

## **С**

Axborot, kompyuter va telekommunikatsiya texnologiyalarini amalga oshirishning texnik va dasturiy vositalari.

Ахборот, компьютер ва телекоммуникация технологияларини амалга оширишнинг техник ва дастурий воситалари.

Программные, технические, лингвистические, правовые и организационные средства, используемые для проектирования, функционирования информационных систем и обеспечивающие их эксплуатацию.

Axborot tizimlarini loyihalash, ishlashi uchun foydalaniladigan va ulardan foydalanishni ta' minlovchi dasturiy, texnik, lingvistik, huqu-qiy va tashkiliy vositalar.

Ахборот тизимларини лойиҳалаш, ишлаши учун фойдаланиладиган ва улардан фойдаланишни таъминловчи дастурий, техник, лингвистик, ҳуқуқий ва ташкилий воситалар.

В программировании - компиляторы, компоновщики, отладчики, утилиты, средства ведения проекта и контроля версий и т. д.

Dasturlashda – kompilyatorlar, komponovkachilar, sozlovchilar, utilitalar, loyihani yuritish va versiyalarni nazorat qilish vositalari va h.k.

Дастурлашда – компиляторлар, компоновкачилар, созловчилар, утилиталар, лойихани юритиш ва версияларни назорат қилиш воситалари ва ҳ.к.

Технические средства, используемые для формирования, обработки, хранения, передачи и приема электронных данных.

Elektron ma'lumotlarni shakllantirish, qayta ishlash, saqlash, uzatish va qabul qilish uchun foydalaniladigan texnik vositalar.

Электрон маълумотларни шакллантириш, қайта ишлаш, сақлаш, узатиш ва қабул қилиш учун фойдаланиладиган техник воситалар.

# **Средства обеспечения функционирования информационных систем**

**uz** - axborot tizimlari ishlashini ta'minlash vositalari

 ахборот тизимлари ишлашини таъминлаш воситалари **en** - support of the information

# **Средства разработки**

**uz -** ishlab chiqish vositalari ишлаб чиқиш воситалари **en -** development tools

## **Средства электронные**

**uz -** elektron vositalar электрон воситалар **en -** electronic means

#### **Средство техническое штатное**

**uz** - shtatdagi texnik vosita штатдаги техник восита **en** - staff technical means

#### **Ссылка, канал связи**

**uz** - havola, aloqa kanali ҳавола, алоқа канали **en** - link

## **Стандарт 10 Base 2**

**uz** - 10 Base 2 standarti 10Base 2 стандарти **en -** 10 Base 2

## **С**

Техническое средство, входящее в комплект средств вычислительной техники, установленное на объекте.

Obyektda o'rnatilgan hisoblash texnikasi vositalari komplektiga kiradigan texnik vosita.

Объектда ўрнатилган ҳисоблаш техникаси воситалари комплектига кирадиган техник восита.

1. Активное соединение с другой Webстраницей, файлом, Интернет-ресурсом.

2. Любой вид коммуникационного пути, между двумя компьютерами (получателем и отправителем данных). Обычно термин относится к глобальным сетям.

1. Boshqa Web-sahifa, fayl, Internet-resurs bilan aktiv ulanish.

2. Ikki kompyuter (ma'lumotlarni oluvchi va jo'natuvchi) o'rtasidagi kommunikatsion yo'lning har qanday turi. Atama, odatda, global tarmoqlarga ko'proq taalluqli.

1. Бошқа Web-саҳифа, файл, Интернет-ресурс билан актив уланиш.

2. Икки компьютер (маълумотларни олувчи ва жўнатувчи) ўртасидаги коммуникацион йўлнинг ҳар қандай тури. Атама, одатда, глобал тармоқларга кўпроқ тааллуқли.

Вариант реализации сетей Ethernet на тонком коаксиальном кабеле типа RG58 C/U. Скорость передачи 10 Mbit/s. Расстояние между станциями до 185 m (305 m при использовании сетевых адаптеров 3 COM).

RG58 C/U turidagi ingichka koaksial kabelda bajarilgan Ethernet tarmog'i varianti. Uzatish tezligi 10 Mbit/s. Stansiyalar orasidagi masofa 185 m gacha (3 COM tarmoq adapterlaridan foydalanilganda 305 m).

RG58 C/U туридаги ингичка коаксиал кабелда бажарилган Ethernet тармоғи варианти. Узатиш тезлиги 10 Mbit/s. Станциялар ора-

#### **Стандарт 10 Base 5**

**uz** - 10 Base 5 standarti 10 Base 5 стандарти **en -** 10 Base 5

#### **Стандарт 100 BaseT**

**uz** - 100 BaseT standarti 100 BaseT стандарти **en -** 100 BaseT

сидаги масофа 185 m гача (3 CОM тармоқ адаптерларидан фойдаланилганда 305 m).

Вариант реализации сетей Ethernet на толстом коаксиальном кабеле типа RG9. Скорость передачи 10 Mbit/s. Расстояние между станциями до 500 m (1000 m при использовании оборудования 3 COM).

RG9 turidagi qalin koaksial kabelda bajarilgan Ethernet tarmog'i varianti. Uzatish tezligi 10 Mbit/s. Stansiyalar orasidagi masofa 500 m gacha (3 COM uskunasidan foydalanilganda 1000 m).

RG9 туридаги қалин коаксиал кабелда бажарилган Ethernet тармоғи варианти. Узатиш тезлиги 10 Mbit/s. Станциялар орасидаги масофа 500 m гача (3 CОM ускунасидан фойдаланилганда 1000 m).

Группа протоколов для сети Ethernet (метод доступа CSMA/CD) со скоростью передачи 100 Mbit/s. Также является стандартом для передачи данных по сети Ethernet неэкранированной витой парой категории 5 с конфигурацией топологии звезды со скоростью около 100 Mbit/s.

100 Mbit/s uzatish bo'lgan Ethernet tarmog'i uchun mo'ljallangan protokollar guruhi (foydalanish metodi CSMA/CD). Shuningdek, 100 Mbit/s tezlik bilan tuvchi yulduz topologiyali konfiguratsiyaga ega, 5-kategoriyali ekranlanmagan o'ralgan juftli Ethernet tarmog'i orqali ma'lumotlarni tish standarti hisoblanadi.

100 Mbit/s узатиш тезлиги бўлган Ethernet тармоғи учун мўлжалланган протоколлар гуруҳи (фойдаланиш методи CSMA/CD). Шунингдек, 100 Mbit/s тезлик билан узатувчи юлдуз топологияли конфигурацияга эга, 5-категорияли экранланмаган ўралган жуфтли Ethernet тармоғи орқали маълумотларни узатиш стандарти ҳисобланади.

## **Стандарт 1000BaseТ**

**uz** - 1000BaseТ standarti 1000BaseТ стандарти **en -** 1000BaseТ

## **Стандарт 100-Base-T4**

**uz** - 100-Base-T4 standarti 100-Base-T4 стандарти **en -** 100Base-T4

# **Стандарт 10Base-F**

**uz** - 10 Base-F standarti 10 Base-F стандарти **en -** 10 Base-F

# **С**

Проект стандарта для Gigabit Ethernet для 4 парного неэкранированного кабеля категории 5 (до 100 m).

Gigabit Ethernet standartining 5-kategoriyadagi (100 m gаchа) to'rt juft ekranlanmagan, kabel uchun mo'ljallangan loyihasi.

Gigabit Ethernet стандартининг 5-категориядаги (100 m гача) тўрт жуфт экранланмаган кабель учун мўлжалланган лойихаси.

Вариант реализации физического уровня стандарта 100-BaseT, использующий четыре неэкранированных пары проводов категорий 3, 4 и 5. Не поддерживает дуплексную передачу данных, расстояние между станциями до 100 m.

100-Base-T standarti fizik sathi amalga oshirilgan variant. To'rtta ekranlanmagan, 3, 4 va 5 kategoriyadagi simlar juftidan foydalaniladi. Ma'lumotlar dupleks tilishini ta'minlamaydi, stansiyalar orasidagi masofa 100 m gacha.

100-Base-T стандарти физик сатхи амалга оширилган вариант. Тўртта экранланмаган, 3, 4 ва 5-категориядаги симлар жуфтидан фойдаланилади. Маълумотлар дуплекс узатилишини таъминламайди, станциялар орасидаги масофа 100 m гача.

Вариант реализации сетей Ethernet в волоконно-оптическом кабеле. Расстояние между узлами не менее 2000 m. Спецификация определяет три стандарта: 10Base-FB, 10Base-FL и 10Base-FP. Скорость передачи -10 Mbit/s.

Optik tolali kabelda bajarilgan Ethernet tarmog'i varianti. Uzellar orasidagi masofa kamida 2000 m. Spetsifikatsiya uchta standartni: 10Base-FB, 10Base-FL va 10Base-FP belgilaydi. Uzatish tezligi 10 Mbit/s.

#### **Стандарт 10Base-T**

**uz** - 10 Base-T standarti 10 Base-T стандарти **en** - 10 Base-T

## **Стандарт Gigabit Ethernet**

**uz -** gigabit Ethernet standarti gigabit Ethernet стандарти **en -** gigabit Ethernet

## **Стандартное программное обеспечение**

- **uz -** standart dasturiy ta'minot стандарт дастурий таъминот **en -** bundled software
- 

Оптик толали кабелда бажарилган Ethernet тармоғи варианти. Узеллар орасидаги масофа камида 2000 m. Спецификация учта стандартни: 10Base-FB, 10Base-FL ва 10Base-FP белгилайди. Узатиш тезлиги 10 Mbit/s».

Вариант реализации сетей Ethernet на неэкранированной витой паре (кабель типа AWG 22-26). Скорость передачи 10 Mbit/s. Методом доступа CSMA/CD (стандарт IEEE 802.3); используются разъёмы RJ 45, кабельные системы категории 3, 4 или 5.

Ekranlanmagan o'ralgan juftda (AWG 22-26 turidagi kabel) bajarilgan Ethernet tarmog'i varianti. Uzatish tezligi 10 Mbit/s. Foydalanish metodi CSMA/CD (IEEE 802.3 standarti); RJ 45 ajratgichlardan, 3-, 4- yoki 5-kategoriyadagi kabel tizimlaridan foydalaniladi.

Экранланмаган ўралган жуфтда (AWG 22-26 туридаги кабель) бажарилган Ethernet тармоғи варианти. Узатиш тезлиги 10 Mbit/s. Фойдаланиш методи CSMA/CD (IEEE 802.3 стандарти); RJ 45 ажратгичлардан, 3-, 4- ёки 5-категориядаги кабель тизимларидан фойдаланилади.

Стандарт объединения компьютеров в вычислительную сеть со скоростью передачи данных 1 Gbit/s.

Kompyuterlarni ma'lumotlar uzatish tezligi 1 Gbit/s bo'lgan hisoblash tarmog'iga birlashtirish standarti.

Компьютерларни маълумотлар узатиш тезлиги 1 Gbit/s бўлган ҳисоблаш тармоғига бирлаштириш стандарти.

Программное обеспечение, поставляемое в комплекте с компьютером, периферийны-ми устройствами или другими пакетами.

Kompyuter, periferik qurilmalar yoki boshqa

## **Старт-бит uz -** start-bit старт-бит **en -** start bit

#### **Статическая константа**

**uz -** statik konstanta статик константа **en -** compile-time constant

#### **Статическая память**

**uz** - statik xotira статик хотира **en** - static memory

# **С**

paketlar bilan birga yetkazib beriladigan dasturiy ta'minot.

Компьютер, периферик қурилмалар ёки бошқа пакетлар билан бирга етказиб бериладиган дастурий таъминот.

Бит (сигнал), указывающий на начало передачи символа по последовательному каналу.

Ketma-ket kanal orqali simvolni uzatish boshlanishini ko'rsatadigan bit (signal).

Кетма-кет канал орқали символни узатиш бошланишини кўрсатадиган бит (сигнал).

Константа, значение которой определяется при трансляции программы.

Qiymati dasturni translyatsiya qilish paytida aniqlanadigan konstanta.

Қиймати дастурни трансляция қилиш пайтида аниқланадиган константа.

Энергозависимое ОЗУ, построенное на электронных схемах с двумя устойчивыми состояниями (триггерах) и потому, в отличие от динамической памяти, не требующее периодических сигналов регенерации ячеек памяти.

Ikki barqaror holatga ega elektron sxemalar (triggerlar) asosida qurilgan energiyaga bog'liq OXQ. Dinamik xotiradan farqli ravishda, xotira yacheykalarini davriy regeneratsiyalash signallarini talab qilmaydi.

Икки барқарор ҳолатга эга электрон схемалар (триггерлар) асосида қурилган энергияга боғлиқ ОХҚ. Динамик хотирадан фарқли равишда, хотира ячейкаларини даврий регенерациялаш сигналларини талаб қилмайди.

### **С**

#### **Статическая проверка**

**uz -** statik tekshiruv статик текширув **en -** compile-time check

**Стек uz** - stek стек **en** - stack

**Стекер** 

**uz** - steker стекер **en** - stacker Проверка, выполняемая во время трансляции программы.

Dasturni translyatsiya qilish vaqtida amalga oshiriladigan tekshiruv.

Дастурни трансляция қилиш вақтида амалга ошириладиган текширув.

Область памяти, в которую обычно записывается адрес возврата при вызове процедуры или функции, а также передаваемые её параметры или ссылки на них.

Xotiraning odatda, protsedura yoki funksiyalar chaqirilganda qaytarish adresi, shuningdek, uning uzatiladigan parametrlari yoki ularga havolalar yoziladigan qismi.

Хотиранинг одатда, процедура ёки функциялар чақирилганда қайтариш адреси, шунингдек, унинг узатиладиган параметрлари ёки уларга ҳаволалар ёзиладиган қисми.

Устройство с одним накопителем и несколькими картриджами, которые подаются в накопитель в строго определенном порядке. Используется для резервного копирования, когда данные не умешаются на один картридж.

Bitta to'plagichi va qat'iy belgilangan tartibda to'plagichga uzatiladigan bir nechta kartriji bo'lgan qurilma. Ma'lumotlar bitta kartrijga sig'maganda rezerv nusxa olish uchun foydalaniladi.

Битта тўплагичи ва қатъий белгиланган тартибда тўплагичга узатиладиган бир нечта картрижи бўлган қурилма. Маълумотлар битта картрижга сиғмаганда резерв нусха олиш учун фойдаланилади.

**Стиль uz** - stil стиль **en** - style

### **Столбец действий**

**uz** - ish (harakatlar) ustuni иш (ҳаракатлар) устуни **en -** action stub

## **Страница**

**uz** - sahifa саҳифа **en** - page

## **С**

В текстовых процессорах и настольных издательских системах - именованный набор параметров форматирования текста (размер и гарнитура шрифта, выравнивание строк, размещение на странице и т.д.).

Matn protsessorlari va stol noshirlik tizimida matnni formatlash parametrlarining nomlangan to'plami (shriftning o'lchami va garniturasi, satrlarni to'g'rilash (tekislash), sahifada joylashtirish va h.k.).

Матн процессорлари ва стол ноширлик тизимида - матнни форматлаш параметрларининг номланган тўплами (шрифтнинг ўлчами ва гарнитураси, сатрларни тўғрилаш (текислаш), саҳифада жойлаштириш ва ҳ.к.).

Cписок всех действий, которые необходимо предпринять при решении проблемы.

Muammoni hal qilishda amalga oshirilishi zarur boʻlgan barcha ish (harakat)lar roʻyxati.

Муаммони ҳал қилишда амалга оширилиши зарур бўлган барча иш (ҳаракат)лар рўйхати.

1. Страница памяти компьютера – блок памяти фиксированного размера, кратного степени двойки (обычно от 512 B до 16 kB). 2. Страница Web-узла, а также документ, опубликованный в Web.

1. Kompyuter xotirasi sahifasi – ikkining darajasiga karrali bo'lgan qat'iy o'lchamdagi xotira bloki (odatda, 512 B dan 16 kB gacha).

2. Web-uzel sahifasi, shuningdek, Web da e'lon qilingan hujjat.

1. Компьютер хотираси саҳифаси – иккининг даражасига каррали бўлган қатъий ўлчамдаги хотира блоки (одатда, 512 B дан 16 kB гача).

2. Web-узел саҳифаси, шунингдек, Web да эълон қилинган ҳужжат.

#### **Страница вверх**

**uz** – sahifa yuqoriga саҳифа юқорига **en** - Page UP

### **Страница вниз**

**uz** - sahifa pastga саҳифа пастга **en** - Page Down

### **Страничный принтер**

**uz** - sahifa printeri саҳифа принтери **en** - page printer

## **Страничный сканер**

**uz** - sahifa skaneri саҳифа сканери **en** - page scanner

## **Стратегия сбора данных**

**uz** - ma'lumotlar toʻplash strategiyasi маълумотлар тўплаш стратегияси **en -** acquisition strategy

Клавиша для прокрутки документа на одну экранную страницу вверх.

Hujjatni bitta ekran sahifasiga yuqoriga siljitish uchun mo'ljallangan klavisha.

Ҳужжатни битта экран саҳифасига юқорига силжитиш учун мўлжалланган клавиша.

Клавиша для прокрутки документа на одну экранную страницу вниз.

Hujjatni bitta ekran sahifasiga pastga siljitish uchun mo'ljallangan klavisha.

Ҳужжатни битта экран саҳифасига пастга силжитиш учун мўлжалланган клавиша.

Принтер с подачей и печатью отдельных листов бумаги, на которые выводится изображение страницы целиком.

Sahifaning tasviri to'la-to'kis chiqariladigan alohida qog'oz varaqlarini uzatadigan va bosadigan printer.

Саҳифанинг тасвири тўла-тўкис чиқариладиган алоҳида қоғоз варақларини узатадиган ва босадиган принтер.

Сканер для ввода текстов и изображений с носителей небольшого формата.

Hajmi katta bo'lmagan tashuvchilardan matnlar va tasvirlarni kiritadigan skaner.

Ҳажми катта бўлмаган ташувчилардан матнлар ва тасвирларни киритадиган сканер.

Конкретный подход к приобретению продуктов и услуг, основанный на соображениях источников поставок, методах приобретения, типах спецификаций требований, типах договоров или соглашений и связанных с ними рисках приобретения.

Mahsulotlar va xizmatlarni sotib olishga boʻlgan, yetkazib berishlar manbalariga, xarid usul-

## **Стратегия учёта**

**uz** - hisobga olish strategiyasi ҳисобга олиш стратегияси **en -** account policy

# **Стрелка**

**uz** - ko'rsatkich кўрсаткич **en -** arrow

## **Стример**

**uz** - strimer стример **en** - streamer

## **С**

lariga, talablar spetsifikatsiyalari turlari, shartnomalar yoki bitimlar turlariga va ular bilan bogʻliq xarid tavakkalchiligiga asoslangan muayyan yondashuv.

Маҳсулотлар ва хизматларни сотиб олишга бўлган, етказиб беришлар манбаларига, харид усулларига, талаблар спецификациялари турлари, шартномалар ёки битимлар турларига ва улар билан боғлиқ харид таваккалчилигига асосланган муайян ёндашув.

Набор правил в системе безопасности многопользовательских и сетевых операционных систем, определяющих как поведение пользователя при работе с системой, так и разрешение доступа к ресурсам системы.

Ko'p foydalanishli va tarmoq operatsion tizimlari xavfsizlik tizimidagi qoidalar to'plami, foydalanuvchining tizim bilan ishlash paytida o'zini qanday tutishini va tizim resurslaridan foydalanishga ruxsat berilishini belgilaydi.

Кўп фойдаланишли ва тармоқ операцион тизимлари хавфсизлик тизимидаги қоидалар тўплами, фойдаланувчининг тизим билан ишлаш пайтида ўзини қандай тутишини ва тизим ресурсларидан фойдаланишга рухсaт берилишини белгилайди.

Символ на клавише клавиатуры, показывающий направление движения курсора.

Klaviatura klavishasidagi, kursorning harakat yo'nalishini ko'rsatadigan simvol.

Клавиатура клавишасидаги, курсорнинг ҳаракат йўналишини кўрсатадиган символ.

Устройство потоковой записи на магнитную ленту, применяется для резервного копирования и архивирования данных.

Magnit tasmaga oqimli yozish qurilmasi. Ma'lumotlardan rezerv nusxa ko'chirishda va arxivlashda qo'llaniladi.

#### **Строб адреса**

**uz** - adres strobi адрес строби **en** - аddress strobe

### **Строка**

**uz** - satr сатр **en** - string

# **Строка битов**

**uz -** bitlar satri битлар сатри **en -** bit string

## **С**

Магнит тасмага оқимли ёзиш қурилмаси. Маълумотлардан резерв нусха кўчиришда ва архивлашда қўлланилади.

Один из входных управляющих сигналов микросхемы памяти, генерируемый процессором или контроллером памяти.

Protsessor yoki xotira kontrolleri yuzaga keltiradigan, xotira mikrosxemasining kiruvchi boshqaruv signallaridan biri.

Процессор ёки хотира контроллери юзага келтирадиган, хотира микросхемасининг кирувчи бошқарув сигналларидан бири.

Группа символов (или их кодов), обрабатываемая как единый элемент. Программы используют строки для хранения и передачи данных и команд.

Bir butun element sifatida qaraladigan belgilar (yoki ularning kodlari) guruhi. Dasturlarda satrdan ma'lumotlarni va komandalarni saqlash hamda uzatishda foydalaniladi.

Бир бутун элемент сифатида қараладиган белгилар (ёки уларнинг кодлари) гурухи. Дастурларда сатрдан маълумотларни ва командаларни сақлаш ҳамда узатишда фойдаланилади.

Тип данных в языках программирования, обеспечивающий работу с последовательностями двоичных разрядов как со строками.

Dasturlash tillarida, ikkilik razryadlar ketmaketliklari bilan satrlar bilan bo'lgan kabi ishlashni ta'minlaydigan ma'lumotlar turi.

Дастурлаш тилларида, иккилик разрядлар кетма-кетликлари билан сатрлар билан бўлган каби ишлашни таъминлайдиган маълумотлар тури.

#### **Строка заголовка**

**uz** - sarlavha satri сарлавҳа сатри **en** - title bar

### **Строка меню**

**uz** - menyu qatori меню қатори **en** - menu bar

### **Строка подсказок**

**uz** - ko'rsatmalar satri кўрсатмалар сатри **en** - key bar

### **Строка состояния**

**uz** - holat satri ҳолат сатри **en** - status line

# **С**

В графическом интерфейсе пользователя тонкая горизонтальная полоска с названием диалоговаго окна и кнопками управления. В прикладных программах может также содержать имя обрабатываемого файла.

Foydalanuvchining grafik interfeysida  $-$  dialog oynasining nomi va boshqarish tugmalari bo'lgan ingichka gorizontal chiziq. Amaliy dasturlarda qayta ishlanadigan fayl nomini ham ichiga olishi mumkin.

Фойдаланувчининг график интерфейсида диалог ойнасининг номи ва бошқариш тугмалари бўлган ингичка горизонтал чизиқ. Амалий дастурларда қайта ишланадиган файл номини ҳам ичига олиши мумкин.

Горизонтальная полоска в верхней части окна, содержащая пункты меню, доступные в активном приложении.

Oynaning yuqori qismida joylashgan, aktiv dasturda foydalanish mumkin bo'lgan, menyu punktlaridan iborat gorizontal yo'l.

Ойнанинг юқори қисмида жойлашган, актив дастурда фойдаланиш мумкин бўлган, меню пунктларидан иборат горизонтал йўл.

Строка на экране дисплея с меню доступных команд.

Displey ekranidagi, tushunilishi oson bo'lgan komandalar menyusiga ega satr.

Дисплей экранидаги, тушунилиши осон бўлган командалар менюсига эга сатр.

Выделенная область в рабочем окне программы, в которой отображаются текущие и вспомогательные данные о процессах и свойствах инструментов.

Dasturning ishchi oynasidagi, jarayonlar va instrumentlar (vositalar) xossalari to'g'risidagi

## **Строковая константа**

**uz** - satr konstantasi сатр константаси **en** - string constant

# **Струйный принтер**

**uz** - purkagichli printer пуркагичли принтер **en** - ink-jet printer

# **Структура архитектуры**

**uz -** arxitektura strukturasi архитектура структураси **en -** architecture framework

## **С**

joriy va yordamchi ma'lumotlar aks etadigan, ajratilgan soha.

Дастурнинг ишчи ойнасидаги, жараёнлар ва инструментлар (воситалар) хоссалари тўғрисидаги жорий ва ёрдамчи маълумотлар акс этадиган, ажратилган соҳа.

Последовательность символов, заключённая в кавычки или двойные кавычки.

Qo'shtirnoq yoki qo'sh qo'shtirnoq ichiga olingan simvollar ketma-ketligi.

Қўштирноқ ёки қўш қўштирноқ ичига олинган символлар кетма-кетлиги.

Бесконтактный принтер, создающий изображение на бумаге с помощью мельчайших капелек чернил, которые выстреливаются из сопла печатающей головки.

Bosuvchi kallak soplosidan otiladigan juda mayda siyoh tomchilari yordamida qog'ozda tasvir yuzaga keltiradigan kontaktsiz printer.

Босувчи каллак соплосидан отиладиган жуда майда сиёҳ томчилари ёрдамида қоғозда тасвир юзага келтирадиган контактсиз принтер.

Условные обозначения, принципы и практика для описания архитектур, созданных в определенной области применения или сообщества заинтересованных сторон.

Manfaatdor tomonlar uyushmasi yoki muayyan qo'llanish sohasida yaratilgan arxitekturalarni tavsiflash uchun shartli belgilar, prinsiplar va amaliyot.

Манфаатдор томонлар уюшмаси ёки муайян қўлланиш соҳасида яратилган архитектураларни тавсифлаш учун шартли белгилар, принциплар ва амалиёт.

### **Структура базы данных**

**uz -** ma'lumotlar bazasining strukturasi маълумотлар базасининг структураси **en -** data base structure

## **Структура данных**

**uz -** ma'lumotlar strukturasi маълумотлар структураси **en -** data structure

## **Структурная схема**

**uz -** strukturaviy sxema структуравий схема **en -** block diagram

#### **Структурное программирование**

**uz** - strukturali dasturlash структурали дастурлаш **en** - structured programming

## **С**

Описание формата записи в БД, включающее описание типа, размера и свойств каждого поля записи.

MB ga yozish formatining tavsifi. Har bir yozuv maydonining turi, o'lchami va xususiyatlarini ichiga oladi.

МБ га ёзиш форматининг тавсифи. Ҳар бир ёзув майдонининг тури, ўлчами ва хусусиятларини ичига олади.

Описание полей записи, таблицы, списка, массива, файла и т.п.

Yozuv maydonlari, jadval, ro'yxat, massiv, fayl va sh.k. tavsifi.

Ёзув майдонлари, жадвал, рўйхат, массив, файл ва ш.к. тавсифи.

В программировании: представление системы операций с помощью графических средств; часто схематическое представление алгоритма программы ЭВМ.

Dasturlashda: Operatsiyalar tizimining grafik vositalar yordamida taqdim etilishi; ko'pincha, EHM dasturi algoritmining cxematik taqdim etilishi.

Дастурлашда: Операциялар тизимининг график воситалар ёрдамида тақдим этилиши; кўпинча, ЭҲМ дастури алгоритмининг схематик тақдим этилиши.

Mетодология проектирования программ, в которой программа проектируется состоящей из набора иерархически организованных компактных модулей, каждый из которых имеет только одну входную и одну выходную точки.

Har birida bitta kirish va bitta chiqish nuqtalari bo'lgan, iyerarxik ixcham modullardan tashkil topgan dasturlarni loyihalash metodologiyasi.

#### **СУБД-приложение**

**uz -** MBBT-ilova МББТ-илова **en -** database aplication

#### **Суждение, утверждение**

**uz -** mulohaza, to'g'ri fikr мулоҳаза, тўғри фикр **en -** assertion

**Сумматор** 

**uz** - summator сумматор **en** - аdder

Ҳар бирида битта кириш ва битта чиқиш нуқталари бўлган, иерархик ихчам модуллардан ташкил топган дастурларни лойиҳалаш методологияси.

Программа, обеспечивающая пользователю доступ к данным БД, осуществляемый в виде форм ввода данных, форм запросов и отчетов.

Foydalanuvchining MB ma'lumotlaridan foydalana olishini ta'minlaydigan dastur. Ma'lumotlarni kiritish, so'rovlar va hisobotlar shaklida amalga oshiriladi.

Фойдаланувчининг МБ маълумотларидан фойдалана олишини таъминлайдиган дастур. Маълумотларни киритиш, сўровлар ва хисоботлар шаклида амалга оширилади.

В логическом программировании - новый факт или правило, которые программа во время выполнения вводит в БД.

Mantiqiy dasturlashda – bajarilish vaqtida, dastur MB ga kiritadigan yangi fakt yoki qoida.

Мантиқий дастурлашда – бажарилиш вақтида, дастур МБ га киритадиган янги факт ёки қоида.

Схема, производящая поразрядное сложение двух чисел. Может быть как отдельной микросхемой, так и составной частью арифметико-логического устройства микропроцессора.

Ikki sonni razryadma-razryad qo'shish amalga oshiriladigan sxema. Alohida mikrosxema ham, mikroprotsessor arifmetik-mantiqiy qurilmasining tarkibiy qismi ham bo'lishi mumkin.

Икки сонни разрядма-разряд қўшиш амалга ошириладиган схема. Алоҳида микросхема ҳам, микропроцессор арифметик-мантиқий қурилмасининг таркибий қисми ҳам бўлиши мумкин.

#### **Супервизор**

**uz** - supervizor супервизор **en** - supervisor

#### **Суперкомпьютер**

**uz** - superkompyuter суперкомпьютер **en** - supercomputer

Исполнитель, например, исполнительная программа, программа-диспетчер; в операционной системе программа или программы, координирующие ресурсы и поддерживающие выполнение операций через центральный процессор; часть операционной системы, предназначенная для управления выполнением других программ в системе автоматической обработки данных.

Bajaruvchi, masalan, bajaruvchi dastur, dasturdispetcher; operatsion tizimda resurslarni muvofiqlashtiruvchi va markaziy protsessor orqali operatsiyalar bajarilishini ta'minlovchi dastur yoki dasturlar; operatsion tizimning, ma'lumotlarni avtomatik qayta ishlash tizimida boshqa dasturlarning bajarilishini boshqarish uchun mo'ljallangan qismi.

Бажарувчи, масалан, бажарувчи дастур, дастур-диспетчер; операцион тизимда ресурсларни мувофиқлаштирувчи ва марказий процессор орқали операциялар бажарилишини таъминловчи дастур ёки дастурлар; операцион тизимнинг, маълумотларни автоматик қайта ишлаш тизимида бошқа дастурларнинг бажарилишини бошқариш учун мўлжалланган қисми.

Компьютер, относящийся к классу самых мощных в настоящее время. Многопроцессорный компьютер, обладает самыми высокими быстродействием и емкостью памяти.

Hozirgi vaqtda eng kuchli kompyuterlar klassiga kiradigan kompyuter. Ko'p protsessorli kompyuter eng yuqori tezlikda ishlaydi va xotira sig'imi juda katta.

Ҳозирги вақтда энг кучли компьютерлар классига кирадиган компьютер. Кўп процессорли компьютер энг юқори тезликда ишлайди ва хотира сиғими жуда катта.

# **С**

# **Суперскалярная архитектура**

**uz** - superskalyar arxitektura суперскаляр архитектура

**en** - superscalar architecture

одновременного выполнения более одной обычной машинной (скалярной) команды.

Архитектура процессора с несколькими конвейерами, предусматривающая возможность

Bir vaqtda bittadan ortiq oddiy (skalyar) mashina komandasini bajarish mumkinligi ko'zda tutilgan bir necha konveyerli protsessor arxitekturasi.

Бир вақтда биттадан ортиқ оддий (скаляр) машина командасини бажариш мумкинлиги кўзда тутилган бир неча конвейерли процессор архитектураси.

**Схема базы данных**

**uz -** ma'lumotlar bazasining sxemasi маълумотлар базасининг

схемаси

**en -** database scheme

## **Схема категоризации**

- **uz -** kategoriyalashtirish sxemasi категориялаштириш схемаси
- **en -** categorization scheme

# **Сценарий регистрации**

**uz** - ro'yxatga olish ssenariysi рўйхатга олиш сценарийси **en** - logon script

Логическая структура (модель) БД.

MB ning mantiqiy tuzilishi (modeli).

МБ нинг мантиқий тузилиши (модели).

Упорядоченное сочетание видов и категорий, связанных с программным обеспечением.

Dasturiy ta'minot bilan bog'liq bo'lgan kategoriyalar va turlarning tartiblashtirilgan birikmasi.

Дастурий таъминот билан боғлиқ бўлган категориялар ва турларнинг тартиблаштирилган бирикмаси.

Небольшая программа, командный файл или макрос, назначенный пользователю администратором сети и выполняемый при регистрации пользователя в системе.

Tarmoq ma'muri tomonidan foydalanuvchiga belgilangan va foydalanuvchini tizimda ro'yxatga olish paytida bajariladigan kichik dastur, komanda fayli yoki makros.

Тармоқ маъмури томонидан фойдаланувчига белгиланган ва фойдаланувчини тизимда рўйхатга олиш пайтида бажариладиган кичик дастур, команда файли ёки макрос.

#### **Счетчик**

**uz -** hisoblagich ҳисоблагич **en -** counter

## **Счетчик команд**

**uz** - komandalar hisoblagichi командалар ҳисоблагичи **en** - instruction counter

# **Таблица**

**uz** - jadval жадвал **en** - table

## **Таблица дефектных дорожек**

**uz -** defektli yo'lkalar jadvali дефектли йўлкалар жадвали **en -** bad track table

# **С**

Переменная в программе или аппаратный регистр, определяющий число повторений какой-либо операции, например счетчик цикла.

Dasturdagi o'zgaruvchi yoki qandaydir operatsiyaning takrorlanish sonini aniqlaydigan apparat registri, masalan, siklni hisoblagich.

Дастурдаги ўзгарувчи ёки қандайдир операциянинг такрорланиш сонини аниқлайдиган аппарат регистри, масалан, циклни хисоблагич.

Микросхема памяти центрального процессора для подсчета числа выполняемых команд.

Bajariladigan komandalar sonini hisoblash uchun xizmat qiladigan, markaziy protsessor xotirasining mikrosxemasi.

Бажариладиган командалар сонини ҳисоблаш учун хизмат қиладиган, марказий процессор хотирасининг микросхемаси.

# **Т**

1. В реляционных СУБД – структура данных в виде последовательности записей, имеющих идентификаторы (имена).

2. Рабочий лист в электронной таблице.

1. Relyatsion MBBT ‒ identifikatorlari (nomlari) bo'lgan yozuvlar ketma-ketligi ko'rinishidagi ma'lumotlar strukturasi.

2. Elektron jadvalning ishchi varag'i.

1. Реляцион МББТ - идентификаторлари (номлари) бўлган ёзувлар кетма-кетлиги кўринишидаги маълумотлар структураси. 2. Электрон жадвалнинг ишчи варағи.

Список дефектных областей жесткого диска, обычно обнаруживаемых во время заключительного тестирования на заводе-изготовителе.

### **Таблица имён**

**uz** - nomlar jadvali номлар жадвали **en** - symbol table

### **Т**

Tayyorlovchi zavodda yakuniy testlash paytida aniqlanadigan, qattiq disk defektli sohalarining ro'yxati.

Тайёрловчи заводда якуний тестлаш пайтида аниқланадиган, қаттиқ диск дефектли соҳаларининг рўйхати.

Содержит используемые в программе идентификаторы (метки, имена подпрограмм и переменных) и их атрибуты (признаки); таблица имён создаётся во время работы транслятором и компоновщиком; используется на стадиях семантического анализа и генерации промежуточного кода, а также для компоновки программы. Она может быть сохранена соответственно в объектном или загрузочном модуле для целой отладки.

Dasturda foydalaniladigan identifikatorlar (belgilar, quyi dasturlar va o'zgaruvchilar nomlari)ni va ularning atributlarini (belgilarini) ichiga oladi; nomlar jadvali ishlash paytida translyator va komponovkachi tomonidan tuziladi; semantik tahlil va oraliq kodni generatsiyalash bosqichlarida, shuningdek dasturni komponovkalash uchun foydalaniladi. Nomlar jadvali tegishlicha, sozlash maqsadida obyekt yoki yuklash modulida saqlanishi mumkin.

Дастурда фойдаланиладиган идентификаторлар (белгилар, қуйи дастурлар ва ўзгарувчилар номлари)ни ва уларнинг атрибутларини (белгиларини) ичига олади; номлар жадвали ишлаш пайтида транслятор ва компоновкачи томонидан тузилади; семантик таҳлил ва оралиқ кодни генерациялаш босқичларида, шунингдек дастурни компоновкалаш учун фойдаланилади. Номлар жадвали тегишлича, созлаш мақсадида объект ёки юклаш модулида сақланиши мумкин.

#### **Таблица истинности**

**uz** - chinlik jadvali чинлик жадвали **en** - truth table

#### **Таблица перекрестных ссылок**

**uz -** har tomonlama havolalar jadvali ҳар томонлама ҳаволалар жадвали **en -** cross-reference table

#### **Таблица размещения файлов**

**uz -** fayllarni joylashtirish jadvali файлларни жойлаштириш жадвали

**en -** file allocation table (FAT)

#### **Т**

Таблица, полностью описывающая логическую функцию в виде перечисления всех возможных комбинаций входных значений (сигналов) и соответствующих им значений (сигналов) на выходе.

Mantiqiy funksiyani, kirish qiymatlari (signallari)ning mumkin bo'lgan barcha kombinatsiyalarini va chiqishda ularga to'g'ri keladigan qiymatlar (signallar)ni sanab o'tish ko'rinishida to'liq tavsiflaydigan jadval.

Мантиқий функцияни, кириш қийматлари (сигналлари)нинг мумкин бўлган барча комбинацияларини ва чиқишда уларга тўғри келадиган қийматлар (сигналлар)ни санаб ўтиш кўринишида тўлиқ тавсифлайдиган жадвал.

Таблица, выдаваемая транслятором, ассемблером или компоновщиком и указывающая для каждого идентификатора тип, адрес, место определения и список мест использования.

Translyator, assembler yoki komponovkachi beradigan va har bir identifikator uchun tur, adres, aniqlash joyi va foydalanish joylarining ro'yxati ko'rsatilgan jadval.

Транслятор, ассемблер ёки компоновкачи берадиган ва ҳар бир идентификатор учун тур, адрес, аниқлаш жойи ва фойдаланиш жойларининг рўйхати кўрсатилган жадвал.

Файловая система, используемая MS-DOS и операционными системами семейства Windows для упорядочения файлов и управления ими.

MS-DОS va Windоws turkumidagi boshqa operatsion tizimlarda fayllarni tartibga solish va boshqarish uchun qo'llaniladigan fayllar tizimi.

MS-DOS ва Windows туркумидаги бошқа операцион тизимларда файлларни тартибга солиш ва бошқариш учун қўлланиладиган файллар тизими.

#### **Таблица ссылок**

**uz** - havolalar jadvali ҳаволалар жадвали **en** - reference table

### **Табуляция**

**uz** - tabulyatsiya табуляция **en** - tabulation

## **Твердый пробел**

**uz -** «o'zgarmas» ochiq joy «ўзгармас» очиқ жой **en -** hard space

**Тег uz** - teg тег **en** - tag Таблица, создаваемая компилятором в процессе трансляции программы.

Dasturni translyatsiya qilish jarayonida kompilyator tuzadigan jadval.

Дастурни трансляция қилиш жараёнида компилятор тузадиган жадвал.

Представление информации в виде таблицы.

Axborotni jadval ko'rinishida taqdim etish.

Ахборотни жадвал кўринишида тақдим этиш.

В текстовых процессорах - пробел, не удлиняемый при форматировании. Воспринимается текстовым процессором как буква, поэтому составные собственные имена, в которых слова разделены такими пробелами, не разбиваются между соседними строками.

Matn protsessorlarida – formatlashda uzaytirilmaydigan ochiq joy. Matn protsessori harf sifatida qabul qiladi, shuning uchun so'zlar shunday ochiq joylar bilan ajratilgan tarkibiy xususiy nomlar qo'shni satrlar o'rtasida bo'linmaydi.

Матн процессорларида - форматлашда узайтирилмайдиган очиқ жой. Матн процессори ҳарф сифатида қабул қилади, шунинг учун сўзлар шундай очиқ жойлар билан ажратилган таркибий хусусий номлар қўшни сатрлар ўртасида бўлинмайди.

В языке HTML ‒ специальный символ, определяющий раздел документа, способ форматирования текста или другие действия. Начинается знаком «<» и завершается знаком «>». Как правило, в HTML теги используются парами. Закрывающий тег отличается от открывающего наличием косой черты после левой угловой скобки.

# **Текстовый процессор**

**uz** - matn protsessori матн процессори **en** - word processor

## **Текстовый редактор**

**uz** - matn redaktori матн редактори **en** - text editor

HTML tilida ‒ hujjatning bo'linishini, matnni formatlash usulini yoki boshqa amallarni belgilovchi maxsus simvol. «<» belgisi bilan boshlanadi va «>» belgisi bilan yakunlanadi. Odatda HTML da teglardan juft holda foydalaniladi. Yopadigan teg ochadigan tegdan, chap burchakdagi qavsdan keyin keladigan qiya chiziq bo'lishi bilan farq qiladi.

HTML тилида - хужжатнинг бўлинишини, матнни форматлаш усулини ёки бошқа амалларни белгиловчи махсус символ. «<» белгиси билан бошланади ва «>»белгиси билан якунланади. Одатда HTML да теглардан жуфт ҳолда фойдаланилади. Ёпадиган тег очадиган тегдан, чап бурчакдаги қавсдан кейин келадиган қия чизиқ бўлиши билан фарқ қилади.

Текстовый редактор с расширенными возможностями форматирования редактируемых документов, предназначенных для печати.

Bosib chiqarish uchun mo'ljallangan tahrir qilinadigan hujjatlarni formatlashtirishning keng imkoniyatlariga ega bo'lgan matn redaktori.

Босиб чиқариш учун мўлжалланган таҳрир қилинадиган ҳужжатларни форматлаштиришнинг кенг имкониятларига эга бўлган матн редактори.

Программа для создания и модификации текстов.

Matnlar tuzish va ularni o'zgartirish uchun mo'ljallangan dastur.

Матнлар тузиш ва уларни ўзгартириш учун мўлжалланган дастур.

#### **Текстовый файл**

**uz** - matn fayli матн файли **en** - text file

#### **Телекомьютинг**

**uz** - telekomyuting телекомьютинг **en** - telecommuting

### **Телепьютер**

**uz** - telepyuter телепьютер **en** - teleputer

#### **Теневая память**

**uz** - yashirin xotira яширин хотира **en** - shadow memory

## **Т**

Файл, не содержащий невидимых (непечатаемых) символов. Обычно создаётся текстовым редактором.

Ko'rinmaydigan (bosilmaydigan) simvollarni ichiga olmagan fayl. Matn redaktori tomonidan yaratiladi.

Кўринмайдиган (босилмайдиган) символларни ичига олмаган файл. Матн редактори томонидан яратилади.

Режим дистанционной работы на персональном компьютере сотрудника, связывающегося с офисом по компьютерной сети.

Kompyuter tarmog'i orqali ofis bilan bog'lanadigan xodimning shaxsiy kompyuterda masofadan ishlash rejimi.

Компьютер тармоғи орқали офис билан боғланадиган ходимнинг шахсий компьютерда масофадан ишлаш режими.

Мультимедиа-устройство, совмещающее в себе телевизор, компьютер, DVD и коммуникатор.

O'zida televizor, kompyuter, DVD va kommunikatorni birlashtiradigan multimedia qurilma.

Ўзида телевизор, компьютер, DVD ва коммуникаторни бирлаштирадиган мультимедиа қурилма.

Способ организации памяти, при котором один блок памяти заменяется другим с записанными в него программами BIOS.

Xotirani tashkil qilish usuli, bunda bir xotira bloki BIOS dasturlar yozilgan boshqa bir blok bilan almashtiriladi.

Хотирани ташкил қилиш усули, бунда бир хотира блоки BIOS дастурлар ёзилган бошқа бир блок билан алмаштирилади.

#### **Теория автоматов**

**uz** - avtomatlar nazariyasi автоматлар назарияси **en** - аutomata theory

## **Теория информации**

**uz** - axborot nazariyasi ахборот назарияси **en** - information theory

## **Теплый старт**

**uz** - «issiq» start «иссиқ» старт **en** - warm boot

**Терм uz** - term терм **en** - term

# **Т**

Научная дисциплина, занимающаяся изучением абстрактных вычислительных устройств или «машин».

Abstrakt hisoblash qurilmalari, yoki «mashinalar» ni o'rganish bilan shug'ullanadigan ilmiy fan.

Абстракт ҳисоблаш қурилмалари, ёки «машиналар» ни ўрганиш билан шуғулланадиган илмий фан.

Научная дисциплина, изучающая свойства и процессы передачи информации.

Axborot xossalarini va uni uzatish jarayonlarini o'rganadigan ilmiy fan.

Ахборот хоссаларини ва уни узатиш жараёнларини ўрганадиган илмий фан.

Перезагрузка компьютера без его выключения. При этом происходит перезагрузка только операционной системы. Выполняется обычно при нажатии кнопки Reset.

Kompyuterni o'chirmasdan qayta yuklash. Bunda faqat operatsion tizimning qayta yuklanishi yuz beradi. Odatda, Reset tugmasi bosilganda bajariladi.

Компьютерни ўчирмасдан қайта юклаш. Бунда фақат операцион тизимнинг қайта юкланиши юз беради. Одатда, Reset тугмаси босилганда бажарилади.

Неразложимый на составляющие элементы арифметического, символьного или логического выражения.

Tashkil etuvchilarga bo'linmaydigan, arifmetik, simvolli yoki mantiqiy ifoda elementi.

Ташкил этувчиларга бўлинмайдиган, арифметик, символли ёки мантиқий ифода элементи.

**Терминал**

**uz** - terminal терминал **en** - terminal

## **Терминатор**

**uz -** terminator терминатор **en -** finalizer

1. Устройство для получения и/или передачи информации через телекоммуникационные линии или линии связи.

2. Устройство ввода/вывода данных. От микрокомпьютера или мэйнфрейма отличается отсутствием вычислительных возможностей или незначительными вычислительными возможностями.

1. Telkommunikatsiya yoki aloqa liniyalari orqali axborot olish va/yoki uzatish uchun mo'ljallangan qurilma.

2. Ma'lumotlarni kiritish/chiqarish qurilmasi. Mikrokompyuter yoki meynfreymdan hisoblash imkoniyatining bo'lmasligi yoki kam darajada bo'lishligi bilan farqlanadi.

1. Телекоммуникация ёки алоқа линиялари орқали ахборот олиш ва/ёки узатиш учун мўлжалланган қурилма.

2. Маълумотларни киритиш/чиқариш қурилмаси. Микрокомпьютер ёки мэйнфреймдан ҳисоблаш имкониятининг бўлмаслиги ёки кам даражада бўлишлиги билан фарқланади.

Электрическое приспособление, которое подключается к концу линии связи с целью устранения помех в виде отражений сигнала, а также для поддержания состоянии шины. Выступает в качестве фильтра, подавляющего электрический шум, вызываемый применением набора кабелей и устройств. Используется в сетях Ethernet c шинной топологией.

Signalning qaytishi ko'rinishidagi xalaqitlarni bartaraf qilish maqsadida, shuningdek, shinaning passiv holatida signalning muayyan darajasini saqlab turish uchun, aloqa liniyasining uchiga (oxiriga) ulanadigan elektr moslama. Kabellar va qurilmalarning qo'llanilishi keltirib chiqaradigan elektr shovqinni bostiradigan filtr vazifasini bajaradi. Shina topologiyasiga ega Ethernet tarmoqlarida foydalaniladi.

## **Термографический принтер**

**uz** - termografik printer термографик принтер **en** - thermal printer

### **Тестирование на совместимость**

**uz -** moslikka testlash мосликка тестлаш **en -** compatibility testing

Сигналнинг қайтиши кўринишидаги халақитларни бартараф қилиш мақсадида, шунингдек, шинанинг пассив ҳолатида сигналнинг муайян даражасини сақлаб туриш учун, алоқа линиясининг учига (охирига) уланадиган электр мослама. Кабеллар ва қурилмаларнинг қўлланилиши келтириб чиқарадиган электр шовқинни бостирадиган фильтр вазифасини бажаради. Шина топологиясига эга Ethernet тармоқларида фойдаланилади.

Бесконтактный бесшумный принтер. Имеет термоголовку и печатает на специально обработанной бумаге.

Kontaktsiz, shovqin chiqarmaydigan printer. Termokallakka ega, maxsus ishlov berilgan qog'ozga bosib chiqaradi.

Контактсиз, шовқин чиқармайдиган принтер. Термокаллакка эга, махсус ишлов берилган қоғозга босиб чиқаради.

Проверка работоспособности продукта на разных типах и моделях компьютеров, с различными типами внешних устройств (например, принтеров), а также совместимости с другими аппаратными и программными компонентами системы.

Mahsulotning, kompyuterlarning har xil modellarida va turlarida, tashqi qurilmalar (masalan, printerlar) ning har xil turlari bilan ishlay olish qobiliyatini, shuningdek, tizimning boshqa dasturiy va apparat komponentlari bilan mosligini tekshirish.

Маҳсулотнинг, компьютерларнинг ҳар хил моделларида ва турларида, ташқи қурилмалар (масалан, принтерлар) нинг ҳар хил турлари билан ишлай олиш қобилиятини, шунингдек, тизимнинг бошқа дастурий ва аппарат компонентлари билан мослигини текшириш.

#### **Тест-программа**

**uz** - test-dastur тест-дастур **en** - test program

#### **Тест Тьюринга**

**uz** - Tyuring testi Тьюринг тести **en** - Turing test

#### **Технологии автоматической идентификации и сбора данных uz -** avtomatik identifikatsiyalash va

ma'lumotlar to'plash texnologiyalari

 автоматик идентификациялаш ва маълумотлар тўплаш технологиялари

Программа, предназначенная для проверки правильности функционирования отдельных блоков, узлов внешних устройств и процессора электронной вычислительной машины.

Elektron hisoblash mashinasi protsessori va tashqi qurilmalar ayrim bloklari, uzellari ishlashining to'g'riligini tekshirish uchun mo'ljallangan dastur.

Электрон ҳисоблаш машинаси процессори ва ташқи қурилмалар айрим блоклари, узеллари ишлашининг тўғрилигини текшириш учун мўлжалланган дастур.

Тест для определения «машинного интеллекта», предусматривающий оценку ответов на вопросы, задаваемые двум невидимым объектам ‒ человеку и компьютеру. Если ответы компьютера нельзя отличить от ответов человека, то этот компьютер может считаться интеллектуальным.

Mashina intellektini aniqlash uchun o'tkaziladigan test. Ikki koʻrinmas obyekt – odam va kompyuterga beriladigan savollarga javoblar baholanishini ko'zda tutadi. Kompyuter javoblarini odam javoblaridan farqlab bo'lmasa, bu kompyuter intellektual kompyuter hisoblanadi.

Машина интеллектини аниқлаш учун ўтказиладиган тест. Икки кўринмас объект одам ва компьютерга бериладиган саволларга жавоблар баҳоланишини кўзда тутади. Компьютер жавобларини одам жавобларидан фарқлаб бўлмаса, бу компьютер интеллектуал компьютер ҳисобланади.

Средства для обеспечения прямого ввода данных в компьютер или программируемый логический контроллер без помощи клавиатуры, что исключает операторские ошибки и ускоряет процесс ввода.

Ma'lumotlarning, klaviatura yordamisiz, to'g'-

## **Технология ActiveX**

**uz** - Activex texnologiyasi Activex технологияси **en** - АctiveX

## **Технология Direct X**

**uz -** Direct X texnologiyasi Direct X технологияси **en -** Direct X

ridan-to'g'ri kompyuterga yoki dasturlashtiriladigan mantiqiy kontrollerga kiritilishini ta' minlaydigan vositalar. Bu operator xatolarini istisno qiladi va kiritish jarayonini tezlashtiradi.

Маълумотларнинг, клавиатура ёрдамисиз, тўғридан-тўғри компьютерга ёки дастурлаштириладиган мантиқий контроллерга киритилишини таъминлайдиган воситалар. Бу оператор хатоларини истисно қилади ва киритиш жараёнини тезлаштиради.

Набор технологий, позволяющий компонентам программного обеспечения взаимодействовать в сетевой среде вне зависимости от языка, на котором создавались компоненты.

Dasturiy ta'minot komponentariga, bu komponentlar yaratilgan tilga bog'liq bo'lmagan holda tarmoq muhitida birgalikda ishlash imkonini beradigan texnologiyalar to'plami.

Дастурий таъминот компонентларига, бу компонентлар яратилган тилга боғлиқ бўлмаган ҳолда тармоқ муҳитида биргаликда ишлаш имконини берадиган технологиялар тўплами.

Разработанный Microsoft набор стандартных программных прерываний, позволяющий программистам более быстрым способом работать со звуком, видео и графикой.

Micrоsоft tomonidan ishlab chiqilgan standart dasturiy uzilishlar to'plami. Dasturchilarga tovush, video va grafika bilan birmuncha tezroq usulda ishlash imkonini beradi.

Microsoft томонидан ишлаб чиқилган стандарт дастурий узилишлар тўплами. Дастурчиларга товуш, видео ва графика билан бирмунча тезроқ усулда ишлаш имконини беради.

#### **Технология EPIC**

**uz -** EPIC texnologiyasi EPIC технологияси **en -** EPIC (explicitly parallel instruction compuing)

## **Технология Fast Ethernet**

**uz -** Fast ethernet texnolоgiyasi Fast ethernet технологияси **en -** Fast ethernet

## **Тип данных**

**uz -** ma'lumotlar turi маълумотлар тури **en -** data type

Технология архитектуры 64-разрядного процессора Merced для организации параллельных вычислений.

Parallel hisoblashlarni tashkillashtirish uchun mo'ljallangan 64 razryadli Merced protsessori arxitekturasining texnologiyasi.

Параллел ҳисоблашларни ташкиллаштириш учун мўлжалланган 64 разрядли Merced процессори архитектурасининг технологияси.

Технология повышения пропускной способности путём увеличения числа битов, передаваемых в одном кадре, и уменьшения времени передачи кадра с помощью оптимизации динамической передачи. Также называется как технология «быстрых кадров». Эта технология расширяет возможности пакетной передачи данных, обеспечивая увеличение производительности.

Bitta kadrda uzatiladigan bitlar sonini ko'paytirish yo'li bilan o'tkazish qobiliyatini oshirish va dinamik uzatishni optimallash yordamida kadrni uzatish vaqtini kamaytirish texnologiyasi. Shuningdek, «tez kadrlar» texnologiyasi deb ham ataladi. Ushbu texnologiya unumdorlik oshishini ta'minlagan holda, ma'lumotlarni paketli uzatish imkonini kengaytiradi.

Битта кадрда узатиладиган битлар сонини кўпайтириш йўли билан ўтказиш қобилиятини ошириш ва динамик узатишни оптималлаш ёрдамида кадрни узатиш вақтини камайтириш технологияси. Шунингдек, «тез кадрлар» технологияси деб ҳам аталади. Ушбу технология унумдорлик ошишини таъминлаган ҳолда, маълумотларни пакетли узатиш имконини кенгайтиради.

Характеристика, присваиваемая объекту (переменной, функции, полю записи, константе, массиву и т.п.). Тип данных определяет множество допустимых значений, фор-

**Тип действия**

**uz** - ish (harakat) turi иш (ҳаракат) тури **en -** activity type

#### **Тип файла**

**uz -** fayl turi файл тури **en -** file type

мат хранения данных, размер выделяемой под них памяти и набор операций, которые над ними можно производить.

Оbyektga (o'zgaruvchiga, funksiyaga, yozuv maydoni, konstanta, massivga) beriladigan xarakteristika. Ma'lumotlar turi yo'l qo'yiladigan qiymatlar ko'pligini, ma'lumotlarni saqlash formatini, ularga ajratiladigan xotira o'lchamini va ular ustida bajarish mumkin bo'lgan amallar to'plamini belgilaydi.

Объектга (ўзгарувчига, функцияга, ёзув майдони, константа, массивга) бериладиган характеристика. Маълумотлар тури йўл қўйиладиган қийматлар кўплигини, маълумотларни сақлаш форматини, уларга ажратиладиган хотира ўлчамини ва улар устида бажариш мумкин бўлган амаллар тўпламини белгилайди.

Классификация деятельности, определяемая выполнением одного и того же алгоритма.

Ayni bir algoritmning bajarilishi bilan belgilanadigan faoliyatni tasniflash.

Айни бир алгоритмнинг бажарилиши билан белгиланадиган фаолиятни таснифлаш.

Описание содержания или формата файла. Тип файла обычно указывается расширением имени файла.

Fayl mazmuni yoki hajmini tavsiflash. Fayl turli fayl nomidan keyin, uning kengaytmasi sifatida yoziladi.

Файл мазмуни ёки ҳажмини тавсифлаш. Файл тури файл номидан кейин, унинг кенгайтмаси сифатида ёзилади.

#### **Титульный лист**

**uz -** titul varag'i титул варағи **en -** banner page

#### **Только чтение**

**uz** - faqat o'qish фақат ўқиш **en** - read-only

### **Топология**

**uz** - topologiya топология **en** - topology

### **Топология «звезда»**

**uz** - «yulduz» topologiyasi «юлдуз» топологияси **en** - star topology

Первая страница распечатки, содержащая имя задания, имя пользователя, другую учётную информацию.

Bosib chiqarilgan matnning birinchi sahifasi, topshiriq, foydalanuvchi nomi va boshqa hisobga olish ma'lumotidan tashkil topadi.

Босиб чиқарилган матннинг биринчи саҳифаси, топшириқ, фойдаланувчи номи ва бошқа ҳисобга олиш маълумотидан ташкил топади.

Атрибут файла, защищающий его от модификации или удаления.

Faylning, uni o'zgartirishdan yoki chiqarib tashlashdan himoya qiladigan atributi.

Файлнинг, уни ўзгартиришдан ёки чиқариб ташлашдан ҳимоя қиладиган атрибути.

1. Общая физическая или логическая конфигурация телекоммуникационной системы. 2. Система отношений между компонентами сети Windows.

1. Telekommunikatsiyalar tizimining umumiy fizik yoki mantiqiy konfiguratsiyasi.

2. Windows tarmog'i komponentlari o'rtasidagi munosabat tizimi.

1. Телекоммуникациялар тизимининг умумий физик ёки мантиқий конфигурацияси.

2. Windows тармоғи компонентлари ўртасидаги муносабат тизими.

Одна из трех базовых физических топологий ЛВС, в которой компьютеры и устройства соединены радиальными линиями с центральным узлом.

LHT uchta tayanch fizik topologiyasidan biri. Bunda kompyuterlar va qurilmalar markaziy uzel bilan radial liniyalar orqali ulanadi.

#### **Точка «горячая»**

**uz -** «qaynoq» nuqta «қайноқ» нуқта **en -** hot spot

#### **Точка вставки**

**uz** - qo'yish nuqtasi қўйиш нуқтаси **en** - insertion point

**Точка входа uz -** kirish nuqtasi кириш нуқтаси **en -** entry point

**Т**

ЛҲТ учта таянч физик топологиясидан бири. Бунда компьютерлар ва қурилмалар марказий узел билан радиал линиялар орқали уланади.

Наиболее часто используемый участок программы, ячейка памяти параллельного суперкомпьютера, к которой происходит одновременное обращение множества процессоров.

Dasturning eng ko'p foydalaniladigan qismi; parallel superkompyuter xotirasining, bir vaqtda ko'plab protsessorlar murojaat qilinadigan yacheykasi.

Дастурнинг энг кўп фойдаланиладиган қисми; параллел суперкомпьютер хотирасининг, бир вақтда кўплаб процессорлар мурожаат қилинадиган ячейкаси.

Курсор, мигающая вертикальная линия на экране, отмечающая то место, в которое будет вводиться информация.

Axborot (ma'lumot) kiritiladigan joyni belgilaydigan, ekrandagi lipillaydigan tik chiziq, kursor.

Ахборот (маълумот) киритиладиган жойни белгилайдиган, экрандаги липиллайдиган тик чизиқ, курсор.

Адрес или метка команды, выполняемая первой при входе в программу; любое местo в программе, куда можеть быть переданo управление.

Dasturga kirishda birinchi bo'lib bajariladigan komanda adresi yoki belgisi; dasturdagi, boshqaruv uzatilishi mumkin bo'lgan har qanday joy.

Дастурга киришда биринчи бўлиб бажариладиган команда адреси ёки белгиси; дастурдаги, бошқарув узатилиши мумкин бўлган ҳар қандай жой.

## **Т**

### **Точка зрения на архитектуру**

**uz -** arxitekturaga bo'lgan qarash архитектурага бўлган қараш **en -** architecture viewpoint

## **Точка на графике**

**uz -** grafikdagi nuqta графикдаги нуқта **en -** data point

### **Точка останова**

**uz** - to'xtash nuqtasi тўхташ нуқтаси **en -** breakpoint

## **Тракт данных**

**uz -** ma'lumotlar trakti маълумотлар тракти **en -** data path

Рабочий продукт, устанавливающий условности конструирования, интерпретации и использования архитектурного представления для структуризации определенных системных интересов.

Muayyan tizim manfaatlarini strukturalash uchun arxitekturaviy taqdim etishni tashkil etish, talqin qilish va undan foydalanishning shartliligini belgilovchi ishchi mahsulot.

Муайян тизим манфаатларини структуралаш учун архитектуравий тақдим этишни ташкил этиш, талқин қилиш ва ундан фойдаланишнинг шартлилигини белгиловчи ишчи маҳсулот.

Любая пара числовых значений, изображаемая на графике.

Grafikda tasvirlanadigan sonli qiymatlarning istalgan jufti.

Графикда тасвирланадиган сонли қийматларнинг исталган жуфти.

Tочка программы, в которой должно быть выполнено определенное дейсвие.

Dasturdagi, muayyan ish (amal) bajarilishi kerak bo'lgan nuqta.

Дастурдаги, муайян иш (амал) бажарилиши керак бўлган нуқта.

Внутренная шина данных процессора. Её ширина влияет на производительность процессора. Высокая производительность процессора достигнута, благодаря использованию широкого (многоразрядного) выделенного тракта данных и большого объёма внешней и внутренней кэш-памяти.

Protsessorning ichki ma'lumotlar shinasi. Uning kengligi protsessor unumdorligiga ta'sir qiladi. Protsessorning yuqori unumdorligiga keng
#### **Транзакция**

**uz** - tranzaksiya транзакция **en** - transaction

#### **Транслятор**

**uz** - translyator транслятор **en** - translator

#### **Транспьютер**

**uz** - transpyuter транспьютер **en** - transputer

**Т**

(ko'p razryadli) ajratilgan ma'lumotlar traktidan foydalanish va tashqi hamda ichki kesh-xotira sig'imi kattaligi tufayli erishiladi.

Процессорнинг ички маълумотлар шинаси. Унинг кенглиги процессор унумдорлигига таъсир қилади. Процессорнинг юқори унумдорлигига кенг (кўп разрядли) ажратилган маълумотлар трактидан фойдаланиш ва ташқи ҳамда ички кэш-хотира сиғими катталиги туфайли эришилади.

Короткий по времени цикл взаимодействия объектов, включающий: «запрос - выполнение задания - ответ». Обычно осуществляется в режиме диалога.

Obyektlarning vaqt bo'yicha qisqa bo'lgan birgalikda ishlash sikli. O'z ichiga «so'rov – topshiriqning bajarilishi — javob» ni oladi. Odatda, dialog rejimida amalga oshiriladi.

Объектларнинг вақт бўйича қисқа бўлган биргаликда ишлаш цикли. Ўз ичига «сўров ‒ топшириқнинг бажарилиши ‒ жавоб» ни олади. Одатда, диалог режимида амалга оширилади.

Программа, преобразующая коды одного языка программирования или формата данных в другой.

Bir dasturlash tili kodlarini yoki ma'lumotlar formatini boshqasiga o'zgartiradigan dastur.

Бир дастурлаш тили кодларини ёки маълумотлар форматини бошқасига ўзгартирадиган дастур.

Процессор специальной архитектуры, предназначенный для использования в многопроцессорных вычислительных системах для параллельных вычислений.

Ko'p protsessorli hisoblash tizimlarida parallel hisoblashlar uchun foydalanishga mo'ljallangan, maxsus arxitektura protsessori.

**Т**

Кўп процессорли ҳисоблаш тизимларида параллел ҳисоблашлар учун фойдаланишга мўлжалланган, махсус архитектура процессори.

Типы и количество ресурсов, необходимых для каждого вида деятельности в рабочем пакете.

Ishchi paketda faoliyatning har bir turi uchun zarur boʻlgan resurslarning turlari va miqdori.

Ишчи пакетда фаолиятнинг ҳар бир тури учун зарур бўлган ресурсларнинг турлари ва миқдори.

Системы цифровой мобильной связи третьего поколения. Поддерживают мультимедиа и имеют скорость передачи до 2 Mbit/s.

Uchinchi avlod raqamli mobil aloqa tizimlari. Multimediani ta'minlaydi, uzatish tezligi 2 Mbit/s gacha

Учинчи авлод рақамли мобил алоқа тизимлари. Мультимедиани таъминлайди, узатиш тезлиги 2 Mbit/s гача.

Система клиент – сервер, в которой промежуточное звено (компьютер) помещается между компьютером ‒ клиентом и компьютером ‒ сервером двухуровневой модели и обычно работает как монитор обработки транзакций или посредник запросов к объектам.

Oraliq zveno (kompyuter) ikki sathli model mijoz kompyuteri va server kompyuteri orasida joylashtiriladigan hamda tranzaksiyalarni qayta ishlaydigan monitor yoki obyektlarga bo'ladigan so'rovlar vositachisi sifatida ishlaydigan mijoz – server tizimi.

#### **Требования к ресурсам активности**

**uz** - aktivlik resurslariga qoʻyiladigan talablar активлик ресурсларига

қўйиладиган талаблар **en -** activity resource requirements

# **Третье поколение**

**uz** - uchinchi avlod учинчи авлод **en -** 3G

# **Трёхзвенная модель**

**uz** - uch zvenoli model уч звеноли модель **en** - three-tier model

#### **Трёхзначная логика**

**uz** - uch belgili mantiq уч белгили мантиқ **en** - ternary logic

**Трёхмерный uz** - uch o'lchamli уч ўлчамли **en** - three-dimensional (3D)

**Триггер uz** - trigger триггер **en** - trigger

# **Т**

Оралиқ звено (компьютер) икки сатҳли модель мижоз компьютери ва сервер компьютери орасида жойлаштириладиган ҳамда транзакцияларни қайта ишлайдиган монитор ёки объектларга бўладиган сўровлар воситачиси сифатида ишлайдиган мижоз – сервер тизими.

Логика, оперирующая тремя истинностными значениями, например  $1, 0, -1$ .

Uchta chin qiymat, masalan, 1, 0, – 1 bilan ish ko'radigan mantiq.

Учта чин қиймат, масалан, 1, 0, – 1 билан иш кўрадиган мантиқ.

Термин, используемый в компьютерной графике, которая охватывает алгоритмы и программные обеспечения для оперирования объектами в трёхмерном пространстве.

Obyektlarning ustida uch o'lchamli fazoda amallar bajarish uchun algoritmlar va dasturiy mahsulotlarni qamrab oladigan kompyuter grafikasida ishlatiladigan atama.

Объектлар устида уч ўлчамли фазода амаллар бажариш учун алгоритмлар ва дастурий маҳсулотларни қамраб оладиган компьютер графикасида ишлатиладиган атама.

Устройство, обладающее двумя состояниями устойчивого равновесия и способное под воздействием внешнего управляющего сигнала скачкообразно переходить из одного состояния и другое.

Ikkita barqaror muvozanat holatiga ega bo'lgan, tashqi boshqaruvchi signal ta'sirida bir holatdan ikkinchisiga sakrab-sakrab o'tadigan qurilma.

Иккита барқарор мувозанат ҳолатига эга бўлган, ташқи бошқарувчи сигнал таъсирида бир ҳолатдан иккинчисига сакраб-сакраб ўтадиган қурилма.

#### **Троянский конь**

**uz** - «Troya oti» «Троя оти» **en** - trojan horse

#### **Т**

Вредоносная программа, выглядящая как функционально полезная, позволяющая производить несанкционированный сбор, фальсификацию или уничтожение данных.

Ma'lumotlarni ruxsat etilmagan tarzda to'plash, soxtalashnitish yoki yo'q qilishni amalga oshirish imkonini beradigan, funksional foydali bo'lib ko'rinadigan zarar yetkazadigan dastur.

Маълумотларни рухсат этилмаган тарзда тўплаш, сохталаштириш ёки йўқ қилишни амалга ошириш имконини берадиган, функционал фойдали бўлиб кўринадиган зарар етказадиган дастур.

#### **У**

#### **Удаление данных**

**uz -** ma'lumotlarni chiqarib tashlash маълумотларни чиқариб ташлаш **en -** data deletion

#### **Удаление кода**

**uz -** kodni chiqarib tashlash кодни чиқариб ташлаш

**en -** code removal

Автоматическое или ручное удаление данных из БД в соответствии с заданными критериями.

Belgilangan kriteriylarga muvofiq, MB dan ma'lumotlarni avtomatik tarzda yoki qo'lda bajariladigan chiqarib tashlash.

Белгиланган критерийларга мувофиқ, МБ дан маълумотларни автоматик тарзда ёки қўлда бажариладиган чиқариб ташлаш.

При оптимизации программы ‒ удаление фрагментов программы, которые не выполняют никаких действий или не могут получить управление.

Dasturni optimallashda – dasturning hech qanday ish bajarmaydigan yoki boshqarishga ega bo'lolmaydigan fragmentlarini chiqarib tashlash.

Дастурни оптималлашда - дастурнинг хеч қандай иш бажармайдиган ёки бошқаришга эга бўлолмайдиган фрагментларини чиқариб ташлаш.

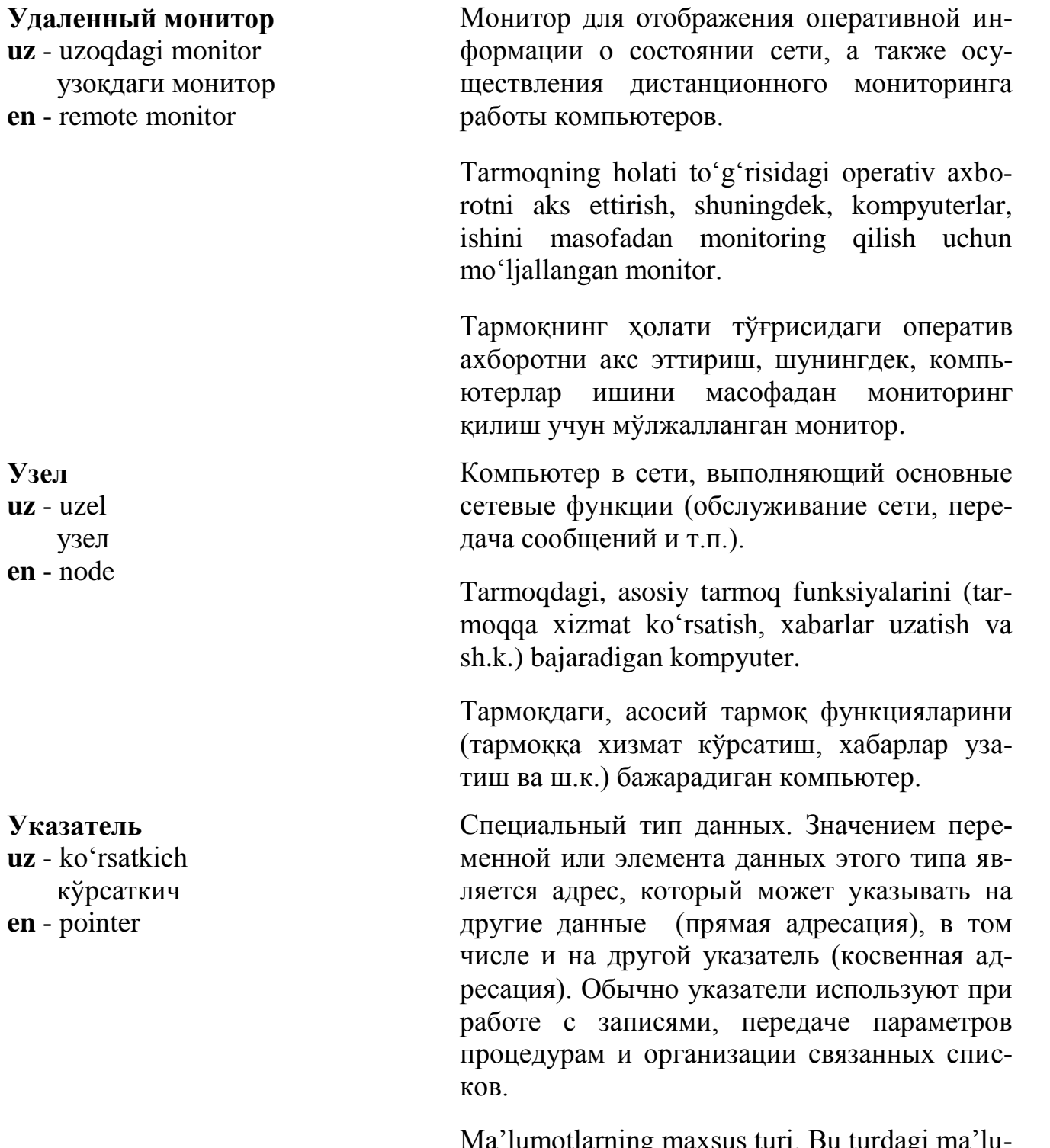

**У**

Ma'lumotlarning maxsus turi. Bu turdagi ma'lumotlar elementining yoki o'zgaruvchining qiymati, boshqa ma'lumotlarni (bevosita adreslash), shu jumladan, boshqa ko'rsatkichni (bilvosita adreslash) ko'rsatishi mumkin bo'lgan adres hisoblanadi. Odatda, ko'rsatkichlardan yozuvlar bilan ishlashda, protseduralarga parametrlar berishda va bog'langan ro'yxatlarni tashkil qilishda foydalaniladi.

Маълумотларнинг махсус тури. Бу турдаги маълумотлар элементининг ёки ўзгарувчининг қиймати, бошқа маълумотларни (бевосита адреслаш), шу жумладан, бошқа кўрсаткични (билвосита адреслаш) кўрсатиши мумкин бўлган адрес ҳисобланади. Одатда, кўрсаткичлардан ёзувлар билан ишлашда, процедураларга параметрлар беришда ва боғланган рўйхатларни ташкил қилишда фойдаланилади.

Регистр процессора или переменная, указывающая на текущую вершину стека. Все операции со стеком производятся с использованием этого указателя.

Protsessor registri yoki stekning joriy uchini ko'rsatib turadigan o'zgaruvchi. Stek bilan bog'liq barcha amallar shu ko'rsatkichni ishlatish orqali amalga oshiriladi.

Процессор регистри ёки стекнинг жорий учини кўрсатиб турадиган ўзгарувчи. Стек билан боғлиқ барча амаллар шу кўрсаткични ишлатиш орқали амалга оширилади.

Автоматическое выравнивание текста между левой и правой границами и перенос на следующие строки слов, не умещающихся на текущей строке.

Matnni chap va o'ng chegaralari orasida avtomatik ravishda to'g'rilash va oldingi satrga sig' magan so'zlarni keyingi satrlarga ko'chirish.

Матнни чап ва ўнг чегаралари орасида автоматик равишда тўғрилаш ва олдинги сатрга сиғмаган сўзларни кейинги сатрларга кўчириш.

Операция, выполняемая над одним аргументом.

Bitta argument ustida bajariladigan amal.

Битта аргумент устида бажариладиган амал.

# **Указатель стека**

**uz** - stek ko'rsatgichi стек кўрсатгичи **en** - stack pointer

# **Укладка текста**

**uz** - matnni joylashtirish матнни жойлаштириш **en** - wordwrap

#### **Унарная операция**

**uz** - unar operatsiya унар операция **en** - unary operation

# **Универсальная**

**последовательная шина**

**uz** - universal ketma-ket shina универсал кетма-кет шина **en** - universal serial bus (USB)

# **Универсальная интерфейсная шина**

**uz -** universal interfeys shina универсал интерфейс шина **en -** general purpose interface bus

# **Универсальный указатель ресурса**

**uz** - universal resurs ko'rsatkichi универсал ресурс кўрсаткичи **en** - Universal Resource Locator

(URL)

**У**

Кабельная шина, предназначенная для подключения периферийных устройств, представляет собой последовательный интерфейс передачи данных для среднескоростных и низкоскоростных периферийных устройств.

Periferik qurilmalarni ulash uchun mo'ljallangan kabelli shina, o'rtacha va past tezlikli periferik qurilmalar uchun ma'lumotlar uzatishning ketma-ket interfeysini o'zida ifodalaydi.

Периферик қурилмаларни улаш учун мўлжалланган кабелли шина, ўртача ва паст тезликли периферик қурилмалар учун маълумотлар узатишнинг кетма-кет интерфейсини ўзида ифодалайди.

24-штырьковая шина параллельного интерфейса, используемая для присоединения к компьютеру.

Kompyuterga ulash uchun foydalaniladigan, 24 shtirli parallel interfeys shinasi.

Компьютерга улаш учун фойдаланиладиган, 24 штирли параллел интерфейс шинаси.

Адрес, используемый Web-браузером для поиска ресурса в Интернете. Он представляет собой стандартизованную строку символов, указывающую местонахождение ресурса, документа или его части в Интернете. Он начинается обычно с указания типа протокола (например, FTP://, если документ находится на FTP-сервере или http://, если он на Web-узле), за которым следует идентификатор конкретной информации, например, имя домена, которому принадлежит сервер, название организации или путь имени файла на этом сервере.

Web brauzer orqali Internet tarmog'ida resursni qidi-rishda ishlatadigan adres. Tim Berners Li tomonidan kiritilgan. U, o'zida resurs, hujjat yoki uning qismining Internetdagi joylashgan o'rnini ko'rsatuvchi simvollarning standartlash-

tirilgan satrini ifodalaydi. Odatda, protokolning turini ko'rsatish bilan boshlanadi (masalan, FTP://, agar hujjat FTP-server yoki http:// da bo'lsa), keyin aniq axborot identifikatori keladi, masalan, server taalluqli bo'lgan domen nomi, tashkilot nomi yoki shu serverdagi fayl nomining yo'li.

Web браузер Интернет тармоғида ресурсни қидиришда ишлатадиган адрес. Тим Бернерс Ли томонидан киритилган. У, ўзида ресурс, ҳужжат ёки унинг қисмининг Интернетдаги жойлашган ўрнини кўрсатувчи символларнинг стандартлаштирилган сатрини ифодалайди. Одатда, протоколнинг турини кўрсатиш билан бошланади (масалан, FTP://, агар ҳужжат FTP-сервер ёки http:// да бўлса), кейин аниқ ахборот идентификатори келади, масалан, сервер тааллуқли бўлган домен номи, ташкилот номи ёки шу сервердаги файл номининг йўли.

# **Унифицированная архитектура памяти**

**uz** - unifikatsiyalashtirilgan xotira arxitekturasi

 унификациялаштирилган хотира архитектураси **en** - Unified Memory Architecture (UMA)

#### **Унифицированный язык моделирования**

**uz** - unifikatsiyalashtirilgan modellash tili

 унификациялаштирилган моделлаш тили **en** - unified modeling language (UML) Архитектура системных плат, предусматривающая использование части расположенной на системной плате оперативной памяти в качестве видеопамяти.

Tizim platasida joylashgan operativ xotiraning bir qismidan video xotira sifatida foydalanish ko'zda tutiladigan, tizim platalari arxitek-turasi.

Тизим платасида жойлашган оператив хотиранинг бир қисмидан видео хотира сифатида фойдаланиш кўзда тутиладиган, тизим платалари архитектураси.

Язык графического описания для объектного моделирования в области разработки программного обеспечения.

Dasturiy ta'minotni ishlab chiqish sohasida, obyektlarni modellashtirish uchun mo'ljallangan grafik tasvirlash tili.

Дастурий таъминотни ишлаб чиқиш соҳасида, объектларни моделлаштириш учун мўлжалланган график тасвирлаш тили.

#### **Управление задачами**

**uz** - vazifalarni boshqarish вазифаларни бошқариш **en** - task management

# **Управление требованиями приложений**

**uz -** ilovalar talablarini boshqarish иловалар талабларини бошқариш **en -** application requirements management

#### **Управление учётом**

**uz** - hisobga oliishni boshqarish ҳисобга олишни бошқариш **en** - аccounting management

**У**

Функции операционной системы по управлению вычислительным процессом в многозадачном режиме.

Operatsion tizimning ko'p vazifali rejimda hisoblash jarayonini boshqarish bo'yicha funksiyalari.

Операцион тизимнинг кўп вазифали режимда ҳисоблаш жараёнини бошқариш бўйича функциялари.

Подпроцесс, который управляет отслеживаемостью и изменениями требований приложений.

Ilovalar talablarining o'zgarishlari va kuzatib borishlik mumkinligi boshqariladigan quyi jarayon.

Иловалар талабларининг ўзгаришлари ва кузатиб боришлик мумкинлиги бошқариладиган қуйи жараён.

Процесс сбора данных и координации индивидуального и группового доступа к различным сетевым ресурсам с целью предоставления соответствующих возможностей (в отношении пропускной способности и требований безопасности).

Tegishli imkoniyatlar taqdim etish (o'tkazish qobiliyatiga va xavfsizlik talablariga nisbatan) maqsadida, ma'lumotlar to'plash hamda turli tarmoq resurslaridan yakka va guruh bo'lib foydalanishni muvofiqlashtirish jarayoni.

Тегишли имкониятлар тақдим этиш (ўтказиш қобилиятига ва хавфсизлик талабларига нисбатан) мақсадида, маълумотлар тўплаш ҳамда турли тармоқ ресурсларидан якка ва гуруҳ бўлиб фойдаланишни мувофиқлаштириш жараёни.

#### **Управление шиной**

**uz -** shinani boshqarish шинани бошқариш **en -** bus mastering

Режим управления шиной, когда определённое внешное устройство, например, жёсткий диск, выполняя какую либо значимую и объёмную задачу, имеет возможность дать команду остальным устройствам на шине временно прекратить работу и начать самому управлять шиной (пересылать данные, выдавать команды и сигналы управления). Такой подход обычно используется для освобождения процессора от операций пересылки команд и/или данных между двумя устройствами на одной шине.

**У**

Shinani boshqarish rejimi, bunda muayyan tashqi qurilma, masalan, qattiq disk qandaydir ahamiyatli va katta hajmdagi vazifani bajarar ekan, shinadagi boshqa qurilmalarga ishni vaqtinchalik to'xtatish va o'zi shinani bosh-qarishni (ma'lumotlar yuborish, boshqaruv signallari va komandalarini berish) boshlashi to'g'risida komanda beradi. Bunday yonda-shuvdan odatda, protsessorni bitta shinadagi ikki qurilma o'rtasida ma'lumotlar va/yoki komandalar yuborish operatsiyalaridan ozod qilish uchun foydalaniladi.

Шинани бошқариш режими, бунда муайян ташқи қурилма, масалан, қаттиқ диск қандайдир аҳамиятли ва катта ҳажмдаги вазифани бажарар экан, шинадаги бошқа қурилмаларга ишни вақтинчалик тўхтатиш ва ўзи шинани бошқаришни (маълумотлар юбориш, бошқарув сигналлари ва командаларини бериш) бошлаши тўғрисида команда беради. Бундай ёндашувдан одатда, процессорни битта шинадаги икки қурилма ўртасида маълумотлар ва /ёки командалар юбориш операцияларидан озод қилиш учун фойдаланилади.

# **Управленческая информационная система**

**uz -** boshqaruvchi axborot tizimi бошқарувчи ахборот тизими **en -** exective information system

#### **Управляемые приложения**

**uz** - boshqariladigan ilovalar бошқариладиган иловалар **en** - managed application

#### **Управляемый голосом**

**uz** - ovoz bilan boshqariladigan овоз билан бошқариладиган **en** - voice-driven

# **Управляемый код**

**uz** - boshqariladigan kod бошқариладиган код **en** - managed code

#### **У**

Учрежденческая вычислительная система, предоставляющая руководителю обработанную и систематизированную информацию, пригодную для принятия решений.

Rahbarga qarorlar qabul qilishda yordam beradigan qayta ishlangan va tizimlashtirilgan axborot taqdim etadigan muassasa hisoblash tizimi.

Раҳбарга қарорлар қабул қилишда ёрдам берадиган қайта ишланган ва тизимлаштирилган ахборот тақдим этадиган муассаса ҳисоблаш тизими.

Программы, созданные в соответствии со спецификациями и с использованием средств разработки NET.

NET ishlab chiqish vositalaridan foydalanib va spetsifikatsiyalarga muvofiq yaratilgan dasturlar.

NET ишлаб чиқиш воситаларидан фойдаланиб ва спецификацияларга мувофиқ яратилган дастурлар.

Устройства или процессы, управляемые речевыми командами.

Nutqiy komandalar orqali boshqariladigan jarayonlar yoki qurilmalar.

Нутқий командалар орқали бошқариладиган жараёнлар ёки қурилмалар.

Код на промежуточном языке, который может быть проанализирован другими программами.

Boshqa dasturlar tomonidan tahlil qilinishi mumkin bo'lgan, oraliq tildagi kod.

Бошқа дастурлар томонидан таҳлил қилиниши мумкин бўлган, оралиқ тилдаги код.

#### **Управляющая память**

**uz -** boshqaruvchi xotira бошқарувчи хотира **en -** control storage

#### **Управляющая последовательность**

**uz -** boshqaruvchi ketma-ketlik бошқарувчи кетма-кетлик **en -** control sequence

#### **Управляющая программа**

**uz -** boshqaruvchi dastur бошқарувчи дастур **en -** control program

#### **Управляющая структура**

**uz -** boshqaruvchi struktura бошқарувчи структура **en -** control structure

Запоминающее устройство, содержащее управляющие программы или микропрограммы.

Boshqaruvchi dasturlar yoki mikrodasturlarni ichiga oladigan xotirlovchi qurilma.

Бошқарувчи дастурлар ёки микродастурларни ичига оладиган хотирловчи қурилма.

Последовательность символов, используемая для управления некоторыми типами периферийных устройств, например принтерами и модемами.

Periferik qurilmalarning ba'zi turlarini, masalan, printer va modemlarni boshqarish uchun foydalaniladigan simvollar ketma-ketligi.

Периферик қурилмаларнинг баъзи турларини, масалан, принтер ва модемларни бошқариш учун фойдаланиладиган символлар кетма-кетлиги.

Часть операционной системы, занимающаяся диспетчеризацией.

Operatsion tizimning, dispetcherlash bilan shug'ullanadigan qismi.

Операцион тизимнинг, диспетчерлаш билан шуғулланадиган қисми.

Конструкция языка программирования для задания последовательности выполнения действий: операторы цикла, условный оператор.

Amallar bajarilishi ketma-ketligini berish uchun mo'ljallangan dasturlash tili konstruksiyasi: sikl operatorlari, shartli operator.

Амаллар бажарилиши кетма-кетлигини бериш учун мўлжалланган дастурлаш тили конструкцияси: цикл операторлари, шартли оператор.

#### **Управляющий параметр команды**

**uz -** komandaning boshqaruvchi parametri

 команданинг бошқарувчи параметри **en -** command qualifier

# **Уровень абстрагирования от аппаратных средств**

**uz -** apparat vositalaridan boshlab abstraktlashtirish darajasi

 аппарат воситаларидан бошлаб абстрактлаштириш даражаси **en -** hardware abstraction layer (HAL)

# **Уровень абстрагирования**

**uz** - abstraktlashtirish darajasi абстрактлаштириш даражаси **en -** abstraction layer

**У**

В командных языках операционных систем фирмы ‒ параметр командной строки, указывающий способ или режим выполнения команды.

Firma operatsion tizimlarining komanda tilida ‒ komandani bajarish usuli yoki rejimini ko'rsatadigan, komanda satri parametri.

Фирма операцион тизимларининг команда тилида ‒ командани бажариш усули ёки режимини кўрсатадиган, команда сатри параметри.

Динамически подключаемая библиотека, которая скрывает детали взаимодействия операционной системы с конкретной аппаратной платформой (кэш-память, ввод-вывод, контроллер прерываний), что позволяет переносить её на другие машины.

Operatsion tizimning muayyan apparat platforma (kesh-xotira, kiritish-chiqarish, uzilishlar kontrolleri) bilan birgalikda ishlash tafsilotlarini yashiradigan dinamik ulanuvchi biblioteka, bu uni boshqa matnlarga ko'chirish imkonini beradi.

Операцион тизимнинг муайян аппарат платформа (кэш-хотира, киритиш-чиқариш, узилишлар контроллери) билан биргаликда ишлаш тафсилотларини яширадиган динамик уланувчи библиотека, бу уни бошқа матнларга кўчириш имконини беради.

Способ спрятать физическую реализацию аппаратных средств под некоторой логической структурой.

Apparat vositalarning fizik amalga oshirilishini qandaydir mantiqiy struktura ostida yashirish usuli.

Аппарат воситаларнинг физик амалга оширилишини қандайдир мантиқий структура остида яшириш усули.

Cпецификация порта, обеспечивающего обмен данными между двумя устройствами, и микропрограмма в наборах микросхем кор-

bajarish

ekranda yo'li bi-

ifoda.

бажари-

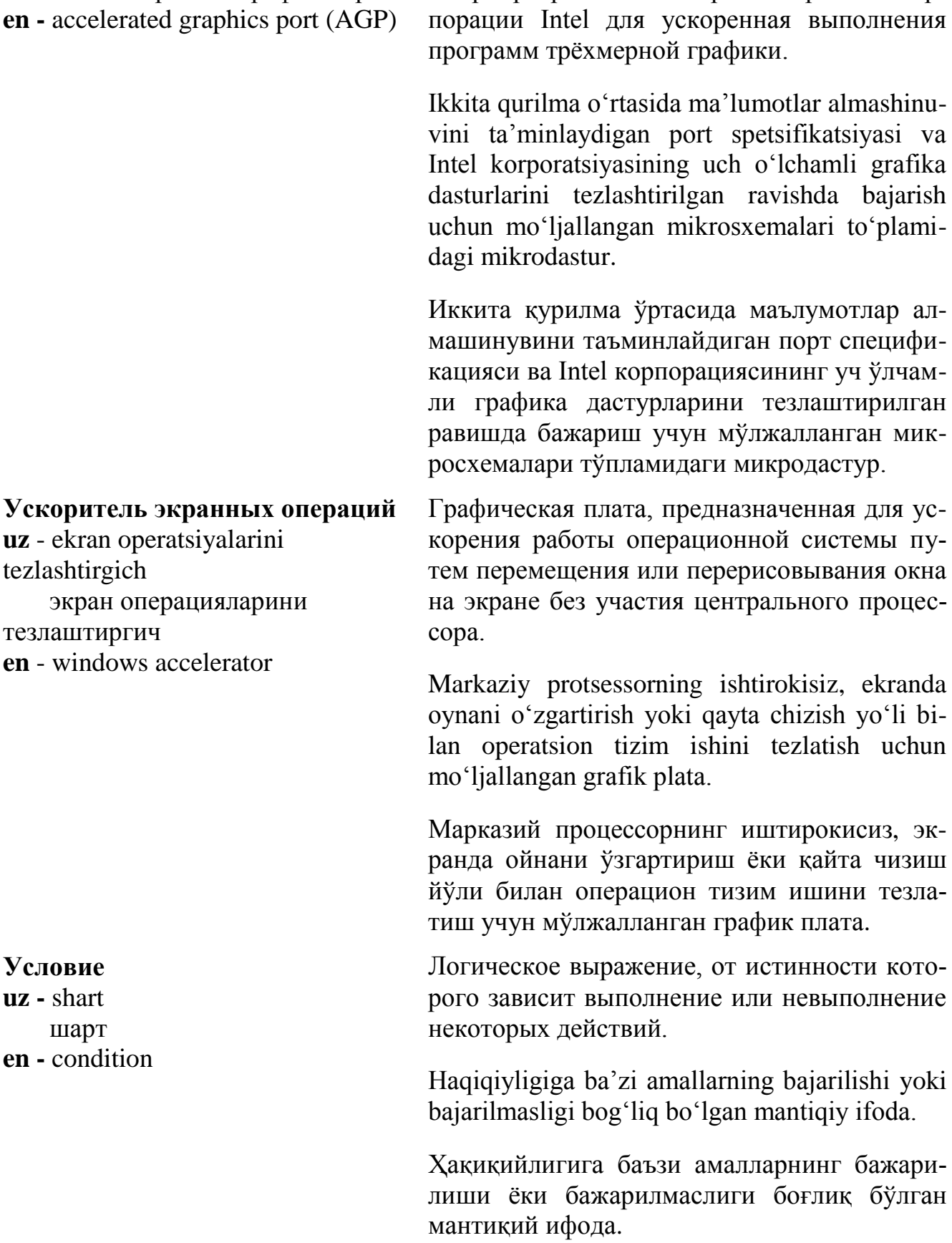

тезлаштирилган график порт

**uz** - tezlashtirilgan grafik port

#### **Условная трансляция**

**uz -** shartli translyatsiya шартли трансляция **en -** conditional compilation

#### **Условное выражение**

**uz -** shartli ifoda шартли ифода **en -** conditional

#### **Условный верификатор**

**uz -** shartli verifikator шартли верификатор **en -** assertion checker

Средство языка программирования, позволяющее включать или выключать трансляцию части программы в зависимости от значения некоторой константы.

Dasturlash tili vositasi bo'lib, ba'zi konstantaning qiymatiga bog'liq ravishda, dastur bir qismi translyatsiya qilinishi yoki qilinmasligiga imkon beradi.

Дастурлаш тили воситаси бўлиб, баъзи константанинг қийматига боғлиқ равишда, дастур бир қисми трансляция қилиниши ёки қилинмаслигига имкон беради.

Логическое выражение вида «если А и В»

Agar «A va V» ko'rinishidagi mantiqiy ifoda.

Агар «А ва В» кўринишидаги мантиқий ифода.

Программа, анализирующая текст другой программы, снабженной условиями и операторами контроля, которые должны выполняться в определённых её точках, и доказывающая их истинность или ложность при заданных предусловиях.

Dasturning ma'lum bir nuqtalarida bajarilishi kerak bo'lgan nazorat operatorlari va shartlari bilan ta'minlangan boshqa bir dastur matnini tahlil qiladigan va berilgan dastlabki sharoitlarda ularning haqiqiyligi yoki soxtaligini isbotlaydigan dastur.

Дастурнинг маълум бир нуқталарида бажарилиши керак бўлган назорат операторлари ва шартлари билан таъминланган бошқа бир дастур матнини таҳлил қиладиган ва берилган дастлабки шароитларда уларнинг хакиқийлиги ёки сохталигини исботлайдиган дастур.

# **У**

# **У**

## **Усовершенствованная интеллектуальная (магнитная) лента**

**uz** - takomillashtirilgan intellektual (magnit) tasma

 такомиллаштирилган интеллектуал (магнит) тасма **en -** advanced intelligent tape

#### **Усовершенствованная базовая система ввода-вывода uz** - takomillashtirilgan tayanch kiritish-chiqarish tizimi

 такомиллаштирилган таянч киритиш-чиқариш тизими **en -** advanced basic input/output system

# **Усовершенствованные средства управления питанием**

**uz** - takomillashtirilgan, ta'minotni boshqarish qurilmalari

 такомиллаштирилган, таъминотни бошқариш қурилмалари **en -** advanced power management (APM)

Стандарт для ленточных накопителей и систем массовой памяти на магнитной ленте.

Tasmali to'plagichlar va magnit tasmadagi ommaviy xotira tizimlari uchun mo'ljallangan standart.

Тасмали тўплагичлар ва магнит тасмадаги оммавий хотира тизимлари учун мўлжалланган стандарт.

Набор сервисных программ ввода-вывода, встроенных в микрокомпьютеры и предназначенных для обеспечения многозадачного режима.

Mikrokompyuterlarga o'rnatilgan va ko'p vazifali rejimni ta'minlash uchun mo'ljallangan kiritish-chiqarish servis dasturlari to'plami.

Микрокомпьютерларга ўрнатилган ва кўп вазифали режимни таъминлаш учун мўлжалланган киритиш-чиқариш сервис дастурлари тўплами.

Спецификация и система Microsoft (при участии Intel) для управления питанием на портативных персональных компьютерах. Уменьшает энергопотребление во время промежутка между нажатиями клавиш.

Shaxsiy kompyuterlarda ta'minotni boshqarish uchun mo'ljallangan Microsoft spetsifikatsiyasi va tizimi (Intel ishtirokida). Klavishalarni bosish orasidagi vaqtda energiya iste'molini kamaytiradi.

Шахсий компьютерларда таъминотни бошқариш учун мўлжалланган Micrоsоft спецификацияси ва тизими (Intel иштирокида). Клавишаларни босиш орасидаги вақтда энергия истеъмолини камайтиради.

# **Устройство**

**uz -** qurilma қурилма **en -** device

# **Устройство ввода-вывода**

**uz** - kiritish-chiqarish qurilmasi киритиш-чиқариш қурилмаси **en** - input/output device

#### **Устройство выбора альтернативы**

**uz -** alternativani tanlash qurilmasi

 альтернативани танлаш қурилмаси **en -** chipset

# Любая единица компьютерного или сетевого оборудования. Это может быть как микросхема, например тактовый генератор, так и отдельное функциональное устройство: принтер, монитор, дисковод, модем и т.д.

Kompyuter yoki tarmoq uskunasining har qanday birligi. Bu ham mikrosxema, masalan, takt generatori, ham alohida funksional qurilma: printer, monitor, diskovod, modem va h.k. bo'lishi mumkin.

Компьютер ёки тармоқ ускунасининг ҳар қандай бирлиги. Бу ҳам микросхема, масалан, такт генератори, хам алохида функционал қурилма: принтер, монитор, дисковод, модем ва ҳ.к. бўлиши мумкин.

Внешние аппаратные средства компьютера, предназначенные для ввода или вывода информации.

Kompyuterning, axborotni kiritish yoki chiqarish uchun mo'ljallangan tashqi apparat vositalari.

Компьютернинг, ахборотни киритиш ёки чиқариш учун мўлжалланган ташқи аппарат воситалари.

В интерактивной графике - логическое устройство ввода, обеспечивающее выбор одного значения из предложенного списка альтернатив (меню).

Interaktiv grafikada – taklif qilingan alternativalar ro'yxatidan (menyudan) bitta qiymat tanlanishini ta'minlaydigan, mantiqiy kiritish qurilmasi.

Интерактив графикада - таклиф қилинган альтернативалар рўйхатидан (менюдан) битта қиймат танланишини таъминлайдиган, мантиқий киритиш қурилмаси.

#### **У**

#### **Устройство массовой памяти**

**uz -** ommaviy xotira qurilmasi оммавий хотира қурилмаси **en -** bulk storage

#### **Устройство предвыборки**

**uz** - oldindan tanlash qurilmasi олдиндан танлаш қурилмаси

**en** - prefetcher

# **Устройство управления**

**uz -** boshqarish qurilmasi бошқариш қурилмаси **en -** control unit

Носитель данных с большим объемом, например, жёсткий диск, магнитная лента или оптический диск.

Katta hajmli ma'lumotlar tashuvchi, masalan, qattiq disk, magnit tasma yoki optik disk.

Катта ҳажмли маълумотлар ташувчи, масалан, қаттиқ диск, магнит тасма ёки оптик диск.

Устройство микропроцессоров, опережающее выборки команд с целью повышения производительности процессора.

Mikroprotsessorlarning, protsessor unumdorligini oshirish maqsadida, komandalar tanlashni ilgariroq boshlaydigan qurilmasi.

Микропроцессорларнинг, процессор унумдорлигини ошириш мақсадида, командалар танлашни илгарироқ бошлайдиган қурилмаси.

Один из важнейших блоков процессора, управляющий организацией исполнения команд. В процессорах используется два способа управления: с жесткой логикой (схемный) и микропрограммный.

Protsessorning komandalar bajarilishi tashkillashtirilishini boshqaradigan, muhim bloklaridan biri. Protsessorlarda qat'iy mantiqqa ega (sxemaviy) va mikrodasturli ikkita boshqarish usulidan foydalaniladi.

Процессорнинг командалар бажарилиши ташкиллаштирилишини бошқарадиган, муҳим блокларидан бири. Процессорларда қатъий мантиққа эга (схемавий) ва микродастурли иккита бошқариш усулидан фойдаланилади.

## **Устройство управления памятью**

**uz** - xotirani boshqarish qurilmasi хотирани бошқариш қурилмаси памяти.**en** - memory management unit

Программно-аппаратные средства, поддерживающие функционирование виртуальной Virtual xotira ishini ta'minlaydigan dasturiy-apparat vositalar.

Виртуал хотира ишини таъминлайдиган дастурий-аппарат воситалар.

Обслуживающая программа, предназначенная для выполнения определённой, часто вспомогательной (служебной) функции.

Хizmatga oid (yordamchi) funksiyalarni bajarish uchun mo'ljallangan, хizmat ko'rsatadigan dastur.

Хизматга оид (ёрдамчи) функцияларни бажариш учун мўлжалланган, хизмат кўрсатадиган дастур.

Путь трассировки используемых в сети ресурсов. При этом сетевой администратор может регистрировать для каждого пользователя объем прочитанных или записанных им данных, время, в течение которого было установлено соединение между ним и сетью, объем используемого этим пользователем дискового пространства, а также число запросов к различным службам.

Tarmoqda foydalaniladigan resurslarni belgilash yo'li. Bunda, tarmoq ma'muri har bir foydalanuvchi uchun, ular tomonidan o'qilgan yoki yozilgan ma'lumotlar hajmini, foydalanuvchi va tarmoq o'rtasida bog'lanish o'rnatilgan vaqtni, bu foydalanuvchi foydalanadigan disk hajmini, shuningdek, turli xizmatlarga qilingan so'rovlarni qayd etib borishi mumkin.

Тармоқда фойдаланиладиган ресурсларни белгилаш йўли. Бунда, тармоқ маъмури ҳар бир фойдаланувчи учун, улар томонидан ўқилган ёки ёзилган маълумотлар ҳажмини, фойдаланувчи ва тармоқ ўртасида боғланиш ўрнатилган вақтни, бу фойдаланувчи фойдаланадиган диск ҳажмини, шунингдек, турли хизматларга қилинган сўровларни қайд этиб бориши мумкин.

**Утилита uz** - utilita утилита **en** - utility

# **Учет системных ресурсов**

**uz** - tizim resurslarini hisobga olish тизим ресурсларини ҳисобга олиш **en -** accounting

487

**У**

**Фаг** 

**uz** - fag фаг **en** - phage

# **Файл**

**uz -** fayl файл **en -** file

#### **Ф**

Программа, неавторизованно модифицирующая другие программы или БД.

Mualliflashtirilmagan tarzda boshqa dasturlarni yoki MB ni o'zgartiradigan dastur.

Муаллифлаштирилмаган тарзда бошқа дастурларни ёки МБ ни ўзгартирадиган дастур.

Упорядоченный набор записей или иная совокупность данных, хранящаяся в компьютерной системе под общим именем. Вся совокупность файлов делится на два больших класса – файлы программ (исполняемые файлы) и файлы данных (неисполняемые файлы). По типу хранимых данных файлы делятся на текстовые, графические, двоичные, командные, файлы БД, видео и аудиофайлы.

Yozuvlarning tartiblashtirilgan to'plami yoki kompyuter tizimida umumiy nom ostida saqlanadigan ma'lumotlar jami. Barcha fayllar ikkita katta turkumga bo'linadi ‒ dastur fayllari (bajariladigan fayllar) va ma'lumotlar fayllari (bajarilmaydigan fayllar). Saqlanadigan ma'lumotlarning turiga ko'ra, fayllar matn, grafik, ikkilik, komanda, MB ning fayllari, video va audiofayllarga bo'linadi.

Ёзувларнинг тартиблаштирилган тўплами ёки компьютер тизимида умумий ном остидa сақланадиган маълумотлар жами. Барча файллар иккита катта туркумга бўлинади дастур файллари (бажариладиган файллар) ва маълумотлар файллари (бажарилмайдиган файллар). Сақланадиган маълумотларнинг турига кўра, файллар матн, график, иккилик, команда, МБ нинг файллари, видео ва аудиофайлларга бўлинади.

Файл с текстовыми, числовыми, графическими или мультимедийными данными.

**uz -** ma'lumotlar fayli маълумотлар файли **en -** data file

Matnli, sonli, grafik yoki multimediali ma'lu-

**Файл данных**

# **Ф**

motlar bo'lgan fayl.

Матнли, сонли, график ёки мультимедиали маълумотлар бўлган файл.

#### **Файл информации о программе**

**uz** - dastur to'g'risidagi axborot fayli дастур тўғрисидаги ахборот файли

**en** - program information file

#### **Файл страничный**

**uz** - sahifa fayli саҳифа файли **en** - swаp file

#### **Файл проекта**

**uz** - loyiha fayli лойиха файли **en** - project file

Файл для настройки параметров работы программы в сеансе DOS под управлением Windows или OS/2.

Windows yoki ОS/2 boshqaruvida DОS seansida dasturning ishlash parametrlarini sozlash fayli.

Windows ёки OS/2 бошқарувида DOS сеансида дастурнинг ишлаш параметрларини созлаш файли.

Скрытый файл на жестком диске, используемый Windows для хранения частей программ и файлов данных, не помещающихся в оперативной памяти.

Qattiq diskdagi, Windows da operativ xotiraga sig'magan dasturlar va ma'lumot fayllarining bir qismini saqlash uchun qo'llaniladigan yashirin fayl.

Қаттиқ дискдаги, Windows да оператив хотирага сиғмаган дастурлар ва маълумот файлларининг бир қисмини сақлаш учун қўлланиладиган яширин файл.

Файл, содержащий информацию обо всех файлах, составляющих проект разрабатываемого приложения.

Ishlab chiqiladigan ilova loyihasini tashkil qiladigan barcha fayllar to'g'risidagi axborotni ichiga oladigan fayl.

Ишлаб чиқиладиган илова лойиҳасини ташкил қиладиган барча файллар тўғрисидаги ахборотни ичига оладиган файл.

#### **Файловая система**

**uz -** fayl tizimi файл тизими **en -** file system

#### **Файловый вирус**

**uz -** fayl virusi файл вируси **en -** file virus

# **Файл-сервер**

**uz -** fayl serveri файл сервери **en -** file server

1. Часть операционной системы, обеспечивающая управление каталогами и файлами на дисках.

2. Общая структура, определяющая в операционной системе наименование, сохранение и размещение файлов.

1. Operatsion tizimning, disklardagi katalog va fayllar boshqarilishini ta'minlaydigan qismi.

2. Operatsion tizimda fayllarni nomlash, saqlash va joylashni belgilovchi umumiy struktura.

1. Операцион тизимнинг, дисклардаги каталог ва файллар бошқарилишини таъминлайдиган қисми.

2. Операцион тизимда файлларни номлаш, сақлаш ва жойлашни белгиловчи умумий структура.

Компьютерный вирус, прикрепляющий себя к файлу или программе и активизирующийся при каждом использовании файла. Различают вирусы-компаньоны, макровирусы, полиморфные вирусы, вирусы-невидимки.

Faylga yoki dasturga birikib qoladigan, fayldan har gal foydalanilganda faollashadigan kompyuter virusi. Viruslar quyidagi turlarga bo'linadi: kompanon viruslar, makroviruslar, polimorf viruslar, ko'rinmas viruslar.

Файлга ёки дастурга бирикиб қоладиган, файлдан ҳар гал фойдаланилганда фаоллашадиган компьютер вируси. Вируслар қуйидаги турларга бўлинади: компаньон вируслар, макровируслар, полиморф вируслар, кўринмас вируслар.

1. Центральный компьютер с дисковыми накопителями, подключённый к сети и обеспечивающий доступ к хранящимся на нём приложениям и данным для пользователей сети.

2. Источник всех сетевых услуг – специальная программа, получающая по (через) email запросы абонентов, и, если требуется, возвращающие тем же путём результаты их выполнения. Представляет собой большой, постоянно дополняемый архив с программами, данными и прочей информацией. Основная функция – предоставление информации средствами электронной почты.

1. Diskli to'plagichlari bo'lgan, tarmoqqa ulangan va tarmoq foydalanuvchilari uchun, unda saqlanadigan ma'lumotlar va ilovalardan foydalanish imkoniyatini ta'minlaydigan markaziy kompyuter.

2. Barcha tarmoq xizmatlarining manbai – elektron pochta bo'ylab (orqali) abonentlarning so'rovlarini oladigan, agar talab etilsa, ayni shu yo'l bilan, ularning bajarilish natijalarini qaytaradigan maxsus dastur. Dasturlar, ma'lumotlar va boshqa axborot bo'lgan, doimiy ravishda to'ldirilib boriladigan katta arxivni o'zida ifodalaydi. Asosiy funksiyasi elektron pochta vositalari bilan axborot taqdim etish.

1. Дискли тўплагичлари бўлган, тармоққа уланган ва тармоқ фойдаланувчилари учун, унда сақланадиган маълумотлар ва иловалардан фойдаланиш имкониятини таъминлайдиган марказий компьютер.

2. Барча тармоқ хизматларининг манбаи – электрон почта бўйлаб (орқали) абонентларнинг сўровларини оладиган, агар талаб этилса, айни шу йўл билан, уларнинг бажарилиш натижаларини қайтарадиган махсус дастур. Дастурлар, маълумотлар ва бошқа ахборот бўлган, доимий равишда тўлдирилиб бориладиган катта архивни ўзида ифодалайди. Асосий функцияси электрон почта воситалари билан ахборот тақдим этиш.

#### **Факс-сервер**

**uz -** faks-server факс-сервер **en -** fax server

#### **Фактическая память**

**uz** - faktik (aniq) xotira фактик (аниқ) хотира **en -** actual storage

#### **Фактический параметр**

**uz** - faktik (aniq) parametr фактик (аниқ) параметр **en -** actual argument

#### **Фатальная ошибка**

**uz -** fatal xato фатал хато **en -** fatal error

Сервер, централизованно управляющий потоком входящих и исходящих факсимильных сообщений пользователей локальной сети через один или несколько факс-модемов.

Bitta yoki bir nechta faks-modem orqali lokal tarmoq foydalanuvchilarining kiruvchi va chiquvchi faksimil xabarlari oqimini markazlashtirilgan tarzda boshqaradigan server.

Битта ёки бир нечта факс-модем орқали локал тармоқ фойдаланувчиларининг кирувчи ва чиқувчи факсимил хабарлари оқимини марказлаштирилган тарзда бошқарадиган сервер.

Внешняя или оперативная память вычислительной системы, реализуемая определённым запоминающим устройством.

Hisoblash tizimining, ma'lum bir xotirlovchi qurilma amalga oshiradigan tashqi yoki operativ xotirasi.

Ҳисоблаш тизимининг, маълум бир хотирловчи қурилма амалга оширадиган, ташқи ёки оператив хотираси.

Аргумент, передаваемый при конкретном вызове процедуры, макрокоманды или функции.

Protsedura, makrokomanda yoki funksiyalar aniq chaqirilganda uzatiladigan argument.

Процедура, макрокоманда ёки функциялар аниқ чақирилганда узатиладиган аргумент.

Ошибка аппаратуры, операционной системы или приложения, приводящая к невозможности дальнейшего выполнения приложения или дальнейшей работы всей системы.

Apparatura, operatsion tizim yoki ilova xatosi. Ilovaning bajarilish yoki butun tizimning bundan keyin ishlash imkoniyatini yo'qqa chiqaradi.

#### **Физический адрес**

**uz** - fizik adres физик адрес **en** - physical address

#### **Физический блок**

**uz** - fizik blok физик блок **en** - physical block

#### **Фиксация**

**uz -** qayd qilish қайд қилиш **en -** fixation

#### **Фиксированный пробел**

**uz -** qayd qilingan bo'sh joy қайд қилинган бўш жой **en -** fixed space

#### **Ф**

Аппаратура, операцион тизим ёки илова хатоси. Илованинг бажарилиш ёки бутун тизимнинг бундан кейин ишлаш имкониятини йўққа чиқаради.

Идентификатор, однозначно определяющий конкретное внешнее устройство.

Muayyan tashqi qurilmani qat'iy belgilaydigan identifikator.

Муайян ташқи қурилмани қатъий белгилайдиган идентификатор.

Неразрывный блок данных, записанный на носителе. На магнитных дисках он называется сектором.

Tashuvchida yozilgan ajralmaydigan ma'lumotlar bloki. Magnit disklarda u sektor deb ataladi.

Ташувчида ёзилган ажралмайдиган маълумотлар блоки. Магнит дискларда у сектор деб аталади.

Этап транзакции, когда все изменения, задействованные в транзакции, становятся окончательными.

Tranzaksiyaning, tranzaksiyada (ishga tushirilgan) barcha o'zgartirishlar yakuniy bo'ladigan bosqichi.

Транзакциянинг, транзакцияда (ишга туширилган) барча ўзгартиришлар якуний бўладиган босқичи.

В текстовых процессорах - обязательный пробел между двумя словами или символами.

Matn protsessorlarida ‒ ikkita so'z yoki simvol o'rtasidagi doimiy bo'sh joy.

Матн процессорларида - иккита сўз ёки символ ўртасидаги доимий бўш жой.

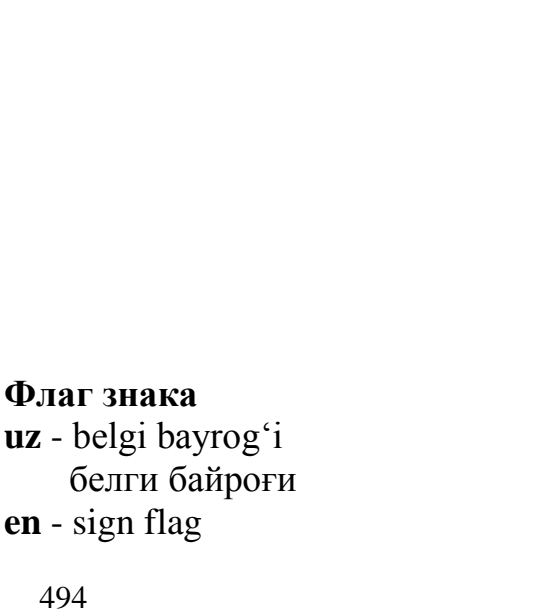

**Фильтр uz -** filtr фильтр **en -** filter

#### **Флаг**

**uz -** bayroq байроқ **en -** flag

# **Флаг ZF**

**uz** - ZF bayrog'i ZF байроғи **en** - zero flag

# **Ф**

В службе индексирования - программное обеспечение, извлекающее из документов их содержимое и значения свойств в целью построения индекса.

Indekslash xizmatida – hujjatlarni indekslash uchun ulardan mazmuni, xossalari qiymatini ajratib oladigan dasturiy ta'minot.

Индекслаш хизматида - хужжатларни индекслаш учун улардан мазмуни, хоссалари қийматини ажратиб оладиган дастурий таъминот.

Программный или аппаратный признак осуществления специального события или индикатор состояния чего-либо.

Maxsus voqea amalga oshirilishining dasturiy yoki apparat belgisi yoki biror narsaning holat indikatori.

Махсус воқеа амалга оширилишининг дастурий ёки аппарат белгиси ёки бирор нарсанинг ҳолат индикатори.

Разряд в регистре микропроцессора, указывающий, что результат операции равен нулю. Значение этого разряда используется в ряде команд условного перехода.

Mikroprotsessor registridagi, operatsiya natijasi nolga tengligini ko'rsatadigan razryad. Bu razryad qiymatidan shartli o'tishning qator komandalarida foydalaniladi.

Микропроцессор регистридаги, операция натижаси нолга тенглигини кўрсатадиган разряд. Бу разряд қийматидан шартли ўтишнинг қатор командаларида фойдаланилади.

Одноразрядный регистр или разряд слова состояния процессора, принимающий после исполнения ряда команд значение знака результата.

## **Флаг переполнения**

**uz** - to'ldirish bayrog'i тўлдириш байроғи **en** - overlow flag

#### **Флоптический диск**

**uz -** floptik disk флоптик диск **en -** floptical disk

#### **Флэш-память**

**uz -** flesh-xotira флэш-хотира **en -** flash memory

# **Ф**

Qator komandalar bajarilgandan so'ng, natija belgisi qiymatini oladigan, bir razryadli registr yoki protsessor holatining so'z razryadi.

Қатор командалар бажарилгандан сўнг, натижа белгиси қийматини оладиган, бир разрядли регистр ёки процессор ҳолатининг сўз разряди.

Один из флагов регистра состояния в процессорах.

Protsessorlardagi holat registri bayroqlaridan biri.

Процессорлардаги ҳолат регистри байроқларидан бири.

Технология записи на гибкий оптический диск. Разметка поверхности диска и поизиционирование головки чтения/записи осуществляется с помощью лазера, сама запись информации является магнитной. Используется в дисководах LS-120.

Egiluvchan optik diskka yozish texnologiyasi. Disk sirtini belgilash va o'qish/yozish kallagini joylashtirish lazer yordamida amalga oshiriladi, axborotni yozishning o'zi magnitli hisoblanadi. LS-120 diskovodlarida foydalaniladi.

Эгилувчан оптик дискка ёзиш технологияси. Диск сиртини белгилаш ва ўқиш/ёзиш каллагини жойлаштириш лазер ёрдамида амалга оширилади, ахборотни ёзишнинг ўзи магнитли ҳисобланади. LS-120 дисководларида фойдаланилади.

Тип энергонезависимой памяти. Используется в качестве дополнения к жестким дискам в портативных компьютерах. Применяется в очень многих видах электронных устройств, например в цифровых фотокамерах.

#### **Ф**

Energiyaga bog'liq bo'lmagan xotira turi. Portativ kompyuterlardagi qattiq disklarga qo'shimcha sifatida foydalaniladi. Elektron qurilmalarning juda ko'plab turlarida, masalan, raqamli fotokameralarda qo'llaniladi.

Энергияга боғлиқ бўлмаган хотира тури. Портатив компьютерлардаги қаттиқ дискларга қўшимча сифатида фойдаланилади. Электрон қурилмаларнинг жуда кўплаб турларида, масалан, рақамли фотокамераларда қўлланилади.

Вторичный процесс, выполняемый при выполнении программы. Например, текстовый редактор может посылать данные на принтер в то время, когда программа используется для редактирования. Фоновые операции могут работать за счёт использования прерываний.

Dasturni bajarishda amalga oshiriladigan ikkilamchi jarayon. Masalan, matn redaktori ma'lumotlarni printerga, dasturdan tahrir qilish uchun foydalanilayotgan paytda yuborishi mumkin. Fon operatsiyalari uzilishlardan foydalanish hisobiga ishlashi mumkin.

Дастурни бажаришда амалга ошириладиган иккиламчи жараён. Масалан, матн редактори маълумотларни принтерга, дастурдан таҳрир қилиш учун фойдаланилаётган пайтда юбориши мумкин. Фон операциялари узилишлардан фойдаланиш ҳисобига ишлаши мумкин.

Процесс, выполняемый одновременно с основными действиями.

Asosiy harakatlar bilan bir vaqtda bajariladigan jarayon.

Асосий ҳаракатлар билан бир вақтда бажариладиган жараён.

# **Фоновые операции**

**uz -** fon operatsiyalari фон операциялари **en -** background operations

#### **Фоновый процесс**

**uz -** fonli jarayon фонли жараён **en -** background process

#### **Фоновый раздел**

**uz -** fon bo'limi фон бўлими **en -** background region

#### **Фоновый режим**

**uz -** fonli rejim фонли режим **en -** background mode

#### **Формальный параметр**

**uz -** formal parametr формал параметр **en -** formal parameter

# **Формальный язык**

**uz -** formal til формал тил **en -** formal language

# **Ф**

Область памяти (раздел), в которую загружаются фоновые программы.

Xotiraning, fonli dasturlar yuklanadigan sohasi (bo'limi).

Хотиранинг, фонли дастурлар юкланадиган соҳаси (бўлими).

В многозадачной операционной системе режим выполнения задач (процессов) с низким приоритетом.

 $Ko<sup>o</sup>$  vazifali operatsion tizimda – quyi ustuvorlik bilan vazifalarni (jarayonlarni) bajarish rejimi.

Кўп вазифали операцион тизимда - куйи устуворлик билан вазифаларни (жараёнларни) бажариш режими.

Параметр, указываемый в заголовке процедуры при её объявлении. При вызове процедуры ей передаются реальные (актуальные) параметры.

Protsedura sarlavhasida, protsedura e'lon qilinadigan paytda ko'rsatiladigan parametr. Protsedurani chaqirishda unga aniq (aktual) parametrlar beriladi.

Процедура сарлавҳасида, процедура эълон қилинадиган пайтда кўрсатиладиган параметр. Процедурани чақиришда унга аниқ (актуал) параметрлар берилади.

Язык, синтаксис и семантика которого заданы в явном виде до его использования. К формальным языкам относятся, в частности, языки программирования.

Sintaksisi va semantikasi ochiq ko'rinishda, undan foydalangunga qadar berilgan til. Formal tillarga, xususan, dasturlash tillari kiradi.

Синтаксиси ва семантикаси очиқ кўринишда, ундан фойдалангунга қадар берилган тил. Формал тилларга, хусусан, дастурлаш тиллари киради.

#### **Формат**

**uz -** format формат **en -** format

# **Формат AVI**

**uz -** AVI formati AVI формати **en -** audio-video interleaved (AVI)

# **Формат BMP**

**uz -** BMP formati BMP формати **en -** BMP

Схема расположения и представления данных при хранении, вводе-вывода с/на внешние устройства или пересылке по компьютерным сетям.

Saqlashda, tashqi qurilmalarga kiritishda/tash-qi qurilmalardan chiqarishda yoki kompyuter tarmoqlari orqali yuborishda ma'lumotlarni joylashtirish va taqdim etish sxemasi.

Сақлашда, ташқи қурилмаларга киритишда/ ташқи қурилмалардан чиқаришда ёки компьютер тармоқлари орқали юборишда маълумотларни жойлаштириш ва тақдим этиш схемаси.

Формат файлов, разработанный подразделением Multimedia Systems Group корпорации Microsoft для хранения видеофильмов, синхронизованных со звуком.

Microsoft korporatsiyasining Multimedia Systems Group bo'linmasi tomonidan ishlab chiqilgan, videotasvirni va u bilan sinxronlashgan tovushni saqlash uchun mo'ljallangan fayllar formati.

Micrоsоft корпорациясининг Multimedia Systems Grоup бўлинмаси томонидан ишлаб чиқилган, видеотасвирни ва у билан синхронлашган товушни сақлаш учун мўлжалланган файллар формати.

Стандартный, не сжатый формат графических файлов, предусматривающий 4,8 или 24 bit на точку.

Qattiq diskdagi, Windows da operativ xotiraga sig'magan dasturlar va ma'lumot fayllarining bir qismini saqlash uchun qo'llaniladigan yashirin fayl.

График файлларнинг битта нуқтага 4,8 ёки 24 bit тўғри келиши кўзда тутиладиган сиқилмаган, стандарт формати.

#### **Формат Gerber**

**uz -** Gerber formati Gerber формати **en -** Gerber

# **Формат данных**

**uz -** ma'lumotlar formati маълумотлар формати **en -** data format

#### **Формат файла**

**uz -** fayl formati файл формати **en -** file format

# **Формат фрактального изображения**

**uz -** fraktal tasvir formati фрактал тасвир формати **en -** fractal image format

#### **Ф**

Формат, служащий для представления данных при автоматизированном проектировании и тестировании схемных плат.

Sxema platalarini avtomatlashtirilgan loyihalashda va testlashda ma'lumotlarni taqdim etish uchun xizmat qiladigan format.

Схема платаларини автоматлаштирилган лойихалашда ва тестлашда маълумотларни тақдим этиш учун хизмат қиладиган формат.

Структура данных, используемая для их чтения, обработки и записи.

O'qish, yozish va qayta ishlash uchun foydalaniladigan ma'lumotlar strukturasi.

Ўқиш, ёзиш ва қайта ишлаш учун фойдаланиладиган маълумотлар структураси.

Структура хранения данных в файле. Существует множество стандартных форматов, особенно графических файлов. На формат файла обычно указывает расширение имени файла.

Ma'lumotlarni faylda saqlash strukturasi. Standart formatlar, xususan grafik fayllar formatlarining to'plami mavjud. Fayl formatini odatda fayl nomi kengaytmasi ko'rsatadi.

Маълумотларни файлда сақлаш структураси. Стандарт форматлар, хусусан график файллар форматларининг тўплами мавжуд. Файл форматини одатда файл номи кенгайтмаси кўрсатади.

Формат сильно сжатых файлов изображений, предложенный фирмой Integrated Systems.

Tasvirlarning qattiq siqilgan fayllari formati Integrated Systems firmasi tomonidan taklif qilingan.

# форматлаш **en -** formatting на него данных. gilab chiqish operatsiyasi. **uz** - quyi darajadagi formatlash қуйи даражадаги форматлаш **en** - low-level formatting Процесс создания начальной, исходной разметки секторов и дорожек на чистом жёстком или гибком диске или их полное переформатирование. Yozilmagan qattiq yoki yumshoq diskda sektorlar va yo'lkalarning boshlang'ich, dastlabki belgilanishini yaratish jarayoni yoki ularni to'la qayta formatlash. Ёзилмаган қаттиқ ёки юмшоқ дискда секторлар ва йўлкаларнинг бошланғич, дастлабки белгиланишини яратиш жараёни ёки уларни тўла қайта форматлаш.

Часть большого пакета данных или файла. Чем больше степень фрагментации дисковых файлов, тем медленнее осуществляется к ним доступ. Поэтому периодически необходимо запускать программу дефрагментации диска.

Katta ma'lumotlar paketi yoki faylning qismi. Disk fayllarining fragmentlari qanchalik katta bo'lsa, ularga kirish shunchalik sekin amalga

# **Ф**

Тасвирларнинг қаттиқ сиқилган файллари формати Integrated Systems фирмаси томонидан таклиф қилинган.

Операция подготовки данных для вывода на печать, экран монитора и т.п; операция разметки магнитного носителя перед записью

Ma'lumotlarni bosishga, monitor ekraniga chiqarish uchun tayyorlash operatsiyasi; ma'lumotlar yozishdan oldin, magnit tashuvchini bel-

Маълумотларни босишга, монитор экранига чиқариш учун тайёрлаш операцияси; маълумотлар ёзишдан олдин, магнит ташувчини белгилаб чиқиш операцияси.

**Форматирование низкого уровня**

**Форматирование uz -** formatlash

**Фрагмент uz -** fragment фрагмент **en -** fragment

#### **Фрагментация**

**uz -** fragmentlash фрагментлаш **en -** fragmentation

#### **Фрагментация файла**

**uz -** faylni fragmentlash файлни фрагментлаш **en -** file fragmentation

# **Ф**

oshadi. Shuning uchun davriy ravishda diskni defragmentatsiyalash dasturini ishga tushirib turish kerak.

Катта маълумотлар пакети ёки файлнинг қисми. Диск файлларининг фрагментлари қанчалик катта бўлса, уларга кириш шунчалик секин амалга ошади. Шунинг учун даврий равишда дискни дефрагментациялаш дастурини ишга тушириб туриш керак.

Процесс разделения одного файла на несколько частей (фрагментов).

Bitta faylni bir nechta qismga (fragmentga) ajratish jarayoni.

Битта файлни бир нечта қисмга (фрагментга) ажратиш жараёни.

Размещение кластеров, выделенных для записи данного файла, не последовательно друг за другом, а в различных местах жесткого или гибкого диска (фрагментами). Эта ситуация возникает в процессе работы, когда в пул свободной дисковой памяти возращаются кластеры из-под удаленных с диска файлов. Так как файлы разной длины, то последовательной цепочки свободных кластеров может не хватить для записи нового файла и тогда он записывается в разных местах. Фрагментация снижает скорость считывания файла с диска из-за большего числа операций позиционирования головок диска и поиска секторов.

Berilgan faylni yozish uchun ajratilgan klasterlarni ketma-ket emas, balki qattiq yoki egiluvchan diskning turli joylarida (bo'laklab) joylashtirish. Bunday vaziyat, ishlash jarayonida bo'sh disk xotirasi puliga, diskdan chiqarib tashlangan klas-terlar qaytganda yuzaga keladi. Fayllarning uzunligi turlicha bo'lgani sababli, bo'sh klasterlarning uzluksiz zanjiri yangi

faylni yozish uchun yetmay qolishi mumkin, shunda u turli joylarda yoziladi. Fragmentlash sektorlarini izlash va ko'p sonli disk kallaklarini joylashtirish operatsiyalari sababli, diskdan faylni o'qish tezligini kamaytiradi.

Берилган файлни ёзиш учун ажратилган кластерларни кетма-кет эмас, балки қаттиқ ёки эгилувчан дискнинг турли жойларида (бўлаклаб) жойлаштириш. Бундай вазият, ишлаш жараёнида бўш диск хотираси пулига, дискдан чиқариб ташланган кластерлар қайтганда юзага келади. Файлларнинг узунлиги турлича бўлгани сабабли, бўш кластерларнинг узлуксиз занжири янги файлни ёзиш учун етмай қолиши мумкин, шунда у турли жойларда ёзилади. Фрагментлаш секторларини излаш ва кўп сонли диск кaллакларини жойлаштириш операциялари сабабли, дискдан файлни ўқиш тезлигини камайтиради.

Графическое представление функциональных компонент компьютерной системы и их взаимосвязей.

Kompyuter tizimi funksional komponentlarining va ular o'zaro aloqadorligining grafik taqdim etilishi.

Компьютер тизими функционал компонентларининг ва улар ўзаро алоқадорлигининг график тақдим этилиши.

Стиль программирования, при котором все конструкции языка программирования реализуются в виде функций.

Dasturlash tilining barcha konstruksiyalari funksiyalar ko'rinishida amalga oshiriladigan dasturlash uslubi.

Дастурлаш тилининг барча конструкциялари функциялар кўринишида амалга ошириладиган дастурлаш услуби.

# **Функциональная схема**

**uz -** funksional sxema функционал схема **en -** functional design

#### **Функциональное программирование**

**uz -** funksional dasturlash функционал дастурлаш **en -** functional programming

#### **Функциональное тестирование**

**uz -** funksional testlash функционал тестлаш **en -** functional testing

#### **Функциональная клавиша**

**uz -** funksional klavishа функционал клавиша **en -** function keys

## **Функциональные требования (спецификация)**

**uz -** funksional talablar (spetsifikatsiya) функционал талаблар (спецификация) **en -** functional specification

# **Функциональный блок**

**uz -** funksional blok функционал блок **en -** functional unit

#### **Ф**

Проверка выполнения приложением заданных функциональных требований, не касаясь структуры программы.

Dastur strukturasiga tegmasdan, ilovaning belgilangan funksional talablarning bajarishini tekshirish.

Дастур структурасига тегмасдан, илованинг белгиланган функционал талабларнинг бажаришини текшириш.

Одна из клавиш F1-F12, выполняющих на компьютере определенные функции в зависимости от операционной системы, выполняемой программы.

Operatsion tizimga, bajariladigan dasturga bog'liq holda, kompyuterda muayyan funksiyalarni bajaradigan F1-F12 klavishalardan biri.

Операцион тизимга, бажариладиган дастурга боғлиқ ҳолда, компьютерда муайян функцияларни бажарадиган F1-F12 клавишалардан бири.

Отдельный документ или часть технического задания, описывающая, что должна делать система. Разрабатывается на ранних стадиях проектирования.

Alohida hujjat yoki texnik topshiriqning, tizim nima qilishi kerakligi bayon qilingan qismi. Loyihalashning ilk bosqichlarida ishlab chiqiladi.

Алоҳида ҳужжат ёки техник топшириқнинг, тизим нима қилиши кераклиги баён қилинган қисми. Лойиҳалашнинг илк босқичларида ишлаб чиқилади.

Устройство в системе, подсистема некоторого устройства или часть микросхемы, например блок арифметического логического устройства, регистровый файл и т.п.

**Ф**

Tizimdagi qurilma, qandaydir qurilmaning kichik tizimi yoki mikrosxemaning bir qismi, masalan, arifmetik-mantiqiy qurilma bloki, registr fayli va sh.k.

Тизимдаги қурилма, қандайдир қурилманинг кичик тизими ёки микросхеманинг бир қисми, масалан, арифметик-мантиқий қурилма блоки, регистр файли ва ш.к.

В языках высокого уровня – процедура, которая преобразует данные из одной формы в другую.

Yuqori daraja tillarida – ma'lumotlar bir shakldan boshqa bir shaklga o'zgartiriladigan protsedura.

Юқори даража тилларида – маълумотлар бир шаклдан бошқа бир шаклга ўзгартириладиган процедура.

# **Функция администрирования приложения**

**uz** - ilovani ma'muriy boshqarish funksiyasi

 иловани маъмурий бошқариш функцияси **en -** application administration

function

Функция, выполняемая пользователем, включая установку, конфигурирование, резервирование приложения, обслуживание (внесение исправлений и модернизация) и удаление.

Foydalanuvchi tomonidan bajariladigan funksiya, jumladan ilovani o'rnatish, joylashtirish, rezervlash, xizmat ko'rsatish (tuzatishlar kiritish va o'zgartirish) hamda chiqarib tashlash.

Фойдаланувчи томонидан бажариладиган функция, жумладан иловани ўрнатиш, жойлаштириш, резервлаш, хизмат кўрсатиш (тузатишлар киритиш ва ўзгартириш) ҳамда чиқариб ташлаш.

## **Функция uz -** funksiya функция **en -** function
#### **Холодная перезагрузка**

**uz -** «sovuq» qayta yuklash «совуқ» қайта юклаш **en -** cold restart

**Хост**

**uz -** xost хост **en -** host

## **Хостинг**

**uz -** xosting хостинг **en -** hosting

# **Х**

Полный перезапуск системы, при котором отключается электропитание и содержимое оперативной памяти теряется.

Tizimning to'la qayta ishga tushirilishi bo'lib, bunda elektr ta'minoti uziladi va operativ xotira ichidagi yo'qoladi.

Тизимнинг тўла қайта ишга туширилиши бўлиб, бунда электр таъминоти узилади ва оператив хотира ичидаги йўқолади.

Узел в сети; установленный в узлах сети компьютер (сервер), решающий вопросы коммуникации и доступа к сетевым ресурсам: модемам, факс-модемам, большим компьютерам; главный, ведущий, центральный компьютер.

Tarmoqdagi uzel; tarmoq uzellarida o'rnatilgan, kommunikatsiya va modem, faks-modem, katta kompyuterlar kabi tarmoq resurslaridan foydalanish masalalarini hal qiladigan kompyuter (server); asosiy, yetakchi, markaziy kompyuter.

Тармоқдаги узел; тармоқ узелларида ўрнатилган, коммуникация ва модем, факс-модем, катта компьютерлар каби тармоқ ресурсларидан фойдаланиш масалаларини ҳал қиладиган компьютер (сервер); асосий, етакчи, марказий компьютер.

Услуга, предоставляемая хостинг-провайдерами, на размещение БД и Web-приложений.

Xosting-provayderlar tomonidan, MB va Webilovalarni joylashtirish yuzasidan taqdim etiladigan xizmat.

Хостинг-провайдерлар томонидан, МБ ва Web-иловаларни жойлаштириш юзасидан тақдим этиладиган хизмат.

#### **Хост-компьютер**

**uz -** xost-kompyuter хост-компьютер **en -** host computer

#### **Хранилище данных**

**uz -** ma'lumotlar ombori маълумотлар омбори **en -** data warehouse (DW)

## **Целевой каталог**

**uz -** maqsadli katalog мақсадли каталог **en -** destination directory

## **Целевой язык**

**uz** - maqsadli til мақсадли тил **en** - target language В компьютерных сетях – ЭВМ, занимающаяся не только обслуживанием сети и передачей сообщении, но и выполняющая программы.

Kompyuter tarmoqlarida – nafaqat tarmoqqa xizmat ko'rsatish va xabarlar uzatish bilan shug'ullanadigan, balki dasturni ham bajaradigan EHM.

Компьютер тармоқларида – нафақат тармоққа хизмат кўрсатиш ва хабарлар узатиш билан шуғулланадиган, балки дастурни ҳам бажарадиган ЭҲМ.

БД, содержащая предварительно обработанные исходные данные.

Oldindan qayta ishlangan boshlang'ich ma'lumotlarni ichiga oladigan MB.

Олдиндан қайта ишланган бошланғич маълумотларни ичига оладиган МБ.

# **Ц**

Каталог, в который будут копироваться файлы.

Fayllardan nusxa ko'chiriladigan katalog.

Файллардан нусха кўчириладиган каталог.

Язык, в который транслируется или ассемблируется исходный текст программы. Целевым языком может быть другой язык программирования или машинный язык любого процессора от микроконтроллера до суперкомпьютера.

Dasturning boshlang'ich matni translyatsiya qilinadigan yoki assembrlanadigan til. Boshqa dasturlash tili yoki mikrokontrollerdan superkompyutergacha bo'lgan har qanday protsessorning mashina tili maqsadli til bo'lishi mumkin.

## **Целостность данных**

**uz -** ma'lumotlarning yaxlitligi маълумотларнинг яхлитлиги **en -** data integrity

# **Целочисленная переменная**

**uz** - butun sonli o'zgaruvchi бутун сонли ўзгарувчи **en** - integer variable

# **Центральный процессор**

**uz -** markaziy protsessor марказий процессор **en -** central processing unit (CPU)

# **Ц**

Дастурнинг бошланғич матни трансляция қилинадиган ёки ассембрланадиган тил. Бошқа дастурлаш тили ёки микроконтроллердан суперкомпьютергача бўлган ҳар қандай процессорнинг машина тили мақсадли тил бўлиши мумкин.

Правильность данных и их согласованность с ожидаемым значением после пересылки или обработки.

Ma'lumotlarning to'g'riligi va ularning yuborish yoki qayta ishlashdan keyin kutiladigan qiymat bilan mos kelishligi.

Маълумотларнинг тўғрилиги ва уларнинг юбориш ёки қайта ишлашдан кейин кутиладиган қиймат билан мос келишлиги.

Переменная простого типа для хранения целочисленных значений.

Butun sonli qiymatlarni saqlaydigan oddiy turdagi o'zgaruvchi.

Бутун сонли қийматларни сақлайдиган оддий турдаги ўзгарувчи.

Элемент компьютера, производящий вычисления, выполняющий команды и осуществляющий обмен информацией между остальными частями компьютера. Центральный процессор включает в себя управляющее и исполнительное устройства, координирует и контролирует работу всех устройств компьютера и выполняет арифметические и логические информационные процессы.

Kompyuterning, hisoblashlarni, komandalarni bajaradigan va kompyuterning qolgan qismlari o'rtasida axborot almashinuvini amalga oshiradigan elementi. Markaziy protsessor boshqaruvchi va bajaruvchi qurilmalarini o'z ichiga oladi, kompyuter barcha qurilmalarning ishini

# **Ц**

muvofiqlashtiradi va nazorat qiladi, arifmetik va mantiqiy axborot jarayonlarini bajaradi.

Компьютернинг, ҳисоблашларни, командаларни бажарадиган ва компьютернинг қолган қисмлари ўртасида ахборот алмашинувини амалга оширадиган элементи. Марказий процессор бошқарувчи ва бажарувчи қурилмаларни ўз ичига олади, компьютер барча қурилмаларининг ишини мувофиқлаштиради ва назорат қилади, арифметик ва мантиқий ахборот жараёнларини бажаради.

Список кластеров, занятых файлом.

Fayl egallagan klasterlar ro'yxati.

Файл эгаллаган кластерлар рўйхати.

Программа, выполняемая многократно до тех пор, пока не будет выполнено некоторое условие.

Ba'zi bir shart bajarilmaguncha, ko'p marta takror bajariladigan dastur.

Баъзи бир шарт бажарилмагунча, кўп марта такрор бажариладиган дастур.

Первая стадия обработки машинной команды процессором. Состоит из извлечения команды из кэш-памяти или из ОЗУ в регистр команд и подготовки ее к декодированию.

Protsessorning mashina komandasini qayta ishlashidagi birinchi bosqich. Komandani keshxotira yoki OXQ dan komandalar registriga olish va uni dekodlashga tayyorlashdan iborat.

Процессорнинг машина командасини қайта ишлашидаги биринчи босқич. Командани кэш-хотира ёки ОХҚ дан командалар регистрига олиш ва уни декодлашга тайёрлашдан иборат.

#### **Цепочка распределения**

**uz** - taqsimlash zanjiri тақсимлаш занжири **en -** allocation chain

#### **Цикл**

**uz** - sikl цикл **en** - loop

## **Цикл выборки**

**uz -** tanlash sikli танлаш цикли **en -** fetch cycle

#### **Цикл ожидания**

**uz** - kutish sikli кутиш цикли **en** - wait loop

## **Циклический сдвиг**

**uz -** siklik siljish циклик силжиш **en -** circular shift

#### **Цифровая аудио кассета**

**uz -** raqamli audio kasseta рақамли аудио кассета **en -** digital audio tape

## **Ц**

Программный цикл, исполняющийся до выполнения какого-либо внешнего условия или события, например действия пользователя.

Qandaydir tashqi shart bajarilgunga qadar yoki voqeagacha, masalan, foydalanuvchining harakatigacha bajariladigan dasturiy sikl.

Қандайдир ташқи шарт бажарилгунга қадар ёки воқеагача, масалан, фойдаланувчининг ҳаракатигача бажариладиган дастурий цикл.

Операция сдвига, при которой разряды, выдвигаемые из одного конца регистра, поступают в другой.

Registrning bir uchidan suriladigan razryadlar boshqa bir uchiga kelib tushadigan siljish operatsiyasi.

Регистрнинг бир учидан суриладиган разрядлар бошқа бир учига келиб тушадиган силжиш операцияси.

Небольшая кассета с магнитной лентой шириной 4 или 8 mm для высококачественной цифровой записи и воспроизведения как звуковых сигналов, так и данных. Цифровые аудио кассеты используются для архивирования данных.

Ham tovush signallarini, ham ma'lumotlarni yuqori sifatli raqamli yozish va qayta eshittirish uchun mo'ljallangan, kengligi 4 mm yoki 8 mm bo'lgan magnit tasmali, uncha katta bo'lmagan kasseta. Raqamli audio kassetalardan ma'lumotlarni arxivlashda foydalaniladi.

Ҳам товуш сигналларини, ҳам маълумотларни юқори сифатли рақамли ёзиш ва қайта эшиттириш учун мўлжалланган, кенглиги 4 mm ёки 8 mm бўлган магнит тасмали, унча катта бўлмаган кассета. Рақамли аудио кассеталардан маълумотларни архивлашда фойдаланилади.

#### **Цифровая клавиатура**

**uz** - raqamli klaviatura рақамли клавиатура **en** - numeric keypad

# **Цифровой**

**uz -** raqamli рақамли **en -** digital

# **Цифровой компьютер**

**uz -** raqamli kompyuter рақамли компьютер **en -** digital computer

Блок клавиш в правой части стандартной клавиатуры, предназначенный для быстрого ввода числовых данных при включенном индикаторе Num Lock.

Standart klaviaturaning o'ng tomonidagi, Num Lock indikatori yonib turganda sonli ma'lumotlarni tezda kiritish uchun mo'ljallangan klavishalar bloki.

Стандарт клавиатуранинг ўнг томонидаги, Num Lock индикатори ёниб турганда сонли маълумотларни тезда киритиш учун мўлжалланган клавишалар блоки.

Описывает представление данных в виде последовательности знаков из некоторого конечного набора. В компьютерной технике термин «цифровой» практически является синонимом термина «двоичный», поскольку в компьютерах информация представляется в виде двоичных цифр (0,1).

Ma'lumotlarning qandaydir chekli to'plamdan bo'lgan belgilar ketma-ketligi ko'rinishida taqdim etilishini tavsiflaydi. Kompyuter texnikasida «raqamli» atamasi «ikkili» atamasining sinonimi hisoblanadi, chunki kompyuterlarda axborot ikkili raqamlar (0,1) ko'rinishida taqdim etiladi.

Маълумотларнинг қандайдир чекли тўпламдан бўлган белгилар кетма-кетлиги кўринишида тақдим этилишини тавсифлайди. Компьютер техникасида «рақамли» атамаси «иккили» атамасининг синоними ҳисобланади, чунки компьютерларда ахборот иккили рақамлар (0,1) кўринишида тақдим этилади.

Компьютер, который решает задачи путём обработки дискретных данных; аппаратура, которая может в форме одной или более дискретных переменных выполнять все следующие функции: а) принимать вводимые данные; b) хранить данные или команды в постоянных или изменяемых (переписывающих) устройствах хранения; c) обрабатывать данные посредством записанной последовательности предписанний, которые могут видоизменяться; d) обеспечивать вывод данных.

Diskret ma'lumotlarni qayta ishlash yo'li bilan masalalarni hal etadigan kompyuter; bitta yoki undan ko'p diskret o'zgaruvchilar shaklida keyingi barcha funksiyalarni bajara oladigan, ya'ni a) kiritiladigan ma'lumotlarni qabul qiladigan; b) doimiy yoki o'zgaradigan saqlash qurilmalarida ma'lumotlar yoki komandalarni saqlaydigan; c) o'zgarishi mumkin bo'lgan ko'rsatmalarning yozilgan ketma-ketligi vositasida ma'lumotlarni qayta ishlaydigan; d) ma'lumotlar chiqarilishini ta'minlaydigan apparatura.

Дискрет маълумотларни қайта ишлаш йўли билан вазифаларни ҳал этадиган компьютер; битта ёки ундан кўп дискрет ўзгарувчилар шаклида кейинги барча функцияларни бажара оладиган, яъни a) киритиладиган маълумотларни қабул қиладиган; b) доимий ёки ўзгарадиган сақлаш қурилмаларида маълумотлар ёки командаларни сақлайдиган; c) ўзгариши мумкин бўлган кўрсатмаларнинг ёзилган кетма-кетлиги воситасида маълумотларни қайта ишлайдиган; d) маълумотлар чиқарилишини таъминлайдиган аппаратура.

## **Цифровой преобразователь**

**uz -** raqamli o'zgartirgich рақамли ўзгартиргич **en -** digitizer

Устройство ввода графической информации (схем, чертежей) путем автоматической оцифровки координат точек.

Nuqtalar koordinatalarini avtomatik raqamlash yo'li bilan grafik axborotni (sxemalarni, chizmalarni) kiritish qurilmasi.

Нуқталар координаталарини автоматик рақамлаш йўли билан график ахборотни (схемаларни, чизмаларни) киритиш қурилмаси.

# **Ц**

## **Цифровой процессор сигналов**

**uz -** raqamli signallar protsessori рақамли сигналлар процессори **en -** digital signal processor

Специализированный процессор (микросхема) для обработки аналоговых сигналов. Используется в звуковых картах, системах сбора данных и обработки изображений.

Analog signallarni qayta ishlash uchun mo'ljallangan ixtisoslashtirilgan protsessor (mikrosxema). Tovush kartalarida, ma'lumotlar to'plash tizimlarida va tasvirlarga ishlov berishda foydalaniladi.

Аналог сигналларни қайта ишлаш учун мўлжалланган ихтисослаштирилган процессор (микросхема). Товуш карталарида, маълумотлар тўплаш тизимларида ва тасвирларга ишлов беришда фойдаланилади.

#### **Ч**

Программа, один из типов компьютерных вирусов, тиражирующая себя по узлам компьютерных сетей.

Kompyuter tarmog'i uzellari bo'ylab ko'payadigan kompyuter viruslari turlaridan biri.

Компьютер тармоғи узеллари бўйлаб кўпаядиган компьютер вируслари турларидан бири.

Микросхема, содержащая смонтированную на плате (кристалле) интегральную схему.

Platada (kristallda) montaj qilingan integral sxemani ichiga olgan mikrosxema.

Платада (кристаллда) монтаж қилинган интеграл схемани ичига олган микросхема.

Набор микросхем, предназначенных для выполнения конкретных функций, поддерживающих работу центрального процес-сора (системный контроллер, модем и т.д.).

**Червь (вирус) uz** - «qurt» (virus) «қурт» (вирус) **en** - worm

# **Чип**

**uz -** chip чип **en -** сhip

## **Чипсеть**

**uz -** chip tarmoq чип тармоқ **en -** chip set

Markaziy protsessor ishini ta'minlaydigan muayyan funksiyalarni bajarish uchun mo'ljallangan mikrosxemalar to'plami (tizim kontrolleri, modem).

Марказий процессор ишини таъминлайдиган муайян функцияларни бажариш учун мўлжалланган микросхемалар тўплами (тизим контроллери, модем).

Число аргументов функции или оператора. В некоторых языках программирования функции имеют переменное число аргументов.

Funksiya yoki operator argumentlarining soni. Ba'zi dasturlash tillarida funksiyalar argumentlarning o'zgaruvchan soniga ega bo'ladi.

Функция ёки оператор аргументларининг сони. Баъзи дастурлаш тилларида функциялар аргументларнинг ўзгарувчан сонига эга бўлади.

Запись числового значения с указанием системы счисления. Целая переменная, представленная смещением относительно некоторого ‒ базового значения (например, число от 1917 до 1999 могут представляться числами от 0 до 82).

Sanoq tizimi ko'rsatilgan holda, sonli qiymatni yozish. Biror asos qiymatga nisbatan surilish bilan taqdim etilgan butun o'zgaruvchi (masalan, 1917 dan 1999 gacha bo'lgan son 0 dan 82 gacha bo'lgan sonlar bilan ifodalanishi mumkin).

Саноқ тизими кўрсатилган ҳолда, сонли қийматни ёзиш. Бирор асос қийматга нисбатан сурилиш билан тақдим этилган бутун ўзгарувчи (масалан, 1917 дан 1999 гача бўлган сон 0 дан 82 гача бўлган сонлар билан ифодаланиши мумкин).

# **Число операндов**

**uz** - operandlar soni операндлар сони **en -** arity

# **Число с основанием**

**uz -** asosli son асосли сон **en -** based integer

#### **Шаг программы**

**uz** - dastur qadami дастур қадами **en** - program step

## **Шестнадцатеричная система счисления**

**uz -** o'n oltili sanoq tizimi ўн олтили саноқ тизими **en -** hexadecimal

#### **Шина**

**uz -** shina шина **en -** bus

Выполнение одной элементарной операции программы, обычно команды на машинном языке. Термин чаще всего используется при описании систем отладки программного обеспечения.

Dasturning bitta elementar operatsiyasini, odatda mashina tilidagi komandani bajarish. Atama ko'pincha, dasturiy ta'minotni sozlash tizimlarini tavsiflashda ishlatiladi.

Дастурнинг битта элементар операциясини, одатда машина тилидаги командани бажариш. Атама кўпинча, дастурий таъминотни созлаш тизимларини тавсифлашда ишлатилади.

Представление чисел в системе счисления с основанием 16 (цифры 0 – 9 и А, В, С, D, E, F).

Asosi 16 bo'lgan (0 – 9 raqamlari va A, B, S, D, E, F) sanoq tizimida sonlarning taqdim etilishi.

Асоси 16 бўлган (0 – 9 рақамлари ва А, В, С, D, Е, F) саноқ тизимида сонларнинг тақдим этилиши.

Группа проводников на системной плате, объединённых по какому-либо принципу и соединяющих процессор с остальными блоками компьютера. Обычно состоит из шины адреса, шины данных и шины управления. Различаются системная и локальная шины. Характеристики шины: пропускная способность, Mbit/s, и разрядность (16, 32, 64 и 128 разрядов).

Tizim platasidagi, qandaydir prinsipga ko'ra birlashtirilgan va protsessorni kompyuterning boshqa bloklari bilan bog'laydigan o'tkazgichlar guruhi. Odatda, adres shinasi, ma'lumotlar shinasi va boshqaruv shinasidan iborat bo'ladi. Tizim shinasi va lokal shinalar farqlanadi. Shinaning xarakteristikalari: o'tkazish qobiliyati, Mbit/s va razryadlilik (16, 32, 64 va 128 razryad).

кўра бирлаштирилган ва процессорни компьютернинг бошқа блоклари билан боғлайдиган ўтказгичлар гуруҳи. Одатда, адрес шинаси, маълумотлар шинаси ва бошқарув шинаcидан иборат бўлади. Тизим шинаси ва локал шиналар фарқланади. Шинанинг характеристикалари: ўтказиш қобилияти,

Mbit/s ва разрядлилик (16, 32, 64 ва 128 разряд).

Тизим платасидаги, қандайдир принципга

Канал для непосредственного обмена информацией между процессором и памятью.

Protsessor va xotira o'rtasida bevosita axborot almashinish kanali.

Процессор ва хотира ўртасида бевосита ахборот алмашиниш канали.

Системная шина в персональном компьютере Macintosh.

Macintosh shaxsiy kompyuternidagi tizim shinasi.

Macintosh шахсий компьютеридаги тизим шинаси.

32-разрядная системная шина персональных компьютеров, расширяющая архитектуру 16 разрядной шины. Поддерживает работу несколько процессоров.

Shaxsiy kompyuterlarning 16 razryadli shina arxitekturasini kengaytiradigan 32 razryadli tizim shinasi. Bir nechta protsessorlar ishini ta'minlaydi.

Шахсий компьютерларнинг 16 разрядли шина архитектурасини кенгайтирадиган 32 разрядли тизим шинаси. Бир нечта процессорлар ишини таъминлайди.

## **Шина «процессор – память»**

**uz** - «protsessor **–** xotira» shinasi «процессор **–** хотира» шинаси **en** - processor **–** memory bus

#### **Шина ADB**

**uz** - ADB shinasi ADB шинаси **en -** apple desktop bus (ADB)

## **Шина EISA**

**uz -** EISA shinasi EISA шинаси **en -** extended industry standard architecture (EISA)

## **Ш**

#### **Шина PCI**

**uz** - PCI shinasi PCI шинаси **en** - peripheral component interconnect (PCI)

## **Шина PCO-X**

**uz** - PCO-X shinasi PCO-X шинаси **en** - PCО-X

## **Шина адреса**

**uz** - adres shinasi адрес шинаси **en** - аddress bus

Высокопроизводительная (до 528 МB/s) 32 и 64-разрядная локальная шина для пересылки данных между центральным процессором и периферийными устройствами.

Unumdorligi yuqori bo'lgan (528 MB/s gacha), markaziy protsessor bilan periferik qurilmalar o'rtasida ma'lumotlar yuborish uchun mo'ljallangan, 32 va 64 razryadli lokal shina.

Унумдорлиги юқори бўлган (528 МB/s гача), марказий процессор билан периферик қурилмалар ўртасида маълумотлар юбориш учун мўлжалланган, 32 ва 64 разрядли локал шина.

64-разрядная параллельная шина, обратно совместимая с шиной PCI. Тактовая частота – 133 МGz, пропускная способность до 1,06 GB/s. Применяется в серверах.

PCI shinasiga teskari mos keladigan 64 razryadli parallel shina. Takt chastotasi – 133 MGz, o'tkazish qobiliyati 1,06 GB /s gacha. Serverlarda qo'llaniladi.

PCI шинасига тескари мос келадиган 64 разрядли параллел шина. Такт частотаси – 133 МGz, ўтказиш қобилияти 1,06 GB /s гача. Серверларда қўлланилади.

Система проводников и вспомогательных элементов, служащих для определения места в памяти компьютера, где хранится и куда можно занести информацию.

Kompyuter xotirasida axborot saqlanadigan va kiritish mumkin bo'lgan joyni aniqlash uchun xizmat qiladigan o'tkazgichlar va yordamchi elementlar tizimi.

Компьютер хотирасида ахборот сақланадиган ва киритиш мумкин бўлган жойни аниқлаш учун хизмат қиладиган ўтказгичлар ва ёрдамчи элементлар тизими.

#### **Шина внешних устройств**

**uz** - tashqi qurilmalar shinasi ташқи қурилмалар шинаси **en** - micro channel architecture (MCA)

#### **Шина данных**

**uz -** ma'lumotlar shinasi маълумотлар шинаси **en -** data bus

#### **Ш**

Системная 32-разрядная шина, предназначенная для работы на частоте 33 MGz.

33 MGz chastotada ishlash uchun mo'ljallangan 32 razryadli tizim shinasi.

33 MGz частотада ишлаш учун мўлжалланган 32 разрядли тизим шинаси.

1. Одна из трех шин, соединяющих устройства компьютера (например, процессор и ОЗУ) и служащая для пересылки данных между ними. Сейчас используются 32 и 64 разрядные шины данных. Ширина шины данных существенно определяет производительность компьютера. Шина данных всегда двунаправленная.

2. Одна из внутренних шин микропроцессора. Обычно она намного шире (128 или 256 разрядов), чем шина данных на системной плате.

1. Kompyuter qurilmasini (masalan, protsessor va OXQ ni) birlashtiruvchi va ular orasida ma'lumotlar uzatish uchun xizmat qiladigan uchta shinadan biri. Hozirda 32 va 64 razryadli ma'lumotlar shinalaridan foydalaniladi. Ma'lumotlar shinasining kengligi kompyuter unumdorligini belgilaydi. Ma'lumotlar shinasi har doim ikki yo'nalishli bo'ladi. Atamadan, ko'pincha dasturiy ta'minotni sozlash tizimlarini tavsiflashda foydalaniladi.

2. Mikroprotsessor ichki shinalaridan biri. Odatda, tizim platasidagi ma'lumotlar shinasiga qaraganda kengroq (128 yoki 256 razryadli) bo'ladi.

1. Компьютер қурилмасини (масалан, процессор ва ОХҚ ни) бирлаштирувчи ва улар орасида маълумотлар узатиш учун хизмат қиладиган учта шинадан бири. Ҳозирда 32 ва 64 разрядли маълумотлар шиналаридан фойдаланилади. Маълумот-лар

шинасининг кенглиги компьютер унумдорлигини белгилайди. Маълумотлар шинаси ҳар доим икки йўналишли бўлади. Атамадан, кўпинча дастурий таъминотни созлаш тизимларини тавсифлашда фойдаланилади.

2. Микропроцессор ички шиналаридан бири. Одатда, тизим платасидаги маълумотлар шинасига қараганда кенгроқ (128 ёки 256 разрядли) бўлади.

Линия питания для подключения устройств к источнику напряжения.

Qurilmalarni kuchlanish manbaiga ulash uchun xizmat qiladigan ta'minot liniyasi.

Қурилмаларни кучланиш манбаига улаш учун хизмат қиладиган таъминот линияси.

Часть системной шины, соединяющая гнезда для плат расширения с локальной шиной. Служит для подключения контроллеров дополнительных периферийных устройств.

Tizim shinasining, kengaytirish platalari uchun mo'ljallangan uyalarni lokal shina bilan birlashtiradigan qismi. Qo'shimcha periferik qurilmalar kontrollerlarini ulash uchun xizmat qiladi.

Тизим шинасининг, кенгайтириш платалари учун мўлжалланган уяларни локал шина билан бирлаштирадиган қисми. Қўшимча периферик қурилмалар контроллерларини улаш учун хизмат қилади.

Одна из трех шин, соединяющих устройства компьютера, служит для пересылки управляющих сигналов.

Kompyuter qurilmasini birlashtiruvchi uchta shinadan biri, boshqaruvchi signallarni yuborish uchun xizmat qiladi.

Компьютер қурилмасини бирлаштирувчи учта шинадан бири, бошқарувчи сигналларни юбориш учун хизмат қилади.

## **Шина питания**

**uz** - ta'minot shinasi таъминот шинаси

**en** - power bus

## **Шина расширения**

**uz -** kengaytirish shinasi кенгайтириш шинаси **en -** expansion bus

## **Шина управления**

**uz -** boshqarish shinasi бошқариш шинаси **en -** control bus

#### **Шинная топология**

**uz -** shina topologiyasi шина топологияси **en -** bus topology

#### **Шлюз**

**uz -** shlyuz шлюз **en -** gateway

**Шрифт uz -** shrift шрифт

**en -** font

## **Ш**

Топология локальной сети, в которой все абоненты линейно подключаются к одной магистрали (шине) передачи данных.

Barcha abonentlar ma'lumotlar uzatishning bir magistraliga (shinaga) chiziqli ulanadigan lokal tarmoq topologiyasi.

Барча абонентлар маълумотлар узатишнинг бир магистралига (шинага) чизиқли уланадиган локал тармоқ топологияси.

Устройство, соединяемое с несколькими физическими сетями TCP/IP и обеспечивающее маршрутизацию и доставку пакетов IP между этими сетями.

Bir nechta fizik TCP/IP tarmoqlarini birlashtiradigan va ular orasida IP paketlar marshrutizatsiyasini ta'minlaydigan va уetkazib beradigan qurilma.

Бир нечта физик TCP/IP тармоқларини бирлаштирадиган ва улар орасида IP пакетлар маршрутизациясини таъминлайдиган ва етказиб берадиган қурилма.

Набор графического представления цифр, букв и символов. Шрифт имеет определенную гарнитуру, а также другие свойства, такие как размер, интервал и наклон.

Raqamlar, harflar va belgilarni grafik ifodalovchi to'plam. Shrift ma'lum bir garnituraga, shuningdek, o'lcham, interval va qiyalik kabi xususiyatlarga ega.

Рақамлар, ҳарфлар ва белгиларни график ифодаловчи тўплам. Шрифт маълум бир гарнитурага, шунингдек, ўлчам, интервал ва қиялик каби хусусиятларга эга.

#### **Шрифтовой картридж**

**uz -** shriftli kartrij шрифтли картриж **en -** font cartridge

## **Эволюционные вычисления**

**uz -** evolyutsion hisoblashlar эволюцион ҳисоблашлар **en -** evolutionary computation

**Эвристический uz -** evristik эвристик **en -** heuristic

Картридж, содержащий в ПЗУ, программируемом дополнительные шрифты. Устанавливается в специальное гнездо лазерного или матричного принтера для расширения его встроенного набора шрифтов.

Dasturlanadigan DXQ da qo'shimcha shriftlarni ichiga oladigan kartrij. Lazerli yoki matritsali printerning maxsus uyasiga, o'rnatilgan shriftlar to'plamini kengaytirish uchun o'rnatiladi.

Дастурланадиган ДХҚ да қўшимча шрифтларни ичига оладиган картриж. Лазерли ёки матрицали принтернинг махсус уясига, ўрнатилган шрифтлар тўпламини кенгайтириш учун ўрнатилади.

# **Э**

Класс методов вычислений, использующих для нахождения оптимального решения принципы теории эволюции. К нему, в частности, относится и генетическое программирование, автономное и адаптивное поведение компьютерных приложений и робототехнических устройств.

Optimal yechim topish uchun evolyutsiya nazariyasi prinsiplari qo'llaniladigan hisoblashlar usullari turkumi. Unga, jumladan, genetik dasturlash, kompyuter ilovalar va robot texnikasi qurilmalarining avtonom va adaptiv holati kiradi.

Оптимал ечим топиш учун эволюция назарияси принциплари қўлланиладиган ҳисоблашлар усуллари туркуми. Унга, жумладан, генетик дастурлаш, компьютер иловалар ва робот техникаси қурилмаларининг автоном ва адаптив ҳолати киради.

Процесс или программа, которые могут иметь множество решений, требующих исследования. Решение проблемы опытным путем, методом проб и ошибок. Программирование в значительной мере использует эвристический подход, основанный на интуиции и догадках, а также знаниях, приобретенных человеком по мере накопления опыта в решении практических задач определенного класса. Применяются в экспертных системах.

O'rganish talab etiladigan ko'plab yechimlarga ega jarayon yoki dastur. Muammoni tajriba yo'li bilan, xatolar va tekshirishlar usuli bilan hal qilish. Dasturlashda hissiy bilish (intuitsiya) va taxminlarga, shuningdek, odam tomonidan, muayyan turdagi amaliy vazifalarni hal qilishda tajriba to'plana borgan sari egallangan bilimlarga asoslangan evristik yondashuvdan ko'p foydalaniladi. Ekspert tizimlarda qo'llaniladi.

Ўрганиш талаб этиладиган кўплаб ечимларга эга жараён ёки дастур. Муаммони тажриба йўли билан, хатолар ва текширишлар усули билан ҳал қилиш. Дастурлашда ҳиссий билиш (интуиция) ва тахминларга, шунингдек, одам томонидан, муайян турдаги амалий вазифаларни ҳал қилишда тажриба тўплана борган сари эгалланган билимларга асосланган эвристик ёндашувдан кўп фойдаланилади. Эксперт тизимларда қўлланилади.

Система, использующая базу знаний (правил) и механизмы логического вывода для решения задач (выдачи рекомендаций) в некоторой предметной области, например в медицине, диагностике неисправностей, выборе конфигурации сложной компьютерной системы, планирования последовательности действий и др. Экспертная система - одно из направлений искусственного интеллекта.

Ba'zi bir predmet sohada, masalan, tibbiyotda, nosozliklarni aniqlashda, murakkab kompyuter tizimi konfiguratsiyasini tanlashda, ishlar (harakatlar) ketma-ketligini rejalashtirishda, masala-

**Экспертная система**

**uz -** ekspert tizimi эксперт тизими **en -** expert system

larni hal qilish (tavsiyalar berish) uchun, mantiqiy xulosadan va bilimlar (qoidalar) bazasidan foydalaniladigan tizim. Ekspert tizimi ‒ sun'iy intellekt yo'nalishlaridan biridir.

Баъзи бир предмет соҳада, масалан, тиббиётда, носозликларни аниқлашда, мураккаб компьютер тизими конфигурациясини танлашда, ишлар (ҳаракатлар) кетма-кетлигини режалаштиришда, масалаларни ҳал қилиш (тавсиялар бериш) учун, мантиқий хулосадан ва билимлар (қоидалар) базасидан фойдаланиладиган тизим. Эксперт тизими сунъий интеллект йўналишларидан биридир.

Изменение программы после внедрения её у заказчика. Может выполняться для добавления новых функциональных возможностей, исправления ошибок или повышения удобства пользования.

Dasturning, dastur buyurtmachida joriy qilingandan so'ng o'zgartirilishi. Yangi funksional imkoniyatlarni qo'shish, xatolarni tuzatish yoki foydalanishda qulayroq qilish maqsadida bajariladi.

Дастурнинг, дастур буюртмачида жорий қилингандан сўнг ўзгартирилиши. Янги функционал имкониятларни қўшиш, хатоларни тузатиш ёки фойдаланишда қулайроқ қилиш мақсадида бажарилади.

Физическая область на устройстве ввода/вывода, занятая или зарезервированная для определённой совокупности данных.

Kirish/chiqarish qurilmasidagi, ma'lumotlarning muayyan jami uchun band qilingan yoki rezervlangan jismoniy soha.

Кириш/чиқариш қурилмасидаги, маълумотларнинг муайян жами учун банд қилинган ёки резервланган жисмоний соҳа.

# **Эксплуатационное программирование**

**uz** - ekspluatatsion dasturlash эксплуатацион дастурлаш **en** - maintenance programming

**Экстент**

**uz -** ekstent экстент **en -** extent

## **Экстракод**

**uz -** ekstrakod экстракод **en -** extracode

## **Экстранет**

**uz -** ekstranet экстранет **en -** extranet

#### **Электронная книга**

**uz -** elektron kitob электрон китоб **en -** e-book (electronic book)

## **Э**

Короткие подпрограммы внутри операционной системы, эмулирующие аппаратные функции.

Operatsion tizim ichidagi, apparat funksiyalarni emulyatsiyalaydigan qisqa kichik dasturlar.

Операцион тизим ичидаги, аппарат функцияларни эмуляциялайдиган қисқа кичик дастурлар.

Корпоративная сеть, использующая технологии WWW.

WWW texnologiyalaridan foydalaniladigan korporativ tarmoq.

WWW технологияларидан фойдаланиладиган корпоратив тармоқ.

Книга в цифровом виде, предназначенная для чтения с помощью специального программного обеспечения (например, Microsoft Reader) на компьютерах различных видов настольных, ноутбуках, карманных и др., а также специально предназначенных для этой цели. Книга листается нажатием соответствующих кнопок. Текст можно читать на подсвечиваемом дисплее компьютера в течение срока работы батареи или аккумулятора.

Raqamli ko'rinishdagi, stol, cho'ntak kompyuterlaridagi, noutbuklardagi, shuningdek, bu maqsad uchun maxsus mo'ljallangan kompyuterlardagi maxsus dasturiy ta'minot (masalan, Microsoft Reader) yordamida o'qish uchun mo'ljallangan kitob. Kitob tegishli tugmalarni bosish orqali varaqlanadi. Matnni kompyuterning yoritiladigan displeyida batareya yoki akkumulyatorning ishlash muddati mobaynida o'qish mumkin.

Рақамли кўринишдаги, стол, чўнтак компьютерларидаги, ноутбуклардаги, шунингдек,

бу мақсад учун махсус мўлжалланган компьютерлардаги махсус дастурий таъминот (масалан, Microsoft Reader) ёрдамида ўқиш учун мўлжалланган китоб. Китоб тегишли тугмаларни босиш орқали варақланади. Матнни компьютернинг ёритиладиган дисплейида батарея ёки аккумуляторнинг ишлаш муддати мобайнида ўқиш мумкин.

Общий термин, описывающий электронную передачу, распространение и доставку сообщений. Представляет собой электронный способ отправки и получения писем и приложений, передаваемых по компьютерной сети.

Xabarlarning elektron uzatilishini, tarqatilishi va yetkazilishini tavsiflaydigan umumiy atama. Kompyuter tarmoqlari orqali uzatiladigan ilovalar, hatlarni jo'natish va olishning elektron (qog'ozsiz) usulini o'zida ifodalaydi.

Хабарларнинг электрон узатилишини, тарқатилиши ва етказилишини тавсифлайдиган умумий атама. Компьютер тармоқлари орқали узатиладиган иловалар, хатларни жўнатиш ва олишнинг электрон (қоғозсиз) усулини ўзида ифодалайди.

Приложение, использующее для обработки данных метафору таблицы, ячейки которой можно связать между собой формулами. Вычисления в таблице производятся автоматически по мере ввода данных в ячейки. Наиболее распространенные электронные таблицы: Excel, Lotus 1-2-3, Quattro Pro.

Yacheykalari formulalar orqali o'zaro bog' langan jadvallardagi ma'lumotlarni qayta ishlash uchun qo'llaniladigan dastur. Jadvallarda hisob-kitoblar yacheykalarga ma'lumotlar kiritilishi bilan avtomatik tarzda bajariladi. Keng tarqalgan elektron jadvallar: Excel, Lotus 1-2-3, Quattro Pro.

## **Электронная почта**

**uz -** elektron pochta электрон почта **en -** e-mail (electronic mail)

## **Электронная таблица**

**uz** - elektron jadval электрон жадвал **en** - spreadsheet

#### **Электронное издание**

**uz -** elektron nashr электрон нашр **en -** e-zine

#### **Электронное обучение**

**uz -** elektron o'qitish электрон ўқитиш **en -** e-learning

## **Электронное распространение программного обеспечения**

**uz -** dasturiy ta'minotni elektron tarqatish

 дастурий таъминотни электрон тарқатиш **en -** electronic software distribution

## **Электронное управляющее устройство**

**uz -** elektron boshqaruvchi qurilma электрон бошқарувчи қурилма

**en -** electronic control unit

## **Э**

Ячейкалари формулалар орқали ўзаро боғланган жадваллардаги маълумотларни қайта ишлаш учун қўлланиладиган дастур. Жадвалларда ҳисоб-китоблар ячейкаларга маълумотлар киритилиши билан автоматик тарзда бажарилади. Кенг тарқалган электрон жадваллар: Excel, Lotus 1-2-3, Quattro Pro.

Издание, доступное через Интернет или другие онлайновые службы.

Internet yoki boshqa onlayn xizmatlar orqali foydalanish mumkin bo'lgan nashr.

Интернет ёки бошқа онлайн хизматлар орқали фойдаланиш мумкин бўлган нашр.

Обучение с использованием электронных технологий, в первую очередь Интернета, с целью обеспечения дистанционного образования.

Masofadan olib boriladigan ta'limni ta'minlash maqsadida, elektron texnologiyalardan, birinchi navbatda Internet texnologiyalaridan foydalangan holda o'qitish.

Масофадан олиб бориладиган таълимни таъминлаш мақсадида, электрон технологиялардан, биринчи навбатда Интернет технологияларидан фойдаланган ҳолда ўқитиш.

Технология загрузки программ в компьютеры через информационную сеть.

Dasturlarni kompyuterlarga axborot tarmog'i orqali yuklash texnologiyasi.

Дастурларни компьютерларга ахборот тармоғи орқали юклаш технологияси.

Устройство (микросхема) для управления работой внешних устройств.

Tashqi qurilmalar ishini boshqarish uchun mo'ljallangan qurilma (mikrosxema).

Ташқи қурилмалар ишини бошқариш учун мўлжалланган қурилма (микросхема).

#### **Электронный журнал**

**uz** - elektron jurnal электрон журнал **en** - log

#### **Элемент каталога**

**uz -** katalog elementi каталог элементи **en -** directory entry

Создаваемая компьютерной программой запись информации о некотором событии или операции в специальный файл.

Kompyuter dasturi yaratadigan, qandaydir voqea yoki operatsiya to'g'risidagi axborotni maxsus faylga yozish.

Компьютер дастури яратадиган, қандайдир воқеа ёки операция тўғрисидаги ахборотни махсус файлга ёзиш.

Информация, хранящая в корневом каталоге диска или в папке, который описывает дискретный объект (обычно файл или папку), информацию как имя, месторасположение, размер и специальные файловые атрибуты объекта. Каждый файл в папке имеют соответствующий элемент каталога на диске. Файлы с длинными именами могут требовать для размещения более одного элемента каталога.

Papkada yoki diskning tub katalogida saqlanadigan, diskda saqlanadigan diskret obyektni (odatda, fayl yoki papkani) tavsiflaydigan axborot. Katalog elementi obyektning nomi, joylashgan yeri, o'lchami va maxsus fayl atributlari kabi axborotni ichiga oladi. Har bir fayl va papka diskda tegishli katalog elementiga ega. Nomlari uzun fayllar joylashtirish uchun bittadan ortiq katalog elementini talab qilishi mumkin.

Папкада ёки дискнинг туб каталогида сақланадиган, дискда сақланадиган дискрет объектни (одатда, файл ёки папкани) тавсифлайдиган ахборот. Каталог элементи объектнинг номи, жойлашган ери, ўлчами ва махсус файл атрибутлари каби ахборотни ичига олади. Ҳар бир файл ва папка дискда тегишли каталог элементига эга. Номлари узун файллар жойлаштириш учун биттадан ортиқ каталог элементини талаб қилиши мумкин.

**Эмулятор uz -** emulyator эмулятор **en -** emulator

**Эмуляция uz -** emulyatsiya

 эмуляция **en -** emulation **Э**

1. Программа, аппаратно-программная система или микропрограмма, выполняющая эмуляцию. С помощью эмулятора компьютер может выполнять программы, написанные для другой машины, устройства или операционной системы. Эмуляторы делятся на внутрисхемные, шинные и программные. 2. Программа, выполняющая функции, обычно реализуемые некоторым внешним устройством.

1. Emulyatsiyani amalga oshirаdigan dastur, apparat-dasturiy tizim yoki mikrodastur. Emulyator yordamida kompyuter boshqa mashina, qurilma yoki operatsion tizim uchun yozilgan dasturlarni bajarishi mumkin. Sxema ichidagi, shinali va dasturiy emulyatorlar ajratilgan.

2. Odatda, biror-bir tashqi qurilma tomonidan amalga oshiriladigan funksiyalarni bajaruvchi dastur.

1. Эмуляцияни амалга оширадиган дастур, аппарат-дастурий тизим ёки микродастур. Эмулятор ёрдамида компьютер бошқа машина, қурилма ёки операцион тизим учун ёзилган дастурларни бажариши мумкин. Схема ичидаги, шинали ва дастурий эмуляторлар ажратилган.

2. Одатда, бирор-бир ташқи қурилма томонидан амалга ошириладиган функцияларни бажарувчи дастур.

Выполнение на одном компьютере программ, написанных для компьютера другого типа. Эмуляция заключается в точной имитации функционирования всех частей одного компьютера на другом. Она может быть выполнена на программном, микропрограммном или аппаратном уровнях. Используется при разработке программного обеспечения для новых типов компьютеров.

Bir kompyuterda, boshqa turdagi kompyuter

uchun yozilgan dasturlarning bajarilishi. Emulyatsiya bir kompyuter barcha qismlarining boshqa kompyuterda ishlashini aniq imitatsiya qilishda ifodalanadi. Emulyatsiya dasturiy, mikrodasturiy yoki apparat darajalarda bajarilishi mumkin. Yangi turdagi kompyuterlar uchun dasturiy ta'minot ishlab chiqishda foydalaniladi.

Бир компьютерда, бошқа турдаги компьютер учун ёзилган дастурларнинг бажарилиши. Эмуляция бир компьютер барча қисмларининг бошқа компьютерда ишлашини аниқ имитация қилишда ифодаланади. Эмуляция дастурий, микродастурий ёки аппарат даражаларда бажарилиши мумкин. Янги турдаги компьютерлар учун дастурий таъминот ишлаб чиқишда фойдаланилади.

Тестовая программа или пакет для оценки производительности компьютера, системы или конкретного программного обеспечения.

Kompyuter, tizim yoki muayyan dasturiy ta'minot unumdorligini baholaydigan test dasturi yoki paket.

Компьютер, тизим ёки муайян дастурий таъминот унумдорлигини баҳолайдиган тест дастури ёки пакет.

## **Я**

Объявление переменных до их использования в программе.

O'zgaruvchilarni, ulardan dasturda foydalanishgacha e'lon qilish.

Ўзгарувчиларни, улардан дастурда фойдаланишгача эълон қилиш.

**Эталонный тест uz -** etalon test эталон тест **en -** benchmark test

## **Явное объявление**

**uz -** ochiq e'lon очиқ эълон **en -** exlicit declaration

## **Я**

Основная часть операционной системы, отвечающая за распределение ресурсов, связь аппаратных средств, безопасность и многое другое.

Operatsion tizimning, resurslarning taqsimlanishi, apparat vositalarning bog'lanishi, xavfsizlik va boshqa ko'plab narsalar yuzasidan javob beradigan asosiy qismi.

Операцион тизимнинг, ресурсларнинг тақсимланиши, аппарат воситаларнинг боғланиши, хавфсизлик ва бошқа кўплаб нарсалар юзасидан жавоб берадиган асосий қисми.

Часть микропроцессора без блока управления.

Mikroprotsessorning boshqarish bloki bo'lmagan qismi.

Микропроцессорнинг бошқариш блоки бўлмаган қисми.

Микросхема, содержащая все блоки процессора, кроме кэш-памяти.

Kesh-xotiradan tashqari, protsessorning barcha bloklarini ichiga oladigan mikrosxema.

Кэш-хотирадан ташқари, процессорнинг барча блокларини ичига оладиган микросхема.

Набор представлений, соглашений, правил, используемых для передачи информации.

Axborot uzatish uchun foydalaniladigan qoidalar, kelishuvlar, tavsiyalar to'plami.

Ахборот узатиш учун фойдаланиладиган қоидалар, келишувлар, тавсиялар тўплами.

**Ядро uz** - yadro ядро **en** - kernel

# **Ядро микропроцессора**

**uz -** mikroprotsessor yadrosi микропроцессор ядроси **en -** core

## **Ядро процессора**

**uz** - protsessor yadrosi процессор ядроси **en** - processor core

## **Язык**

**uz** - til тил **en** - language

#### **Язык Viewpoint**

**uz -** Viewpoint tili Viewpoint тили **en -** Viewpoint language

#### **Язык Ada**

**uz** - Ada tili Ada тили **en -** Ada

# **Язык APL**

**uz** - APL tili APL тили **en -** a programming language (Average Picture Level)

Tехнический язык определения понятий и правил для спецификации системы открытой распределенной обработки с технической точки зрения.

Texnik nuqtai nazardan, ochiq taqsimlangan qayta ishlash tizimi spetsifikatsiyasi uchun qoidalar va tushunchalarni belgilashning texnik tili.

Техник нуқтаи назардан, очиқ тақсимланган қайта ишлаш тизими спецификацияси учун қоидалар ва тушунчаларни белгилашнинг техник тили.

Язык программирования, разработанный для использования во встроенных системах с управляющими электронными вычислительными машинами. В таких системах требуется параллельное выполнение операций и налагаются жёсткие ограничения на время реализации, вследствие чего Аdа является языком систем реального времени.

Boshqariladigan elektron hisoblash mashinalari bo'lgan, o'rnatilgan tizimlarda foydalanish uchun ishlab chiqilgan dasturlash tili. Bunday tizimlarda operatsiyalarning parallel bajarilishi talab etiladi va amalga oshirish vaqtiga qat'iy cheklovlar qo'yiladi. Shuning uchun ham, Ada real vaqt tizimlari tili hisoblanadi.

Бошқариладиган электрон ҳисоблаш машиналари бўлган, ўрнатилган тизимларда фойдаланиш учун ишлаб чиқилган дастурлаш тили. Бундай тизимларда операцияларнинг параллел бажарилиши талаб этилади ва амалга ошириш вақтига қатъий чекловлар қўйилади. Шунинг учун ҳам, Ada реал вақт тизимлари тили хисобланади.

Процедурный язык сверхвысокого уровня. Требует специальной клавиатуры. Первоначально служил нотацией для записи алгоритмов. Первая реализация APL/360 - 1966 г.

Juda yuqori darajadagi protsedura tili. Maxsus klaviatura talab qiladi. Dastlab algoritmlarni yozish uchun notatsiya (shartli belgilar) bo'lib xizmat qildi. Birinchi varianti APL/360 ‒ 1966 yil. Жуда юқори даражадаги процедура тили. Махсус клавиатура талаб қилади. Дастлаб алгоритмларни ёзиш учун нотация (шартли белгилар) бўлиб хизмат қилди. Биринчи варианти APL/360 - 1966 йил. **Язык HDML uz -** HDML tili HDML тили **en -** HDML (handheld device markup language) Язык разработанный фирмой Phone.com для доступа в Internet с беспроводных устройств. Internet ga simsiz qurilmalardan kirish uchun, Phоne.cоm firmasi tomonidan ishlab chiqilgan til. Internet га симсиз қурилмалардан кириш учун, Phone.com фирмаси томонидан ишлаб чиқилган тил. **Язык PGML uz** - PGML tili PGML тили **en** - precision graphics markup language (PGML) Язык для представления столбчатых диаграмм, логотипов и элементов интерфейса. Ustunsimon diagrammalar, interfeys elementlari va logotiplarini ko'rsatish uchun mo'ljallangan til. Устунсимон диаграммалар, интерфейс элементлари ва логотипларини кўрсатиш учун мўлжалланган тил. **Язык PL/M uz** - PL/M tili PL/M тили **en** - PL/M Процедурный машинно-ориентированный язык высокого уровня. Разработан фирмой Microcomputers Applications Associates. Protseduraviy mashinaga yo'naltirilgan yuqori daraja tili. Micrоcоmputers Applicatiоns Assоciates firmasi tomonidan ishlab chiqilgan. Процедуравий машинага йўналтирилган юқори даража тили. Microcomputers Applications Associates фирмаси томонидан ишлаб

чиқилган.

**Я**

#### **Язык Prolog**

**uz** - Prolog tili Prolog тили **en** - Prolog

#### **Язык VBScript**

**uz** - VBScript tili VBScript тили **en** - visual basic script language (VBScript)

#### **Язык voiceXML**

**uz** - voiceXML tili vоiceXML тили **en** - voiceXML language

## **Я**

Компьютерный язык программирования, основанный на математической логике.

Matematik mantiqqa asoslangan kompyuter dasturlash tili.

Математик мантиққа асосланган компьютер дастурлаш тили.

Язык для написания сценариев, разработанный корпорацией Microsoft. Представляет собой диалект языка Visual Basic, поддерживаемый браузером MS Internet Explorer. Позволяет создавать несложные Web-приложения.

Micrоsоft korporatsiyasi tomonidan ishlab chiqilgan, ssenariylar yozish uchun mo'ljallangan til. MS Internet Explorer brauzeri tomonidan qo'llaniladigan Visual Basic tilining dialektini o'zida ifodalaydi. Uncha murakkab bo'lmagan Web-ilovalar yaratish imkonini beradi.

Microsoft корпорацияси томонидан ишлаб чиқилган, сценарийлар ёзиш учун мўлжалланган тил. MS Internet Explоrer браузери томонидан қўлланиладиган Visual Basic тилининг диалектини ўзида ифодалайди. Унча мураккаб бўлмаган Web-иловалар яратиш имконини беради.

Язык, предназначаемый для упрощения создания и передачи ориентированных на Web, персонализированных, интерактивных сервисов с речевым ответом и обеспечения телефонного и речевого доступа к интегрированным БД центров обработки вызовов, а также к информации на Web-узлах и в интрасетях.

Personallashtirilgan, interaktiv, ovozli javob beriladigan Webga yo'naltirilgan servislarni yaratish va uzatishni soddalashtirish hamda chaqiruvlarni qayta ishlash markazlarining integratsiyalashgan MB dan, shuningdek Web-uzellar va intratarmoqlardagi axborotdan telefonda

#### **Язык ассемблера**

**uz** - assembler tili ассемблер тили **en -** assembler language

#### **Язык второго поколения**

**uz** - ikkinchi avlod tili иккинчи авлод тили **en -** 2GL

#### **Язык высокого уровня**

**uz -** yuqori daraja tili юкори даража тили **en -** high-level language

## **Я**

va ovozli foydalana olishni ta'minlash uchun mo'ljallangan til.

Персоналлаштирилган, интерактив, овозли жавоб бериладиган Webга йўналтирилган сервисларни яратиш ва узатишни соддалаштириш ҳамда чақирувларни қайта ишлаш марказларининг интеграциялашган МБ дан, шунингдек Web-узеллар ва интратармоқлардаги ахборотдан телефонда ва овозли фойдалана олишни таъминлаш учун мўлжалланган тил.

Язык программирования самого низкого уровня, в котором программист пишет инструкции непосредственно управляющие работой процессора, а также сами машинные команды, записанные в форме, удобной для восприятия человеком.

Eng quyi darajadagi dasturlash tili, bunda dasturchi protsessorning ishini bevosita boshqaradigan yo'riqnomalar, shuningdek, odam idrok etishi uchun qulay shaklda yozilgan mashina komandalarining o'zini yozadi.

Энг қуйи даражадаги дастурлаш тили, бунда дастурчи процессорнинг ишини бевосита бошқарадиган йўриқномалар, шунингдек, одам идрок этиши учун қулай шаклда ёзилган машина командаларининг ўзини ёзади.

Компьютерный ассемблерный язык.

Kompyuter assambler tili.

Компьютер ассамблер тили.

Языки программирования уровня третьего поколения и выше, т.е. обеспечивающие более высокий уровень абстракции, чем ассемблеры.

Uchinchi avlod va undan yuqori darajadagi dasturlash tillari, ya'ni assemblerlarga qaraganda, abstraktlashning birmuncha yuqori darajasini ta'minlaydigan tillar.

Учинчи авлод ва ундан юқори даражадаги дастурлаш тиллари, яъни ассемблерларга қараганда, абстрактлашнинг бирмунча юқори даражасини таъминлайдиган тиллар.

Стандартный язык разметки документов в WWW. Использует набор тегов, вводимых в текстовые документы. С помощью тегов в документе могут быть определены (размечены) части, главы, разделы, абзацы, списки, рисунки, таблицы, колонтитулы, индекс, содержание и т.д.

Hujjatlarni WWW da belgilashning standart tili. Matnli hujjatlarga kiritiladigan teglar to'plamidan foydalanadi. Teglar yordamida hujjatda qismlar, boblar, bo'limlar, abzatslar, ro'yxatlar, rasmlar, jadvallar, kolontitullar, indeks, mundarija va h.k. (belgilab chiqilishi) belgilanishi mumkin.

Ҳужжатларни WWW да белгилашнинг стандарт тили. Матнли ҳужжатларга киритиладиган теглар тўпламидан фойдаланади. Теглар ёрдамида ҳужжатда қисмлар, боблар, бўлимлар, абзацлар, рўйхатлар, расмлар, жадваллар, колонтитуллар, индекс, мундарижа ва ҳ.к. (белгилаб чиқилиши) белгиланиши мумкин.

Язык программирования, используемый для имитационного моделирования различных систем, в основном систем массового обслуживания.

Turli tizimlarni, asosan ommaviy xizmat ko'rsatish tizimlarini imitatsion modellash uchun foydalaniladigan dasturlash tili.

Турли тизимларни, асосан оммавий хизмат кўрсатиш тизимларини имитацион моделлаш учун фойдаланиладиган дастурлаш тили.

## **Язык гипертекстовой разметки**

**uz -** gimermatnli belgilash tili

 гимерматнли белгилаш тили **en -** hypertext markup language (HTML)

#### **Язык моделирования GPSS**

**uz -** GPSS modellash tili GPSS моделлаш тили **en -** gerenal purpose simulation system language (GPSS)

#### **Язык низкого уровня**

**uz** - quyi daraja tili қуйи даража тили **en** - low level language

#### **Язык программирования**

**uz** - dasturlash tili дастурлаш тили **en** - programming language

#### **Я**

Язык типа ассемблера, предназначенный для прямого управления аппаратурой компьютера. Особенность языка низкого уровня преобразование каждой инструкции языка в одну соответствующую ей машинную команду. Программы на языке низкого уровня являются машиннозависимыми, а потому трудно переносимыми на другие платформы.

Kompyuter apparaturasini bevosita boshqarish uchun mo'ljallangan, assembler turidagi til. Quyi daraja tilining o'ziga xos xususiyati til har bir instruksiyasining unga mos keladigan bitta mashina komandasiga o'zgartirilishida namoyon bo'ladi. Quyi daraja tilidagi dasturlar mashinaga bog'liq bo'ladi, shuning uchun ularni boshqa platformalarga o'tkazish birmuncha qiyin.

Компьютер аппаратурасини бевосита бошқариш учун мўлжалланган, ассемблер туридаги тил. Қуйи даража тилининг ўзига хос хусусияти тил ҳар бир инструкциясининг унга мос келадиган битта машина командасига ўзгартирилишида намоён бўлади. Қуйи даража тилидаги дастурлар машинага боғлиқ бўлади, шунинг учун уларни бошқа платформаларга ўтказиш бирмунча қийин.

Алгоритмический язык, предназначенный для записи программ и данных. Языки программирования делятся на языки высокого уровня и языки низкого уровня, к которым относятся ассемблеры и машиннозависимые языки. Кроме того, языки программирования бывают декларативными, процедурными, объектно-ориентированными, проблемноориентированными, функциональными.

Dasturlar va ma'lumotlar yozish uchun mo'ljallangan algoritmik til. Dasturlash tillari yuqori daraja tillariga va assemblerlar, mashinaga bog'liq tillar kiradigan quyi daraja tillariga

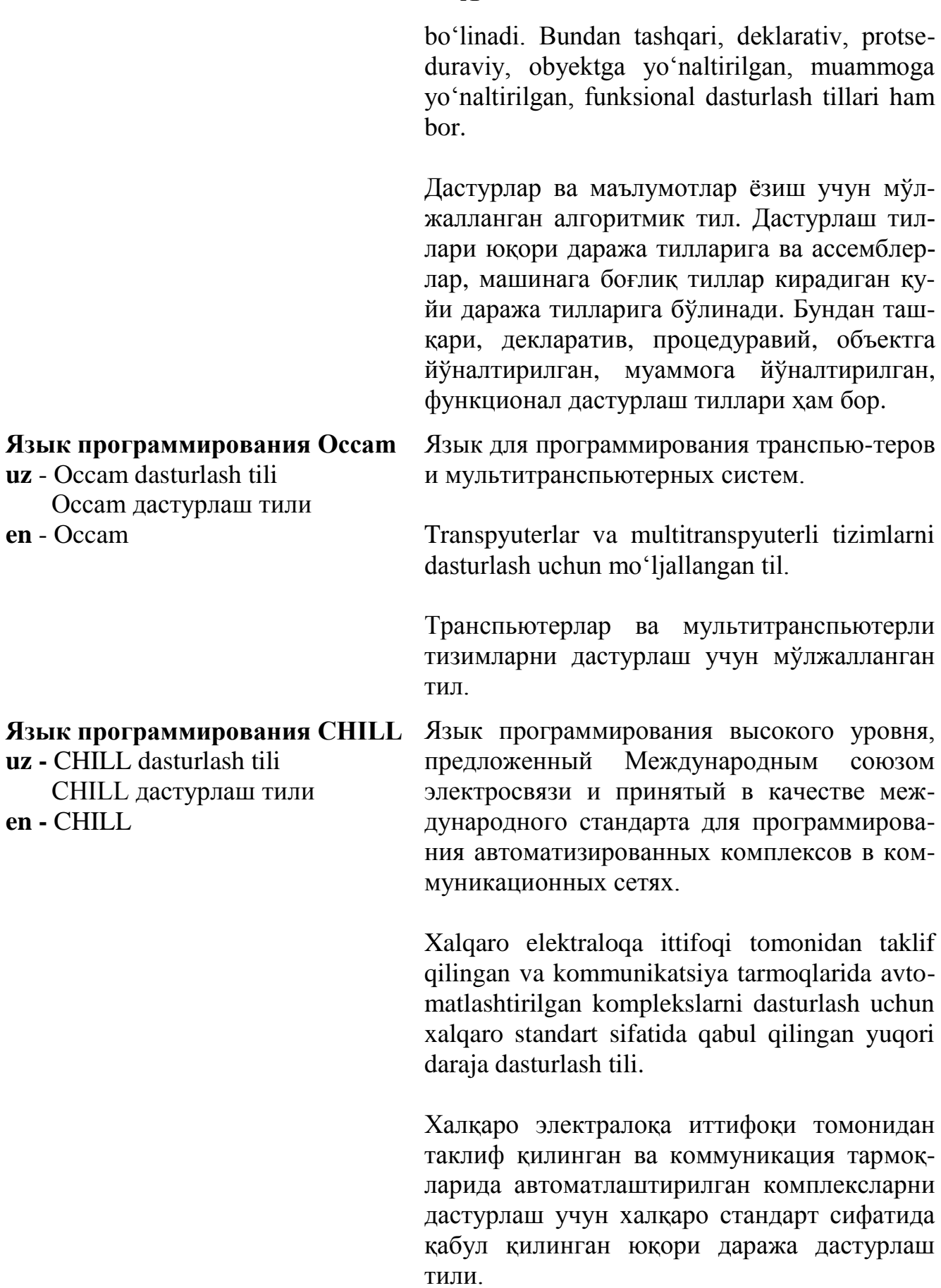

## **Язык программирования FORTH**

**uz -** FORTH dasturlash tili FОRTH дастурлаш тили **en -** FORTH

## **Язык программирования FORTRAN**

**uz -** FORTRAN dasturlash tili FORTRAN дастурлаш тили **en -** FORTRAN

## **Язык программирования Java**

**uz** - Java dasturlash tili Java дастурлаш тили **en** - Java

## **Я**

Язык высокого уровня. Очень компактный, легко расширяемый, общего назначения Программы на языке Forth записываются в польской инверсной записи и работают со стеком. Широко применяется в управляющих системах, робототехнике, системах сбора данных и программировании игр.

Juda ixcham, oson kengayadigan, umumiy maqsadlardagi yuqori daraja tili. Forth tilidagi dasturlar polyak invers yozuvida yoziladi va stek bilan ishlaydi. Boshqaruvchi tizimlarda, robot texnikasida, ma'lumotlar to'plash va o'yinlarni dasturlash tizimlarida keng qo'llaniladi.

Жуда ихчам, осон кенгаядиган, умумий мақсадлардаги юқори даража тили. Fоrth тилидаги дастурлар поляк инверс ёзувида ёзилади ва стек билан ишлайди. Бошқарувчи тизимларда, робот техникасида, маълумотлар тўплаш ва ўйинларни дастурлаш тизимларида кенг қўлланилади.

Язык программирования, предназначенный для решения математических, научных и инженерных задач.

Matematik, ilmiy va muhandislik masalalarini yechishga mo'ljallangan dasturlash tili.

Математик, илмий ва муҳандислик масалаларини ечишга мўлжалланган дастурлаш тили.

Объектно-ориентированный язык программирования, разработанный компанией SunMicrosystems, Java работает на любом компьютере и интерпретирует программу при запуске на выполнение. Это повышает защищенность программ и уменьшает их размер, взамен на меньшую скорость выполнения.

SunMicrosystems kompaniyasi ishlanmasi bo'lgan, obyektga yo'naltirilgan dasturlash tili, har qanday kompyuterda ishlaydi va bajarilish **Я**

uchun ishga tushirilganda dasturni talqin qiladi. Bu dasturlarning himoyalanganligini oshiradi va bajarilish tezligi kamligi evaziga, ularning o'lchamini kichiklashtiradi.

SunMicrosystems компанияси ишланмаси бўлган, объектга йўналтирилган дастурлаш тили, ҳар қандай компьютерда ишлайди ва бажарилиш учун ишга туширилганда дастурни талқин қилади. Бу дастурларнинг ҳимояланганлигини оширади ва бажарилиш тезлиги камлиги эвазига, уларнинг ўлчамини кичиклаштиради.

**Язык программирования LISP uz** - LISP dasturlash tili LISP дастурлаш тили **en** - LISP Универсальный язык программирования высокого уровня, относится к декларативным языкам функционального типа; предназначен для обработки символьных данных, представленных в виде списков. Основой языка являются функции и рекурсивные построения.

> Yuqori daraja universal dasturlash tili, funksional turdagi deklarativ tillar qatoriga kiradi, ro'yxatlar ko'rinishida taqdim etilgan simvolli ma'lumotlarni qayta ishlash uchun mo'ljallangan. Funksiyalar va rekursiv tuzilish tilning asosi hisoblanadi.

> Юқори даража универсал дастурлаш тили, функционал турдаги декларатив тиллар қаторига киради, рўйхатлар кўринишида тақдим этилган символли маълумотларни қайта ишлаш учун мўлжалланган. Функциялар ва рекурсив тузилиш тилнинг асоси ҳисобланади.

**Язык программирования Python uz** - Python dasturlash tili Pythоn дастурлаш тили **en** - Python Польноценный объектно-ориентированный язык высокого уровня, часто применяемый в качестве языка сценариев при написании Интернет-приложений.

> Internet ilovalarni yozishda ssenariylar tili sifatida qo'llaniladigan, mukammal, obyektga yo'naltirilgan yuqori daraja tili.

# Интернет иловаларни ёзишда сценарийлар тили сифатида қўлланиладиган, мукаммал, объектга йўналтирилган юқори даража тили. **Язык программирования Simula** Разработанный в начале 1960 годов язык моделирования сложных систем. Первый объектно-ориентированный язык. Развитие -Simula-67. Murakkab tizimlarni modellash tili. O'tgan asrning 60-yillari boshida ishlab chiqilgan. Obyektga yo'naltirilgan til. Keyingi varianti – Simula-67. Мураккаб тизимларни моделлаш тили. Ўтган асрнинг 60 йиллари бошида ишлаб чиқилган. Объектга йўналтирилган тил. Кейинги варианти  $-$  Simula-67. Языки искусственного интеллекта. Sun'iy intellekt tillari. Сунъий интеллект тиллари. Объектно-ориентированный язык высокого уровня, содержащий элементы Си, С++, Java и Pascal. Obyektga yo'naltirilgan yuqori daraja tili. Си, С++, Java va Pascal tillari elementlarini ichiga oladi. Объектга йўналтирилган юқори даража тили. Си, С++, Java ва Pascal тиллари элементларини ичига олади. Язык программирования высокого уровня. Широко используется в системном и прикладном программировании. Yuqori daraja dasturlash tili. Tizimli va amaliy dasturlashda keng foydalaniladi. Юқори даража дастурлаш тили. Тизимли ва амалий дастурлашда кенг фойдаланилади.

# **Я**

# **uz** - Simula dasturlash tili

Simula дастурлаш тили

**en** - Simula

# **Язык пятого поколения**

**uz -** beshinchi avlod tili бешинчи авлод тили **en -** fifth generation language (5GL)

# **Язык С#**

**uz** - С # tili С# тили **en** - С#

## **Язык С++ uz -** C++ tili  $C++$  типи **en -** C++

**Язык Си**

**uz -** Ci tili Си тили **en -** C language

# **Язык СОBОL**

**uz -** COBOL tili СОBОL тили **en -** COBOL

## **Язык структурированных запросов**

**uz** - strukturalangan so'rovlar tili структураланган сўровлар тили

**en** - structured query language

Язык программирования общего назначения, известен своей эффективностью, экономичностью, и переносимостью, что обеспечивает хорошее качество разработки почти любого вида программного продукта. Использование Си в качестве инструментального языка позволяет получать быстрые и компактные программы.

Umumiy maqsadlardagi dasturlash tili, o'zining samaradorligi, tejamliligi va ko'chirib bo'lishliligi bilan ma'lum, bu esa, deyarli barcha turdagi dasturiy ta'munot yahshi sifati bilan ishlab chiqilishini ta'minlaydi. Si tilidan instrumental til sifatida foydalanish tez va ixcham dasturlar olish imkonini beradi.

Умумий мақсадлардаги дастурлаш тили, ўзининг самарадорлиги, тежамлилиги ва кўчириб бўлишлилиги билан маълум, бу эса, деярли барча турдаги дастурий таъминот яхши сифат билан ишлаб чиқилишини таъминлайди. Си тилидан инструментал тил сифатида фойдаланиш тез ва ихчам дастурлар олиш имконини беради.

Компьютерный процедурный язык для обработки наборов данных, для программирования решения экономических задач.

Ma'lumotlar to'plamini qayta ishlash, iqtisodiy masalalarni hal qilishni dasturlash uchun ishlab chiqilgan kompyuter protseduraviy tili.

Маълумотлар тўпламини қайта ишлаш, иқтисодий масалаларни ҳал қилишни дастурлаш учун ишлаб чиқилган компьютер процедуравий тили.

Непроцедурный специализированный язык программирования, используемый для работы с данными в реляционных СУБД.

Relyatsion MBBT ma'lumotlar bilan ishlash uchun foydalaniladigan, protseduraviy bo'lma-
## gan, ixtisoslashtirilgan dasturlash tili. Реляцион МББТ маълумотлар билан ишлаш учун фойдаланиладиган, процедуравий бўлмаган, ихтисослаштирилган дастурлаш тили. **Язык сценариев uz** - ssenariylar tili сценарийлар тили **en** - script language Язык, на котором пишутся сценарии, либо обычный набор команд системы, собранных в командный файл. Ssenariylar yoziladigan til yoki komanda fayliga to'plangan tizim komandalarining oddiy to'plami. Сценарийлар ёзиладиган тил ёки команда файлига тўпланган тизим командаларининг оддий тўплами. **Языки четвертого поколения uz -** to'rtinchi avlod tili тўртинчи авлод тиллари **en -** fourth generation language (4GL) носятся языки запросов и отчетов. Базирующиеся на словарях языки программирования, позволяющие увеличить производительность разработки систем. К 4GL от-Lug'atlarga asoslangan dasturlash tillari. Tizimlarni ishlab chiqish unumdorligini oshirishga imkon beradi. 4 GL ga so'rovlar va hisobotlar tillari mansub. Луғатларга асосланган дастурлаш тиллари. Тизимларнинг ишлаб чиқиш унумдорлигини оширишга имкон беради. 4 GL га сўровлар ва ҳисоботлар тиллари мансуб. **Языки пятого поколения uz** - beshinchi avlod tillari бешинчи авлод тиллари **en -** 5GL Системы автоматического создания прикладных программ с помощью визуальных средств разработки. Ishlab chiqishning vizual vositalari yordamida amaliy dasturlarni avtomatik yaratish tizimlari.

**Я**

Ишлаб чиқишнинг визуал воситалари ёрдамида амалий дастурларни автоматик яратиш тизимлари.

#### **Языковый процессор**

**uz** - til protsessori тил процессори **en** - language processor

#### **Ячейка**

**uz** - yacheyka ячейка **en** - сell

#### **Ячейка памяти**

**uz** - xotira yacheykasi хотира ячейкаси **en** - storage cell

# **<X> группа**

**uz -** <X**>** guruhi  $<$ X> гурухи **en -** <X**>** group

## **<X> домен uz -** <X**>** domeni <X> домени **en -** <X**>** domain

Устройство или программа для восприятия и трансляции в машинный код команд, написанных на специализированном языке.

Ixtisoslashtirilgan tilda yozilgan komandalarni idrok qilish va mashina kodiga trantslyatsiya qilish uchun mo'ljallangan qurilma yoki dastur.

Ихтисослаштирилган тилда ёзилган командаларни идрок қилиш ва машина кодига трансляция қилиш учун мўлжалланган қурилма ёки дастур.

Адресуемый участок памяти для хранения информации.

Axborot saqlash uchun mo'ljallangan, xotiraning yo'llanadigan qismi.

Ахборот сақлаш учун мўлжалланган, хотиранинг йўлланадиган қисми.

Наименьшая адресуемая часть оперативной или постоянной памяти.

Operativ yoki doimiy xotiraning eng kam adreslanadigan qismi.

Оператив ёки доимий хотиранинг энг кам адресланадиган қисми.

Hабор объектов с определенным характерным соотношением <X>.

Muayyan o'ziga xos <X**>** nisbatga ega bo'lgan obyektlar to'plami.

Муайян ўзига хос <X> нисбатга эга бўлган объектлар тўплами.

Hабор объектов, каждый из которых связан с характеристическим отношением <X> к управляющему объекту.

Har biri boshqaruvchi obyektga <X**>** o'ziga xos nisbat bilan bog'langan obyektlar to'plami.

Ҳар бири бошқарувчи объектга <X> ўзига хос нисбат билан боғланган объектлар тўплами.

#### **<Х> перехватчик**

**uz -** <X**>** tutib oluvchi <Х> тутиб олувчи **en -** <X**>** interceptor

Инженерный объект в канале, размещенный на границе между доменами. K входу: перехватчик <Х> выполняет проверки для обеспечения соблюдения или мониторинга политик в разрешенных взаимодействиях между базовыми инженерными объектами в разных доменах; выполняет преобразования для маскировки различий в интерпретации данных основными инженерными объектами в разных областях.

Kanaldagi, domenlar orasidagi chegarada joylashtirilgan injenerlik obyekti. Chiqishga: tutib oluvchi <X**>** turli domenlardagi bazaviy muhandislik obyektlari o'rtasidagi ruxsat etilgan hamkorliklarda siyosatlar monitoringini yoki rioya qilinishini ta'minlash uchun tekshirishni bajaradi; turli sohalarda asosiy muhandislik obyektlari tomonidan ma'lumotlar talqin qilinishidagi farqlarni niqoblash uchun o'zgarishni amalga oshiradi.

Каналдаги, доменлар орасидаги чегарада жойлаштирилган инженерлик объекти. Чиқишга: тутиб олувчи <X> турли доменлардаги базавий муҳандислик объектлари ўртасидаги рухсат этилган ҳамкорликларда сиёсатлар мониторингини ёки риоя қилинишини таъминлаш учун текширишни бажаради; турли соҳаларда асосий муҳандислик объектлари томонидан маълумотлар талқин қилинишидаги фарқларни ниқоблаш учун ўзгаришни амалга оширади.

Cообщество доменов <Х>.

<Х**>** domenlar turkumi.

<Х> доменлар туркуми.

Aбстрактная спецификация состава объектов, которая приводит к любому экземпляру композиции, имеющей заданное свойство, названному <X>.

#### X> **федерация**

**uz -** <X**>** uyushmasi <**X**> уюшмаси **en -** <X**>** federation

## **<Х> шаблон**

**uz** - <X**>** shablon <Х> шаблон **en -** <**X>** pattern

Obyektlar tarkibining, berilgan xossaga ega bo'lgan kompozitsiyaning <X**>** deb nomlangan istalgan nusxasiga olib keladigan abstrakt spetsifikatsiyasi.

Объектлар таркибининг, берилган хоссага эга бўлган композициянинг <X> деб номланган исталган нусхасига олиб келадиган абстракт спецификацияси.

Сеть на витой паре, со скоростью 1 Mbit/s.

O'ralgan juft asosidagi, 1 Mbit/s tezlikka ega tarmoq.

Ўралган жуфт асосидаги, 1 Mbit/s тезликка эга тармоқ.

Усовершенствованное второе поколение цифровой мобильной связи: скорость передачи данных увеличена до 384 kbit/s. К этому поколению относят сети стандартов GPRS и EDGE.

Takomillashtirilgan ikkinchi avlod raqamli mobil aloqa: ma'lumotlar uzatish tezligi 384 kbit/s gacha oshirilgan. Bu avlod tarmoqlariga GPRS va EDGE standartidagi tarmoqlar kiradi.

Такомиллаштирилган иккинчи авлод рақамли мобил алоқа: маълумотлар узатиш тезлиги 384 kbit/s гача оширилган. Бу авлод тармоқларига GPRS ва EDGE стандартидаги тармоқлар киради.

Обобщённое обозначение процессоров фирмы Motorola (68000, 68010, 68020, 68030, 68040 и 68060).

Motorola firmasi protsessorlarining umumlashtirilgan belgilanishi (68000, 68010, 68020, 68030, 68040 i 68060).

Motorola фирмаси процессорларининг умумлаштирилган белгиланиши (68000, 68010, 68020, 68030, 68040 и 68060).

**1Base5 uz** - 1Base5

 1Base5 **en -** 1Base5

**2.5G**

**uz** - 2.5G 2.5G **en -** 2.5G

**68К**

**uz** - 68K 68К **en -** 68К

**80x86 (x86) uz** - 80x86 (x86) 80x86 (x86) **en -** 80x86 (x86)

# **100VG-AnyLAN**

**uz** - 100VG-AnyLAN 100VG-AnyLAN **en -** 100VG-AnyLAN

#### **286**

**uz** - 286 286 **en -** 286

## **320xx**

**uz** - 320xx  $320xx$ **en -** 320xx

Обобщённое обозначение процессоров фирмы Intel  $(x=1, ..., 5)$  и может отсутствовать для 8086). К ним относятся процессоры 086, 186, 286, 386, 486, Pentium, Pentium Pro, Pentium II

Intel korporatsiyasi protsessorlarining umumlashtirilgan belgilanishi (x=1, …, 5, 8086 uchun bo'lmasligi mumkin). Ularga 086, 186, 286, 386, 486, Pentium, Pentium Pro, Pentium II protsessorlari kiradi.

Intel корпорацияси процессорларининг умумлаштирилган белгиланиши (х=1, …, 5, 8086 учун бўлмаслиги мумкин). Уларга 086, 186, 286, 386, 486, Pentium, Pentium Pro, Pentium II процессорлари киради.

Метод передачи со скоростью 100 Mbit/s в существующей локальной сети. Работает на неэкранированных витых парах категорий 3-5.

Mavjud lokal tarmoqda 100 Mbit/s tezlik bilan uzatish usuli. 3-5 kategoriyalardagi ekranlanmagan o'ralgan juft asosida ishlaydi.

Мавжуд локал тармоқда 100 Mbit/s тезлик билан узатиш усули. 3-5 категориялардаги экранланмаган ўралган жуфт асосида ишлайди.

Сокращённое название процессора 80286 корпорации Intel и совместимых с ним процедур.

Intel korporatsiyasi 80286 protsessori va unga mos keladigan protsetning qisqartirilgan nomi.

Intel корпорацияси 80286 процессори ва унга мос келадиган процедуранинг қисқартирилган номи.

Обобщённое обозначение процессоров фирмы National Semiconductor.

National Semiconductor firmasi protsessorlarining umumlashtirilgan nomi.

National Semiconductor фирмаси процессорларининг умумлаштирилган номи.

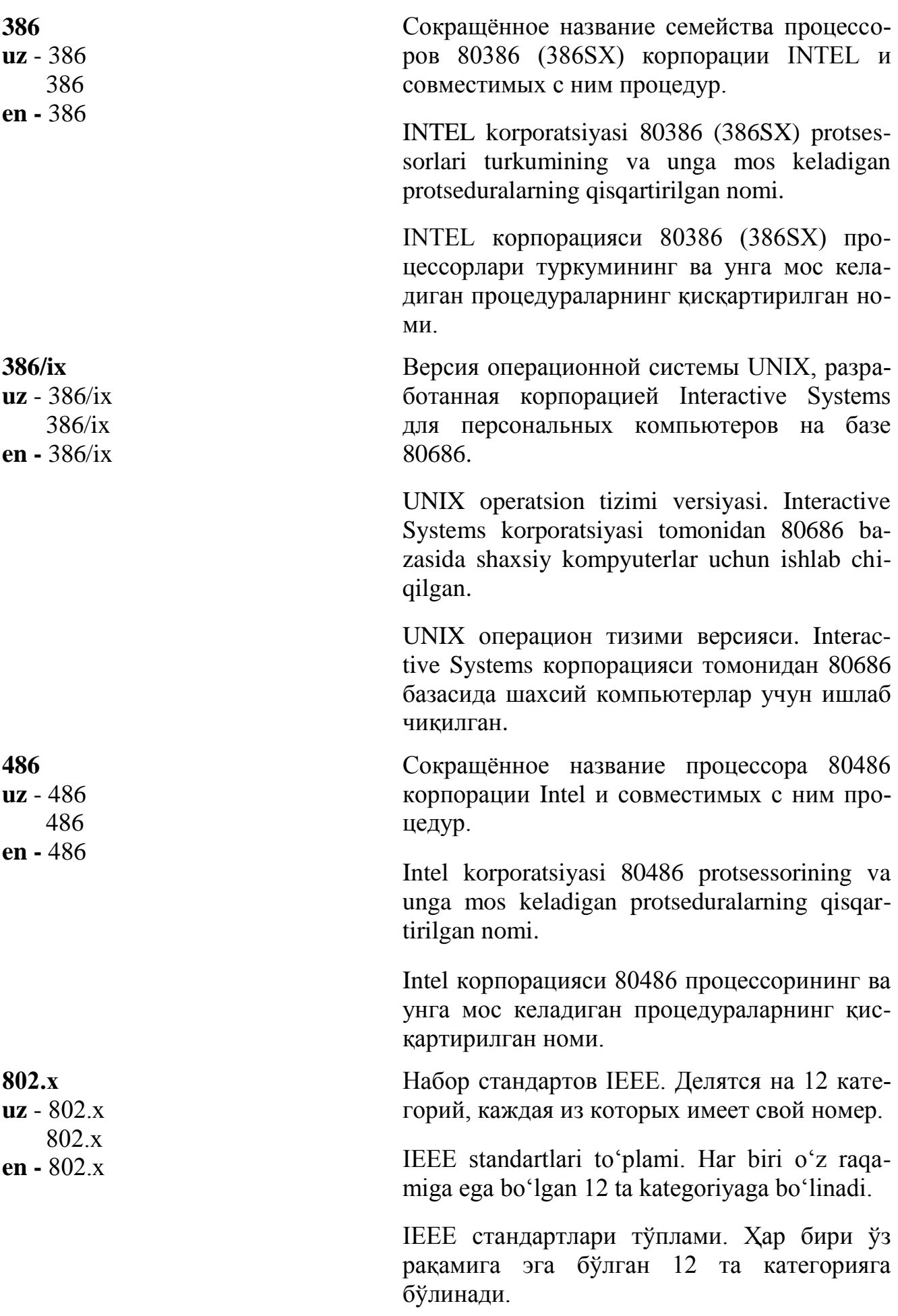

#### **A-профиль**

**uz -** A-profil А-профиль **en -** A-profile

# **CDIF графическая нотация**

**uz -** CDIF grafik notatsiyasi CDIF график нотацияси **en -** CDIF graphical notation

## **CDIF импортер**

**uz -** CDIF importer CDIF импортер **en -** CDIF importer

## **CDIF-метаиндикатор**

**uz -** CDIF metaindikator CDIF метаиндикатор **en -** CDIF metaidentifier

Прикладной профиль. Определяет все коммуникационные и прикладные объекты для каждого устройства CAN сети.

Amaliy profil. CAN tarmoqning (abonent foydalana olish tarmog'ining) har bir qurilmasi uchun barcha kommunikatsion va amaliy obyektlarni belgilaydi.

Амалий профиль. CAN тармоқнинг (абонент фойдалана олиш тармоғининг) ҳар бир қурилмаси учун барча коммуникацион ва амалий объектларни белгилайди.

Набор правил, определяющих представление концепций моделирования CDIF на диаграммах.

Diagrammalarda CDIF modellash konsepsiyalarining taqdim etilishini belgilaydigan qoidalar to'plami.

Диаграммаларда CDIF моделлаш концепцияларининг тақдим этилишини белгилайдиган қоидалар тўплами.

Инструмент, который считывает файл передачи CDIF и использует его для создания или модификации модели.

CDIF uzatish faylini o'qiydigan va undan modelni yaratishda yoki o'zgartirishda foydalanadigan vosita.

CDIF узатиш файлини ўқийдиган ва ундан моделни яратишда ёки ўзгартиришда фойдаланадиган восита.

Метаатрибут, который однозначно идентифицирует метаобъект в метамодельной части передачи.

Metaobyektni uzatishning metamodel qismida qat'iy identifikatsiyalaydigan metaatribut.

Метаобъектни узатишнинг метамодель қисмида қатъий идентификациялайдиган метаатрибут.

## **CDIF экспортер**

**uz -** CDIF eksporter CDIF экспортер **en -** CDIF exporter

#### **CMOS-память**

**uz -** CMOS - xotira CMOS - хотира **en -** CMOS memory

## **FTP-сервер**

**uz -** FTP-server FTP-сервер **en -** FTP server

#### **IP-адрес**

**uz** - IP-adres IP-адрес **en** - IP address Инструмент, который создает файл передачи CDIF.

CDIF uzatish faylini yaratadigan vosita.

CDIF узатиш файлини яратадиган восита.

Небольшая микросхема на системной плате персонального компьютера содержащая от 128 до 256 bit энергонезависимой памяти с параметрами конфигурации персонального компьютера и временем внутренних часов.

Shaxsiy kompyuter tizim platasidagi uncha katta bo'lmagan mikrosxema. Shaxsiy kompyuter konfiguratsiyasi parametrlariga va ichki soat vaqtiga ega, 128 dan 256 bit gacha bo'lgan energiyaga bog'liq bo'lmagan xotirani ichiga oladi.

Шахсий компьютер тизим платасидаги унча катта бўлмаган микросхема. Шахсий компьютер конфигурацияси параметрларига ва ички соат вақтига эга, 128 дан 256 bit гача бўлган энергияга боғлиқ бўлмаган хотирани ичига олади.

Программа, обеспечивающая обработки запросов к архиву.

Arxivga talablar qayta ishlanishini ta'minlaydigan dastur.

Архивга талаблар қайта ишланишини таъминлайдиган дастур.

Сетевой адрес в Интернете - 4-байтовое (32разрядное) число, задающее уникальный номер хост-компьютера в Интернете. IP-адреса делятся на пять классов: A, B, C, D и E. Класс D, в частности, задает поток информации типа «точка-много точек». Каждому классу сетевых адресов выделяется определённое число адресов хост-узлов.

Internetdagi tarmoq adresi, 4 B li (32 raz-ryadli) son, Internetdagi xost-kompyuter noyob raqa-

mini beradi. IP adres beshta klassga bo'linadi: A, B, C, D va E. D klassi, xususan, «nuqta-ko'p nuqta» turidagi, ma'lumotlar oqimini belgilaydi. Tarmoq adreslarining har bir klassiga xostuzellar adreslarining muayyan soni ajratiladi.

Интернетдаги тармоқ адреси, 4 B ли (32 разрядли) сон, Интернетдаги хост-компьютер ноёб рақамини беради. IP адрес бешта классга бўлинади: A, B, C, D ва E. D класси, хусусан, «нуқта-кўп нуқта» туридаги, маълумотлар оқимини белгилайди. Тармоқ адресларининг ҳар бир классига хост-узеллар адресларининг муайян сони ажратилади.

Компилятор, преобразующий исходный текст в машинный код непосредственно перед исполнением программы.

Boshlang'ich matnni bevosita dasturni bajarishdan oldin mashina kodiga aylantiradigan kompilyator.

Бошланғич матнни бевосита дастурни бажаришдан олдин машина кодига айлантирадиган компилятор.

Компьютер, в системе команд которого реализованы операции работы со списками и основные функции языка LISP. Такие компьютеры можно отнести к классу интеллектуальных компьютеров.

Komandalar tizimida LISP tili asosiy funksiyalari va ro'yxatlar bilan ishlash operatsiyalari joriy qilingan kompyuter. Bunday kompyuterlarni intellektual kompyuterlar turkumiga kiritish mumkin

Командалар тизимида LISP тили асосий функциялари ва рўйхатлар билан ишлаш операциялари жорий қилинган компьютер. Бундай компьютерларни интеллектуал компьютерлар туркумига киритиш мумкин.

#### **JIT-компилятор**

**uz** - JIT-kompilyator JIT-компилятор **en** - JIT compiler

## **LISP-компьютер**

**uz** - LISP-kompyuter LISP-компьютер **en** - LISP machine

# **N-звенная модель uz** - N-zvenoli model N-звеноли модель

**en** - N-tier model

#### **SNOBOL uz** - SNOBOL

 SNOBOL **en** - SNOBOL

## **Telnet**

**uz** - Telnet Telnet **en** - Telnet

# **Web-мастер**

**uz** - Web-usta Web-уста **en** - Webmaster

Клиент-серверная модель, использующая разделение вычислительной нагрузки среди нескольких серверов приложений. Позволяет увеличить число возможных клиентских мест по сравнению с двухзвенной моделью.

Hisoblash yuklamasining, ilovalarning bir necha serverida taqsimlanishidan foydalaniladigan mijoz-server modeli. Ikki zvenoli modelga qaraganda, mijoz o'rinlari sonini oshirish imkonini beradi.

Ҳисоблаш юкламасининг, иловаларнинг бир неча серверида тақсимланишидан фойдаланиладиган мижоз-сервер модели. Икки звеноли моделга қараганда, мижоз ўринлари сонини ошириш имконини беради.

Язык программирования, предназначенный для обработки строк и текста.

Satrlar va matnni qayta ishlash uchun mo'ljallangan dasturlash tili.

Сатрлар ва матнни қайта ишлаш учун мўлжалланган дастурлаш тили.

Протокол эмуляции терминала, широко используемый в Интернете для входа в систему на сетевых компьютерах.

Internetda tarmoq kompyuterlarida tizimga kirish uchun keng qo'llaniladigan, Terminalni emulyatsiya qilish, protokoli.

Интернетда тармоқ компьютерларида тизимга кириш учун кенг қўлланиладиган, терминални эмуляция қилиш протоколи.

Администратор Web-узла, отвечающий за создание Web-узла и управление им.

Web-uzel yaratilishi va uni boshqarish yuzasidan javobgar bo'lgan, Web-uzel ma'muri.

Web-узел яратилиши ва уни бошқариш юзасидан жавобгар бўлган, Web-узел маъмури.

**Web-сайт uz** - Web-sayt Web-сайт **en** - Web site

#### **Web-сервер**

**uz** - Web-server Web-сервер **en** - Web server

#### **Web-страница**

**uz** - Web-sahifa Web-саҳифа **en** - Web page

#### **Windows для рабочих групп**

**uz** - ishchi guruhlar uchun windows ишчи гуруҳлар учун windows **en** - Windows for workgroups

Группа Web-страниц, связанная общим именем, тематикой и системой навигации.

Umumiy nom, mavzu va navigatsiya tizimi bilan bog'langan Web-sahifalar guruhi.

Умумий ном, мавзу ва навигация тизими билан боғланган Web-саҳифалар гуруҳи.

Компьютер, предоставляющий доступ к службам и страницам WWW пользователям Интернета и интрасетей.

Internet va intrаnet tarmoqlaridan foydalanuvchilarga WWW sahifalaridan va xizmatlaridan foydalanish imkonini beradigan kompyuter.

Интернет ва интрaнет тармоқларидан фойдаланувчиларга WWW саҳифаларидан ва хизматларидан фойдаланиш имконини берадиган компьютер.

HTML-документ, доступный через Web. Содержит информацию в виде гипертекста или гипермедиа.

Web orqali erkin foydalanish mumkin bo'lgan HTML hujjat. Gipermatn yoki gipermedia ko'rinishidagi axborotni ichiga oladi.

Web орқали эркин фойдаланиш мумкин бўлган HTML ҳужжат. Гиперматн ёки гипермедиа кўринишидаги ахборотни ичига олади.

Версия операционной системы Windows 3.1 (выпущена в 1992 г.), предназначенная для работы в небольших локальных сетях на базе Ethernet.

Windows 3.1 operatsion tizimining, Ethernet bazasidagi uncha katta bo'lmagan lokal tarmoqlarda ishlash uchun mo'ljallangan versiyasi (1992-yilda chiqarilgan).

Windows 3.1 операцион тизимининг, Ethernet базасидаги унча катта бўлмаган локал тармоқларда ишлаш учун мўлжалланган версияси (1992 йилда чиқарилган).

# **XHTML**

**uz** - XHTML tili XHTML тили **en** - XHTML

# **Х-терминал**

**uz** - X-terminal Х-терминал **en** - X terminal

# **Z-modem**

**uz** - Z- modem Z-модем **en** - Z-modem

Язык, предназначенный для поддержки XML (расширяемый язык разметки) в Webстраницах.

Web-sahifalarda XML (kengayadigan belgilash tili) ni ta'minlash (qo'llash) uchun mo'ljallangan til.

Web-саҳифаларда XML (кенгаядиган белгилаш тили) ни таъминлаш (қўллаш) учун мўлжалланган тил.

Графический терминал, работающий в локальной сети и поддерживающий протокол X Window System.

Lokal tarmoqda ishlaydigan va X Window System protokolini qo'llaydigan grafik terminal.

Локал тармоқда ишлайдиган ва X Window System протоколини қўллайдиган график терминал.

Быстрый протокол пересылки файлов с контролем и исправлением ошибок, улучшенный вариант протокола Y-модем.

Xatolarni nazorat qilgan va tuzatgan holda fayllarni uzatishning tez protokoli, Y-modem protokolining yaxshilangan varianti.

Хатоларни назорат қилган ва тузатган ҳолда файлларни узатишнинг тез протоколи, Yмодем протоколининг яхшиланган варианти.

# Алфавитный указатель терминов на русском языке<br>Atamalarning rus tilidagi alifbo koʻrsatkichi Атамаларнинг рус тилидаги алифбо кўрсаткичи

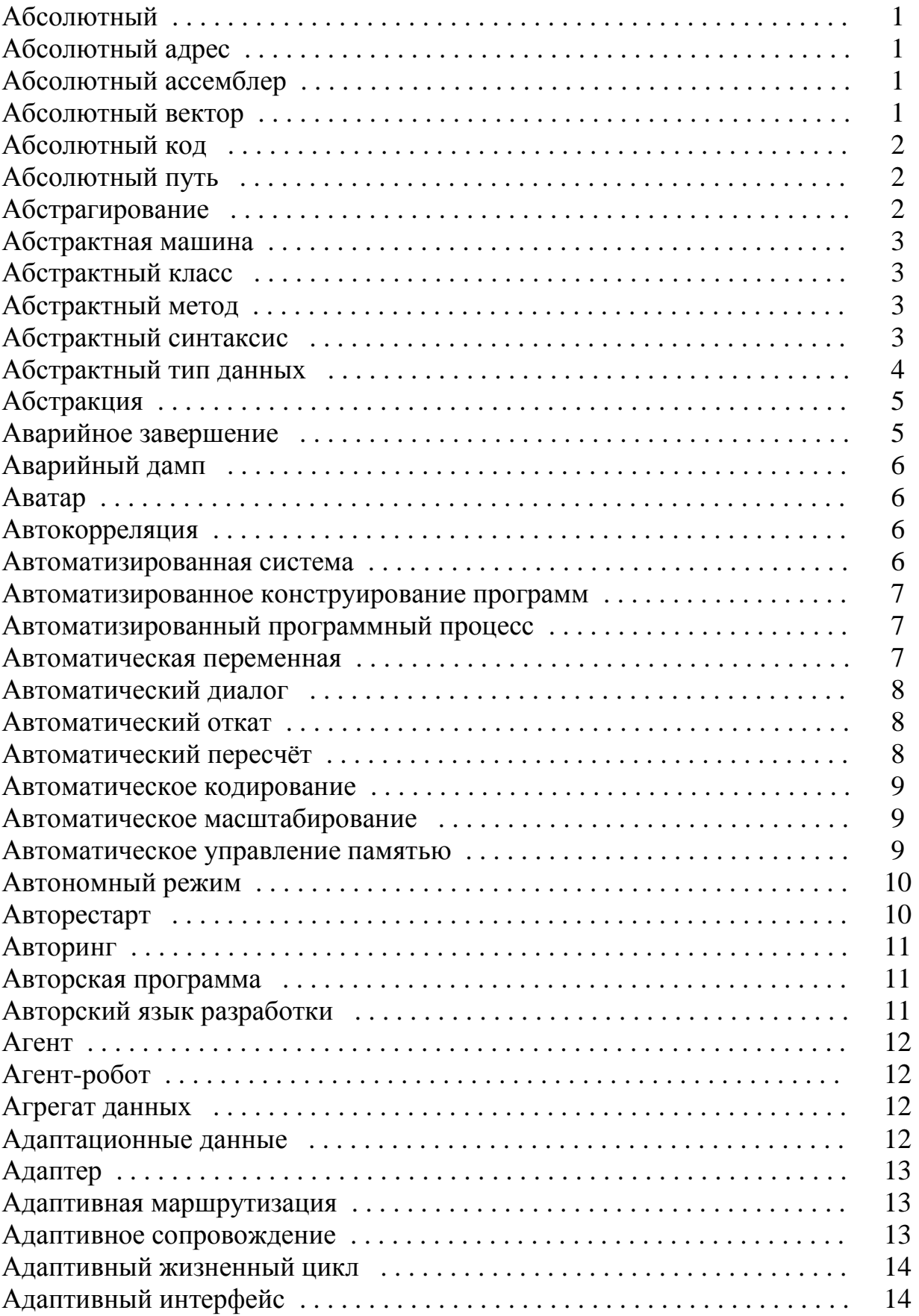

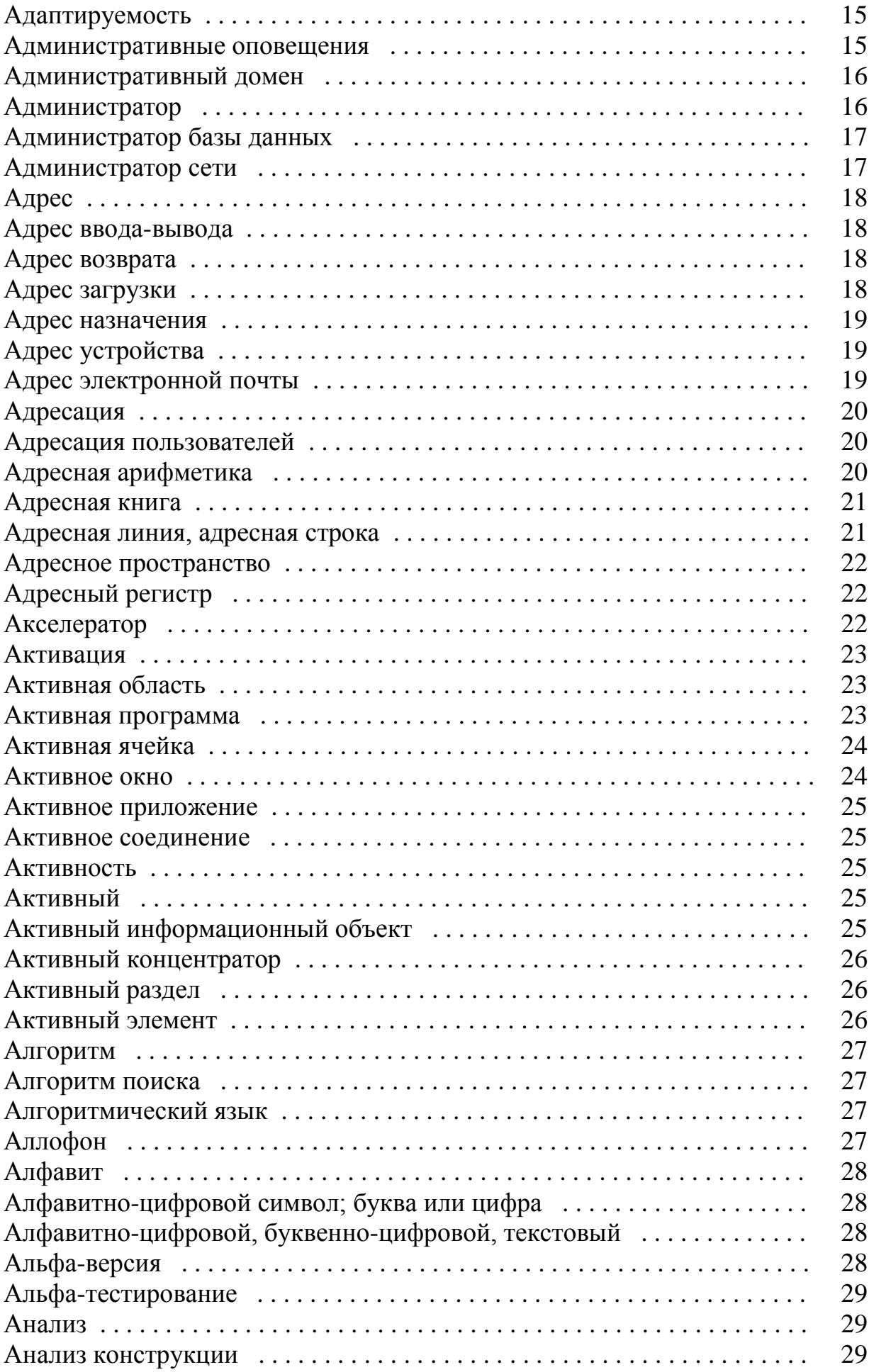

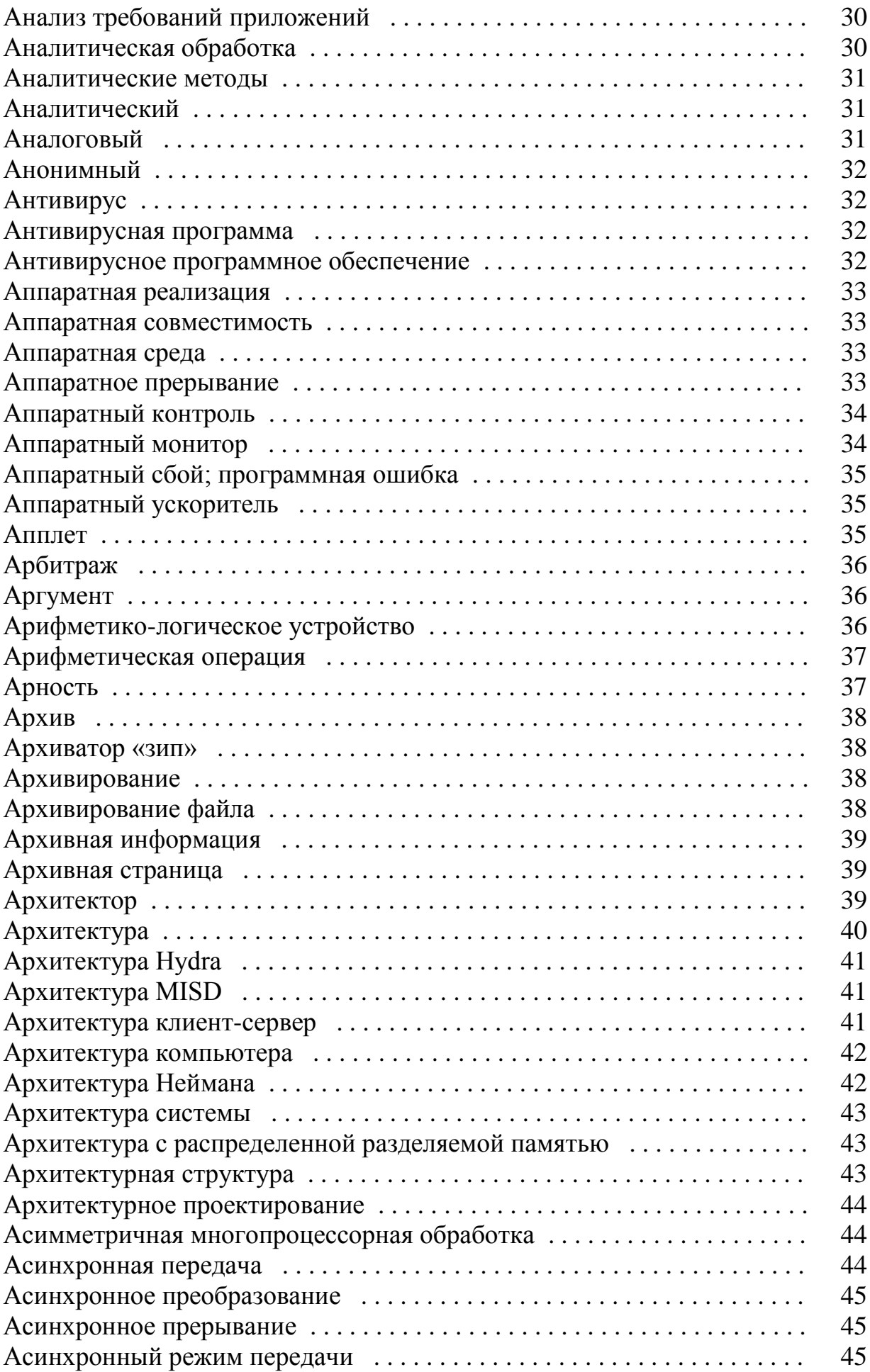

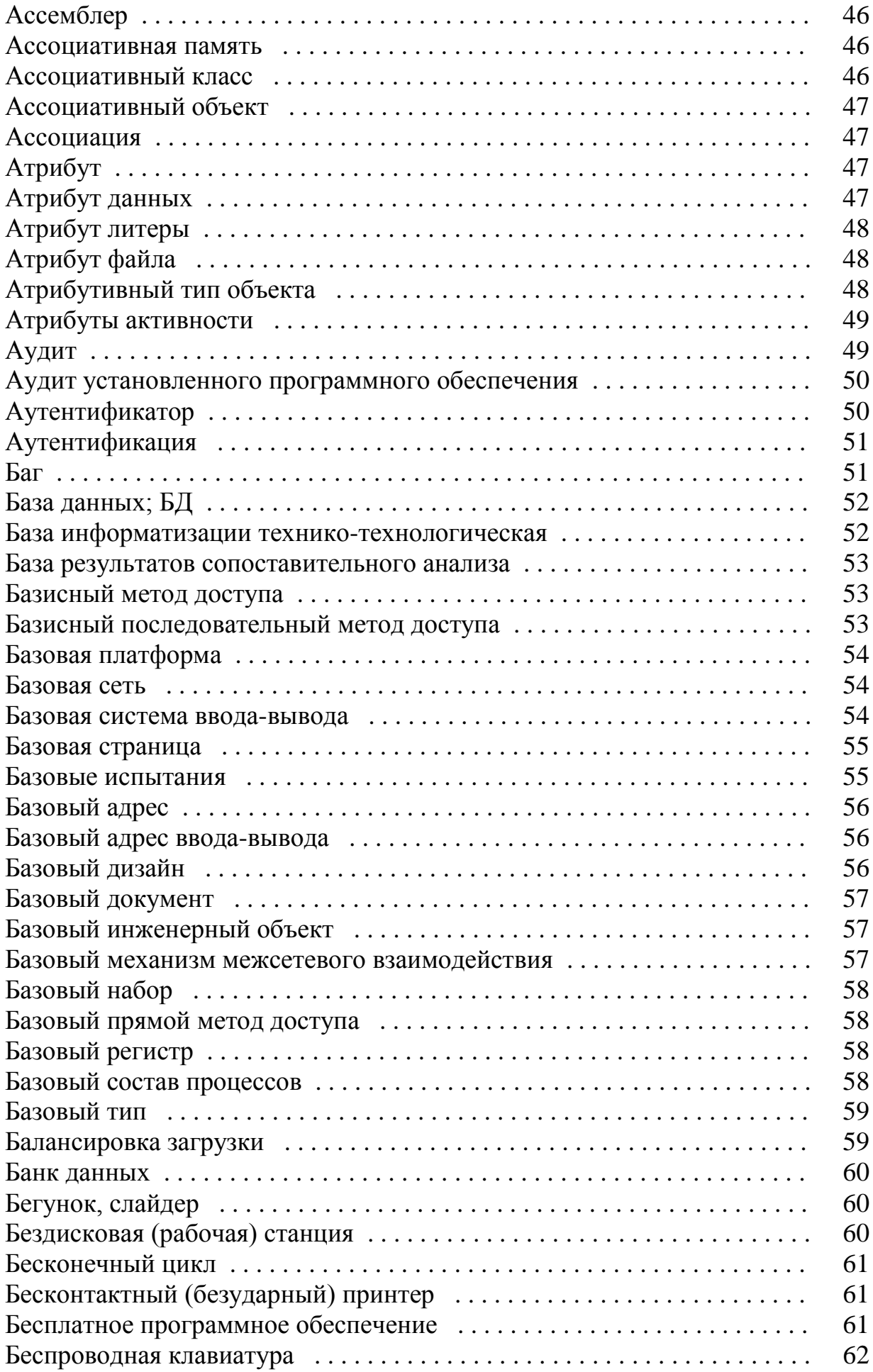

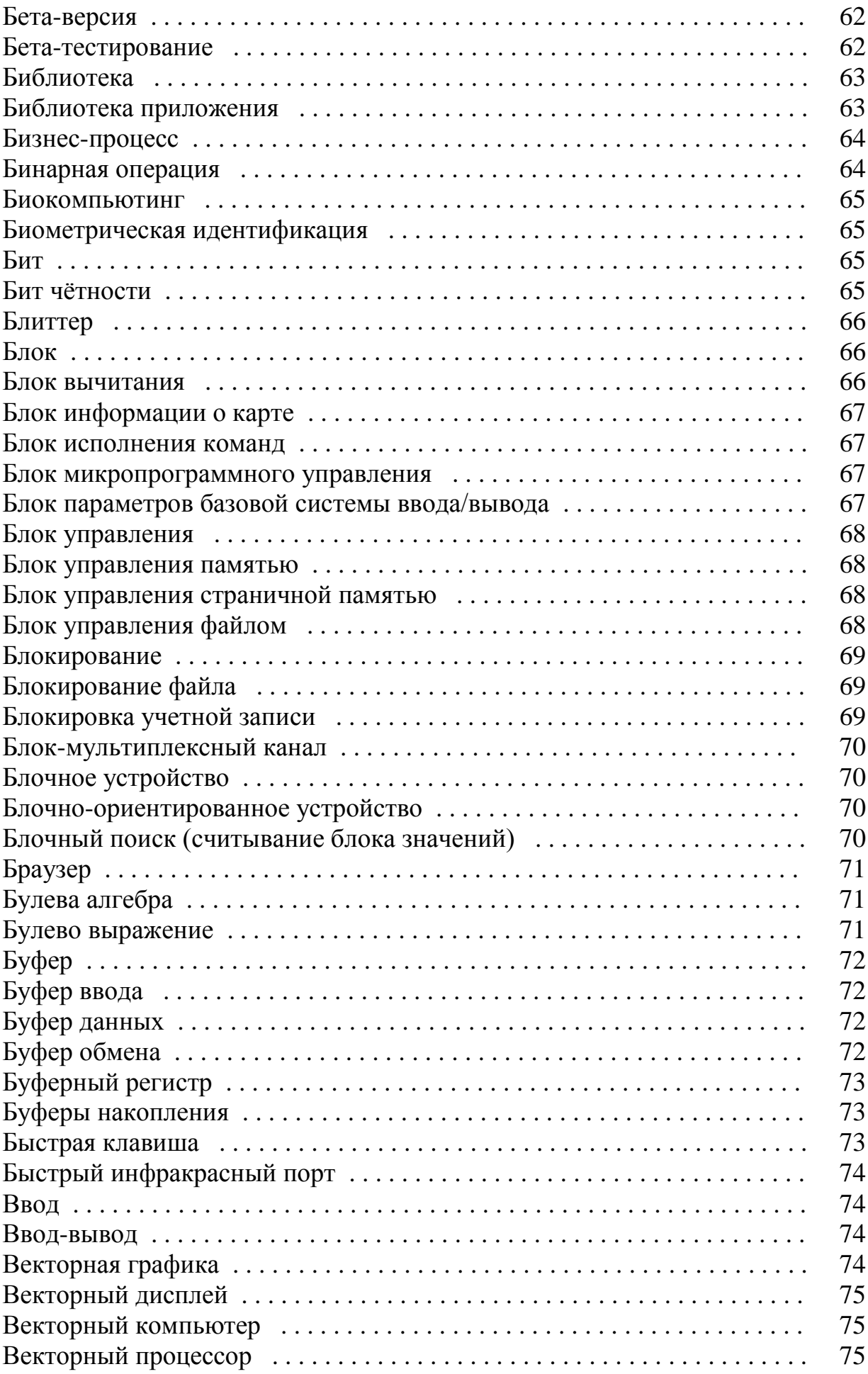

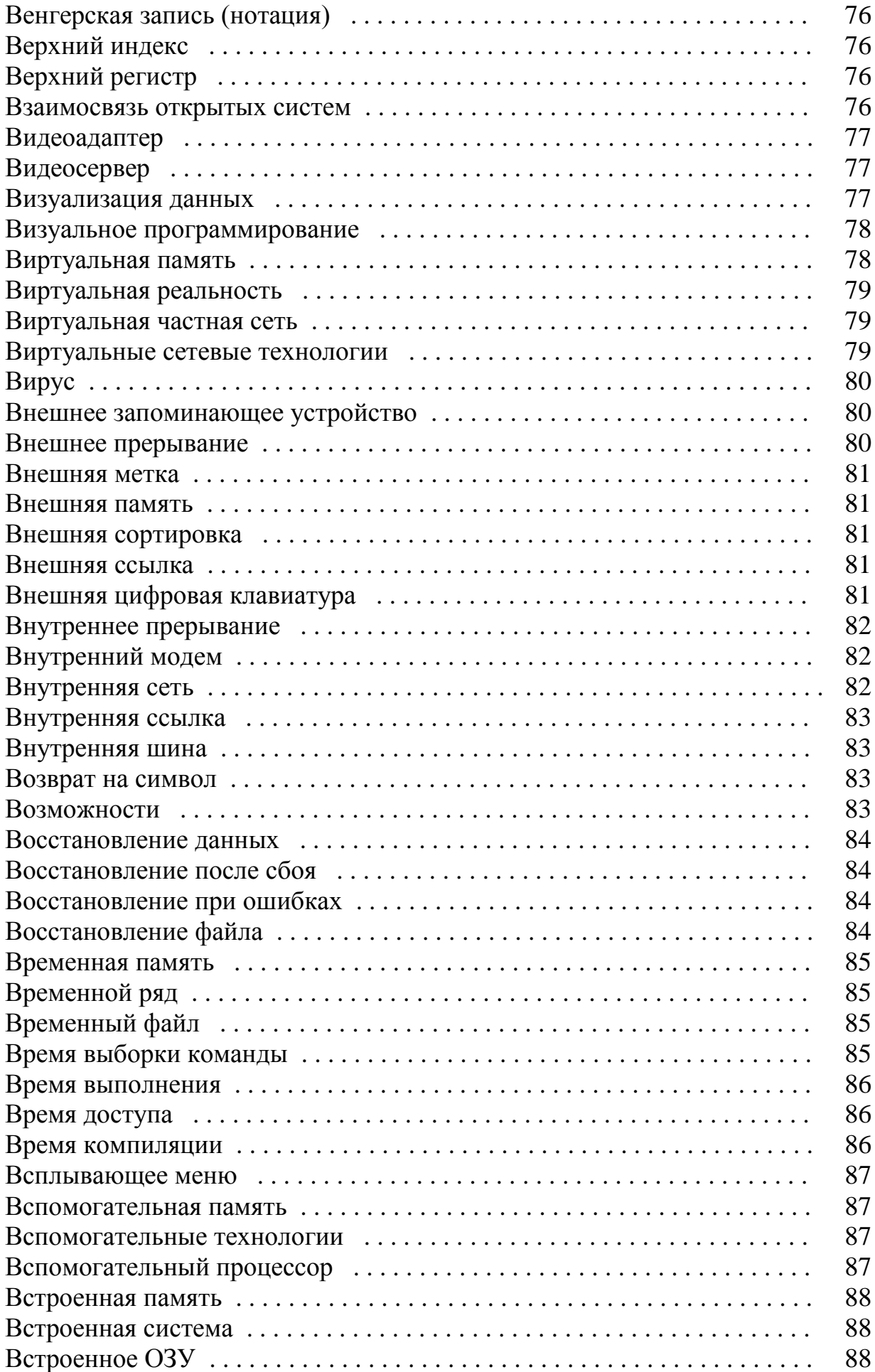

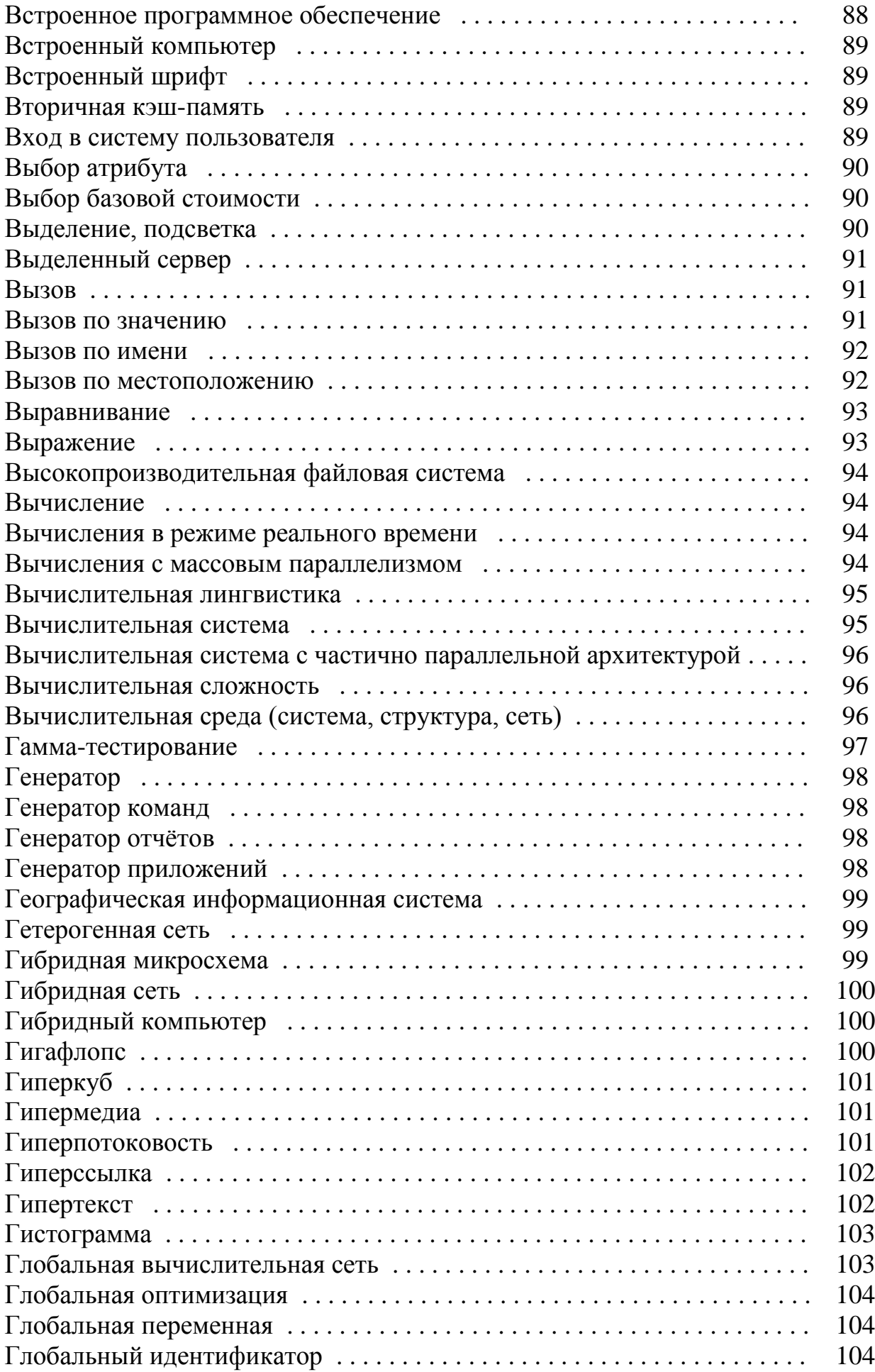

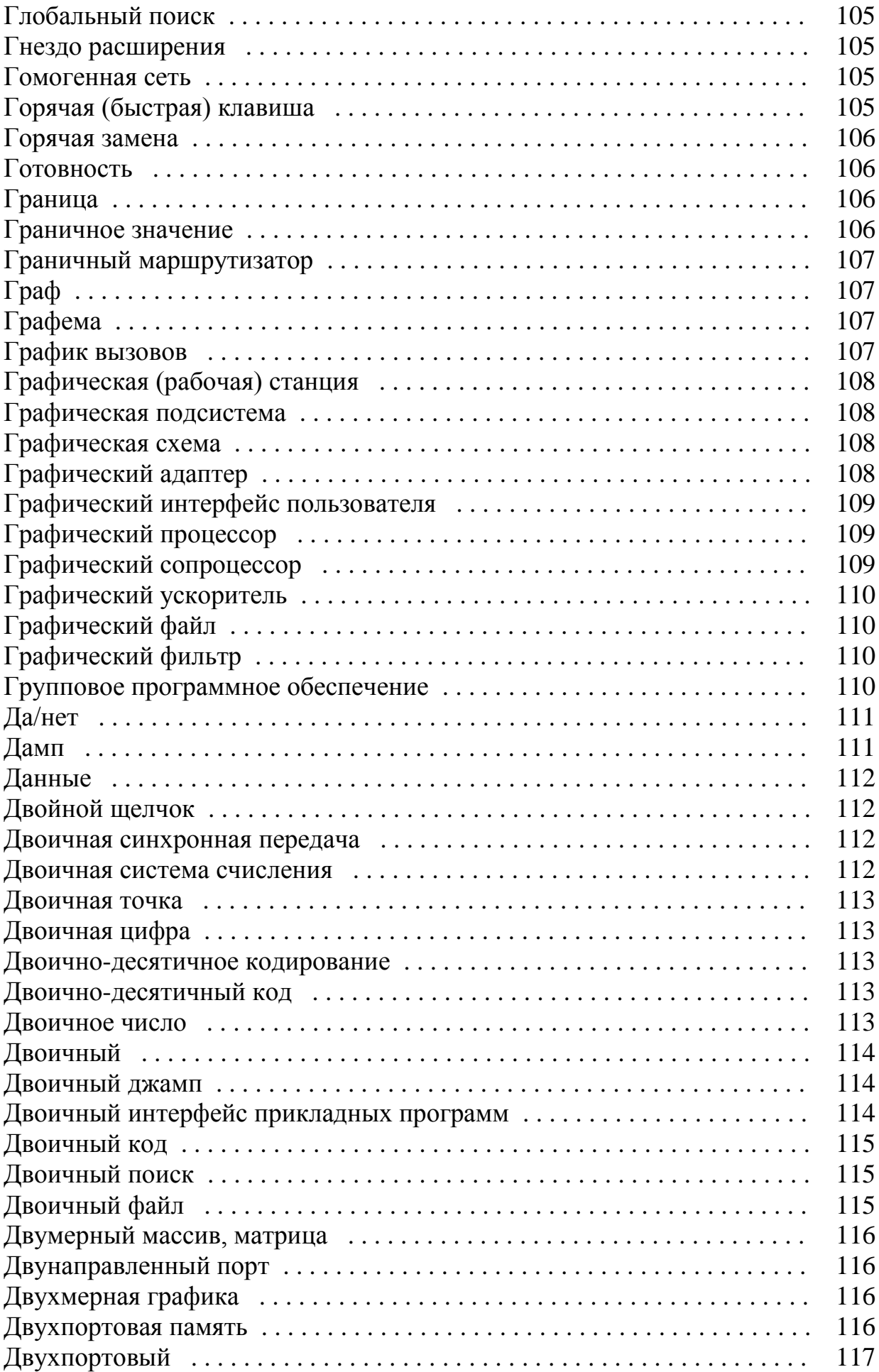

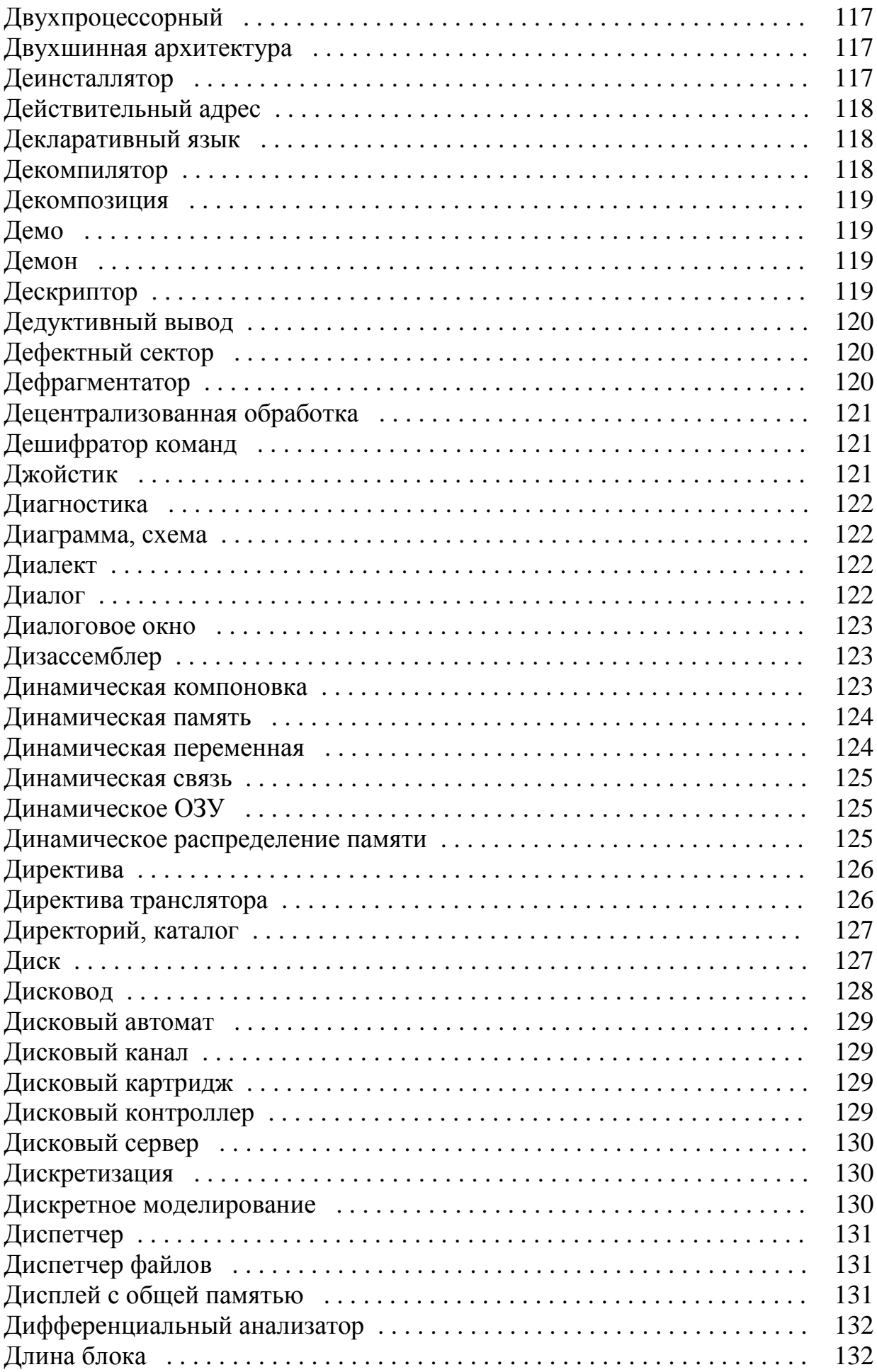

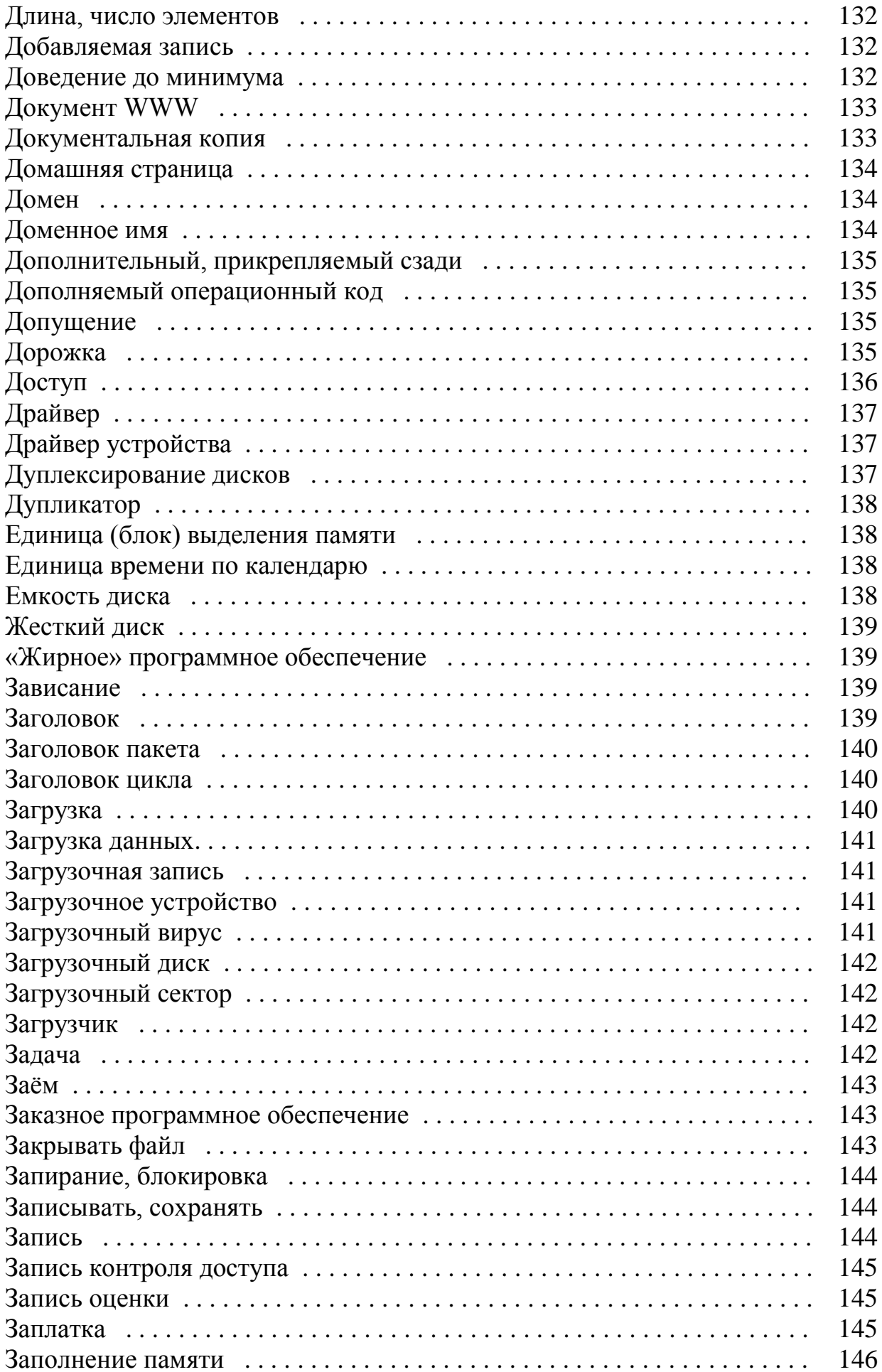

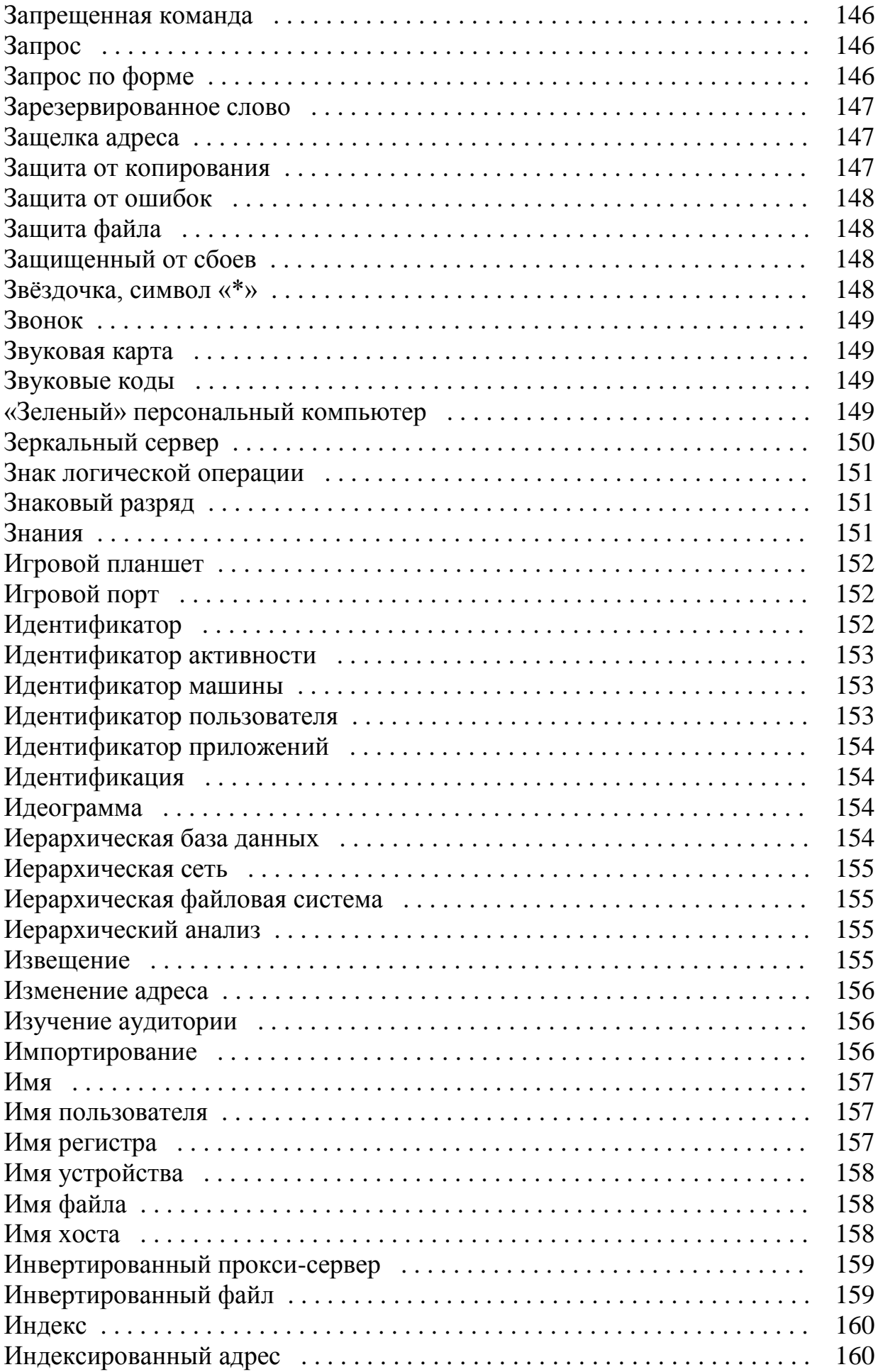

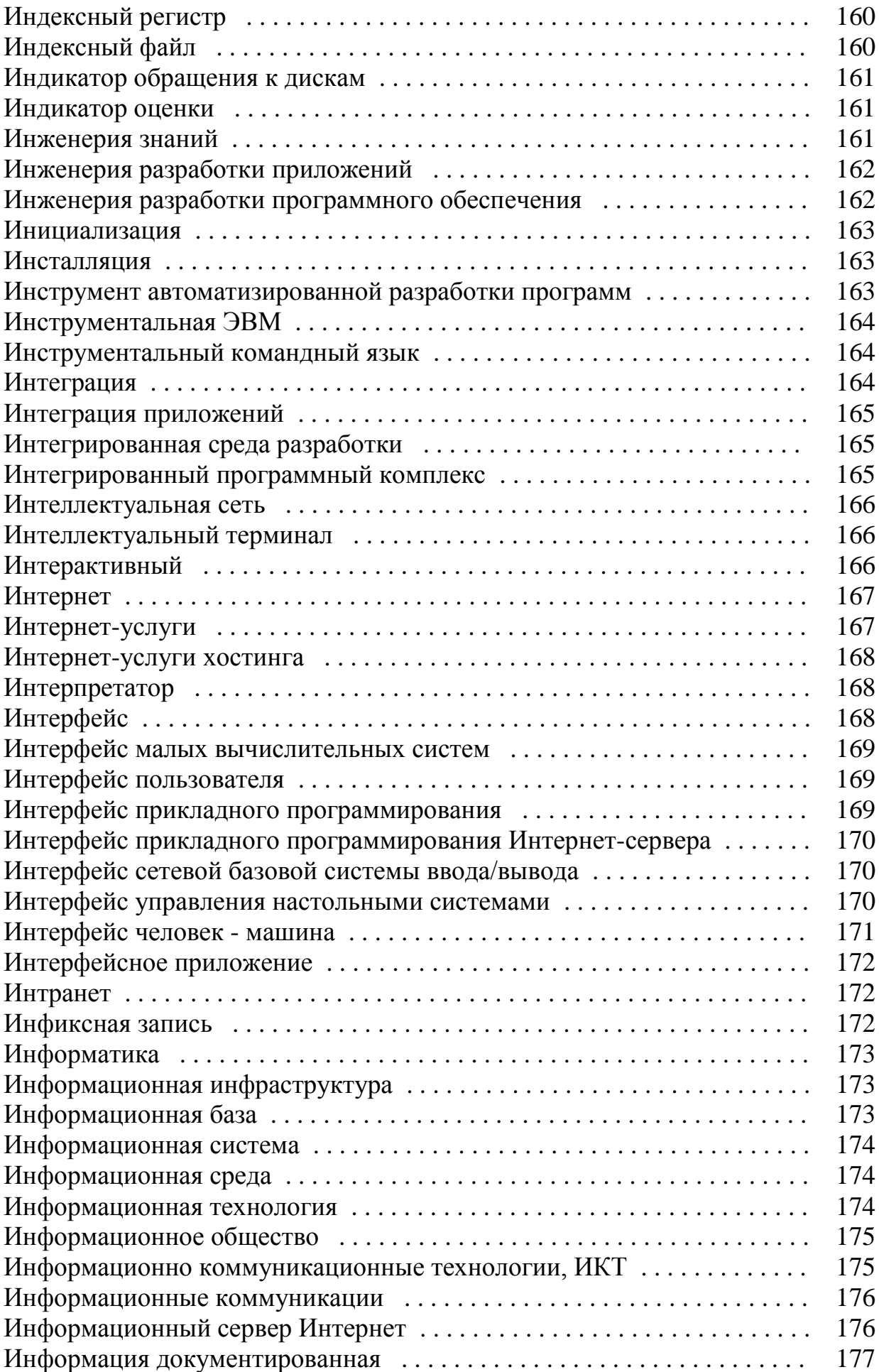

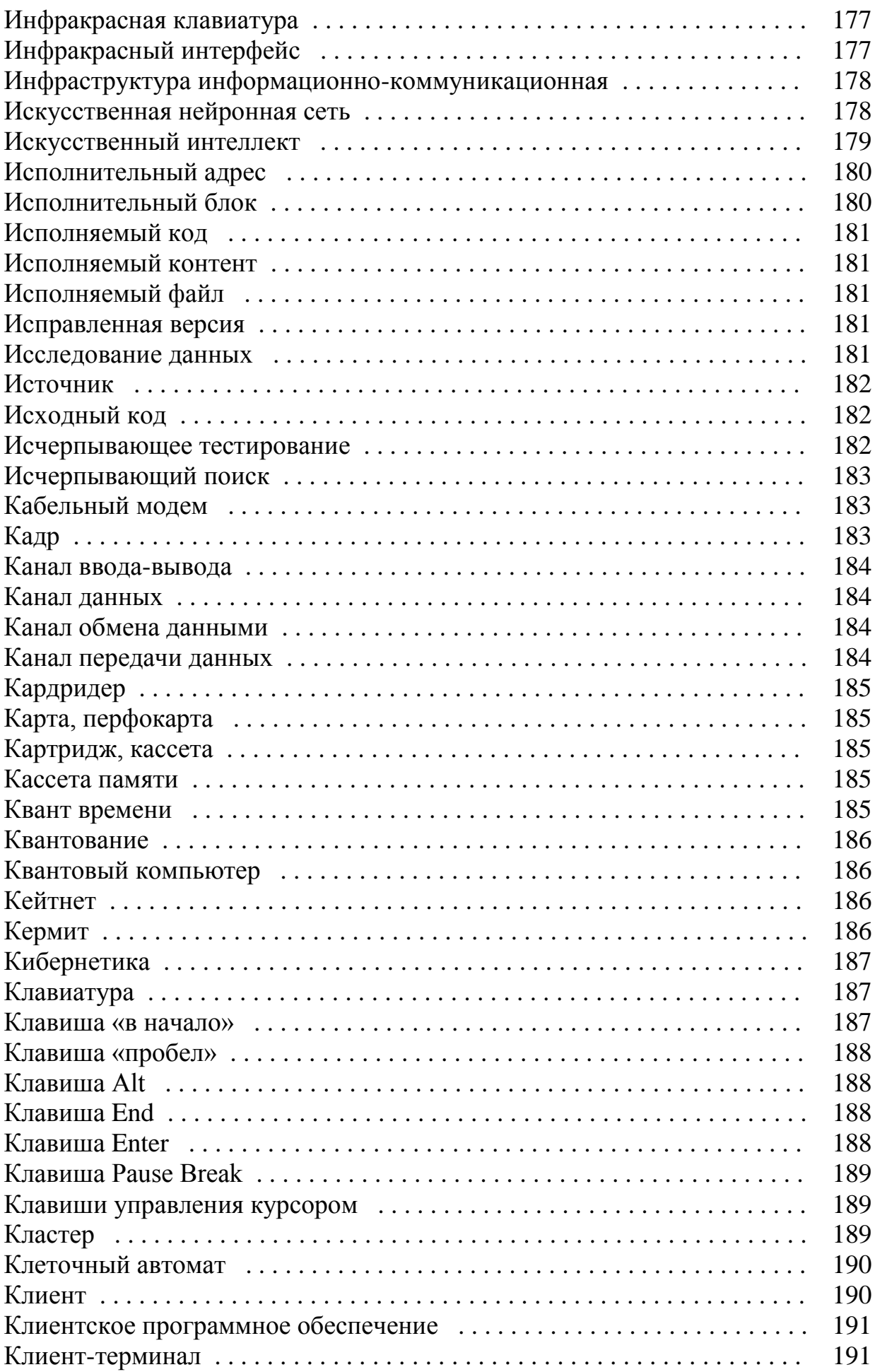

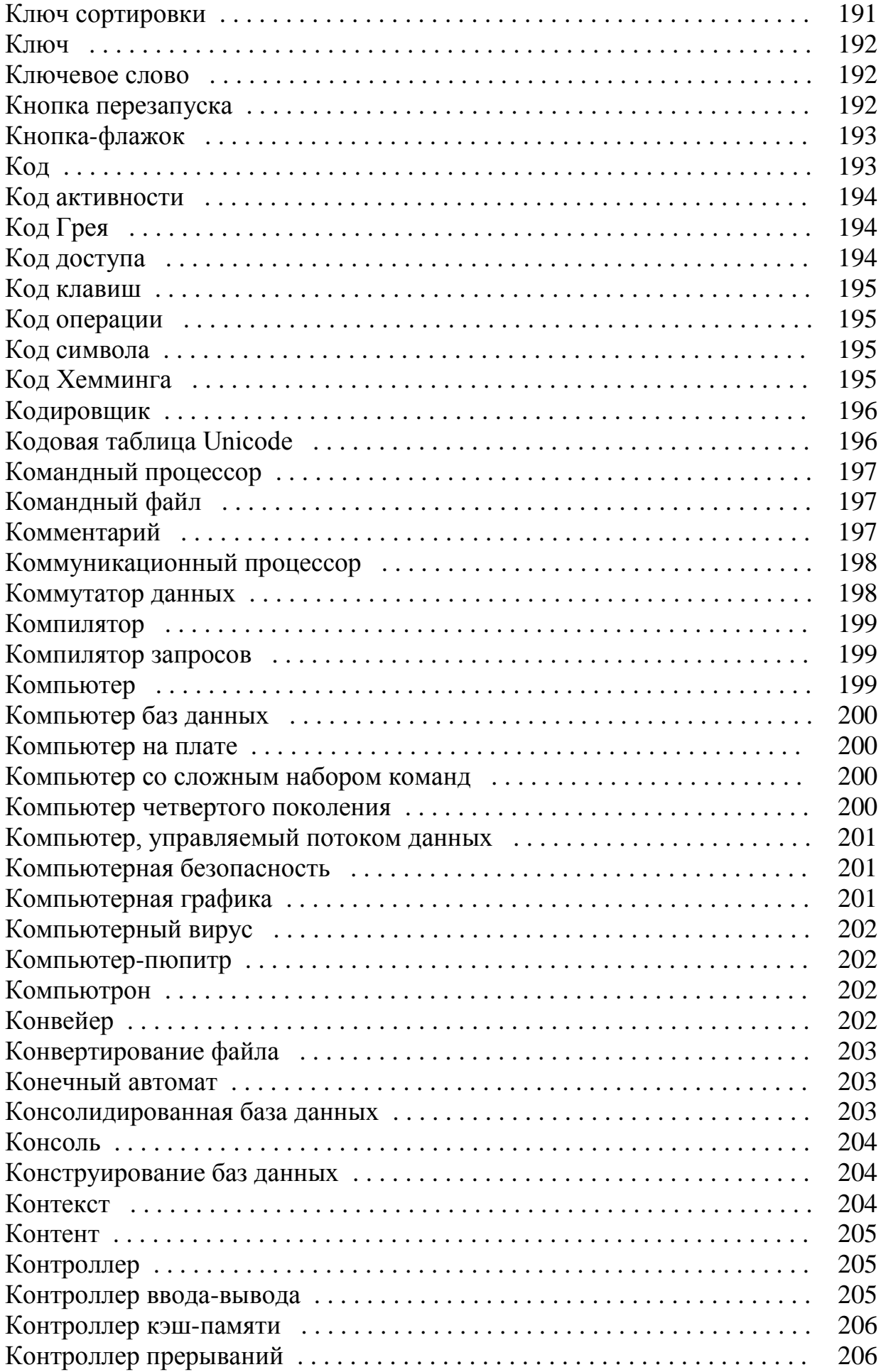

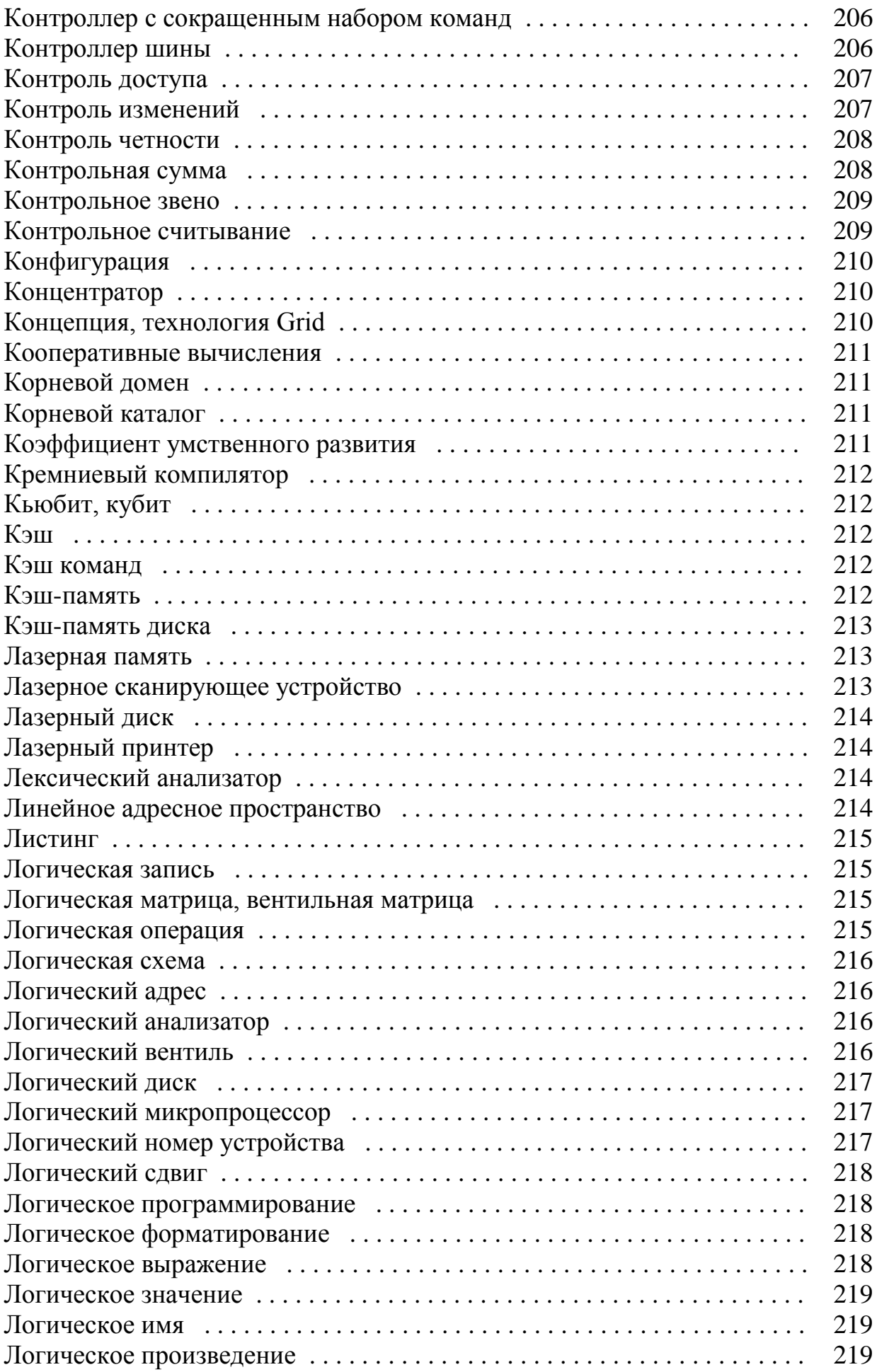

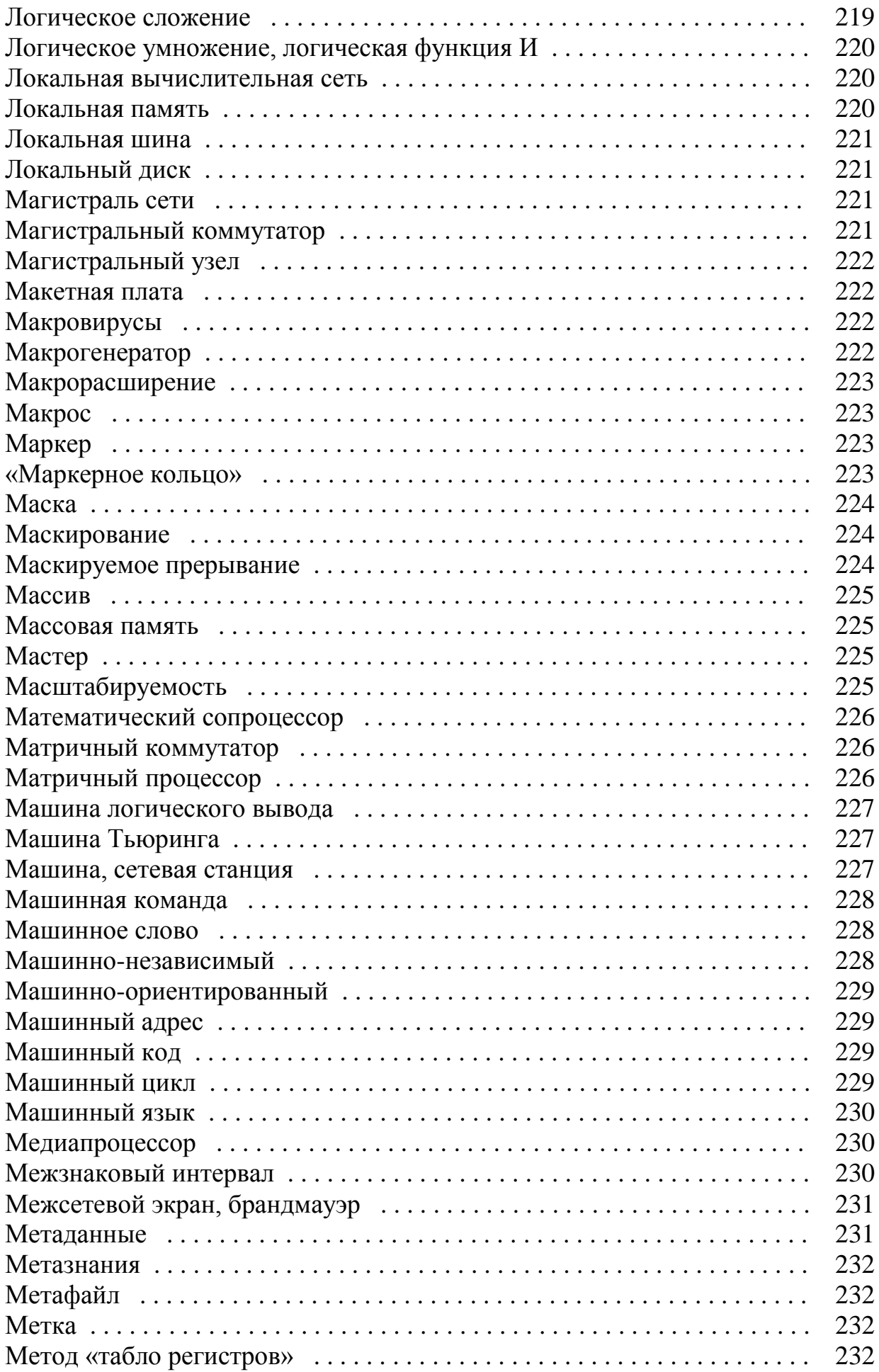

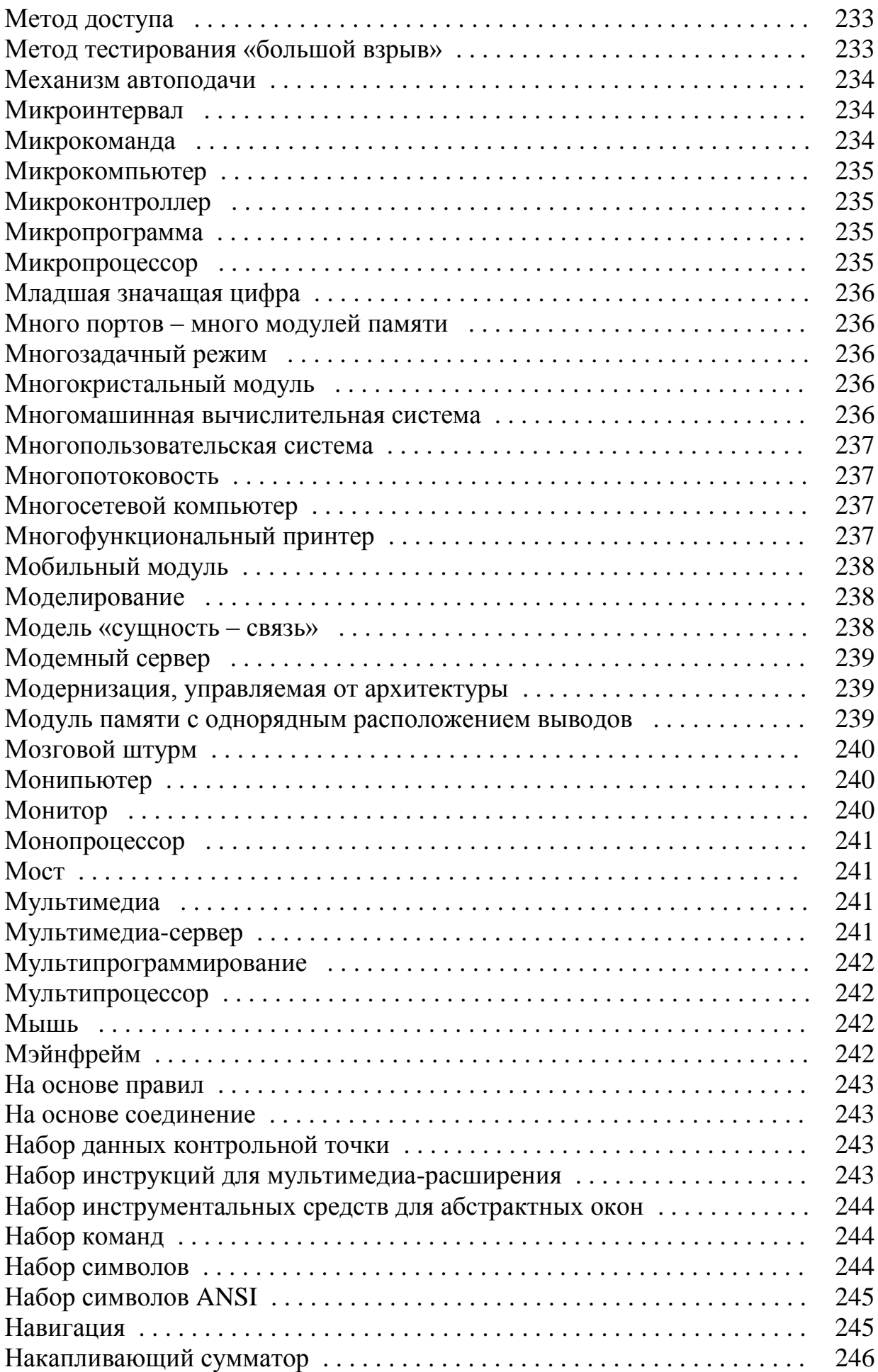

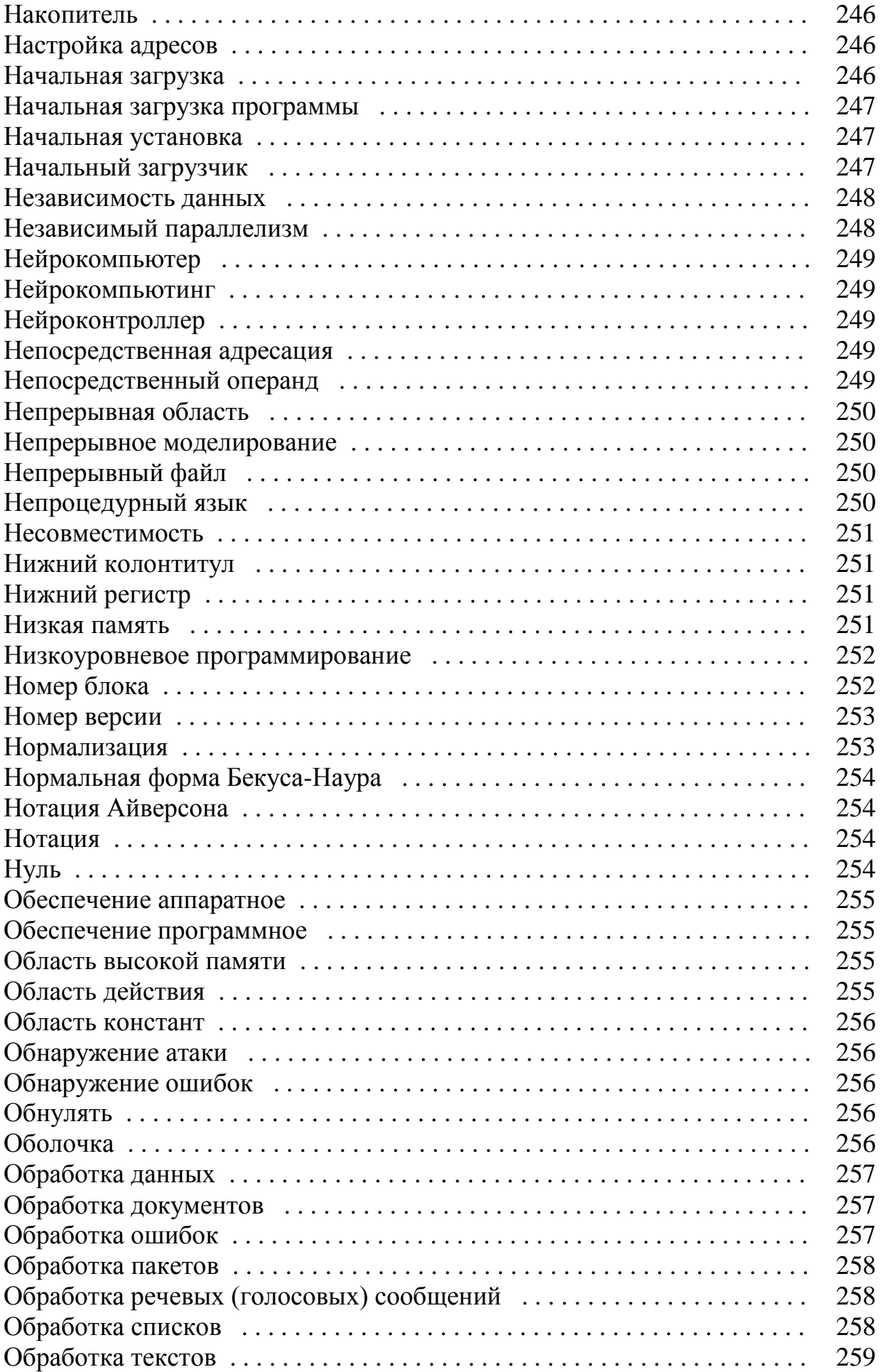

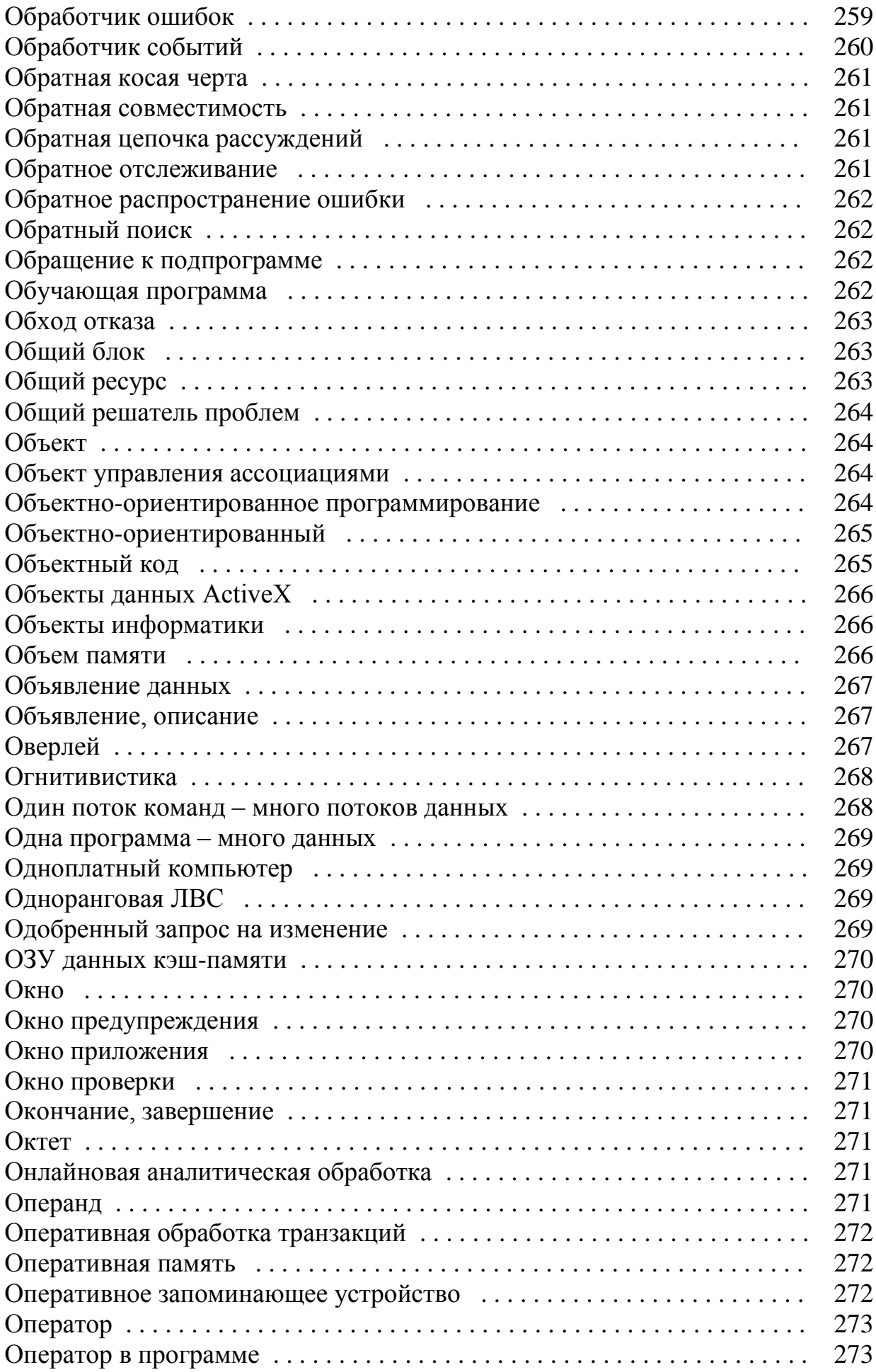

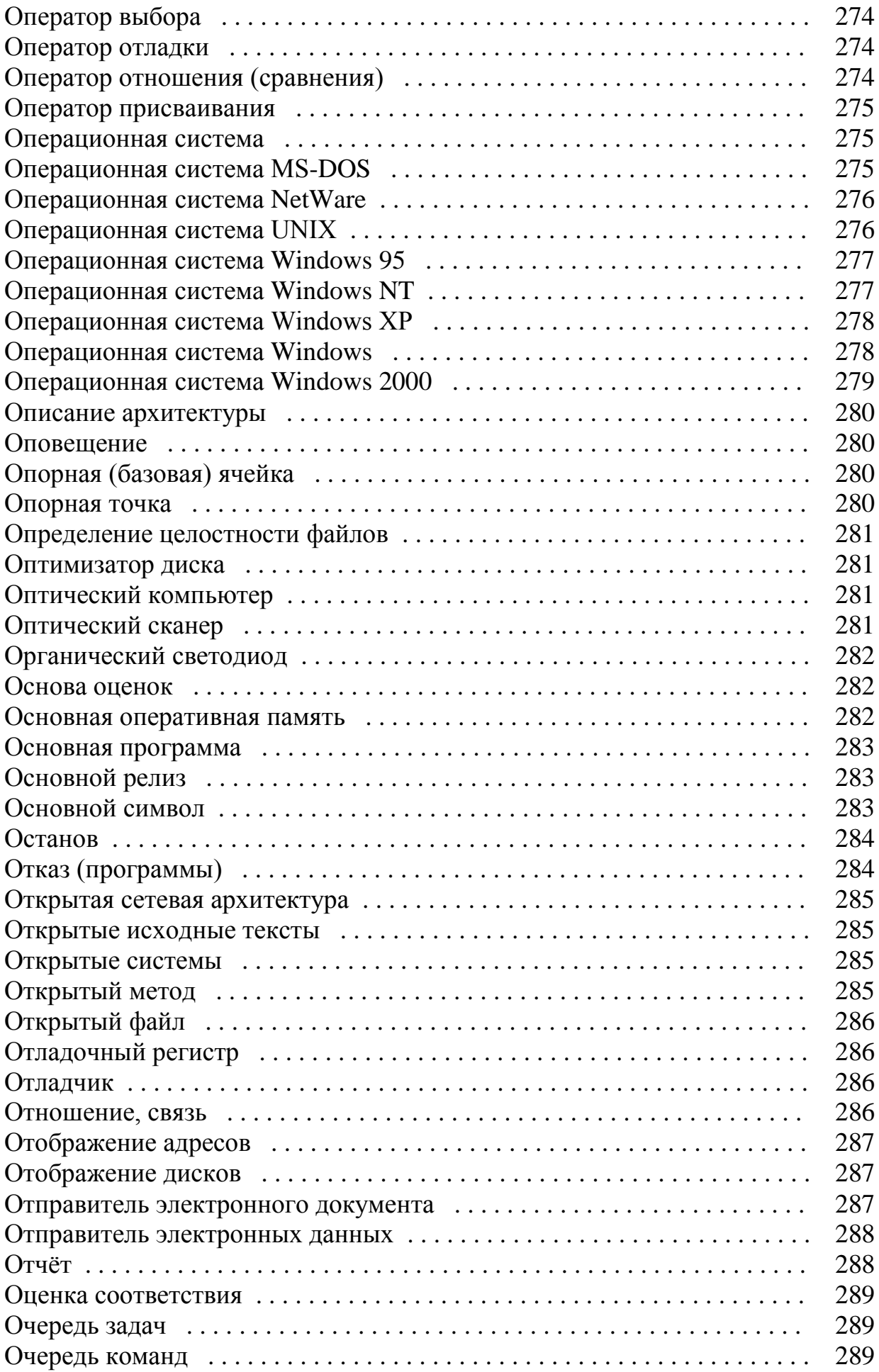

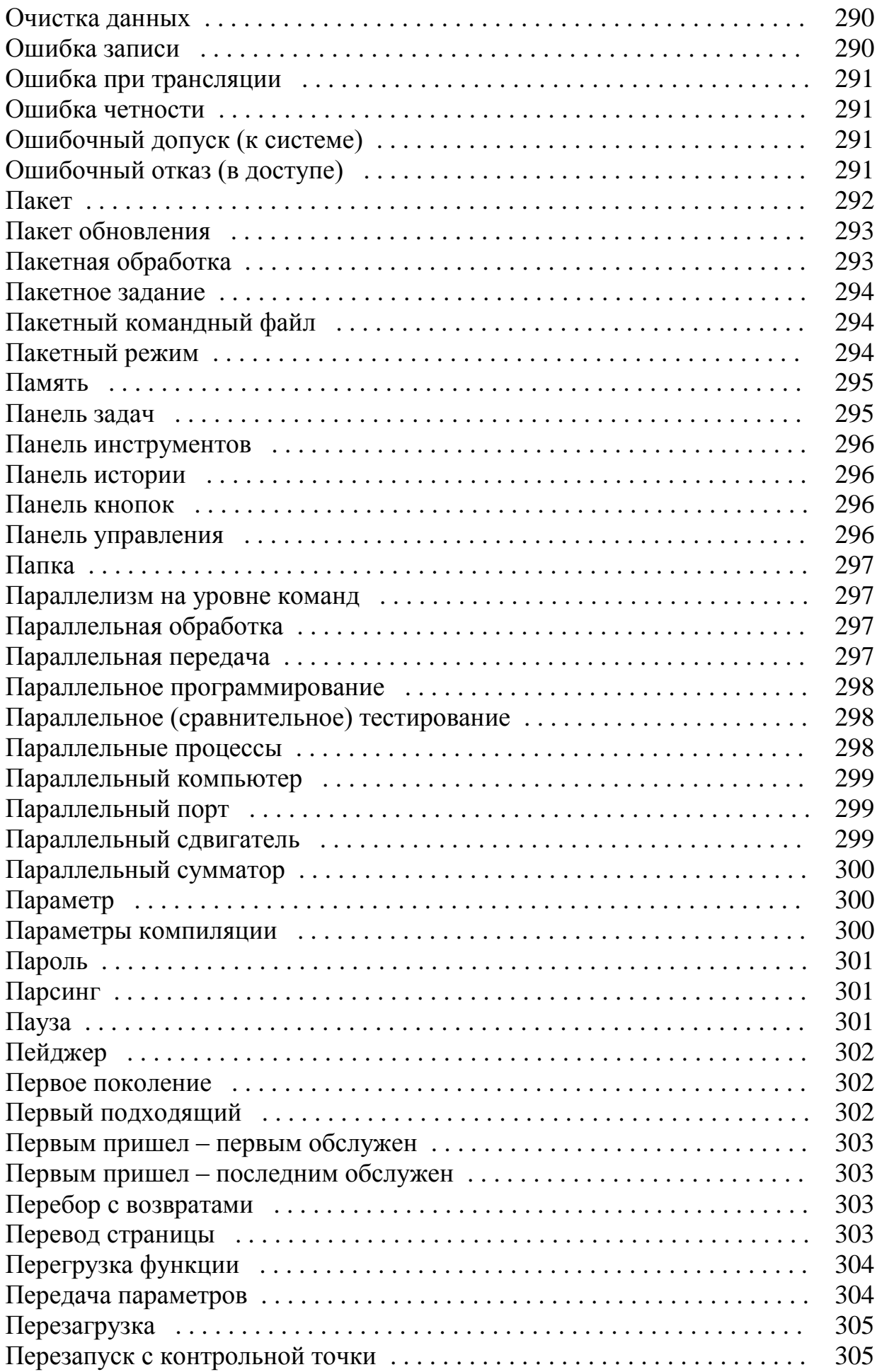

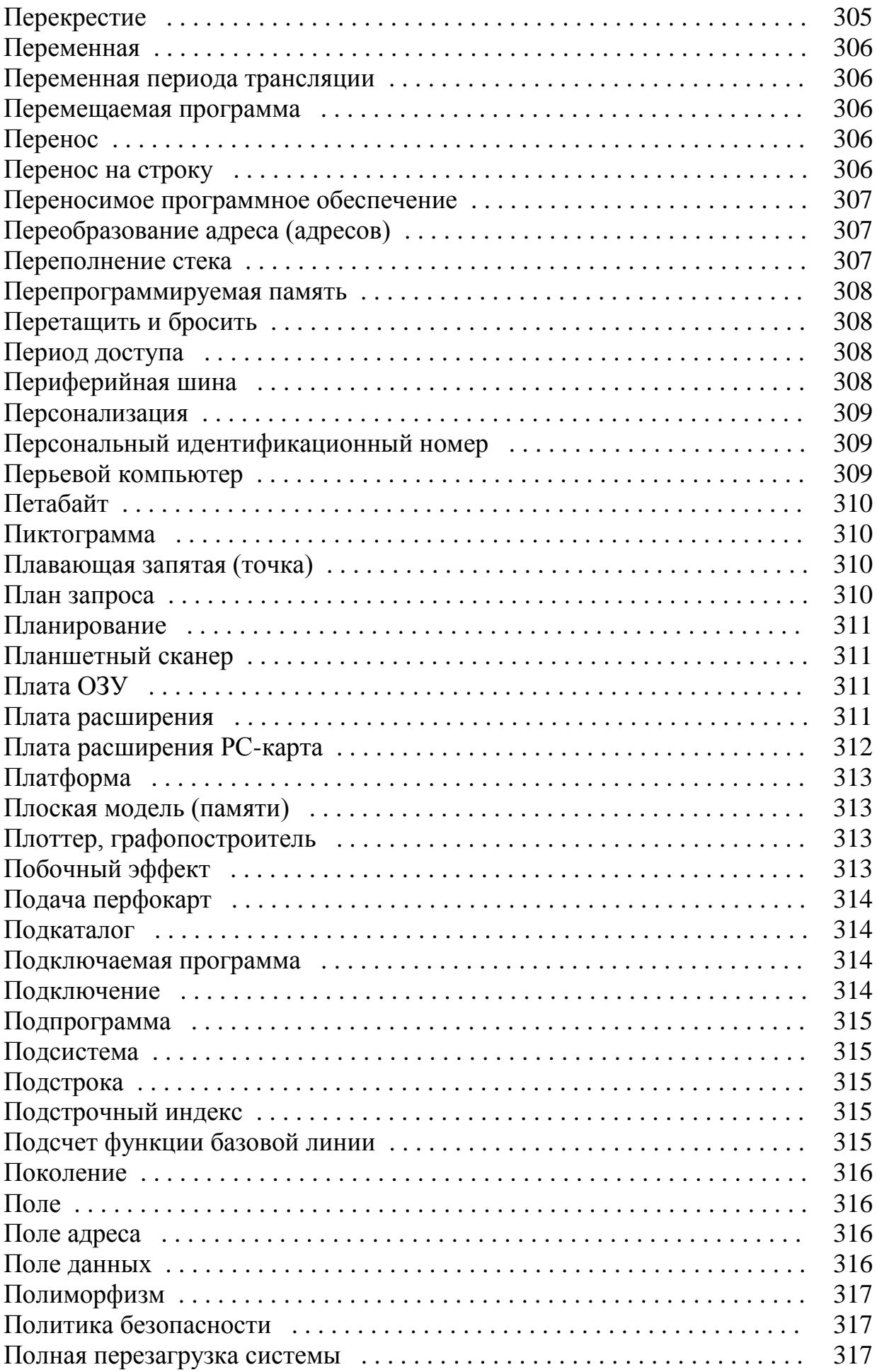

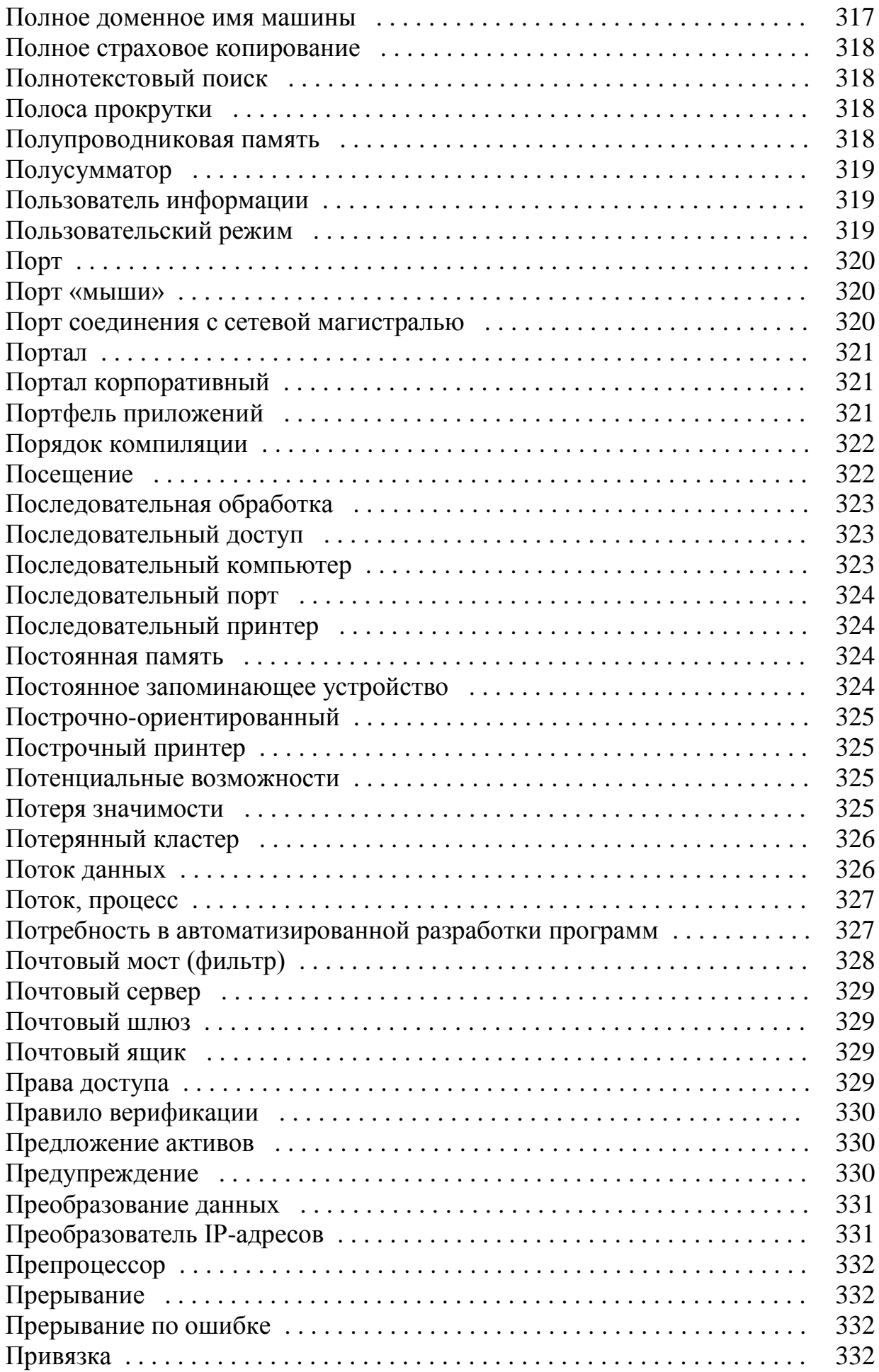

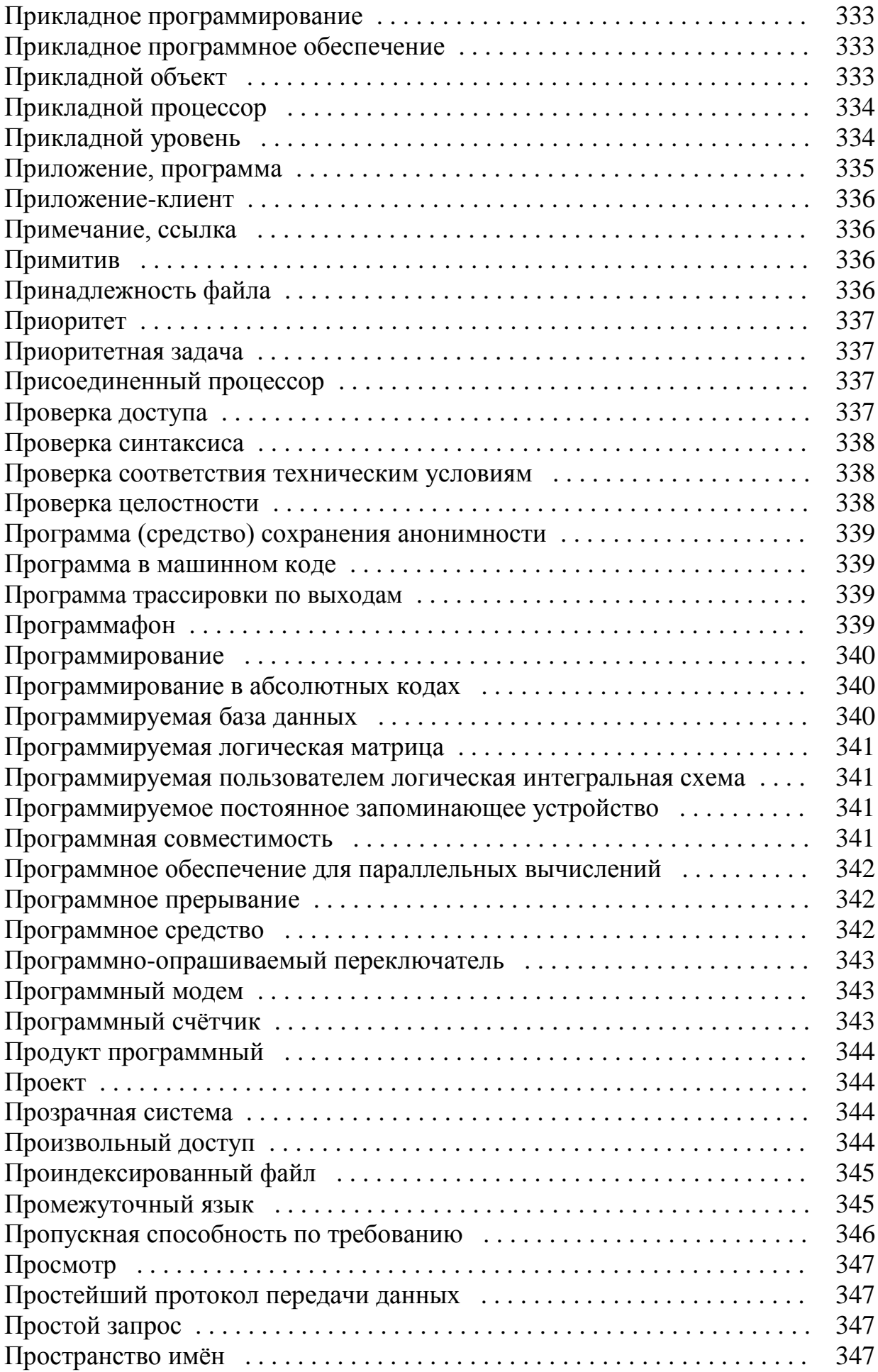
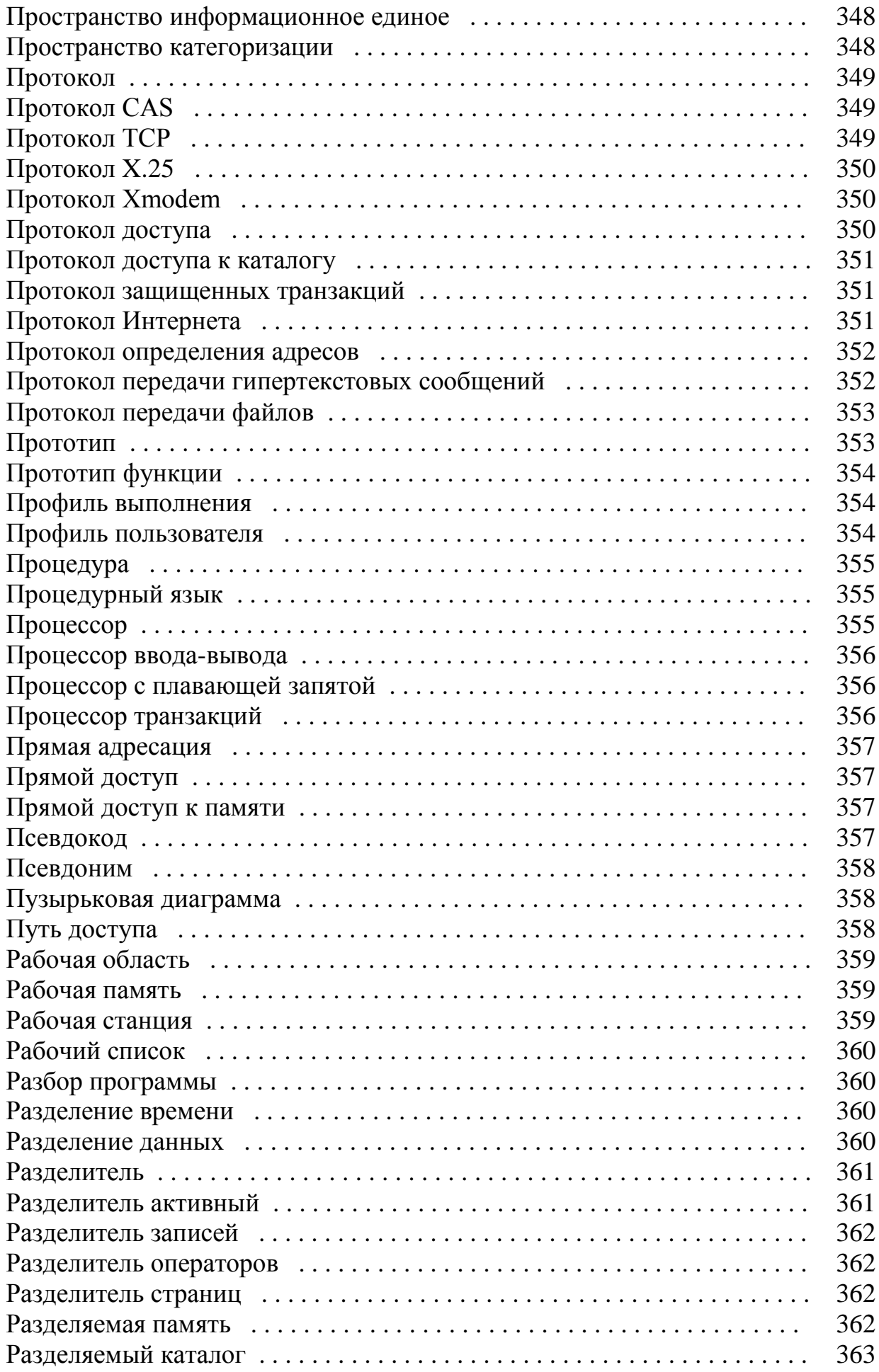

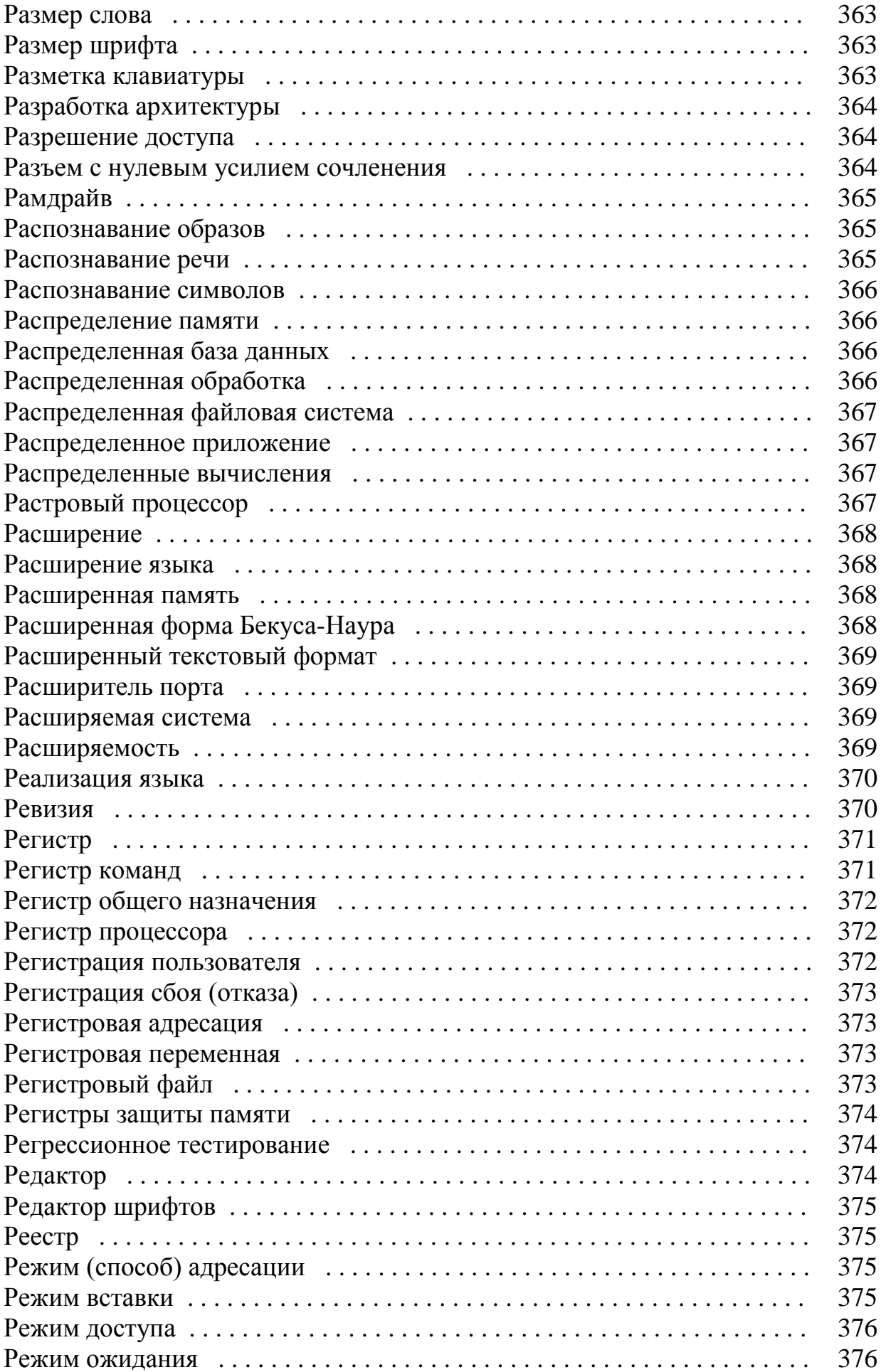

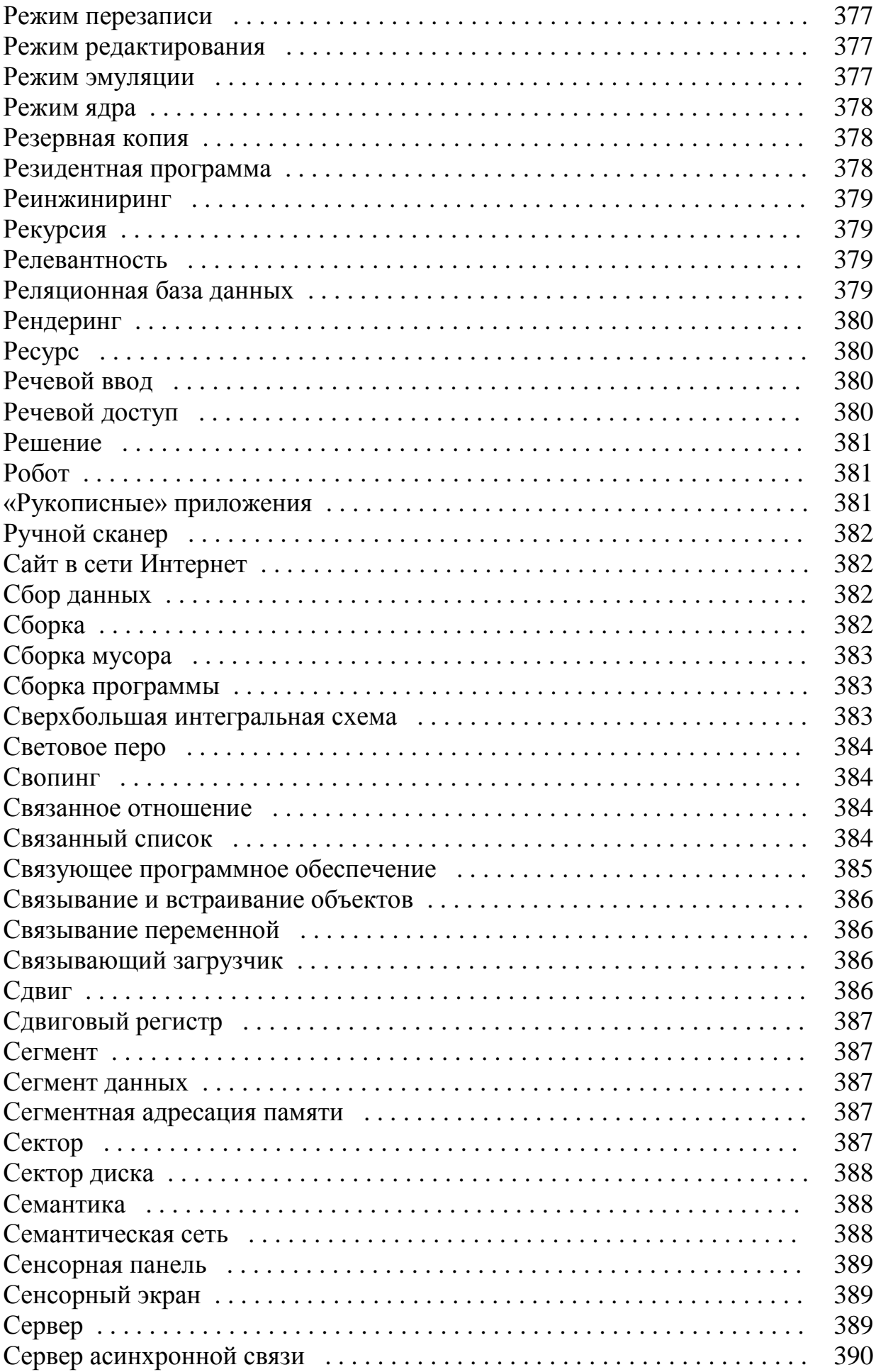

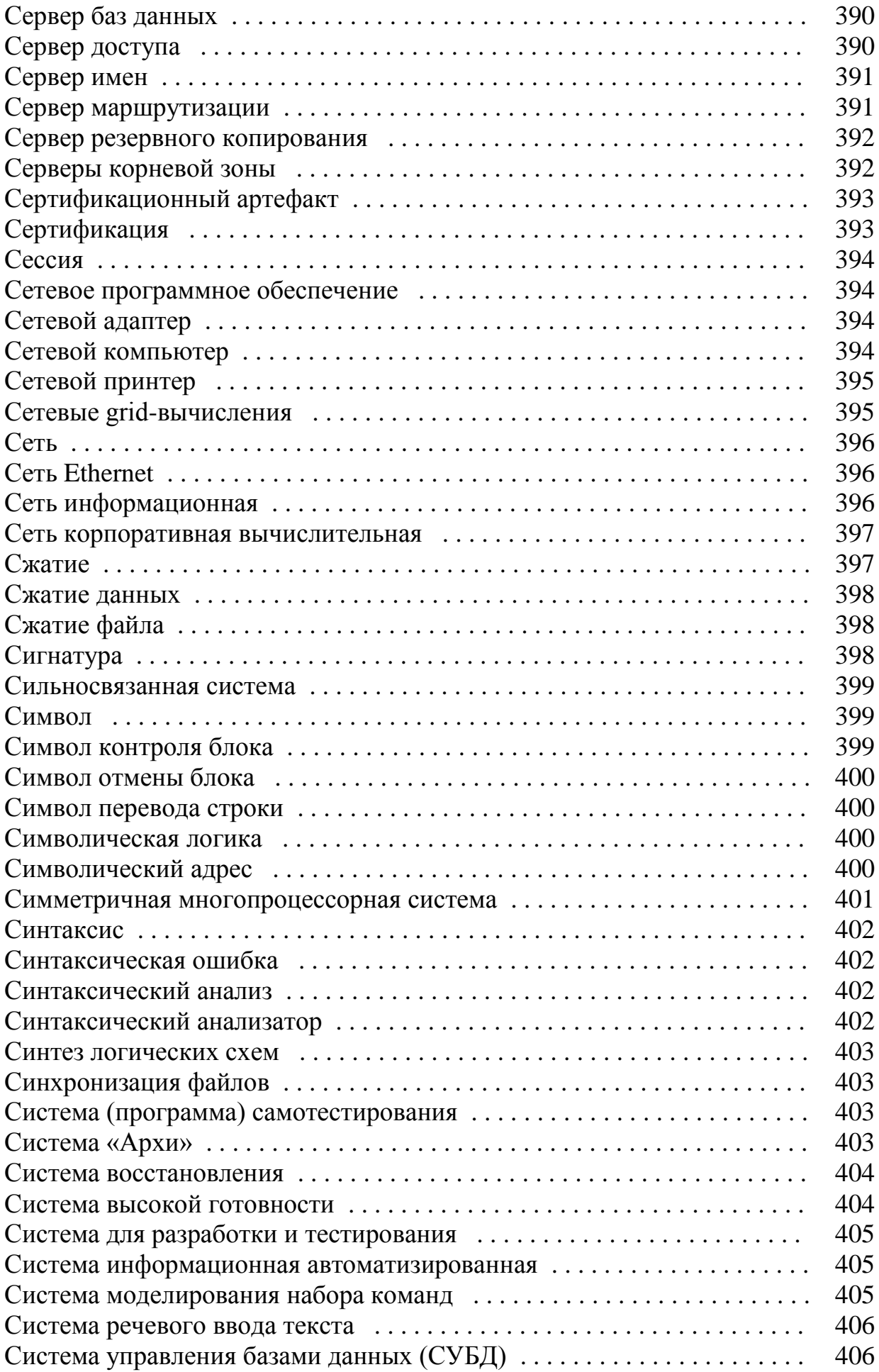

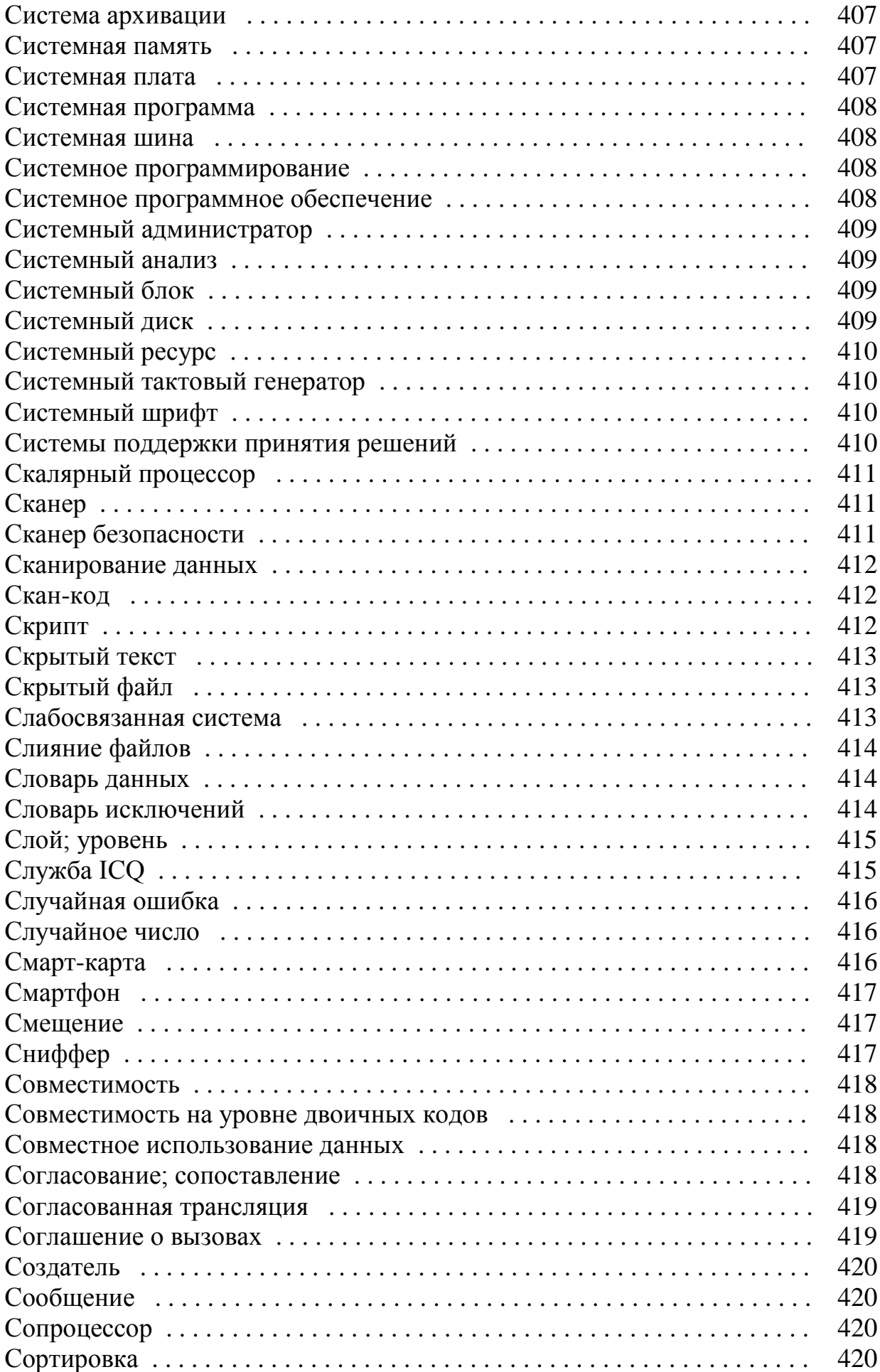

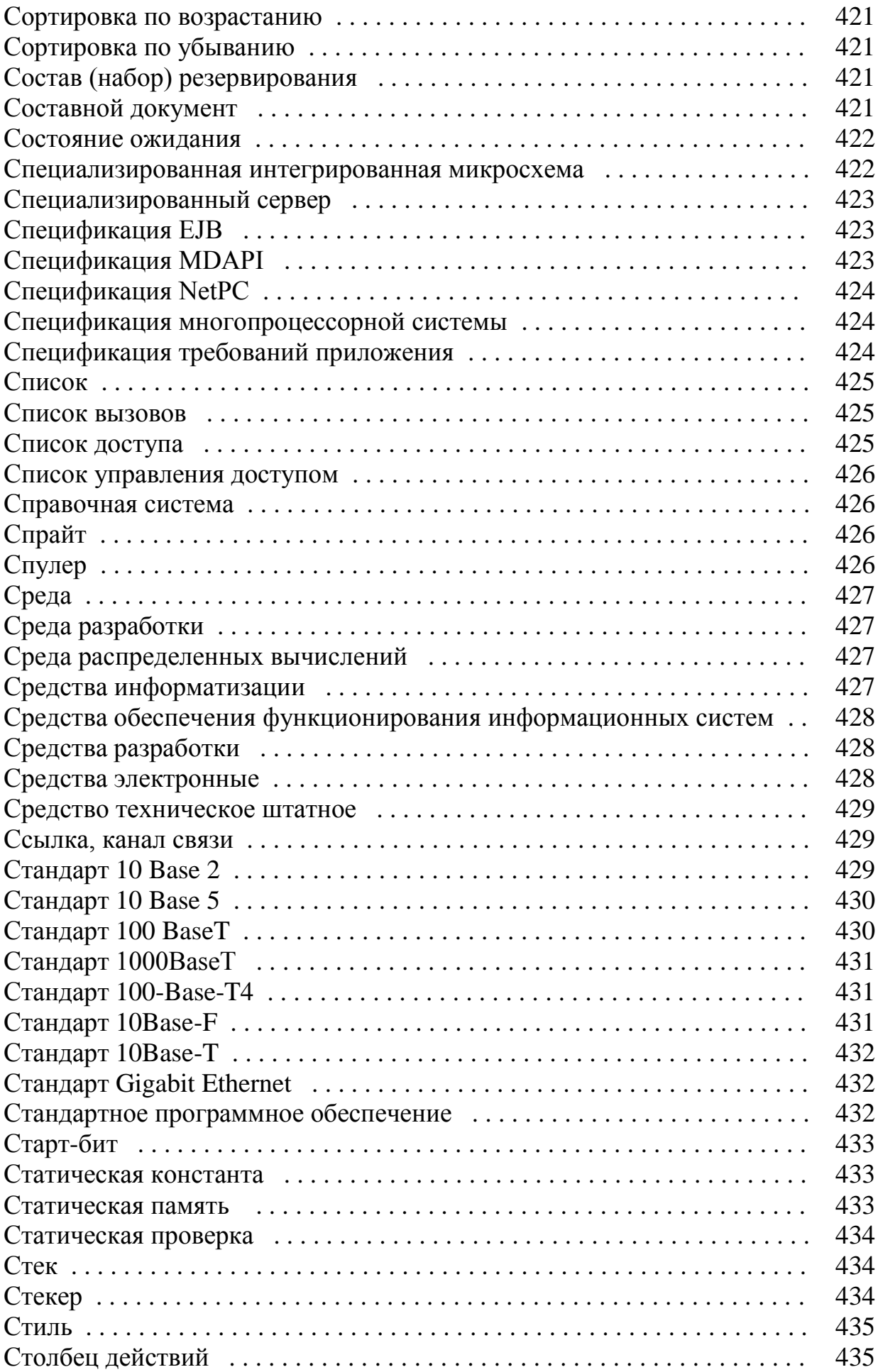

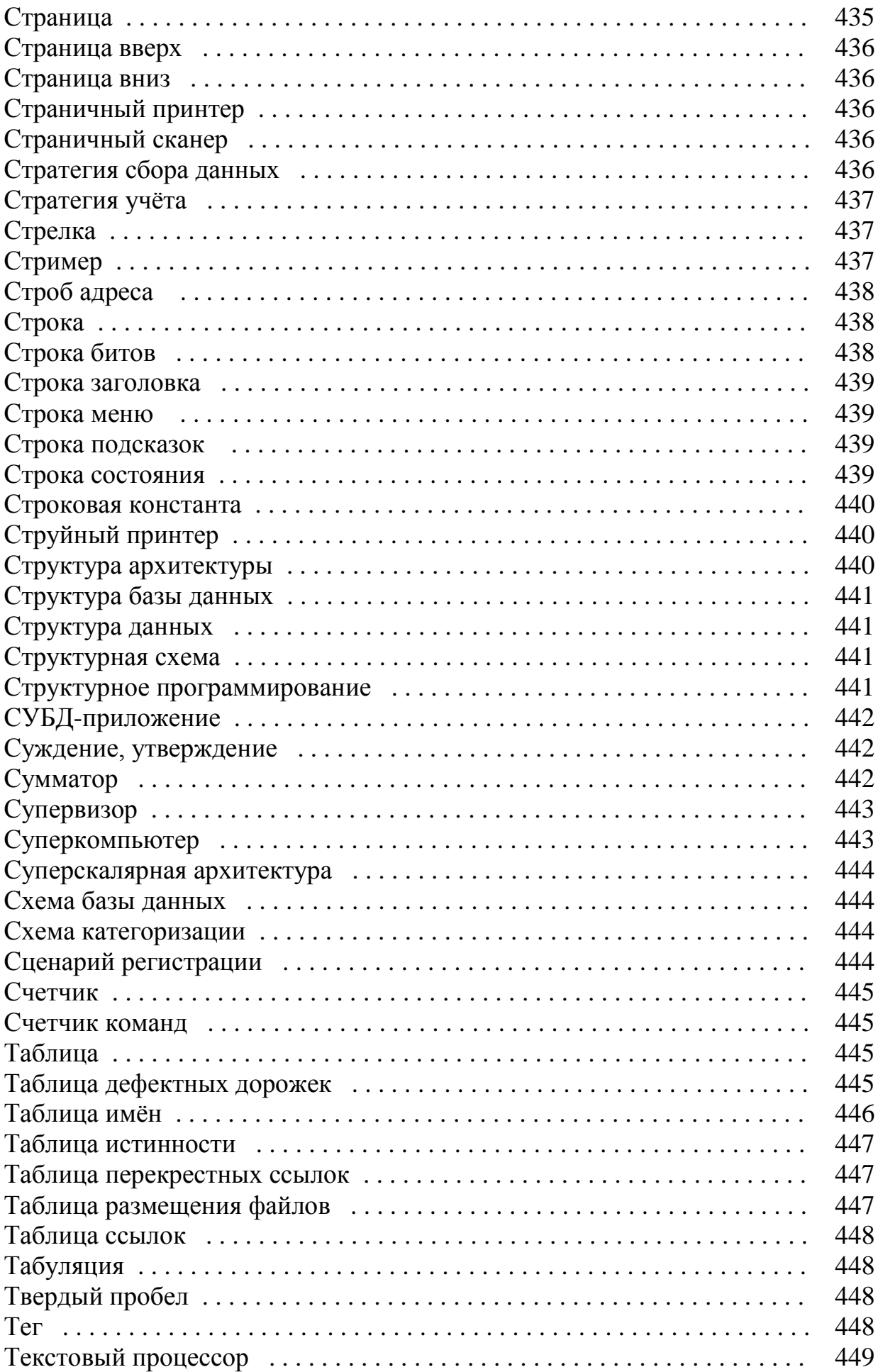

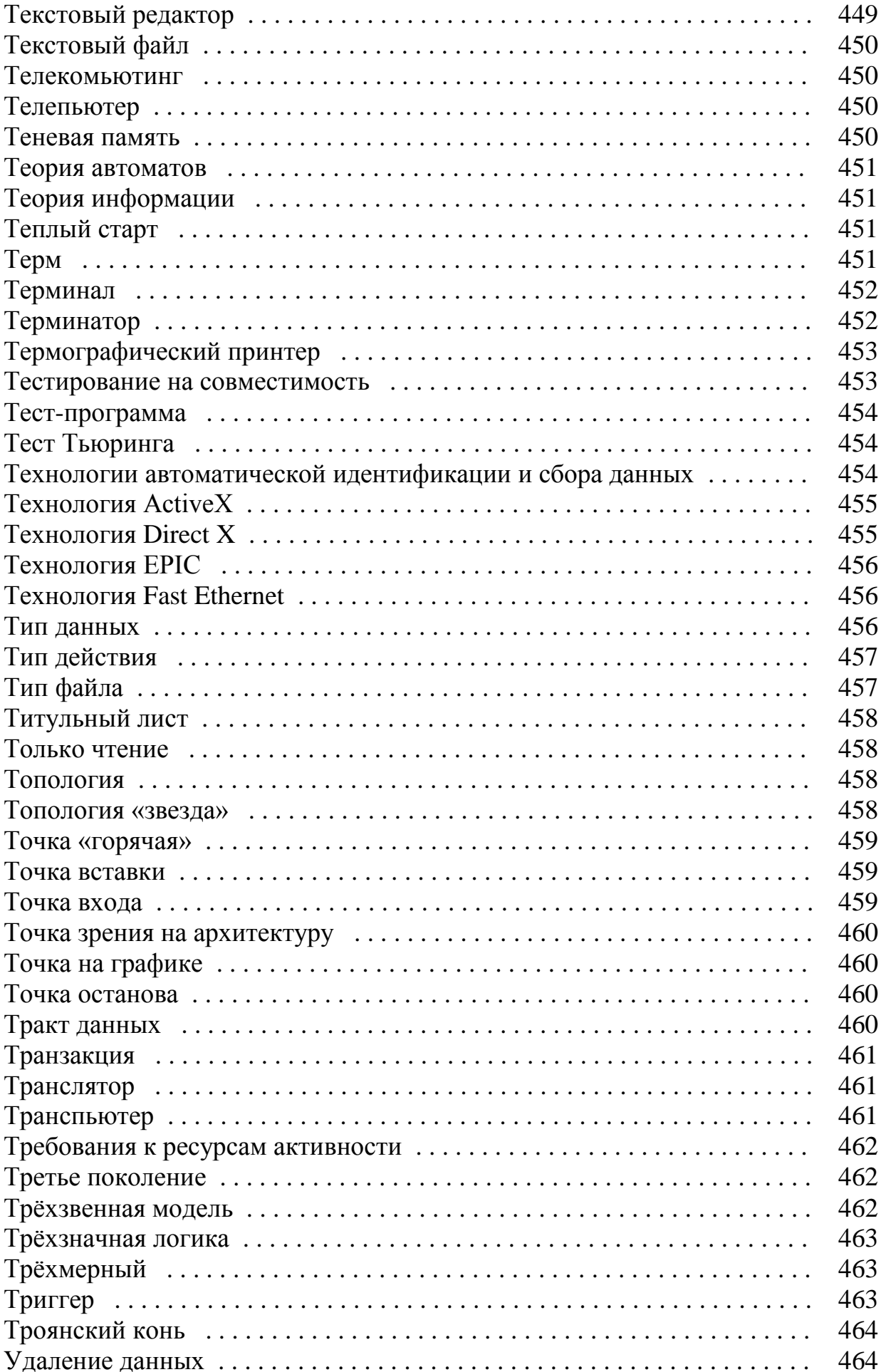

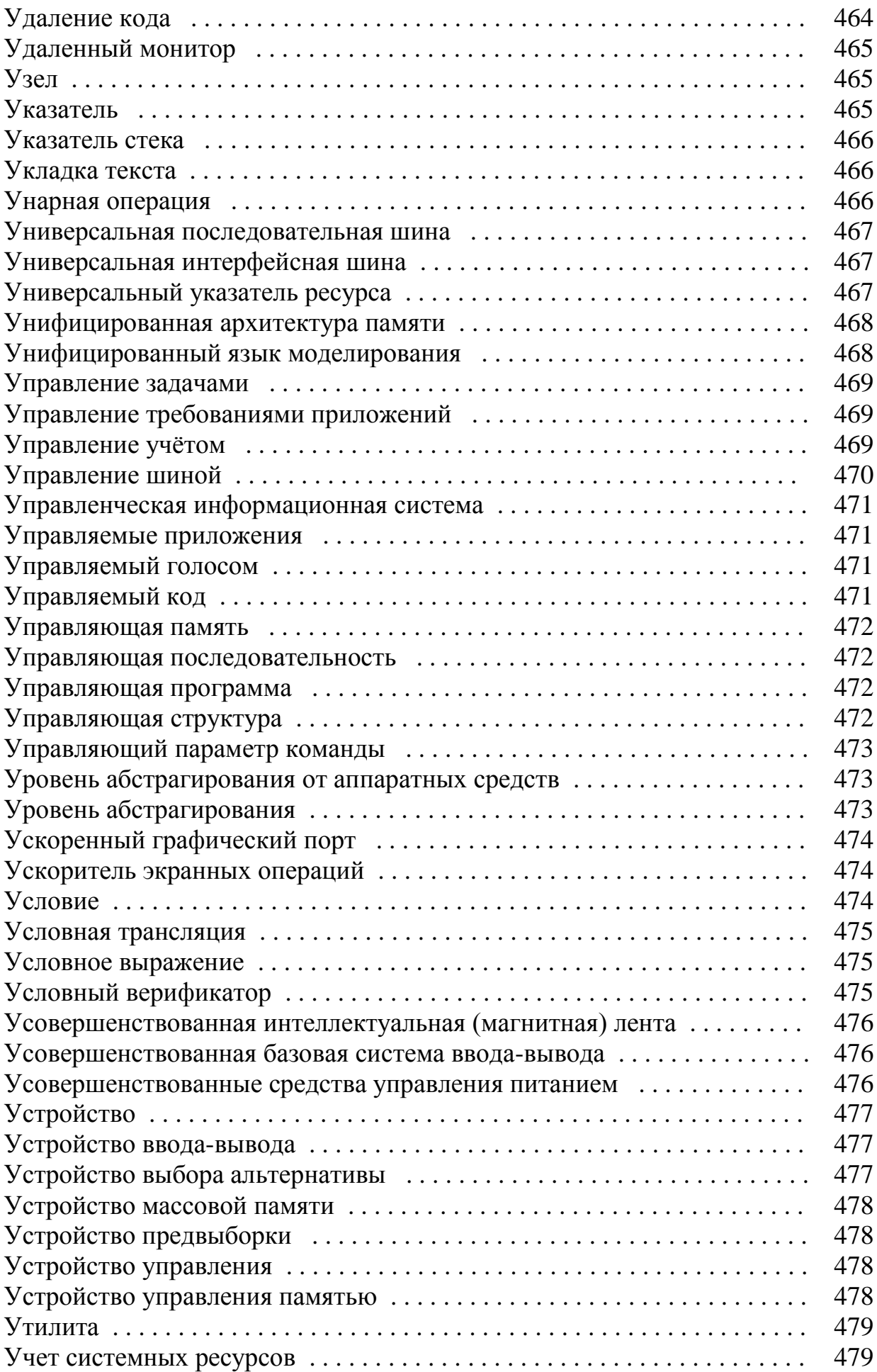

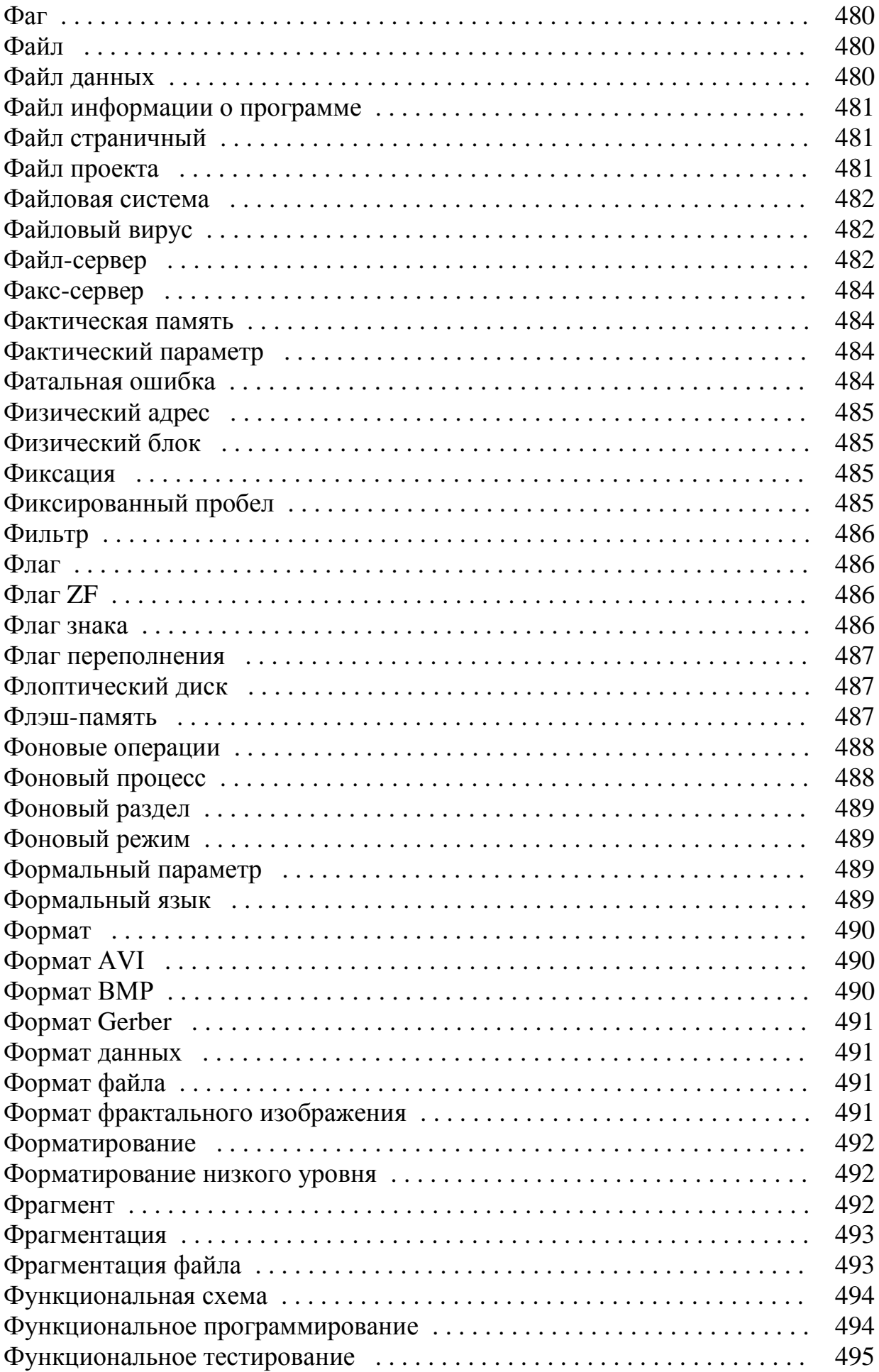

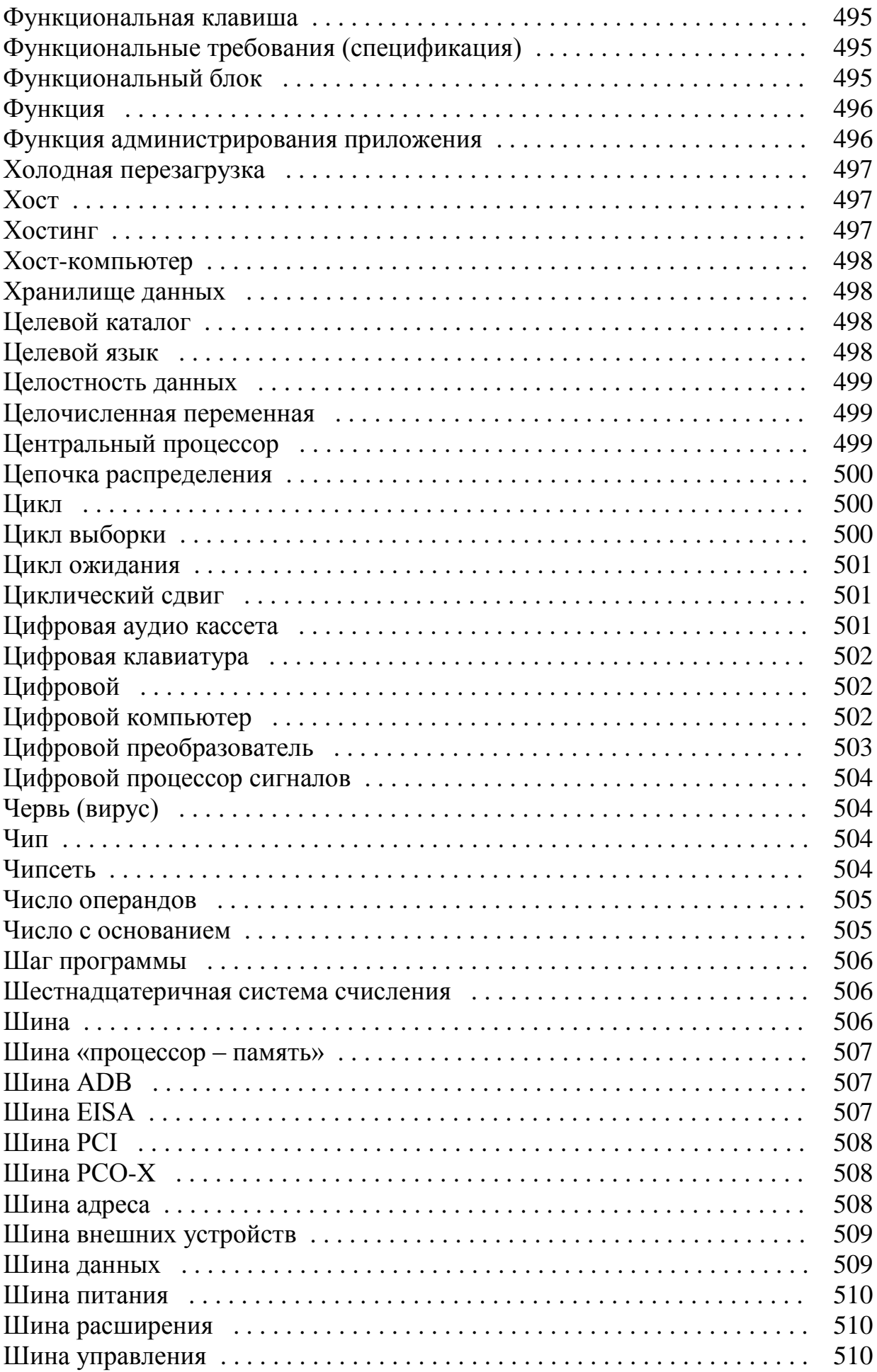

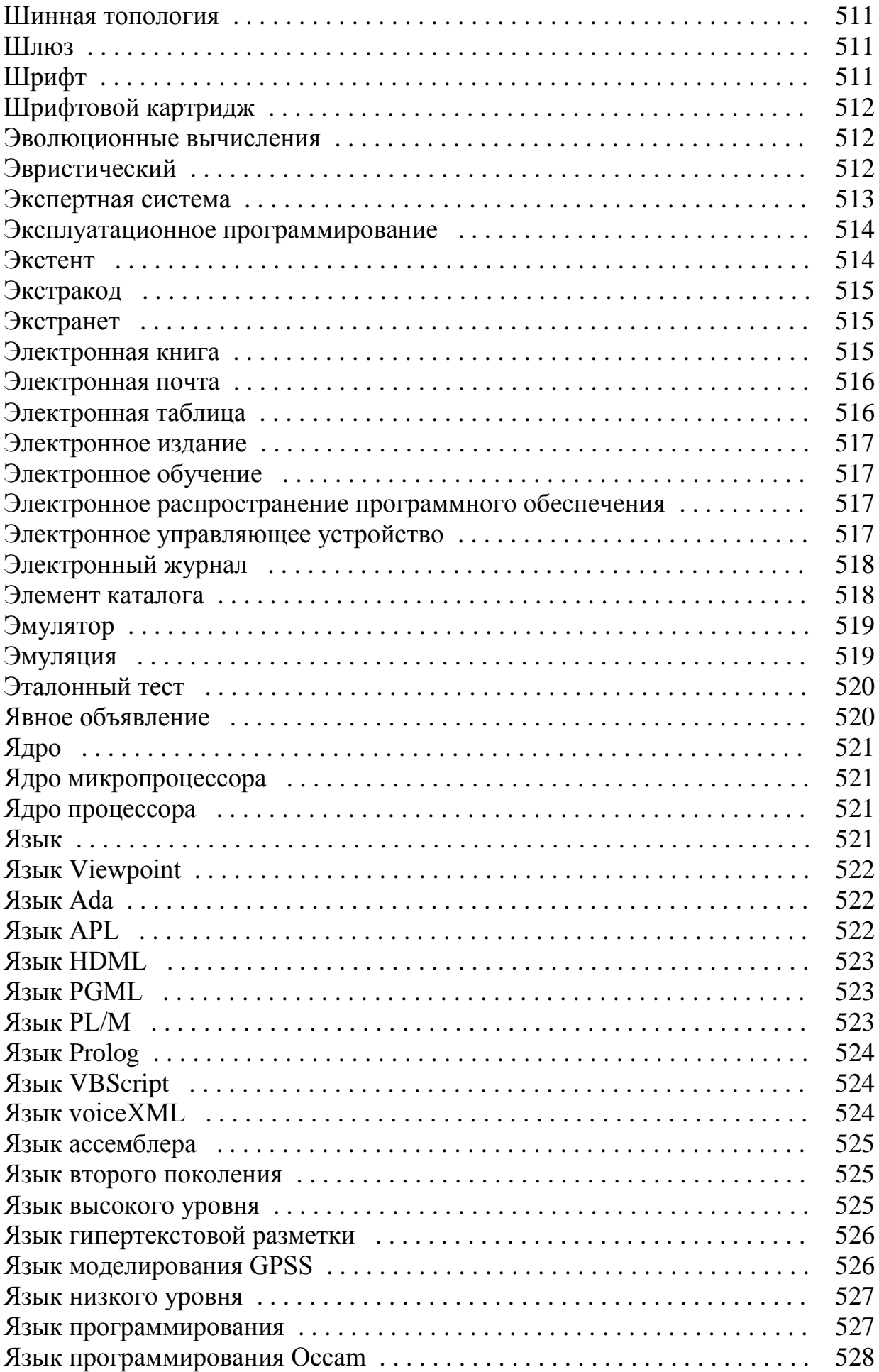

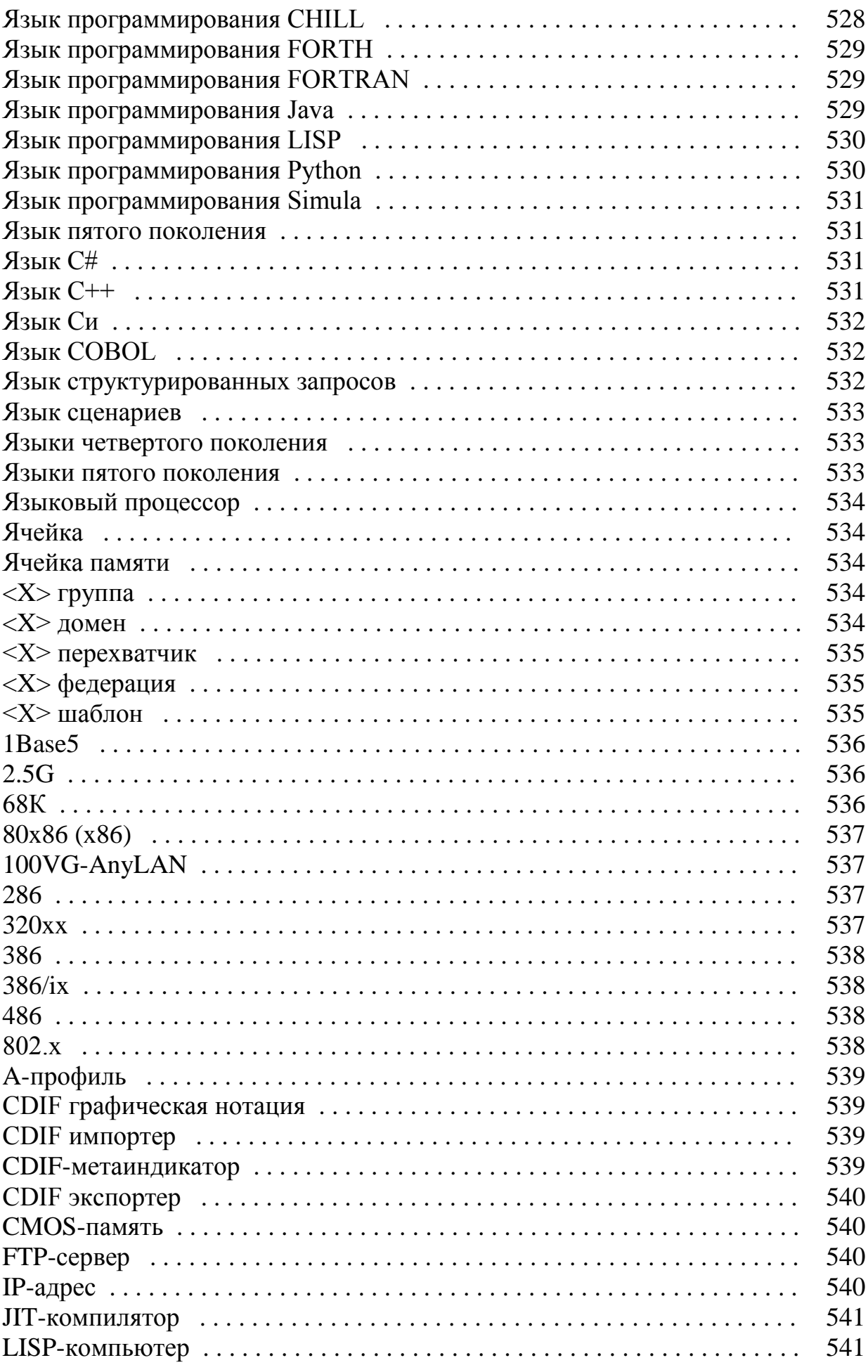

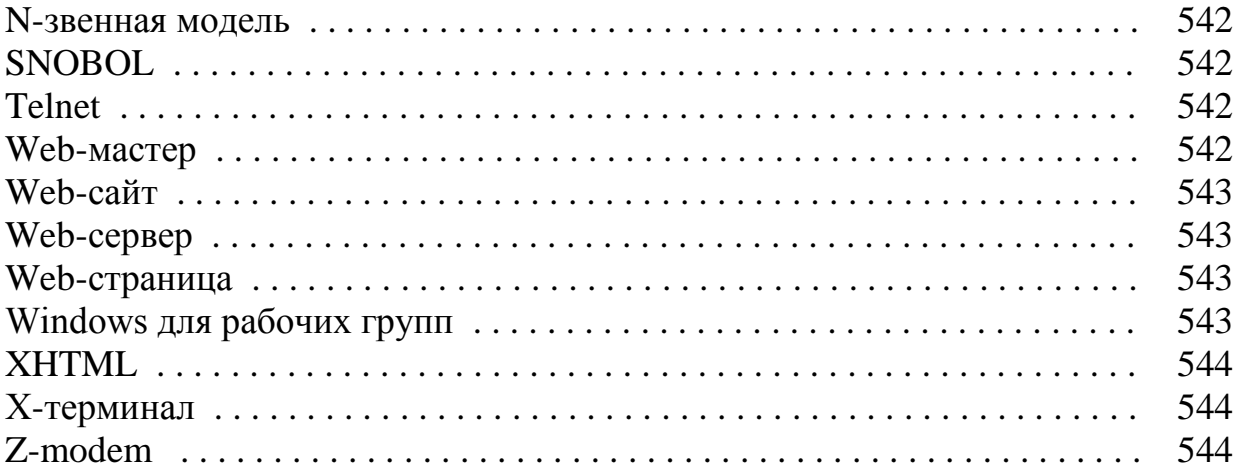

## **Алфавитный указатель терминов на узбекском языке (на латинской графике)**

## **Atamalarning o'zbek tili (lotin grafikasi) dagi alifbo ko'rsatkichi Атамаларнинг ўзбек тили (лотин графикаси) даги алифбо кўрсаткичи**

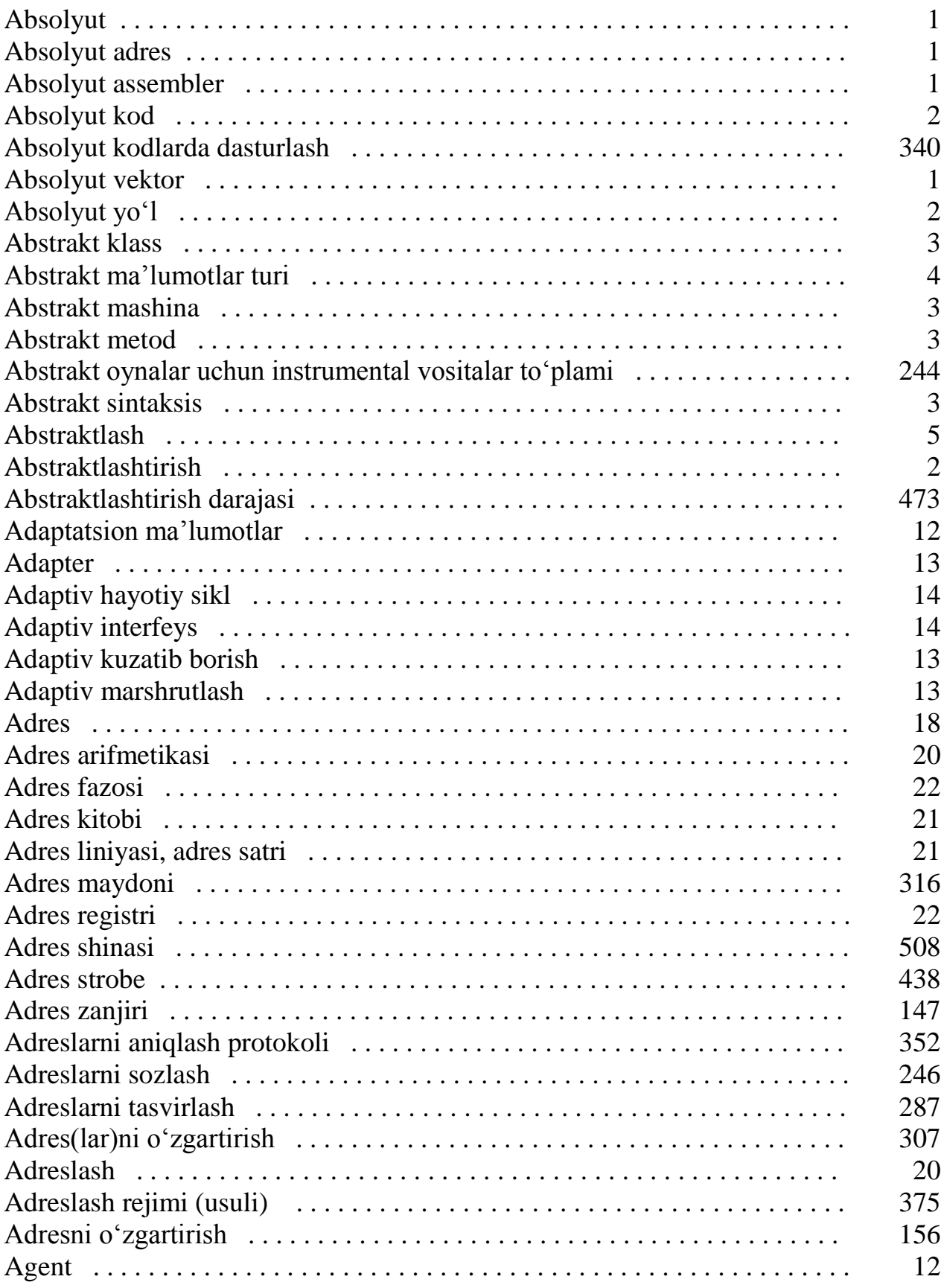

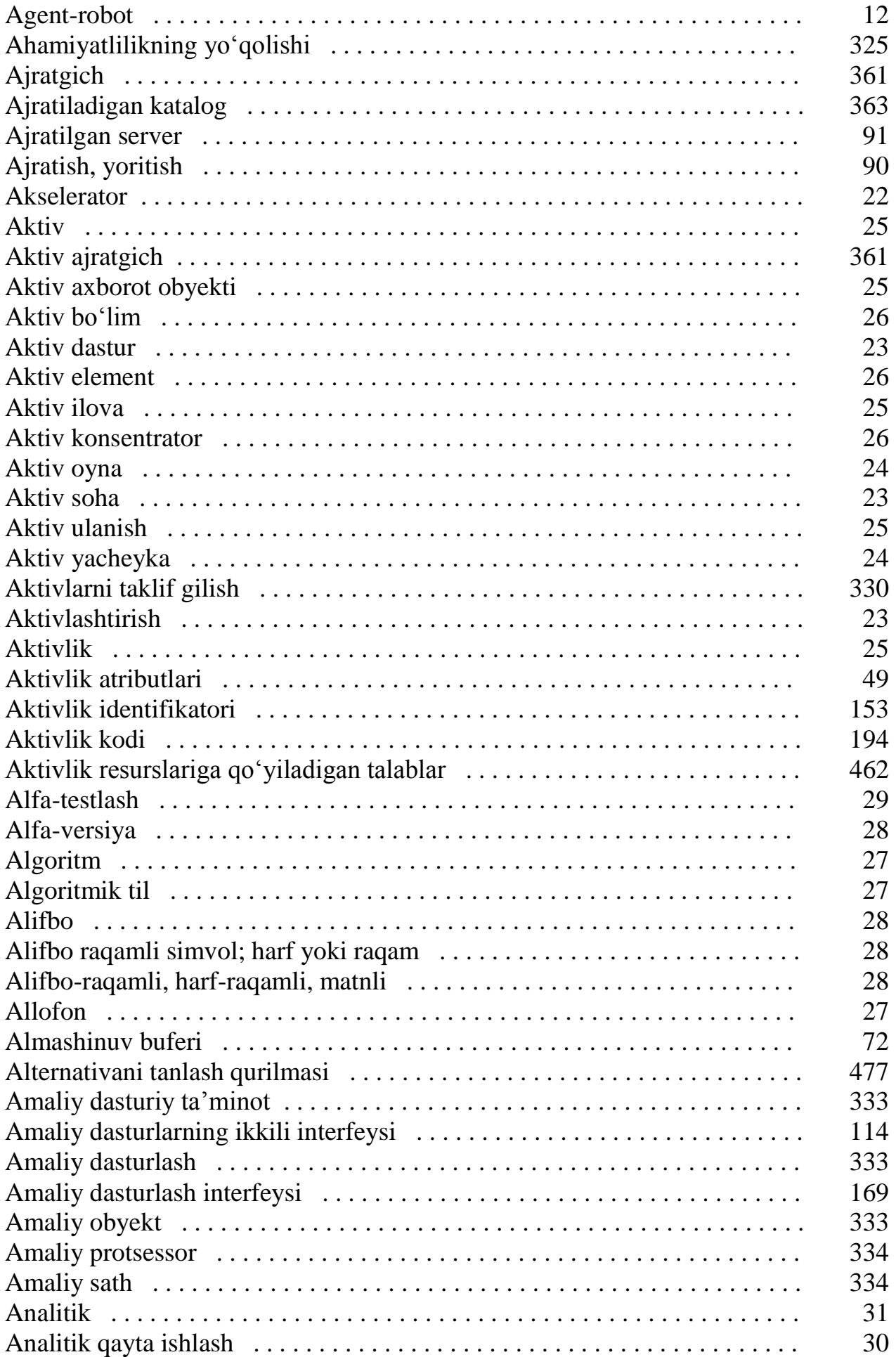

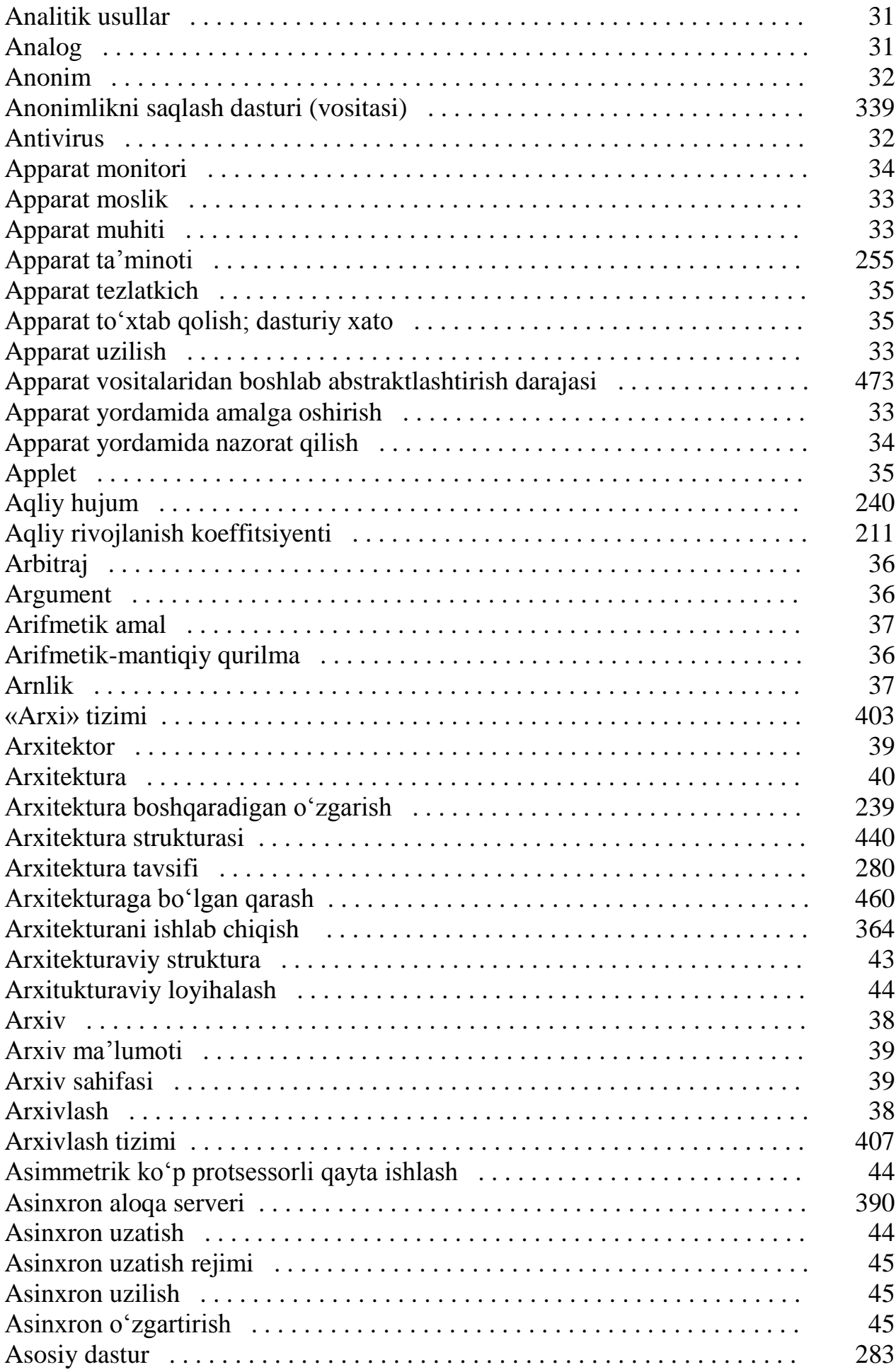

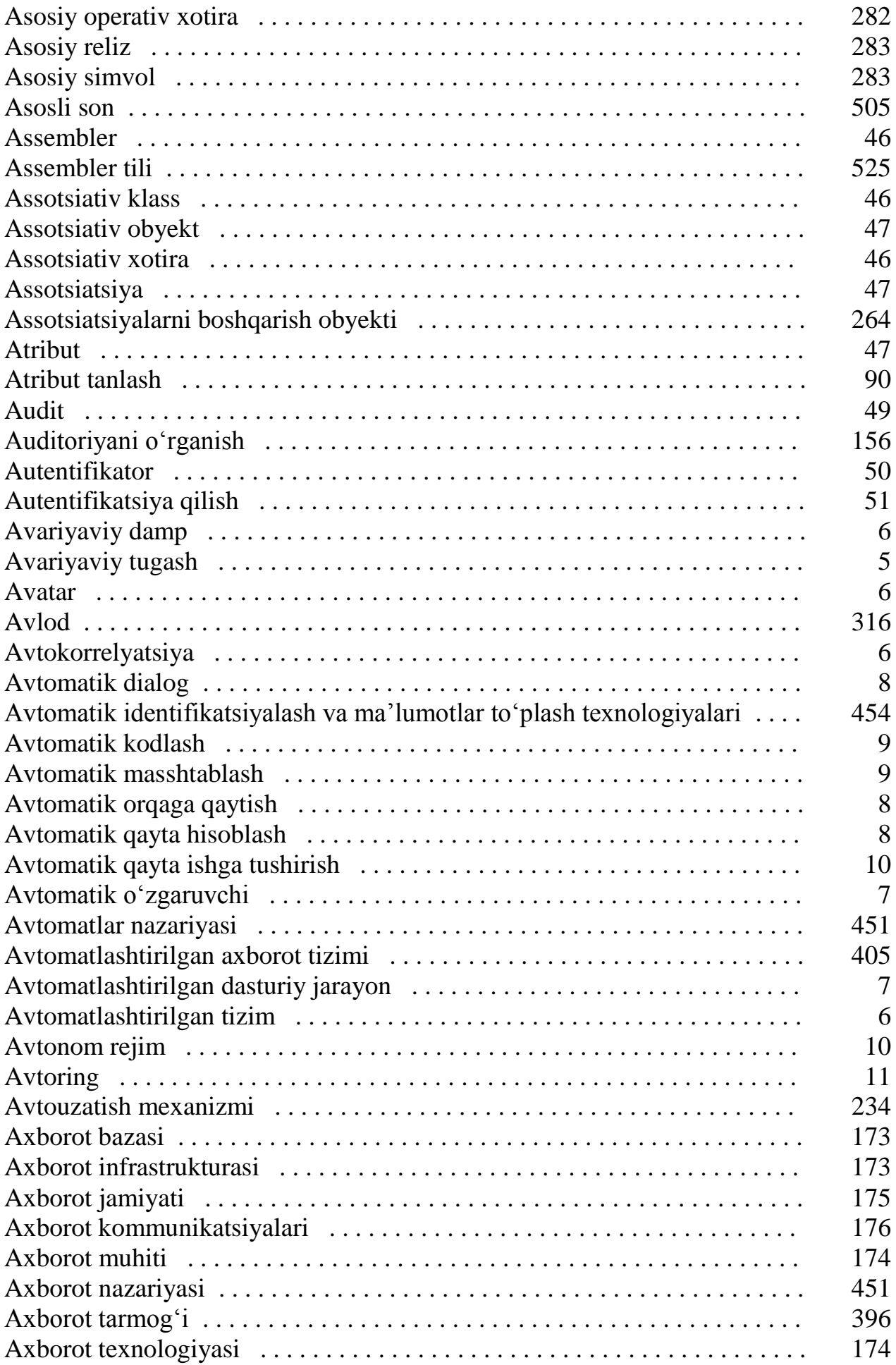

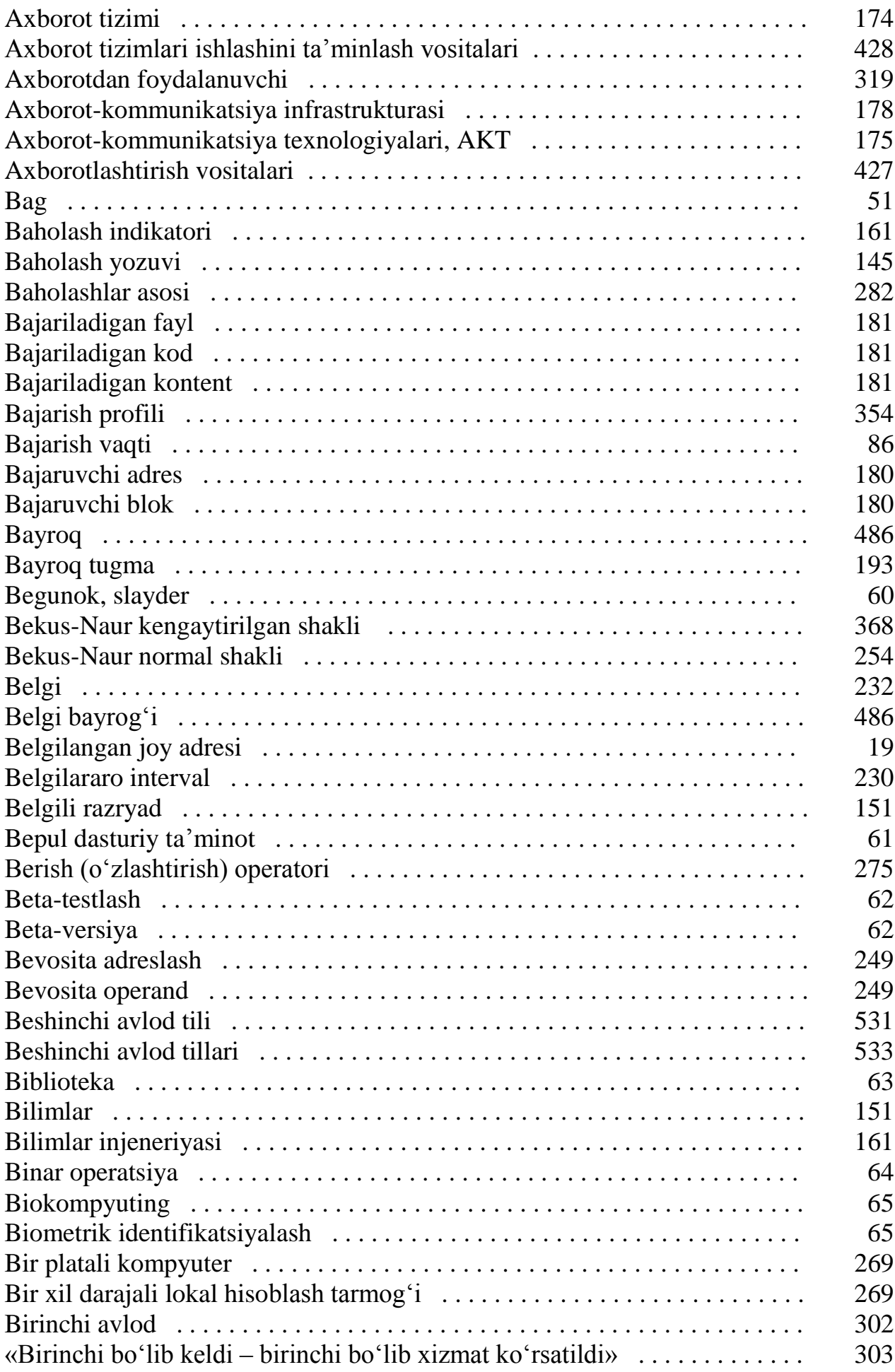

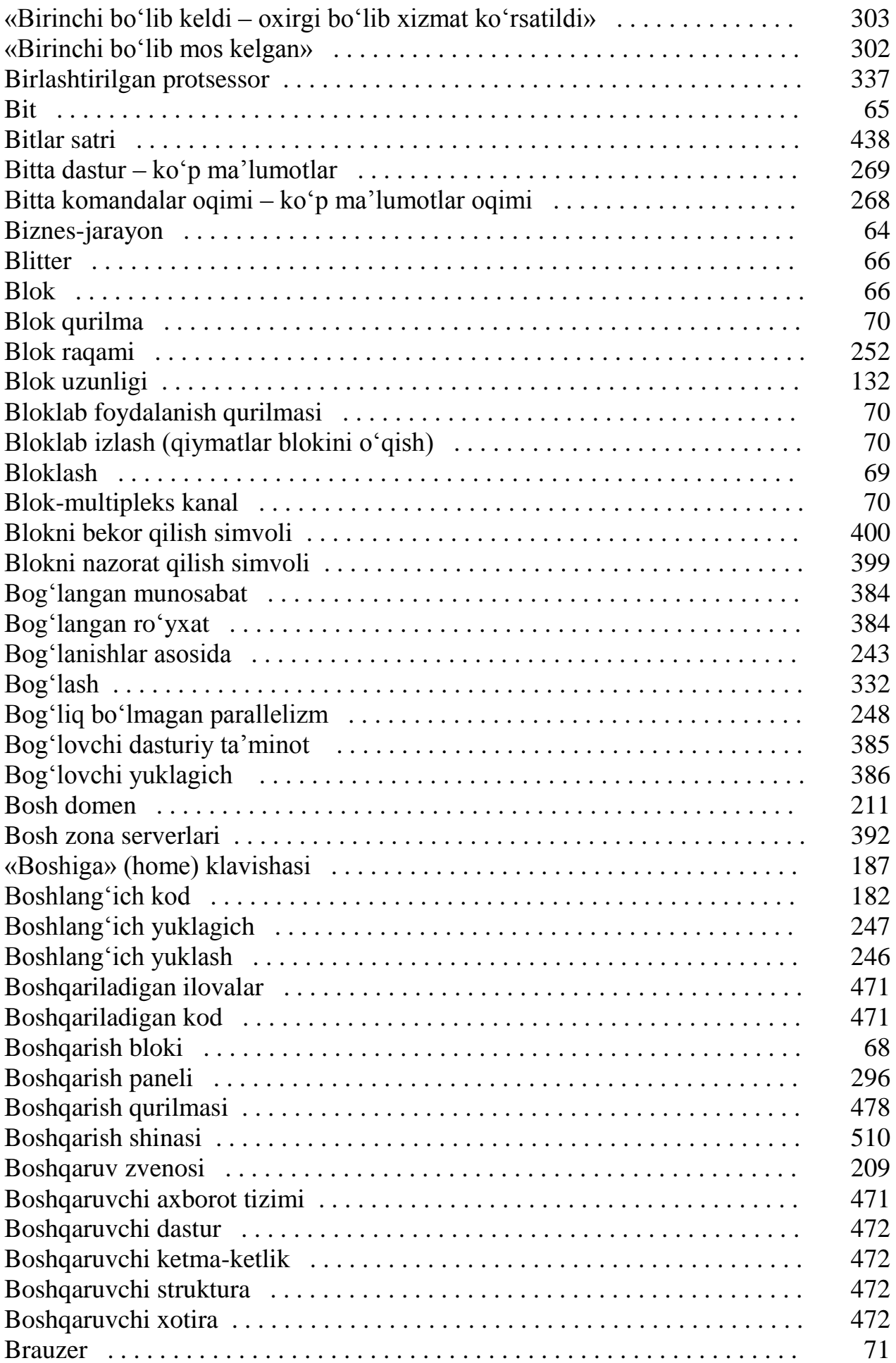

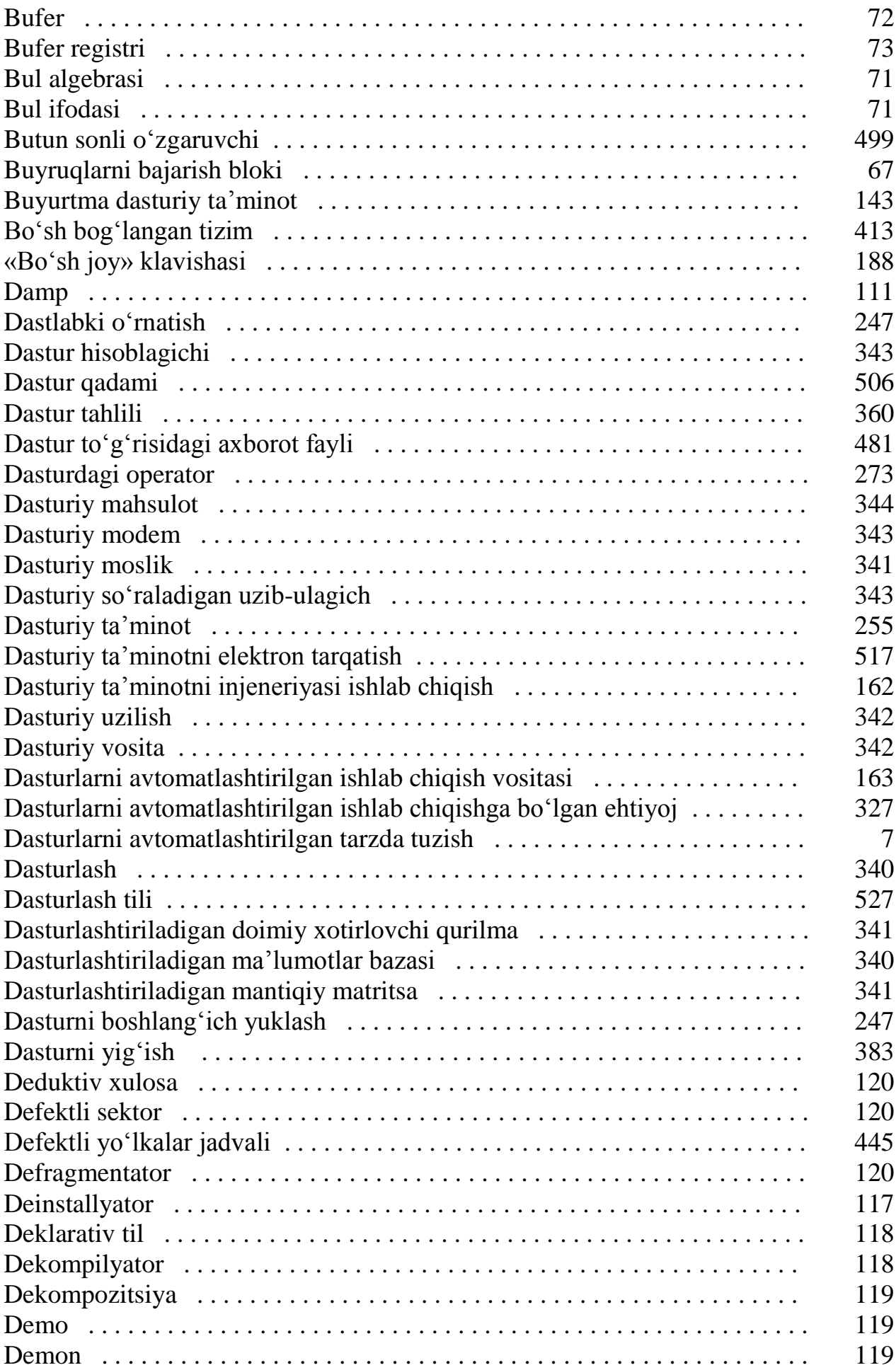

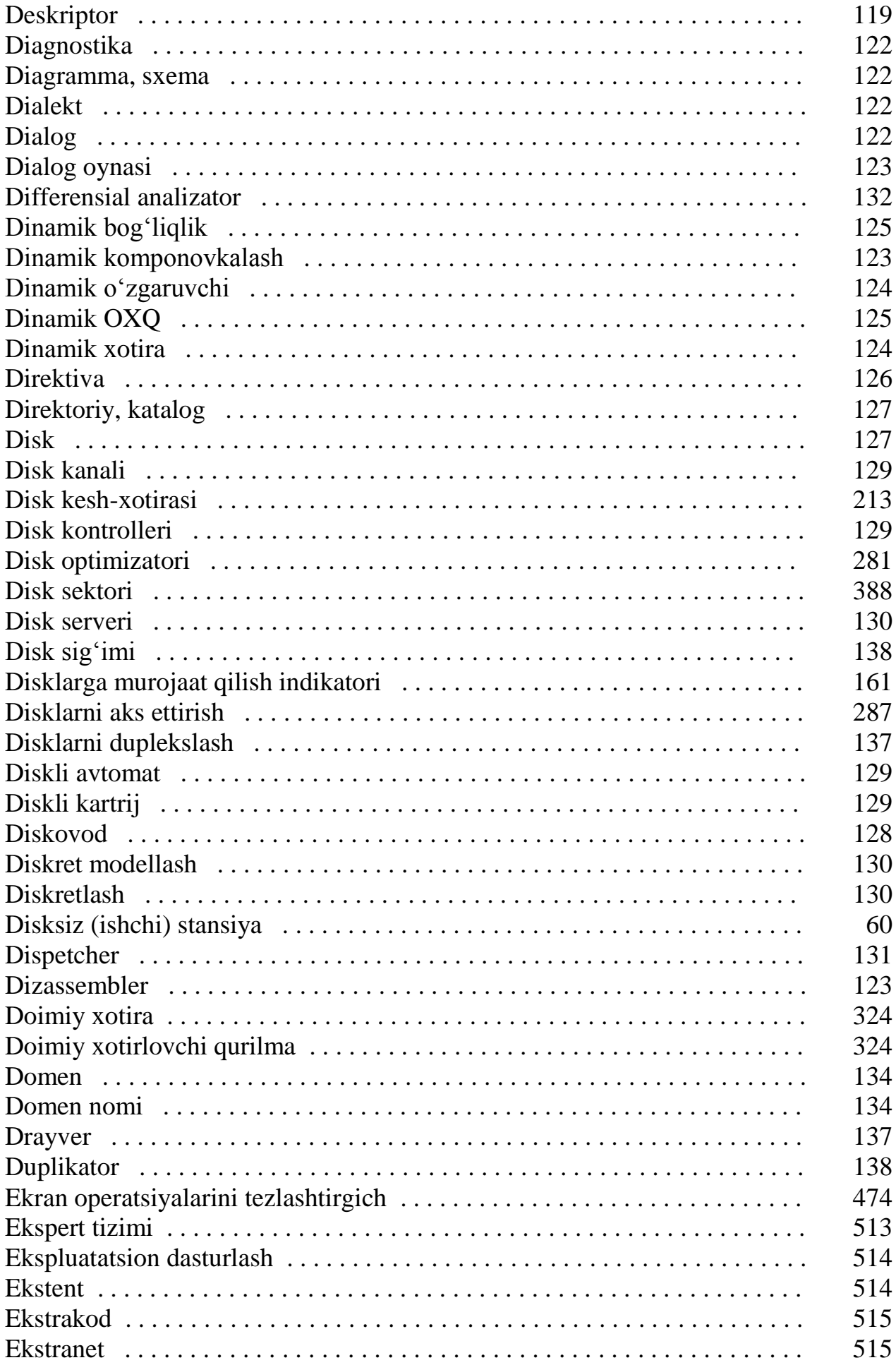

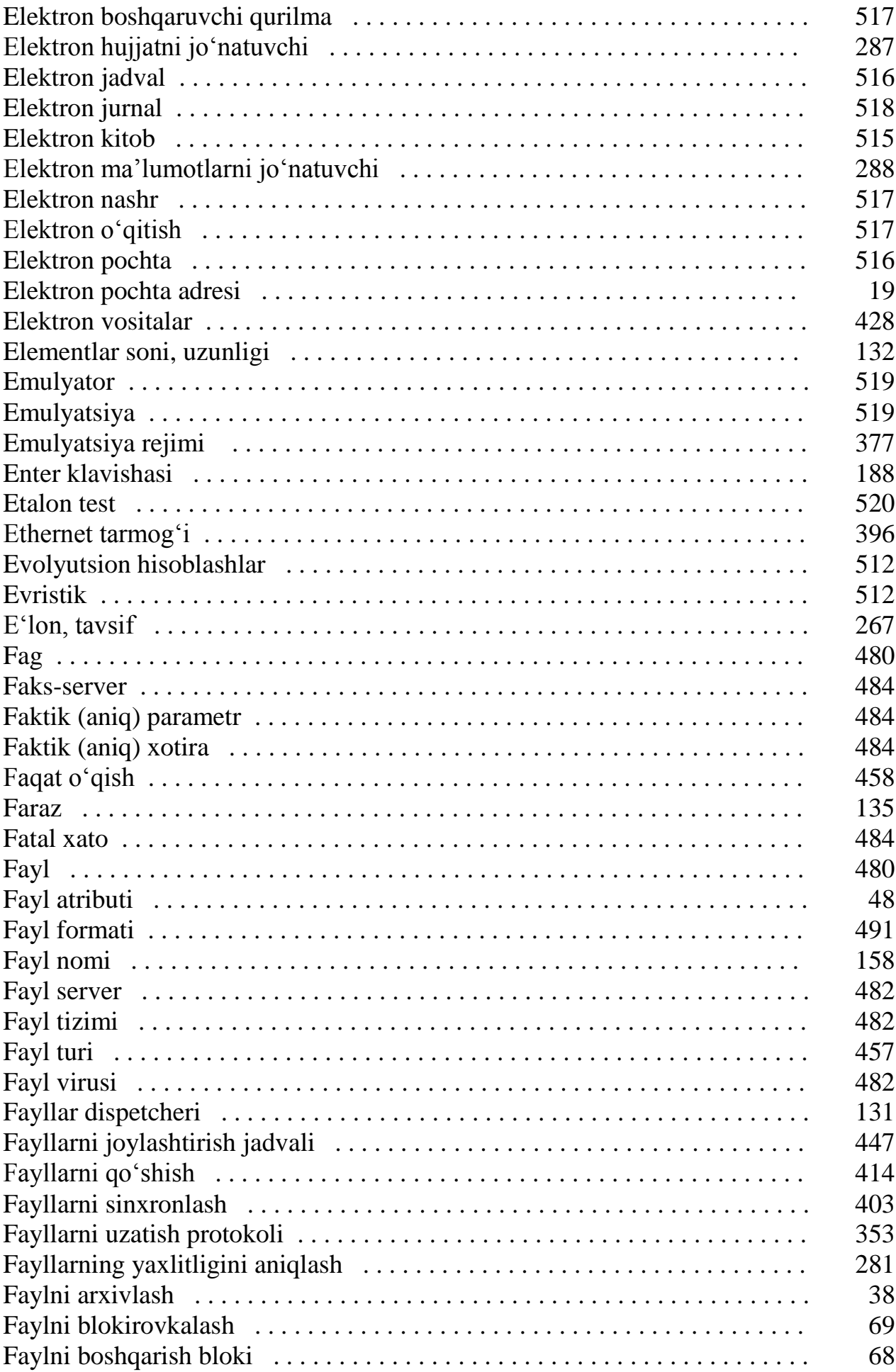

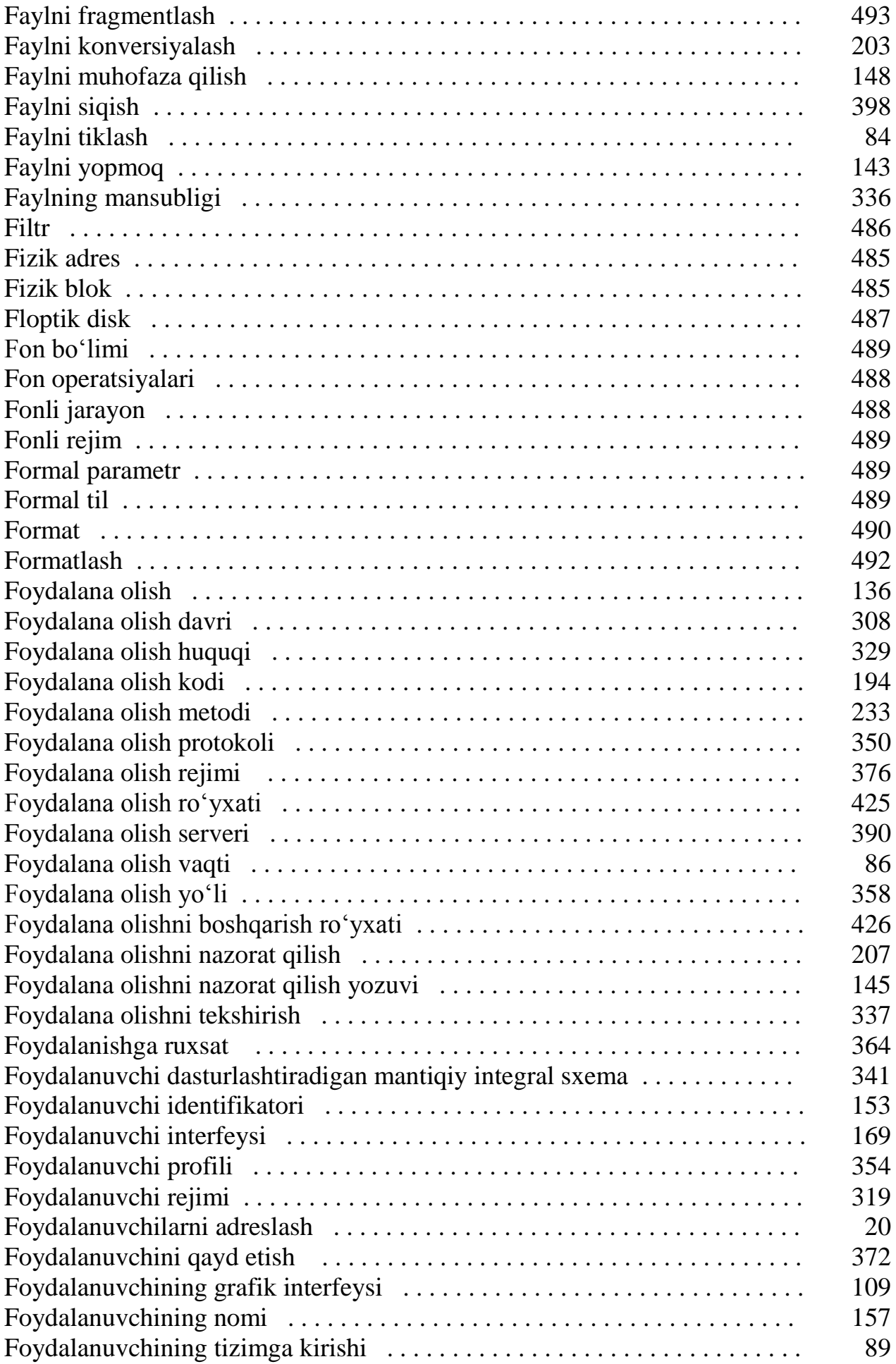

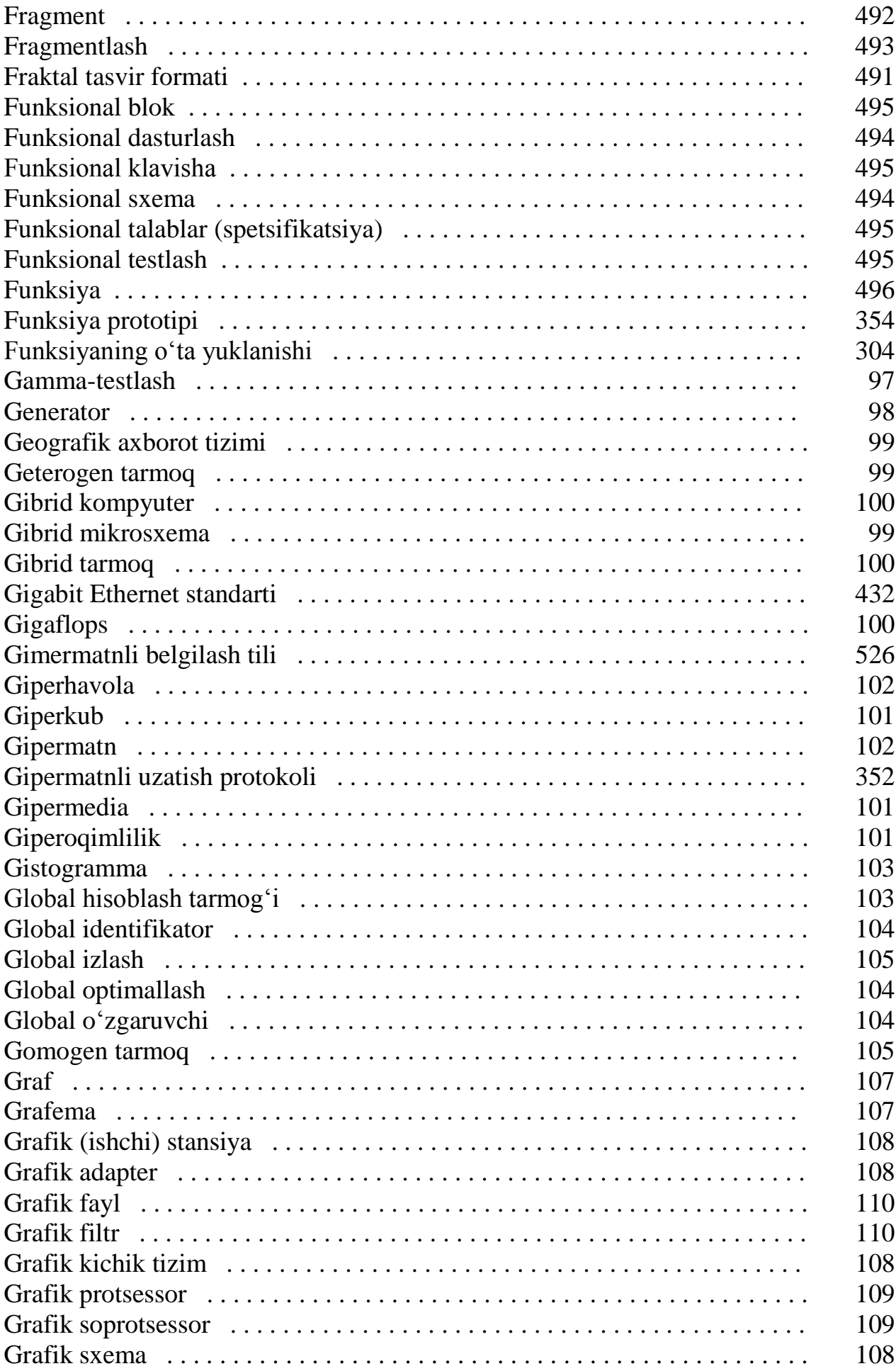

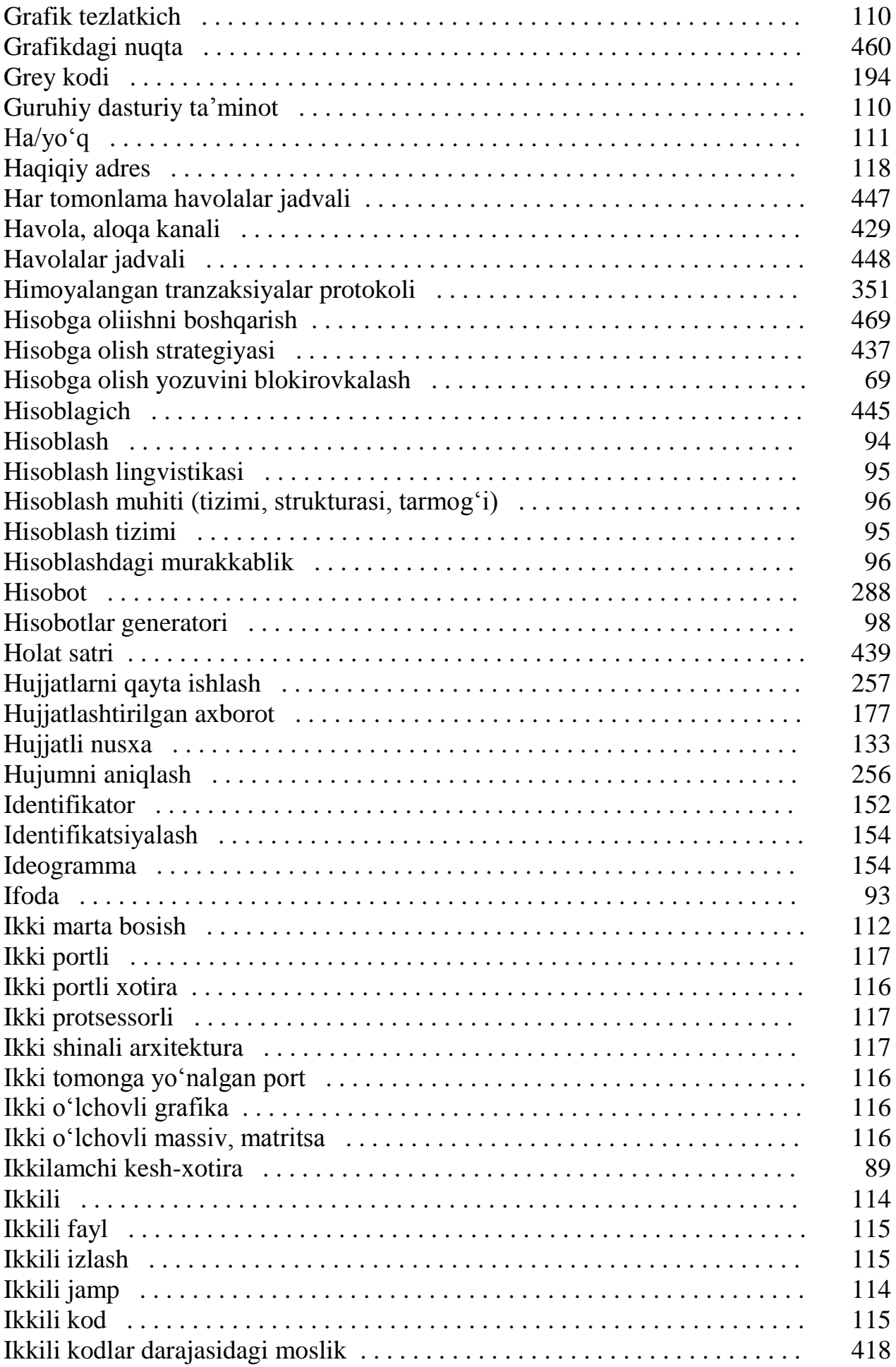

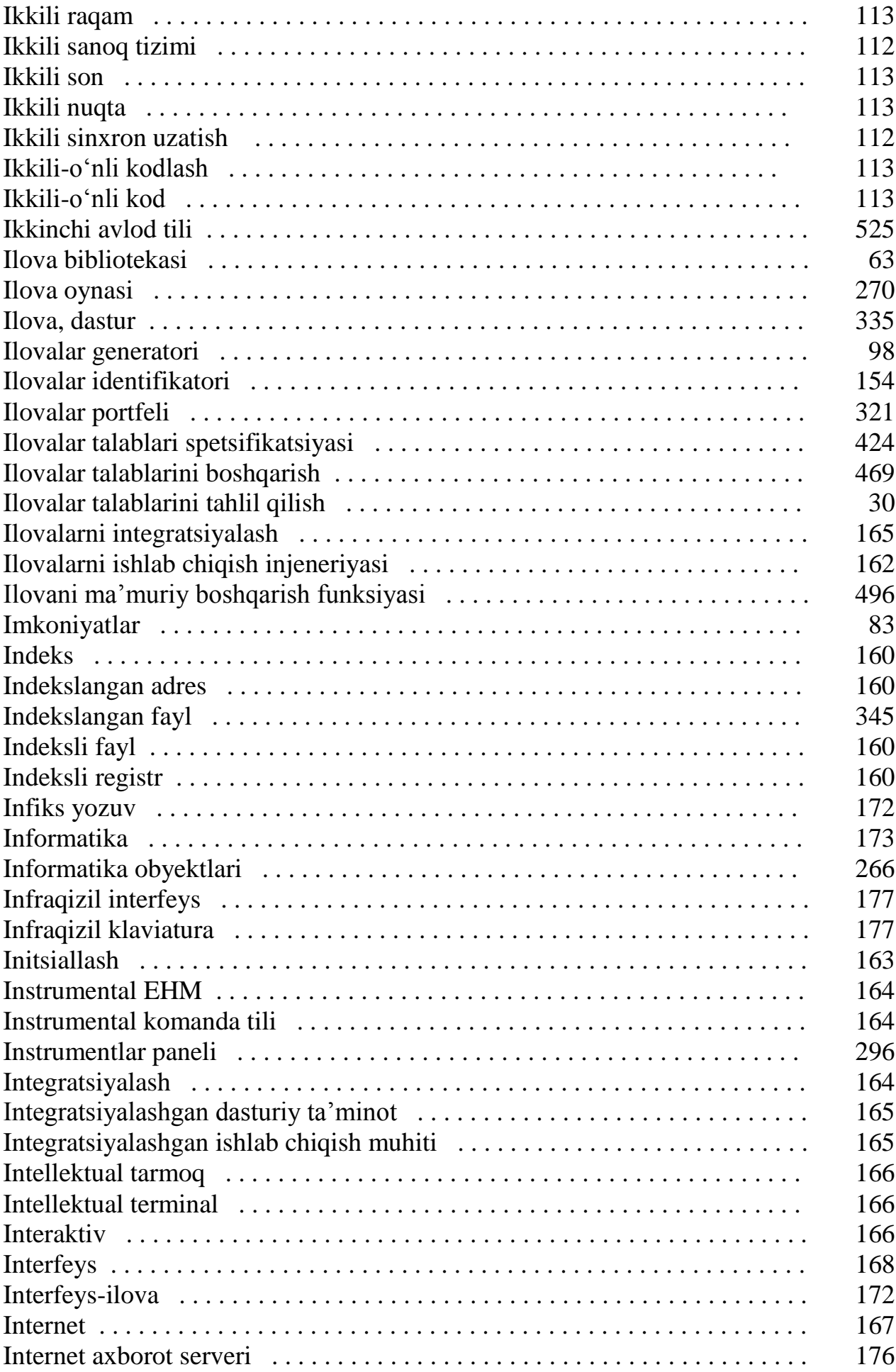

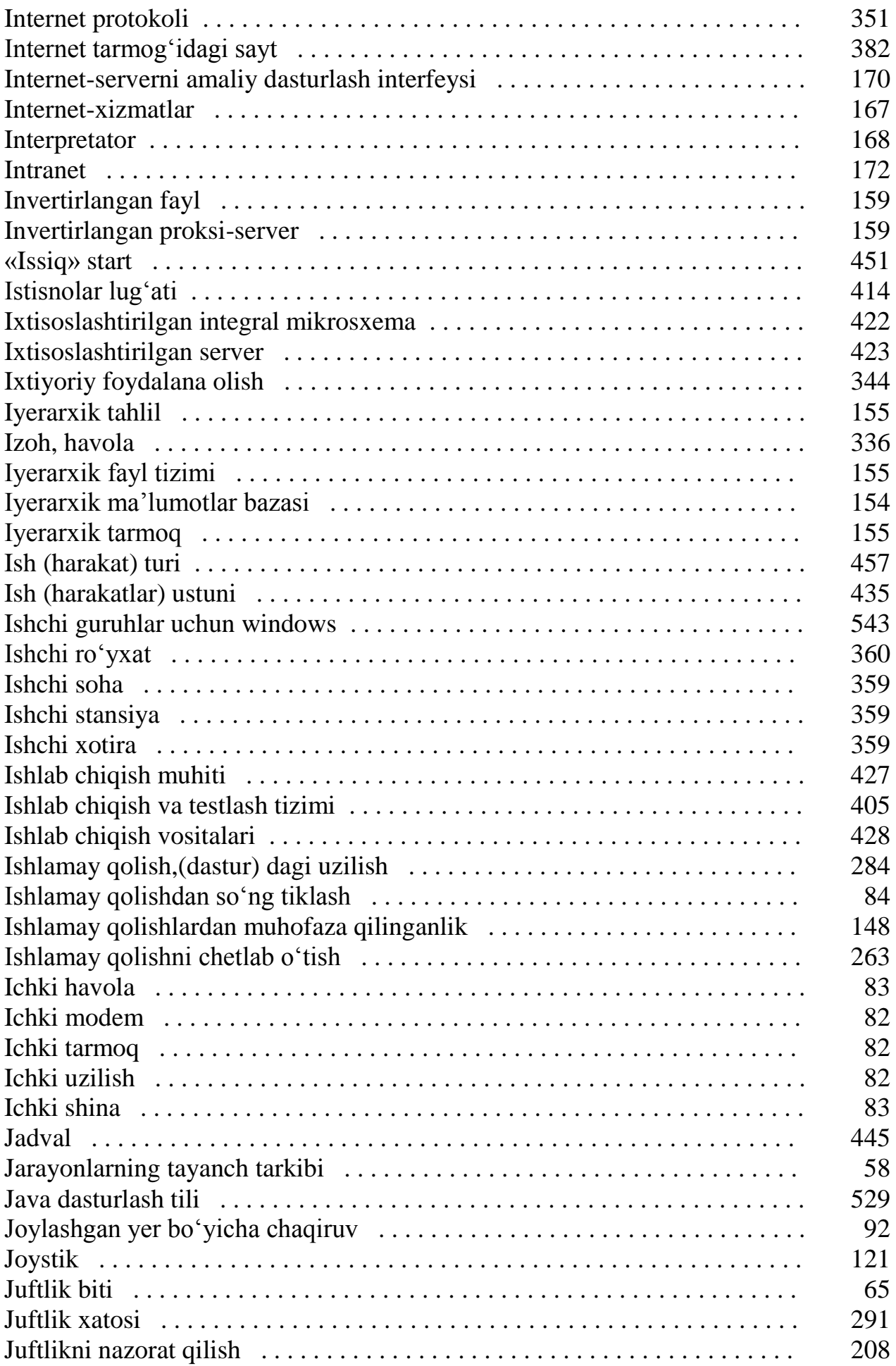

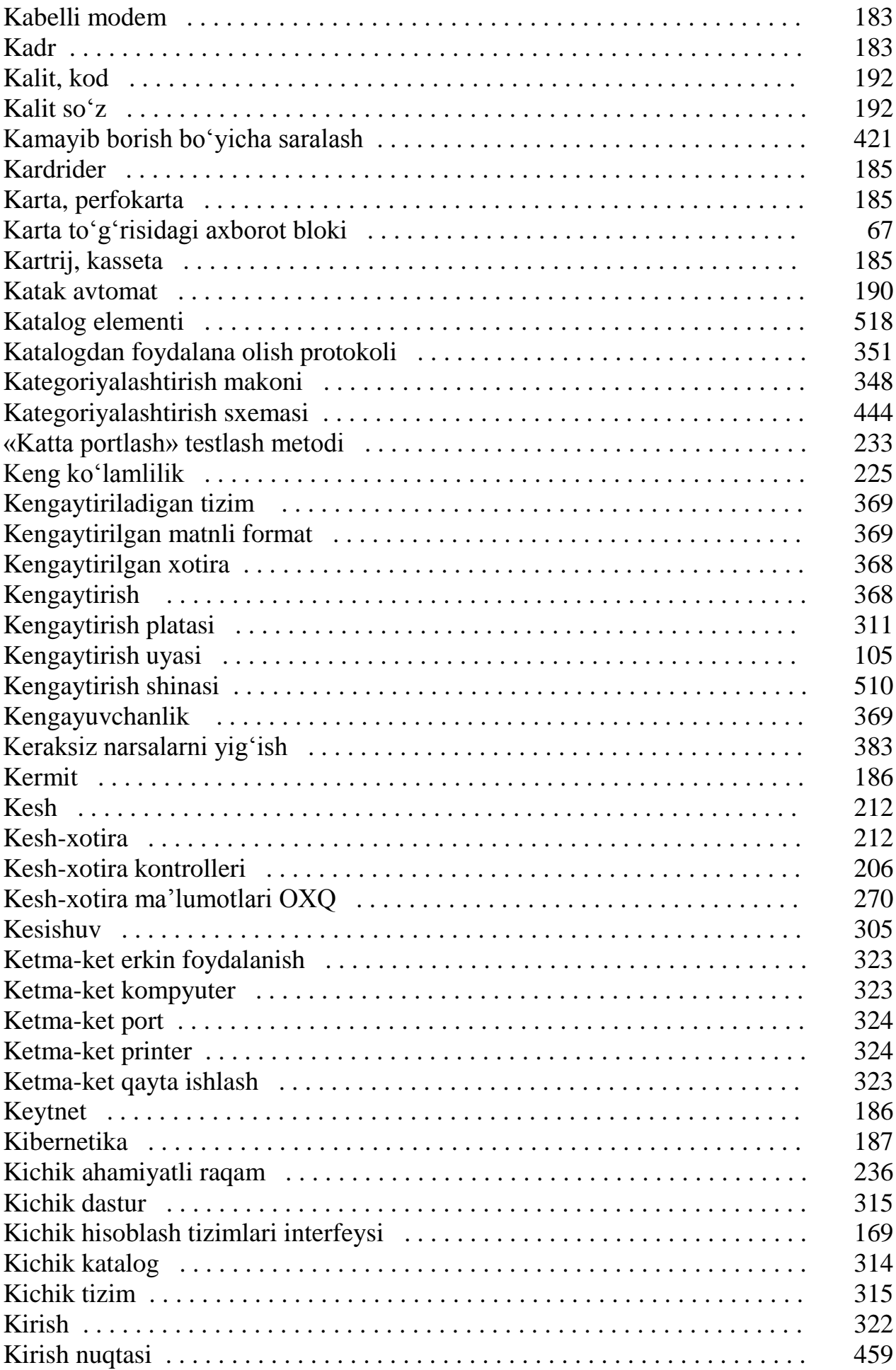

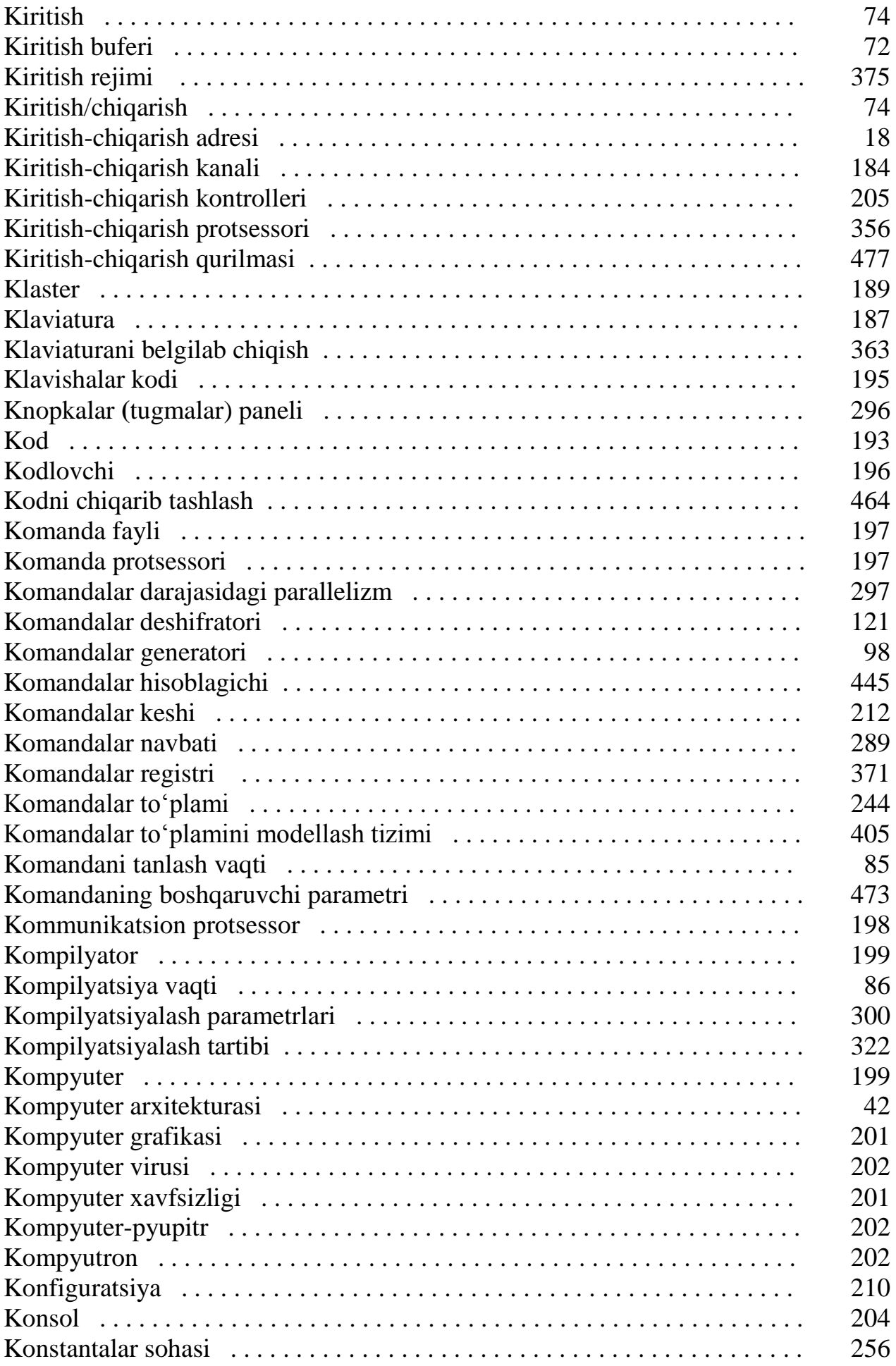

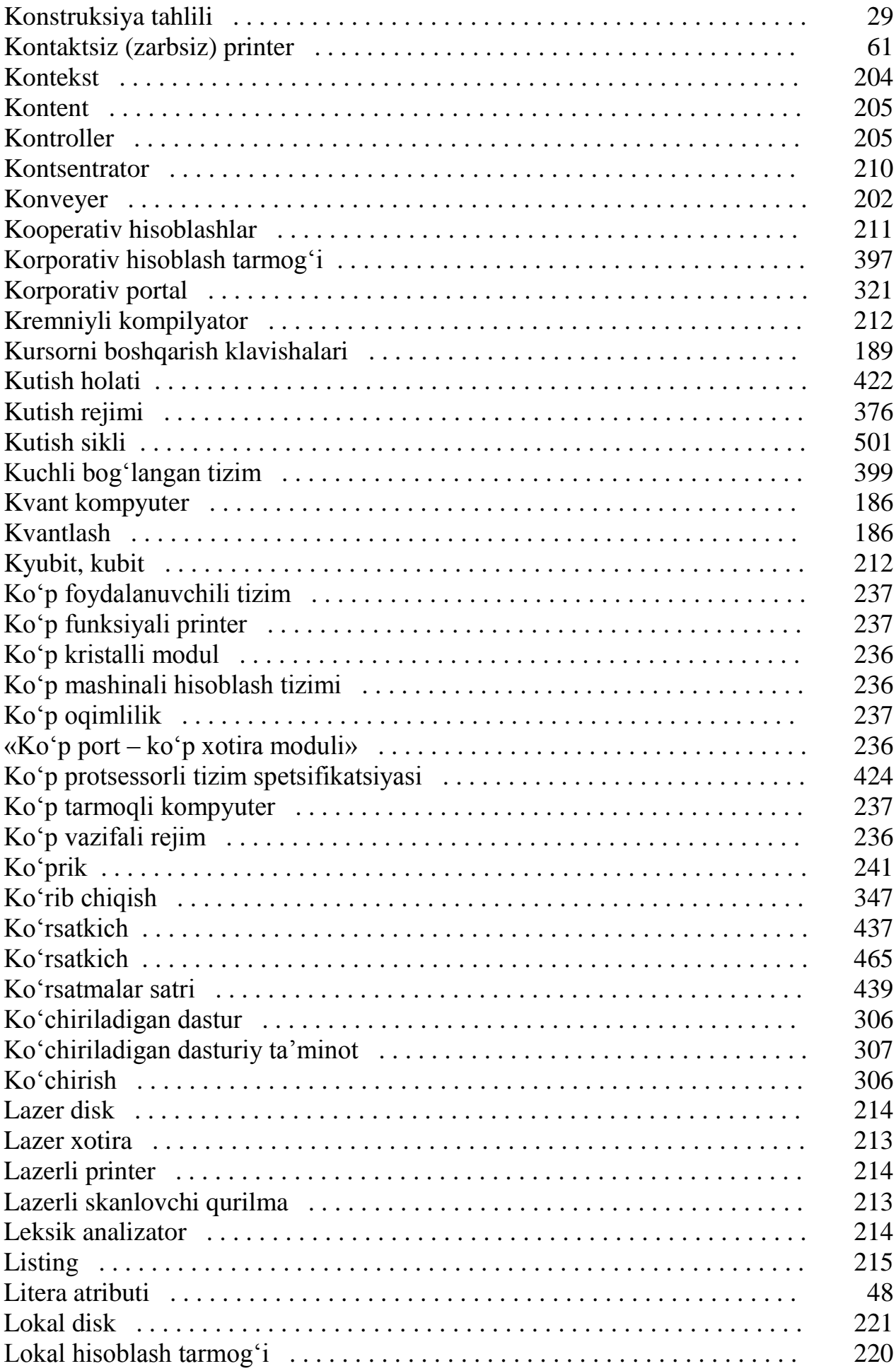

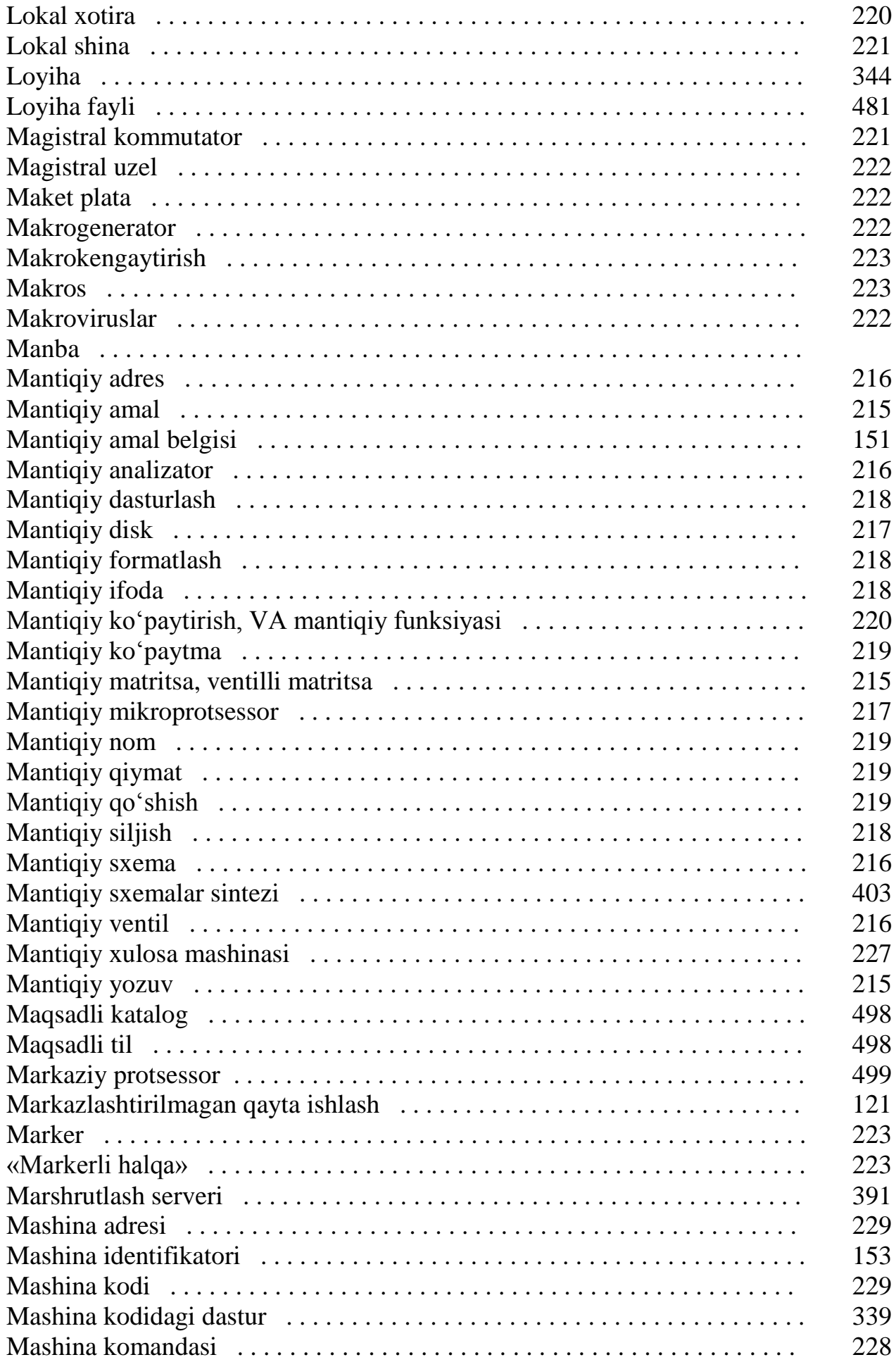

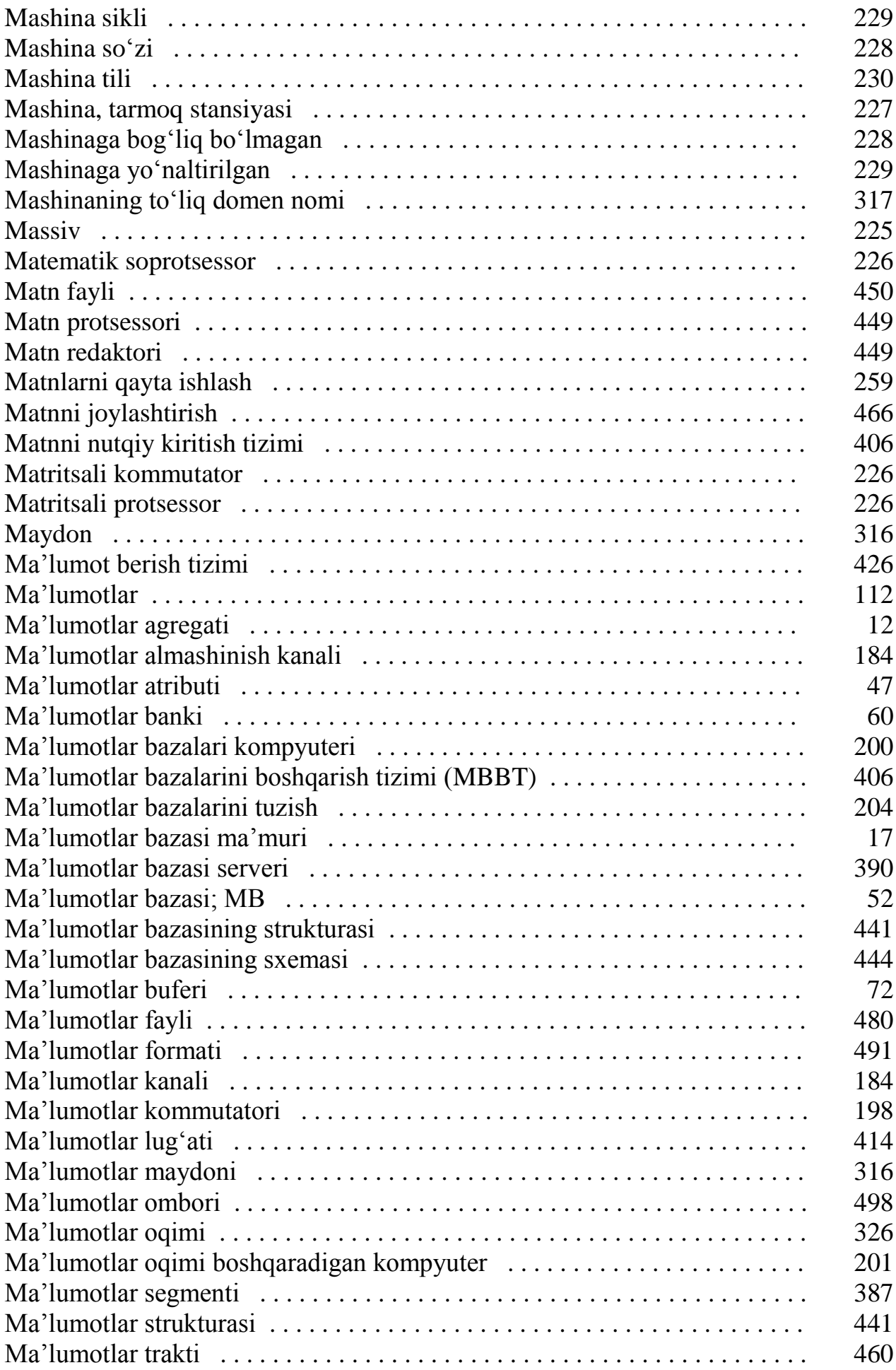

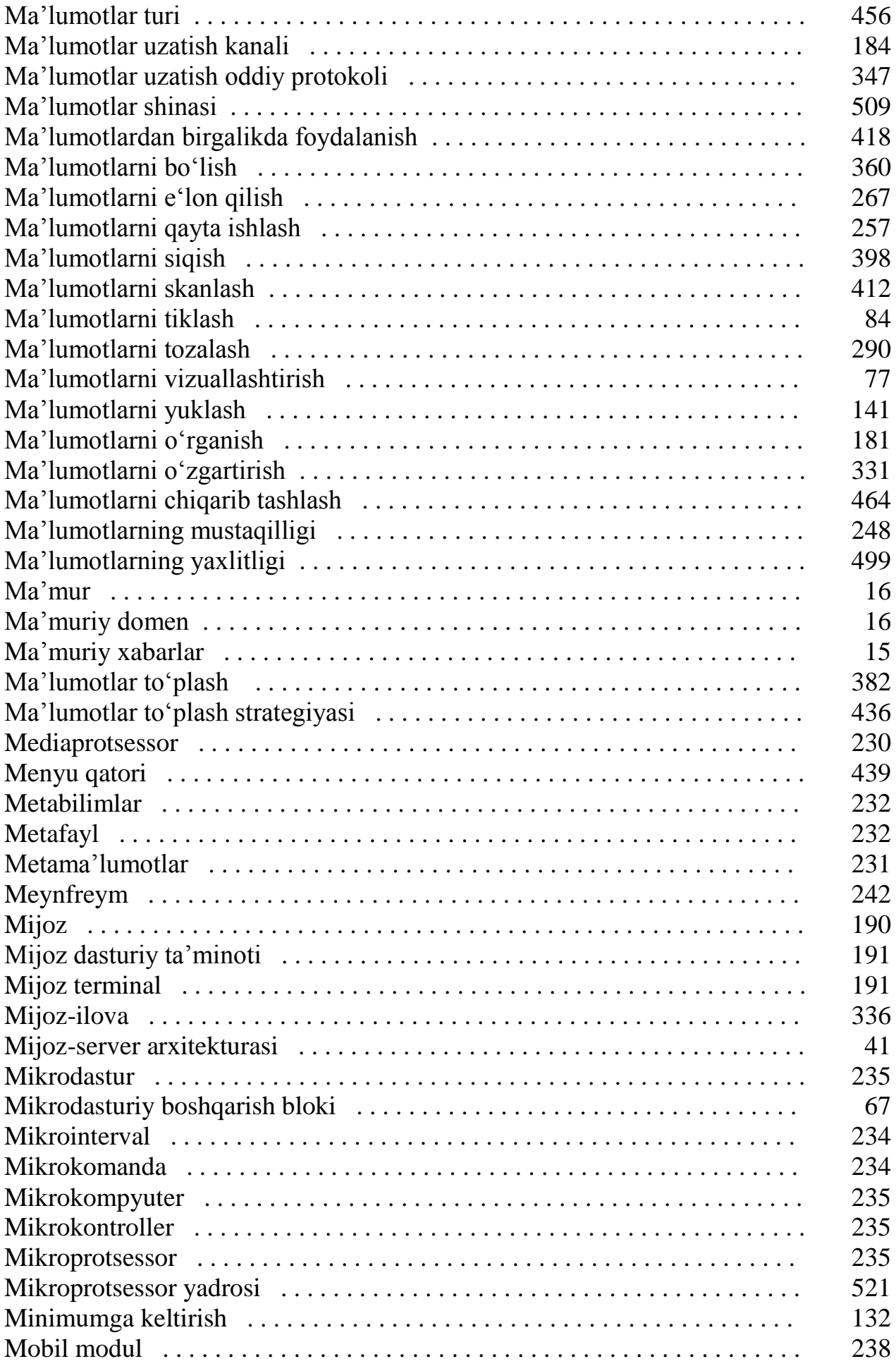

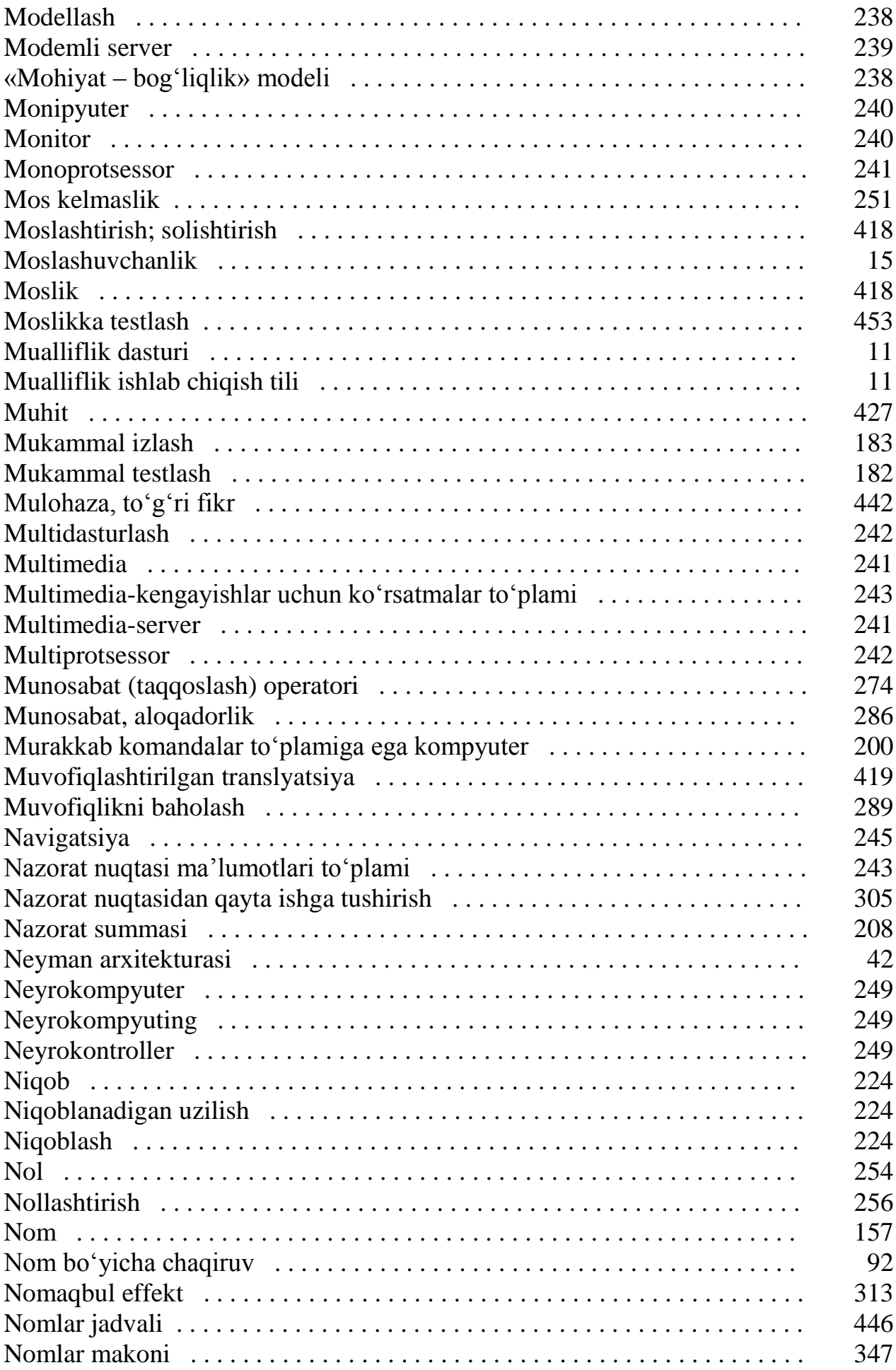

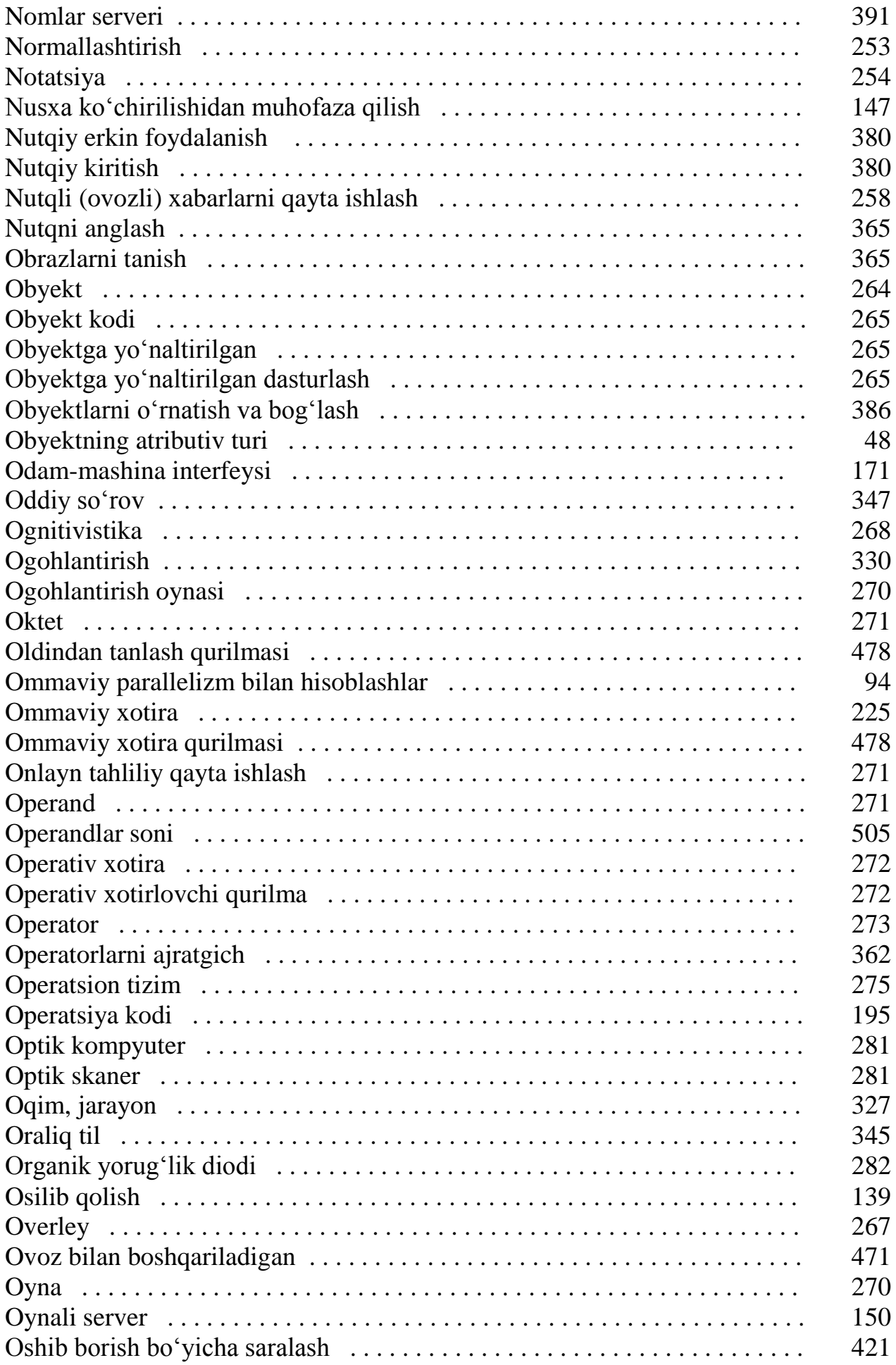
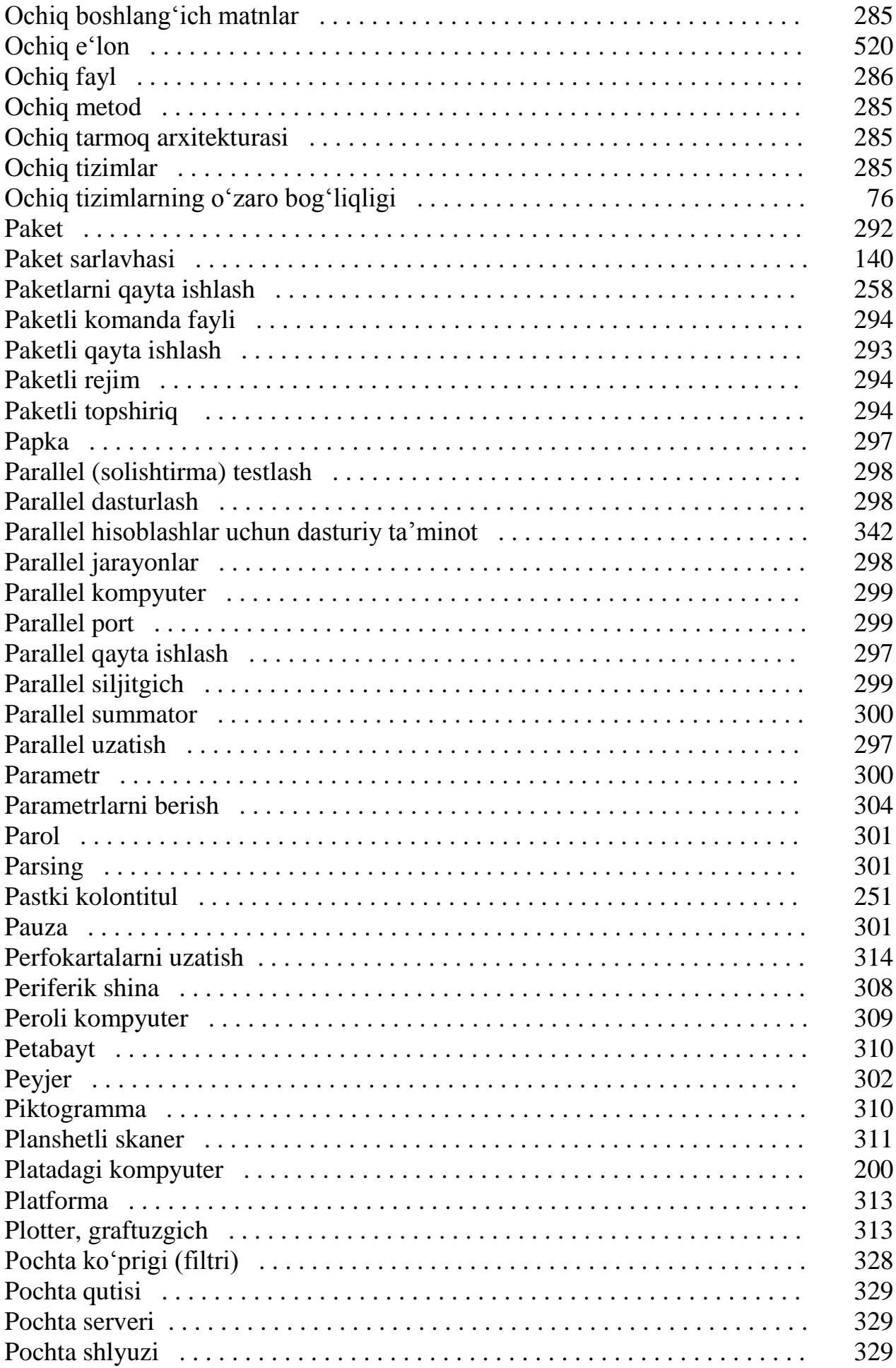

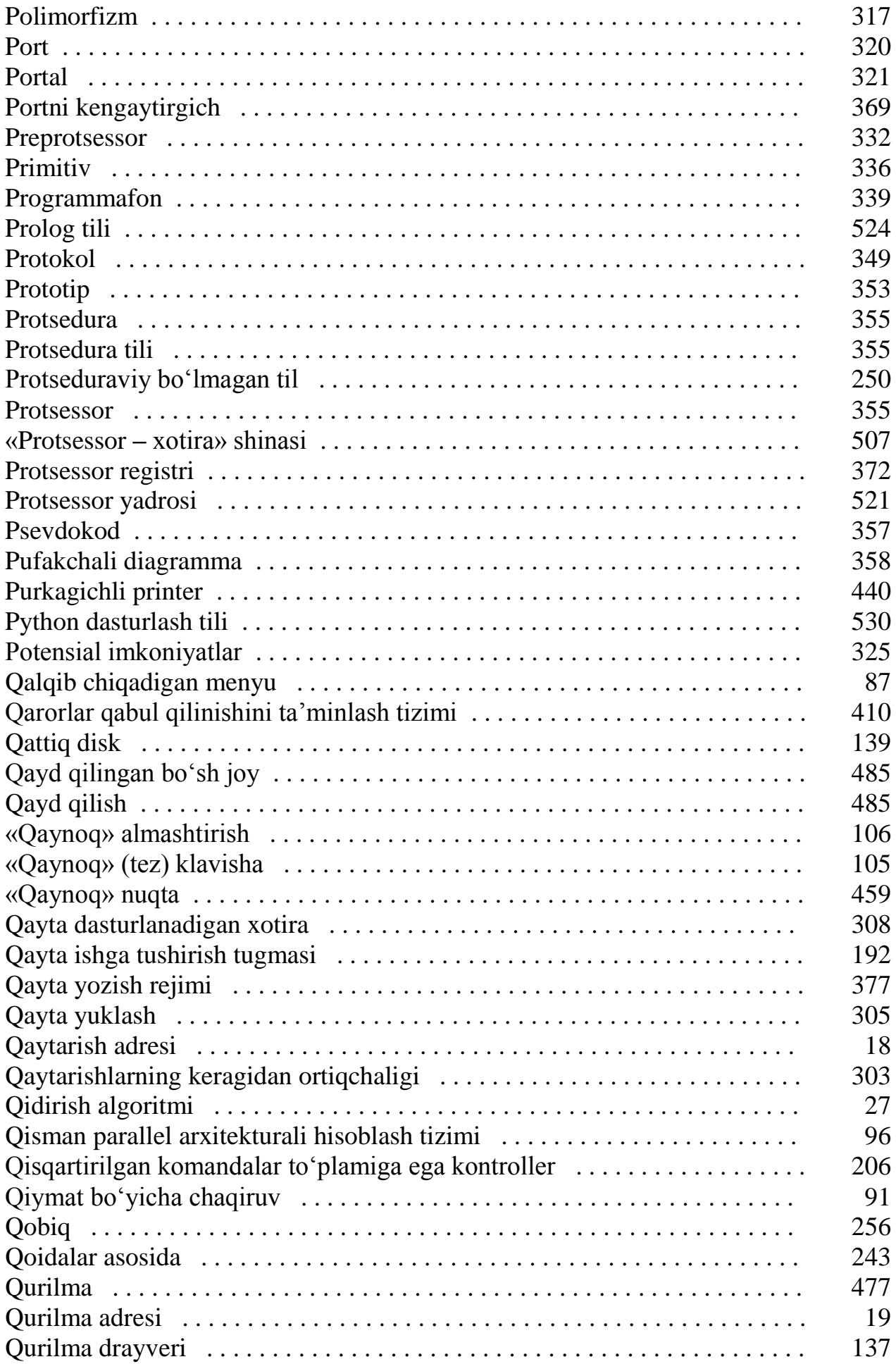

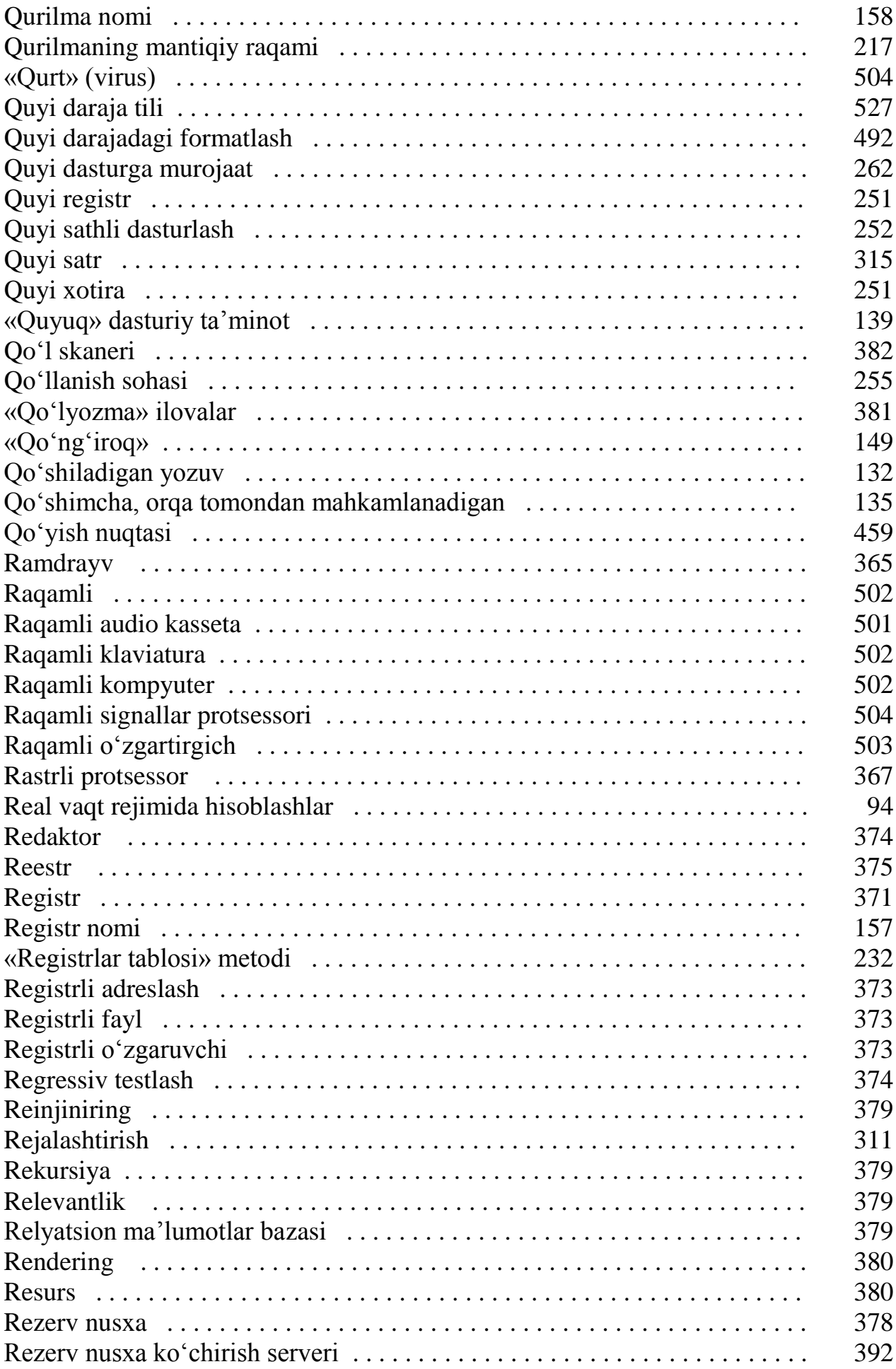

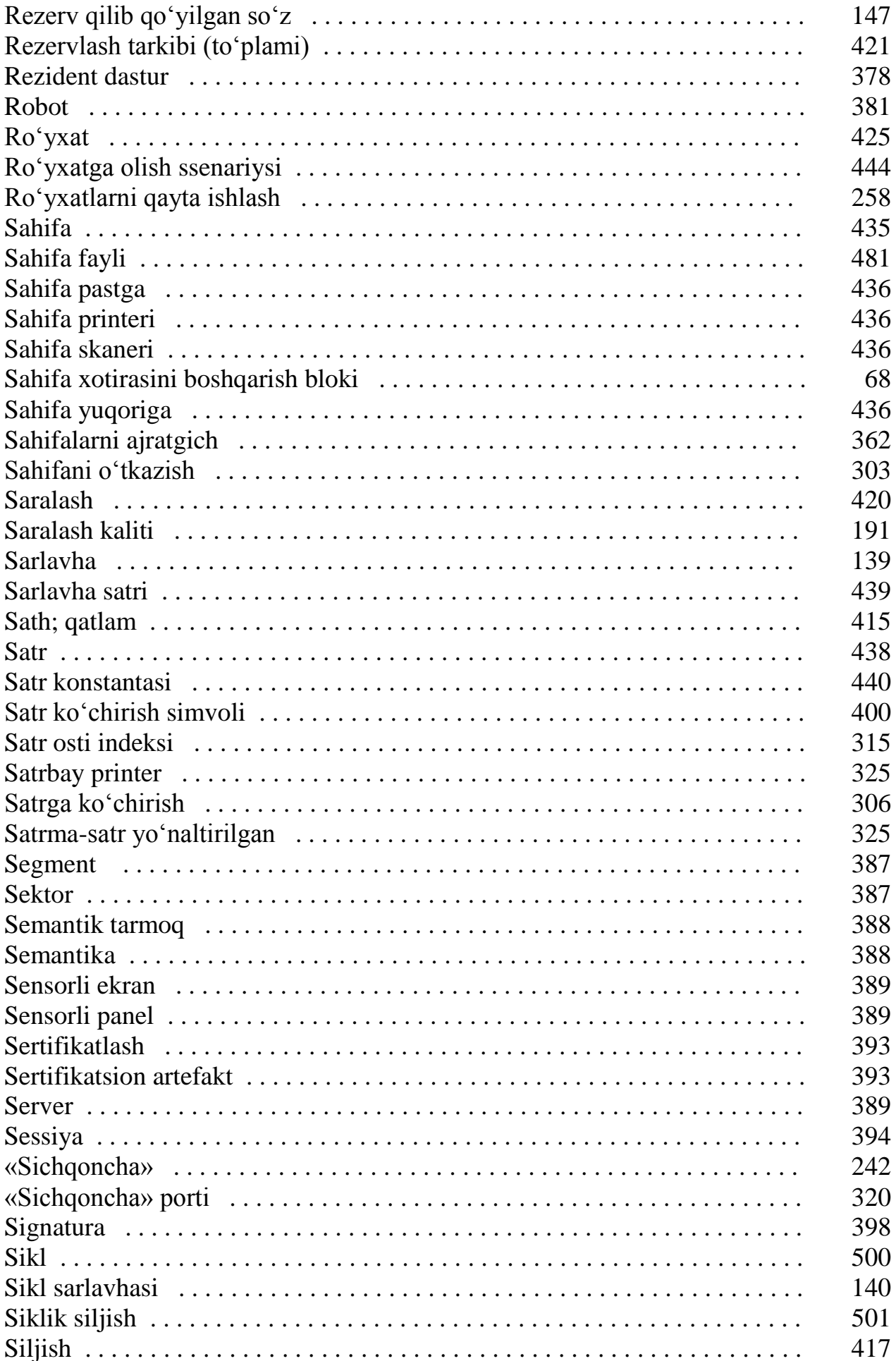

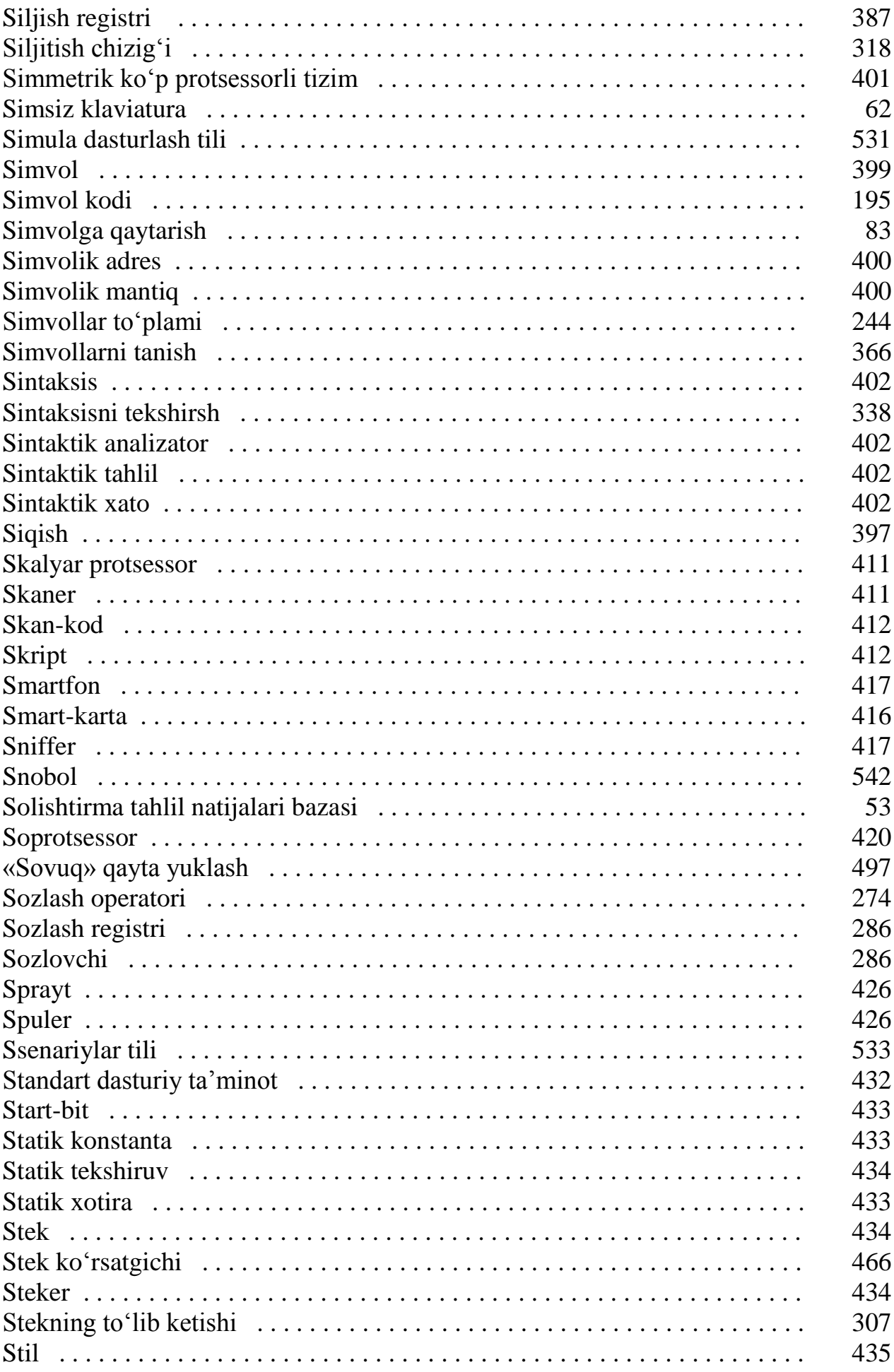

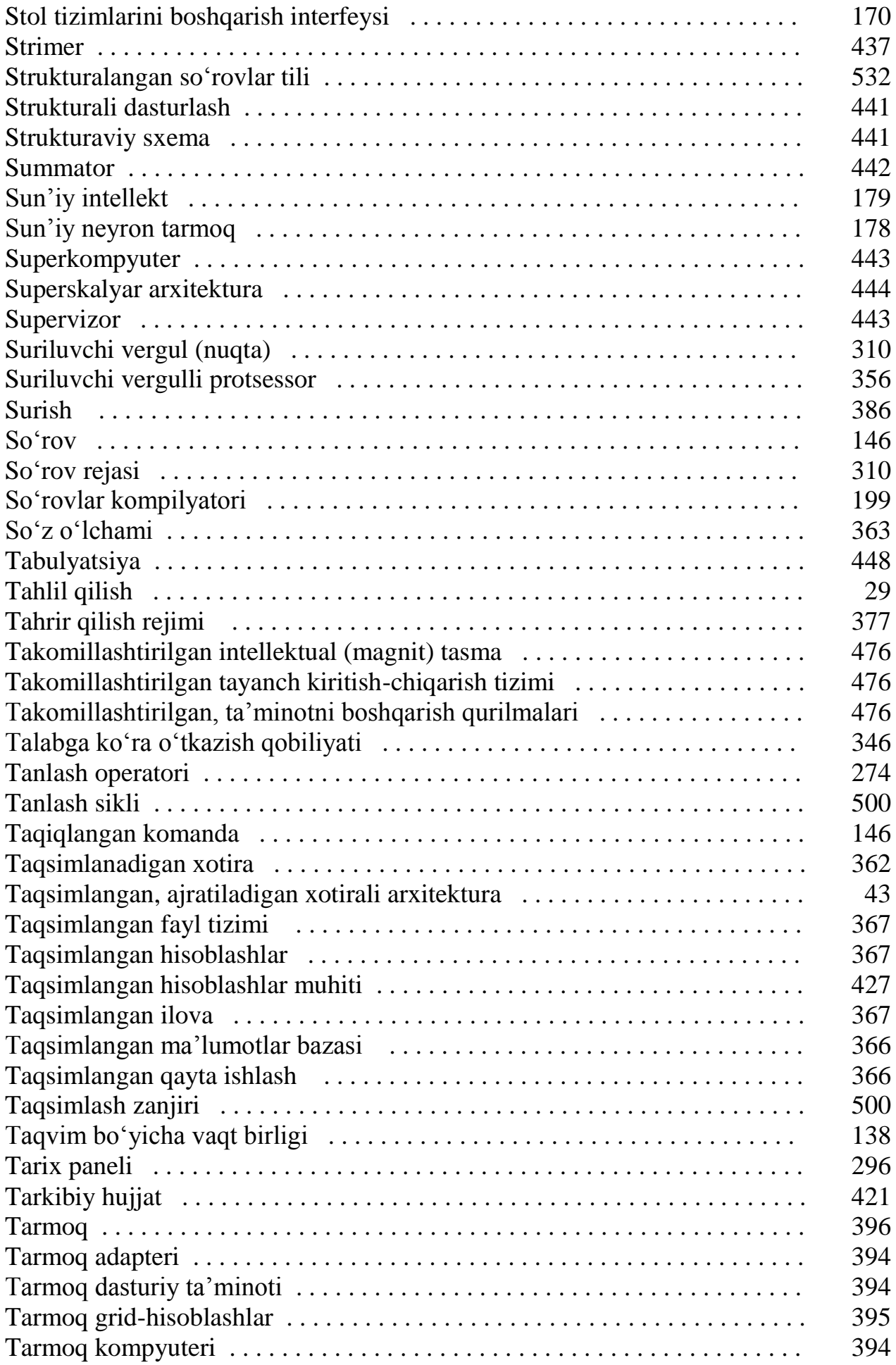

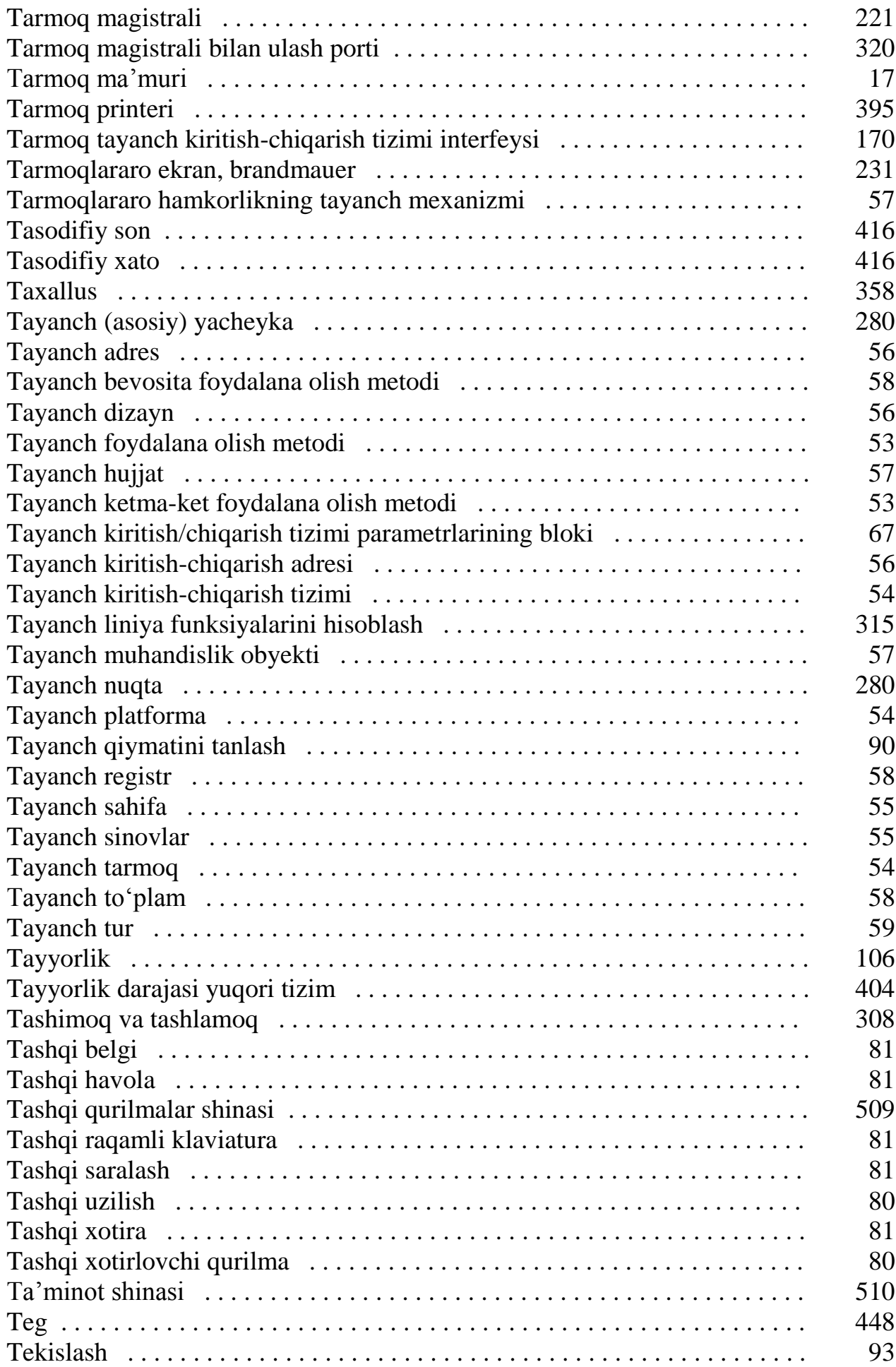

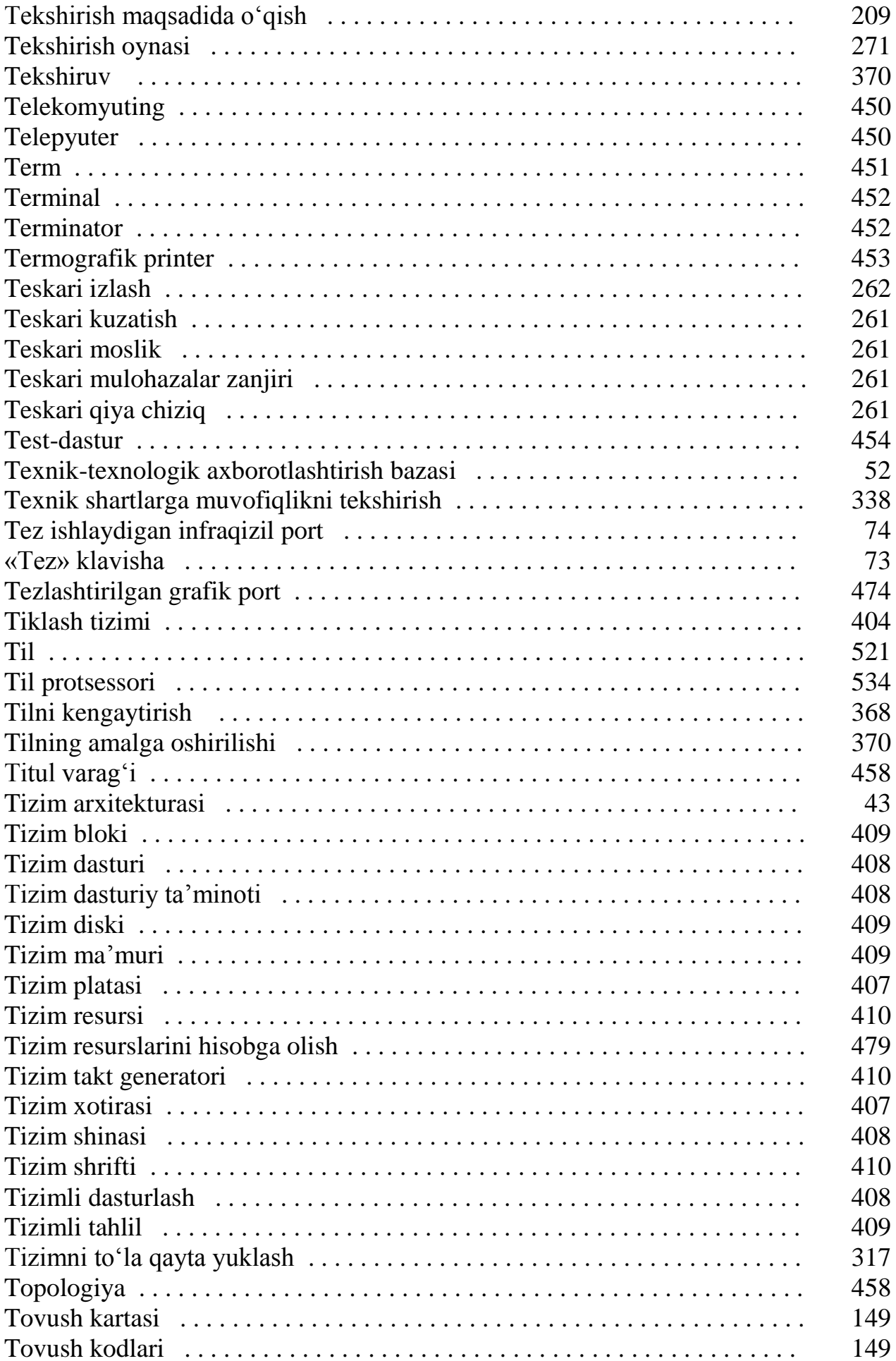

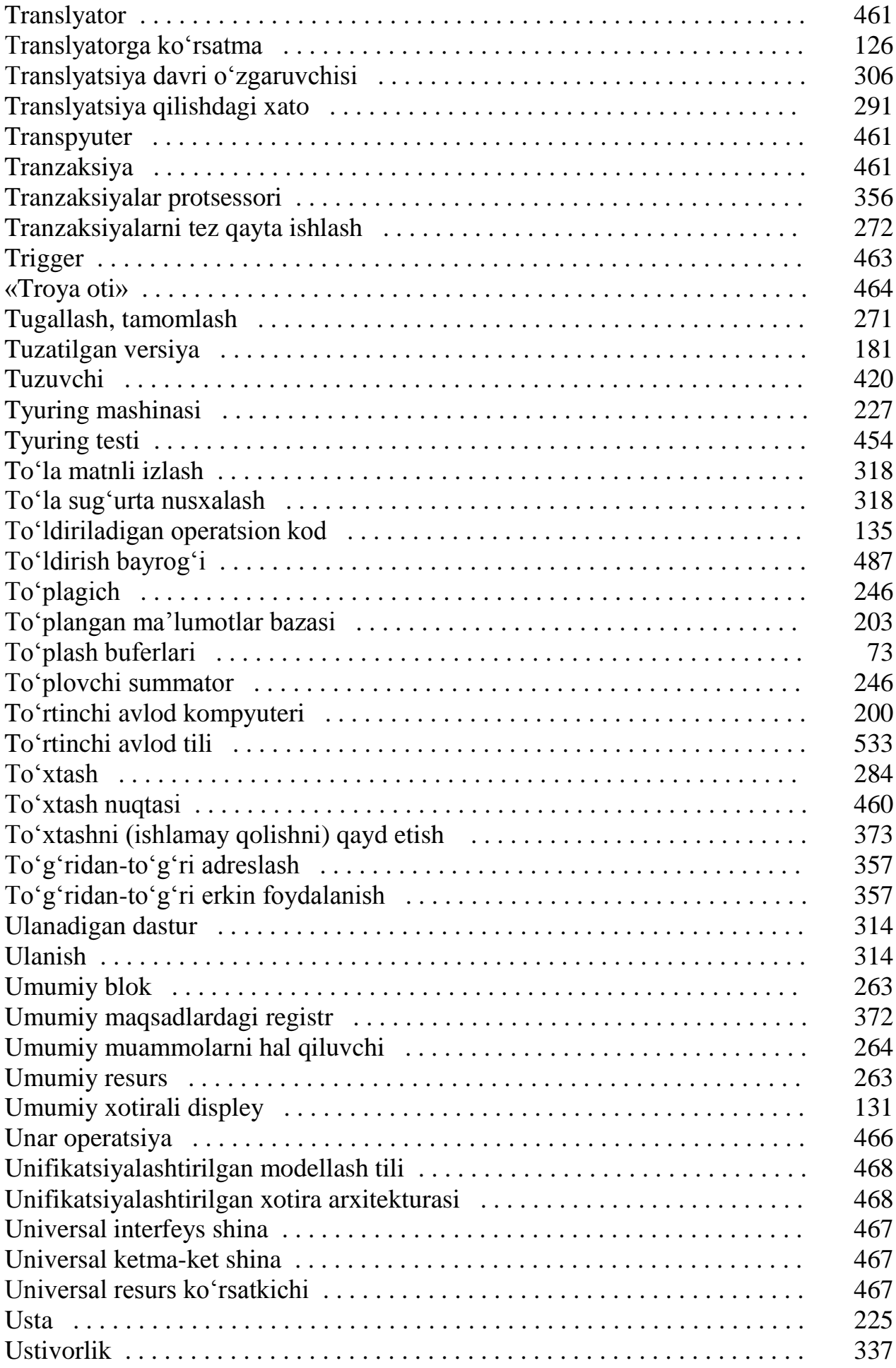

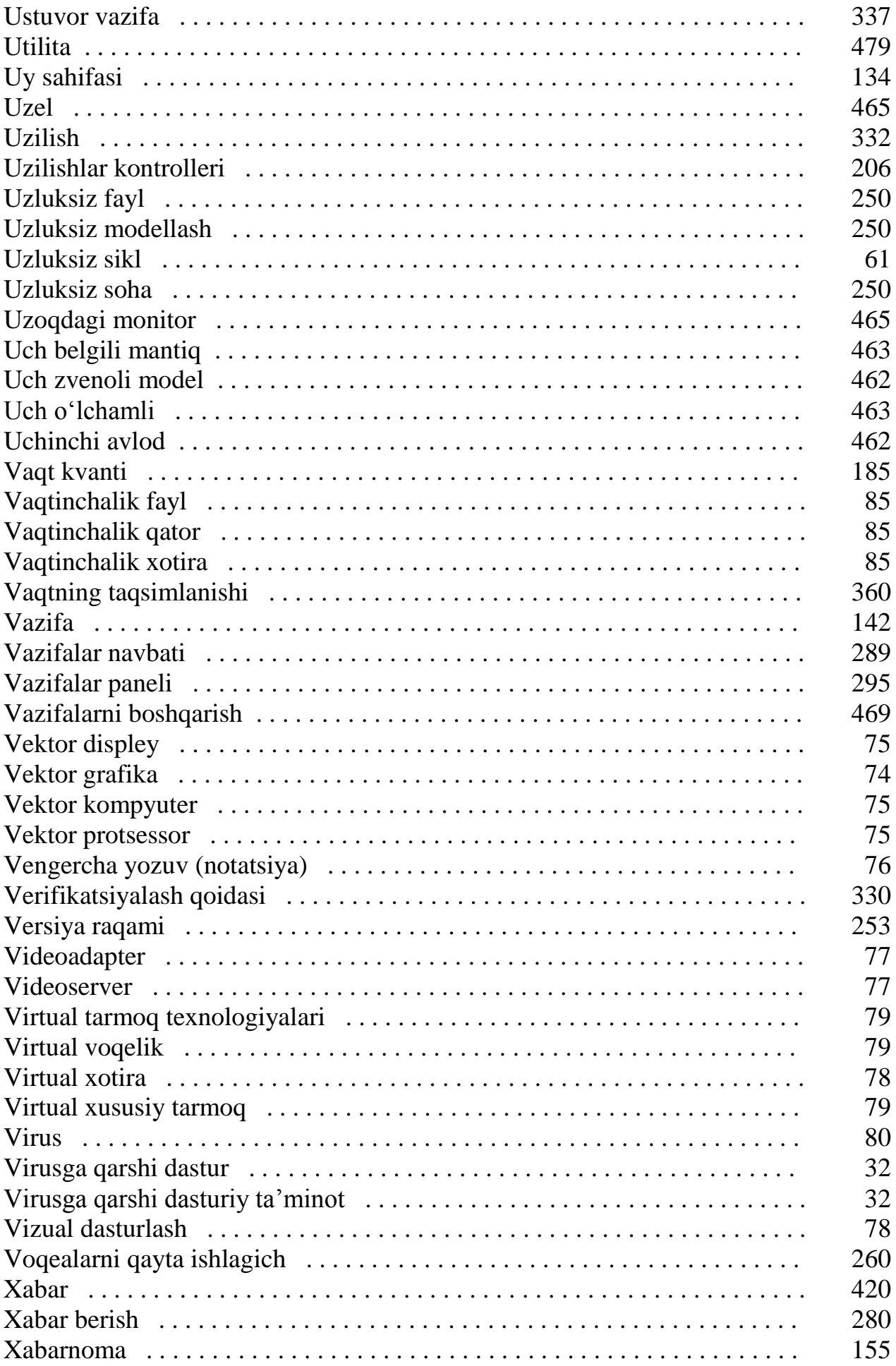

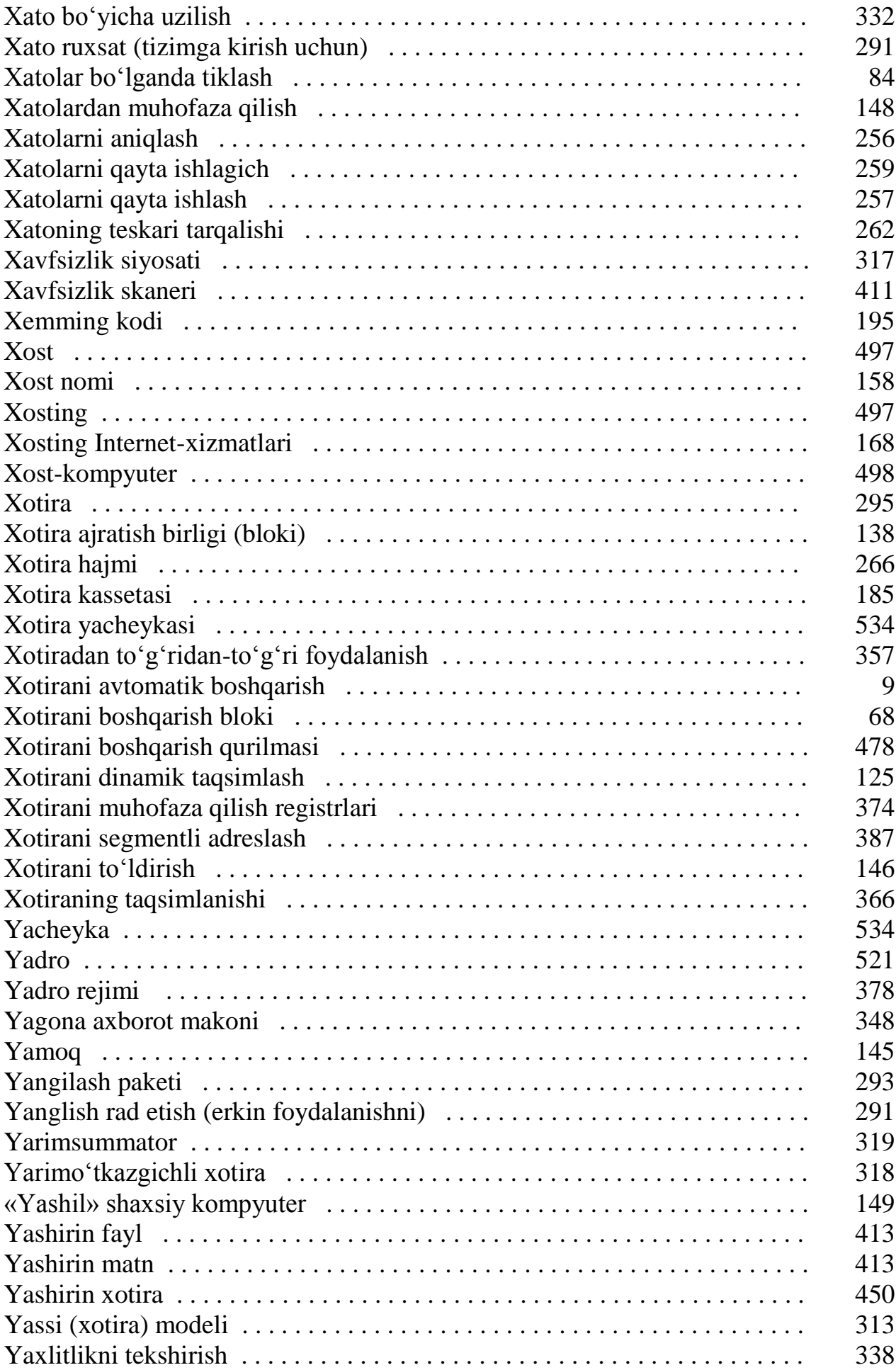

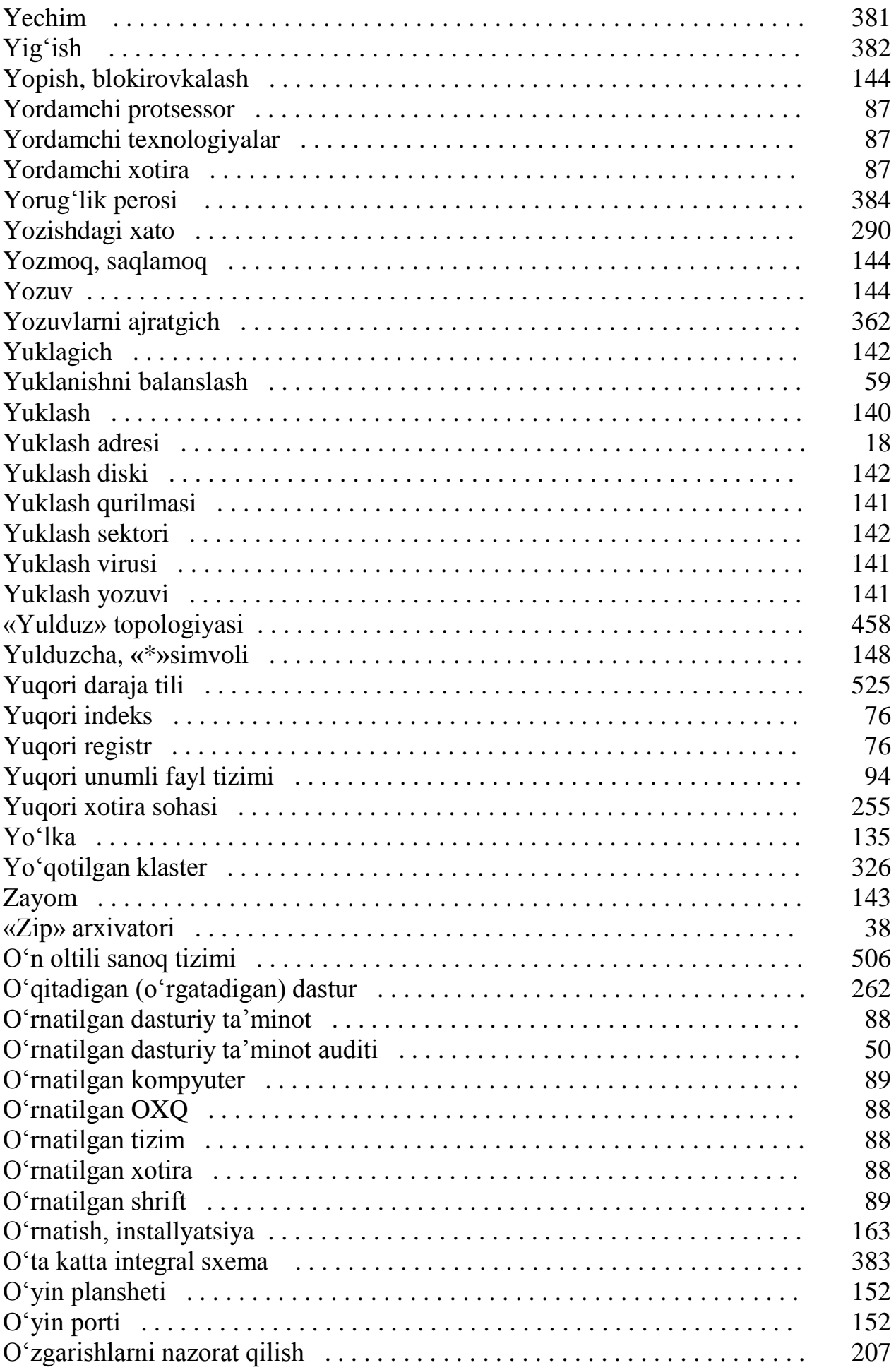

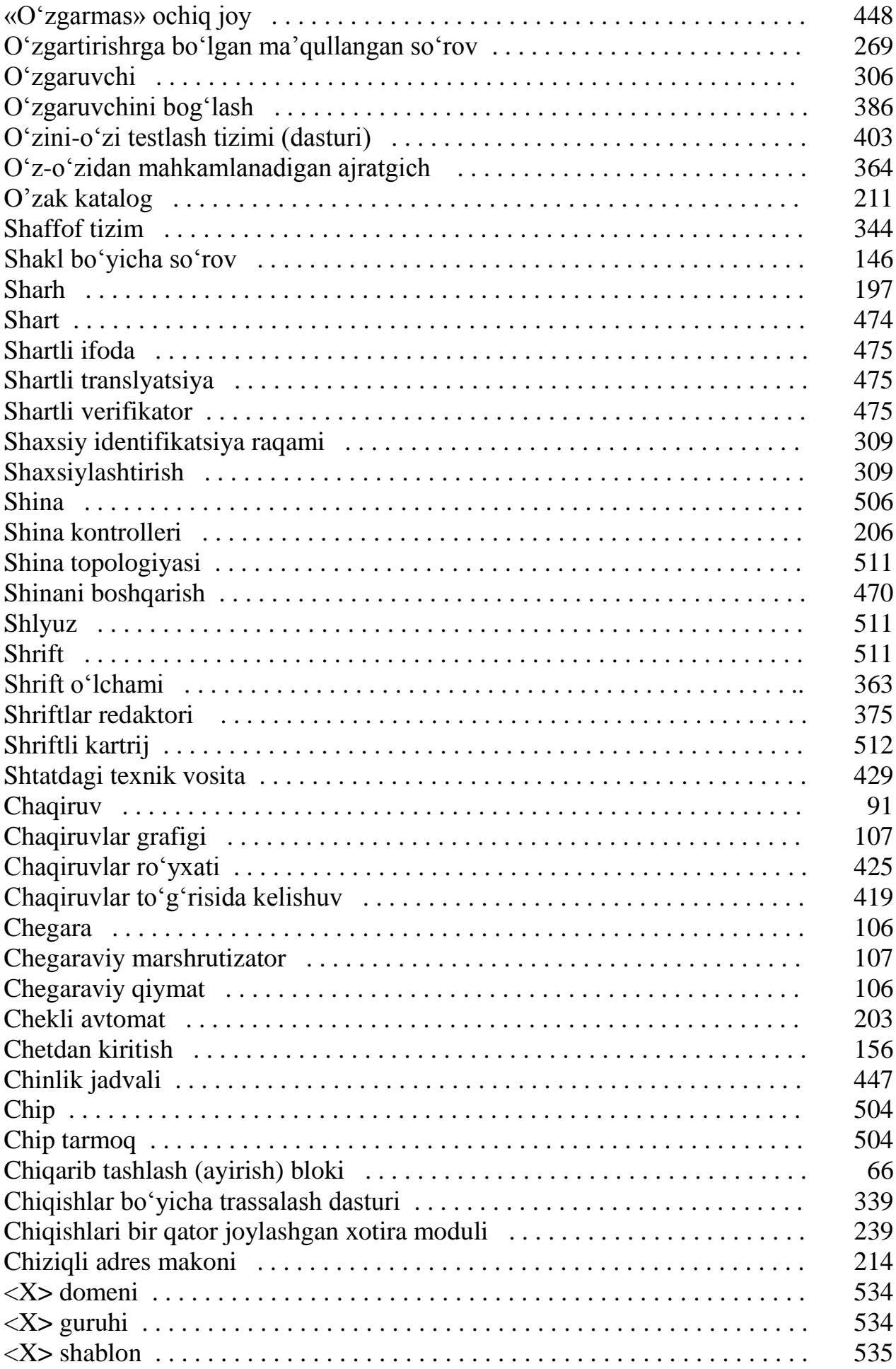

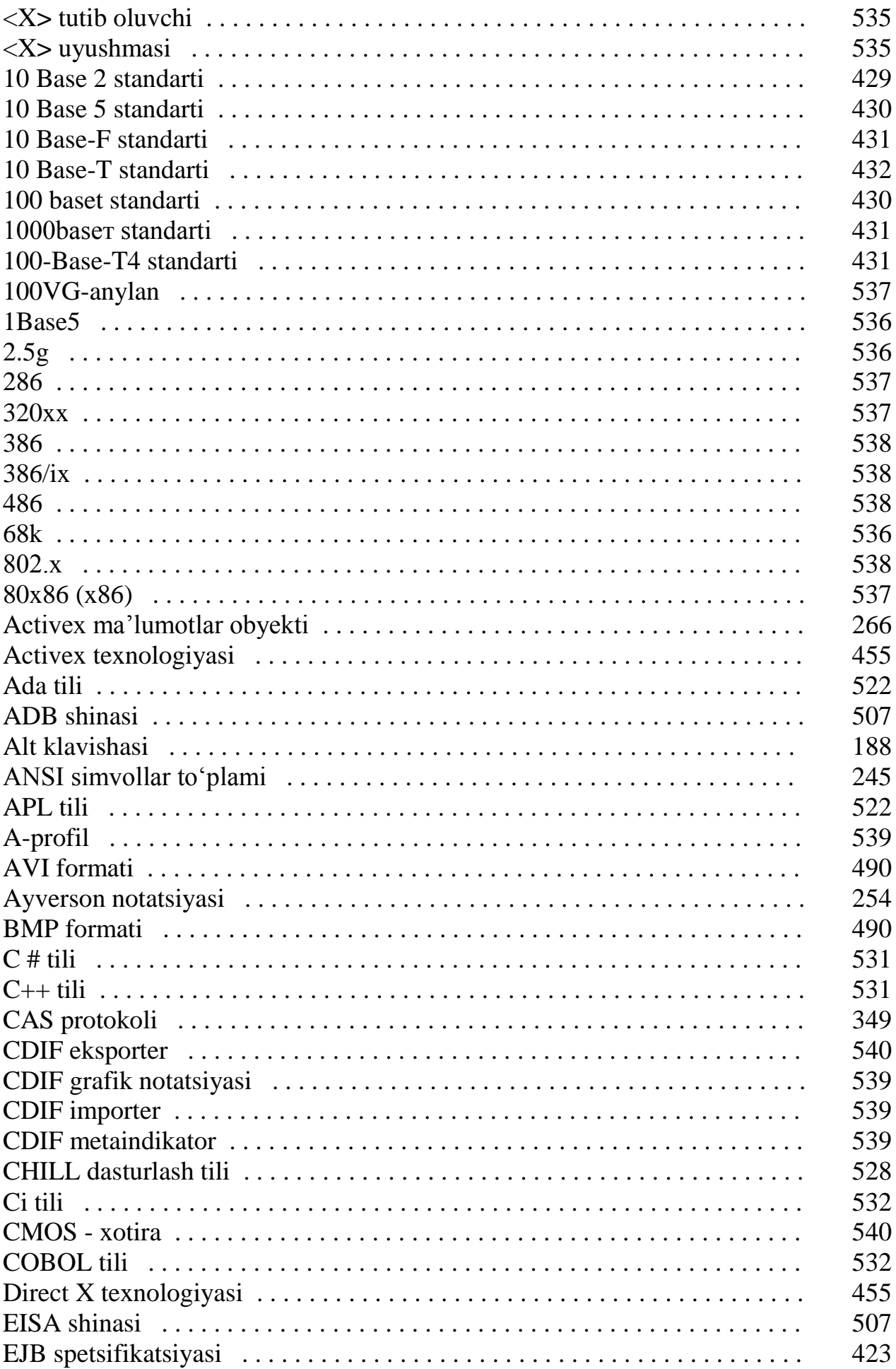

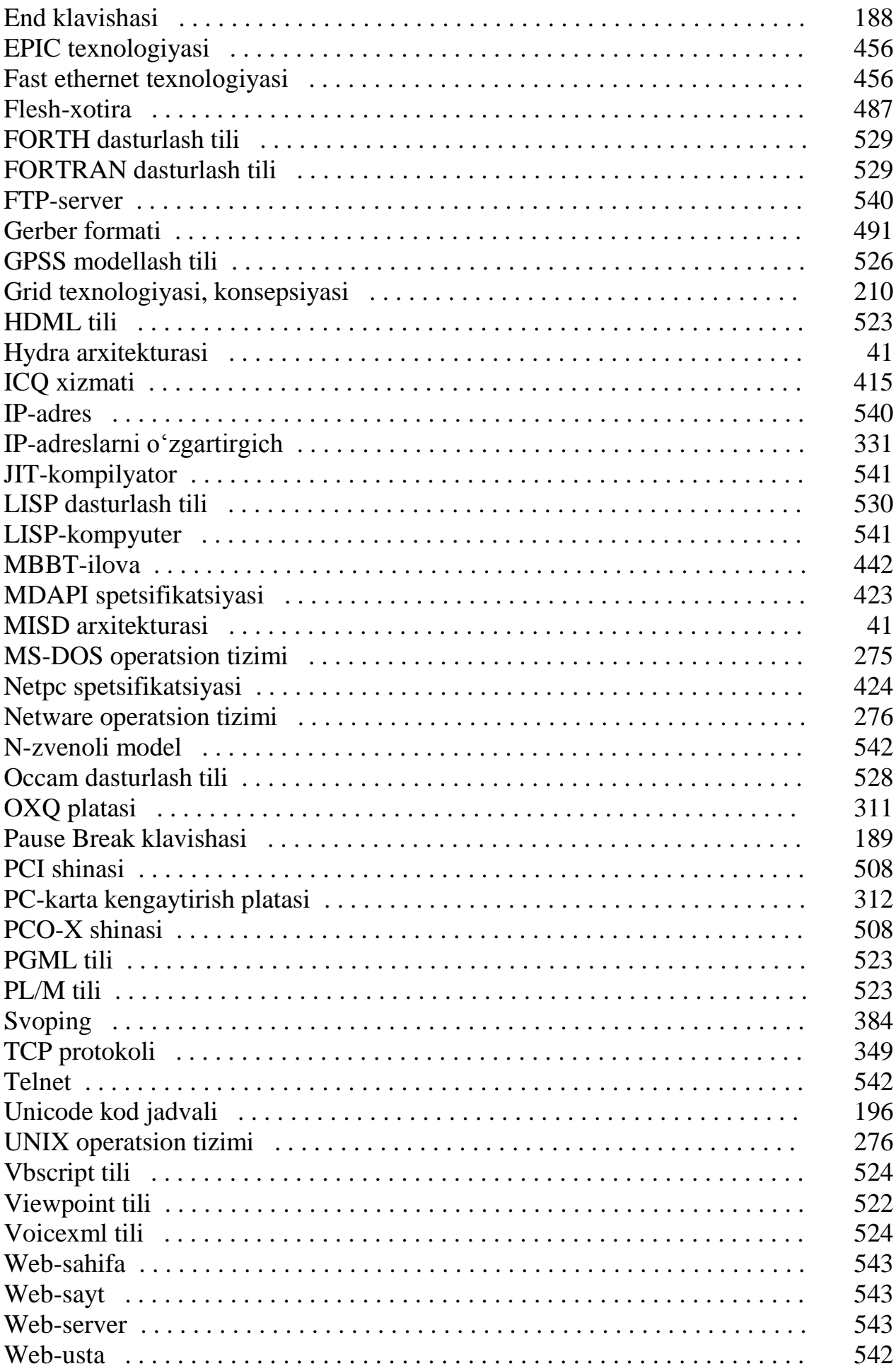

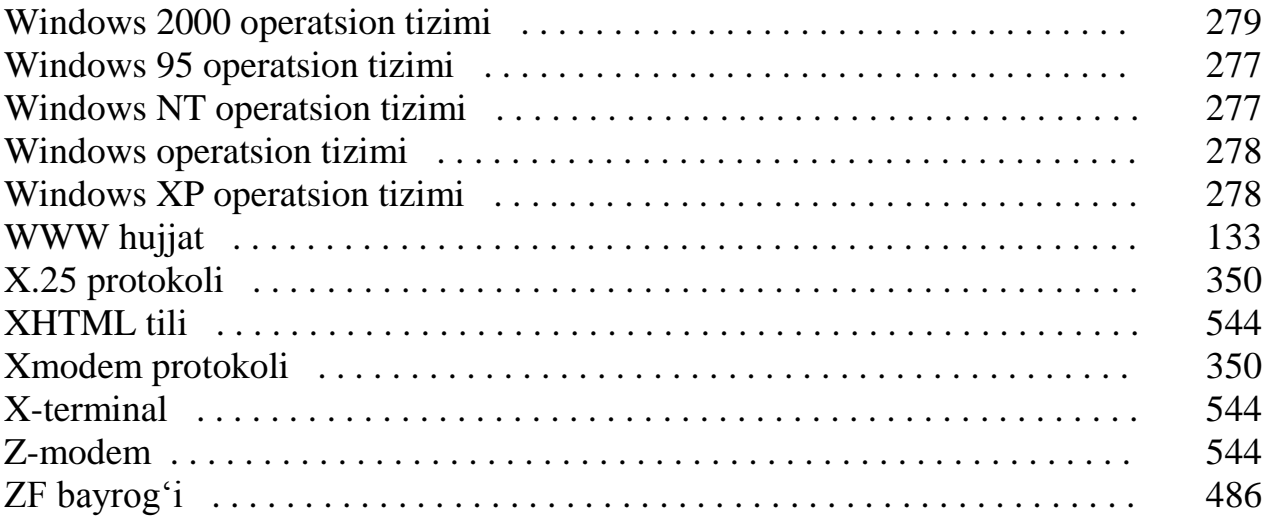

## **Алфавитный указатель терминов на узбекском языке Atamalarning o'zbek tili (kirill alifbosi) dagi alifbo ko'rsatkichi Атамаларнинг ўзбек тили (кирилл алифбоси) даги алифбо кўрсаткичи**

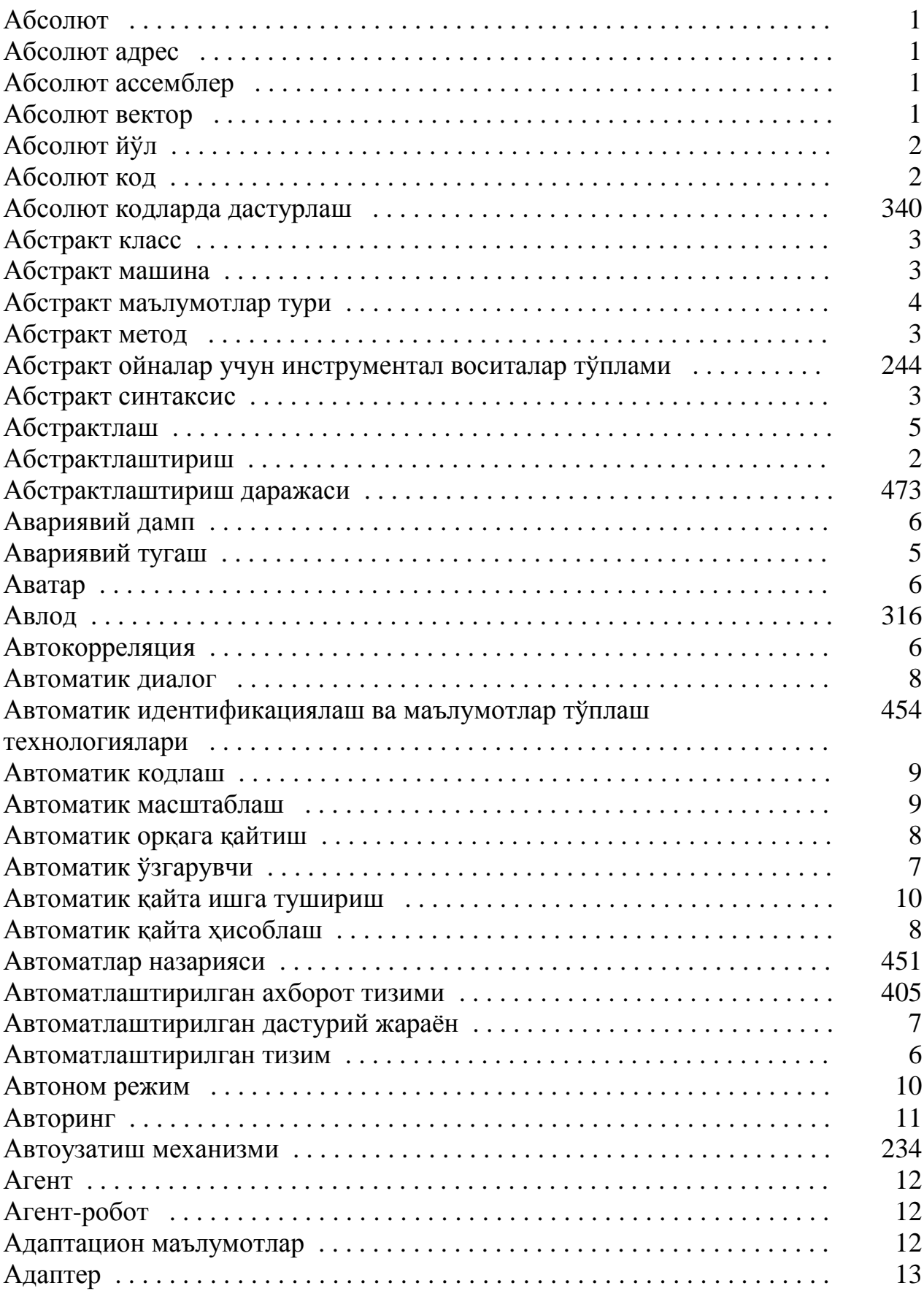

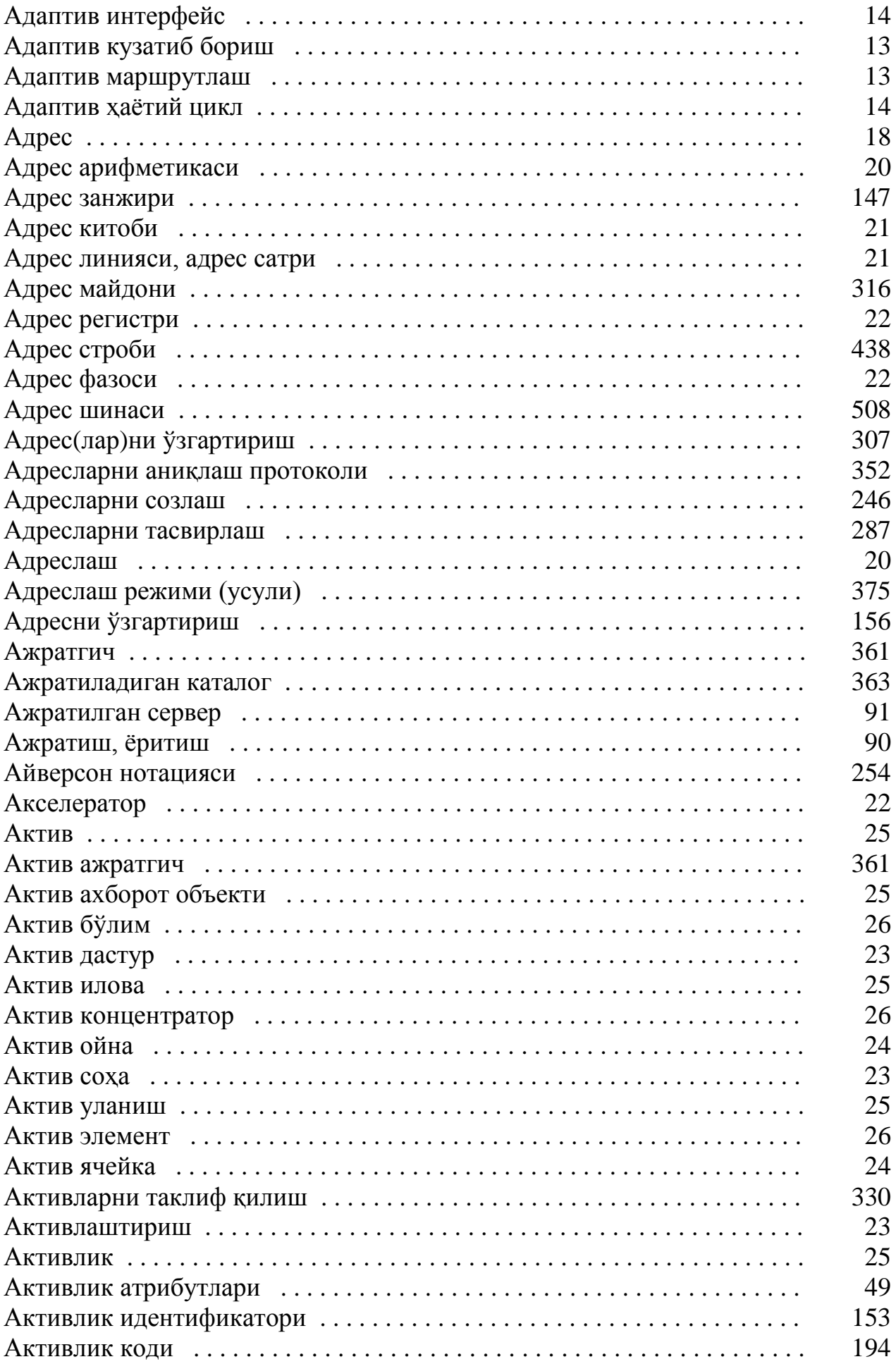

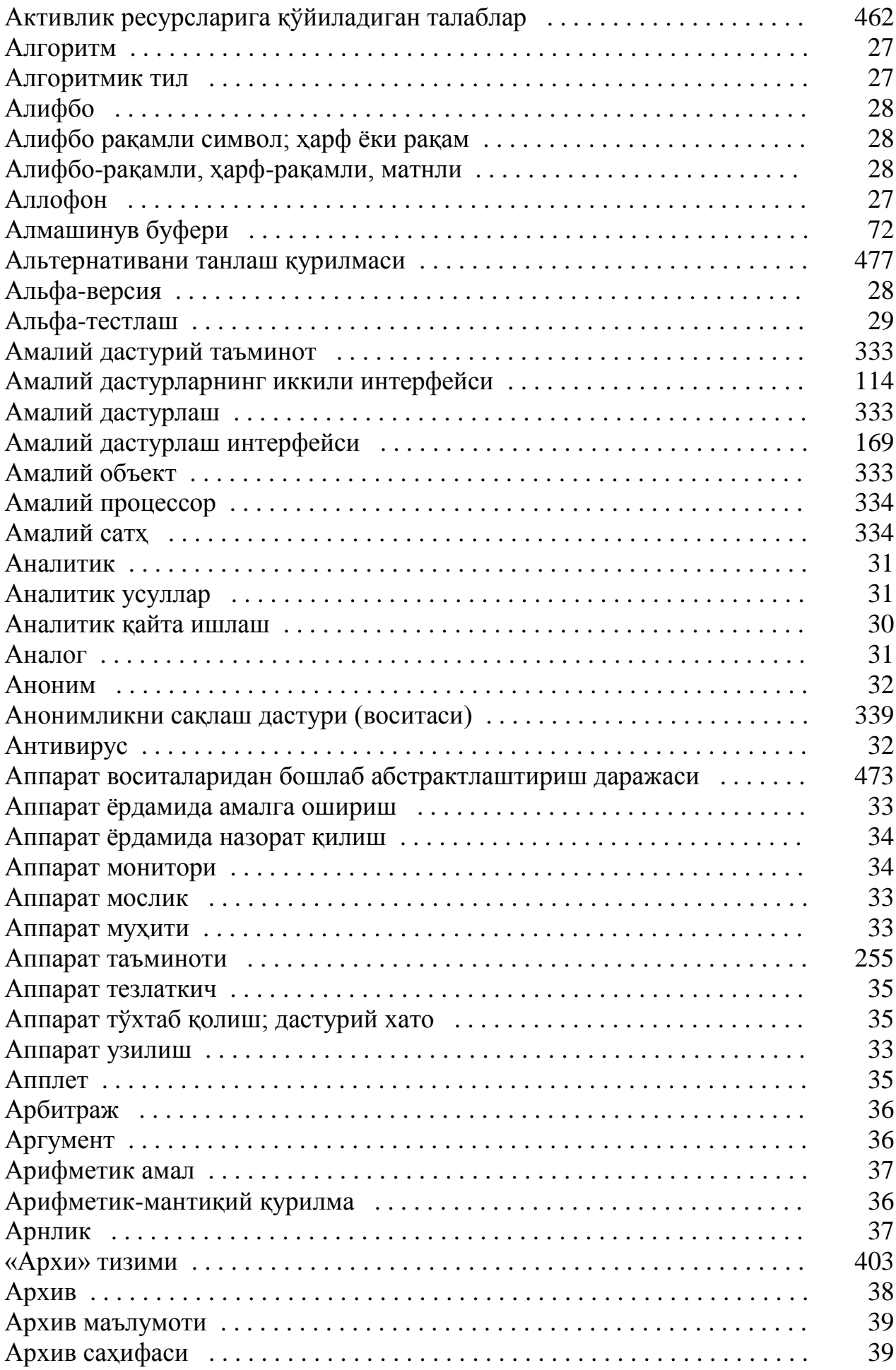

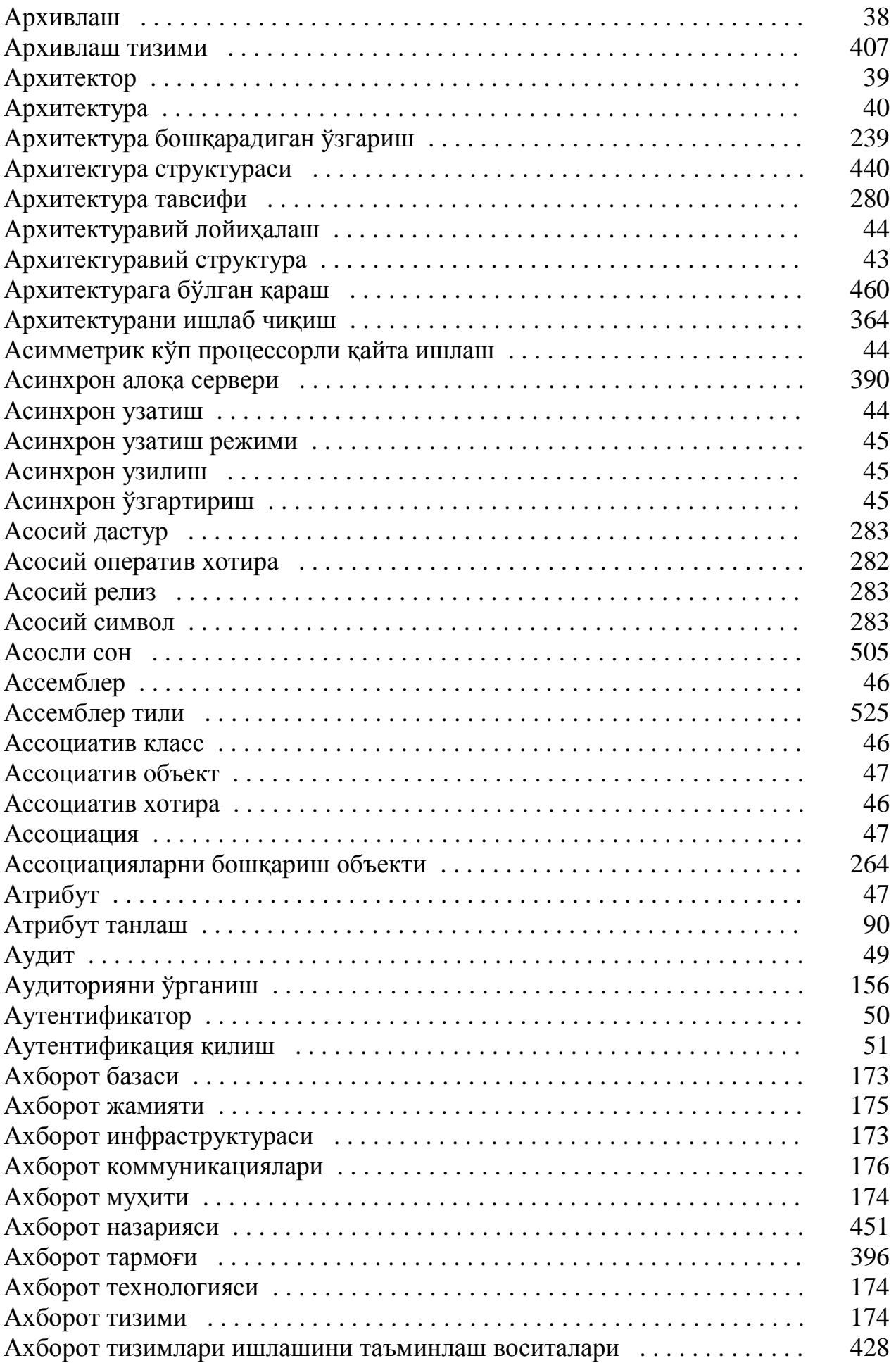

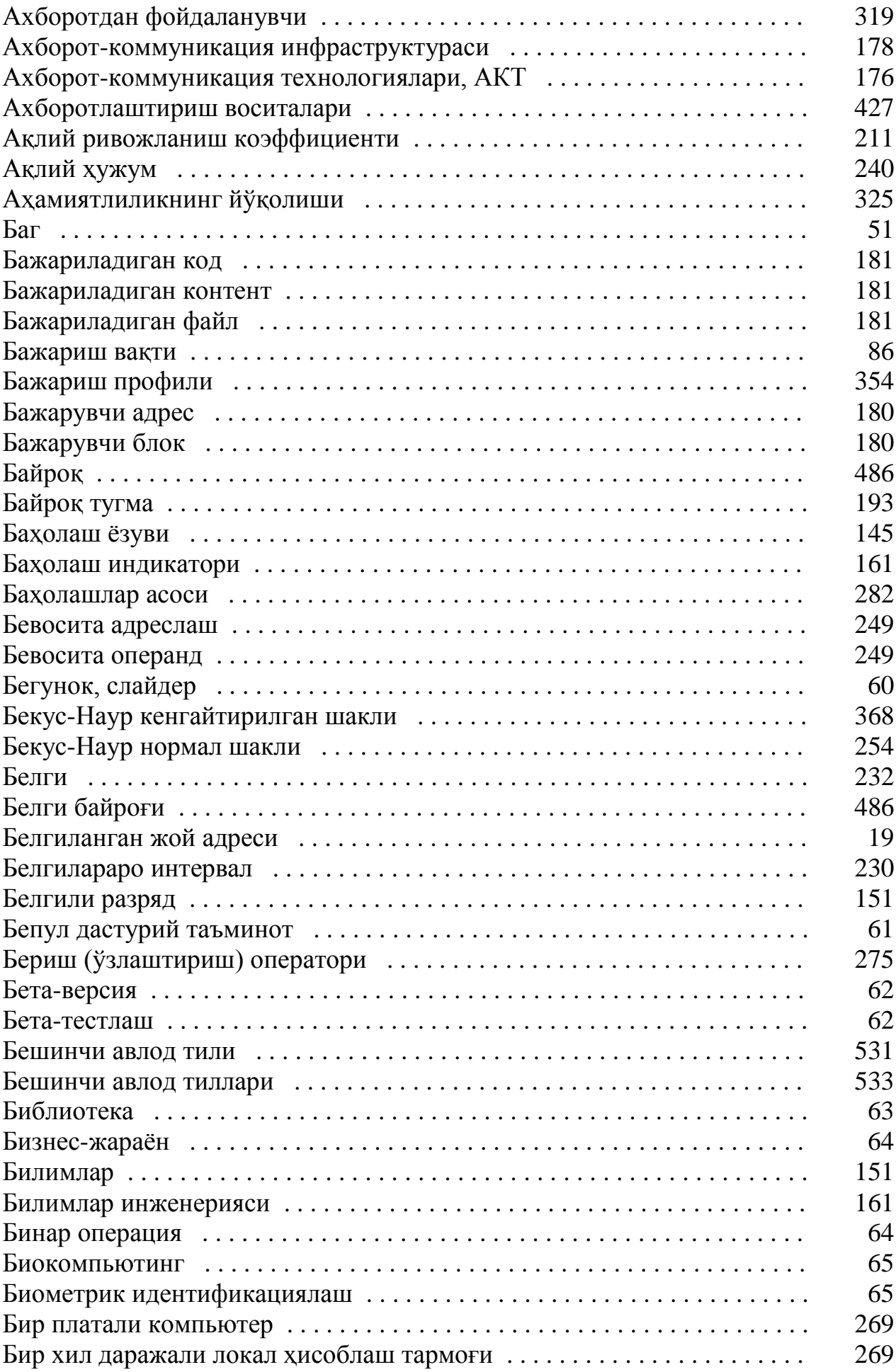

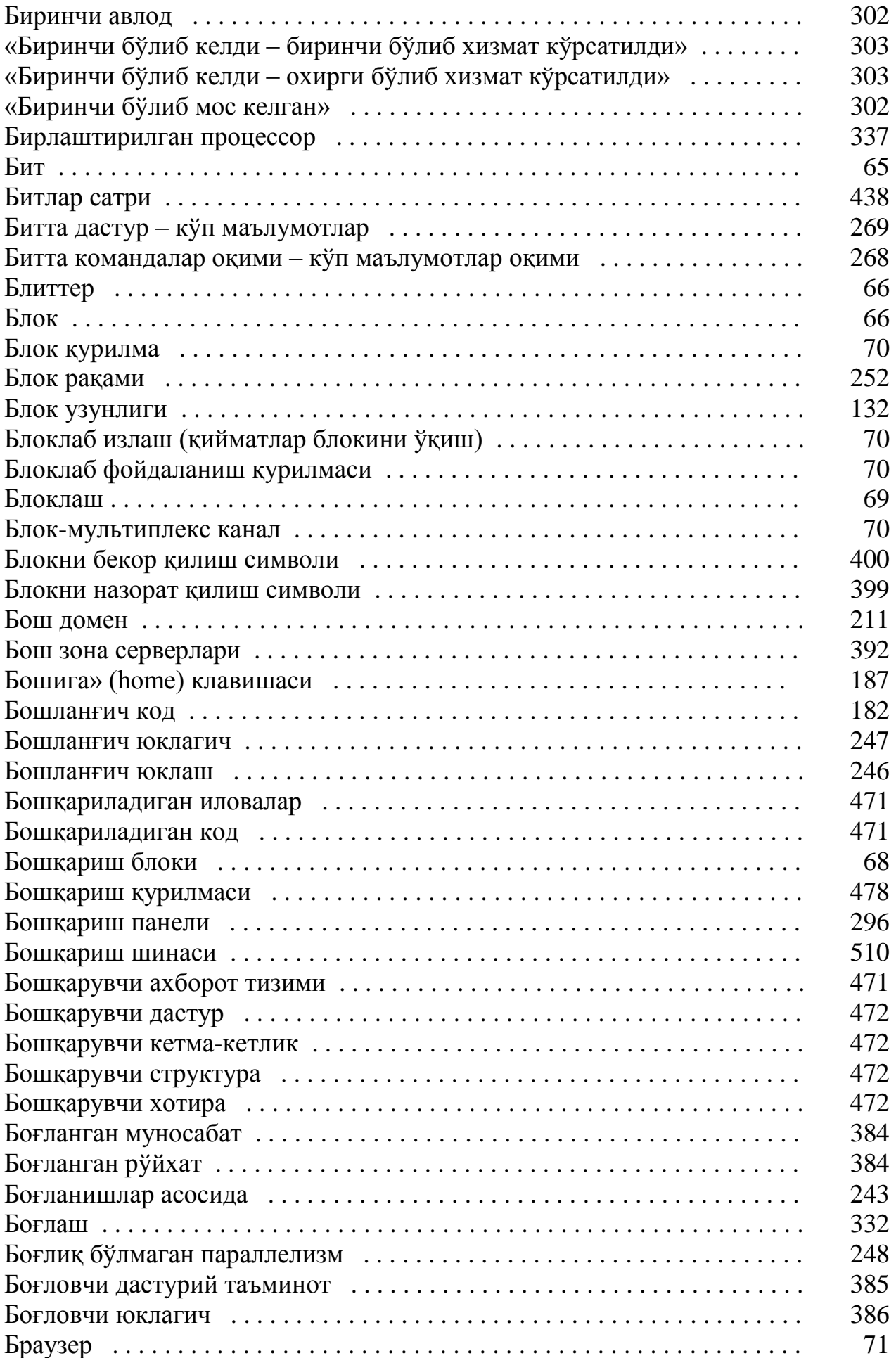

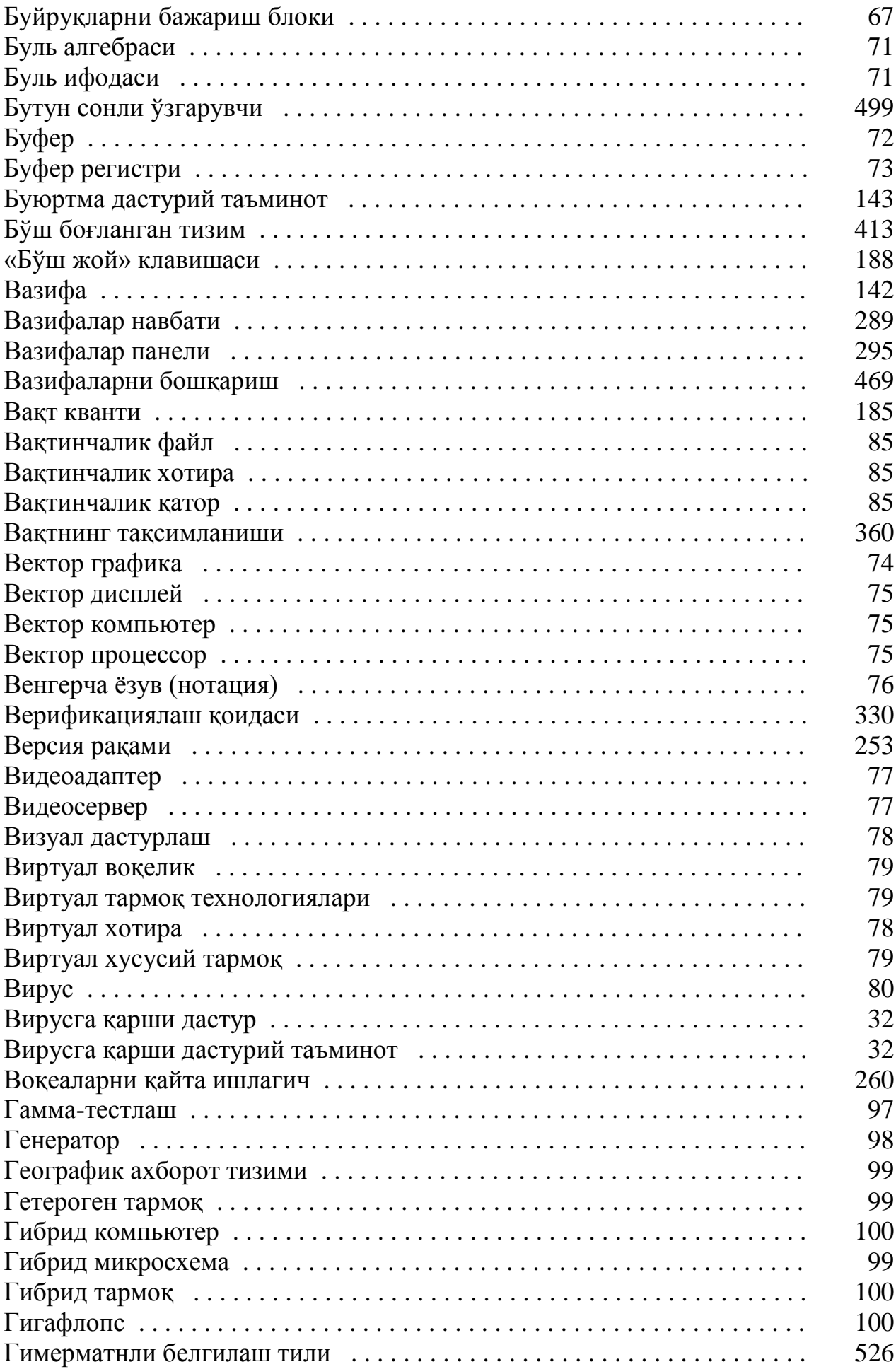

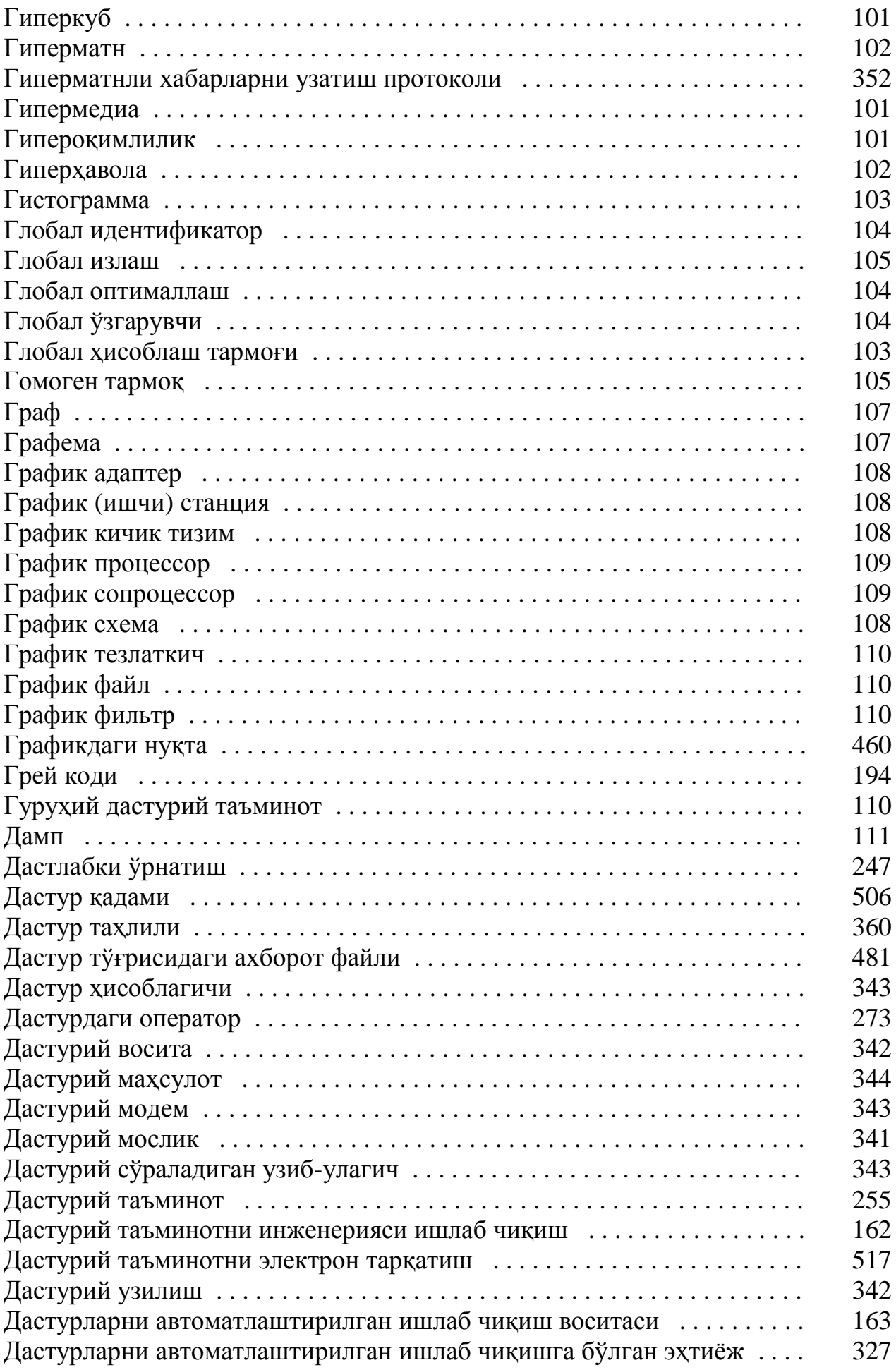

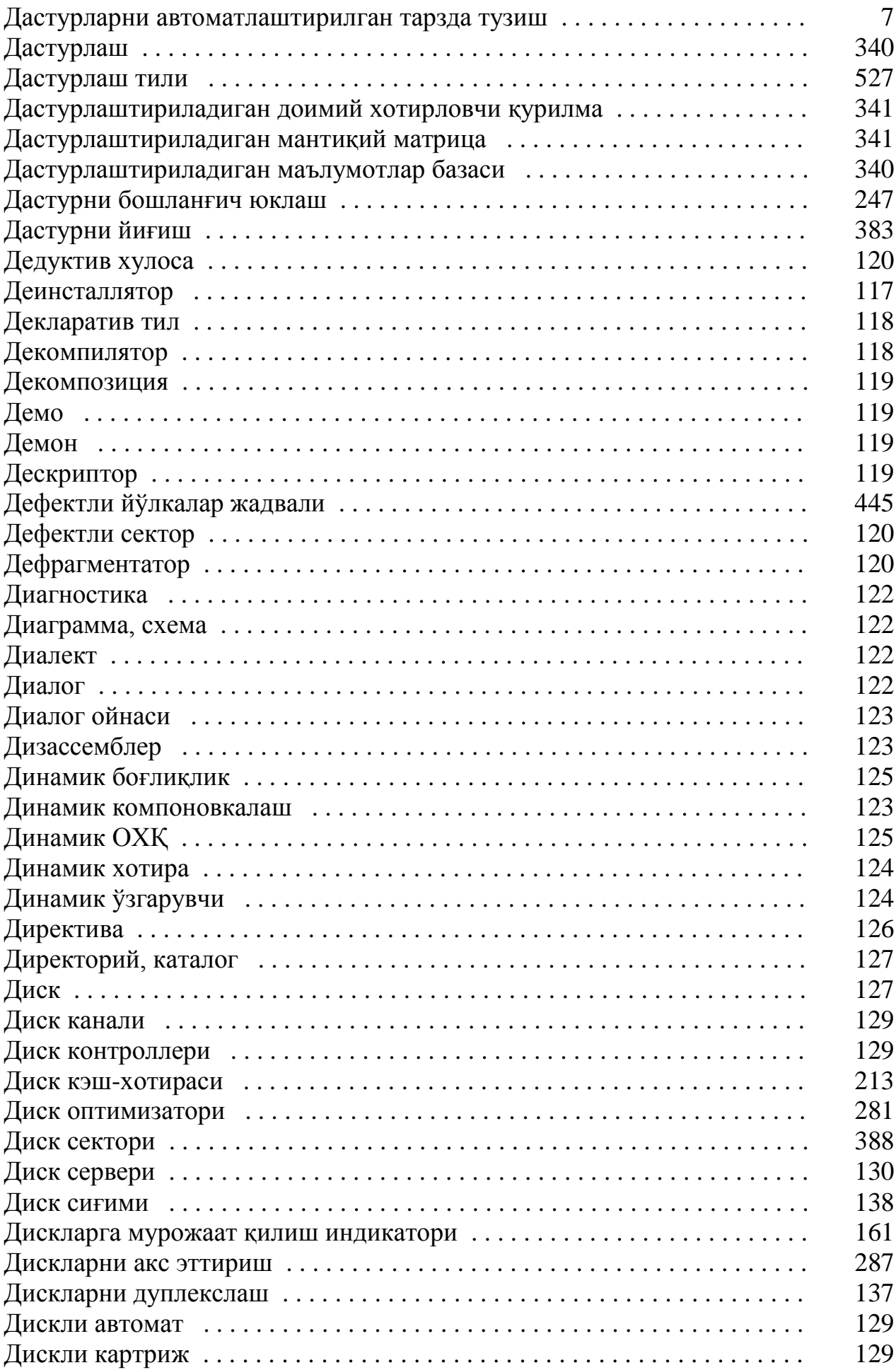

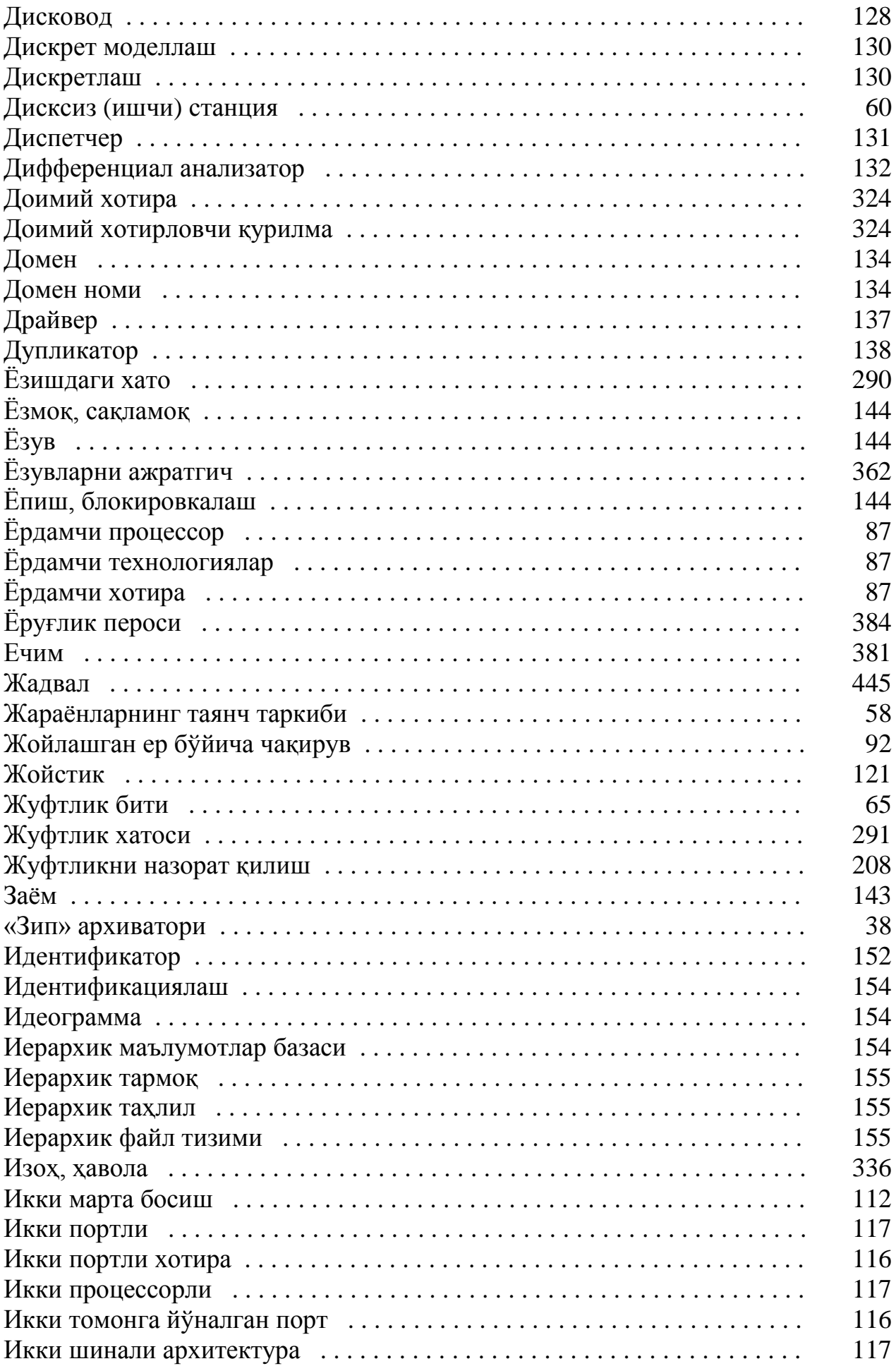

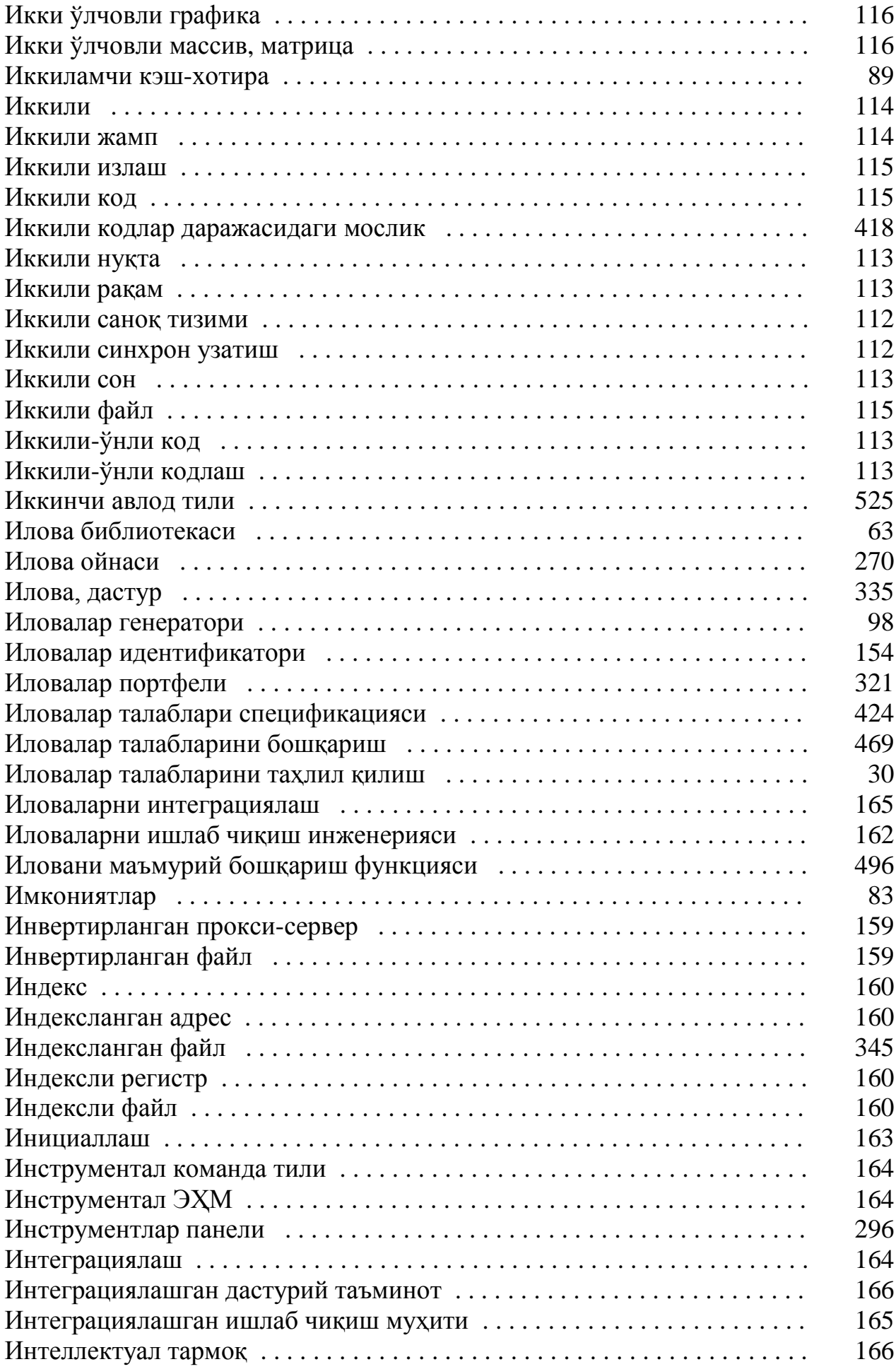

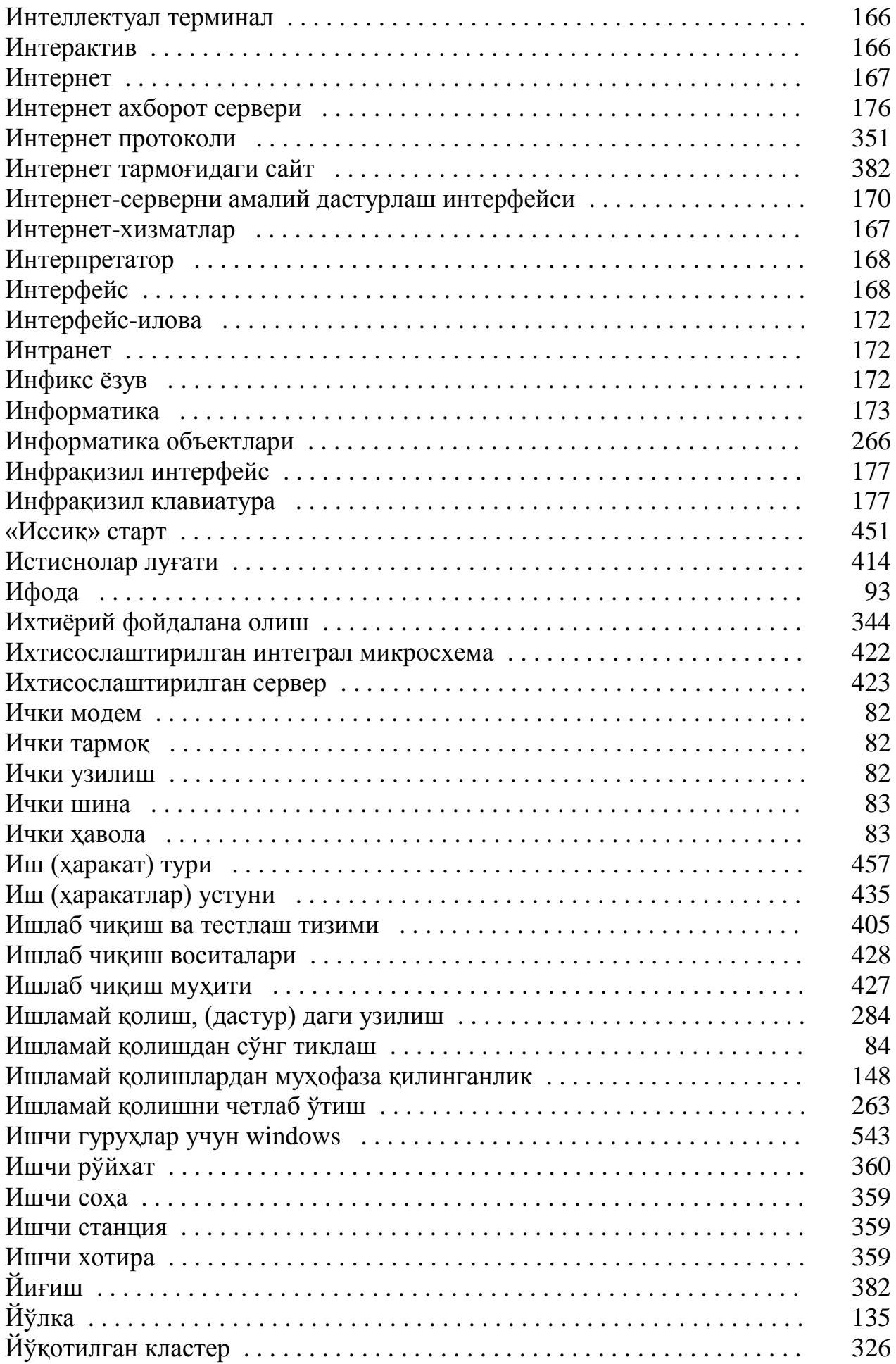

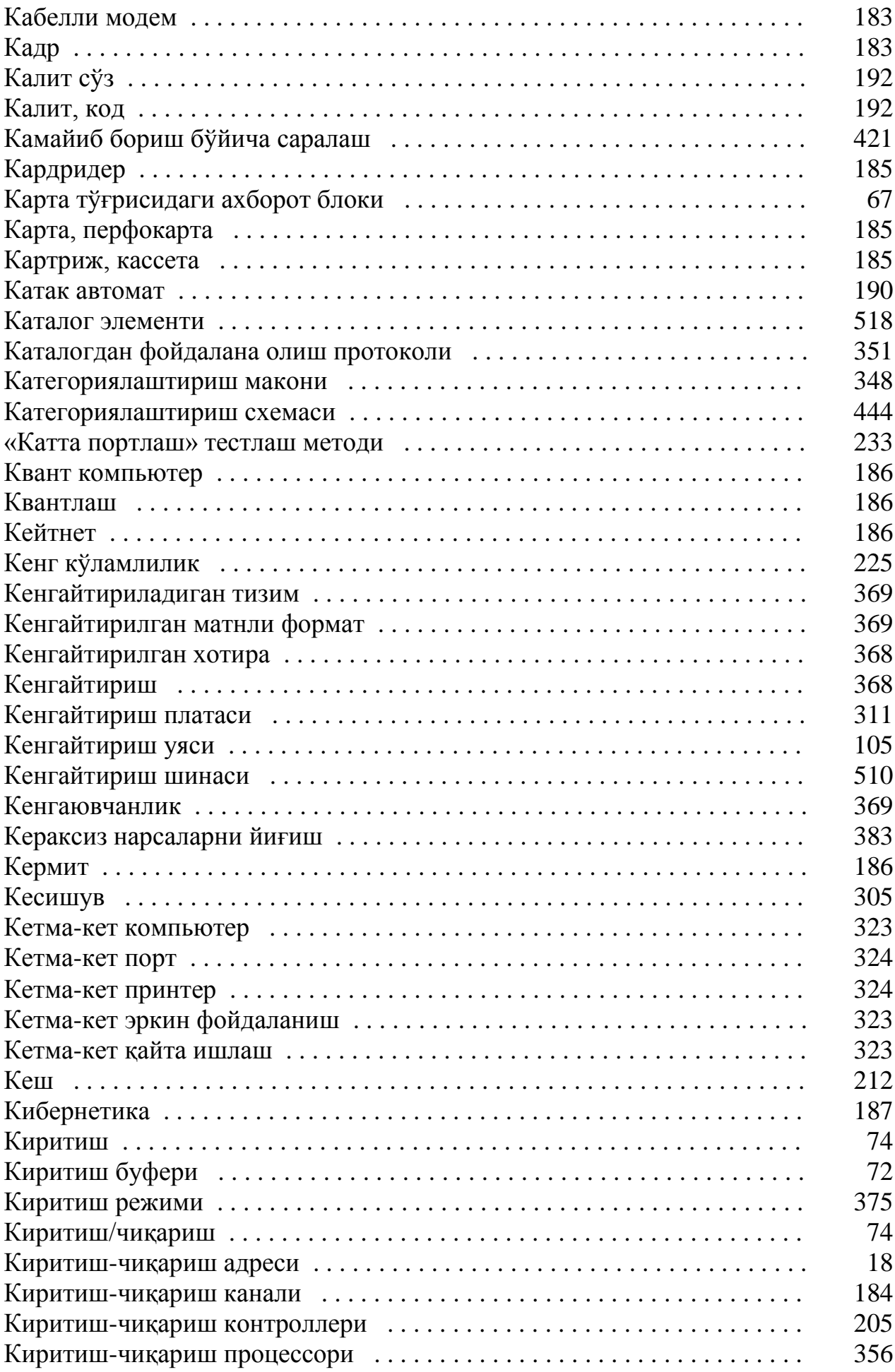

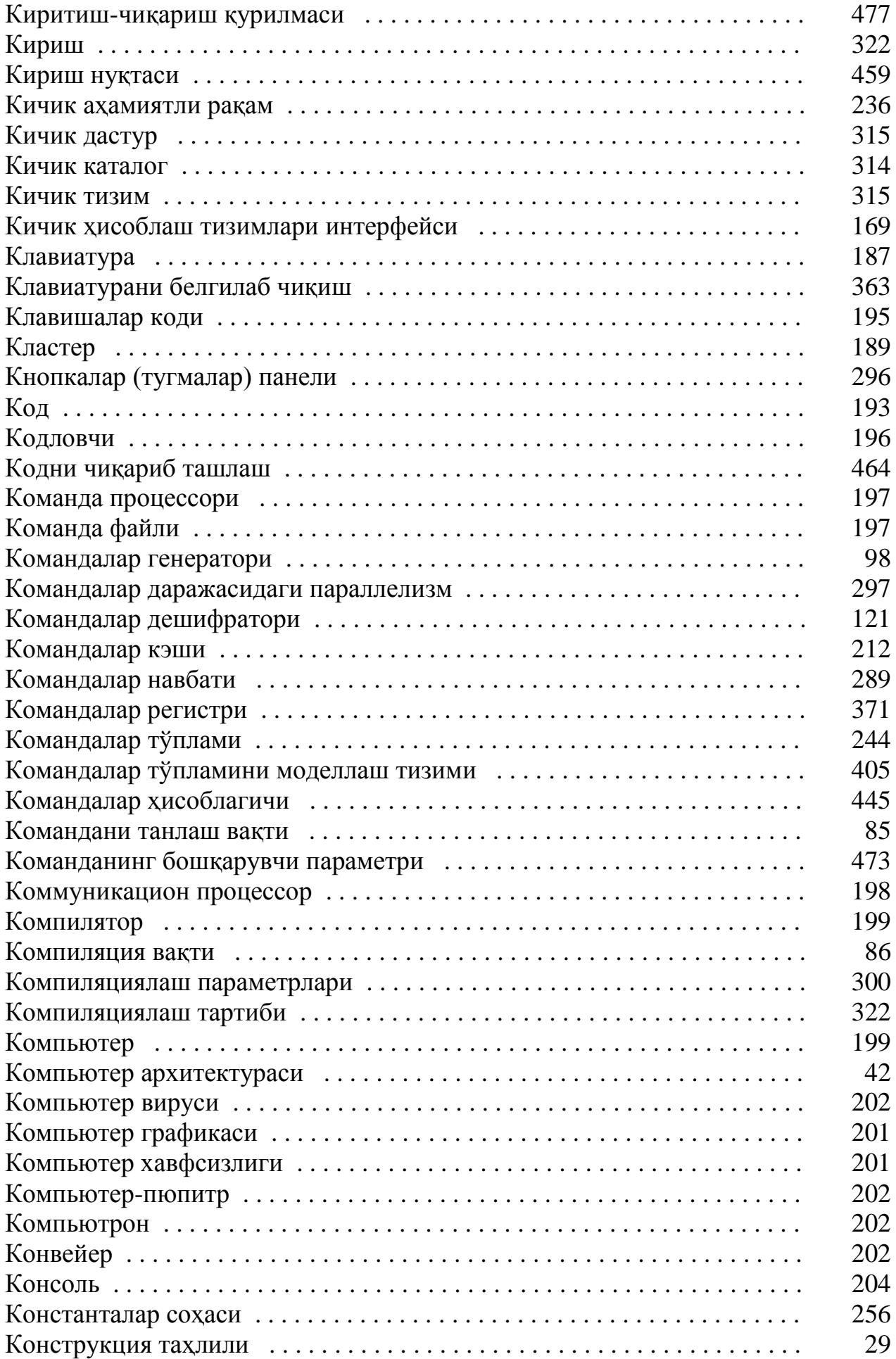

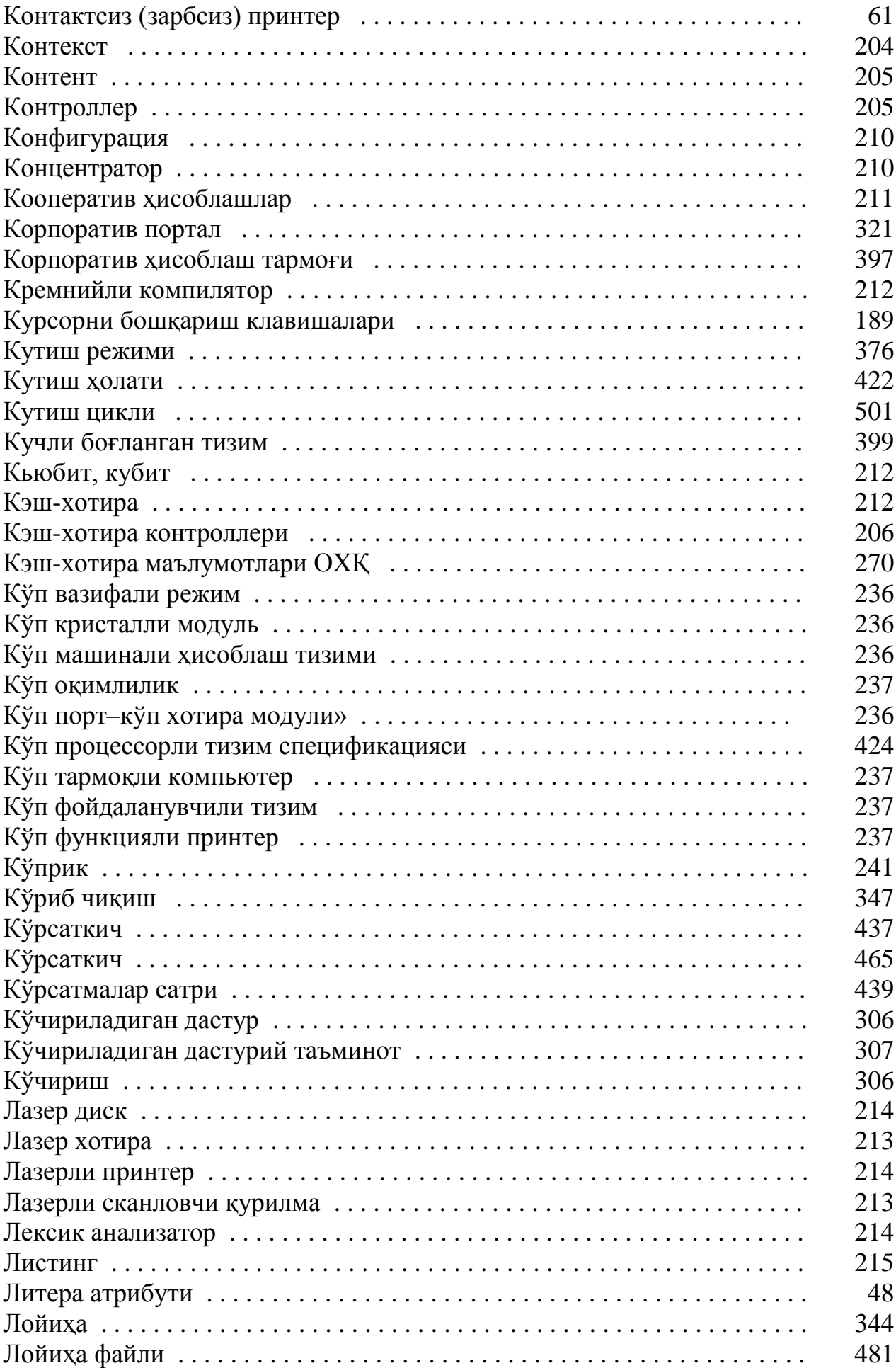

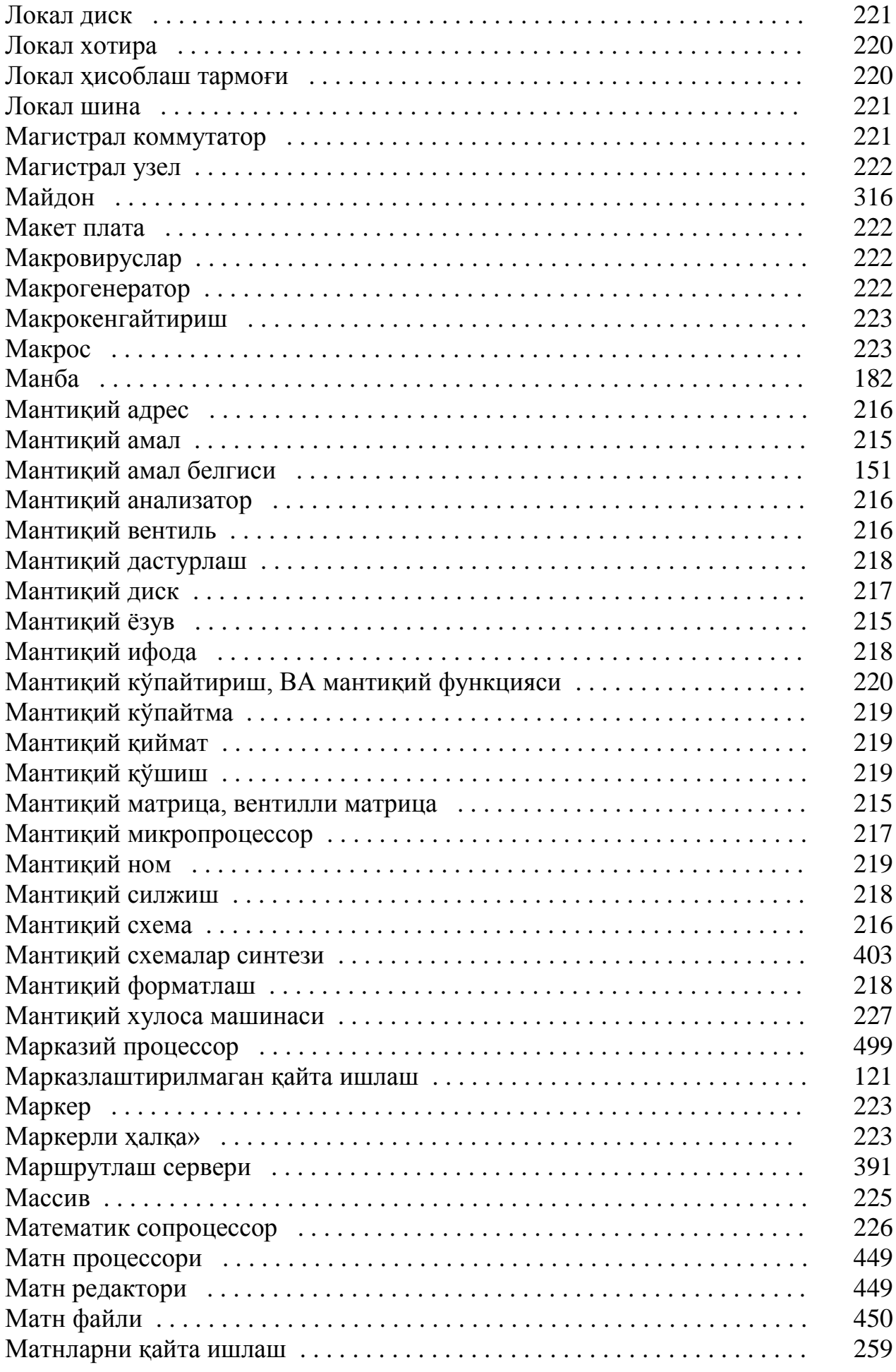

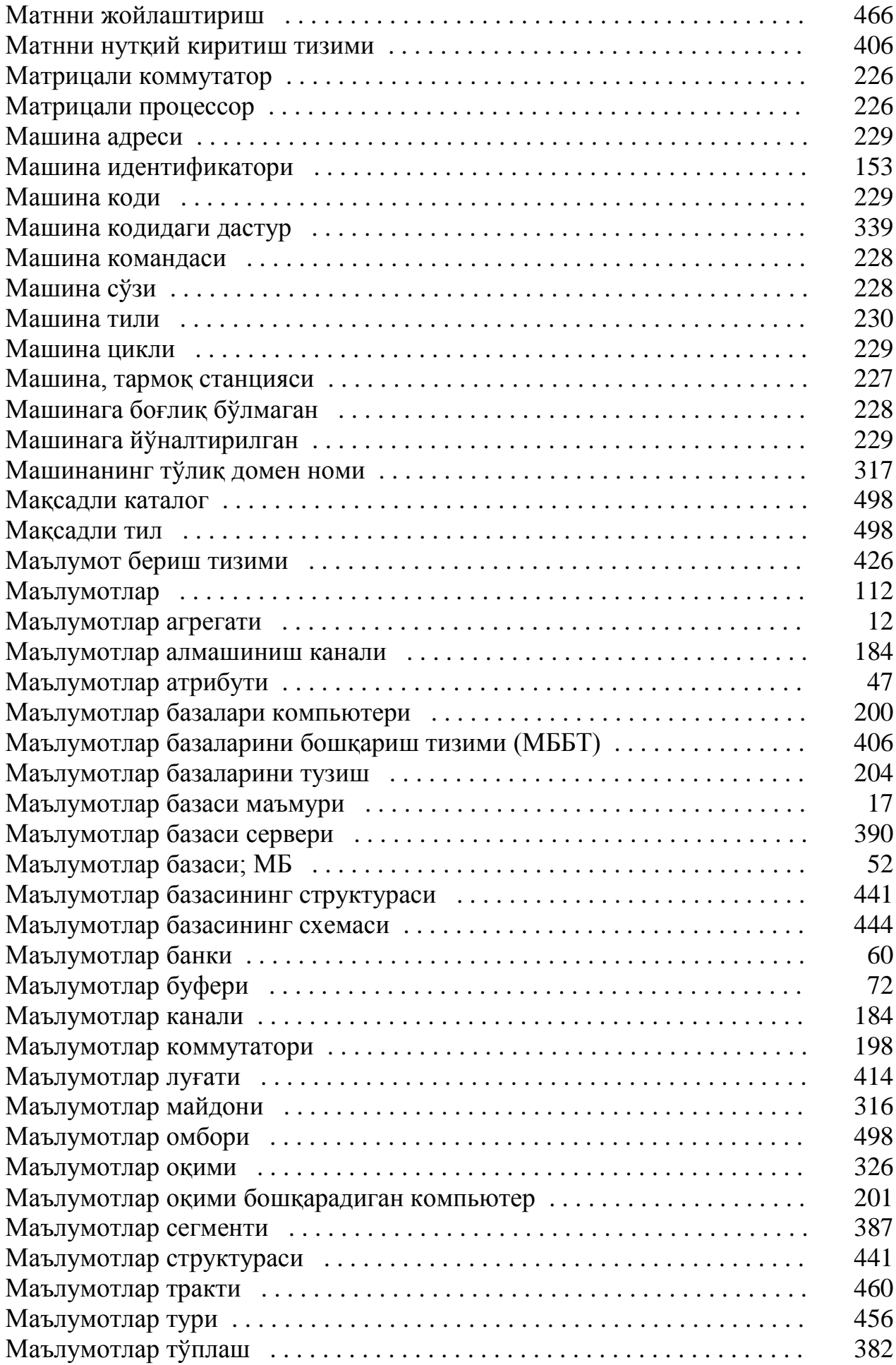

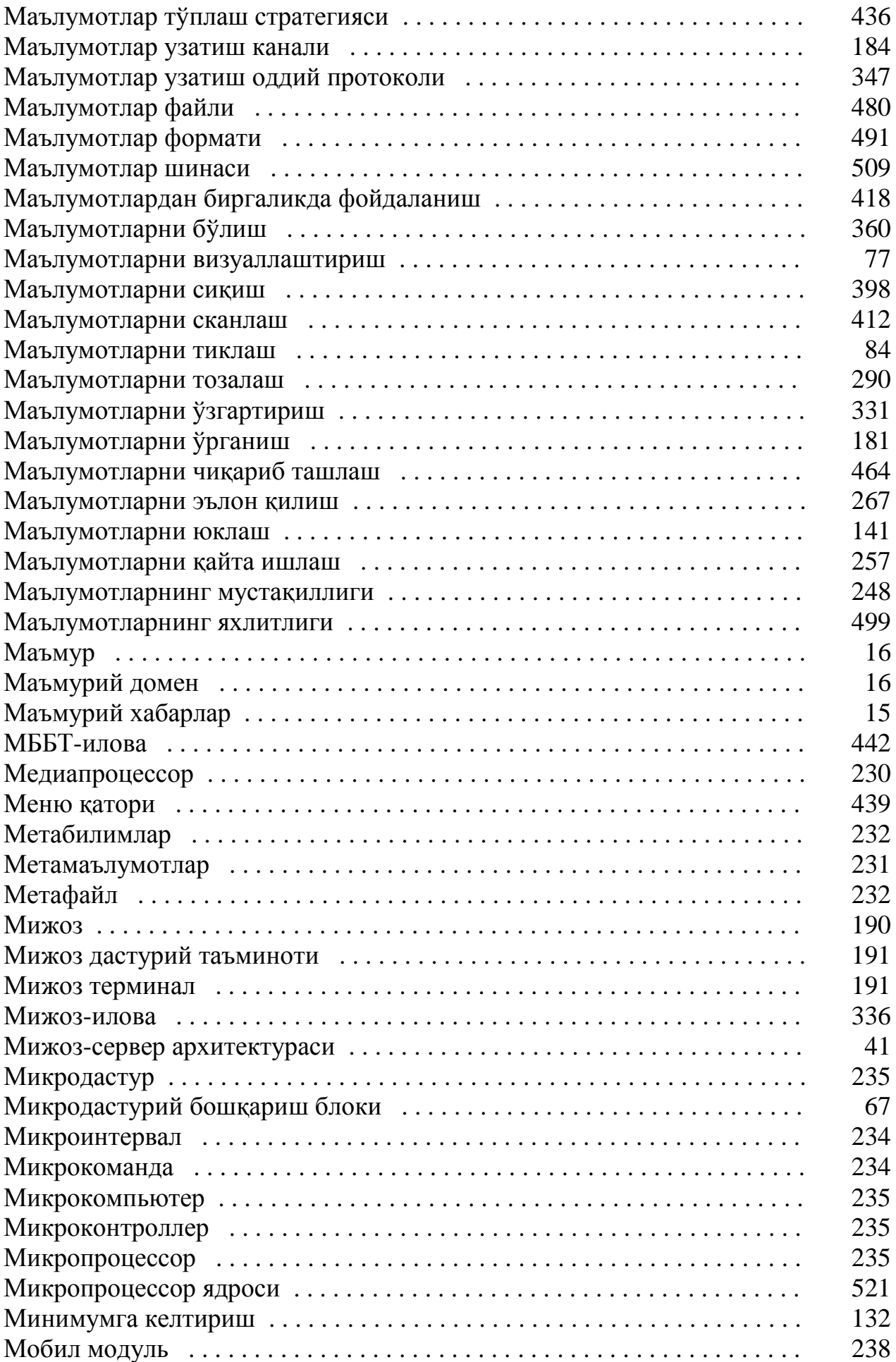

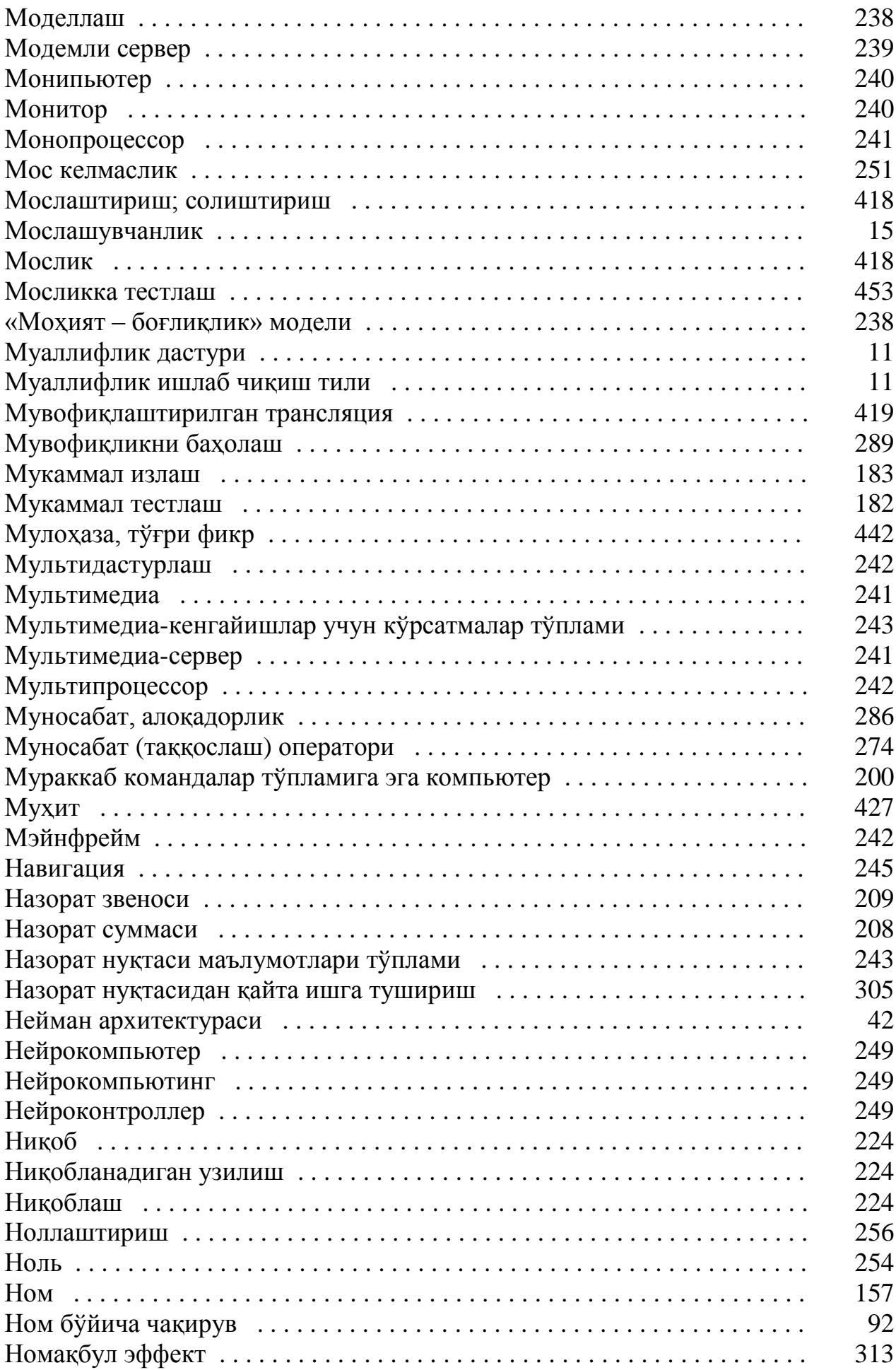

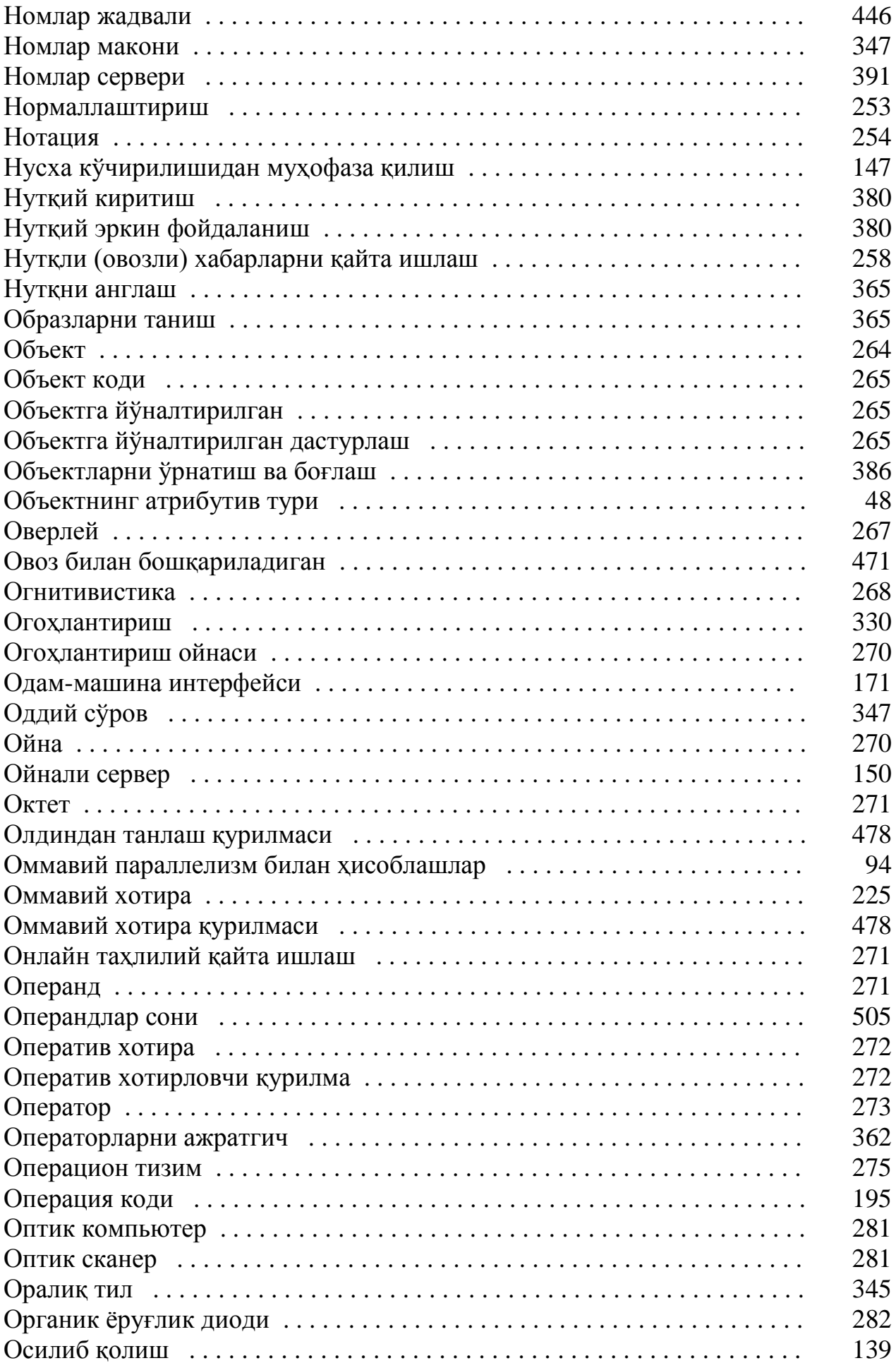
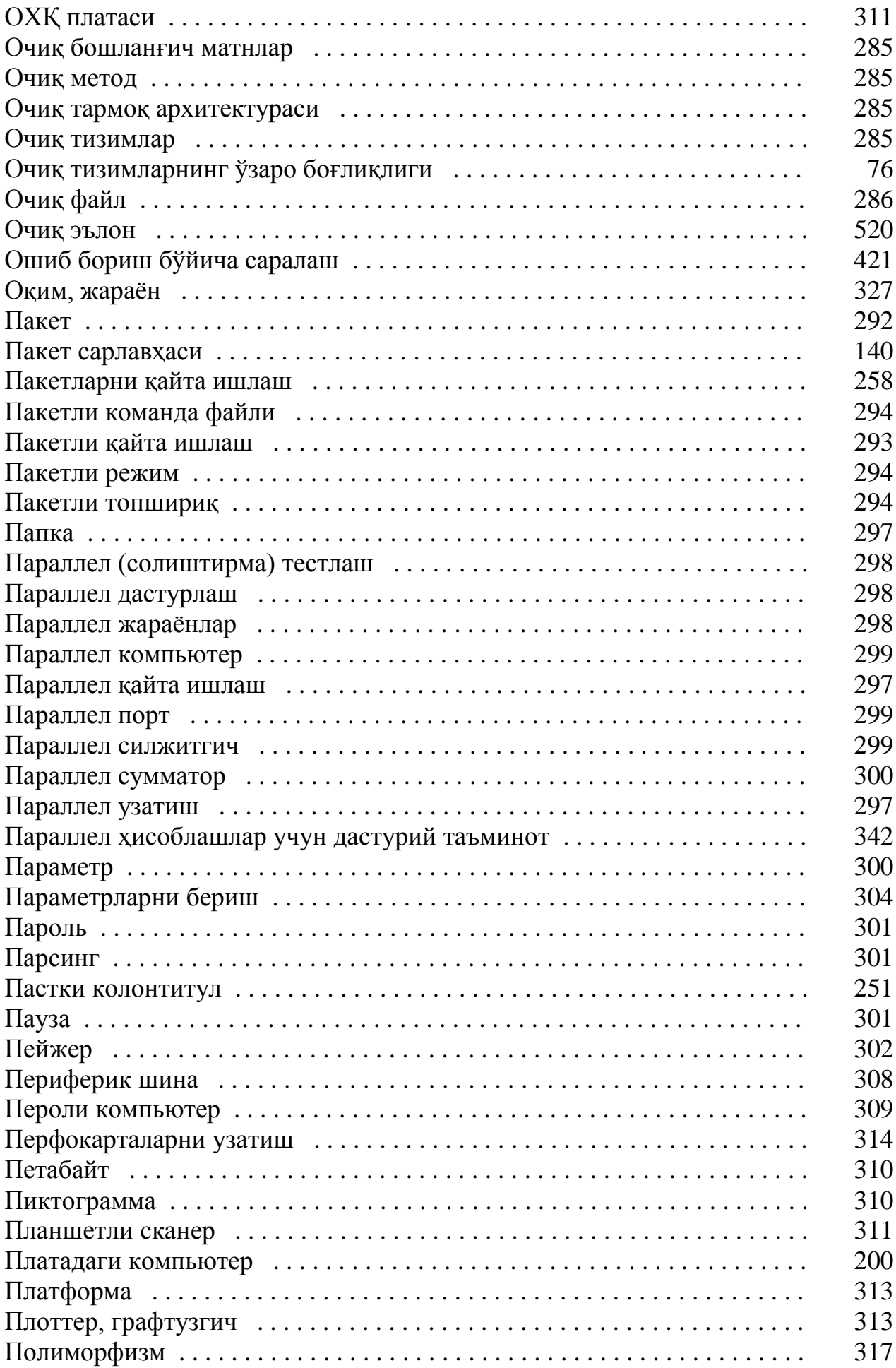

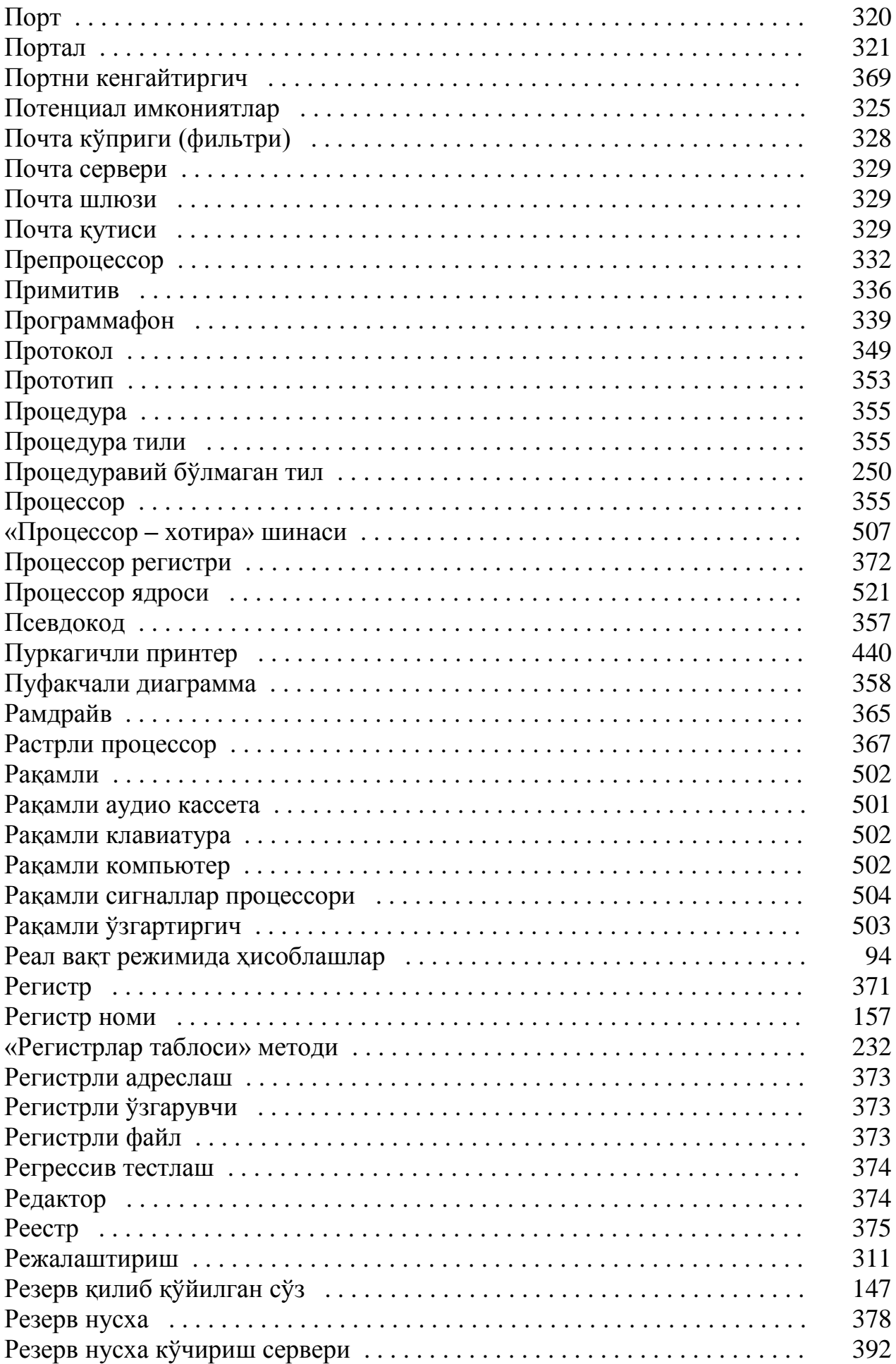

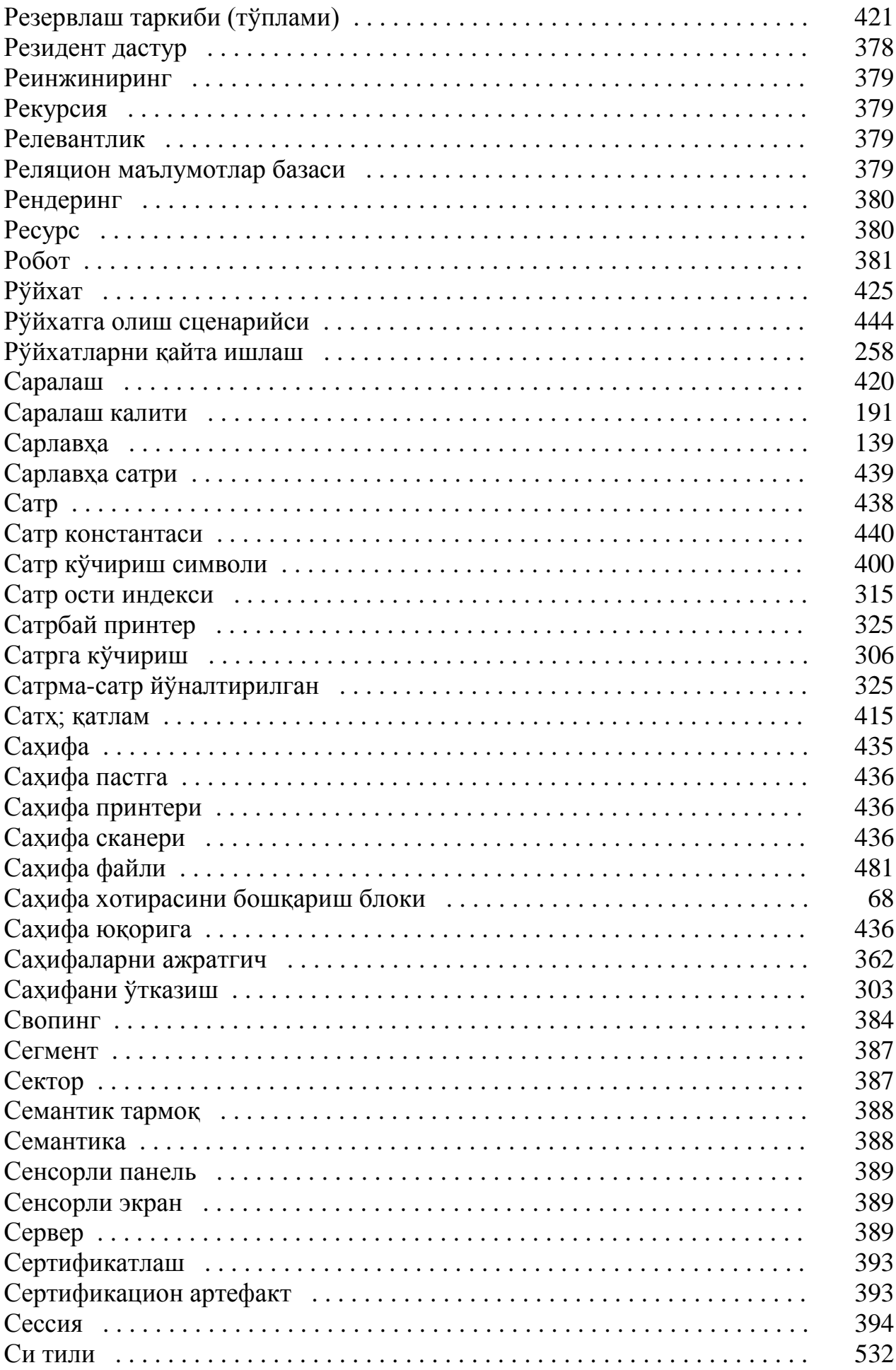

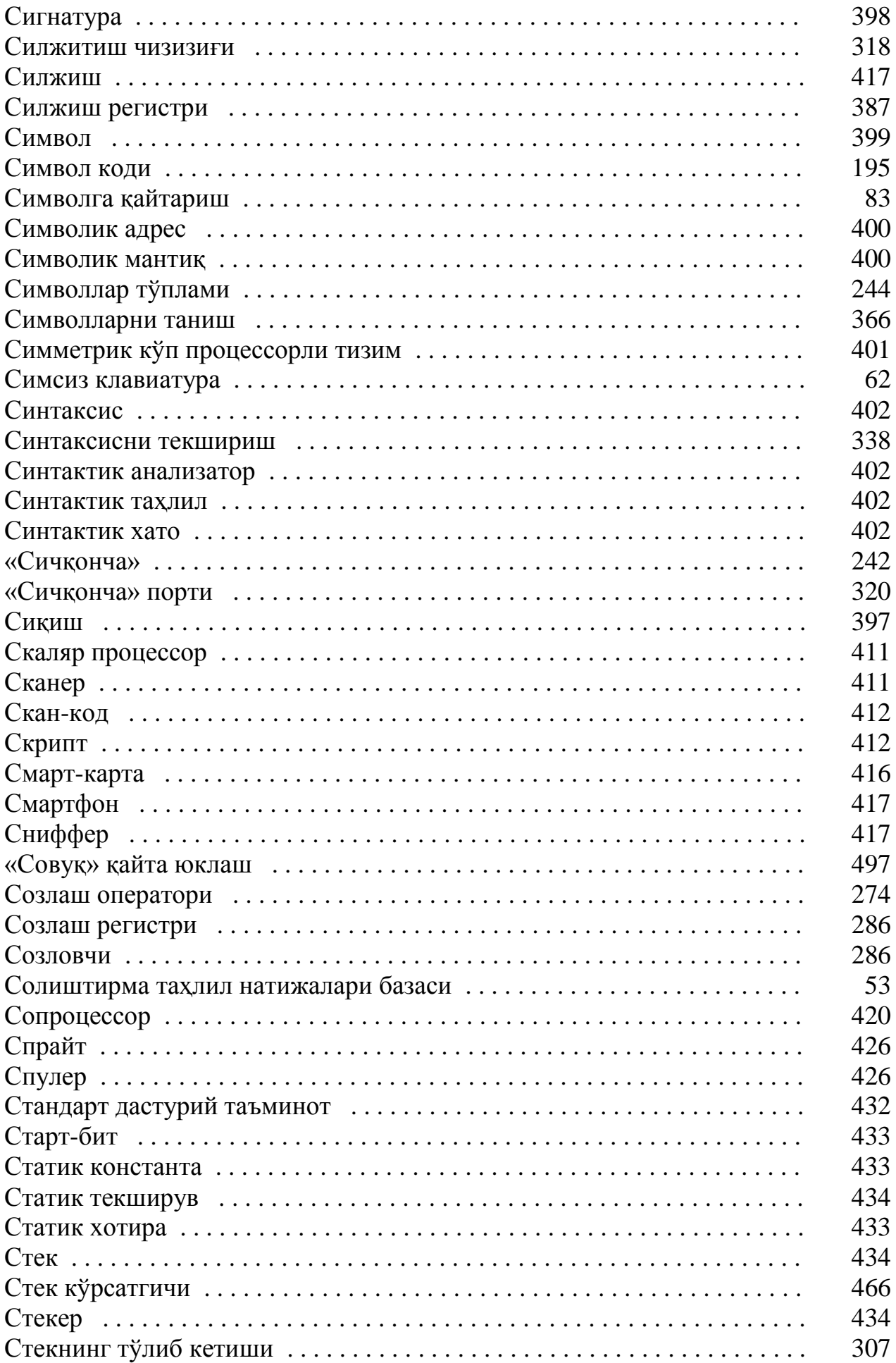

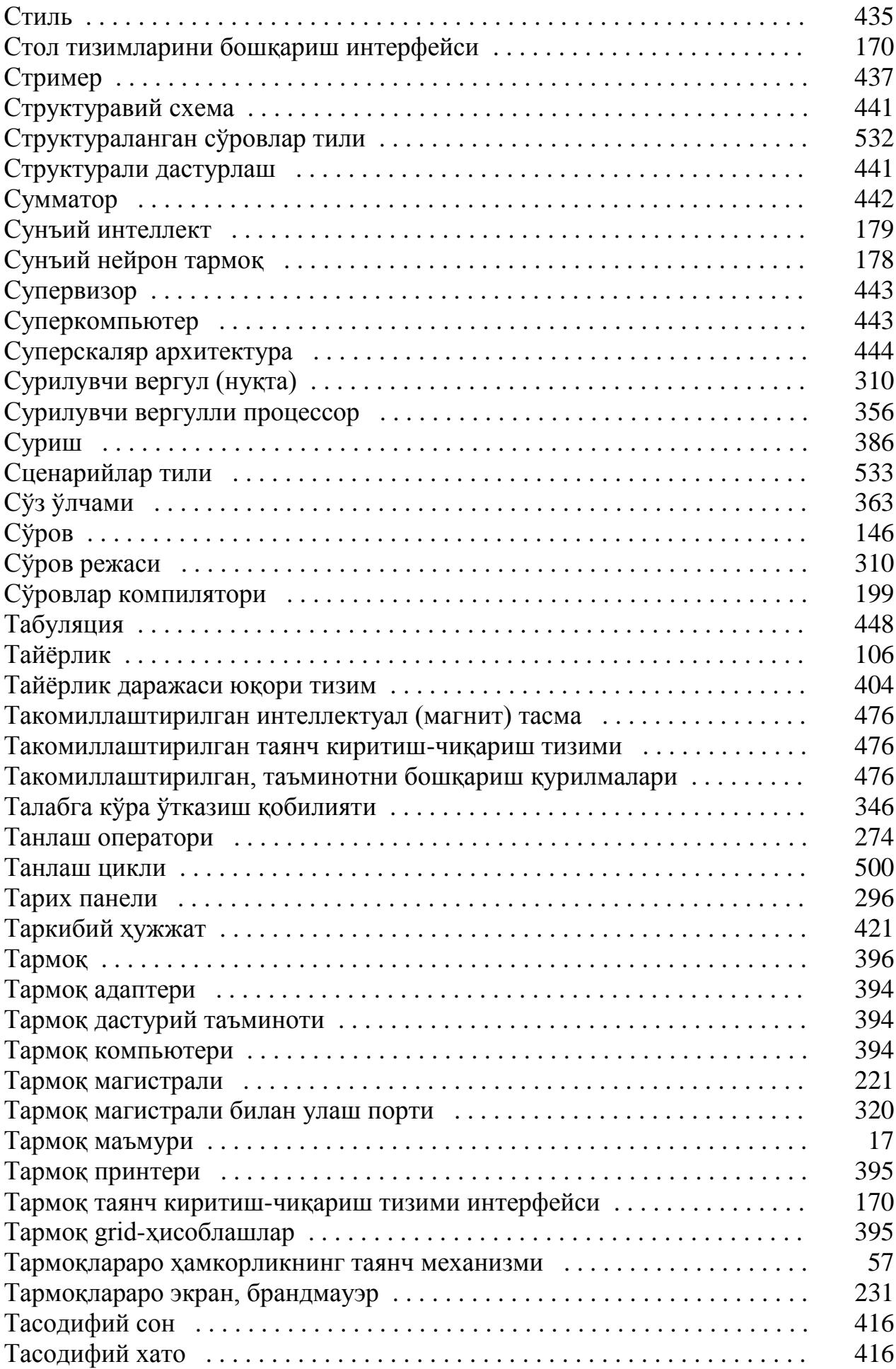

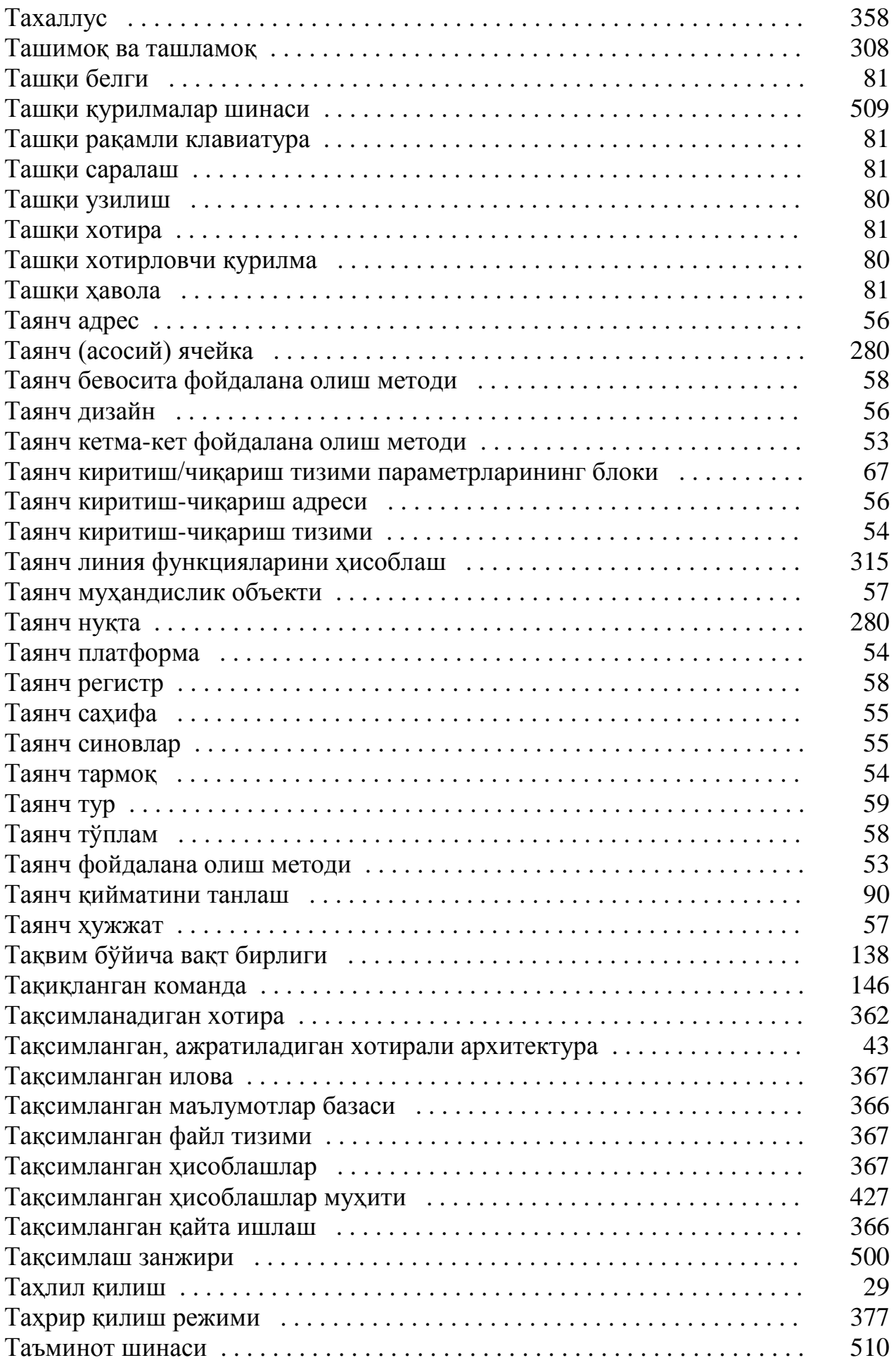

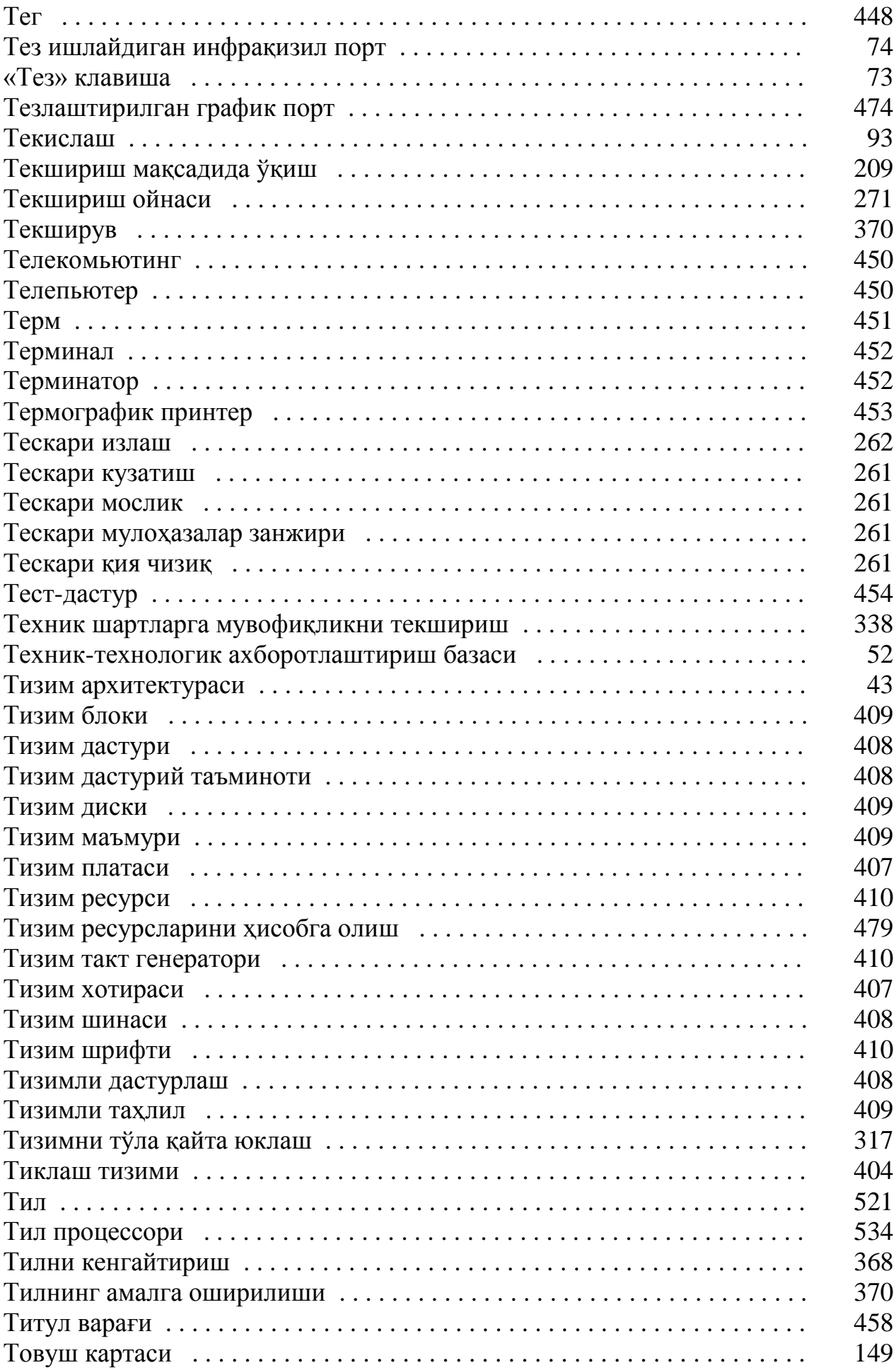

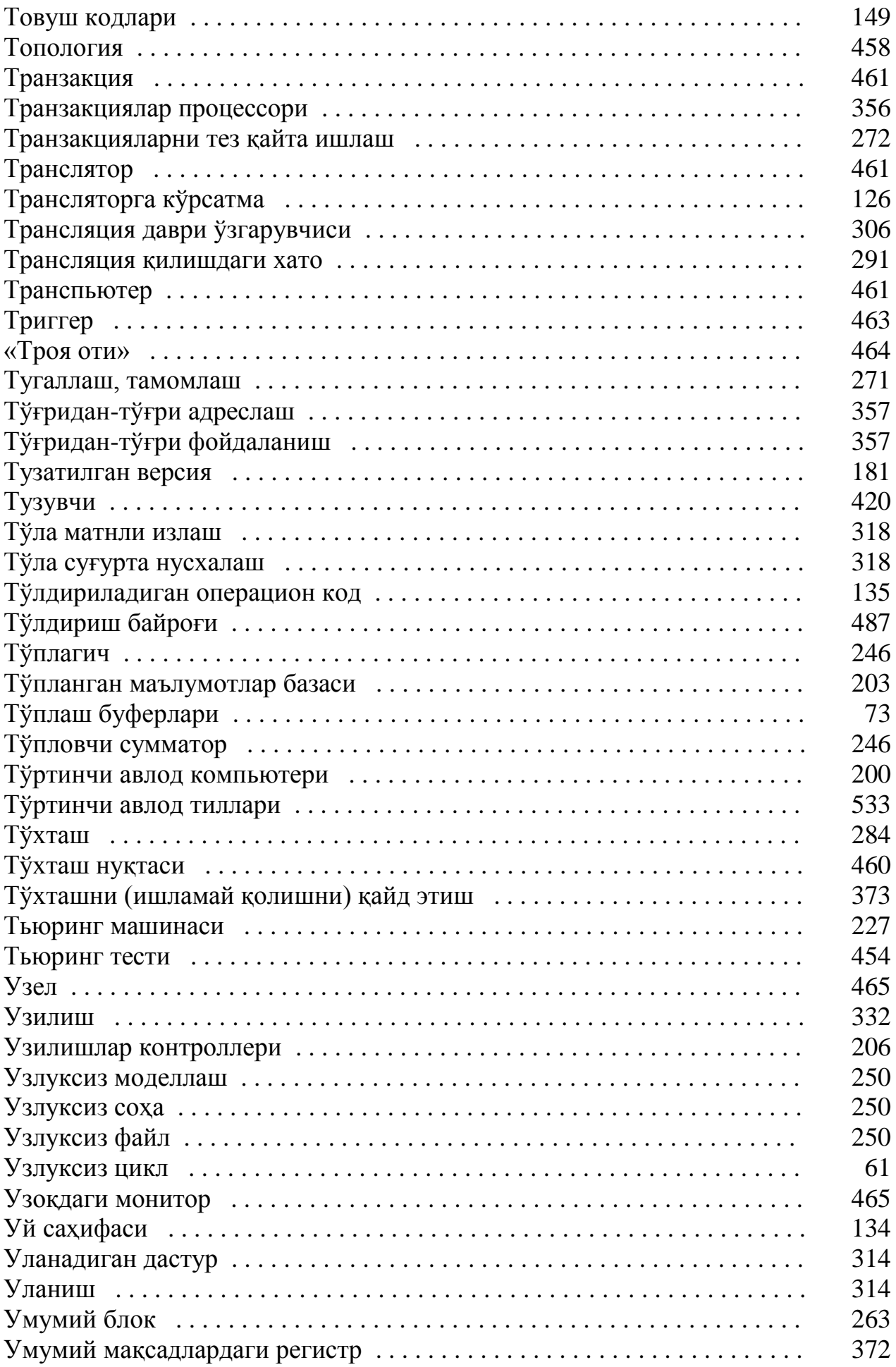

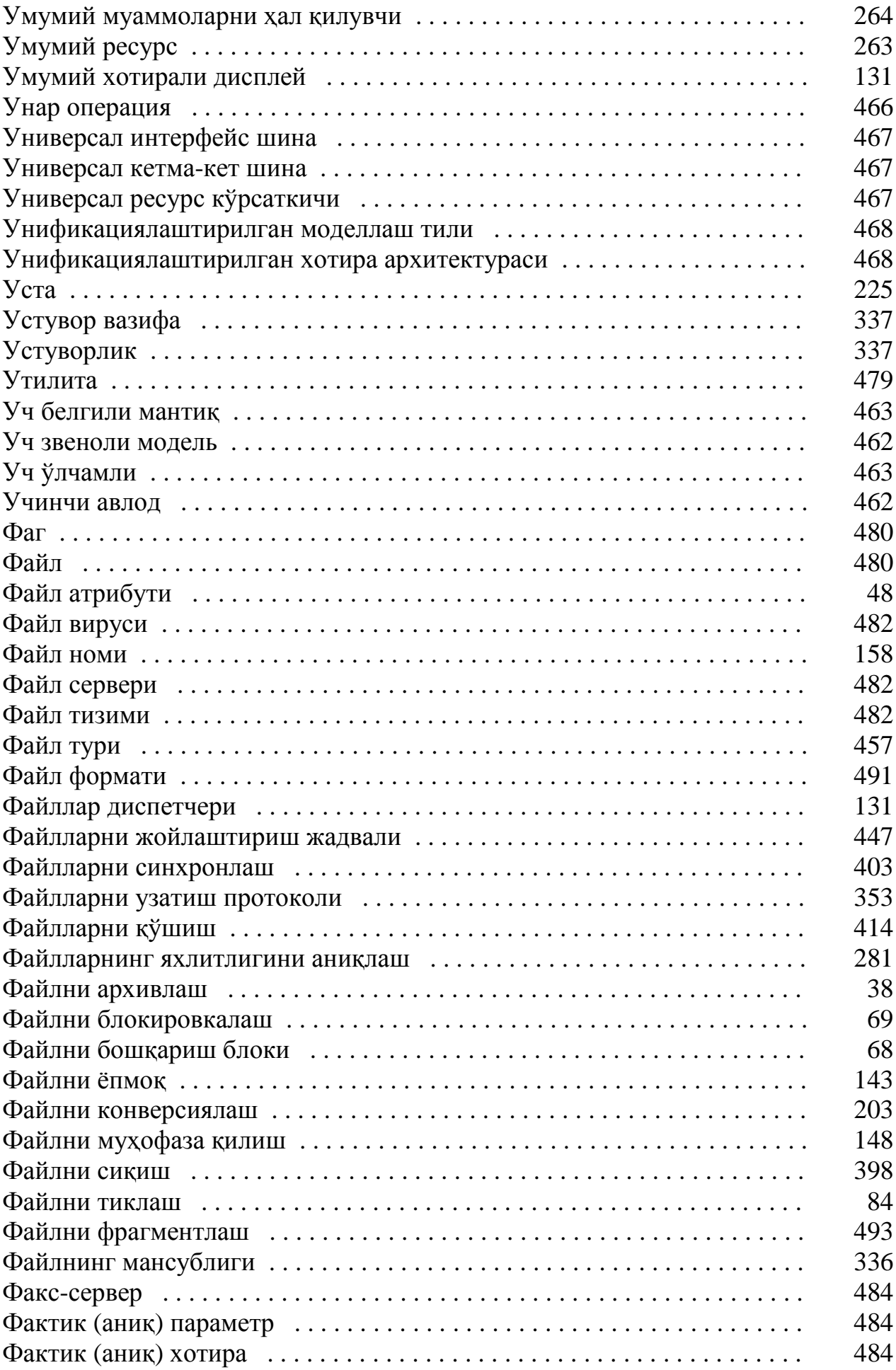

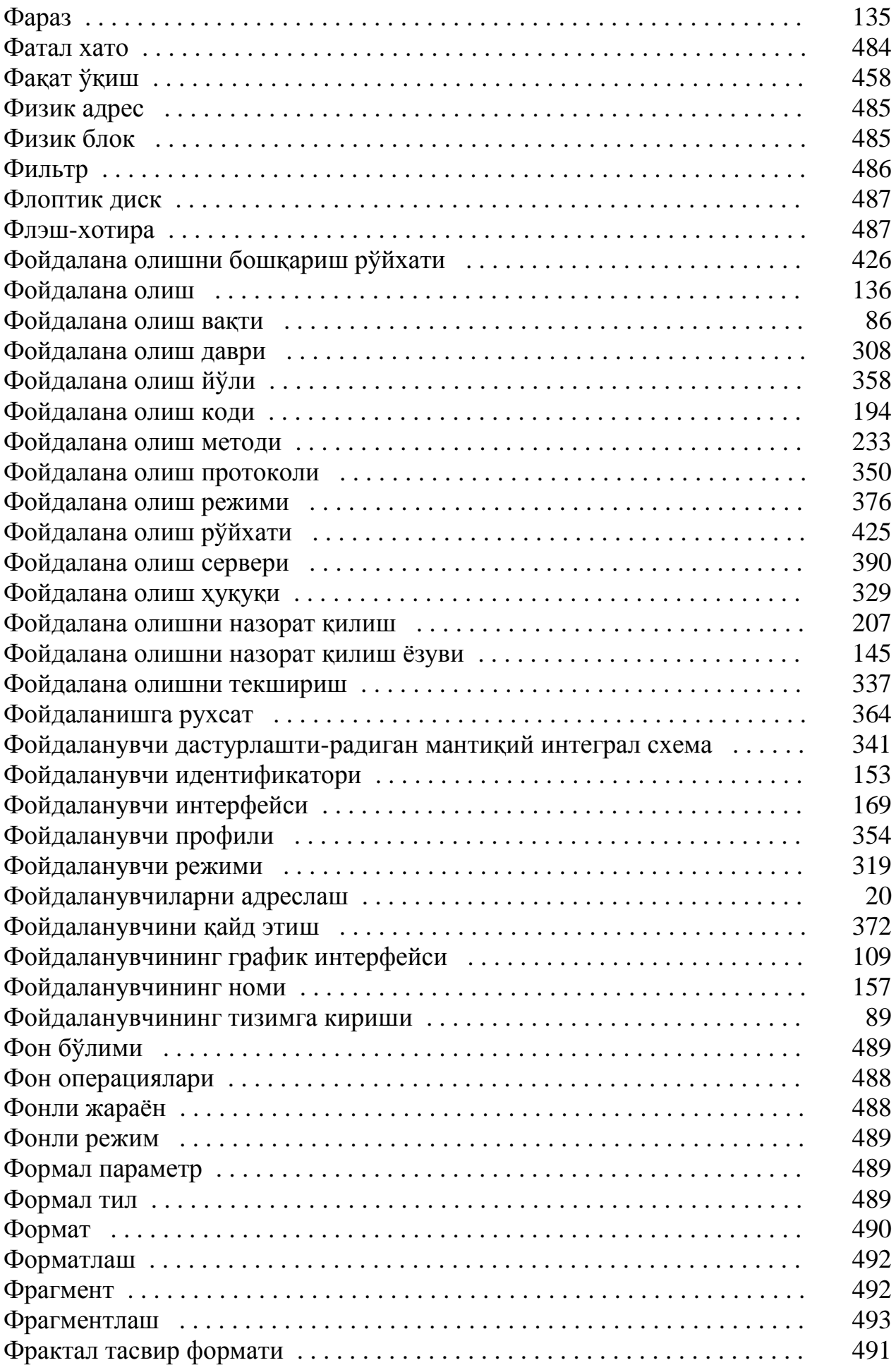

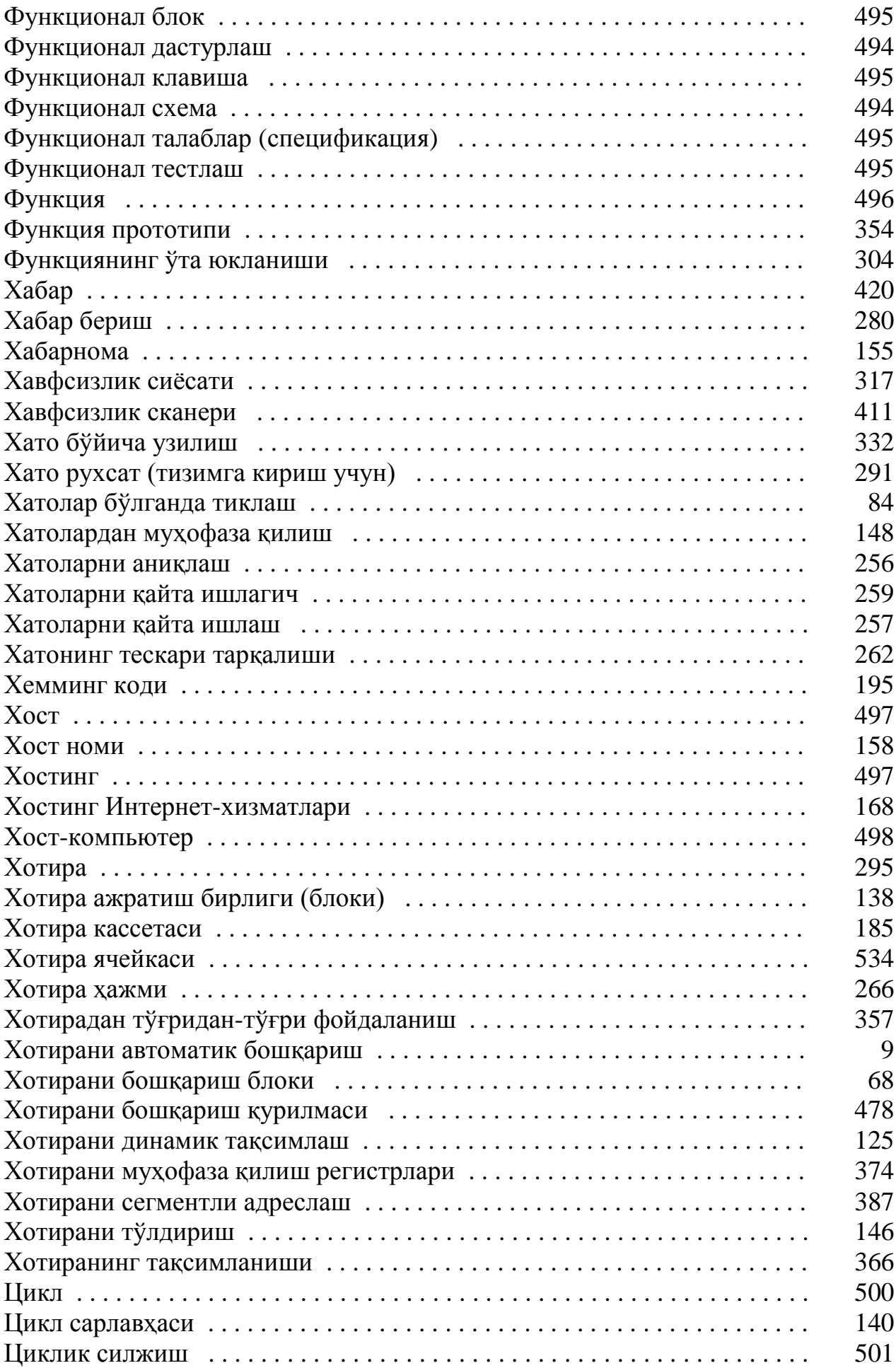

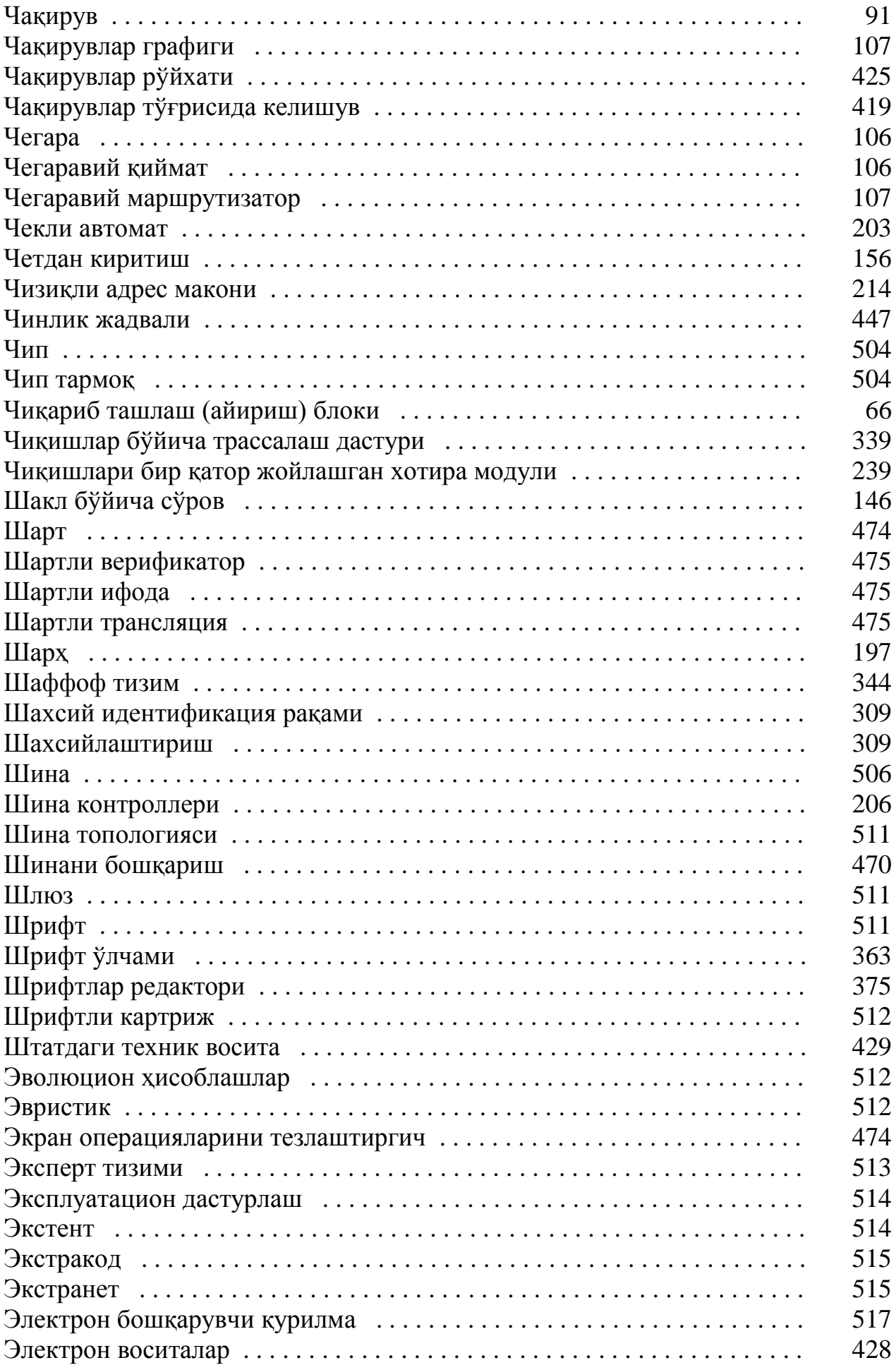

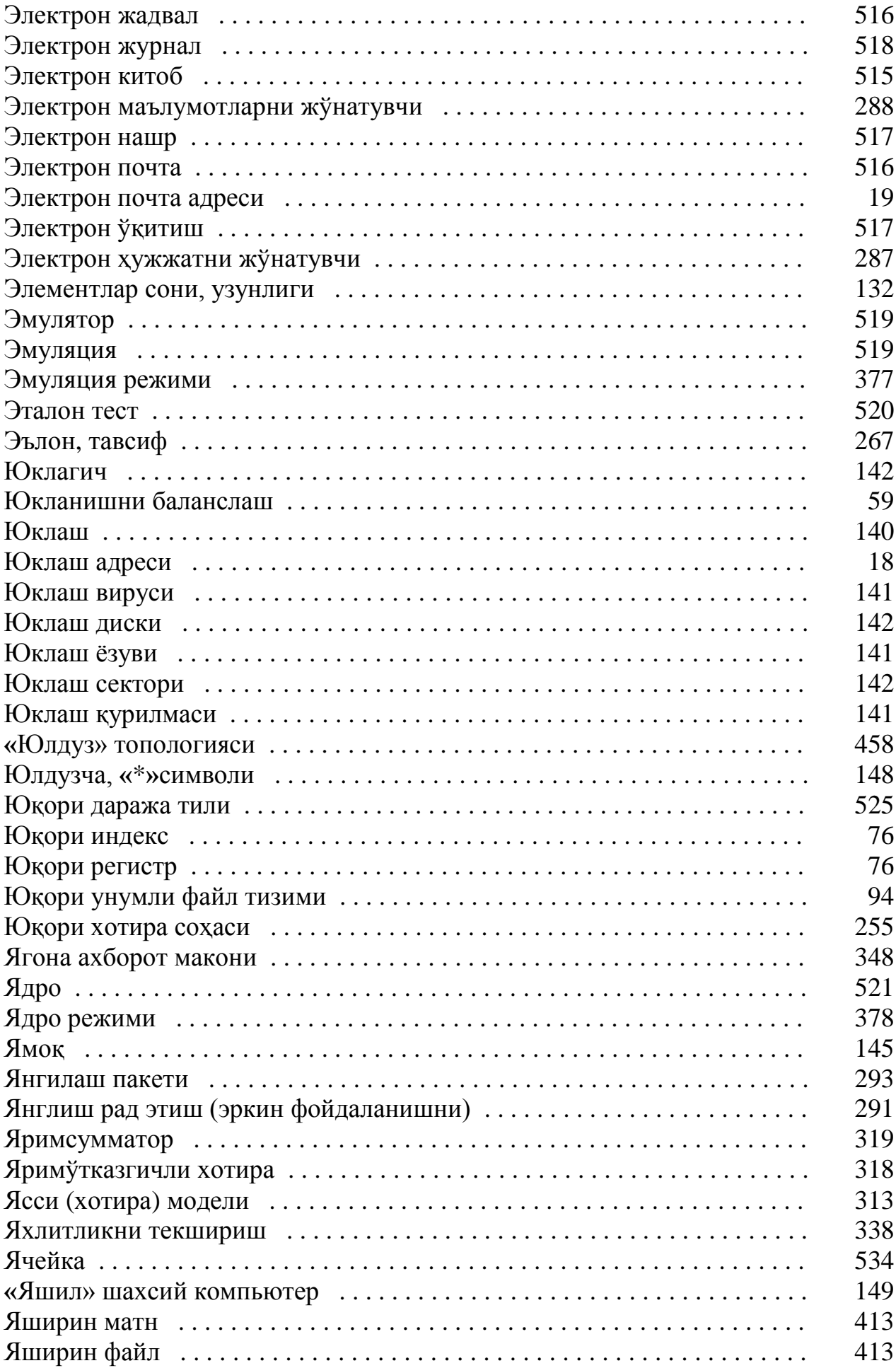

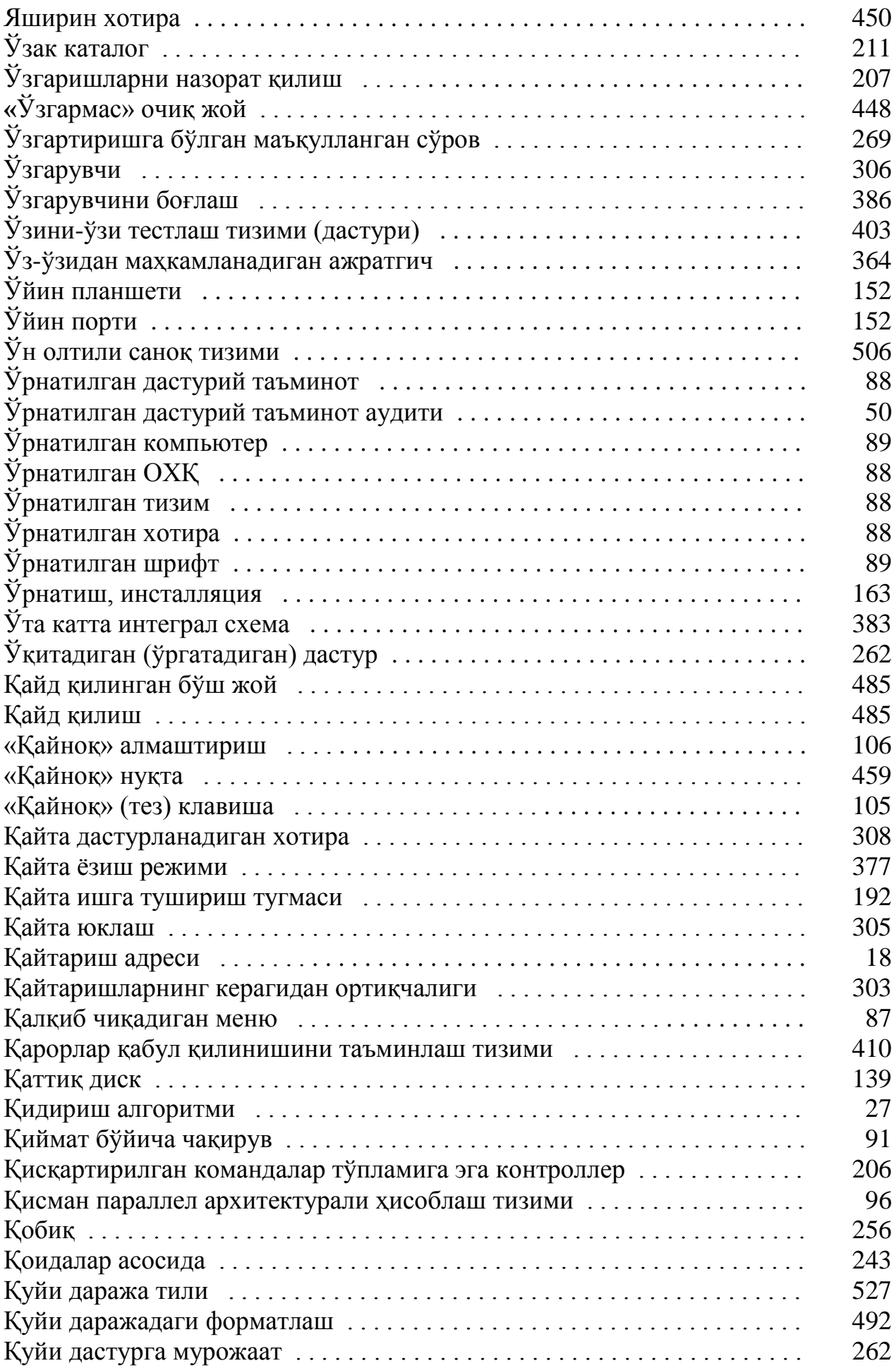

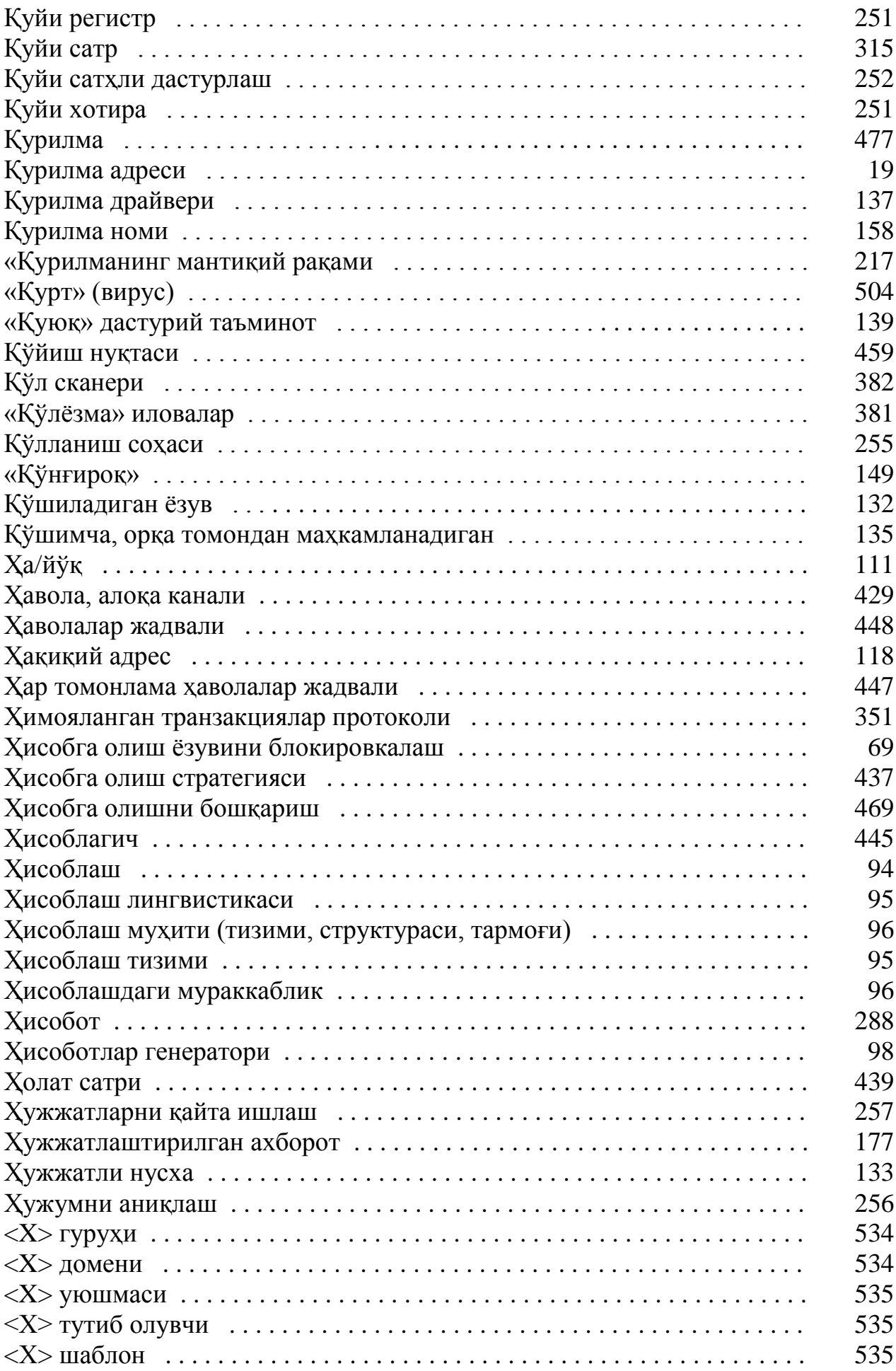

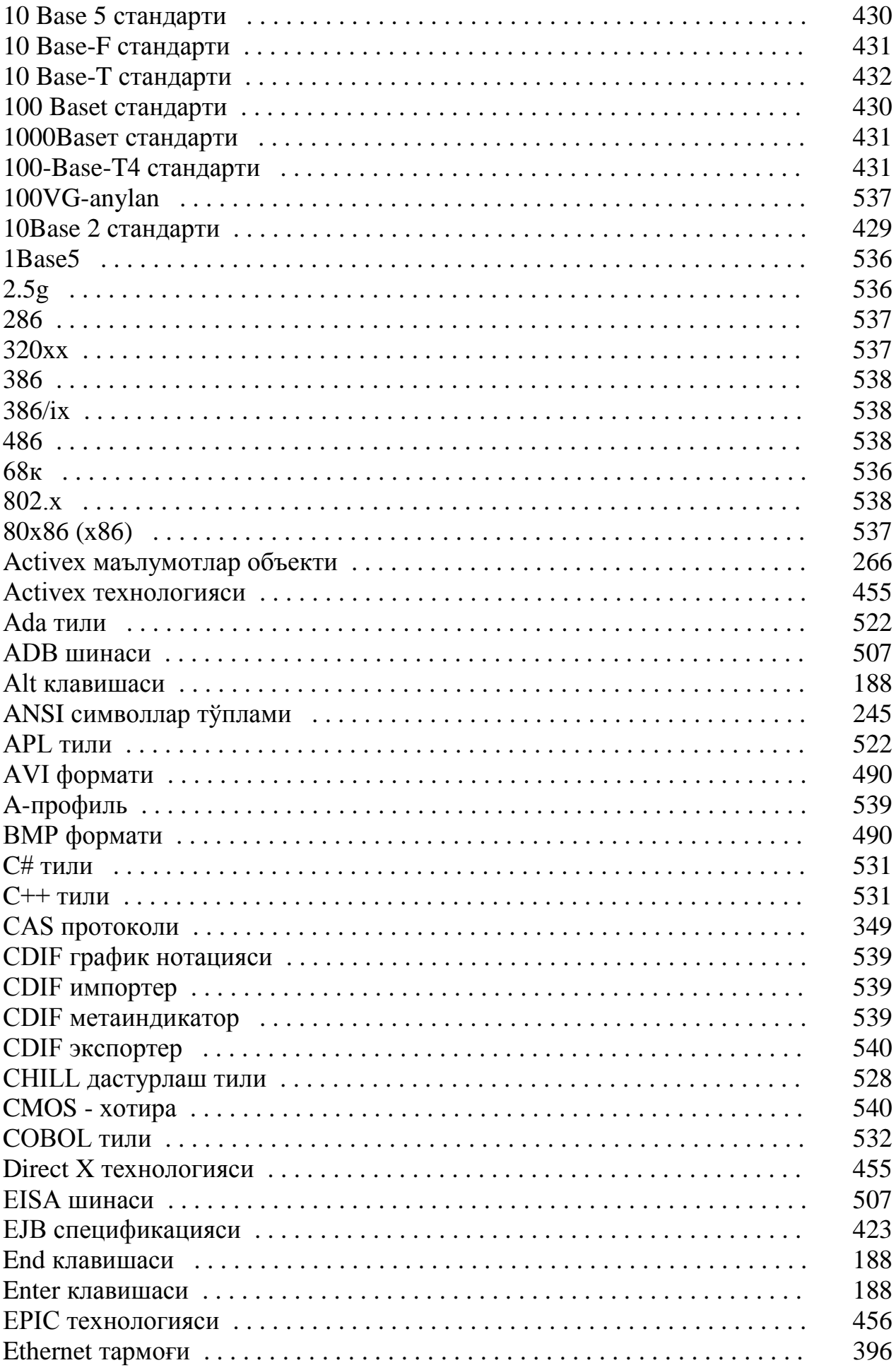

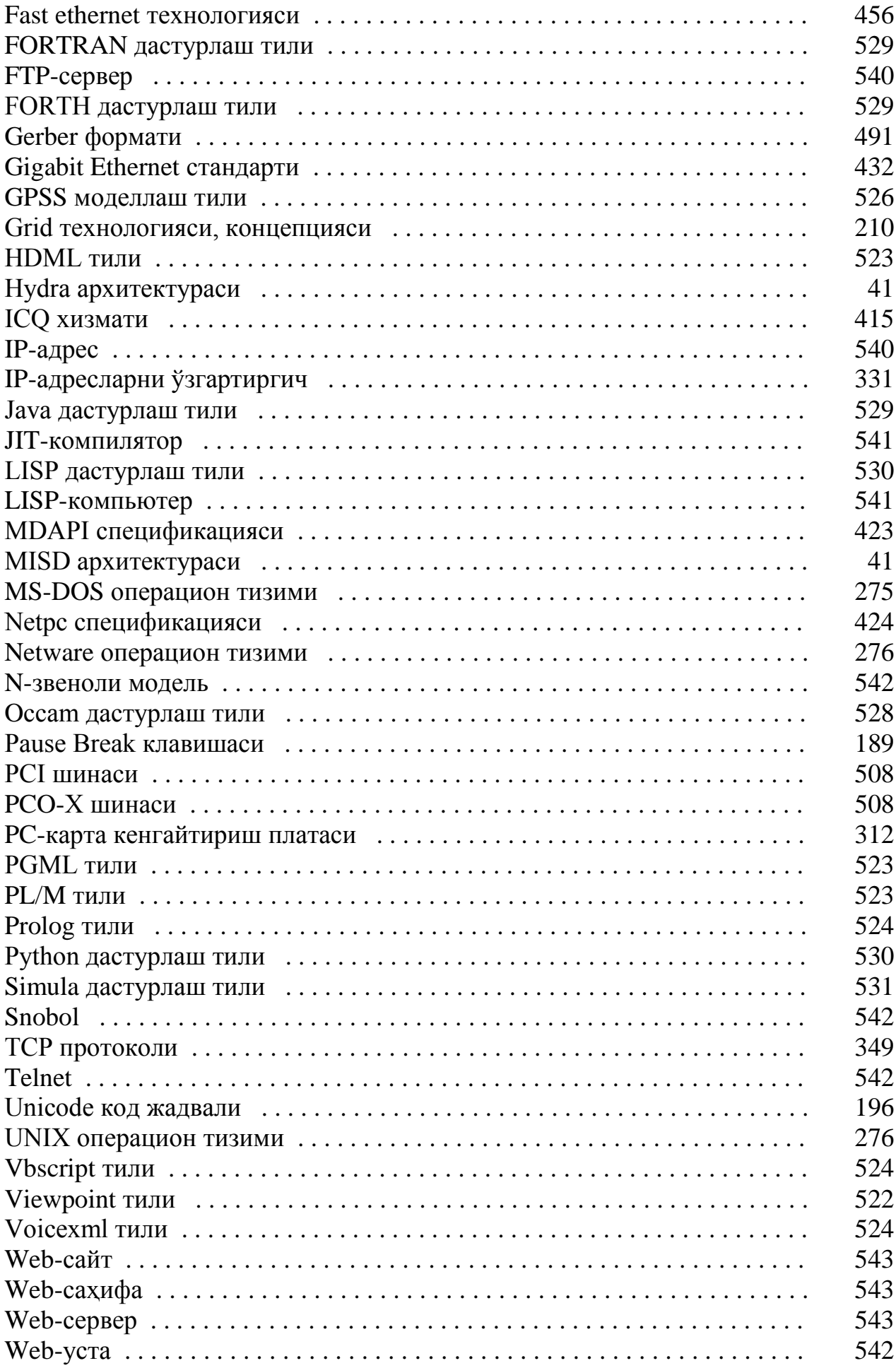

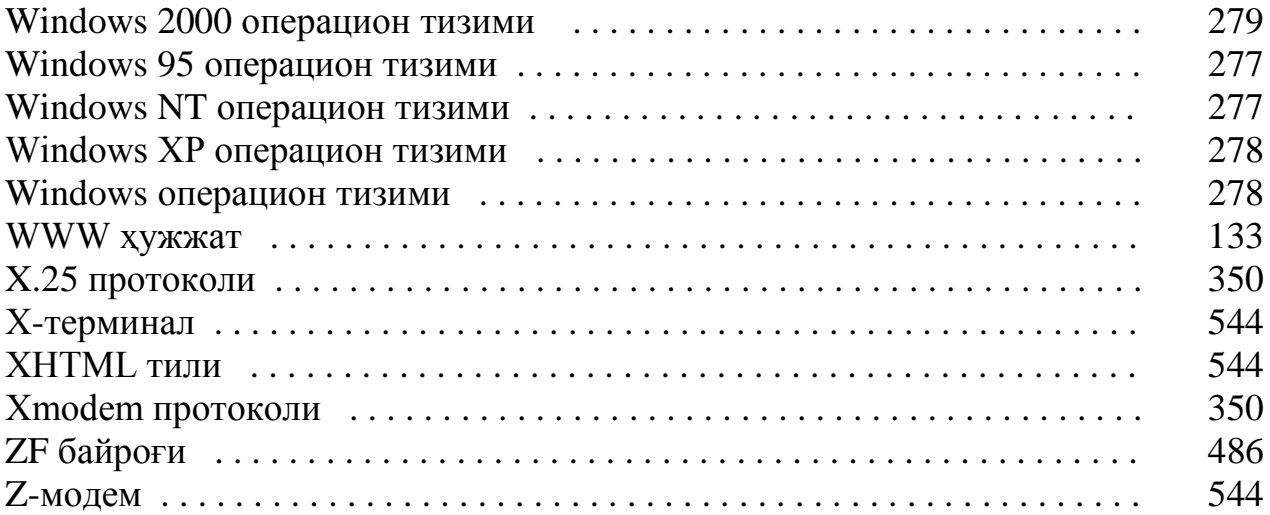

## Алфавитный указатель терминов на английском языке<br>Atamalarning ingliz tilidagi alifbo koʻrsatkichi Атамаларнинг инглиз тилидаги алифбо кўрсаткичи

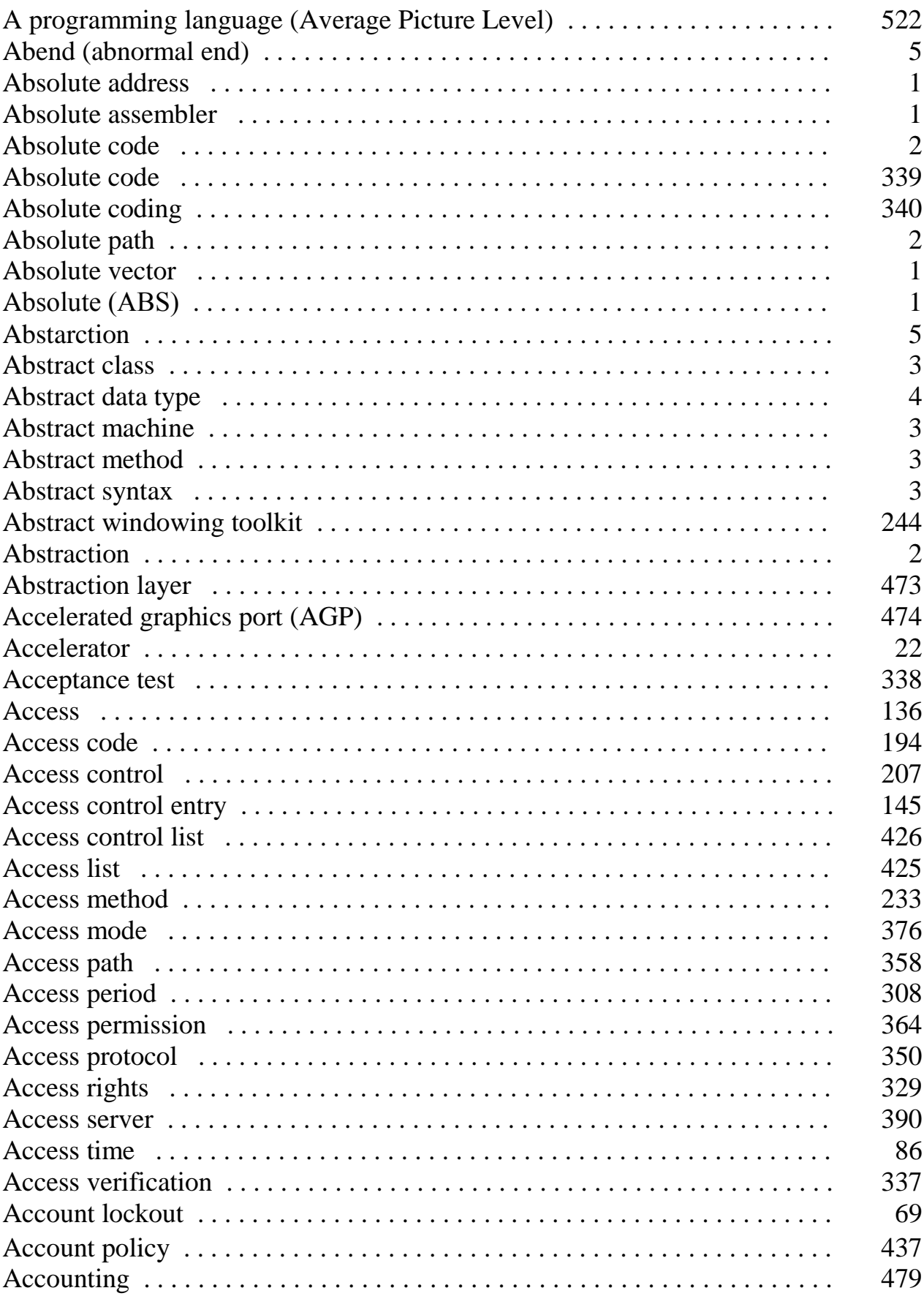

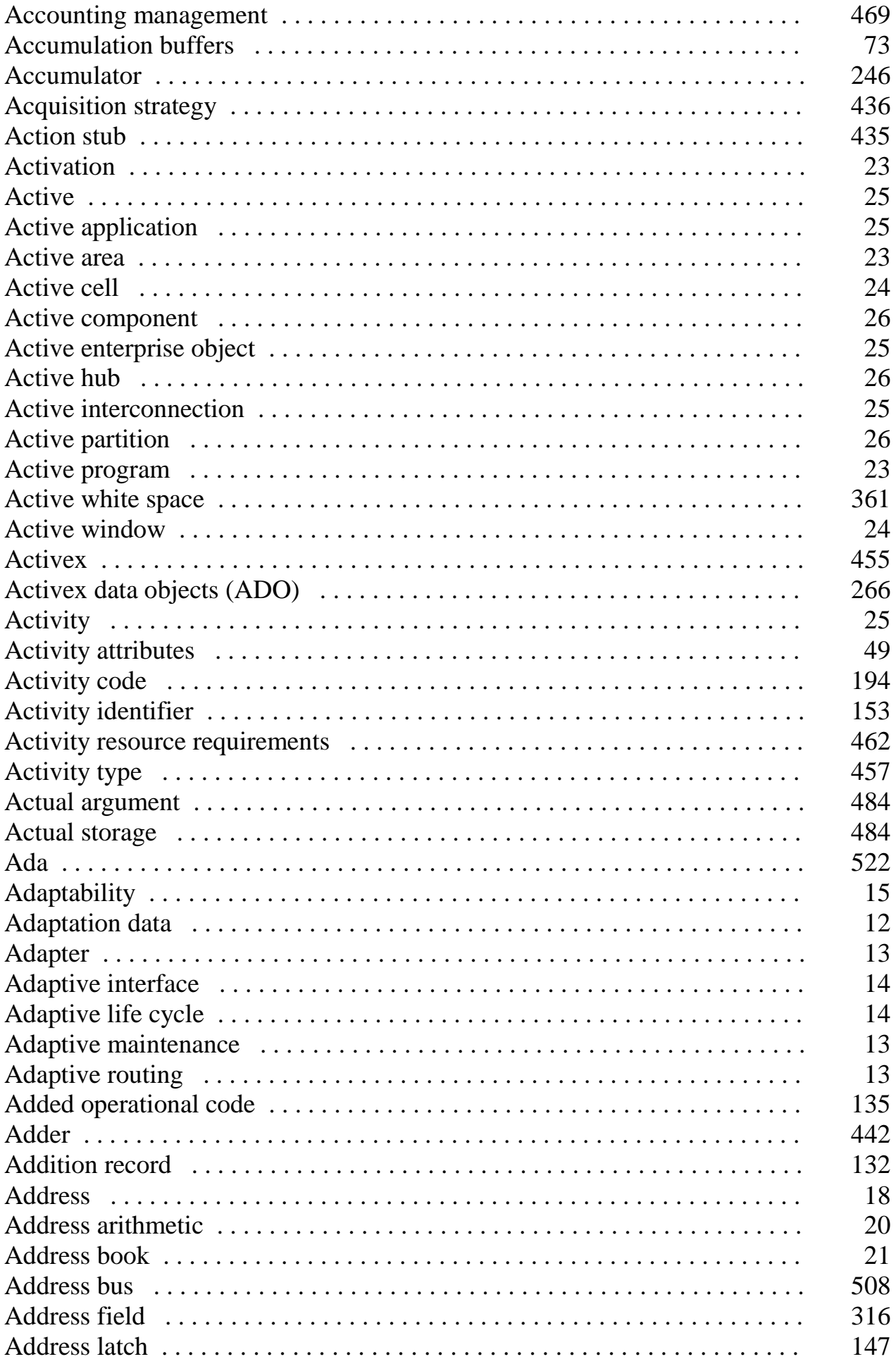

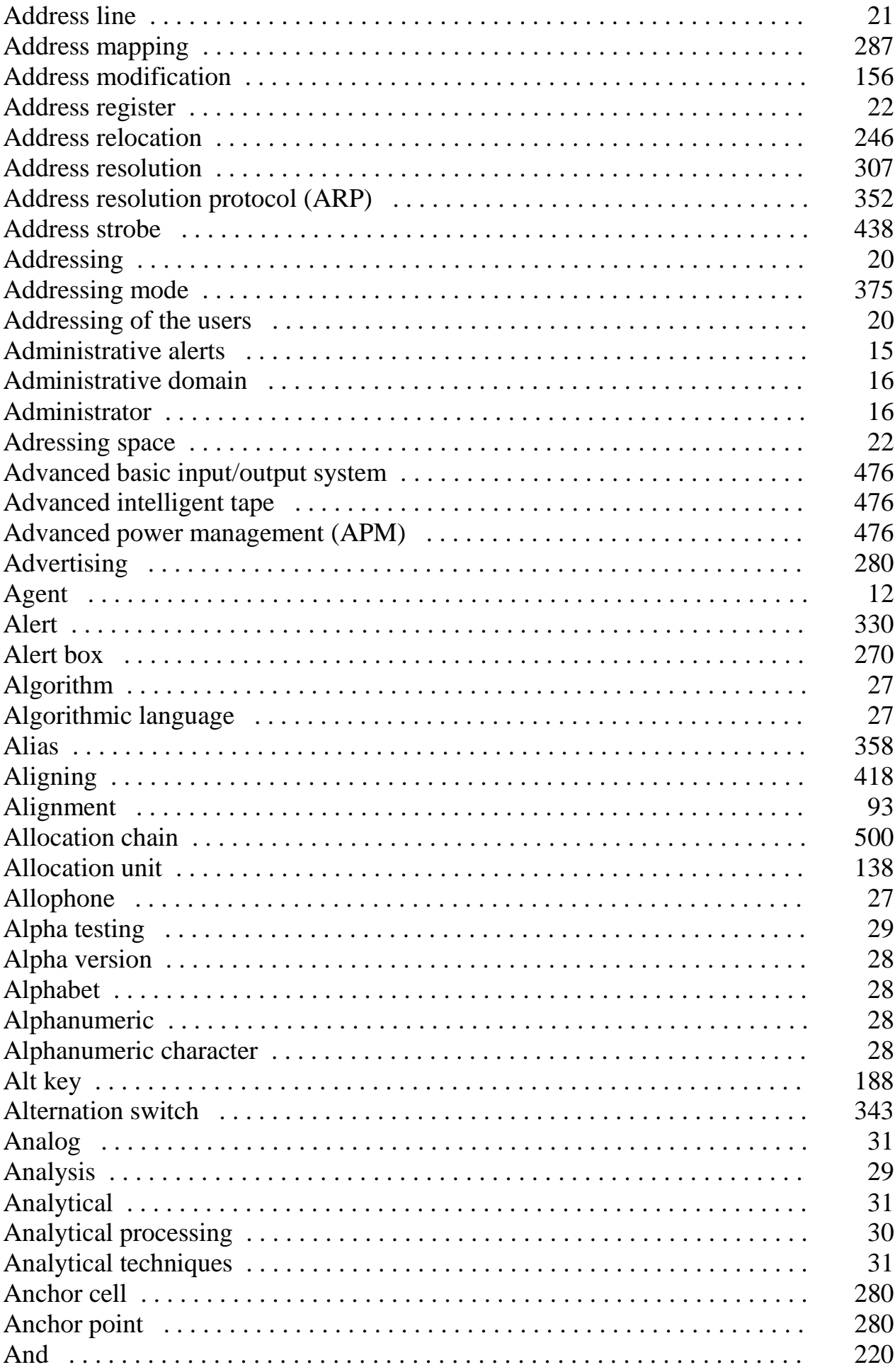

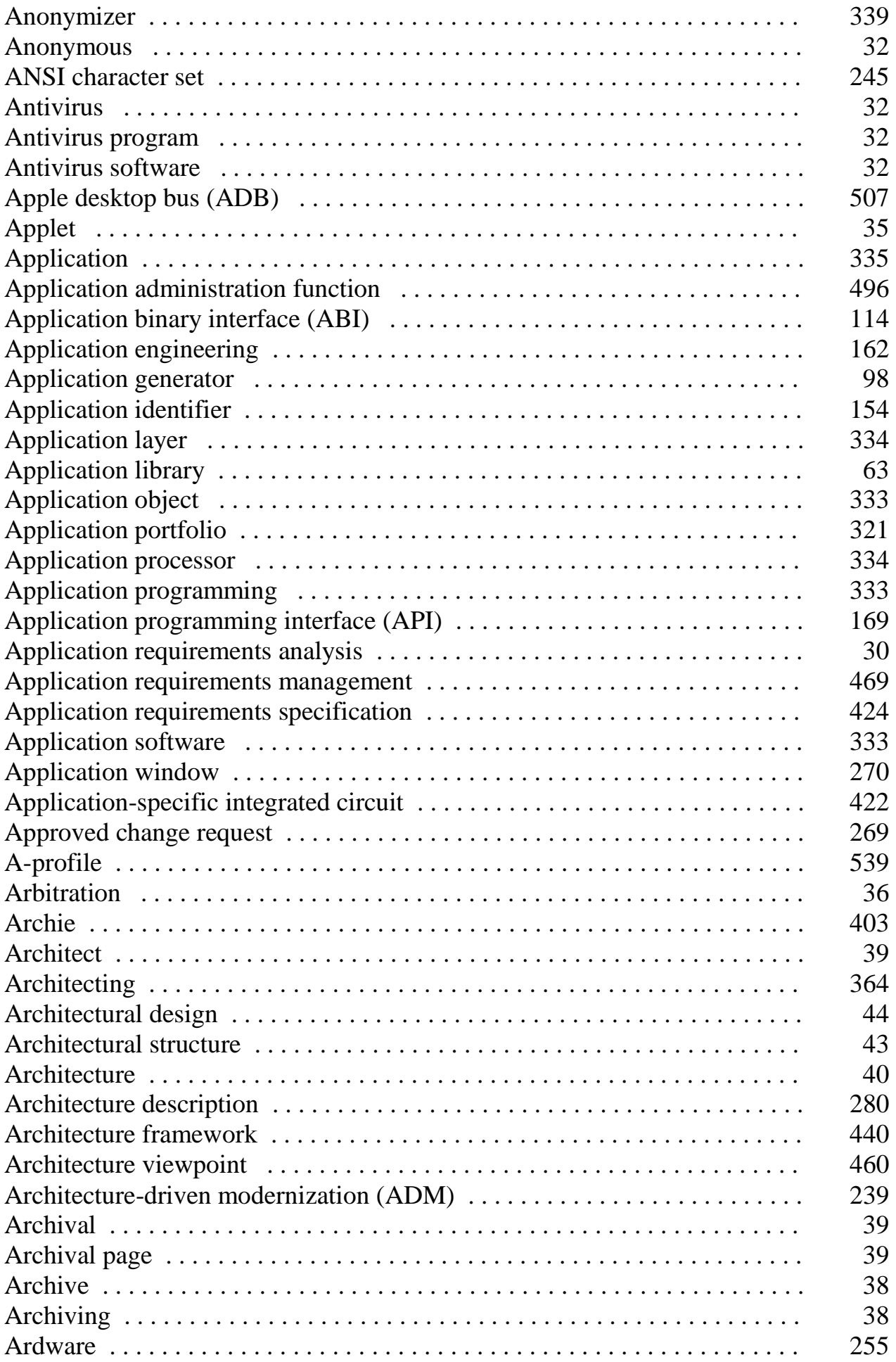

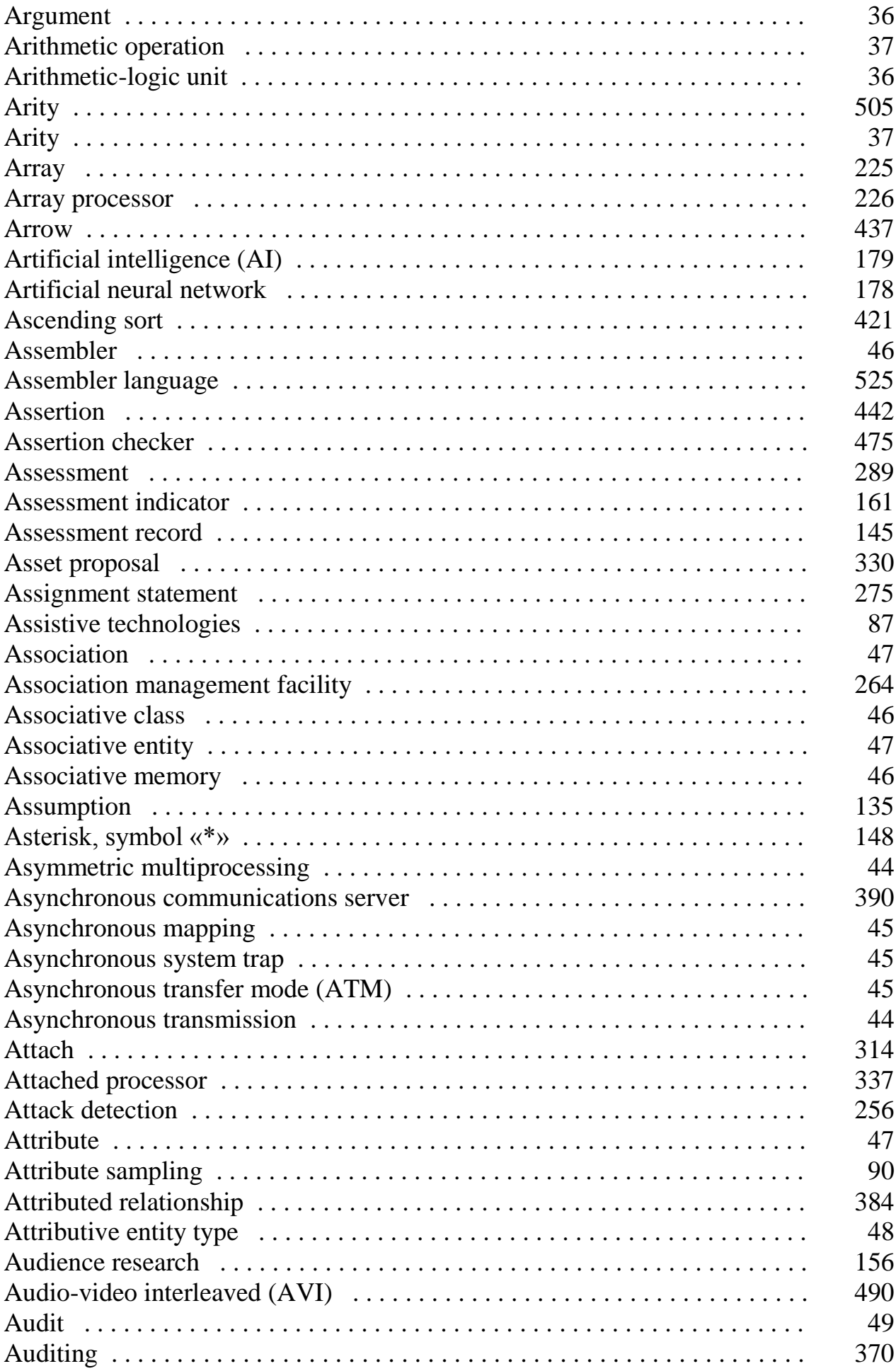

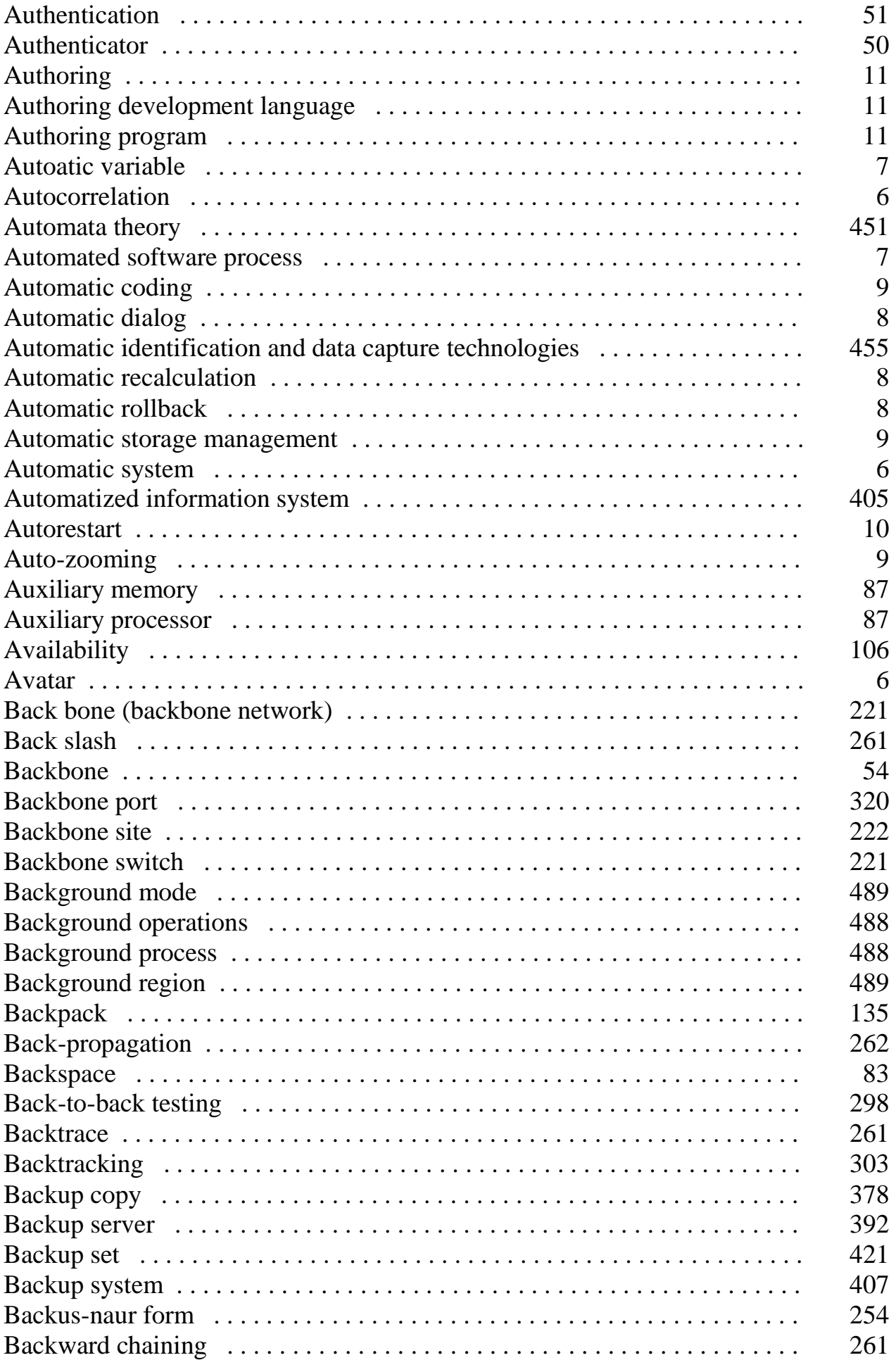

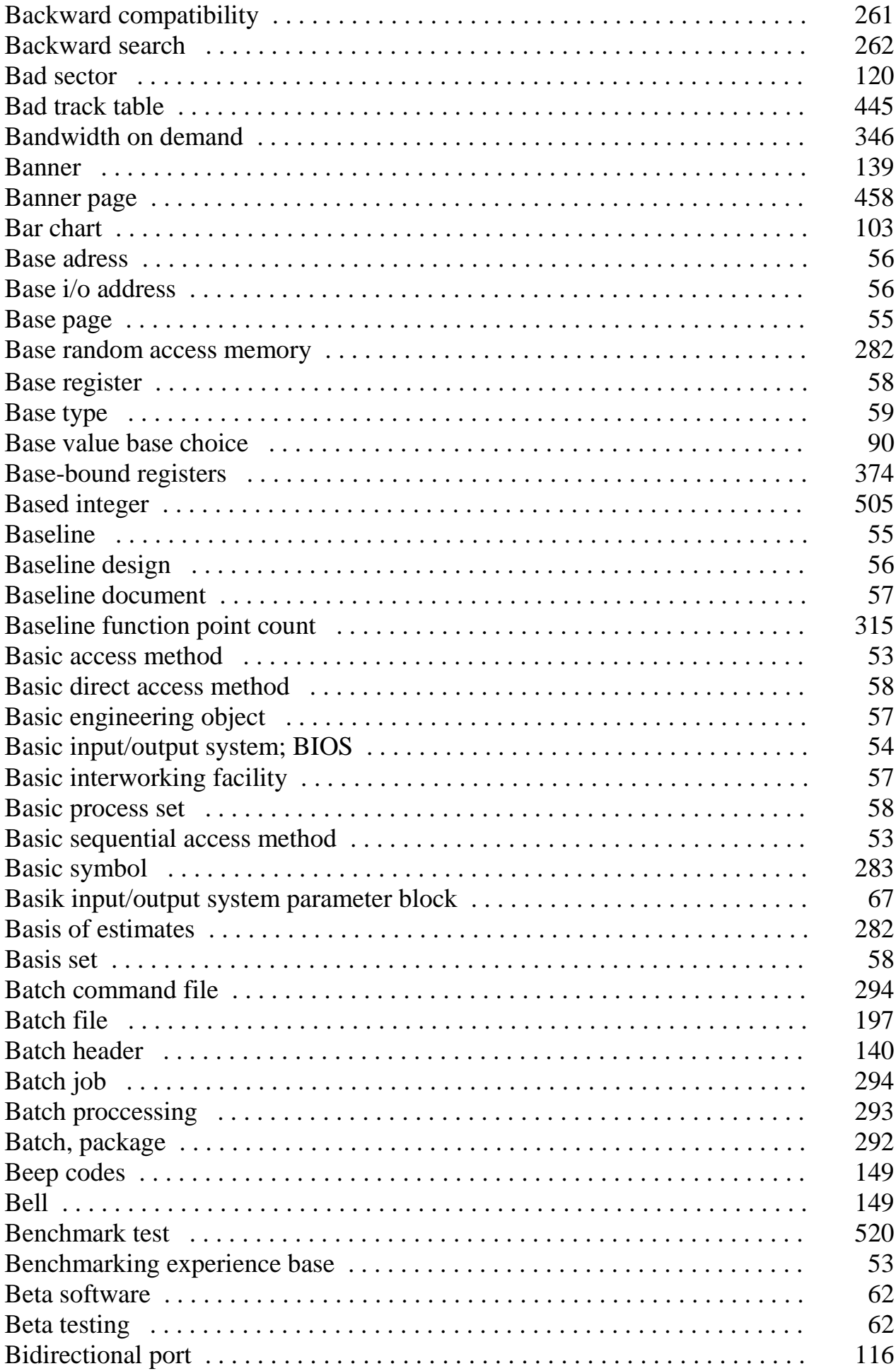

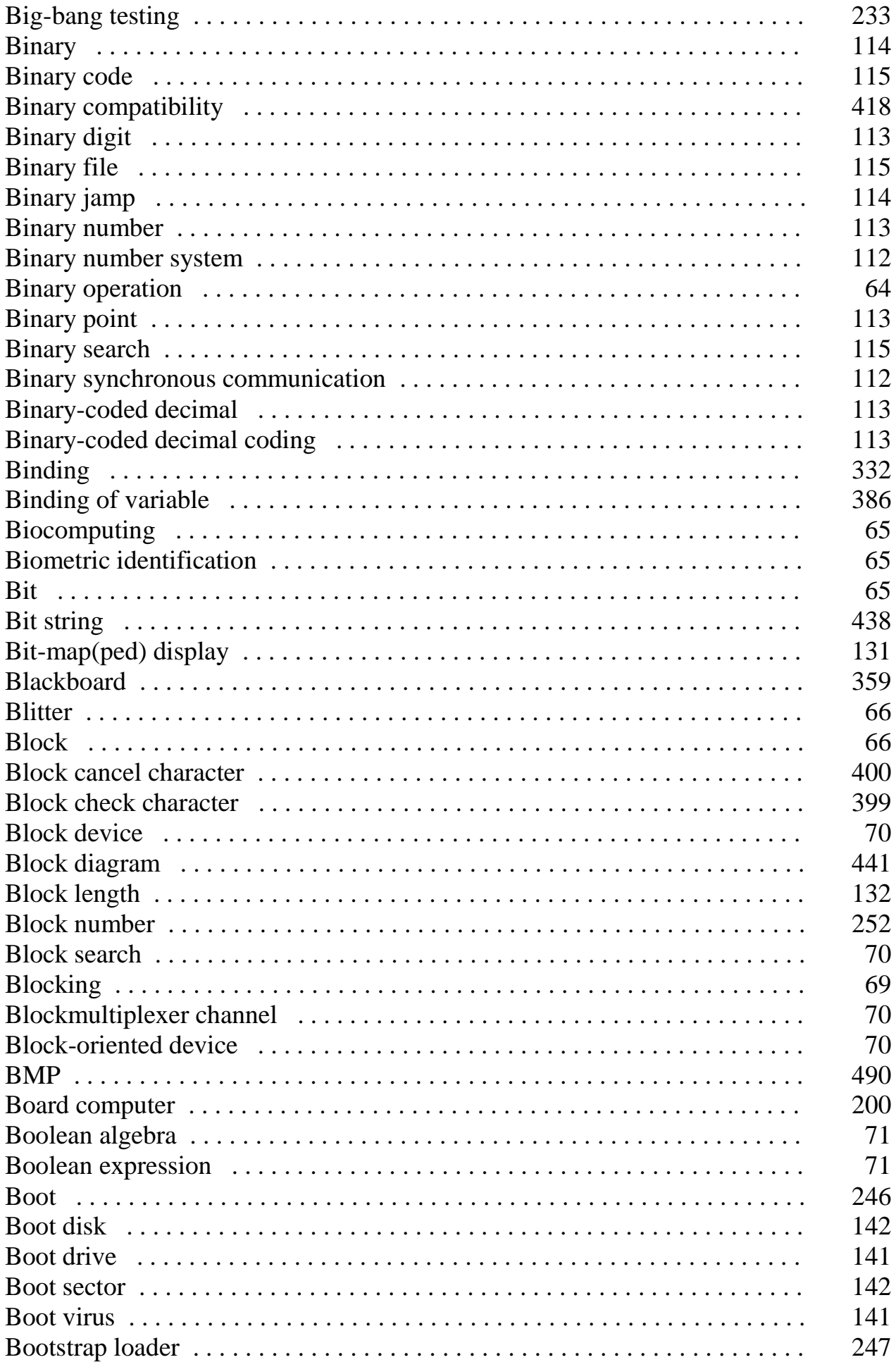

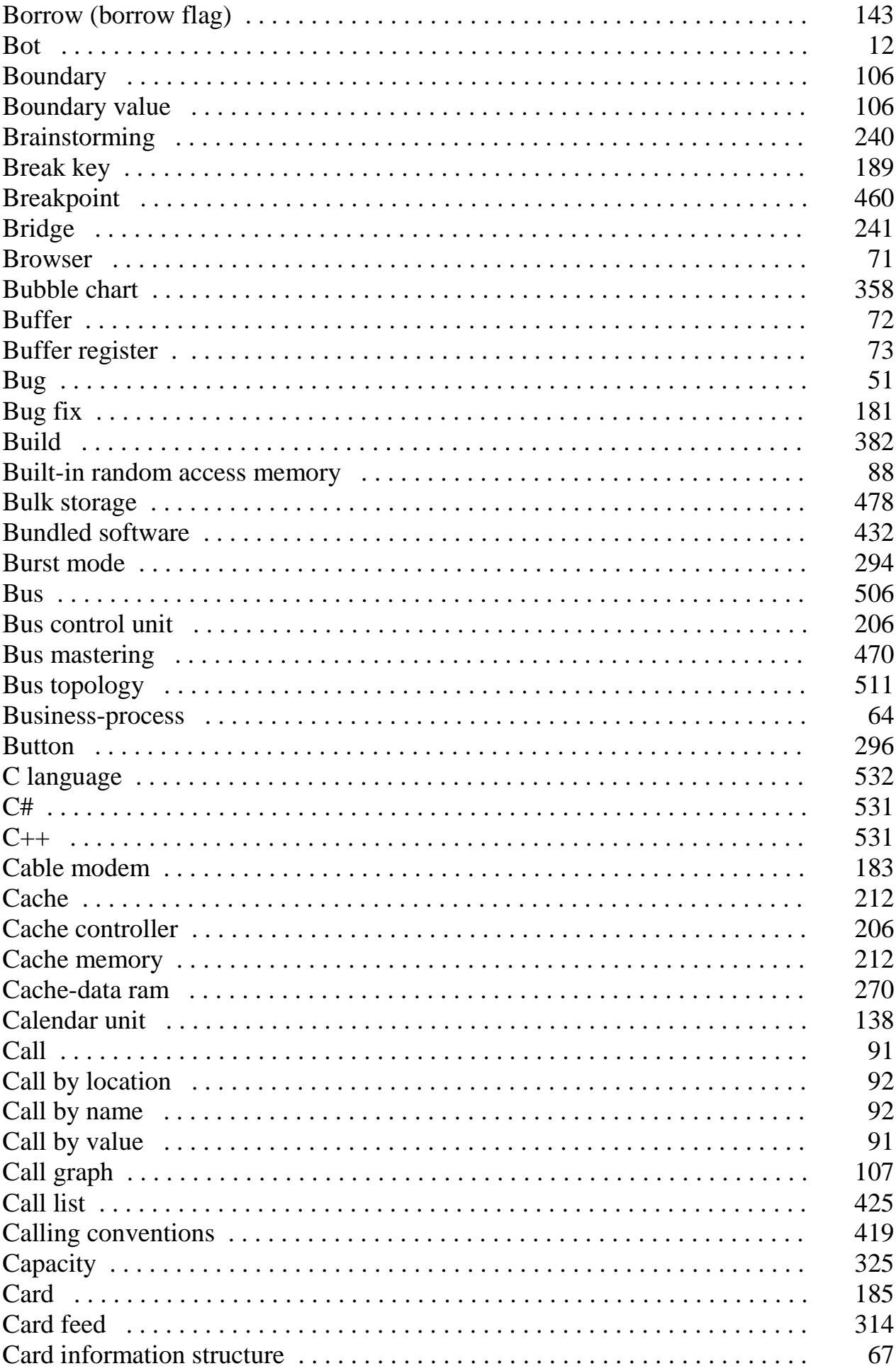

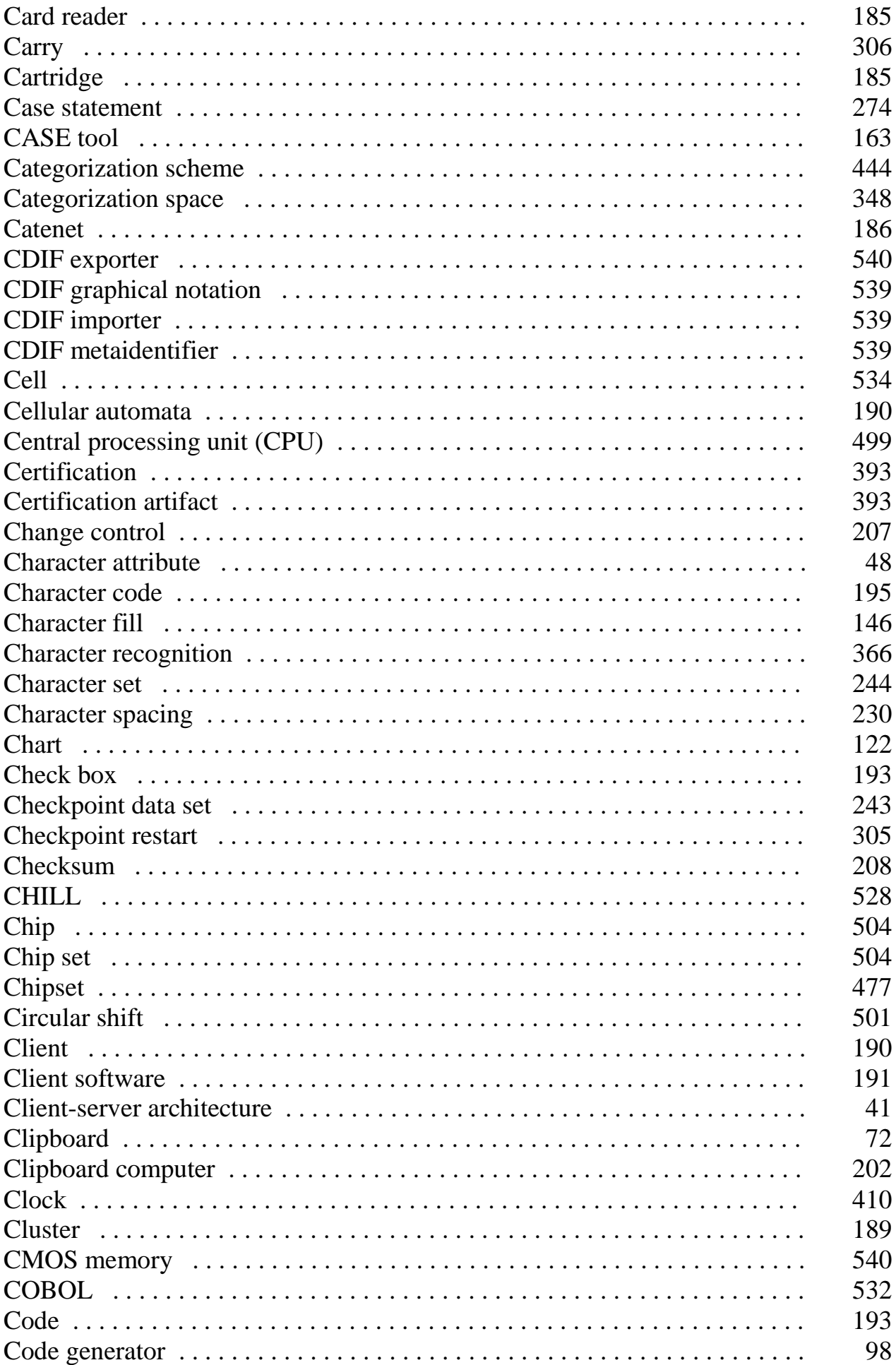

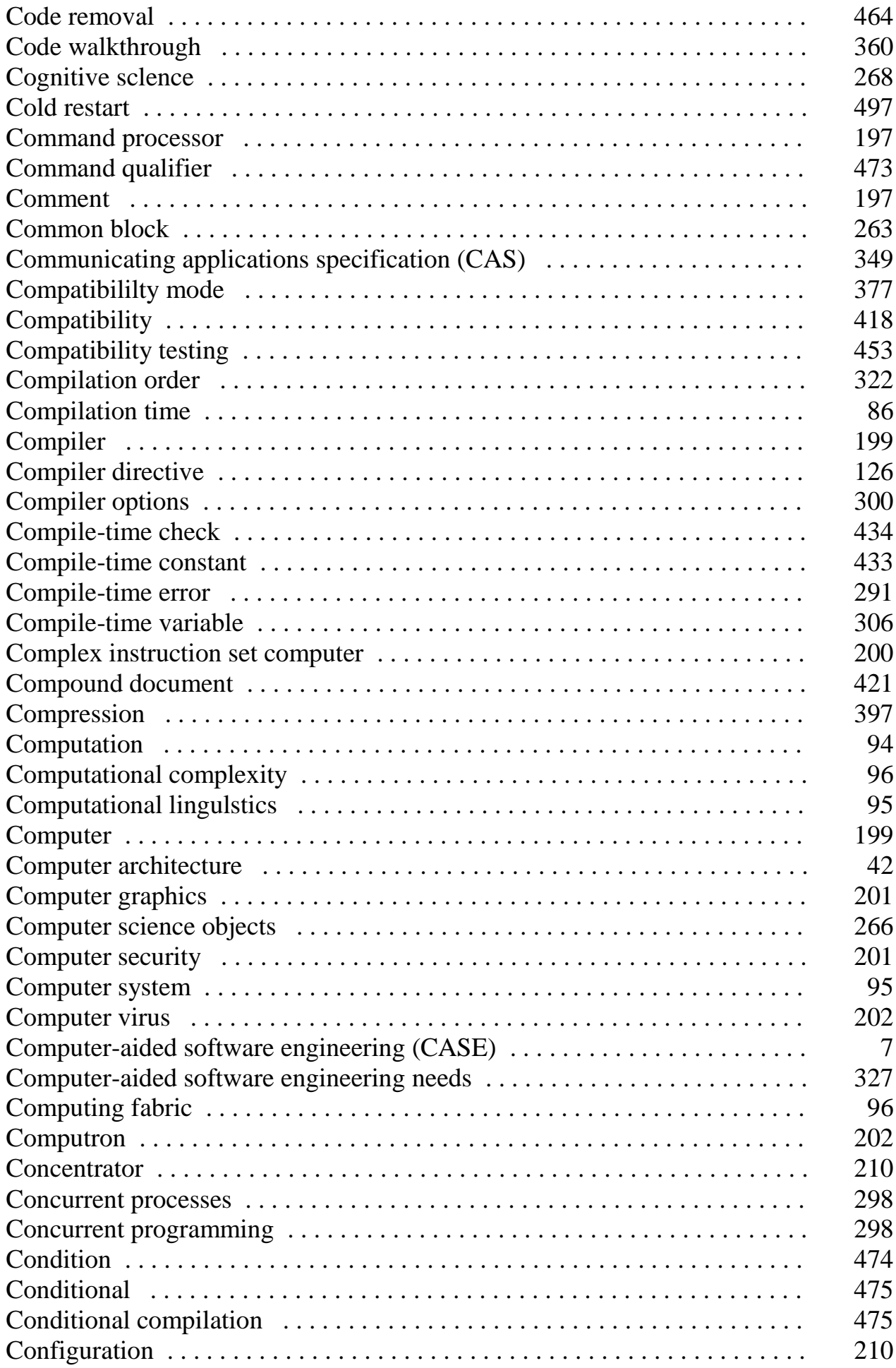

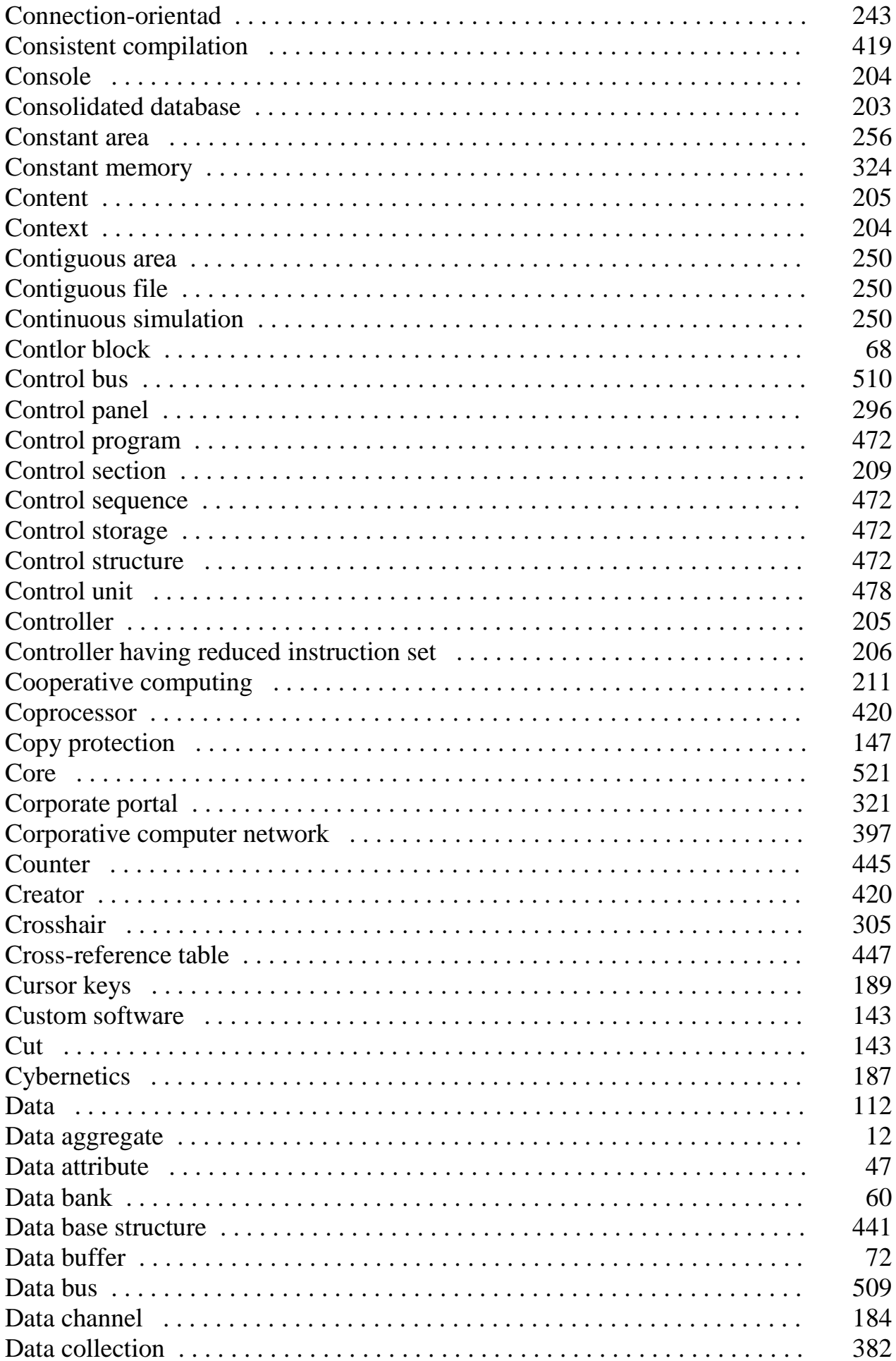

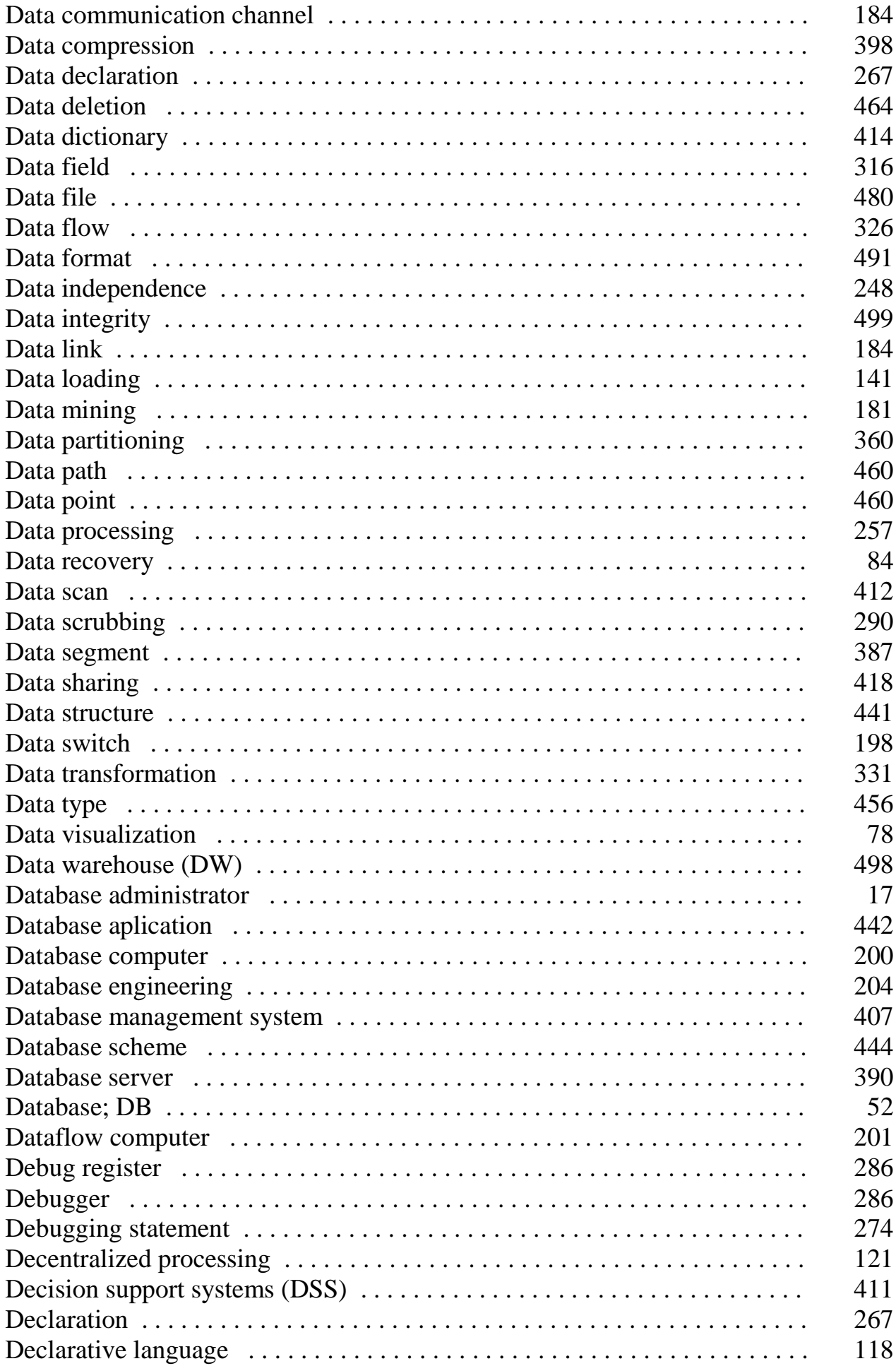

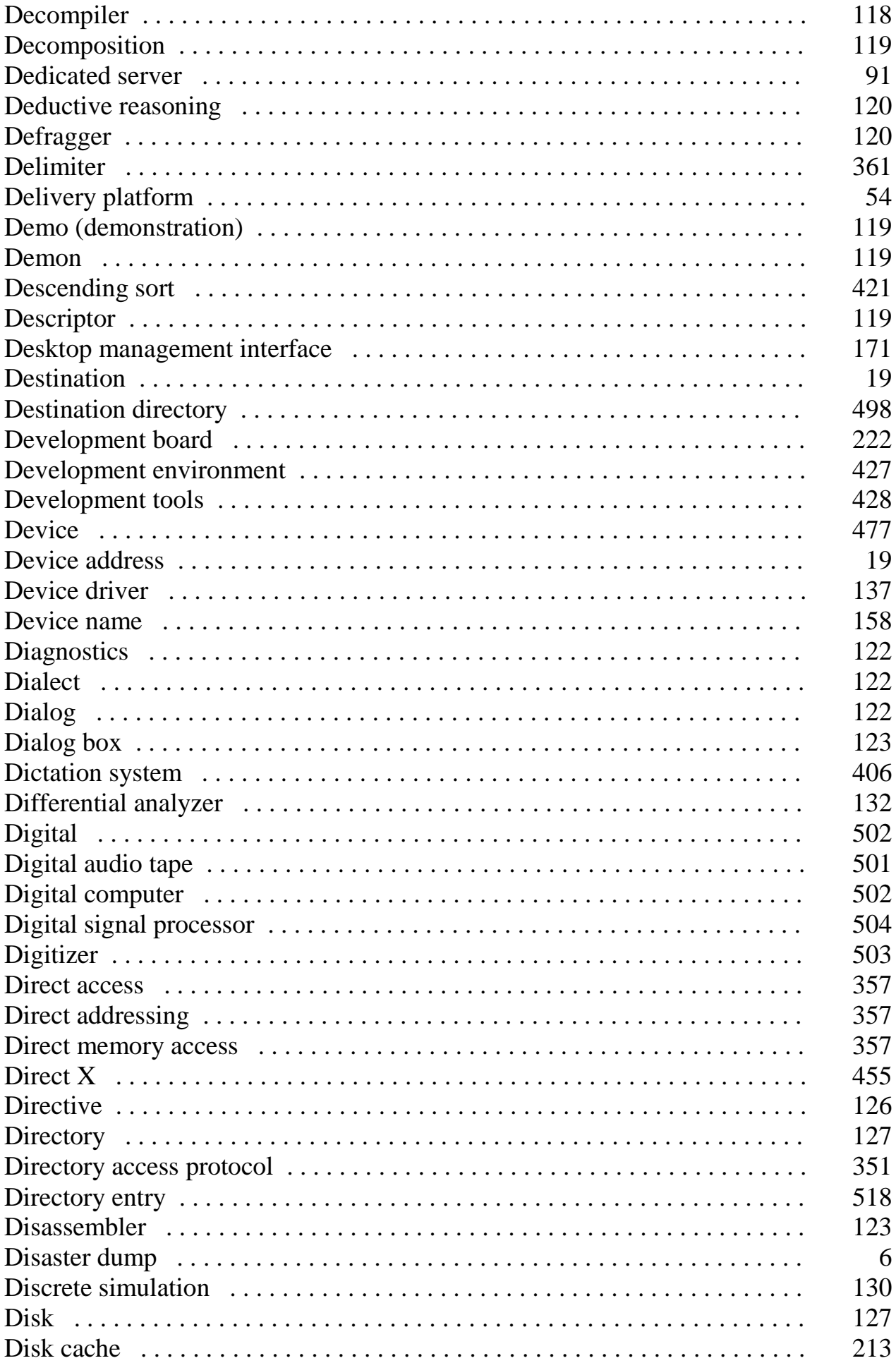

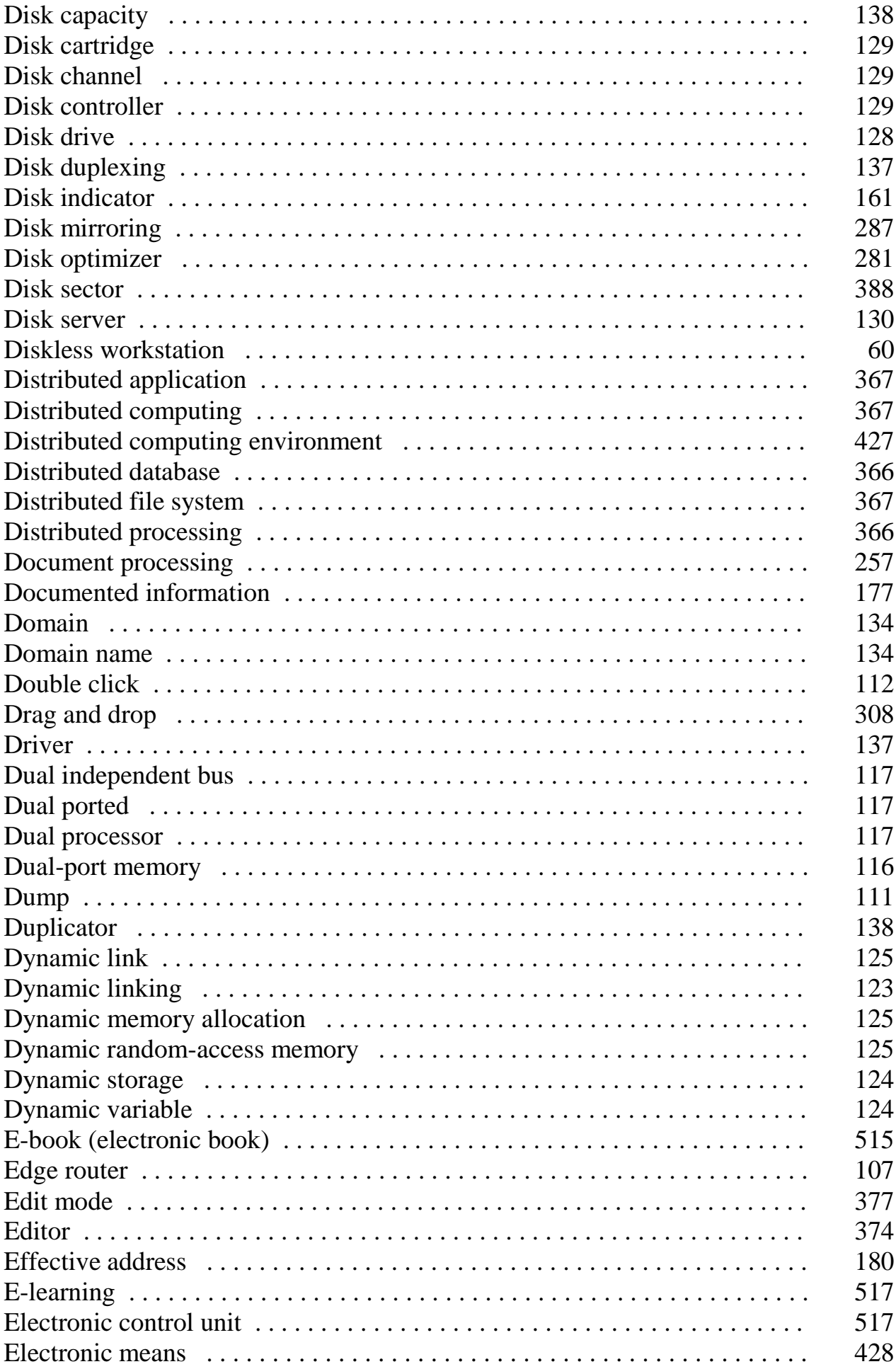

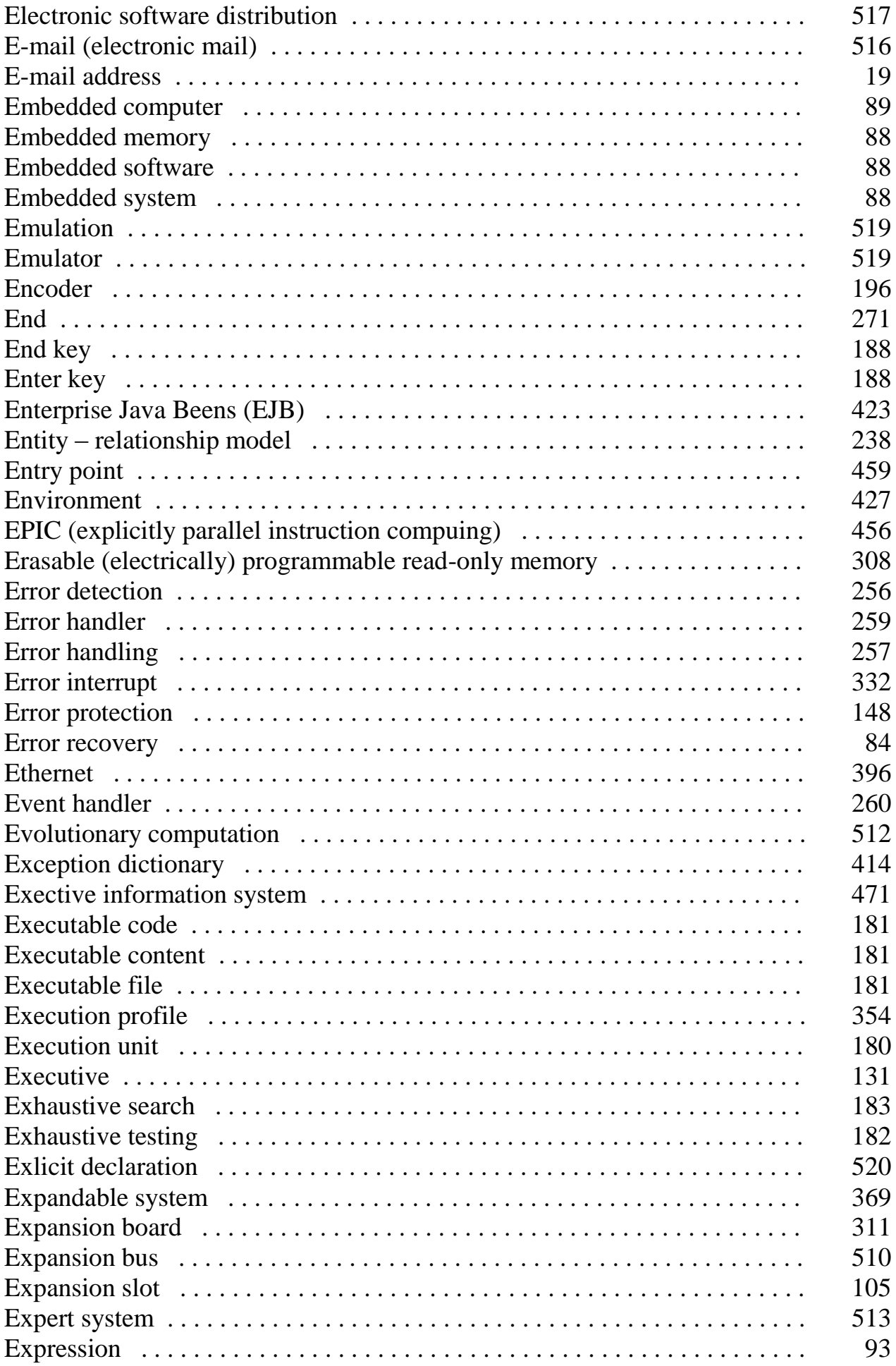

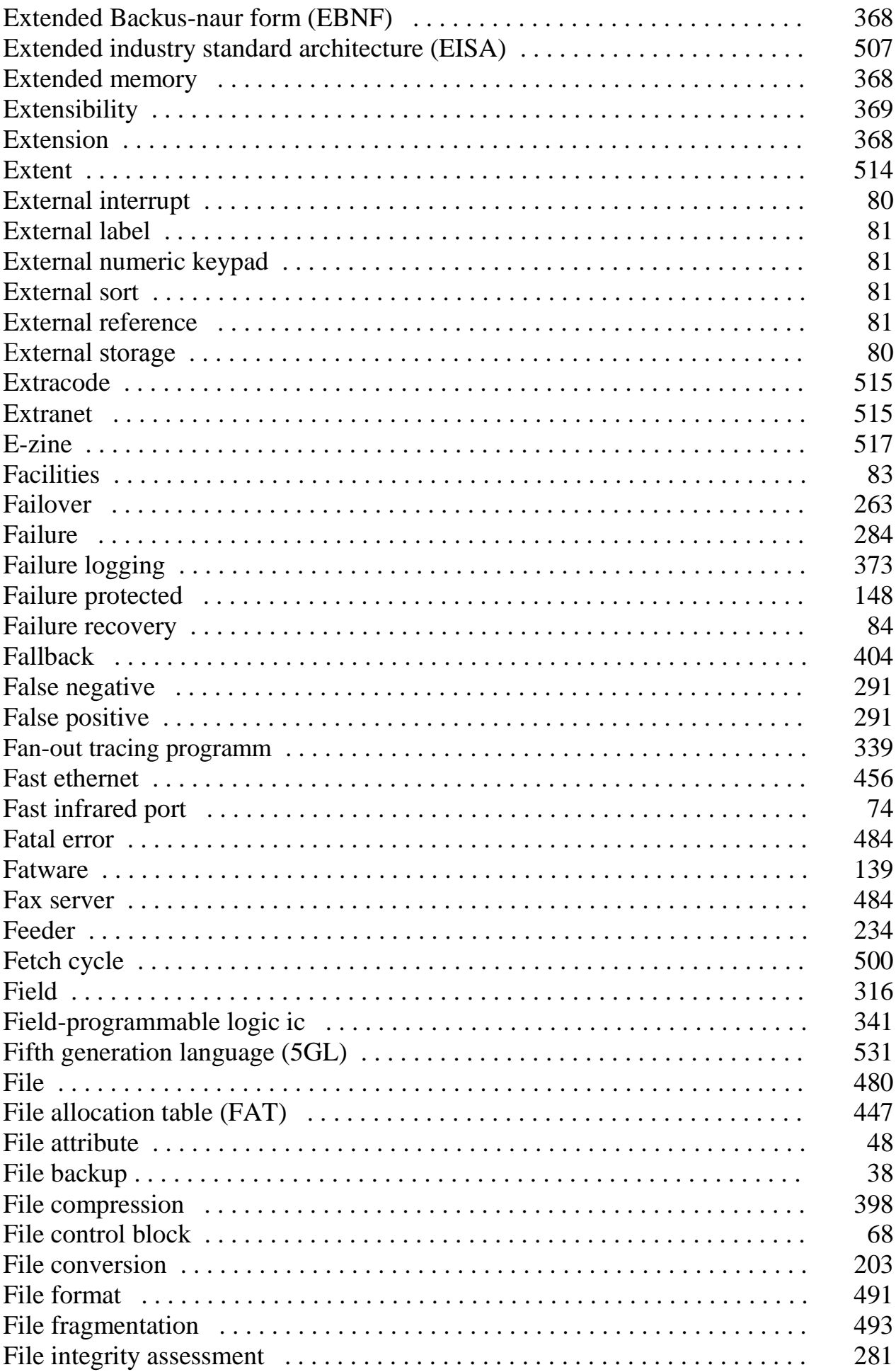

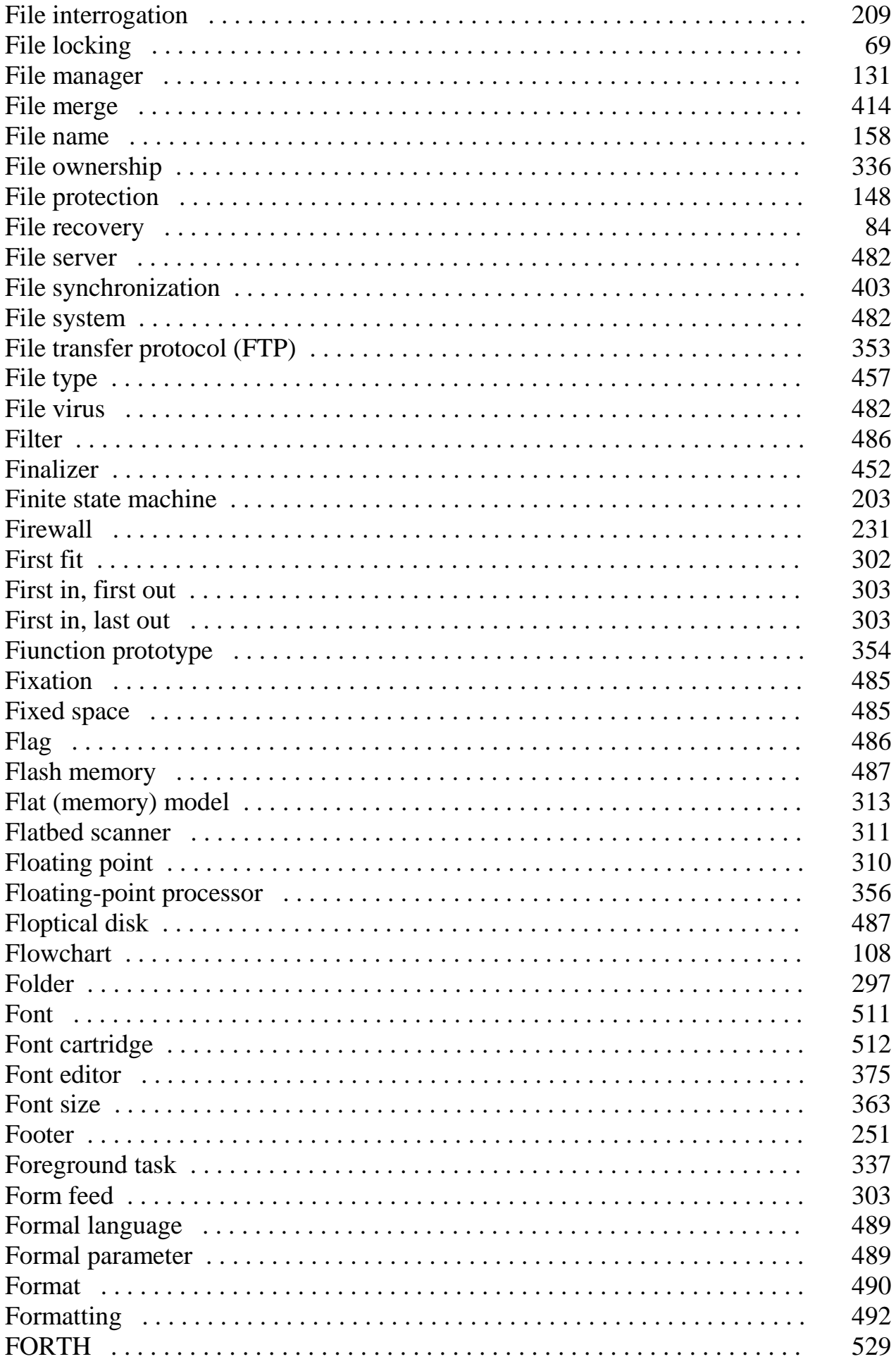
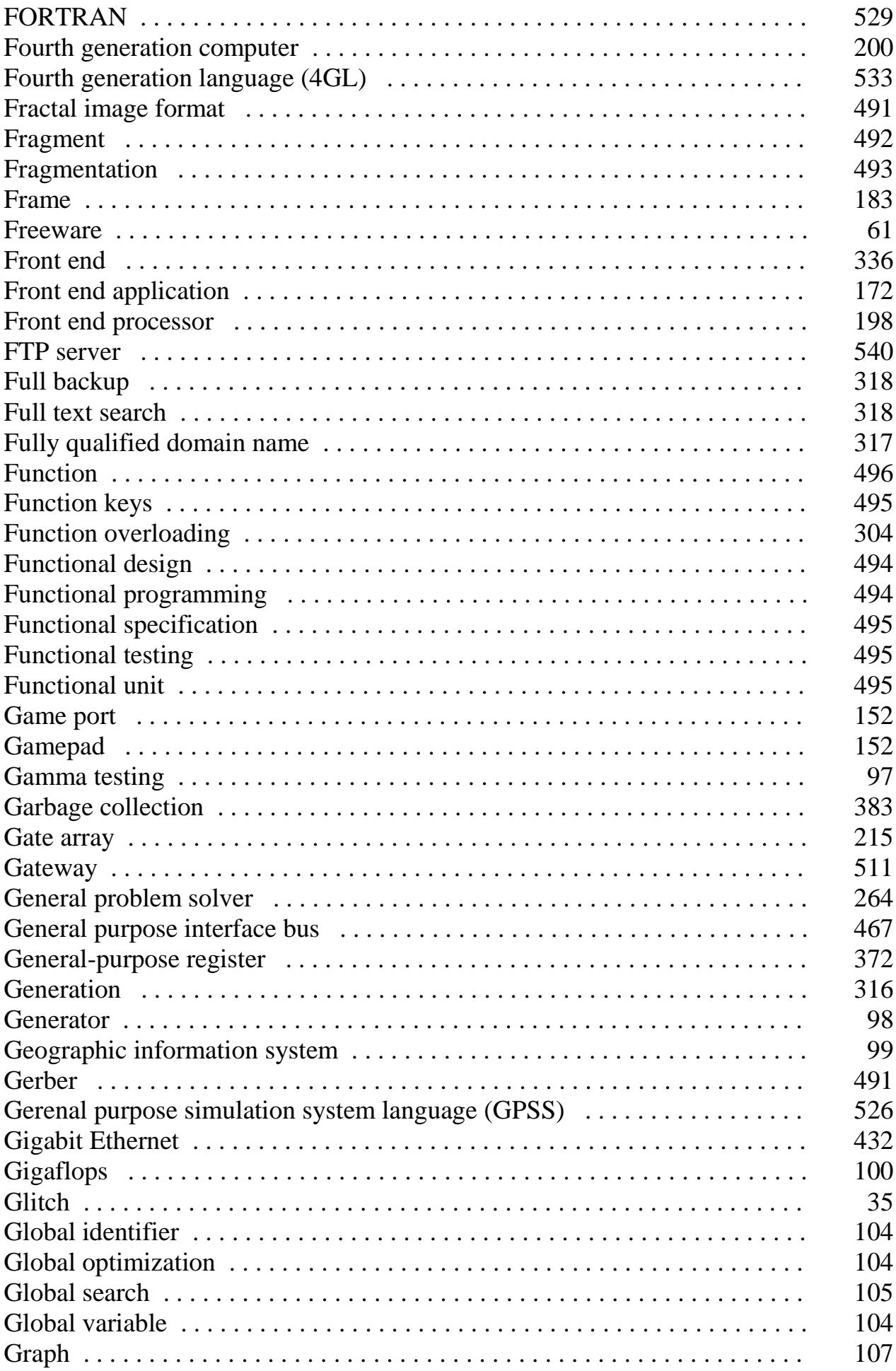

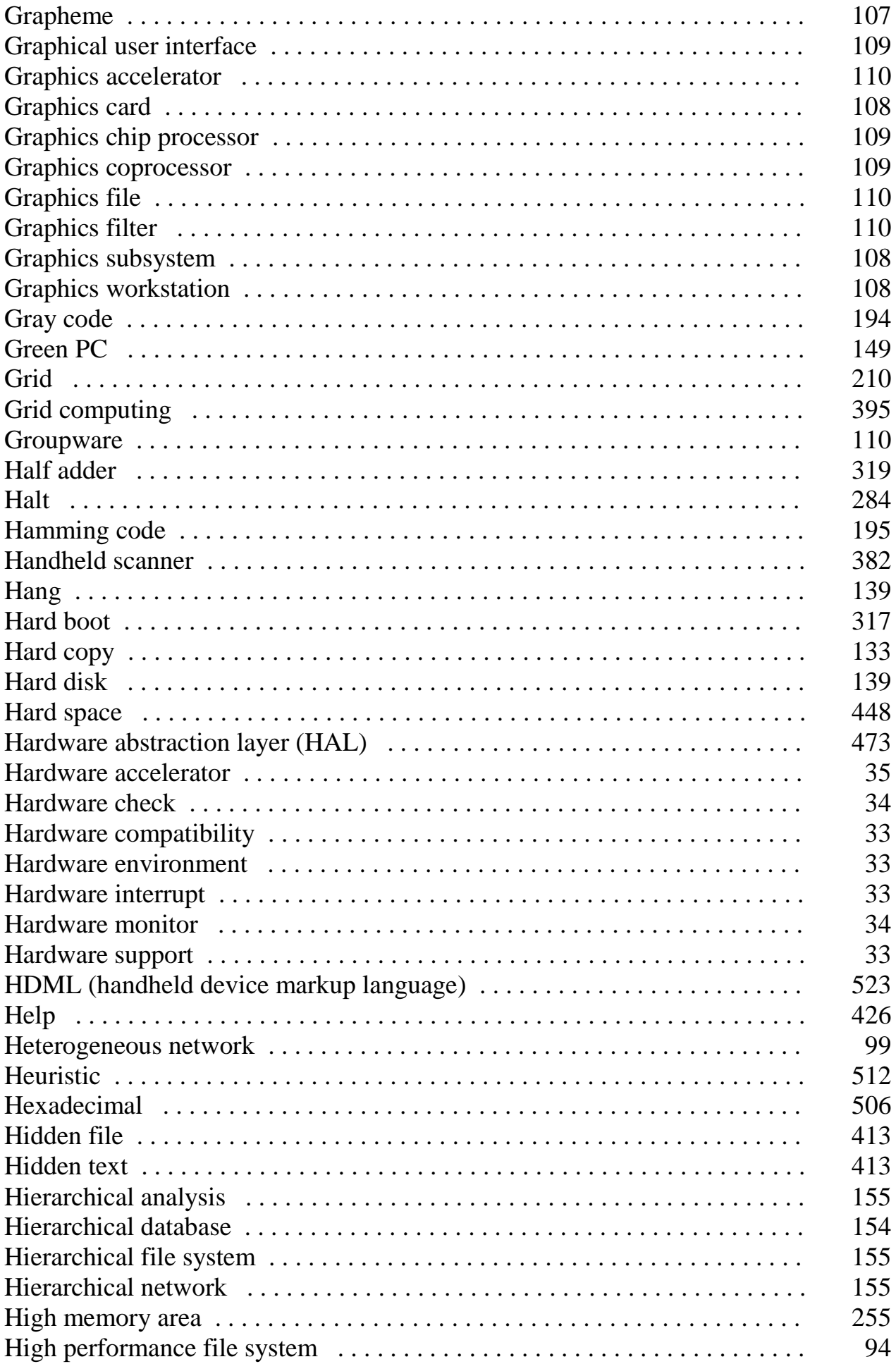

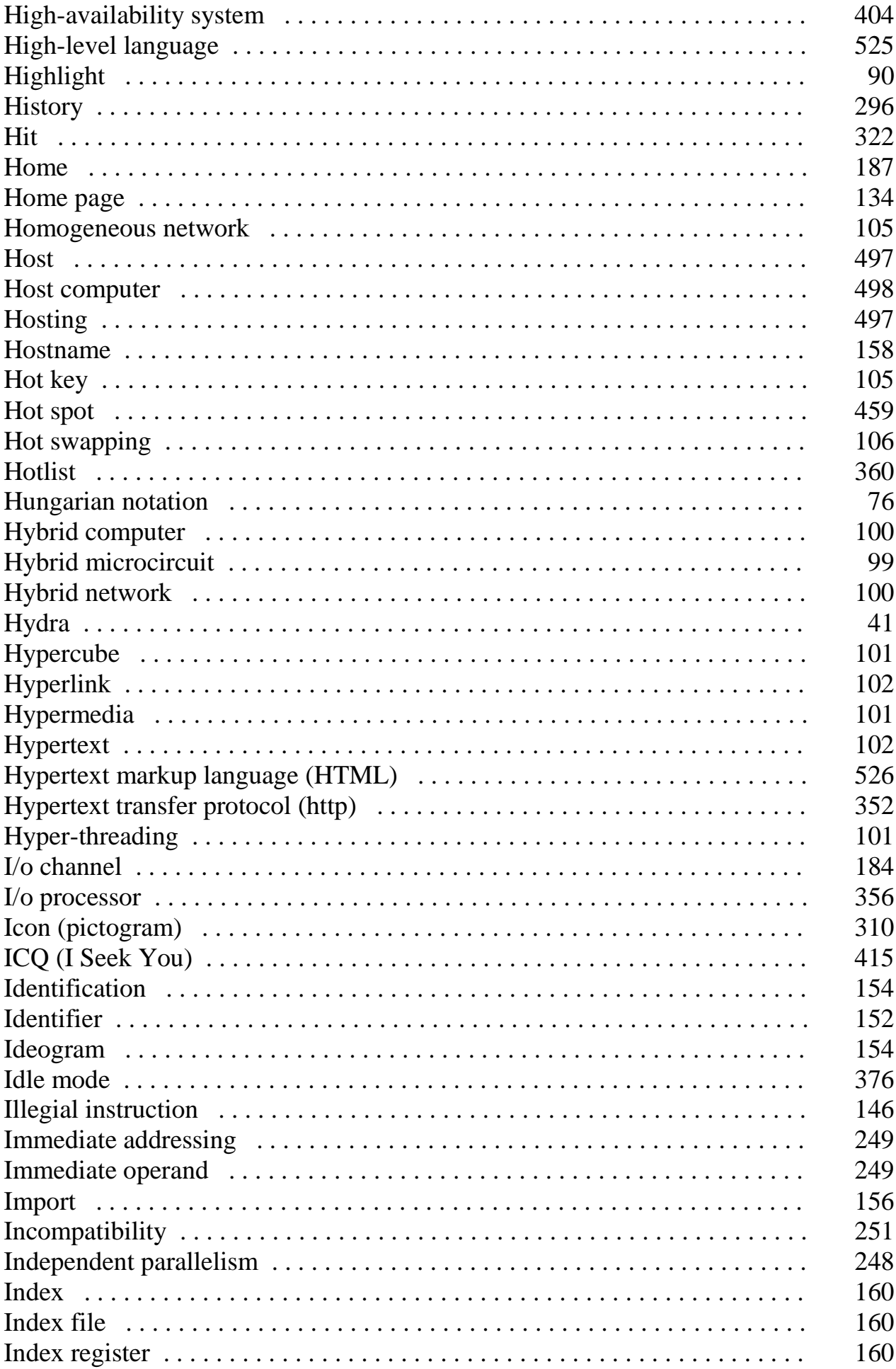

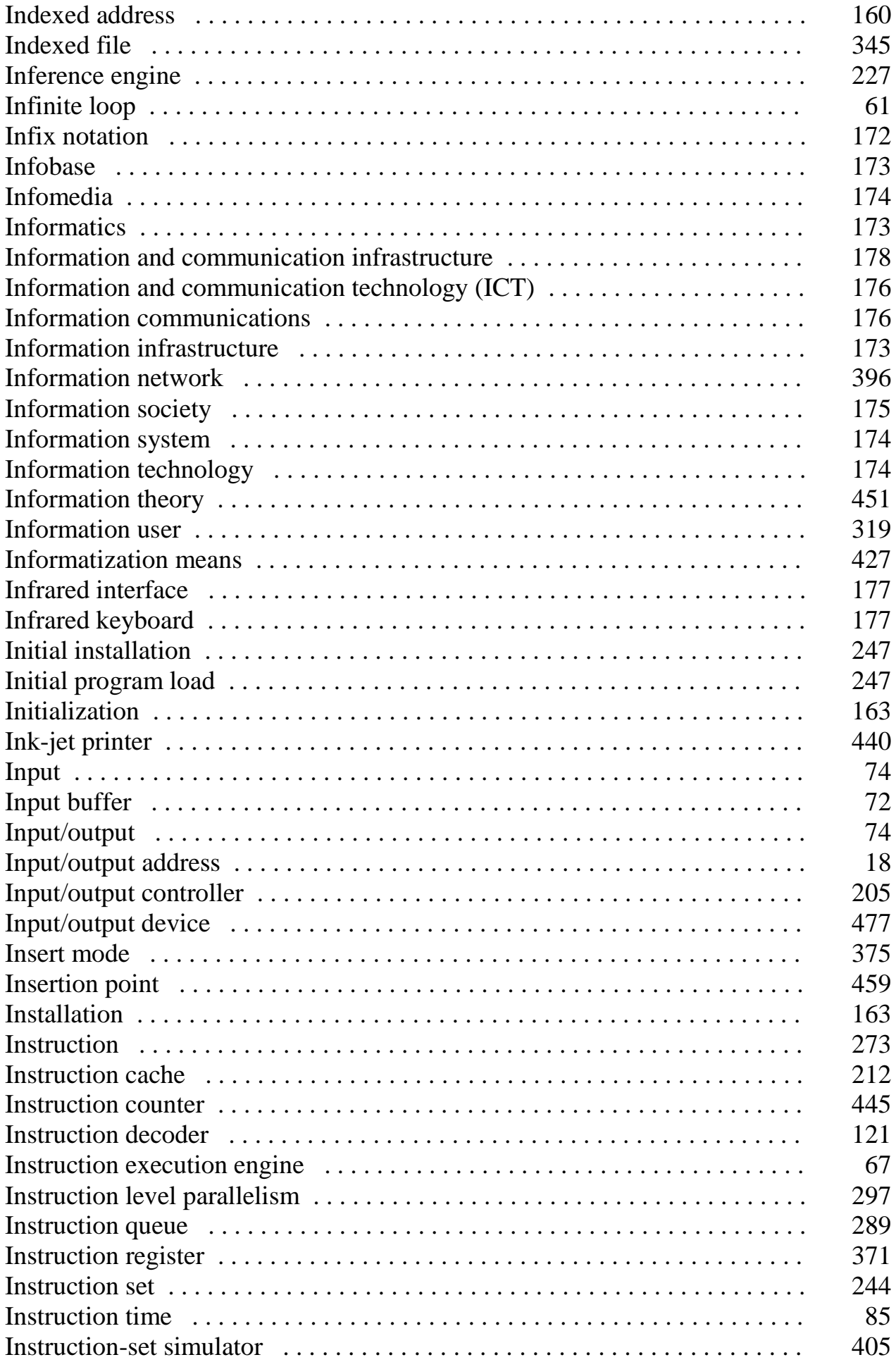

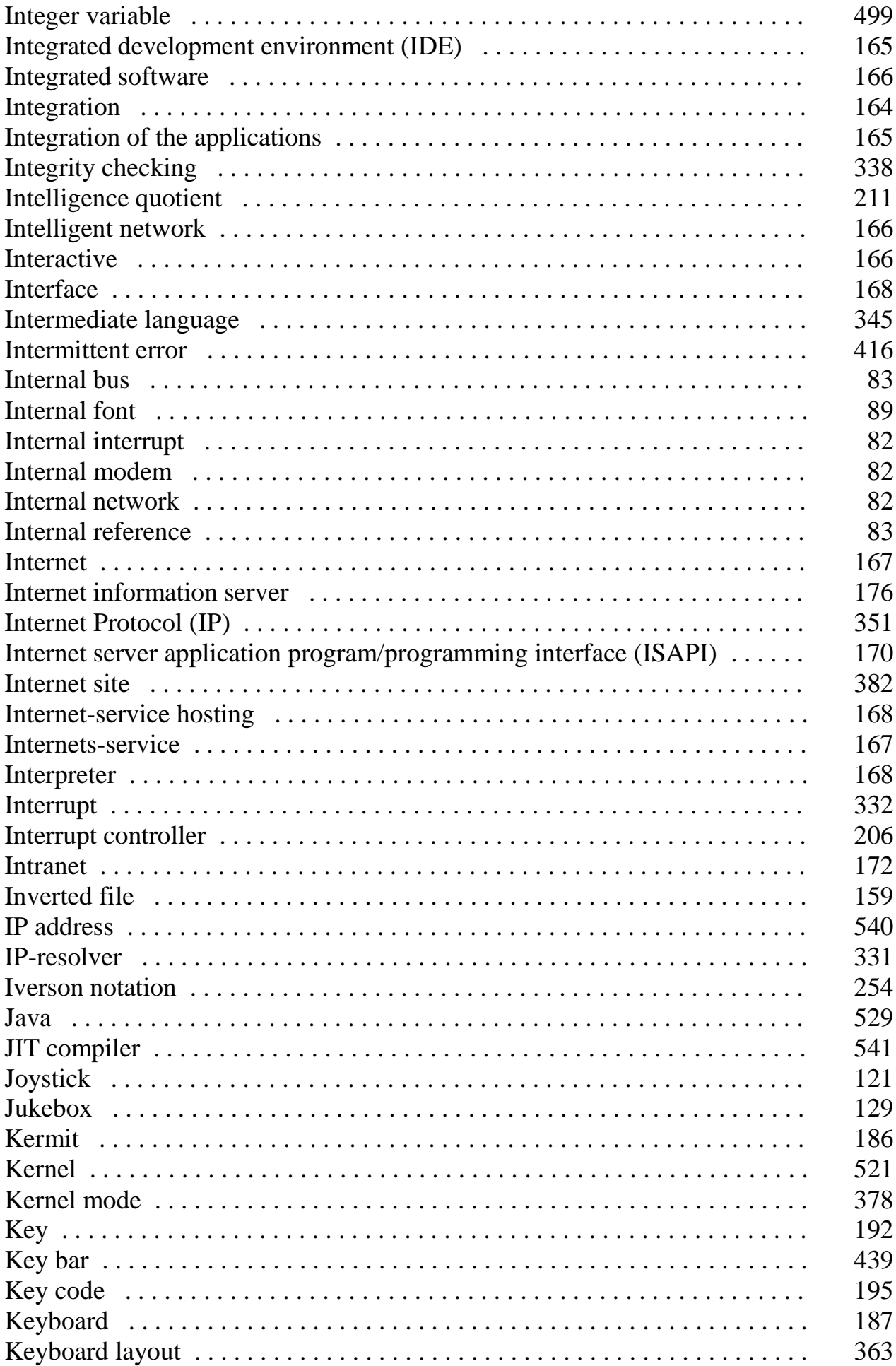

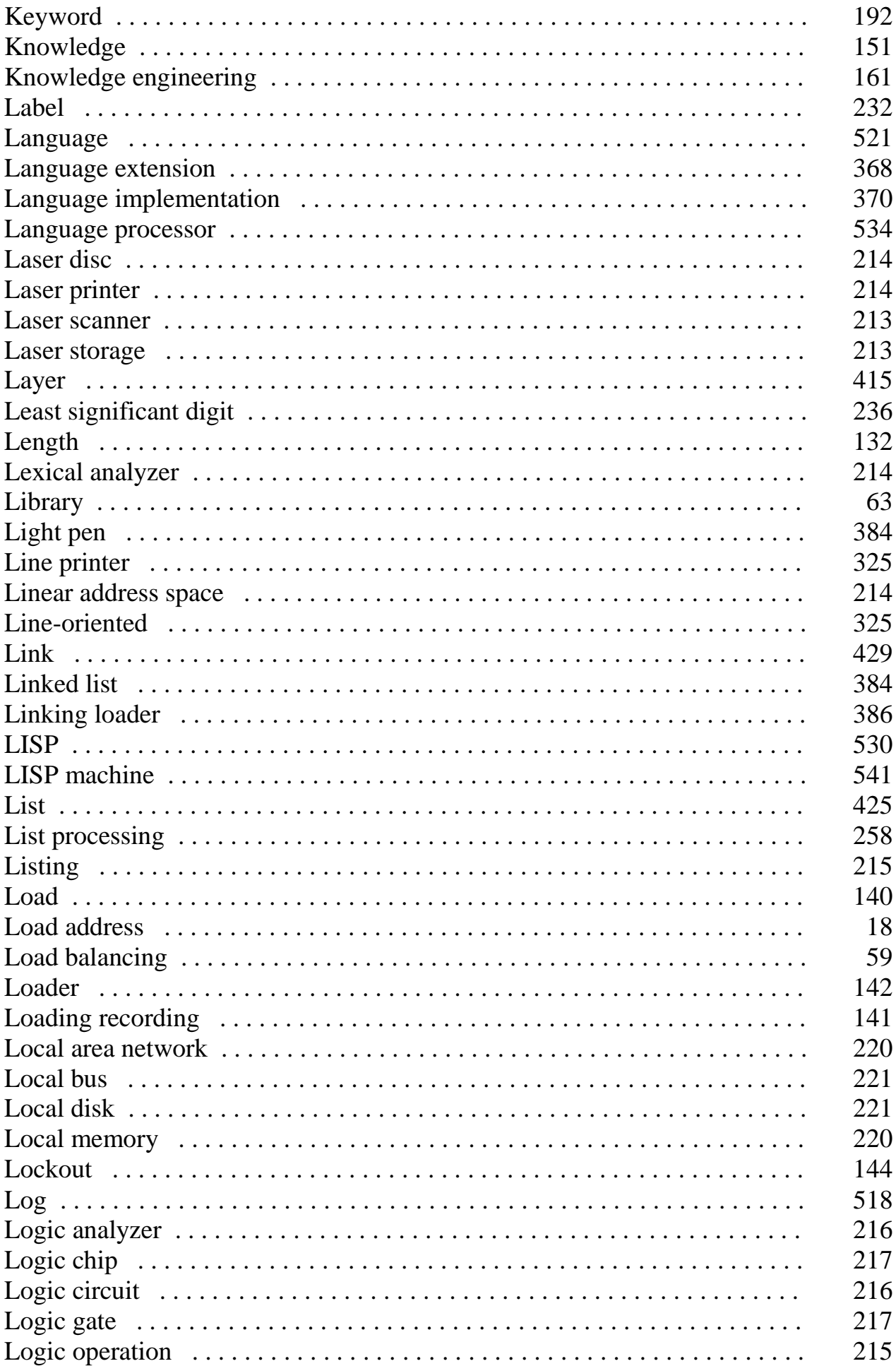

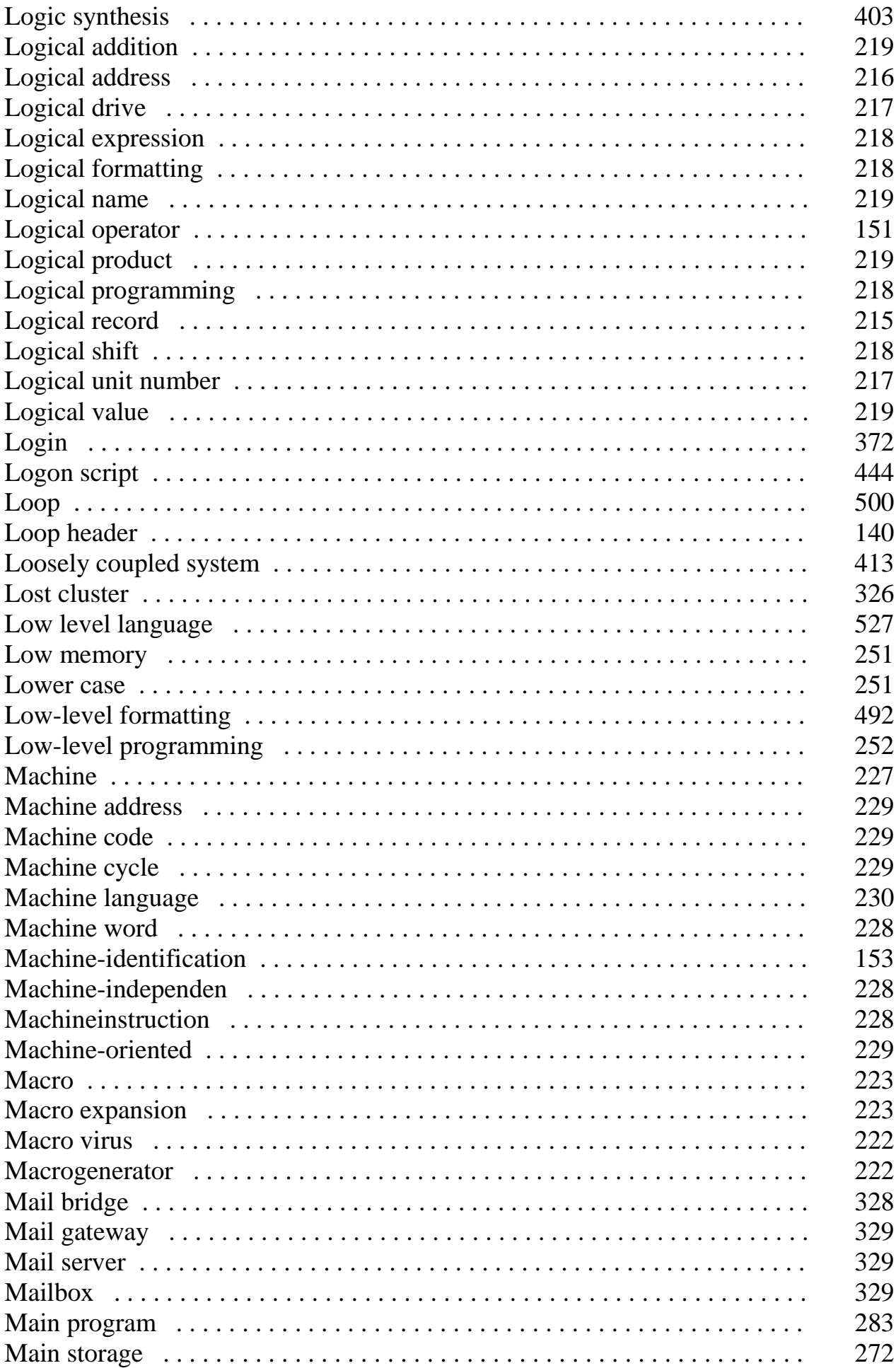

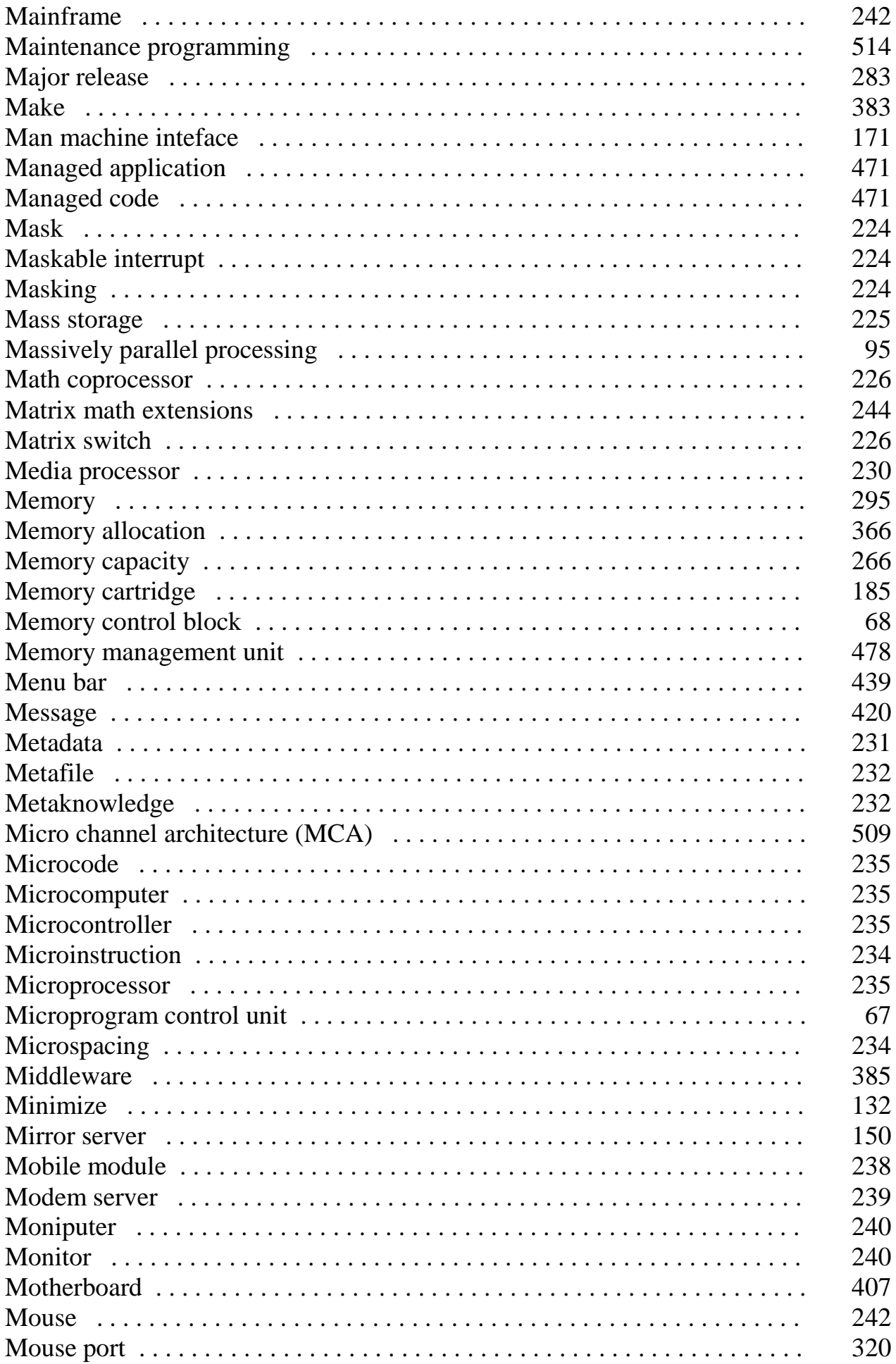

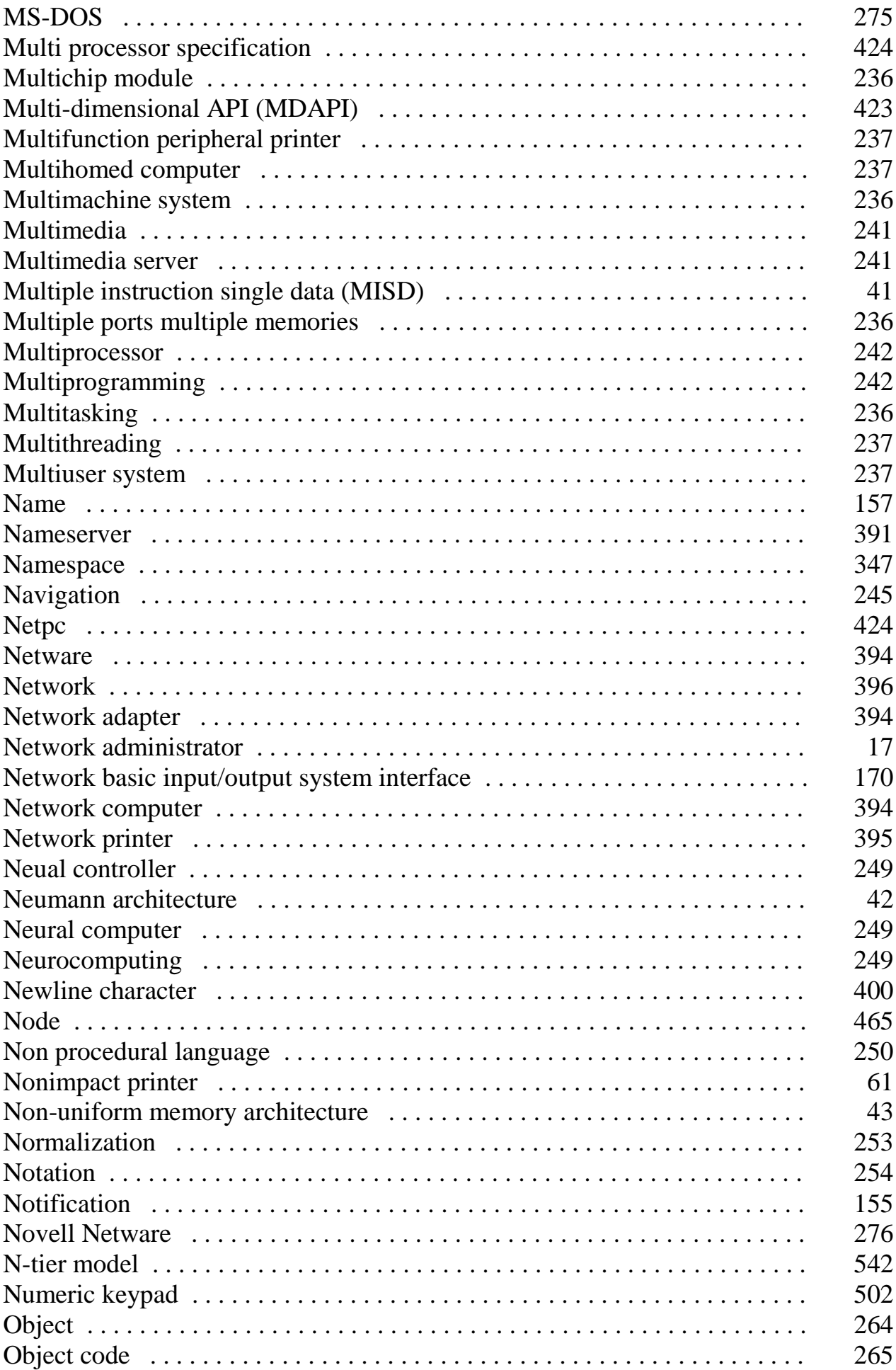

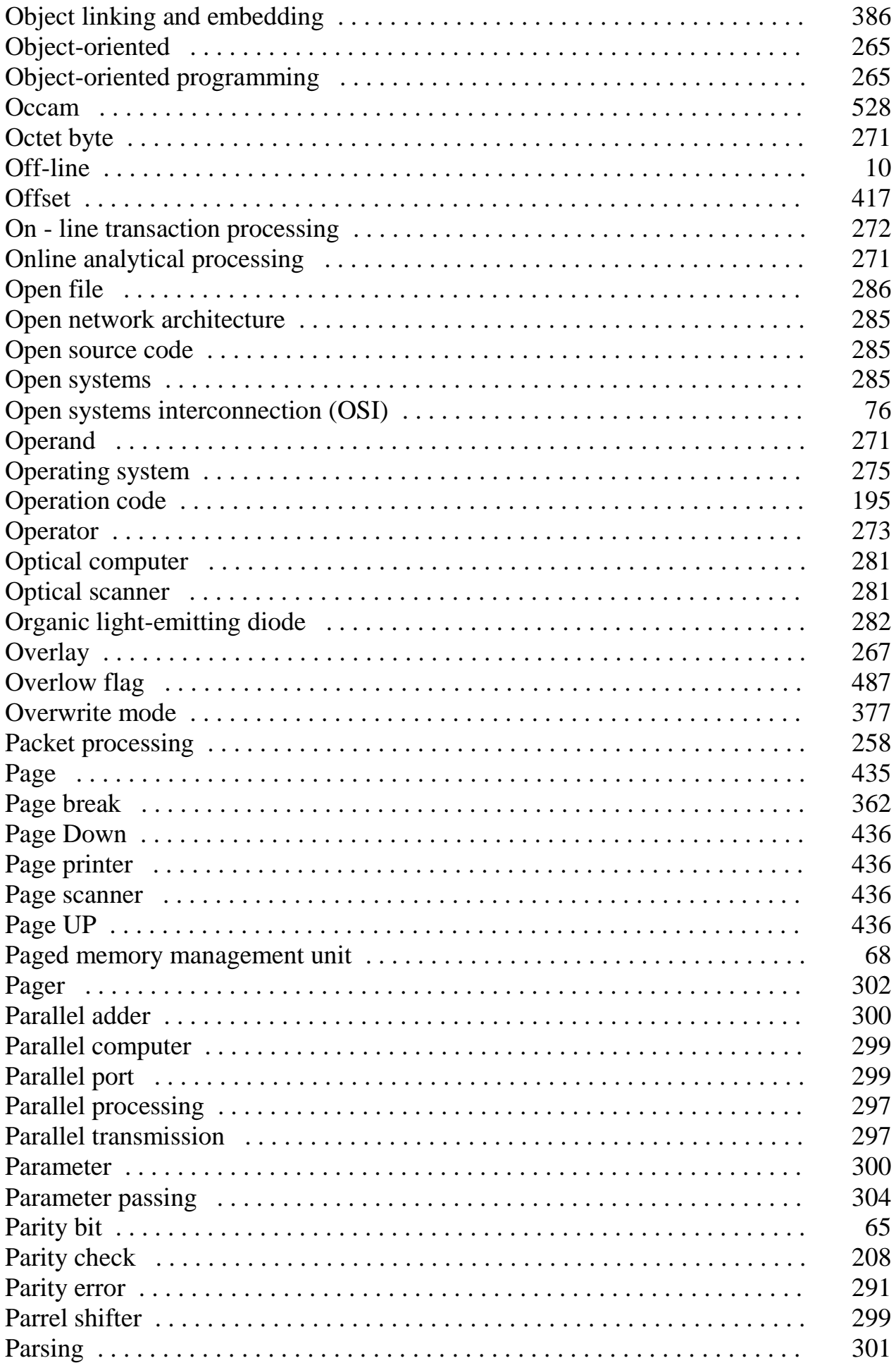

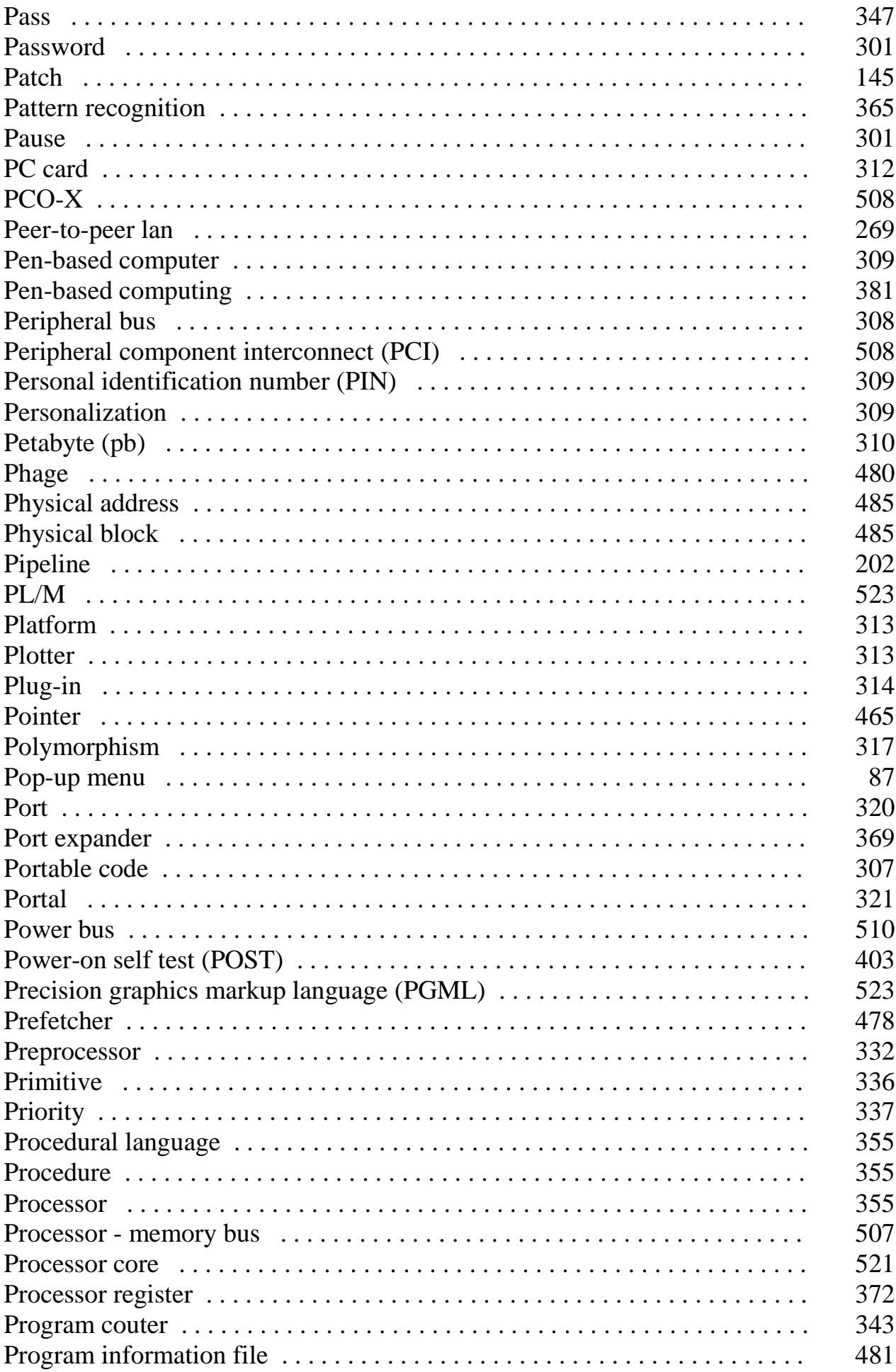

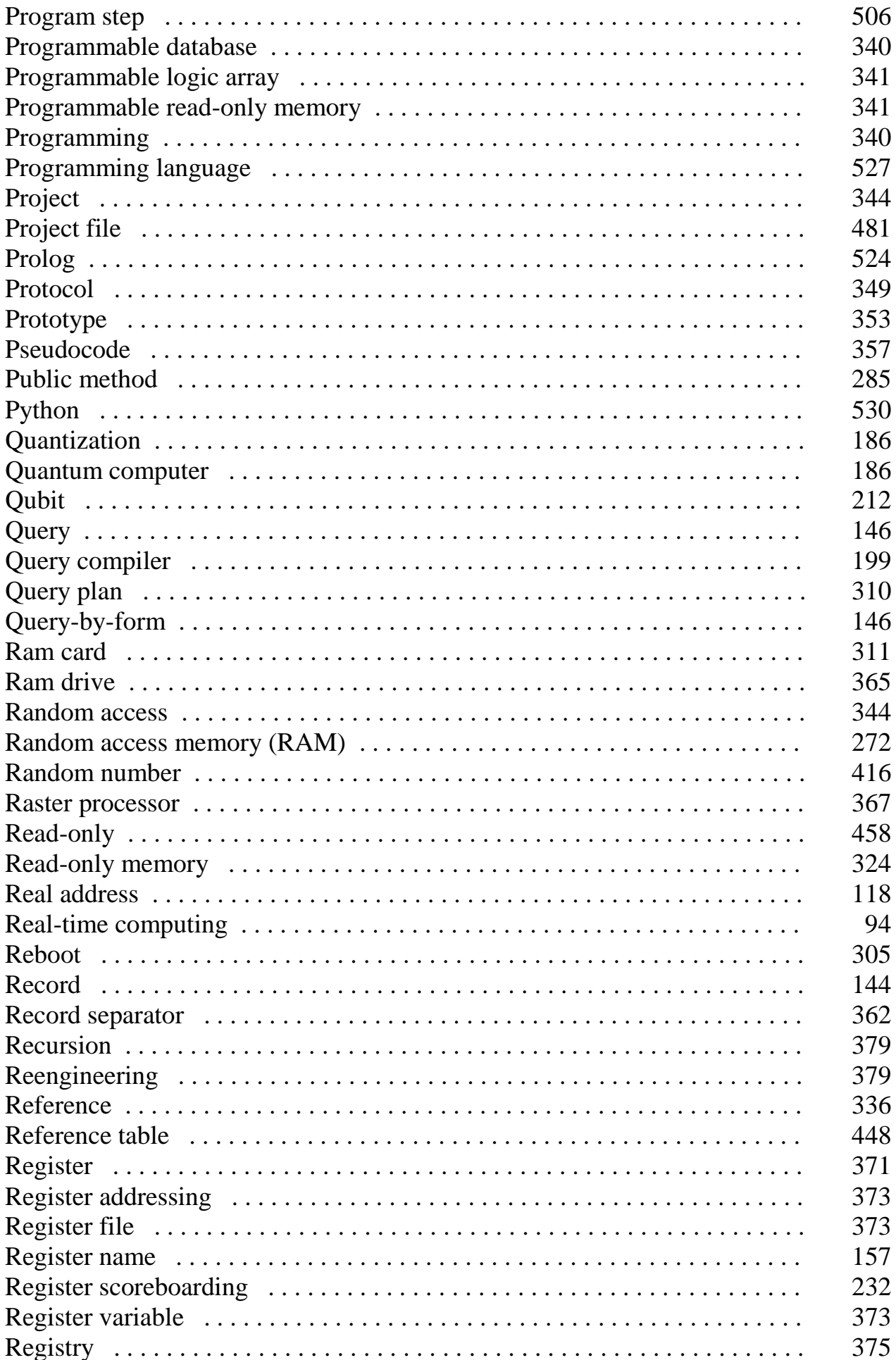

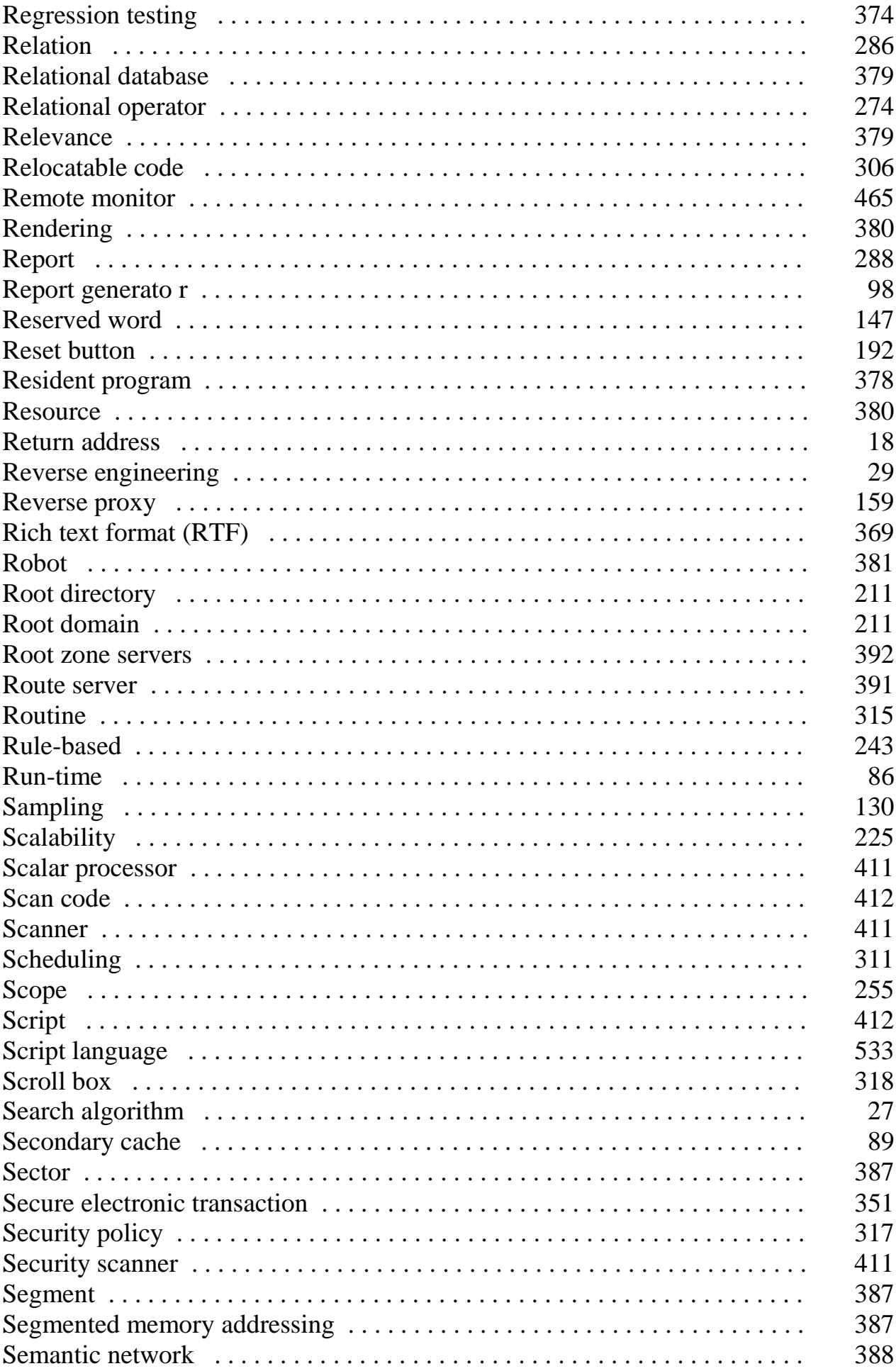

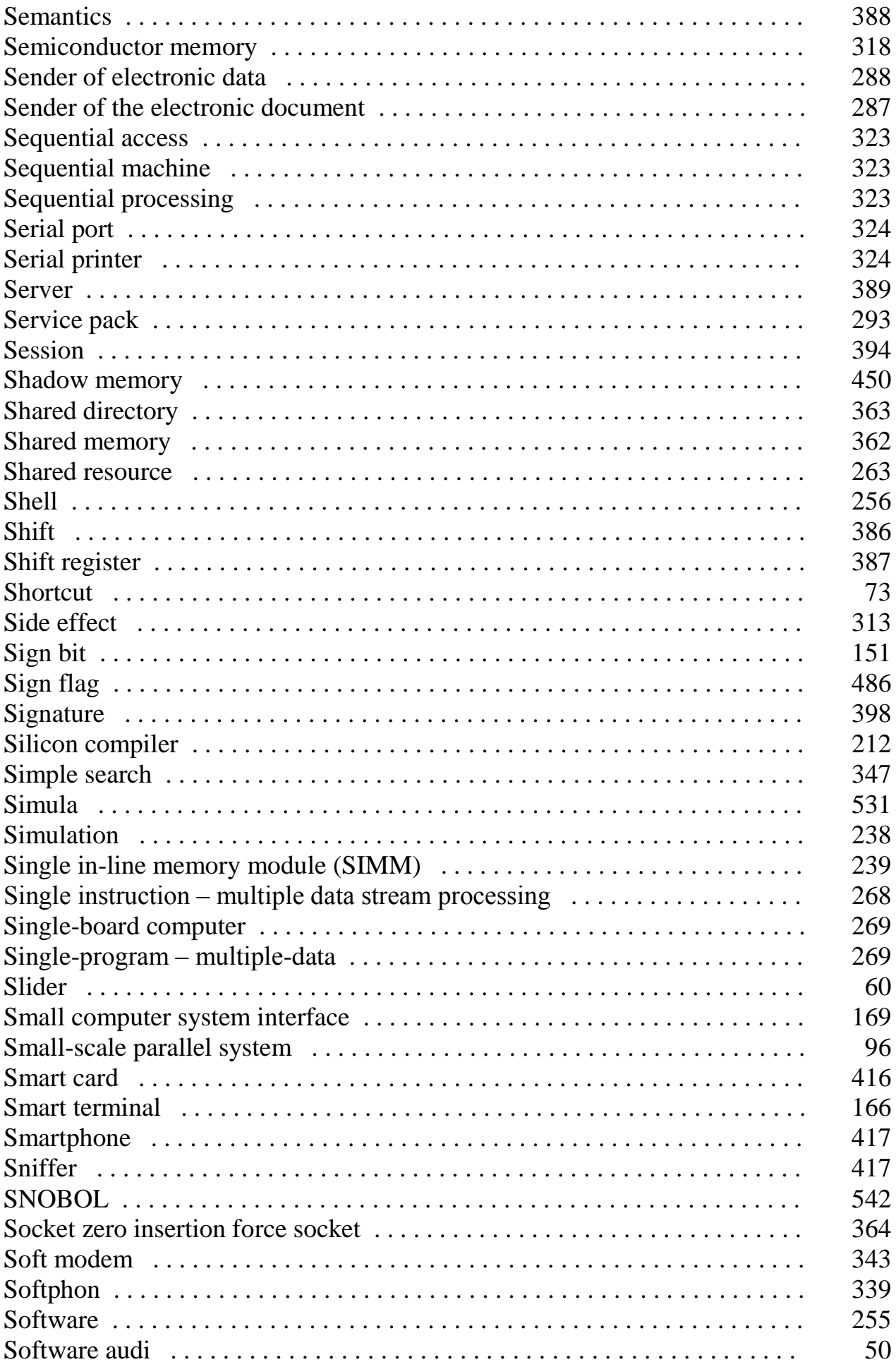

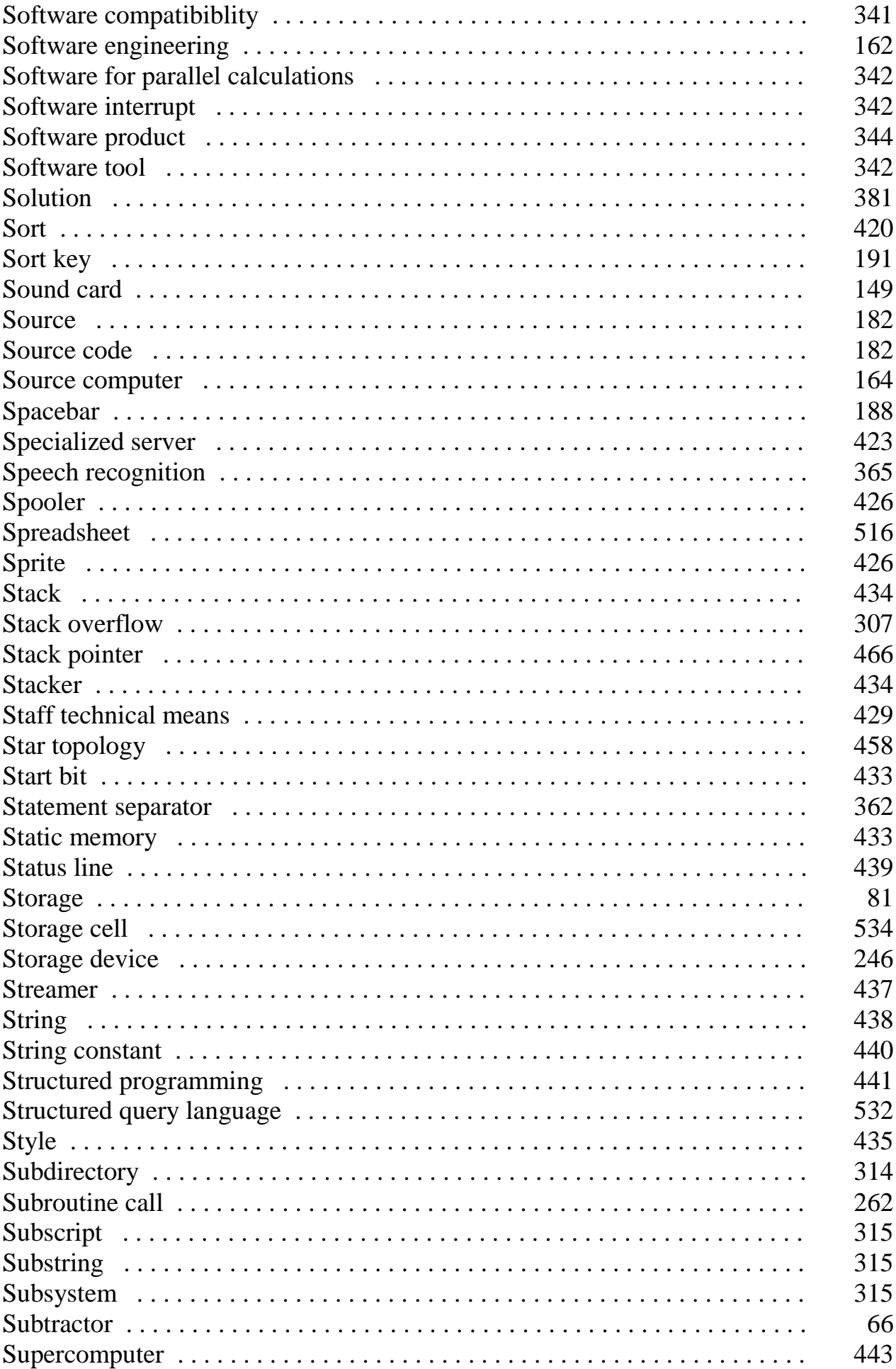

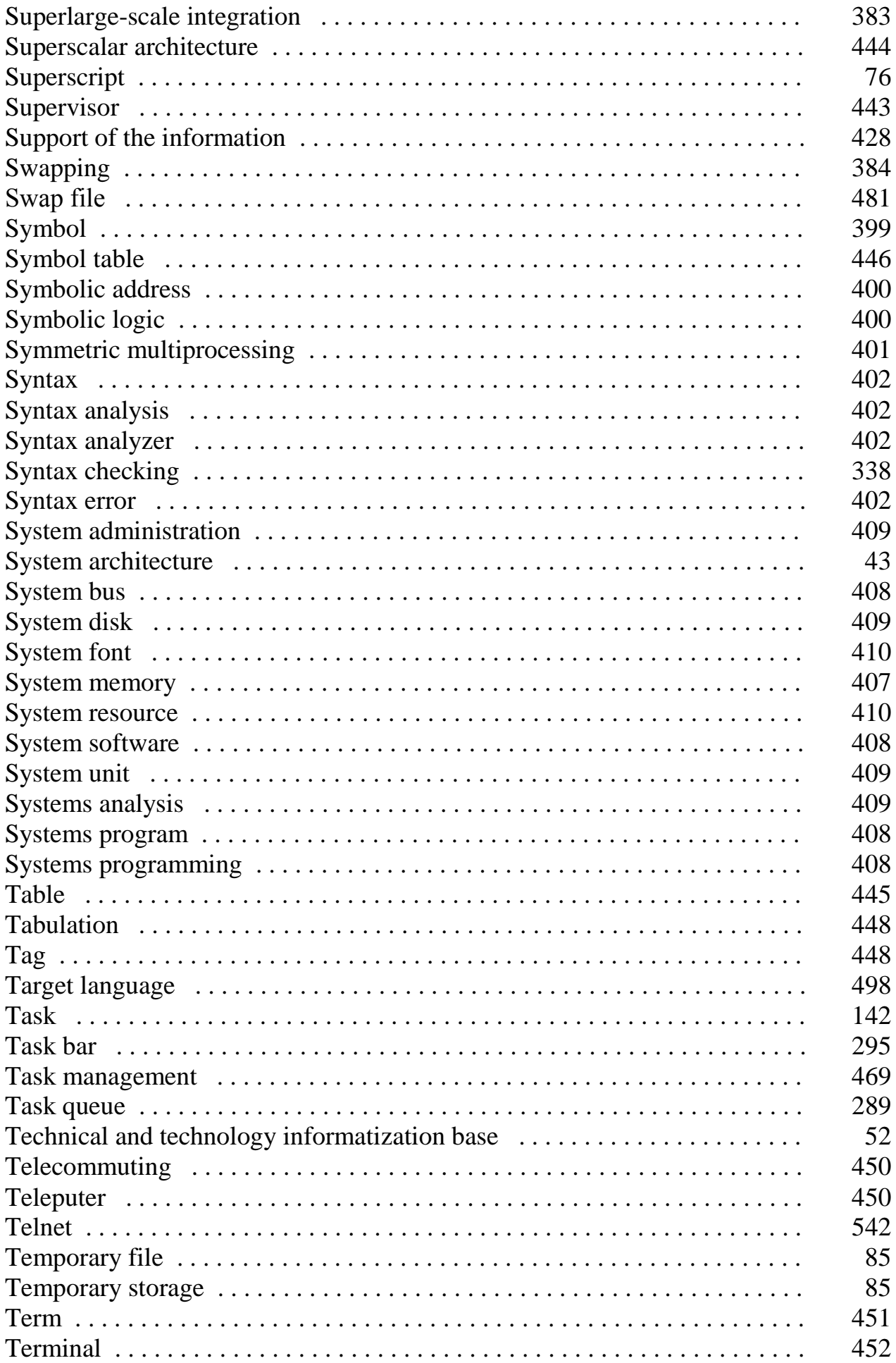

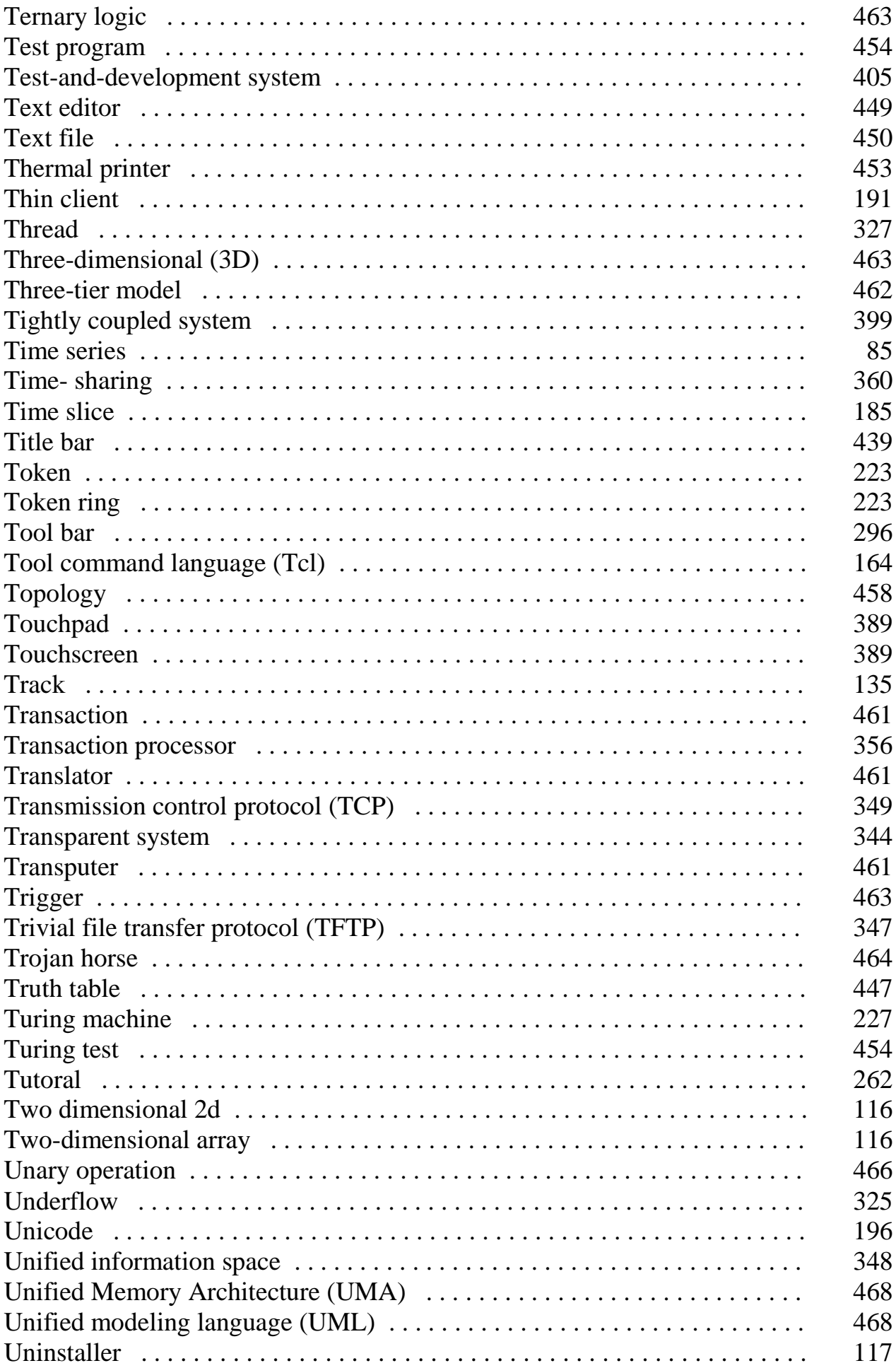

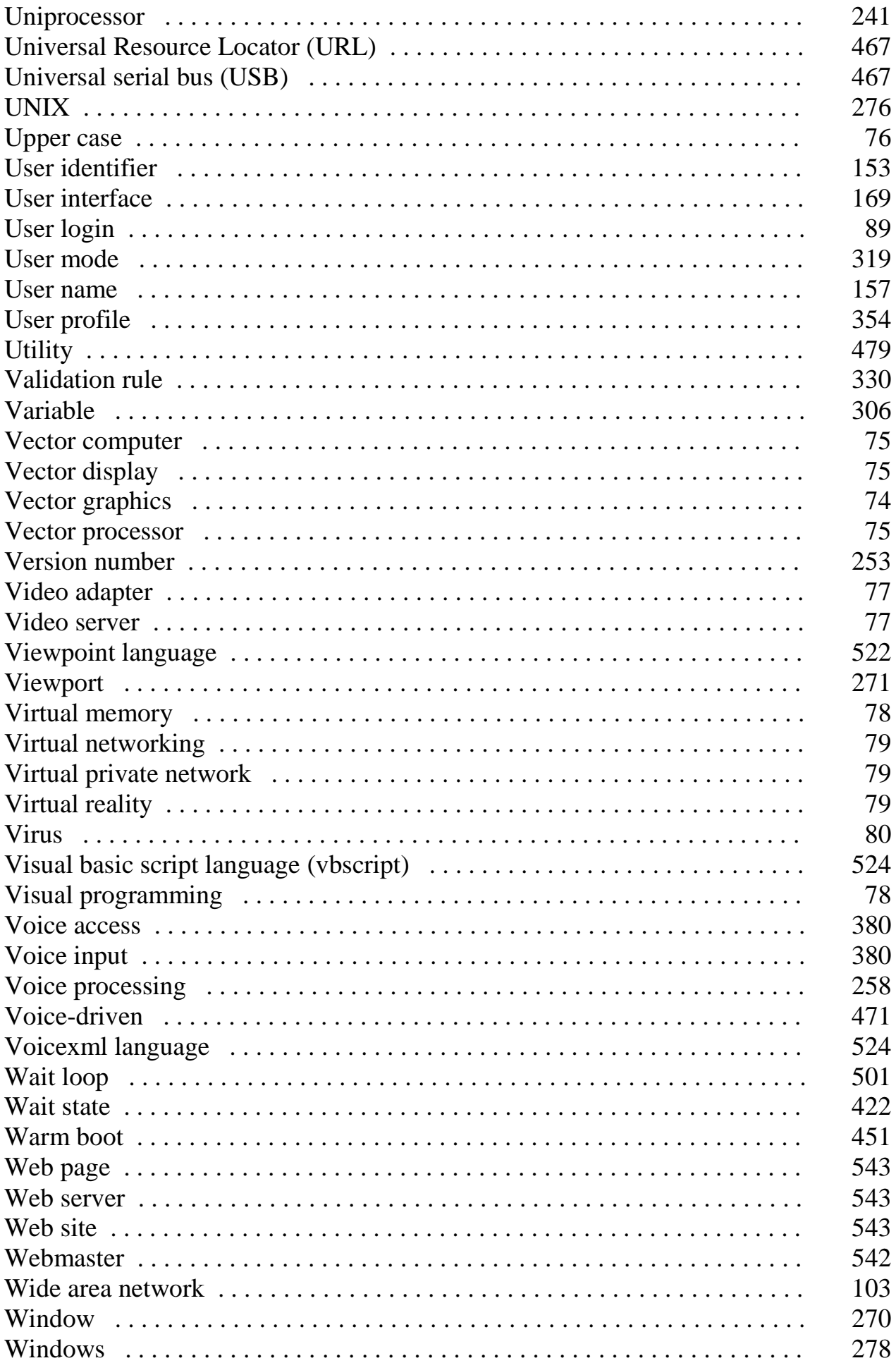

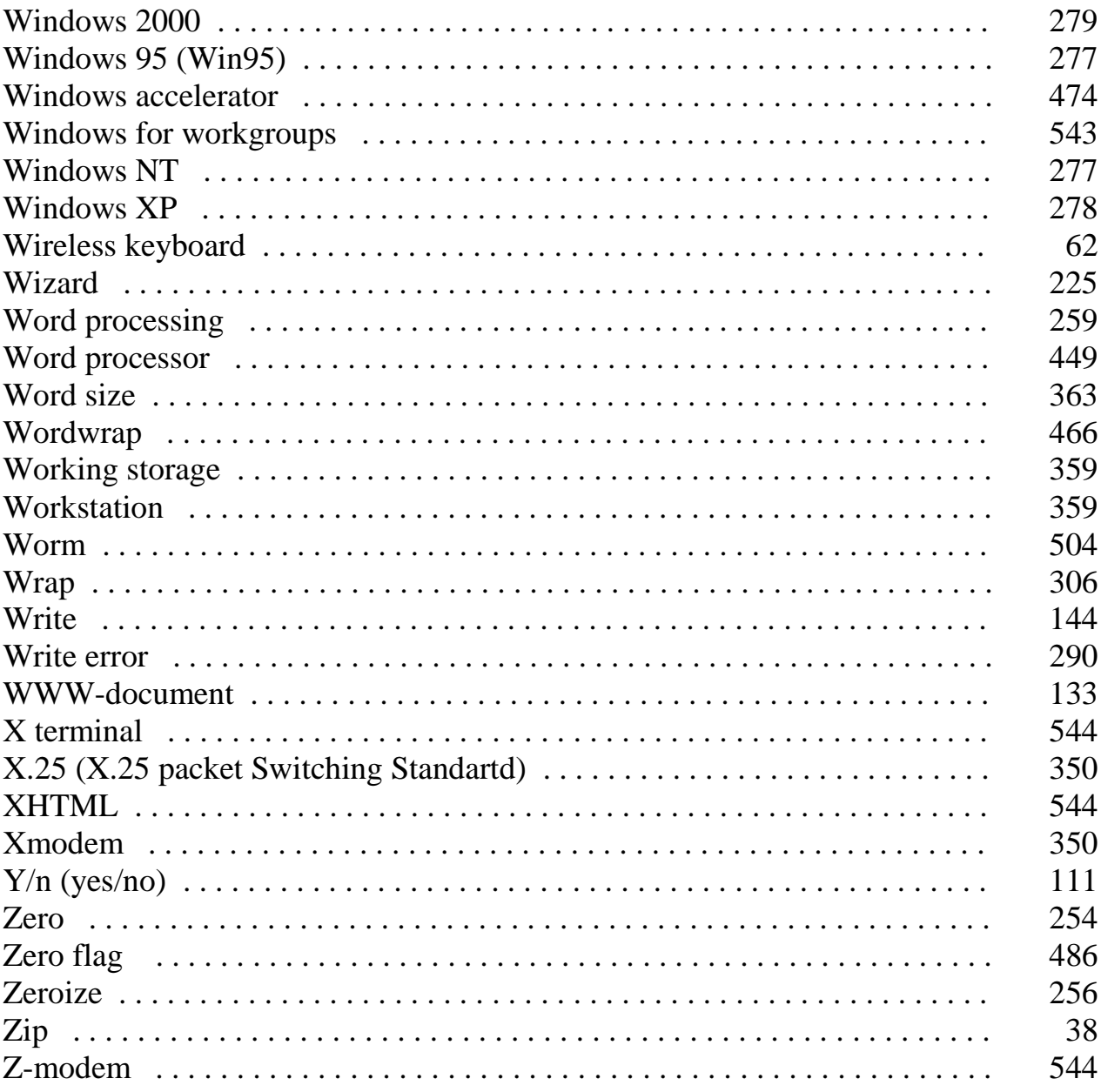

## Список использованных источников

## Fovdalanilgan manbalar roʻvxati

## Фойдаланилган манбалар рўйхати

1. ISO/IEC 7811-2:2018 Identification cards. Recording tecnique. Part 2: Magnetic stripe: Low coercivity (Карты идентификационные. Способ записи. Часть 2. Магнитная полоса малой коэрцитивной силы).

2. ISO/IEC 10646:2017 Information technology - Universal Coded Character Set (UCS) (Информационная технология. Универсальный набор кодированных символов (UCS)).

3. ISO 8879:1986 Information processing; Text and office systems; Standard Generalized Markup Language (SGML) (Обработка информации. Текстовые и офисные системы. Стандартный обобщенный язык разметки (SGML)).

4. ISO 9660:1988 Information processing; volume and file structure of CD-ROM for information interchange (Обработка информации, Структура тома и файла нестираемой памяти на компакт-дисках (CD-ROM) для обмена информанией).

5. Мостицкий И.Л. Англо-русский энциклопедический словарь. Москва, 2008.

6. Пройдаков Э.М., Теплицкий Л.А. Англо-русский толковый словарь по вычислительной технике, Интернету и программированию. Москва, 2004/

7. Толковый словарь по вычислительной технике. Пер. с англ. - Изд. Отдел «Русская редакция». 1995.

8. Дорот В.Л., Новиков Ф.А. Толковый словарь современной компьютерной лексики. 2-е изд. - СПб.: БХВ-Петербург, 2002.

9. Паулин Г. Малый толковый словарь по вычислительной технике. Пер. с нем. М. «Энергия», 1975.

10. Англо-русско-узбекский толковый словарь терминов операционных систем информационных технологий. Ташкент, 2009.

11. Русско-узбекский толковый словарь терминов по информационной безопасности. Ташкент, 2009.

12. Англо-русско-узбекский словарь сокращений терминов по телекоммуникации. Ташкент, 2007.

13. Русско-узбекский толковый словарь терминов по системам беспроводного доступа. Ташкент, 2010.

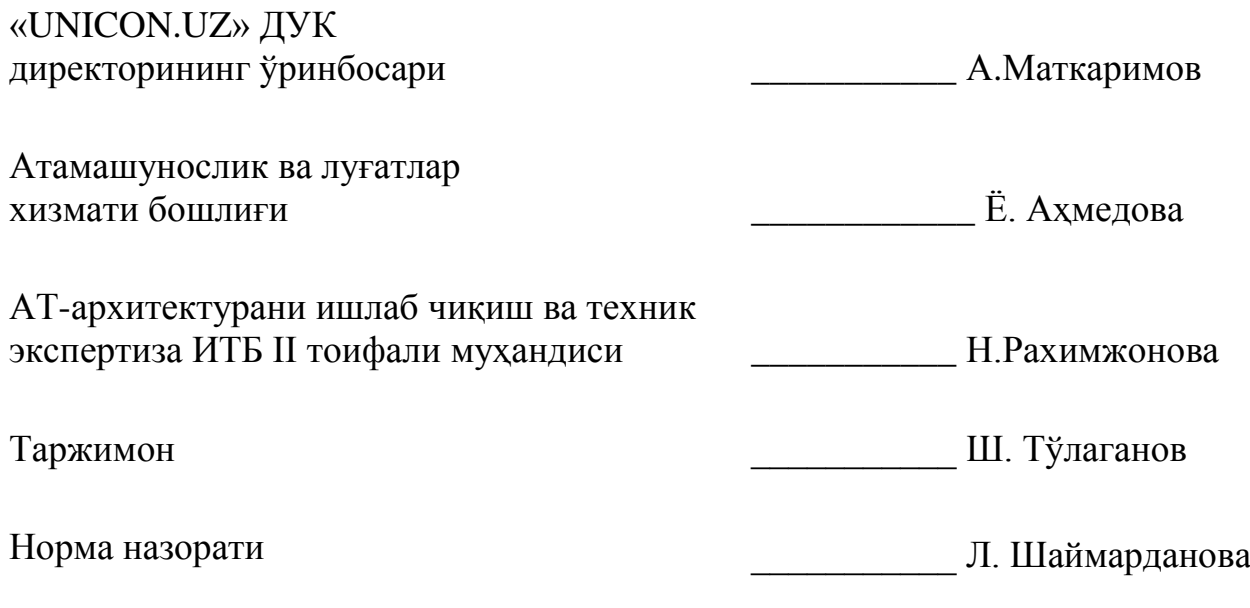

## КЕЛИШИЛДИ

Ўзбекистон Республикаси Ахборот технологиялари ва коммуникацияларини ривожлантириш вазирлиги

Фан ва таълим бўлими бошлиғининг

2019 йил « 6 » февралдаги 33-8/918- сон хати